# MIT | Academy of

## MIT ACADEMY OF ENGINEERING, ALANDI Savitribai Phule Pune University

## Curriculum for **Bachelor of Technology in**

### Etectronics & Telecommunication Engineering

(Choice Based Credit SYstem)

2019-2023

**BoS Chairman** Dean, School of Electricat Engineering

**Member Secretary** Academic Council Dean Academics

Chairman Academic Council Director MIT

### **MIT Academy of Engineering, Alandi, Pune**

**An Autonomous Institute affiliated to SavitribaiPhule Pune University**

### **CURRICULUM FRAMEWORK (REVISION 2019) ELECTRONICS & TELECOMMUNICATION ENGINEERING**

The Bachelor of Technology Program shall be based on the following type of courses.

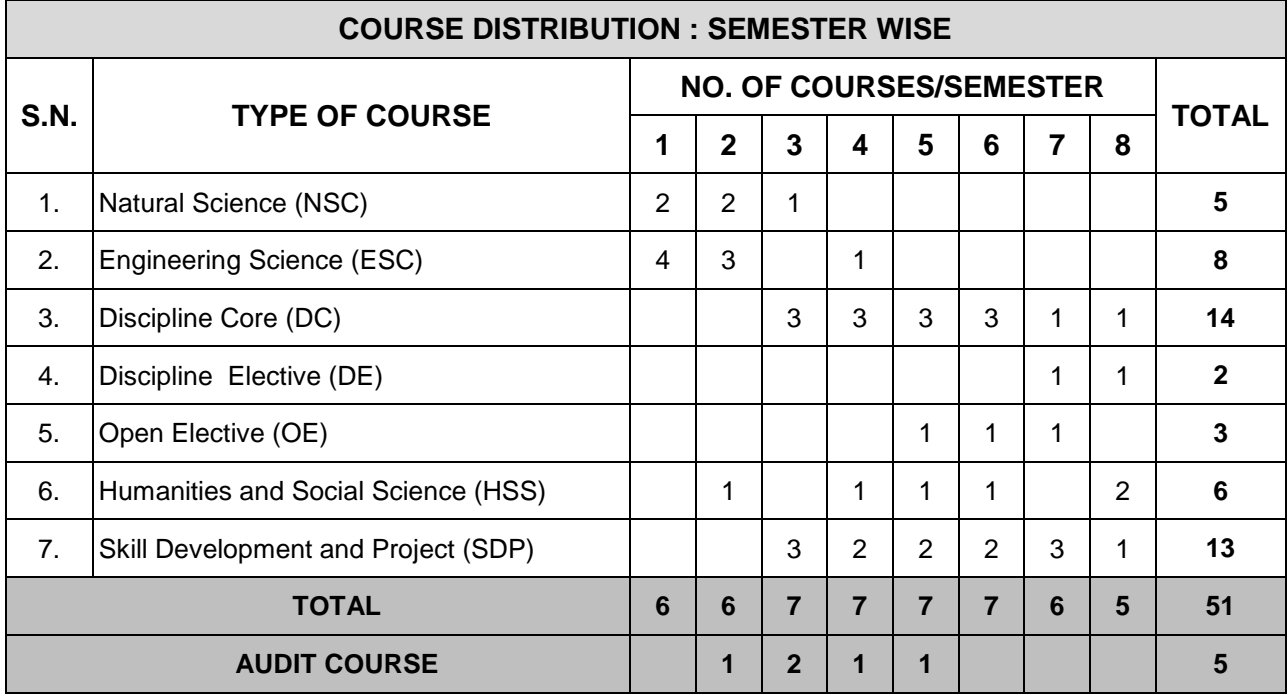

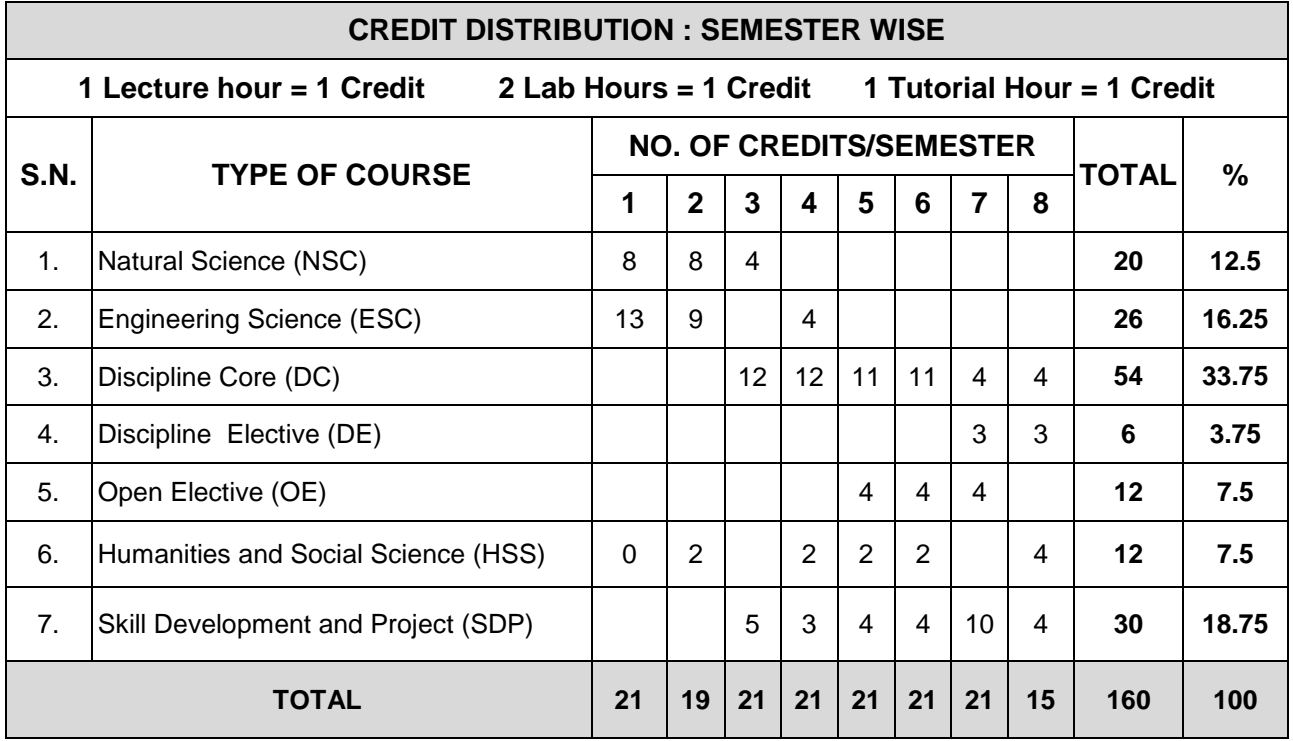

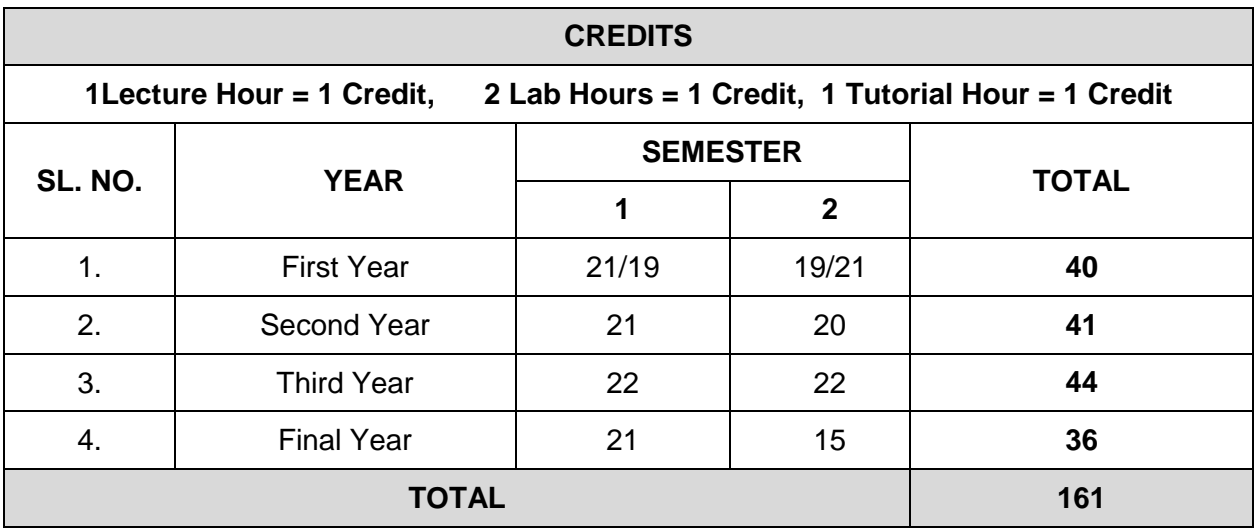

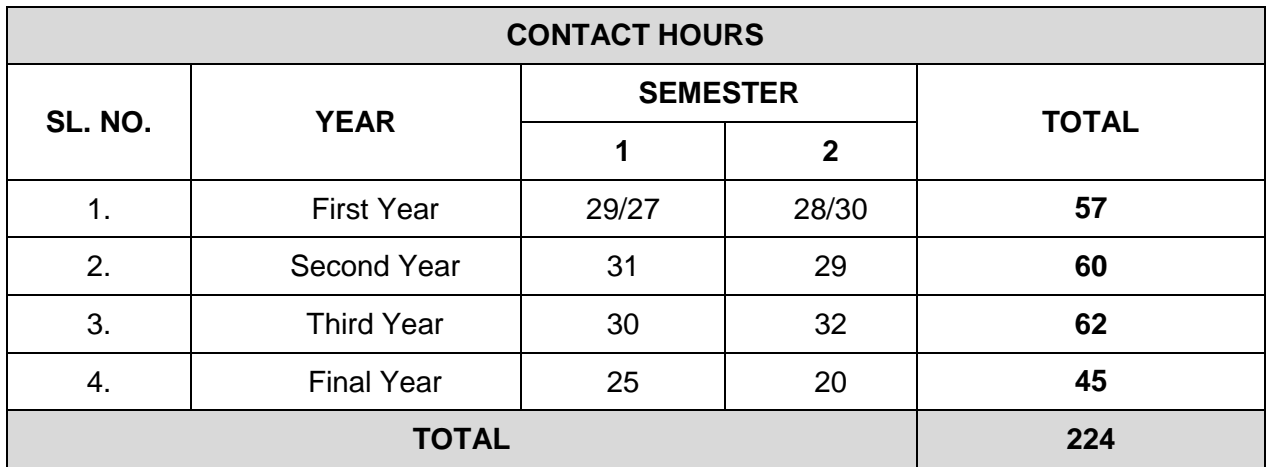

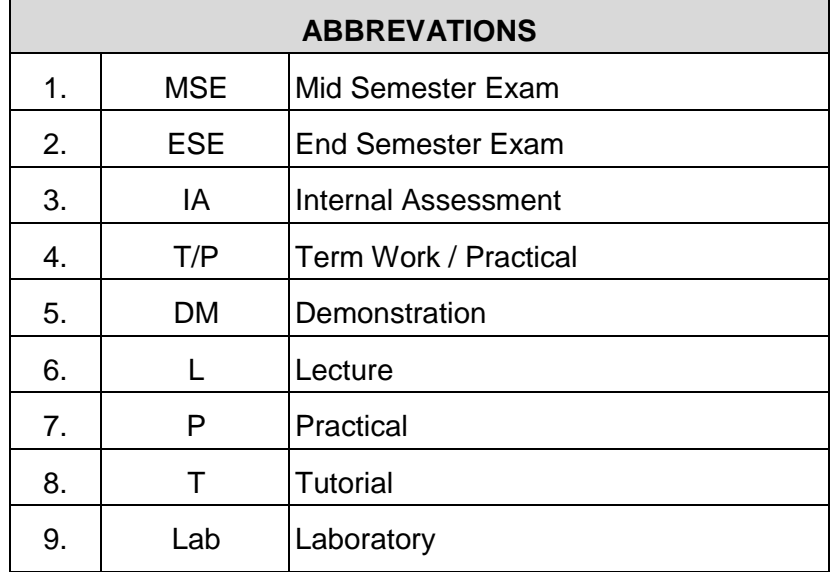

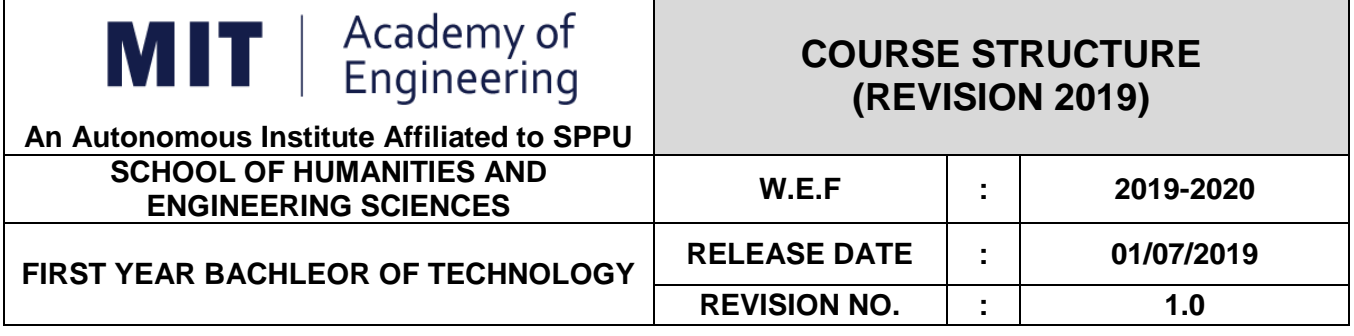

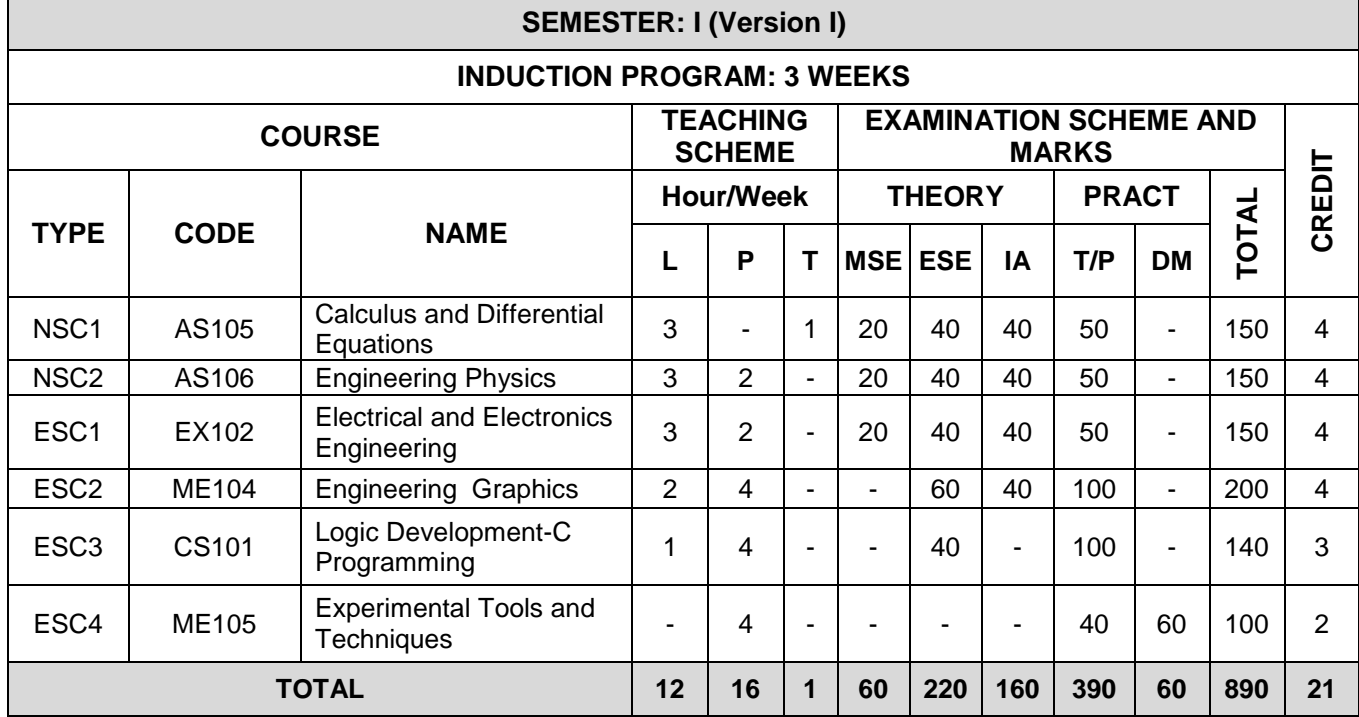

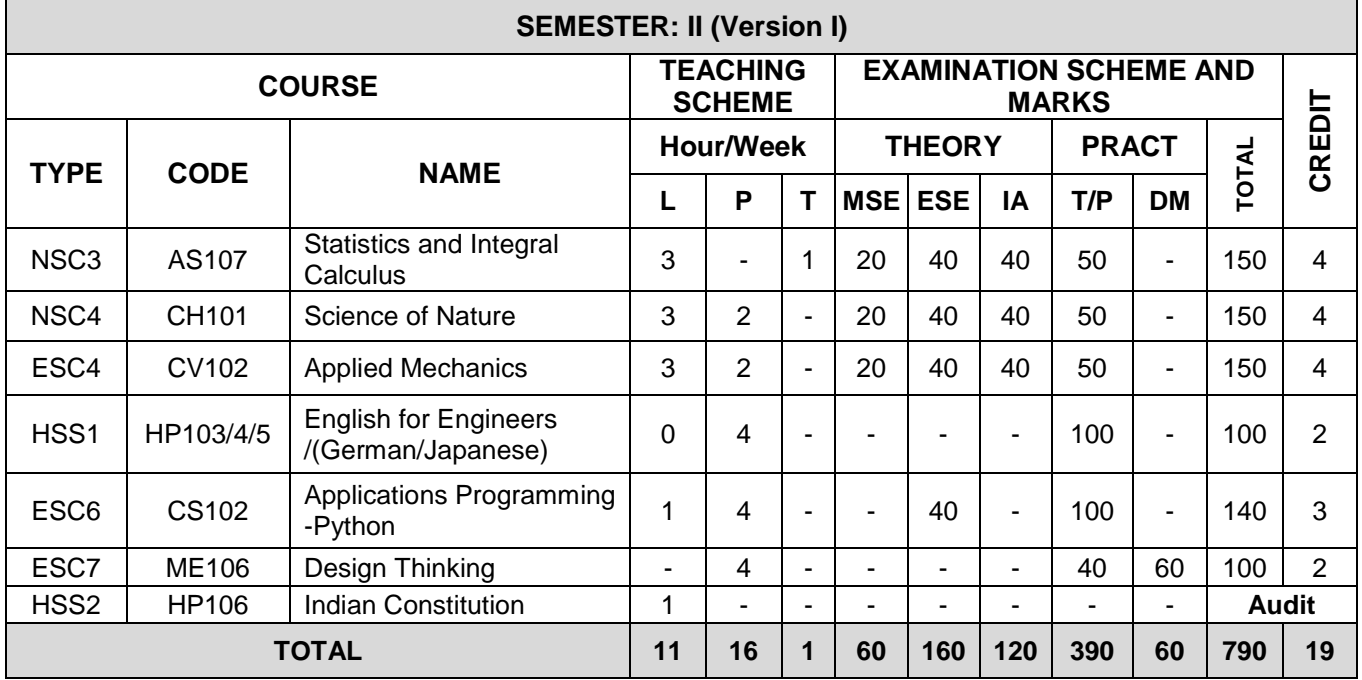

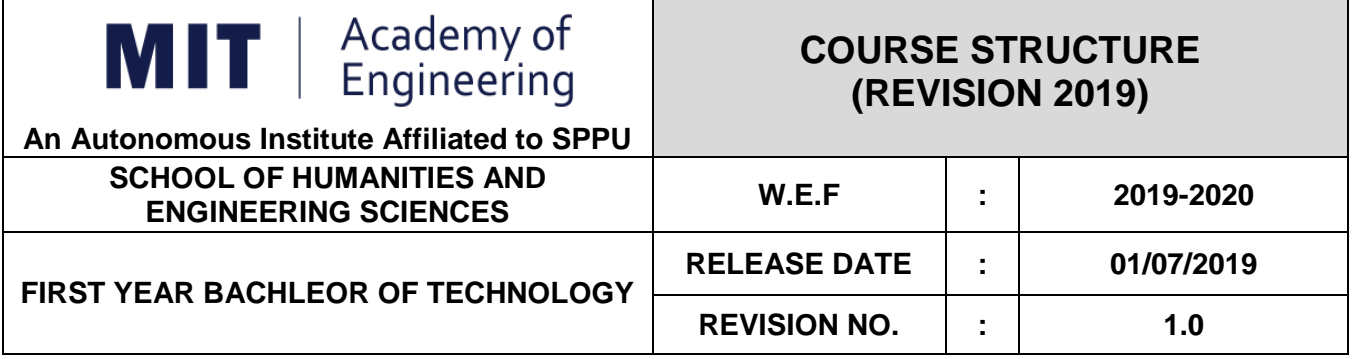

 $\overline{\phantom{a}}$ 

<u> 1980 - Johann Barnett, fransk politik (</u>

 $\overline{\phantom{0}}$ 

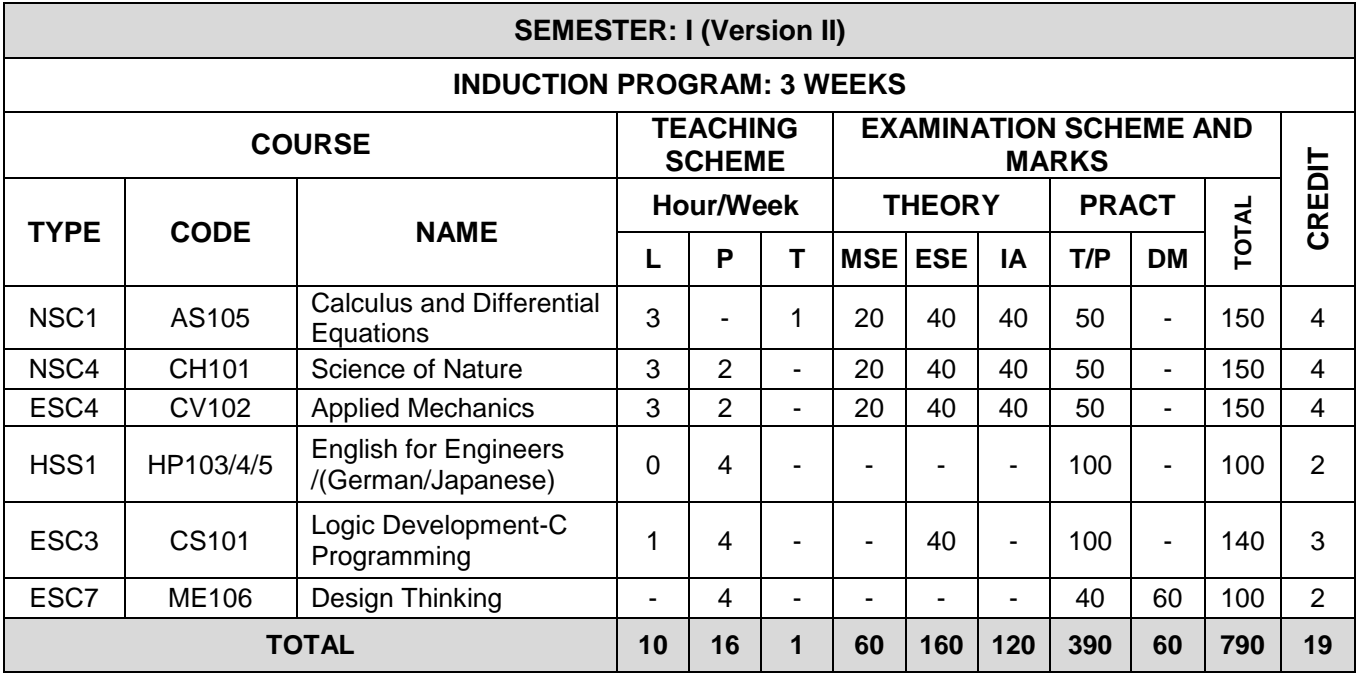

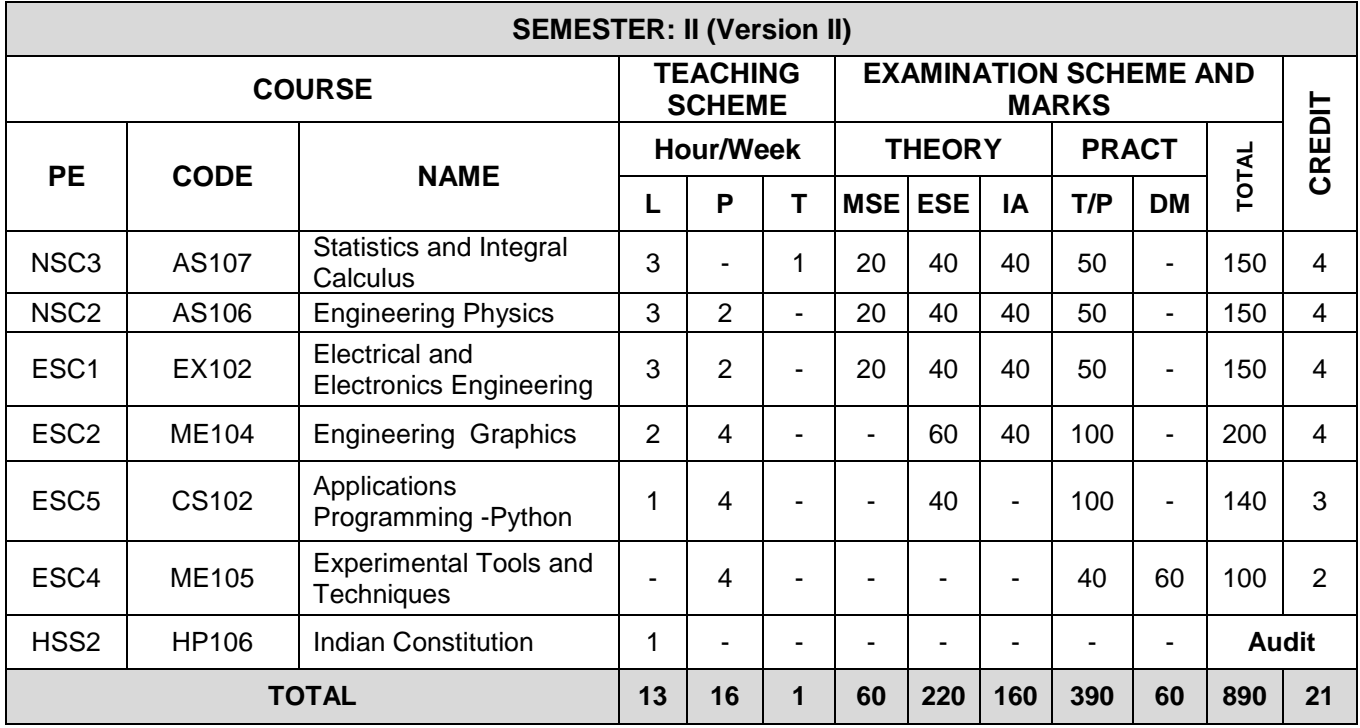

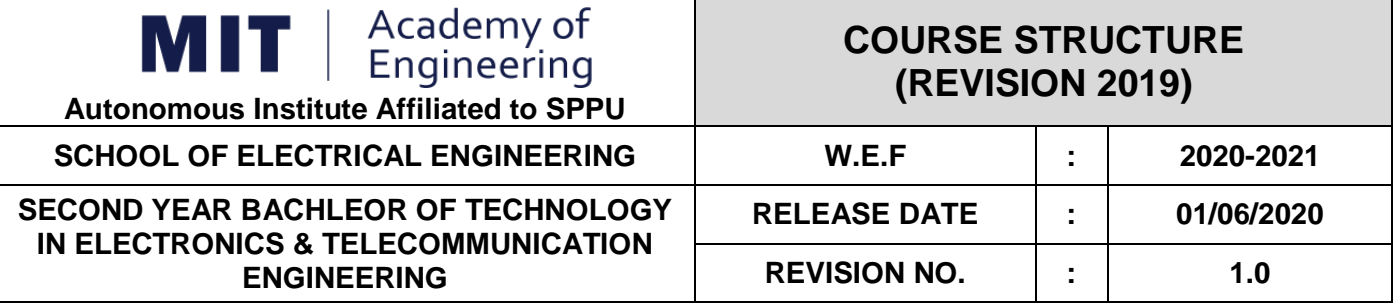

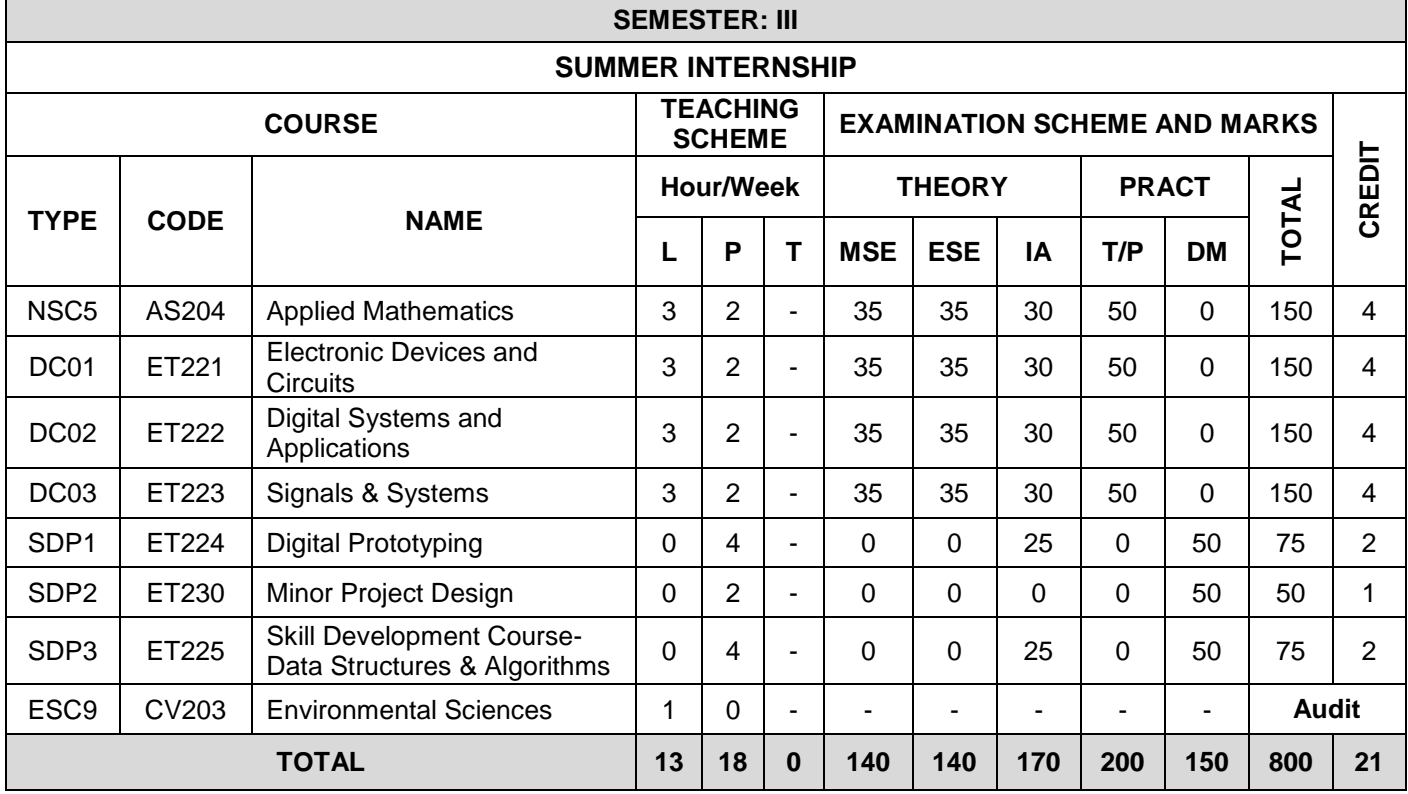

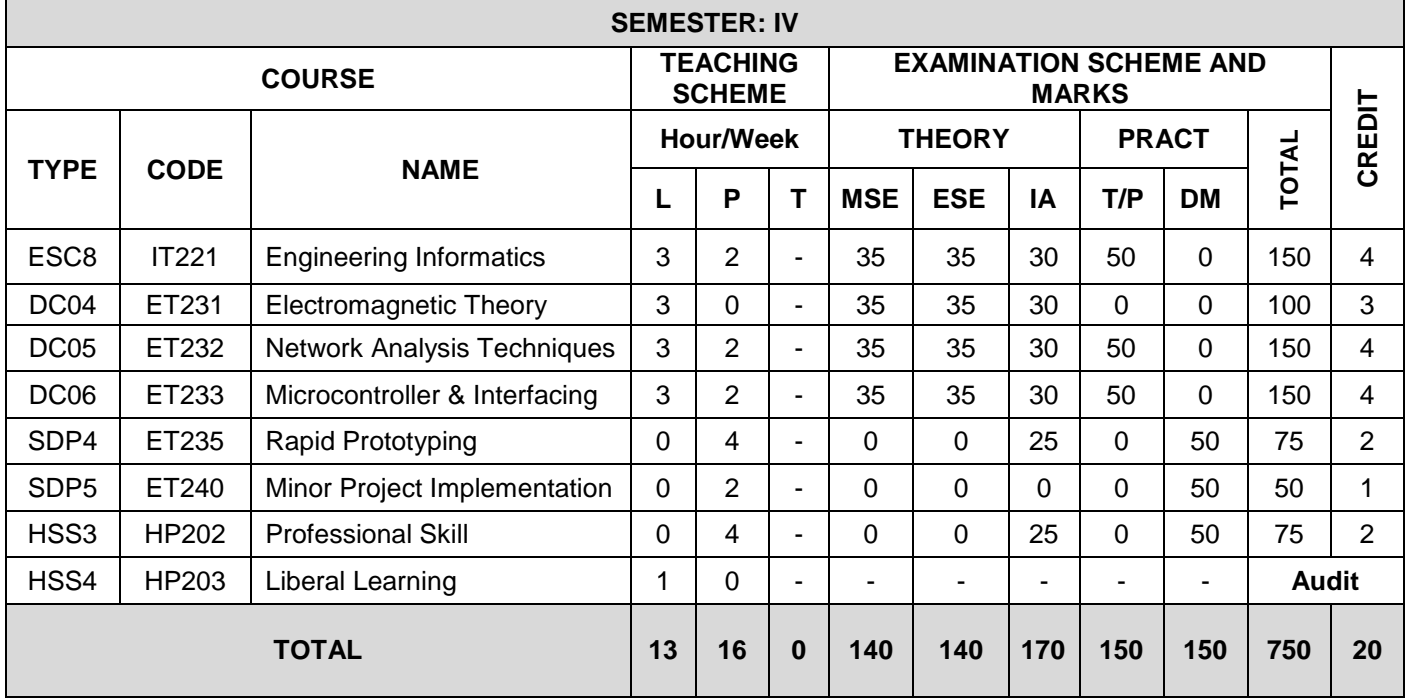

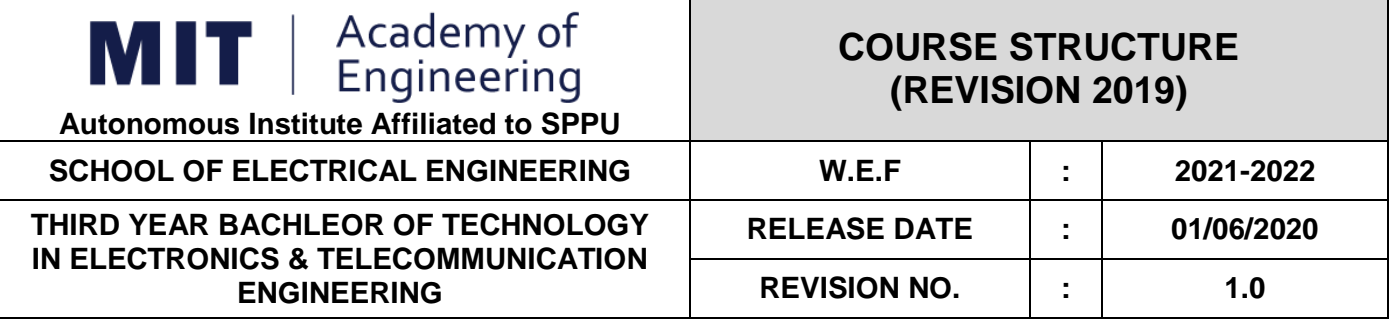

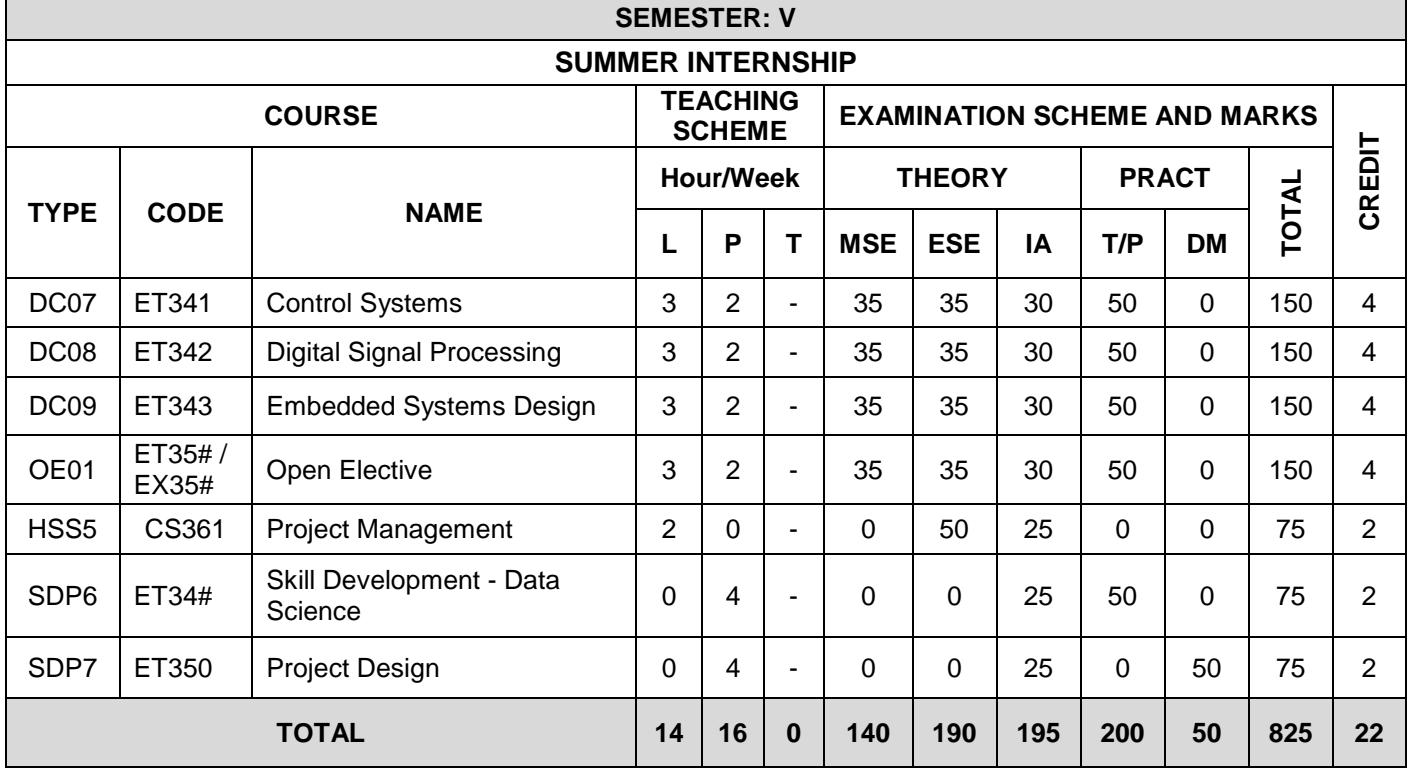

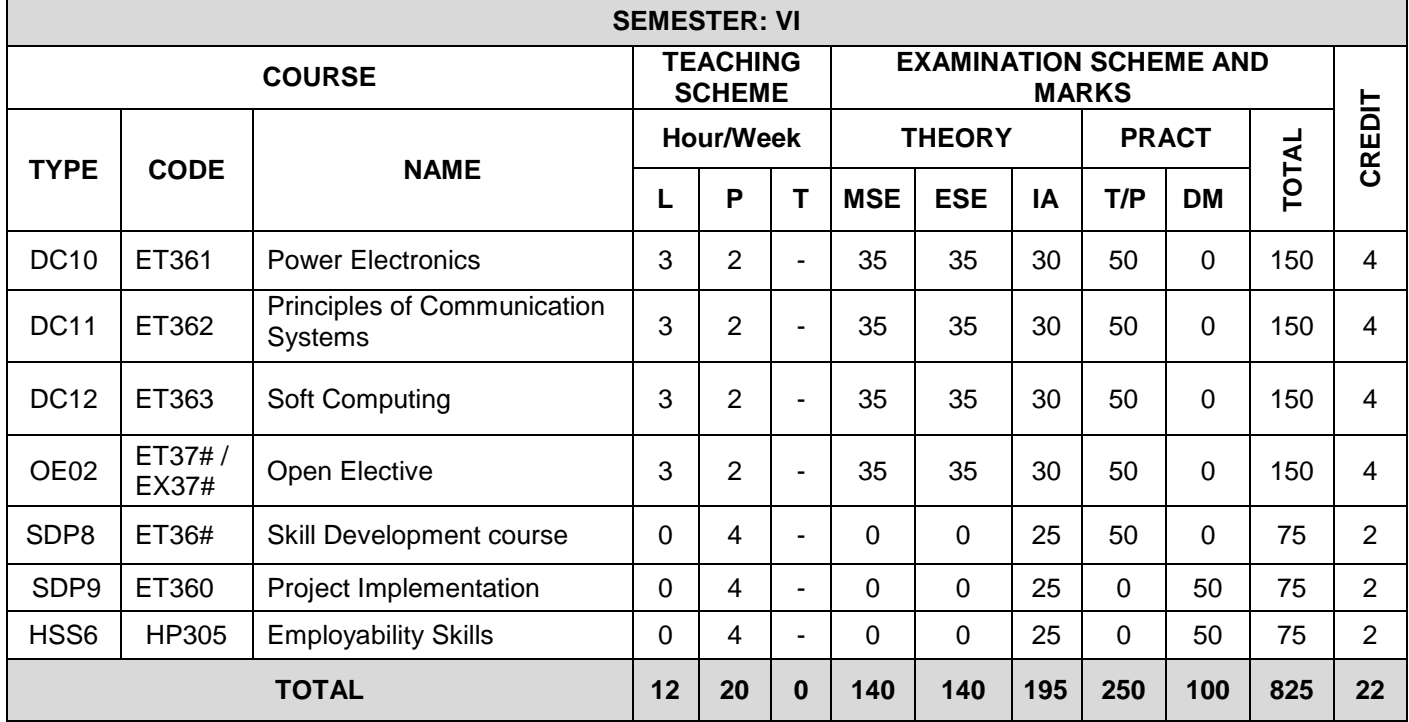

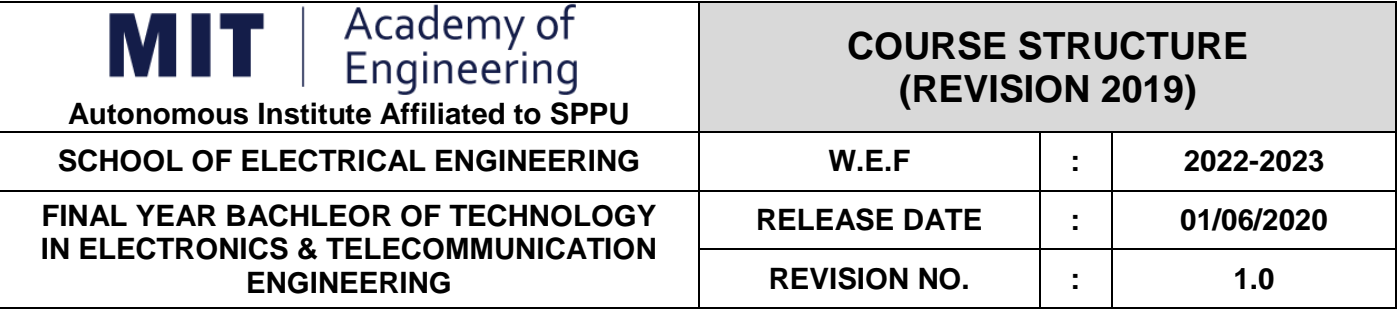

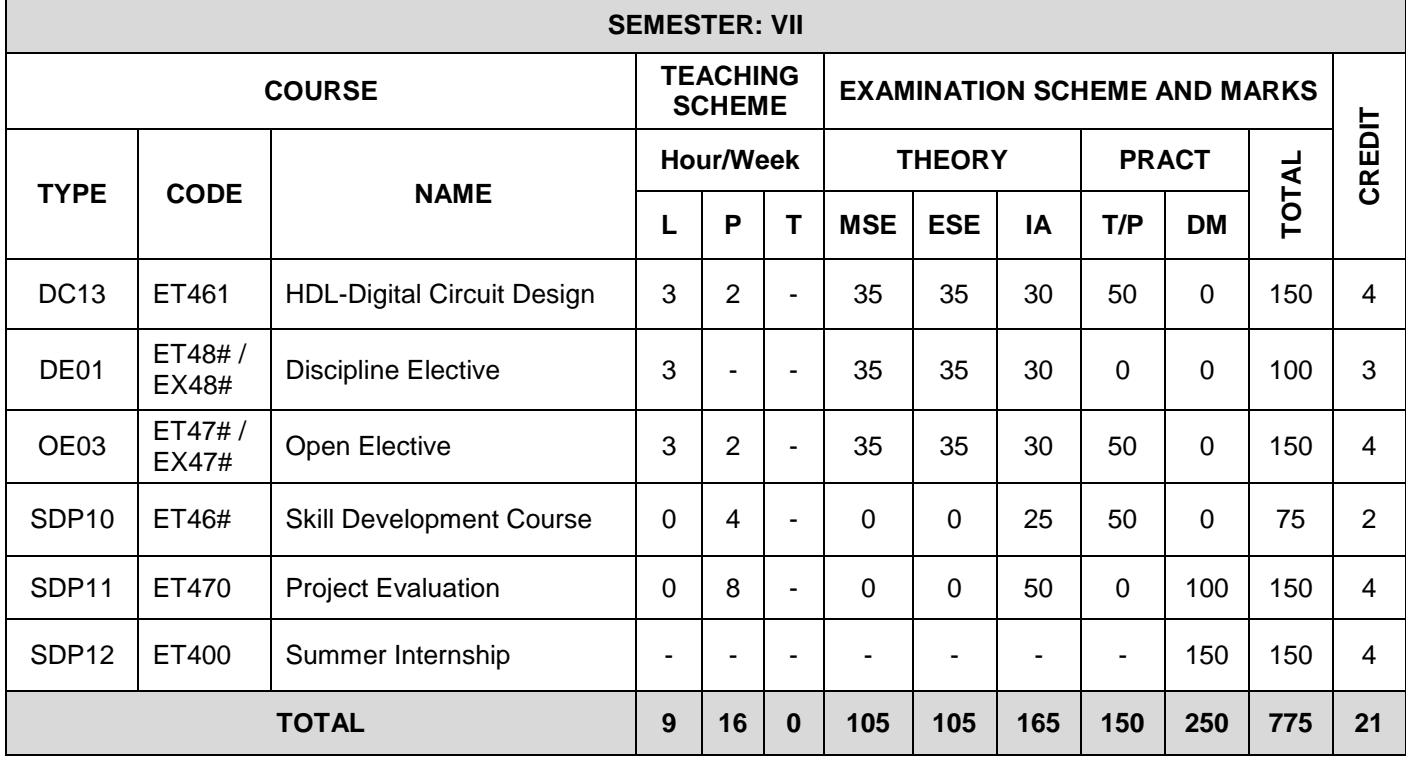

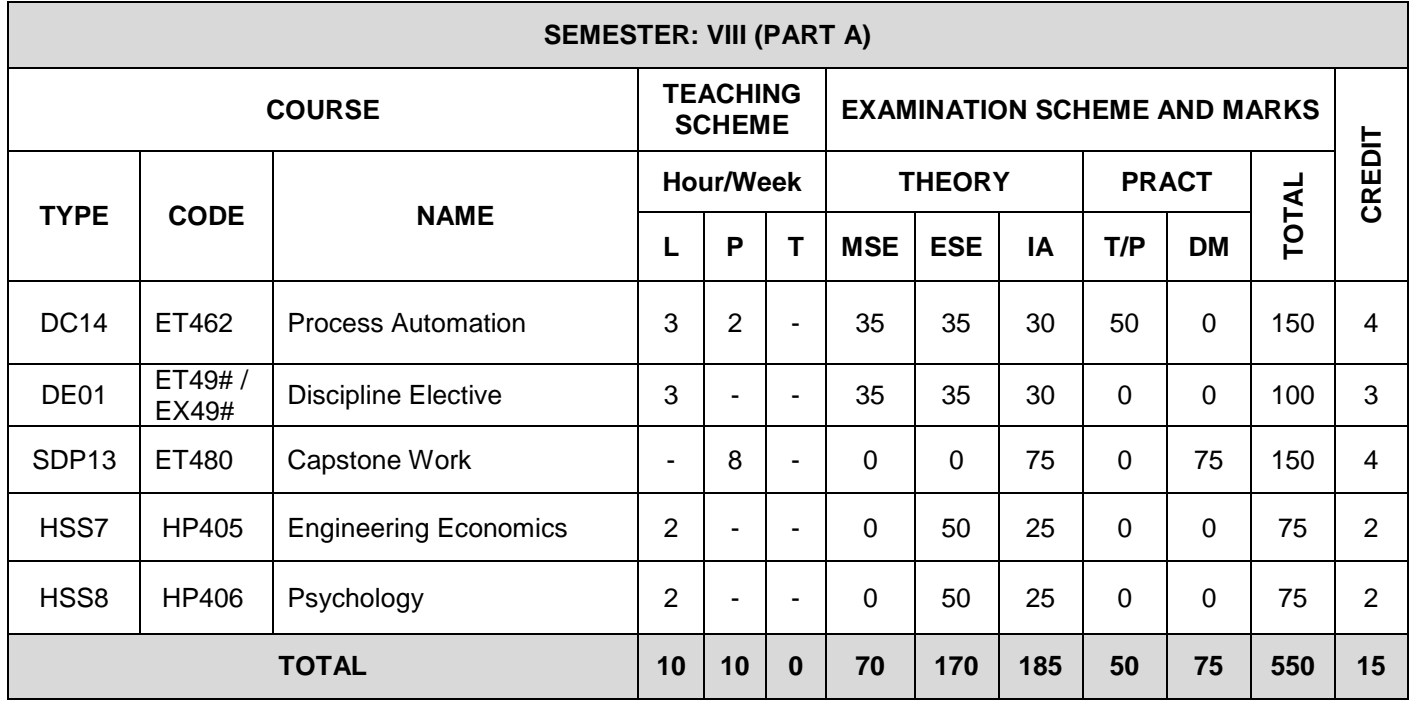

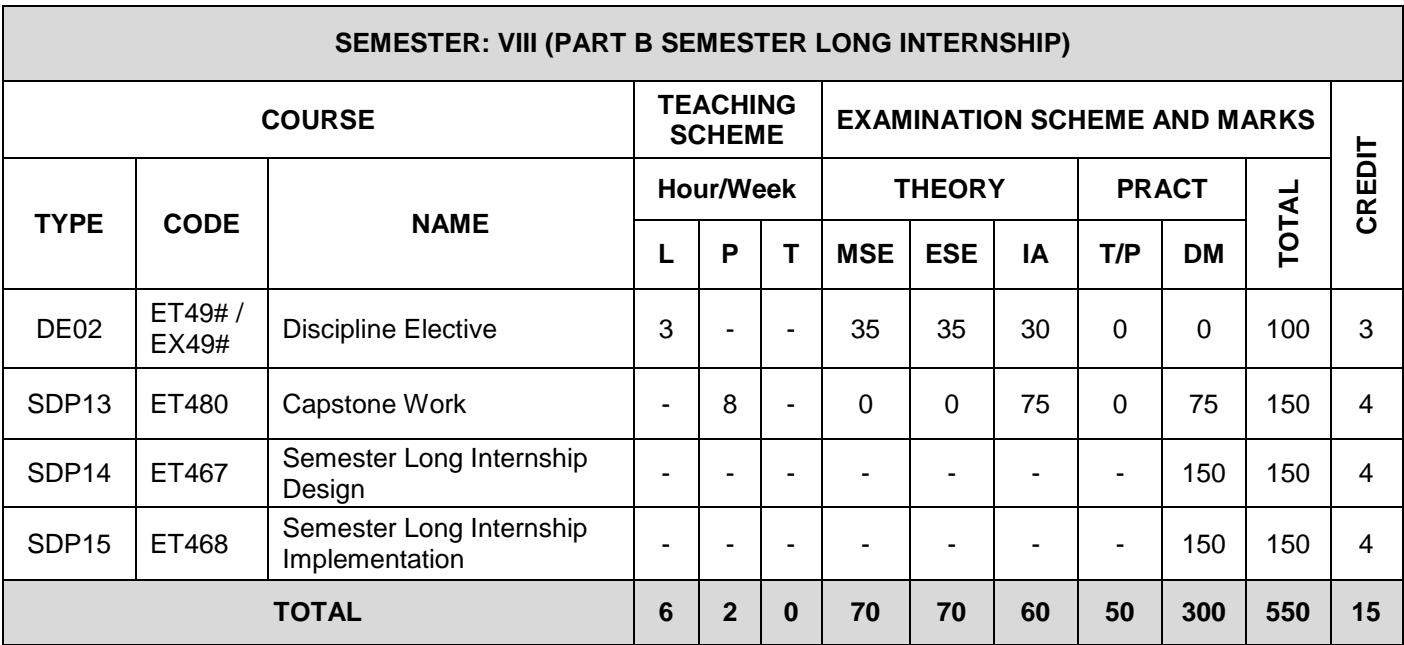

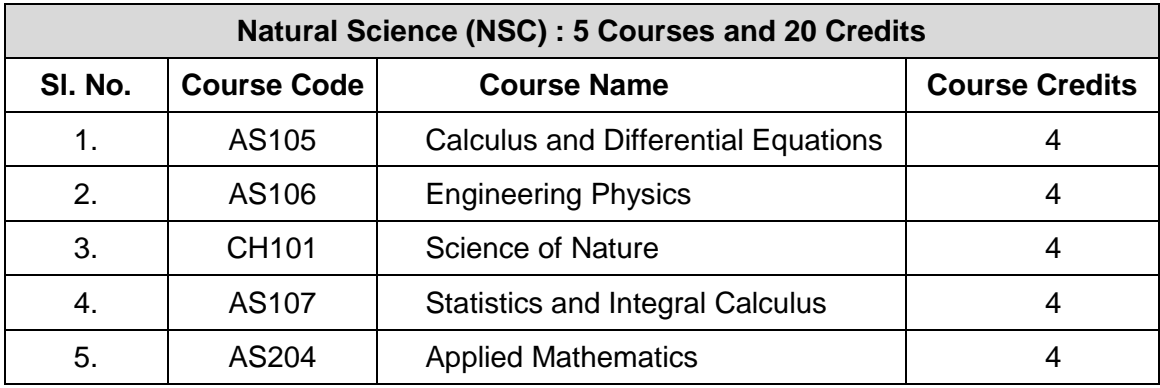

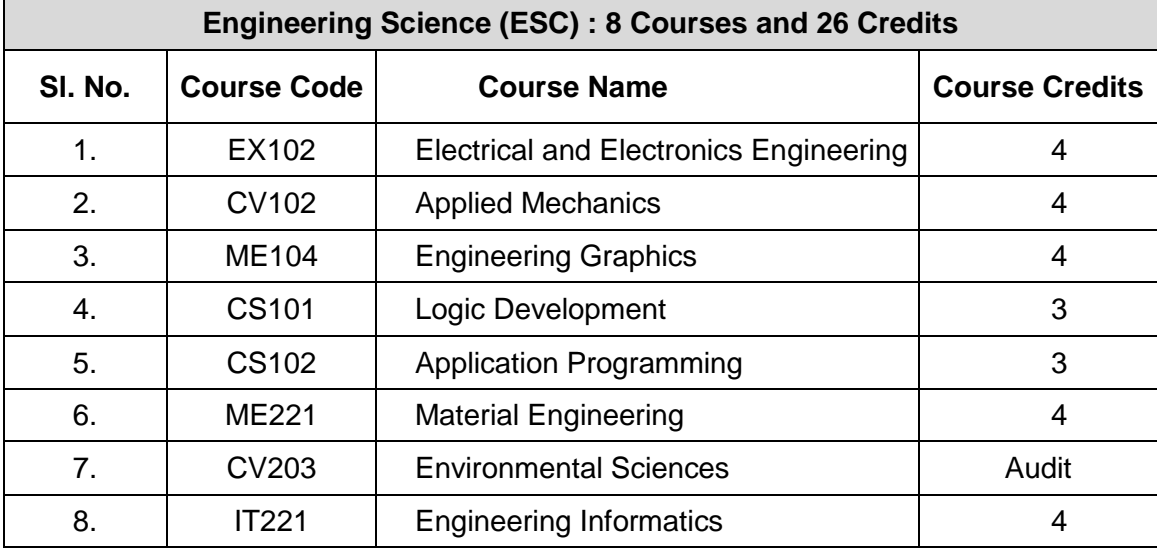

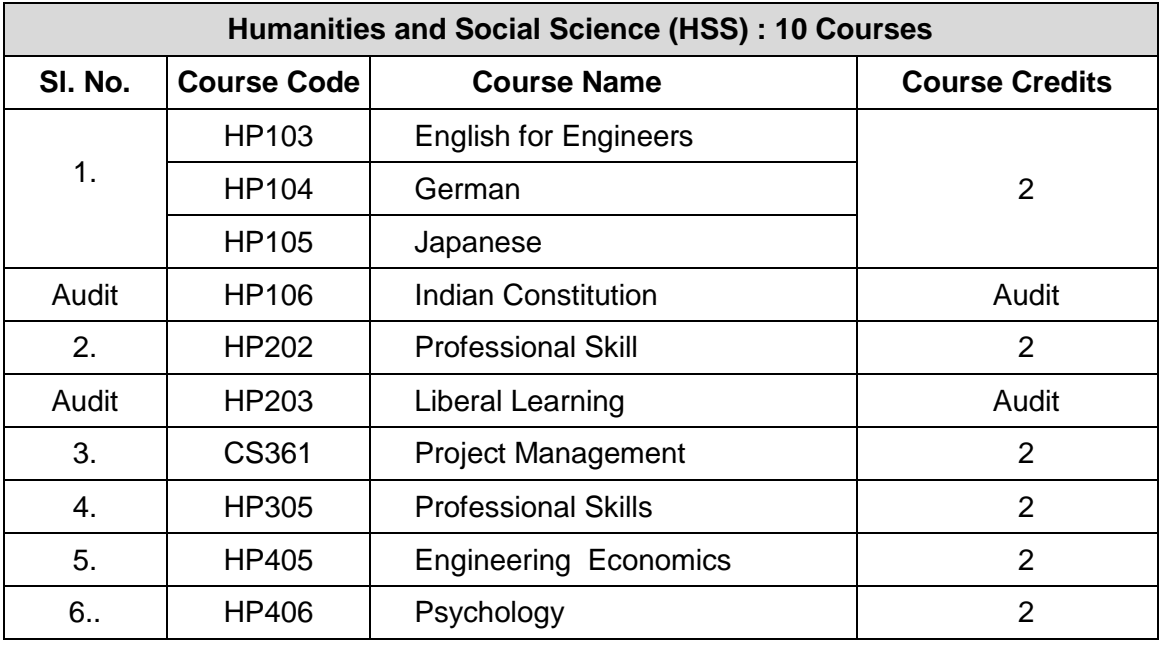

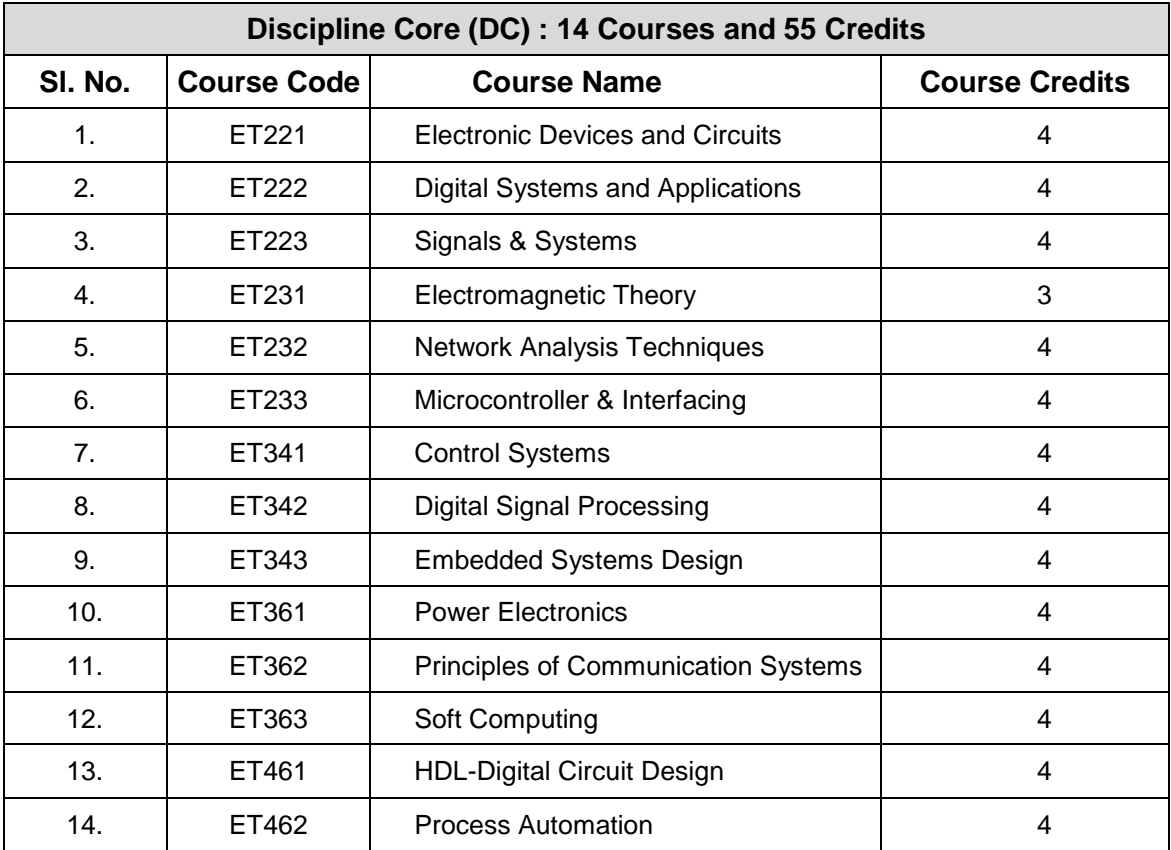

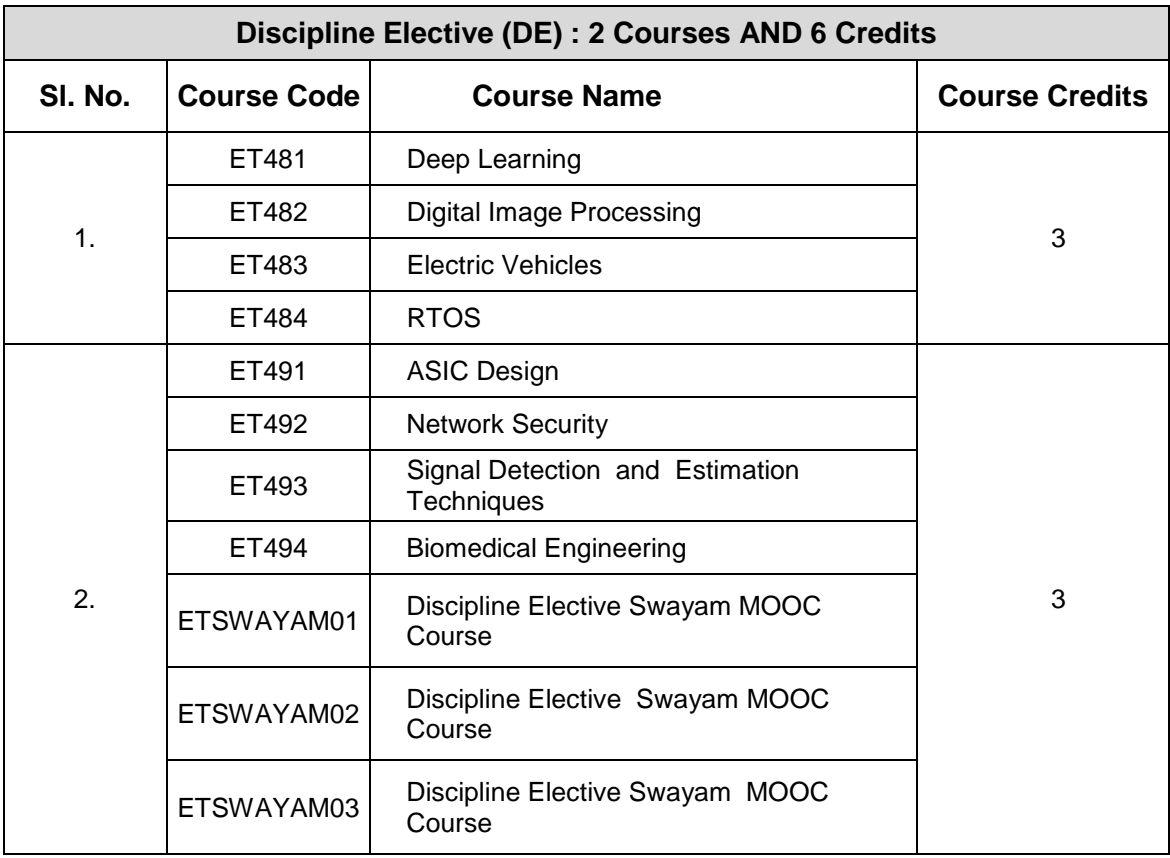

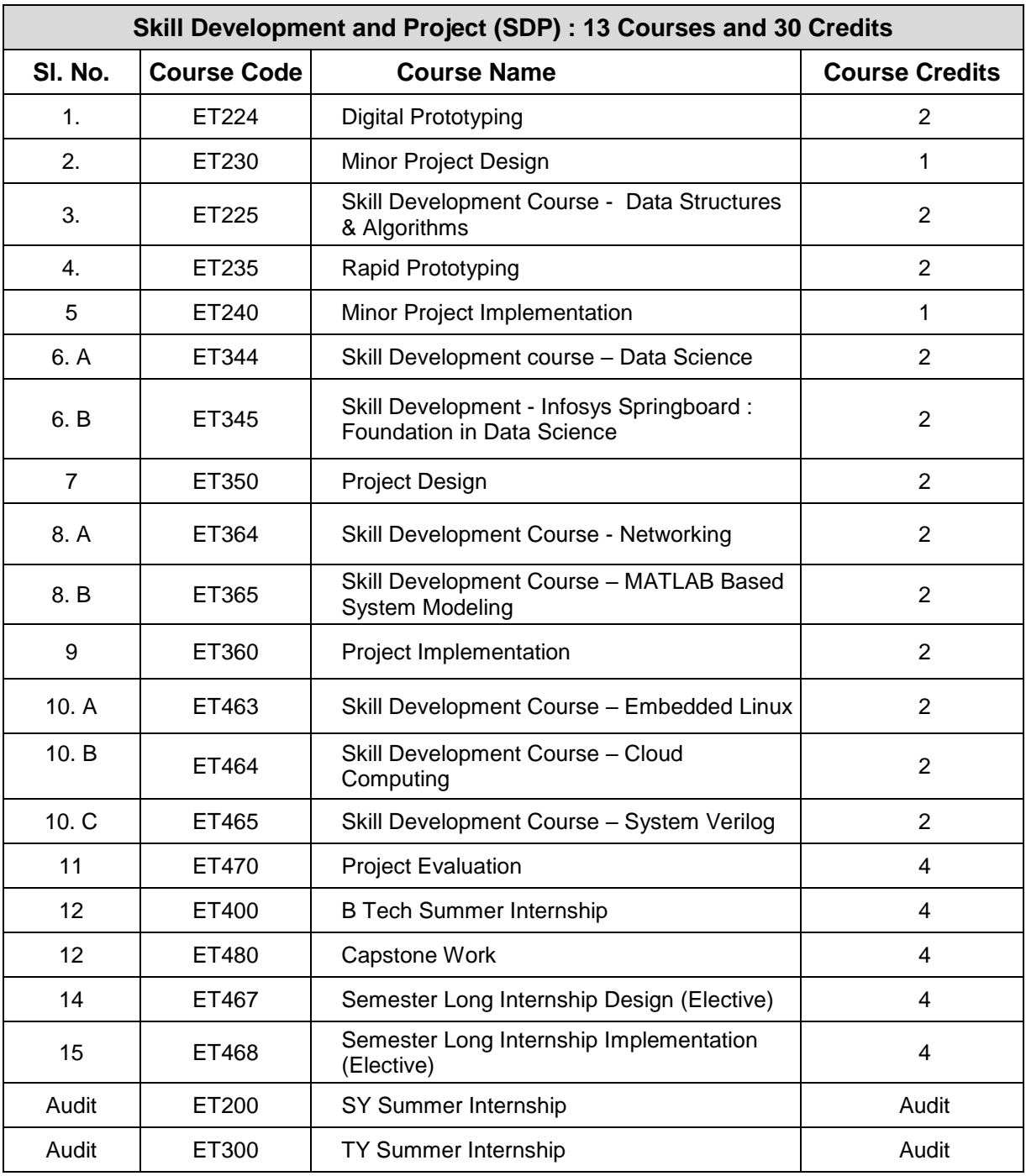

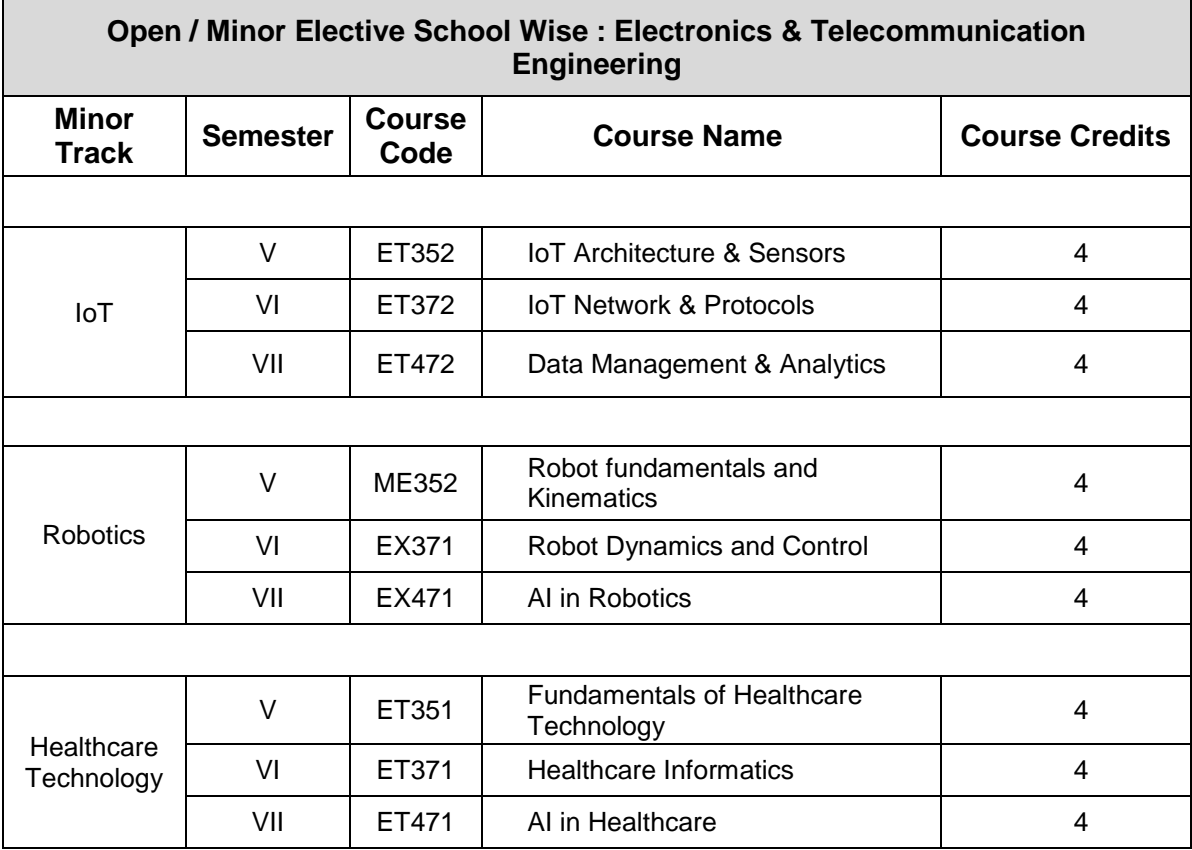

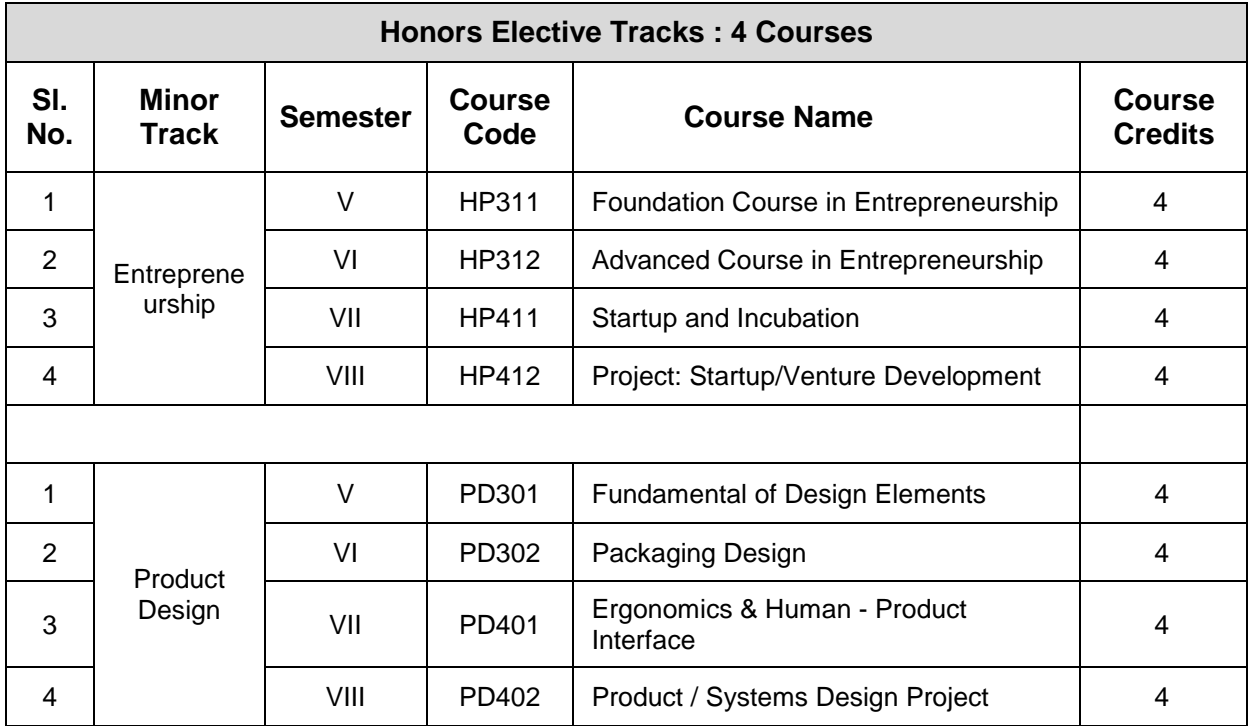

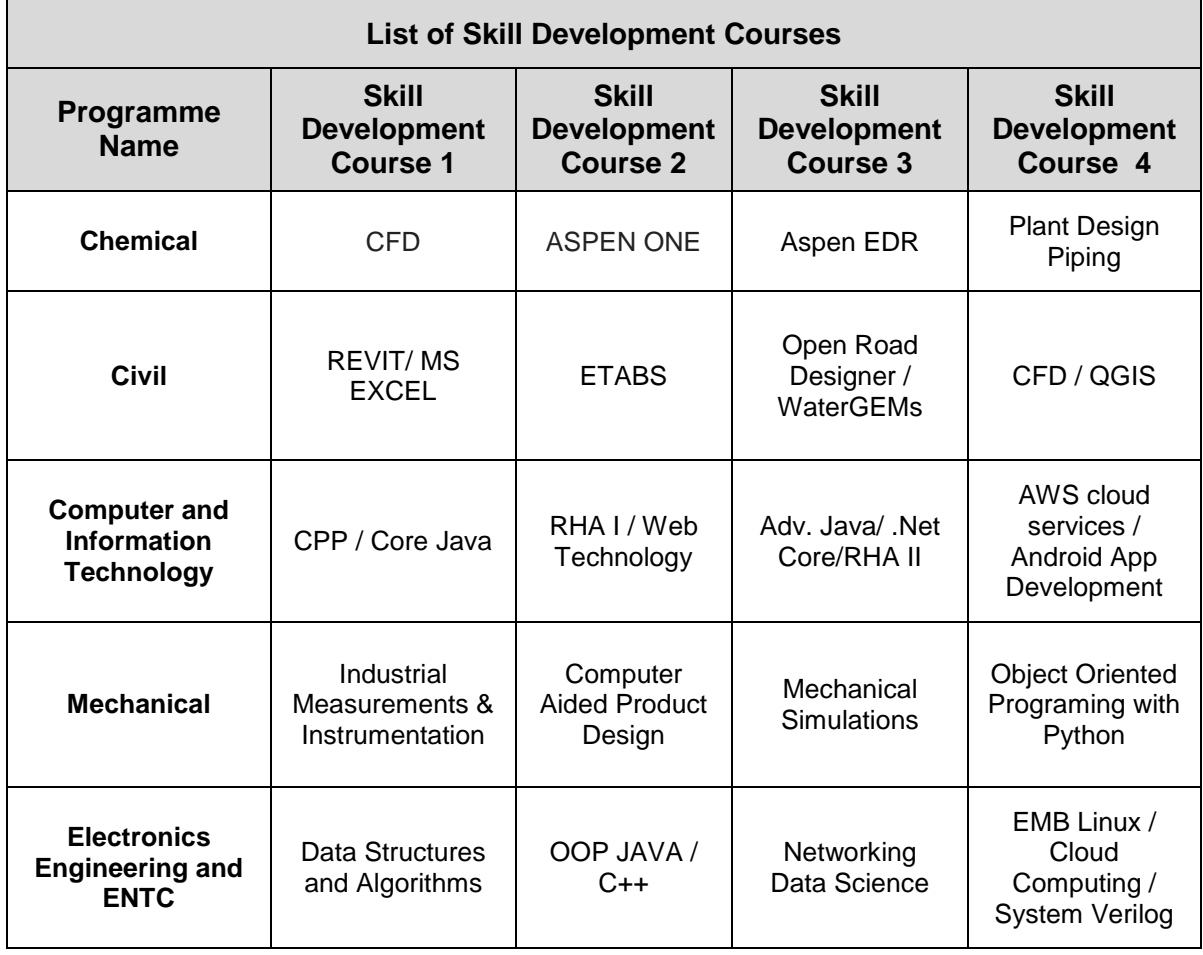

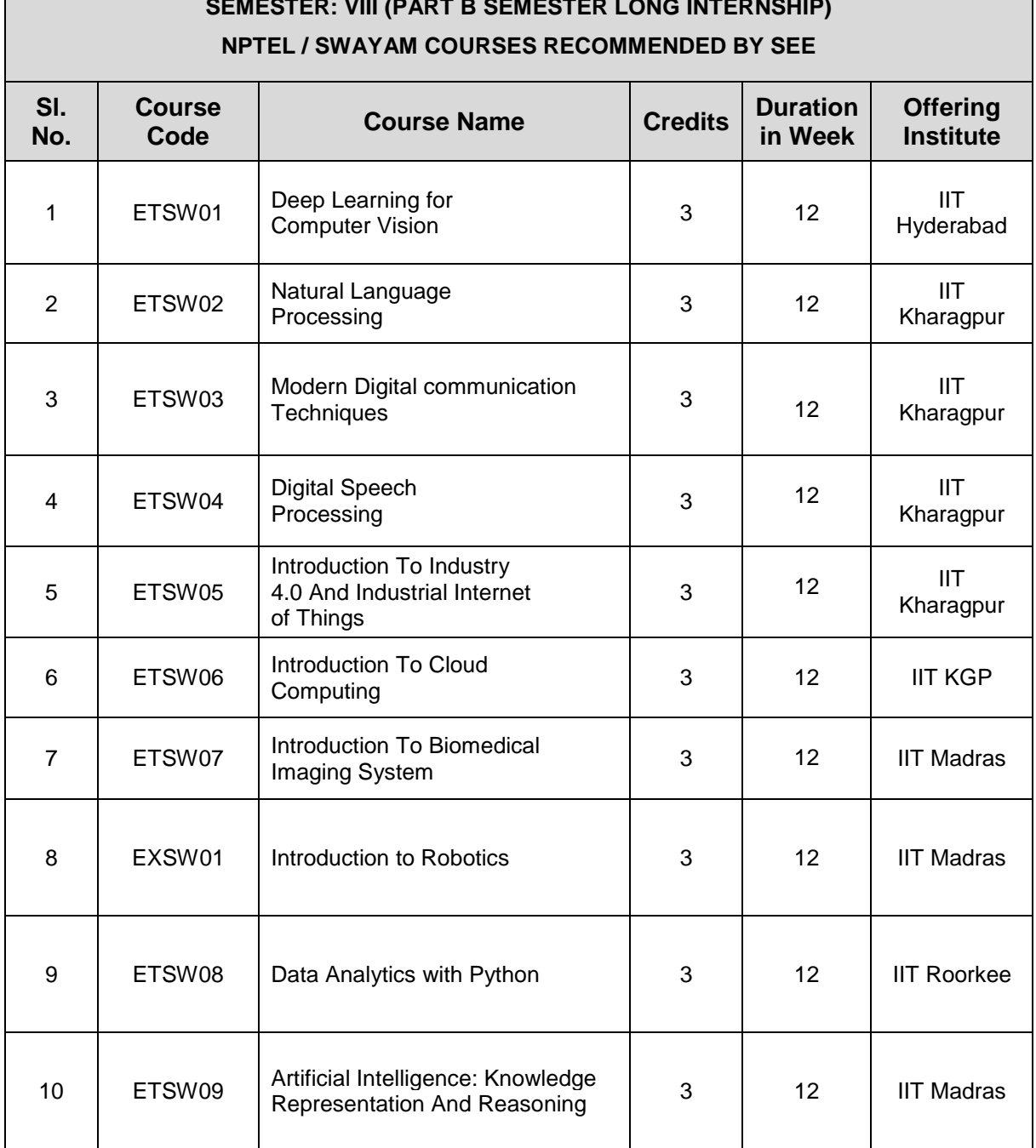

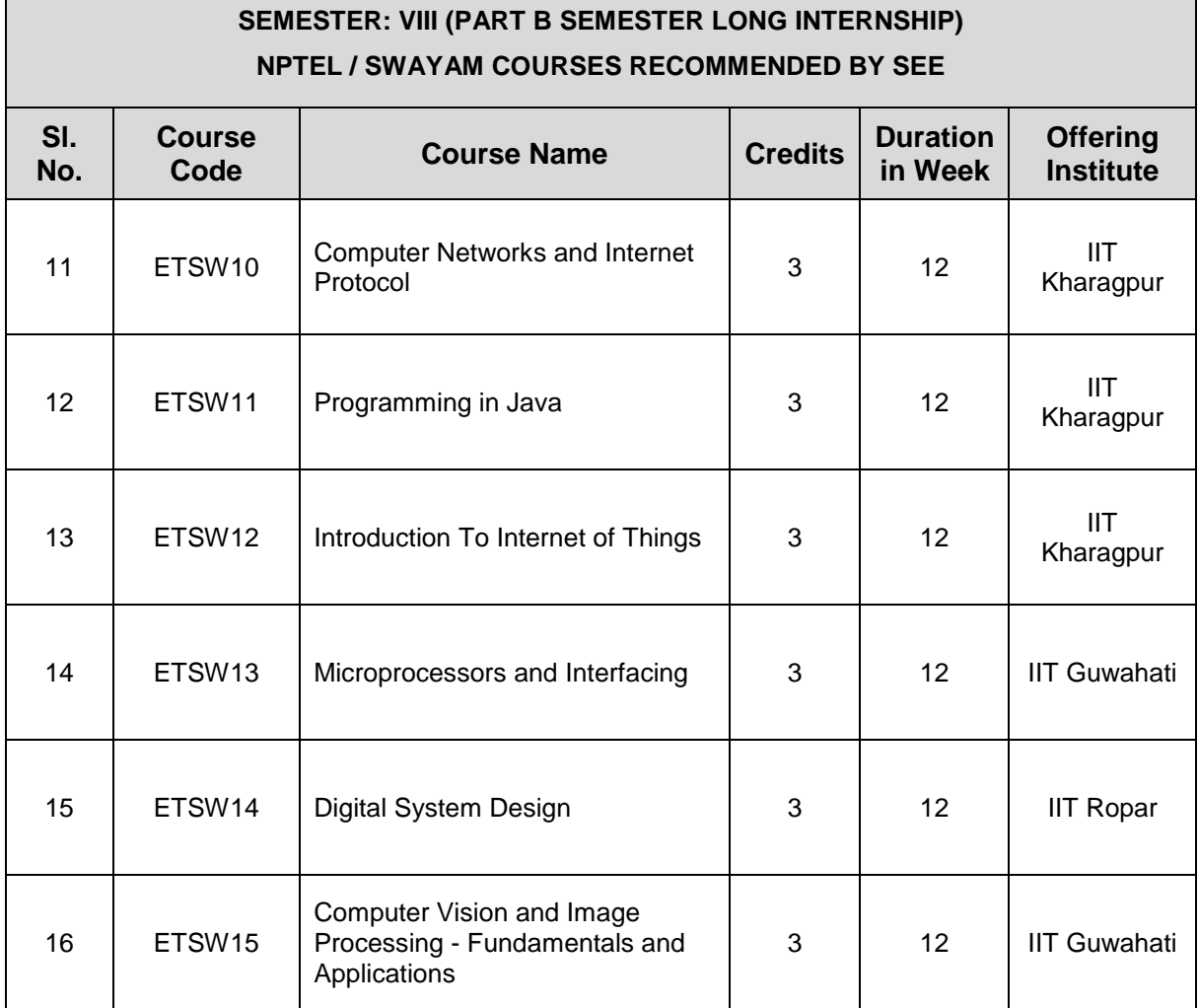

 $\Gamma$ 

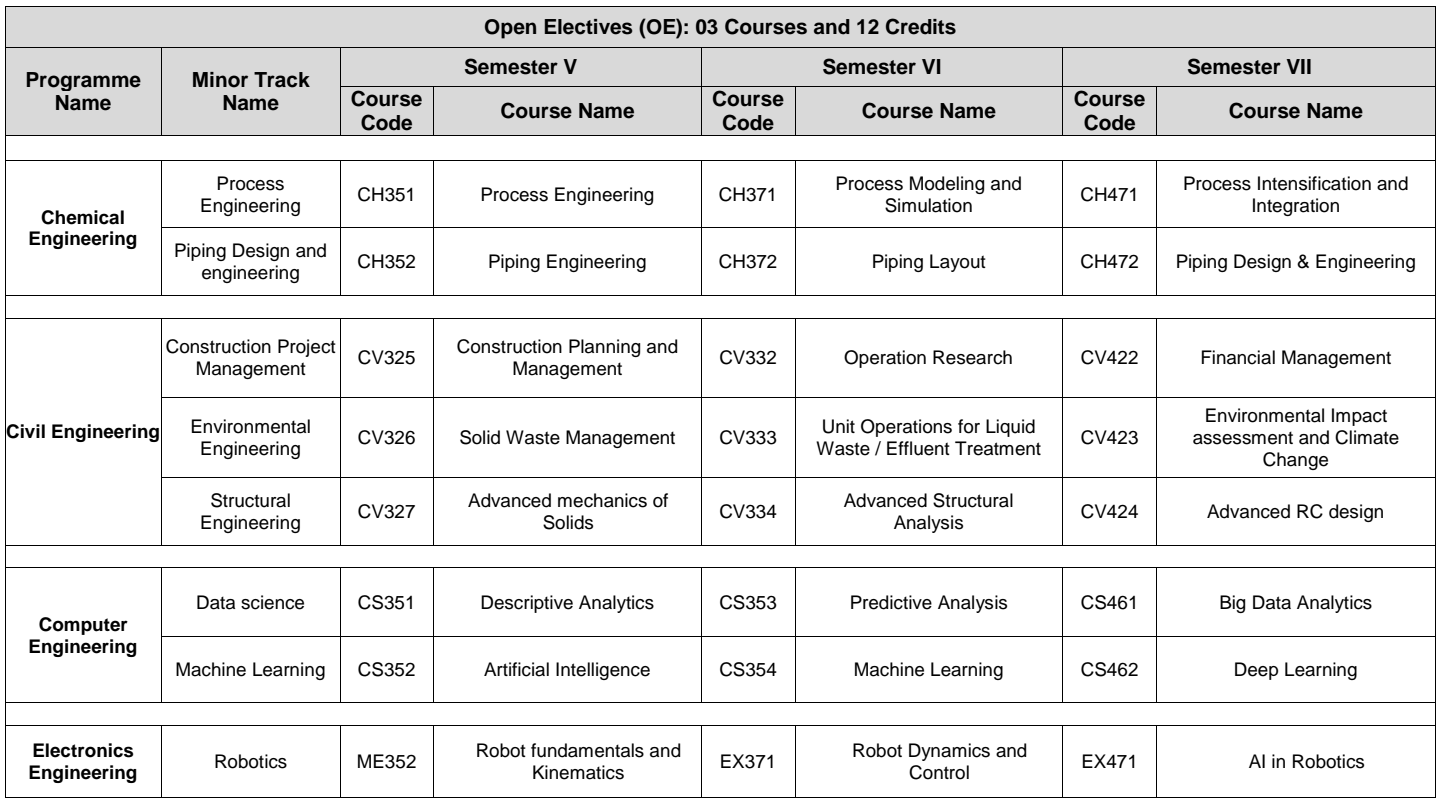

*Format No. : MITAOE/ACAD/ 001 Rev. No. : 1.0 Rev. Date: 01/07/2019* **Page 16 of 17**

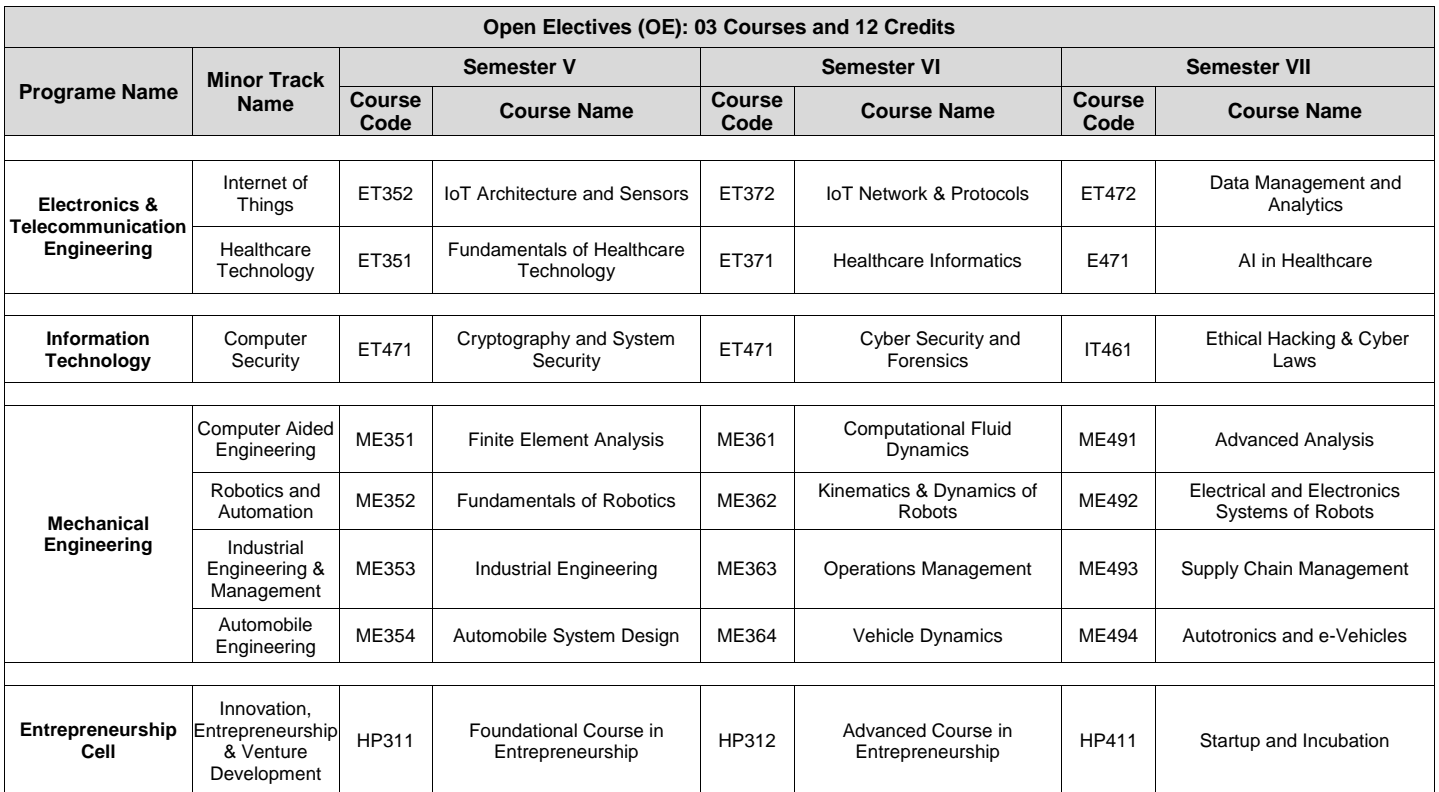

*Format No. : MITAOE/ACAD/ 001 Rev. No. : 1.0 Rev. Date: 01/07/2019* **Page 17 of 17**

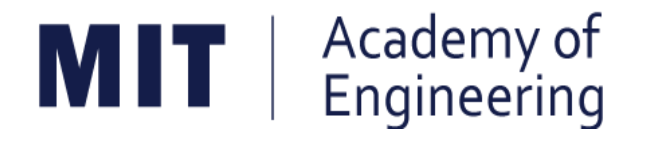

### **MIT ACADEMY OF ENGINEERING, ALANDI**

### **An Autonomous Institute Affiliated to**

### **Savitribai Phule Pune University**

# **Curriculum for First Year Bachelor of Technology**

**2019-2023**

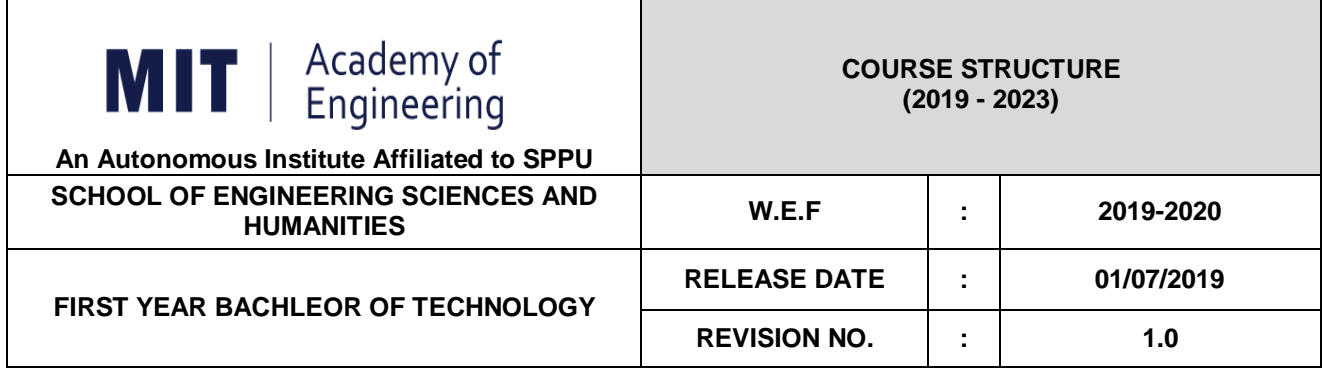

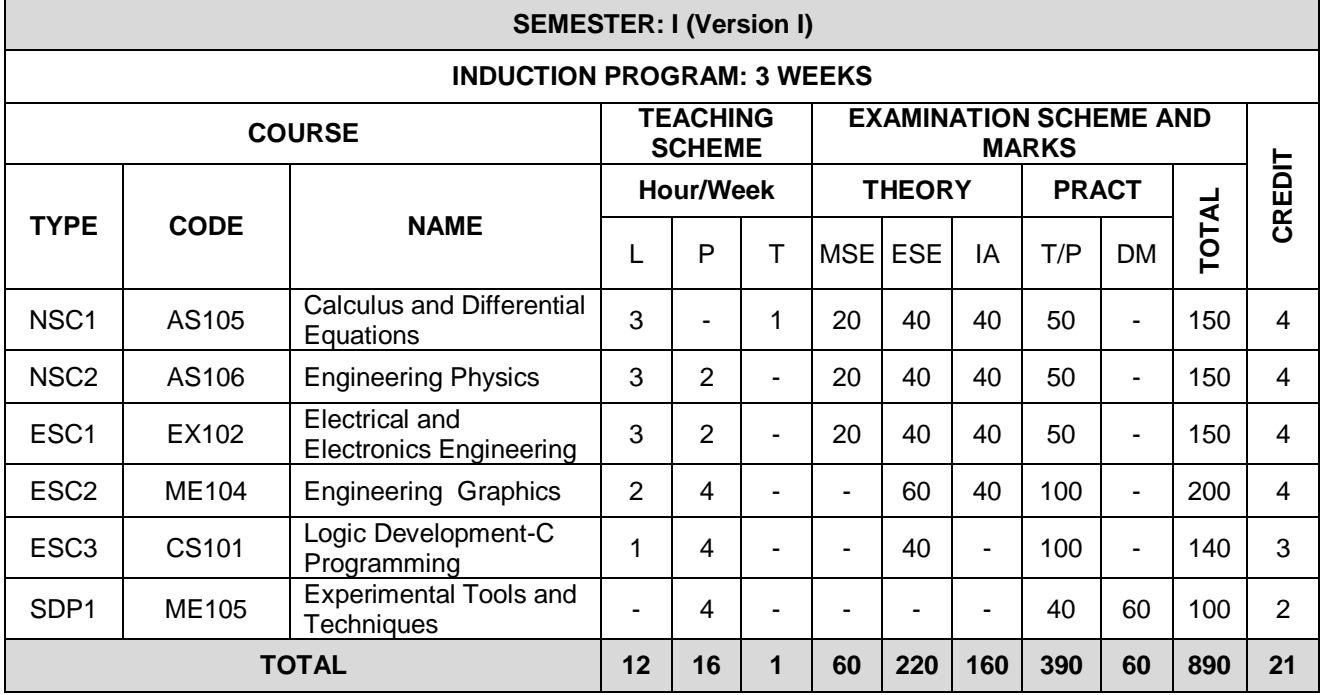

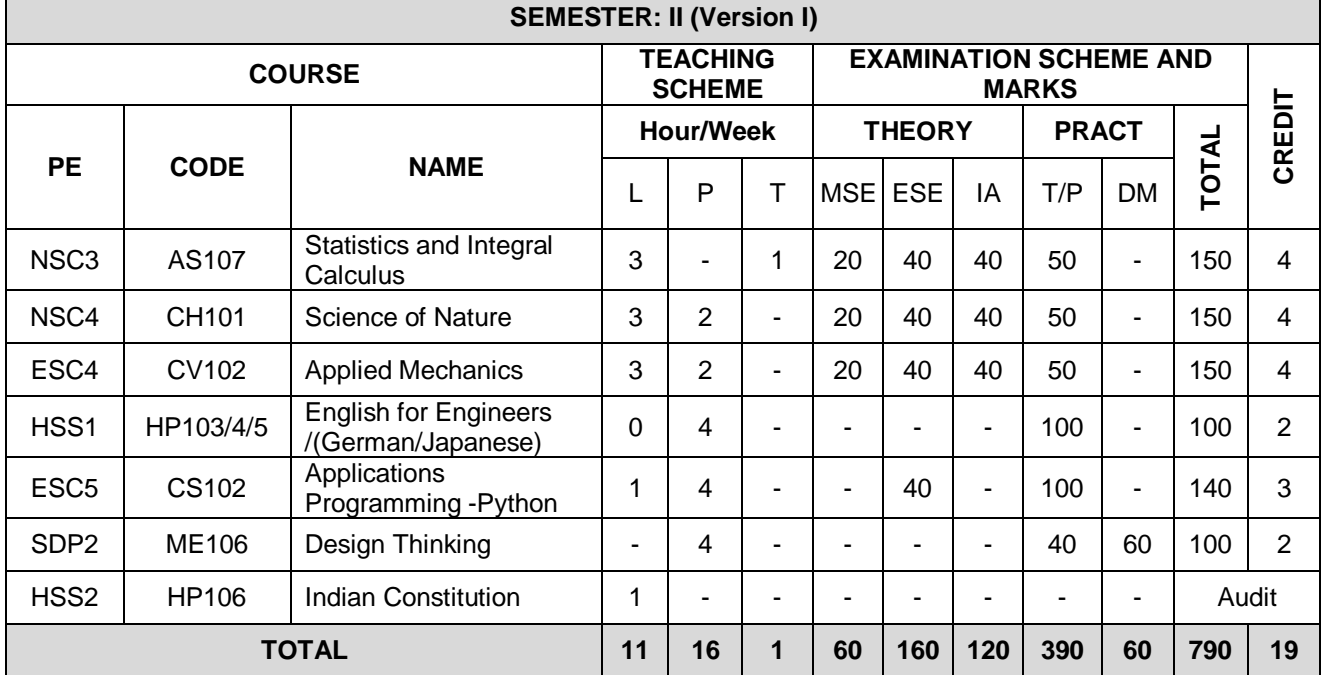

*MITAOE/ACAD/001 Rev. No.1.0 01/07/2019*

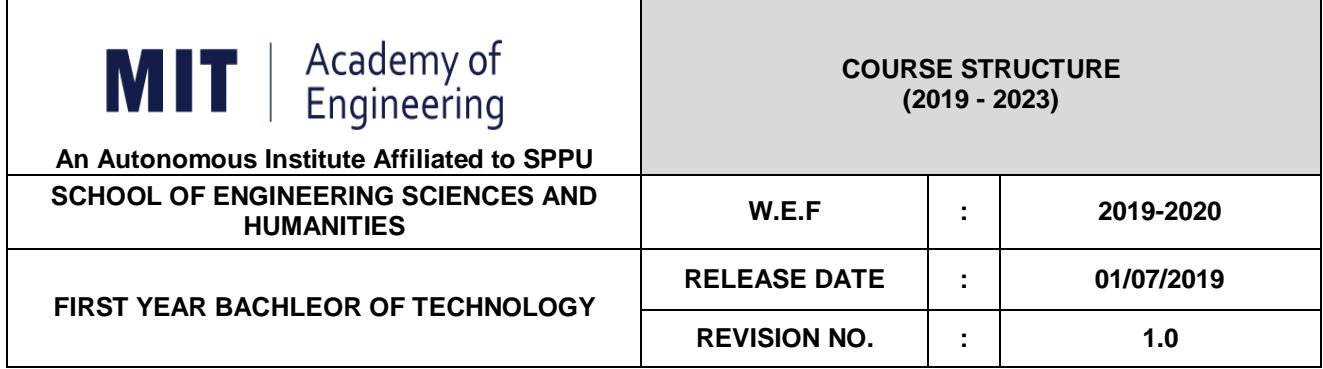

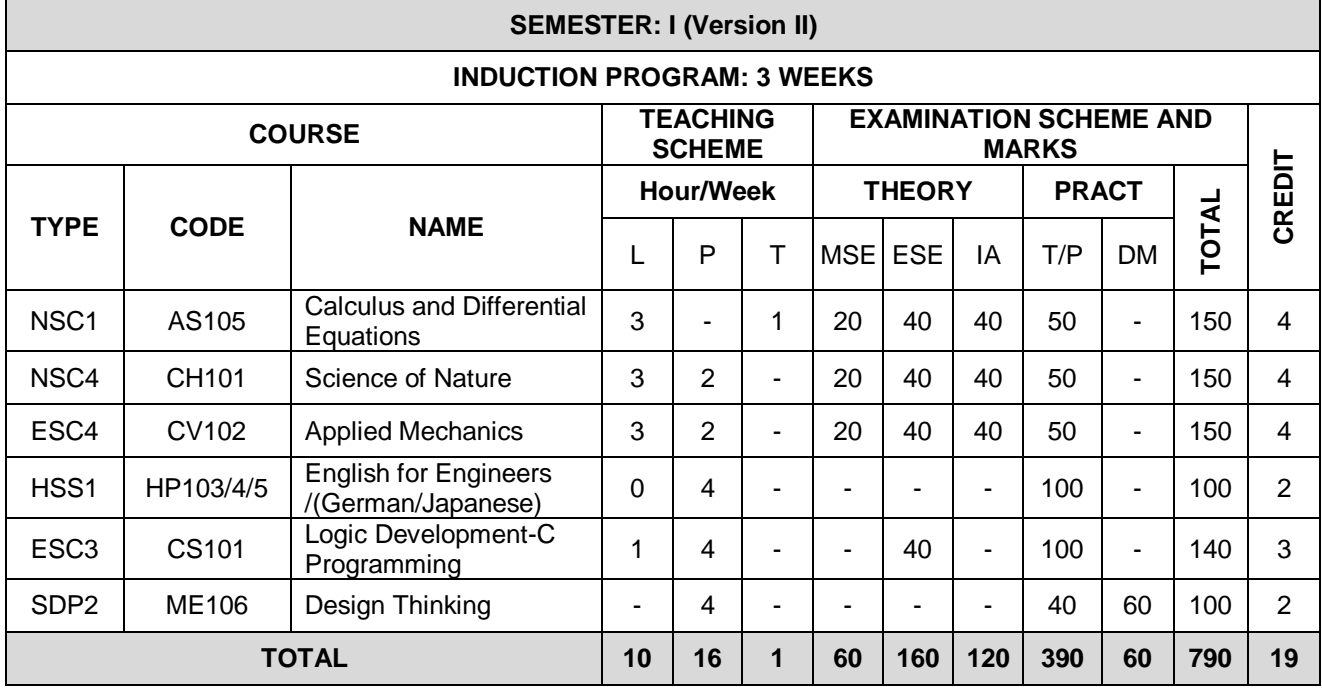

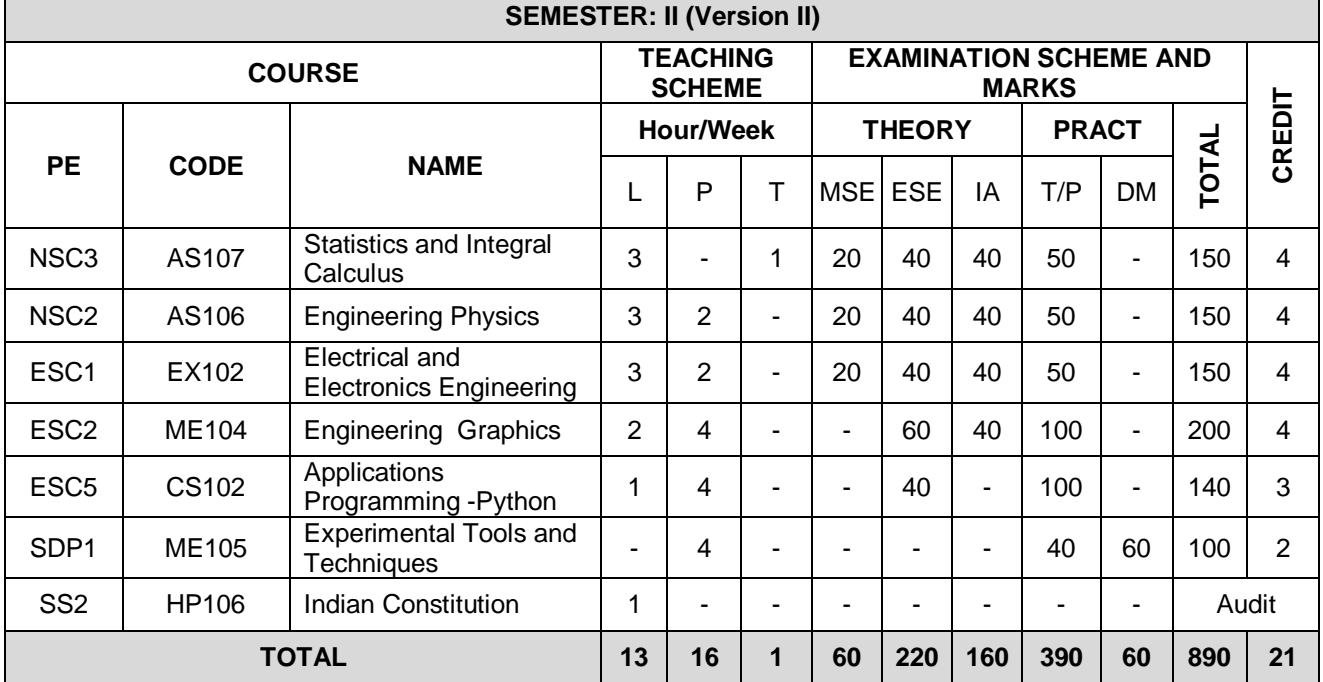

*MITAOE/ACAD/001 Rev. No.1.0 01/07/2019*

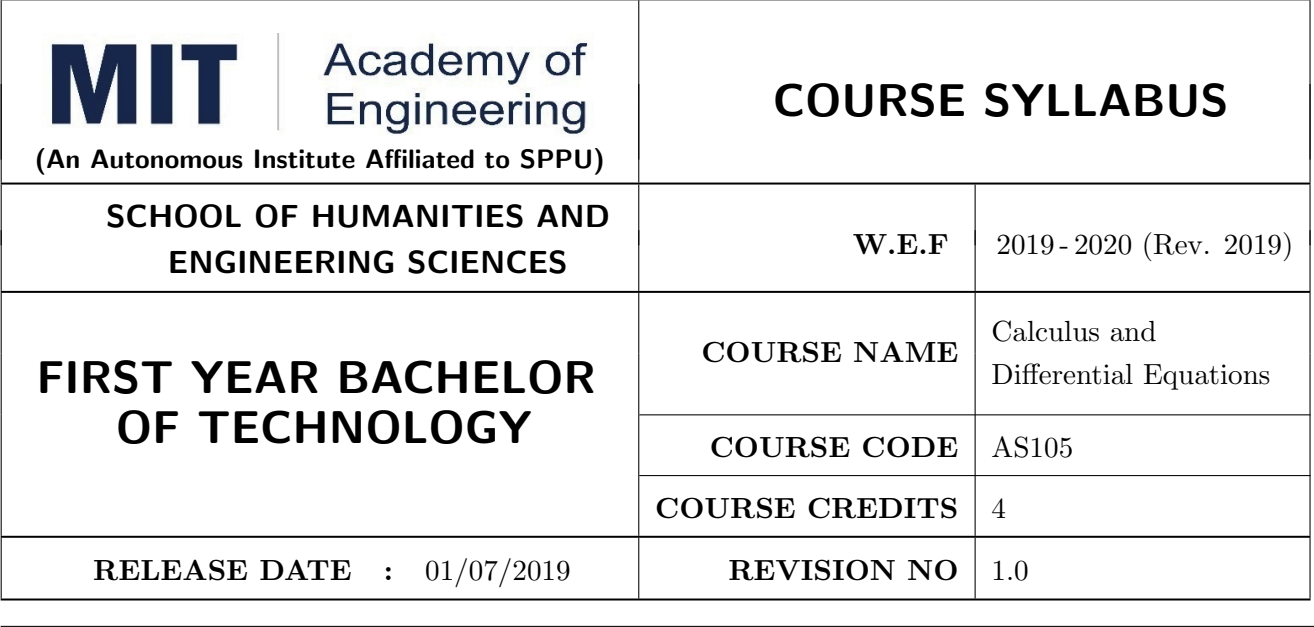

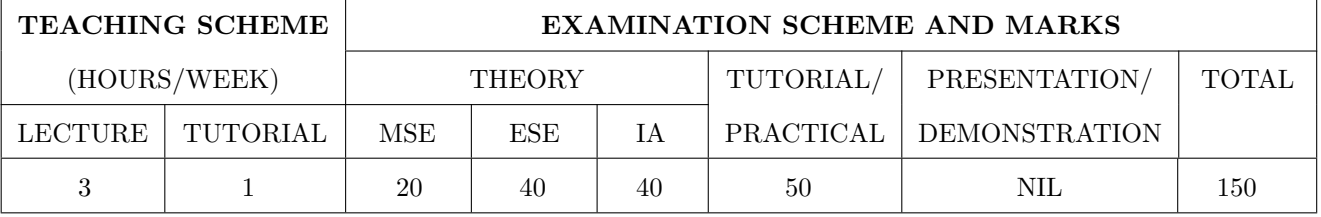

#### COURSE OBJECTIVES :

AS105.CEO.1: Classify and solve first order and first degree ordinary differential equations.

AS105.CEO.2: Categorize and inspect the applications of first order differential equations.

AS105.CEO.3: Inspect and solve linear differential equations of second and higher order.

AS105.CEO.4: Apply the concepts of partial differentiation.

AS105.CEO.5: Demonstrate an understanding towards the applications of partial differentiation.

AS105.CEO.6: Identify and classify first order linear and nonlinear partial differential equations.

#### COURSE OUTCOMES :

The students after completion of the course will be able to,

AS105.CO.1: Solve first order and first degree ordinary differential equations.

- AS105.CO.2: Analyze and solve real world phenomenon governed by first order ordinary differential equations.
- AS105.CO.3: Apply concepts of linear differential equations of second and higher order to solve different systems in engineering world.
- AS105.CO.4: Infer the problems based on properties of partial differentiation.
- AS105.CO.5: Examine the applications of partial differentiation.

AS105.CO.6: Solve and examine the solution of partial differential equations by theoretical methods.

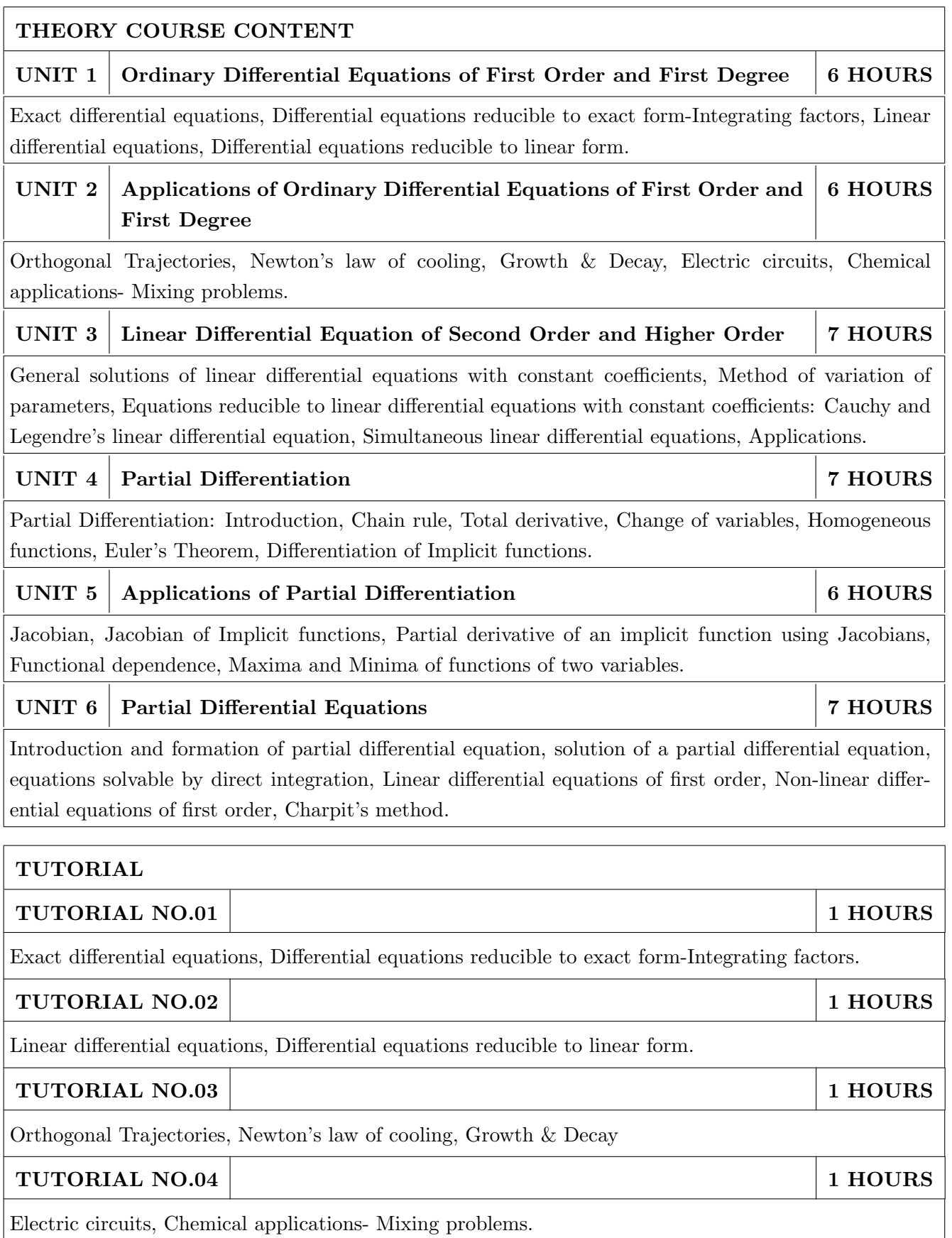

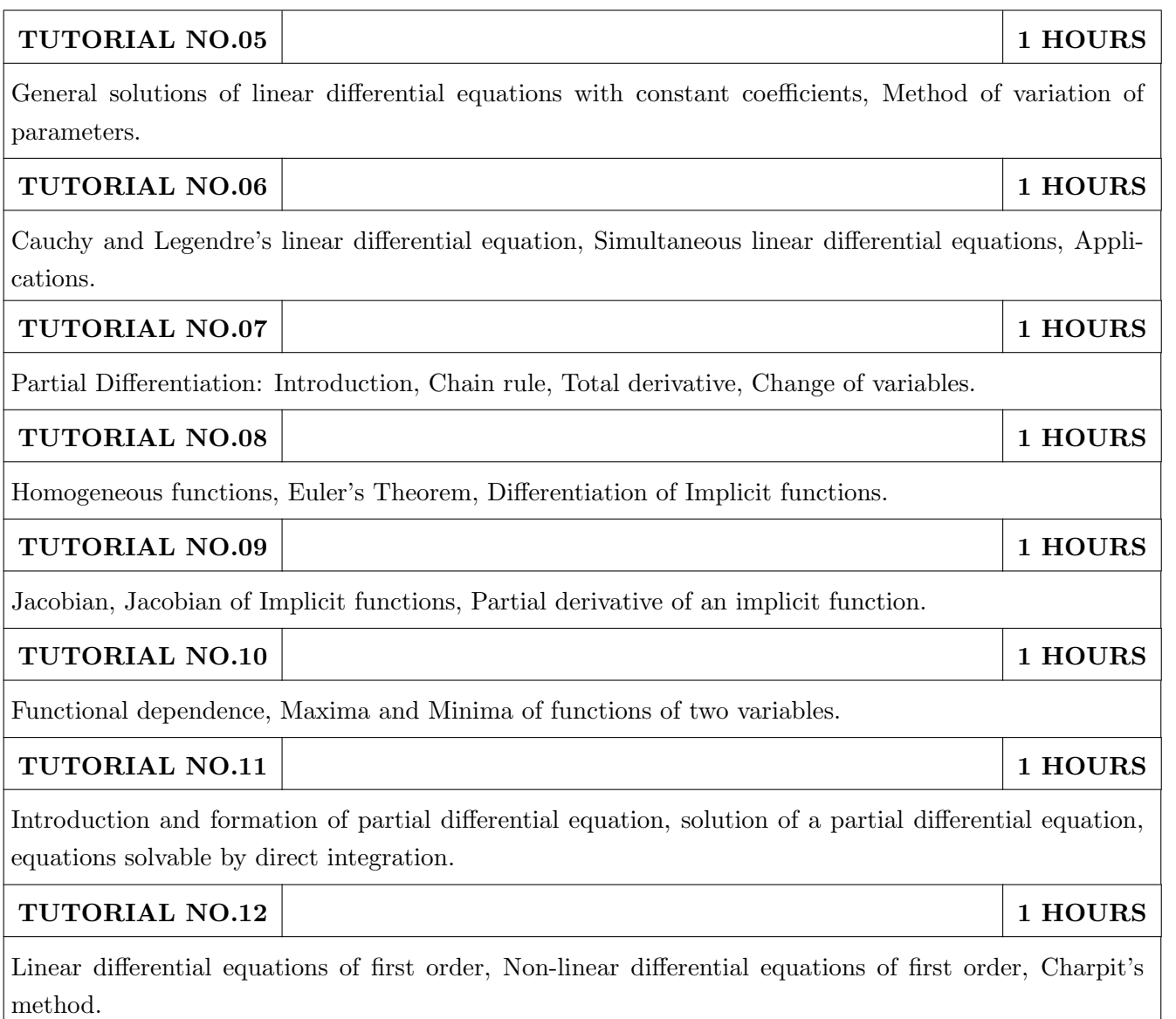

#### TEXT BOOK

- 1. Dr. B.V. Ramana, Higher Engineering Mathematics, 5 th edition, Tata McGraw Hill, 2017, ISBN: 978-0-07-063419-0
- 2. B.S. Grewal, Higher Engineering Mathematics, 44 th edition, Khanna Publications, 2018, ISBN: 978-81-933284-9-1

#### REFERENCE BOOK

- 1. G.B. Thomas, Maurice D. Weir, Joel R. Hass, Thomas' Calculus, 12 th edition, Pearson Education, 2002, ISBN: 9789332519091
- 2. Erwin Kreyszig, Advanced Engineering Mathematics, 10 th edition, Wiley Eastern Ltd., 2015, ISBN: 13: 9788126554232
- 3. R.K. Jain & S.R.K. Iyengar, Advanced Engineering Mathematics, Narosa Publishing house , 2010, ISBN: 8173194203.
- 4. Peter V. O'Neil, Advanced Engineering Mathematics, 7 th edition, Cenage Learning, 2012, ISBN: 13: 9788131503102.

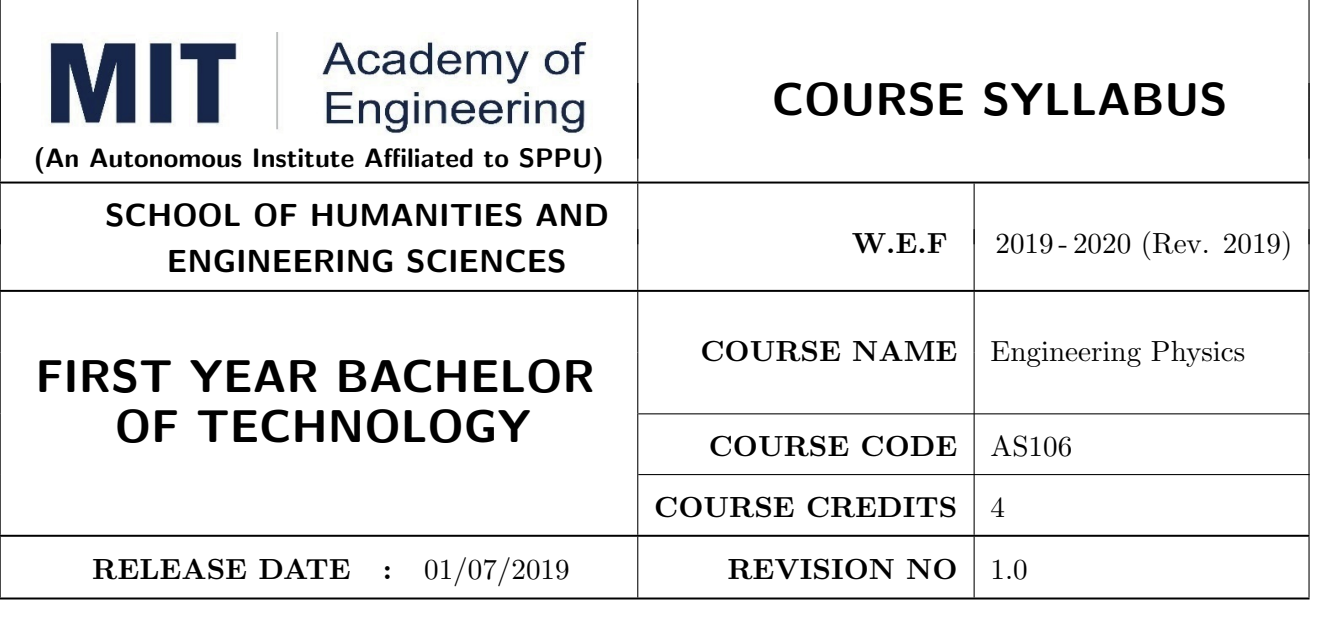

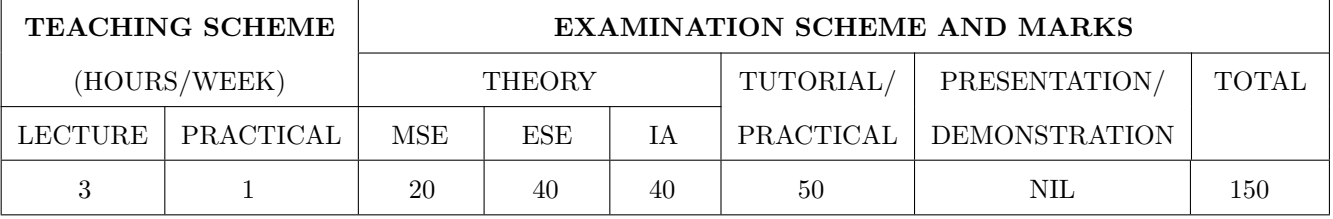

#### COURSE OBJECTIVES :

- AS106.CEO.1: Make students identify the basic concept of measurements and to formulate problems in physical and mathematical terms.
- AS106.CEO.2: Analyze and understand the behavior of light as a wave and get acquaint with different applications in Physics.
- AS106.CEO.3: Apply the concept of behavior of light and understand the polarization phenomena.
- AS106.CEO.4: Classify and understand the difference of classical mechanics and quantum mechanics.
- AS106.CEO.5: Derive the basic laws governing the motion of quantum particles.
- AS106.CEO.6: Apply the concept of quantum mechanics to different applications and supplement the reasoning.

#### COURSE OUTCOMES :

The students after completion of the course will be able to,

- AS106.CO.1: Evaluate the importance of order of all physical quantities and compare the order of size of different objects.
- AS106.CO.2: Apply the theoretical knowledge of optics to understand the physics behind engineering applications.
- AS106.CO.3: Apply that light is transverse in nature.
- AS106.CO.4: Demonstrate the necessity of quantum mechanics and the distinction between the domains of classical and quantum mechanics.

AS106.CO.5: Evaluate and apply the Schrödinger's equation to the motion of an electron orbiting round the shell.

AS106.CO.6: Apply the concepts of Quantum Physics in different branches of engineering.

#### THEORY COURSE CONTENT

#### UNIT 1 Measurement and importance of span (order) of physical quantities  $\vert$  6 HOURS

Concept of (i)significant numbers, (ii) accuracy versus precision (iii)error versus uncertainty (iv)systematic error versus random error (v) quantifying the uncertainty. Least-count of an apparatus, Methods to measure least-count with specific examples of vernier-calipers, screw-gauge, travelling microscope and spectrometer. Span (orders of magnitude) of prominent physical parameters. Length-scale and time-scale of specific physical phenomenon.

UNIT 2 Optics (Interference and Diffraction of Light) 7 HOURS

Particle nature and wave-nature with examples of wave and particle behavior of light, Introduction to wave nature, Concept of thin film, Stokes' law of phase-change on reflection from a thin film, Thin film interference, Coating of lenses as an application of thin film interference, Interference in films of uniform and non-uniform thickness (with derivation), Applications of thin-film interference, Newton Ring Experiment and its applications, Diffraction as a particular case of interference.

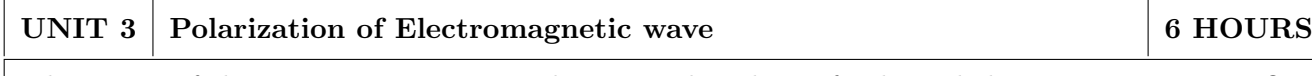

Polarization of electromagnetic wave, Production and analysis of polarized electromagnetic wave, Optical Activity, Specific Rotation due to optically active solutions, Application of Polarized light.

### UNIT 4 Quantum Mechanics-I 7 HOURS

Shortcomings or failure of Classical Mechanics with specific example of blackbody radiation, Planck's quantum law of blackbody radiation, Matter-waves, De-Broglie's concept of matter waves, Heisenberg's Uncertainty Principle, Wave-function, Physical significance of wave function.

#### UNIT 5 | Quantum Mechanics-II 8 HOURS

Schrodinger's equations, Time Dependent and Time Independent forms of Schrodinger Equations, Applications of Schrodinger Equation, Electron in an infinite potential well (rigid box), Electron in a finite deep potential well (non-rigid box) and concept of quantum mechanical tunneling, Application of electron in a potential well in case of Bohr's atomic model.

#### UNIT  $6 \mid$  LASER and Optical Fiber  $\mid$  5 HOURS

Stimulated Absorption, Stimulated Emission of light and its comparison with spontaneous emission, Probabilities of stimulated absorption and emission of light (Einstein's coefficients), Principle and working of LASER (Ruby Laser), Application of LASER in optical fiber communication.

- -

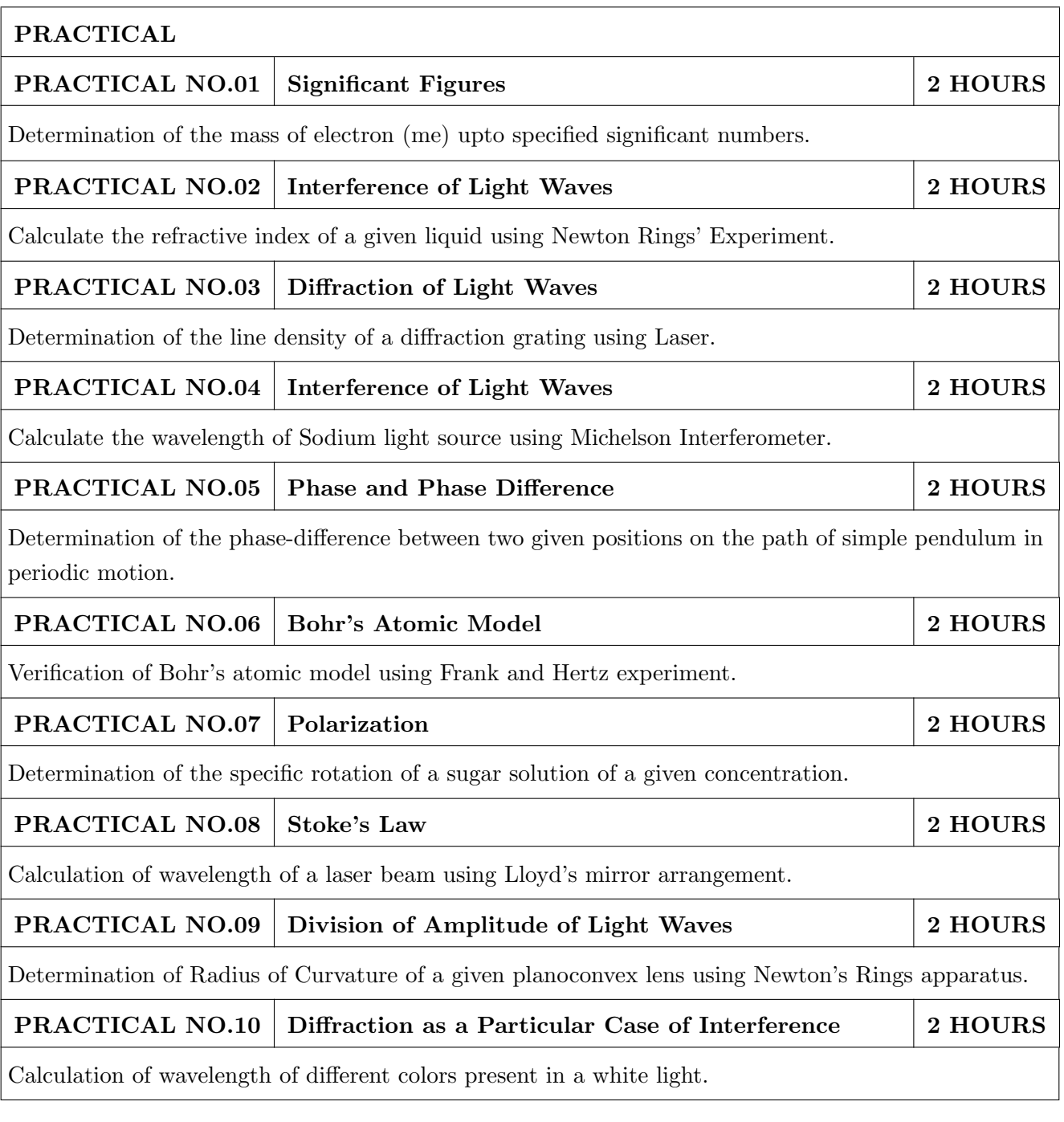

#### TEXT BOOK

- 1. Richard. P. Feynman, R.B. Leighton, M.Sands, The Feynman Lectures on Physics: Volume-1- ISBN:978-81-85015-82-8
- 2. The Feynman Lectures on Physics: Volume-3-Richard. P. Feynman, R.B. Leighton, M.Sands,ISBN:978-81-85015-84-2

#### REFERENCE BOOK

- 1. Alan S Morris, Butterworth Heinemann, Measurement and Instrumentation Principles,3rd Edition, Butterworth-heinmann,2001, ISBN 0750650818
- 2. Ajoy Ghatak ,Optics, 6th Edition Tata Mc Graw Hill Publishing Company. Ltd., 2016, ISBN-10-9339220900
- 3. Jenkins & White, Fundamentals of Optics, 4th Edition,Mc Graw Hill Science,2016, ISBN-0070853460.
- 4. Arthur Beiser, Shobit Mahajan, S. Rai. Choudhary ,Concepts of Modern Physics-,6th Edition, Mc Graw Hill Education (India) Pvt. Ltd., 2009, ISBN-10- 0070151555.
- 5. L I Schiff ,Quantum Mechanics,3rd Edition, Tata Mc Graw Hill Education (India) Pvt. Ltd.,ISBN-10- 0070856435, ISBN- 13- 9780070856431.
- 6. PAM Dirac,Principles of Quantum Mechanics,4th Edition, CBS publishers and Distributors,2004, ISBN-10- 0195671074, ISBN- 13- 978019567107
- 7. D J Griffiths, Introduction to Quantum Mechanics,2nd Edition,Cambridge India ,2016,ISBN-9781316646513.

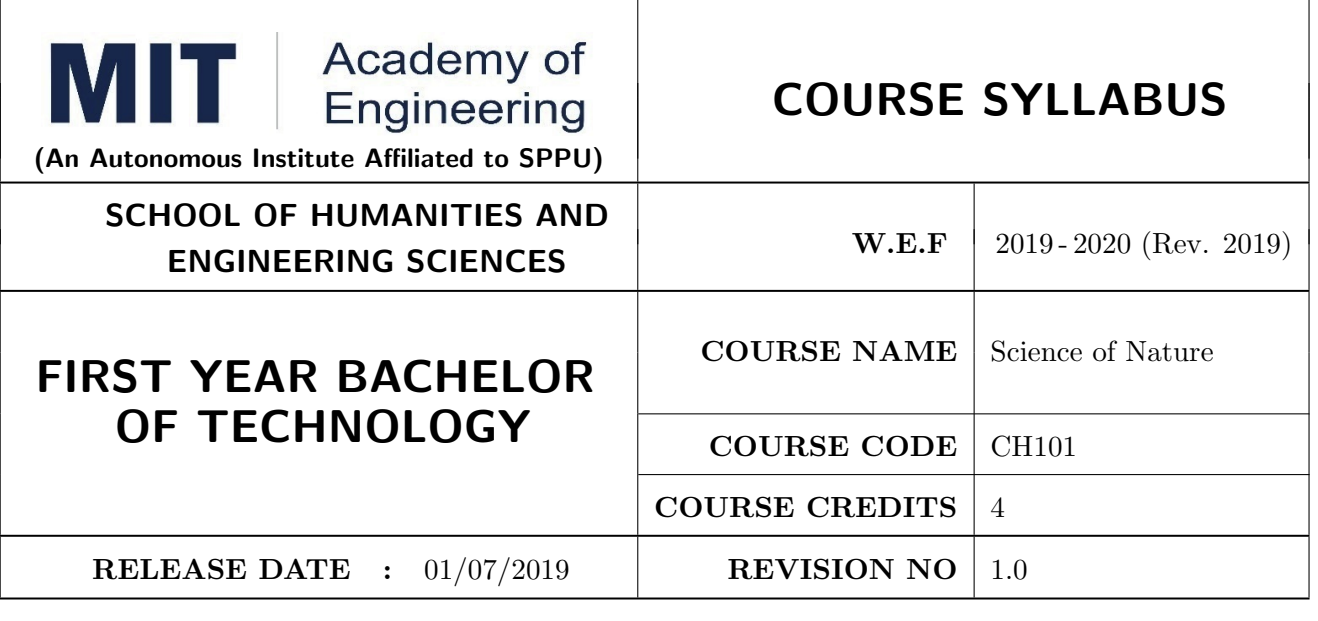

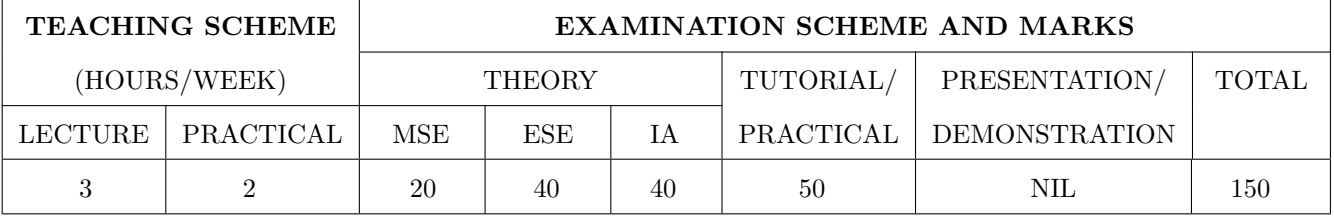

#### COURSE OBJECTIVES :

CH101.CEO.1: Make students conversant with basic Biology regarding the life processes.

CH101.CEO.2: Study biology and engineering as biologically inspired technologies like designs in nature, bioenergetics, bioprocesses, biomaterials, biomechanics, bioinstrumentation.

CH101.CEO.3: Outline the technology involved in improving quality of water for its industrial use.

CH101.CEO.4: Illustrate the basic principles, instrumentation & applications of analytical techniques.

CH101.CEO.5: Get familiarize with the new concepts of Nano Science and Technology.

CH101.CEO.6: Define the basic aspects and applications of polymers, biomaterials & composites.

#### COURSE OUTCOMES :

The students after completion of the course will be able to,

- CH101.CO.1: Explain natural biological processes and their technical aspects in view of optimizing Engineering solutions.
- CH101.CO.2: Explain important biological inventions that changed the human life and their impact on engineering.
- CH101.CO.3: Identify different methodologies for water quality analysis for industrial application.

CH101.CO.4: Apply basic concepts of analytical techniques for analysis of various chemical compounds.

CH101.CO.5: Apply the knowledge of nano science for betterment of the society.

CH101.CO.6: Categorize the different engineering materials and to solve engineering problems.

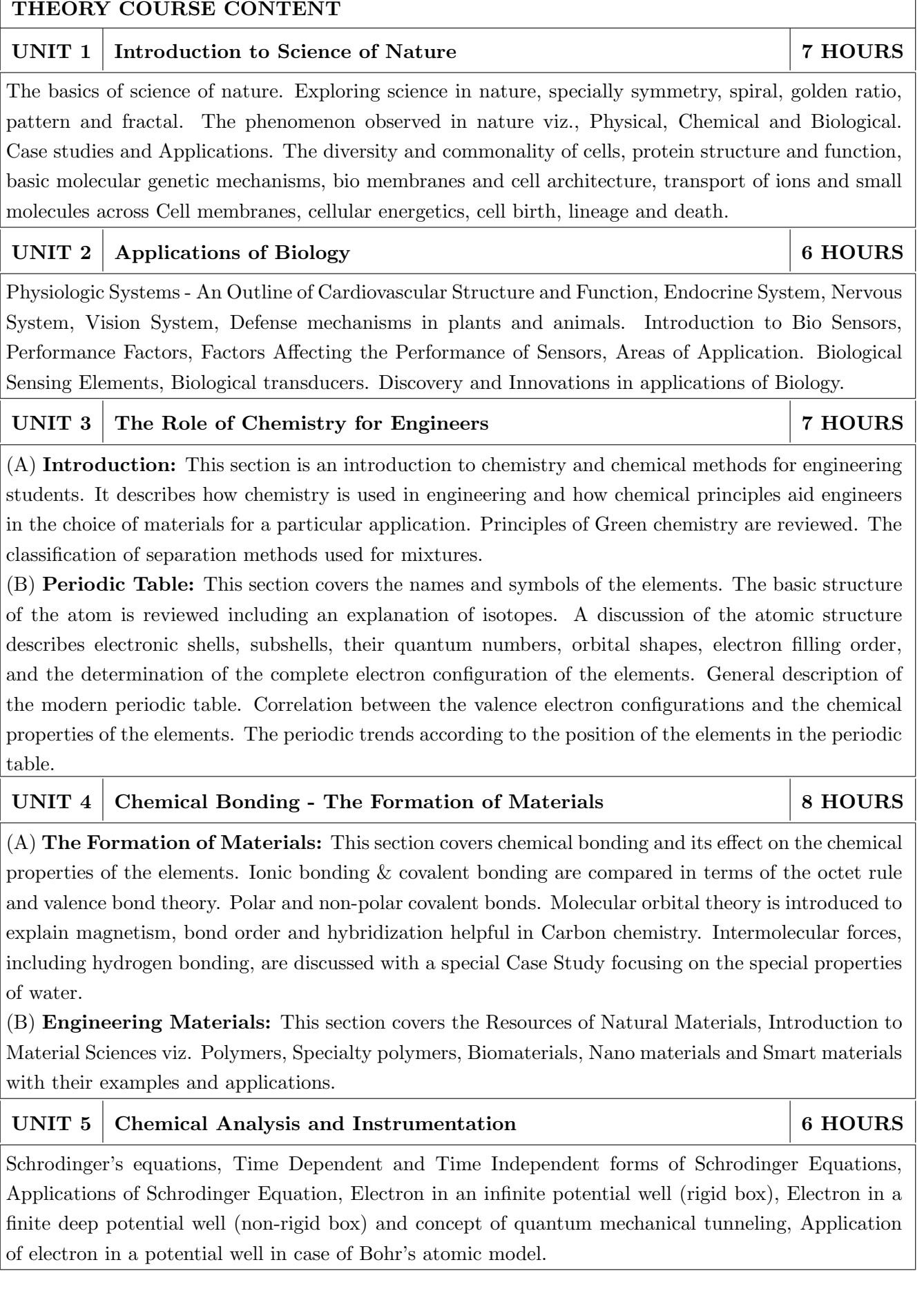

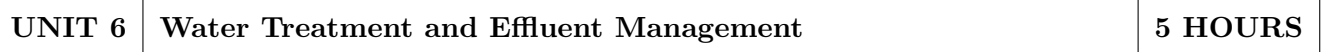

This chapter covers types of impurities in water & the conventional water treatment methods. Hardness, Alkalinity and Chloride content of water, its causes, types and volumetric methods for their determinations are reviewed along with numerical. Various water softening & treatment methods which includes filtration methods by Carbon adsorption, ion-exchange methods and membrane techniques are explained

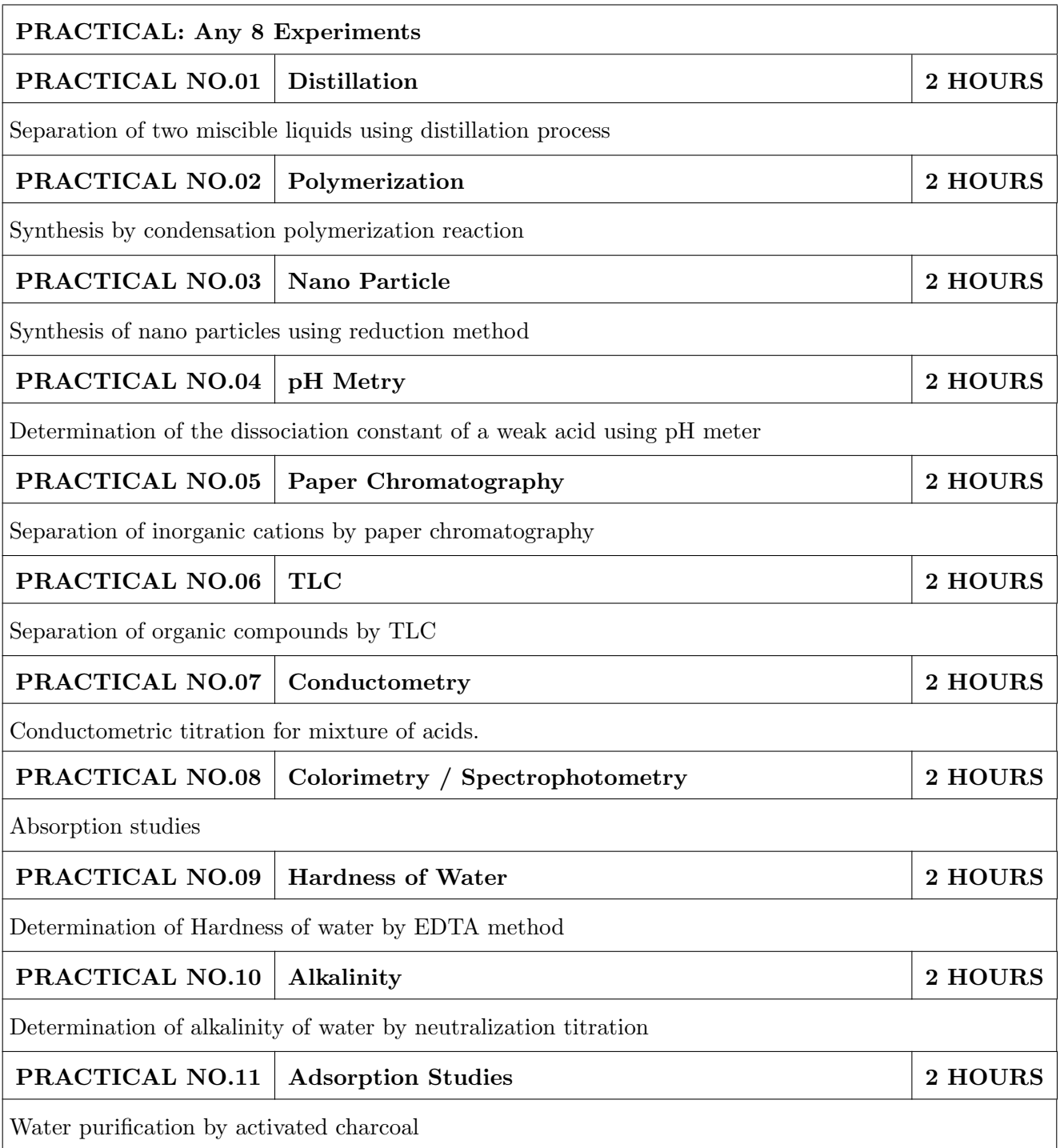

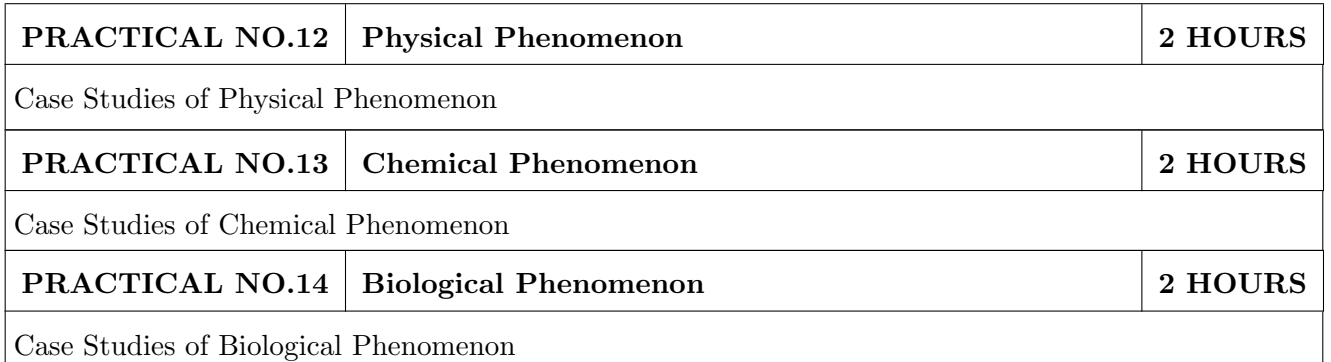

### TEXT BOOK

- 1. Jain & Jain, "Engineering Chemistry", 16th Edition, Dhanpat Rai Publications company,2015, ISBN: 978-93-5216-000-6
- 2. S.M. Khopkar , "Basic Concept of Analytical Chemistry",3rd edition, New Age International (P) Ltd., 2008, ISBN-10: 81-224-2092-3; ISBN-13: 978- 81-224-2092-0
- 3. Dr. B. S. Chauhan , "Engineering Chemistry", 3rd Edition, University Science Press (Laxmi Publications Pvt. Ltd).,2009, ISBN: 978-81-318-0579-4.
- 4. Lodish H, Berk A, Zipursky SL, et al., "Molecular Cell Biology", 5th Ed., W. H. Freeman publications, 2000.
- 5. Palsson B.O. and Bhatia S.N., "Tissue Engineering", Pearson, 2009,
- 6. Brian R. Eggins, "CHEMICAL SENSORS AND BIOSENSORS", JOHN WILEY & SONS, LTD, 2004.

#### REFERENCE BOOK

- 1. Jeffrey S. Gaffney and Nancy A. Marley General Chemistry for Engineers, Elsevier, 2018, ISBN: 978- 0-12-810425-5
- 2. Skoog, West, Holler, Crouch, "Fundamentals of Analytical Chemistry", 8th Edition Cengage Learning, 2009, ISBN-13: 978—81-315-0051-4, ISBN-10: 81-315-0051-9
- 3. Willard, Merritt, Dean and Settle, "Instrumental Methods of analysis (Chemistry)", 6th edition, Wadsworth Publishing Co., 1988, ISBN-10: 0534081428, ISBN-13: 978-0534081423.
- 4. Donald R. Askeland, Pradeep Fulay, W. J. Wright, "The Science & Engineering of Materials", 6th Edition, Cengage Learning, 2010, ISBN: 0495668028.
- 5. O. G. Palanna, "Engineering Chemistry", 1st Edition, Tata McGraw Hill education Pvt. Ltd., 2009, ISBN-13: 978-0-07-014610-5, ISBN (10): 0-07-014610-1.
- 6. Pradeep T., "A Text Book of Nanoscience and Nanotechnology", Tata McGraw Hill, New Delhi, 2012.
- 7. Reece, J. B., Taylor, M. R., Simon, E. J. and Dickey, J. L. (2013) Campbell Biology: Concepts and Connections (Seventh Edition) (Pearson) ISBN 1292026359

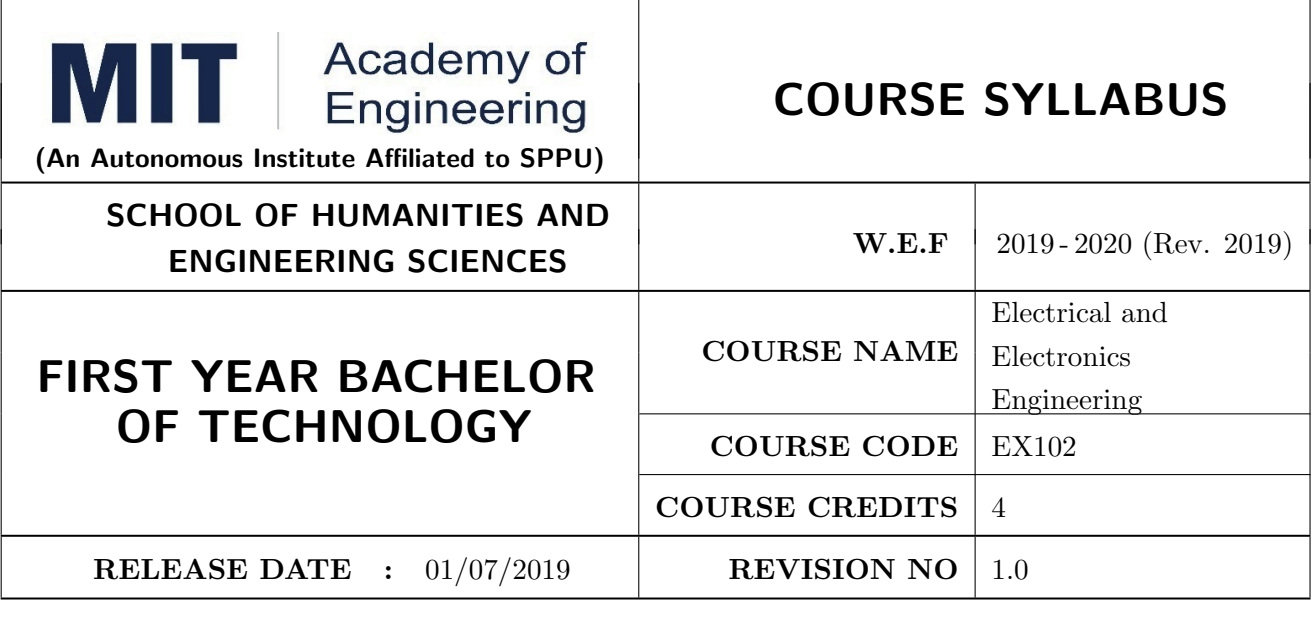

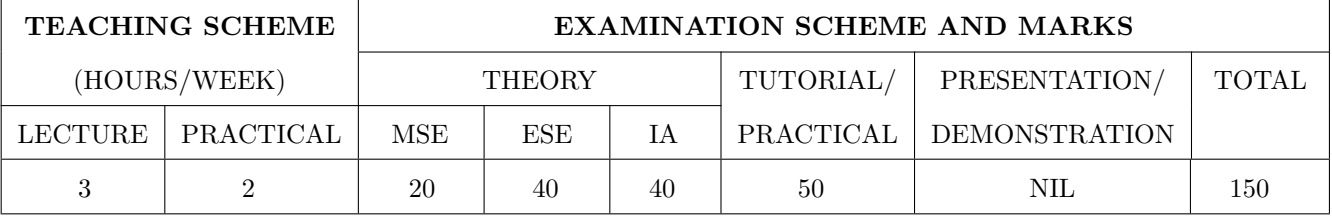

#### COURSE OBJECTIVES :

EX102.CEO.1: Impart knowledge of single-phase AC circuit and use of renewable energy systems.

EX102.CEO.2: Explain relations in three-phase systems and study power measurement methods.

EX102.CEO.3: Explain power supply components, electronic devices.

EX102.CEO.4: Summarize various Digital systems and application.

EX102.CEO.5: Build the knowledge of measuring system and signal conditioning circuits.

EX102.CEO.6: Get acquainted with different electrical machines.

#### COURSE OUTCOMES :

The students after completion of the course will be able to,

EX102.CO.1: Develop Renewable energy system (PV) & power factor improvement circuits.

EX102.CO.2: Distinguish behavior of three phase circuits & power measurement methods.

EX102.CO.3: Analyze analog circuits.

EX102.CO.4: Design Digital circuits.

EX102.CO.5: Demonstrate the use of Instrumentation system in various fields.

EX102.CO.6: Identify electrical machines used in typical domestic and industrial sector Application.

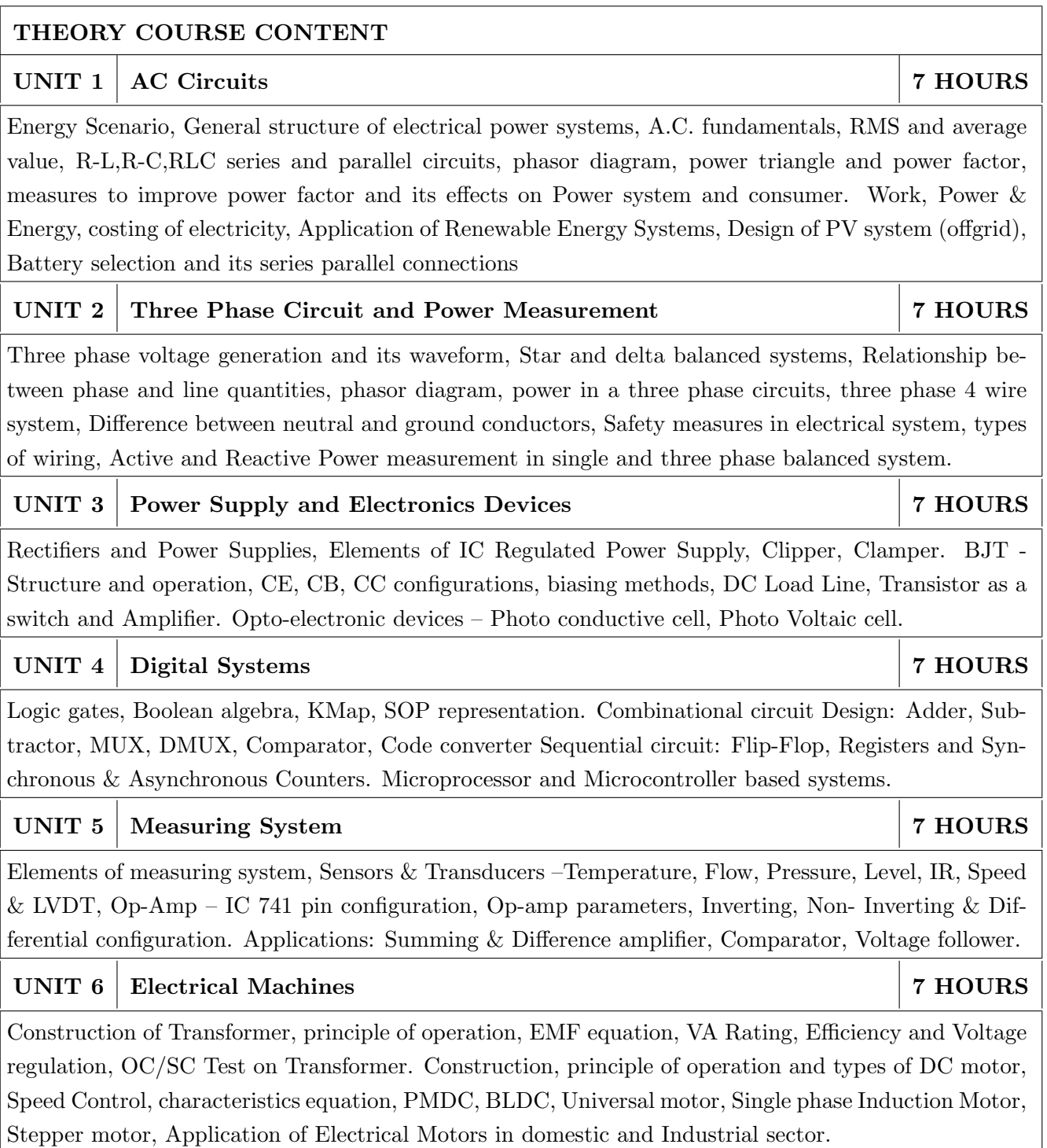

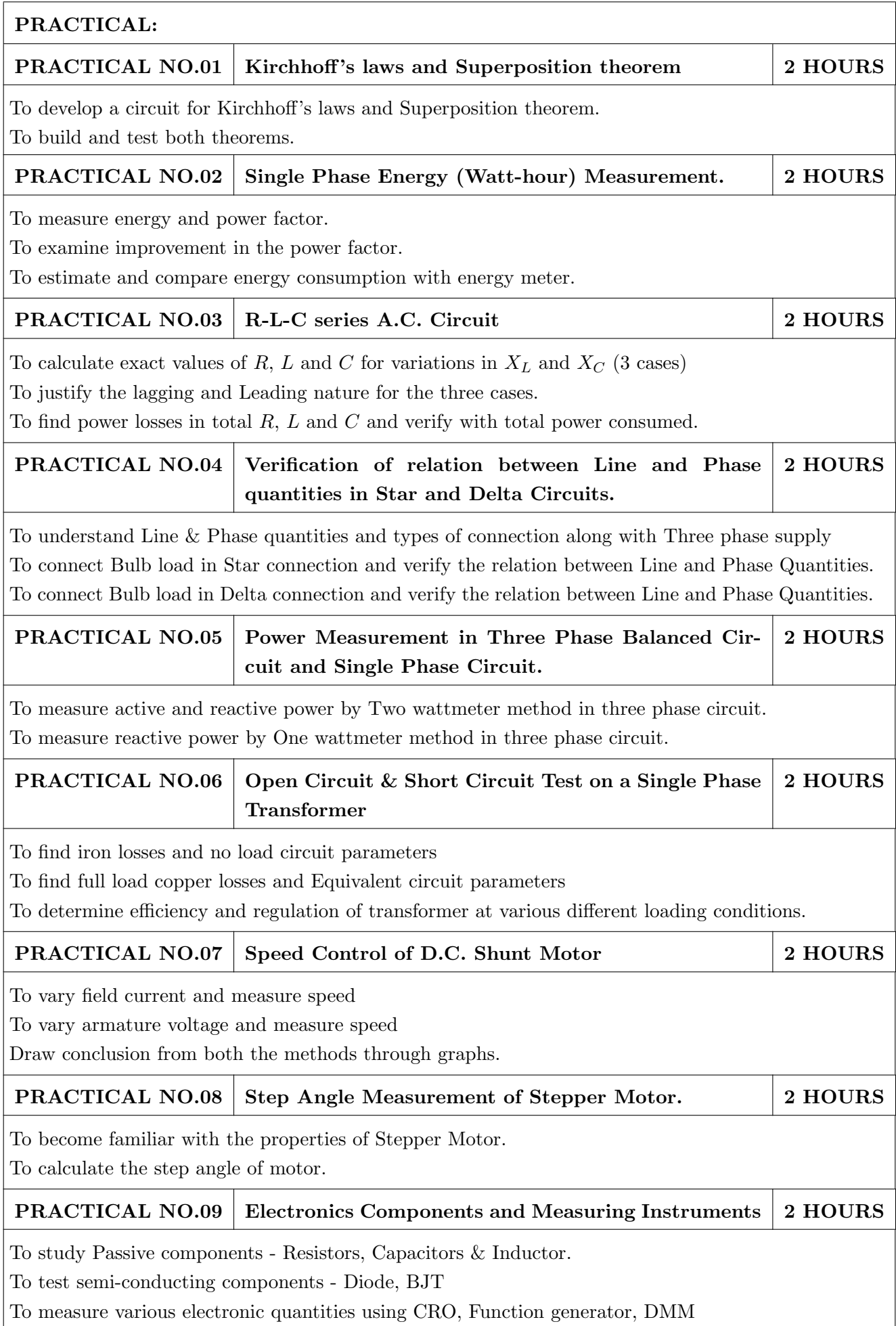

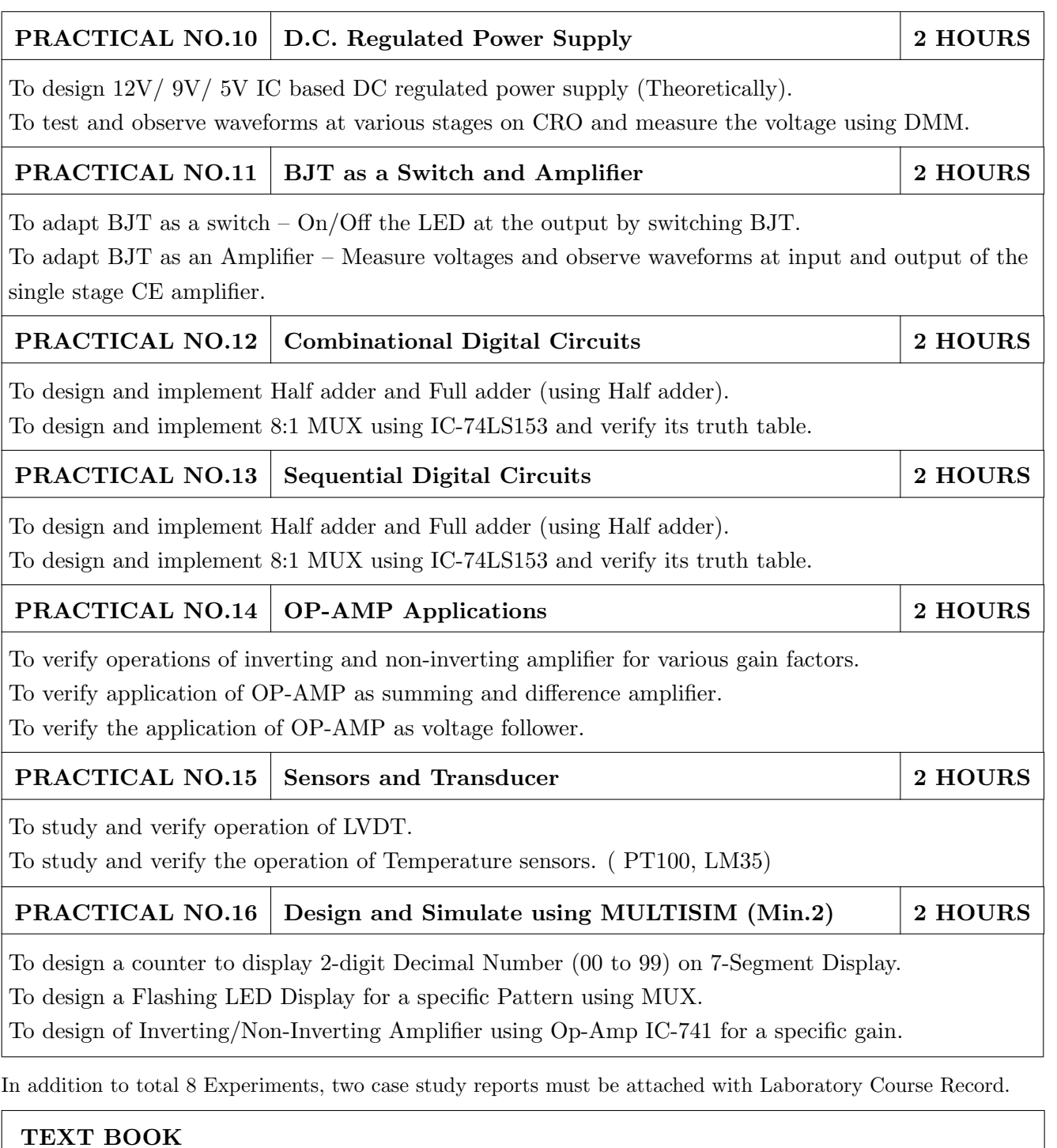

- 1. Edward Hughes, "Electrical and Electronic Technology" 10th Edition, Pearson India, 2011, ISBN-13: 978-8131733660
- 2. Thomas L. Floyd, "Electronics Devices & Circuits", 5th Edition, Pearson Education India, 1998, ISBN-13: 978-0136491385.
- 3. A. Anand Kumar, "Fundamentals of Digital Circuits", 4th Edition, Prentice Hall of India, 2016, ISBN-13: 978-8120352681
- 1. V. N. Mittle and Arvind Mittal, "Basic Electrical Engineering", 2nd Edition, McGraw Hill Education, 2005, ISBN-13: 978-0070593572.
- 2. D. P. Kothari, I. J. Nagrath, "Electric Machines", 4th Edition, McGraw Hill, 2010, 978- 0070699670.
- 3. Paul Horowitz, Winfield Hill, "The Art of Electronics", 3rd Edition, Cambridge University press, ISBN-13: 978-0521809269.
- 4. Thomas E. Kissell, "Industrial Electronics", 3rd Edition, Prentice Hall of India, 2003, ISBN-13:9788120322608
- 5. B. H. Khan, "Non-Conventional Energy Resources", 2nd Edition, Tata McGraw Hill, 2009, ISBN-13: 978-0070142763.

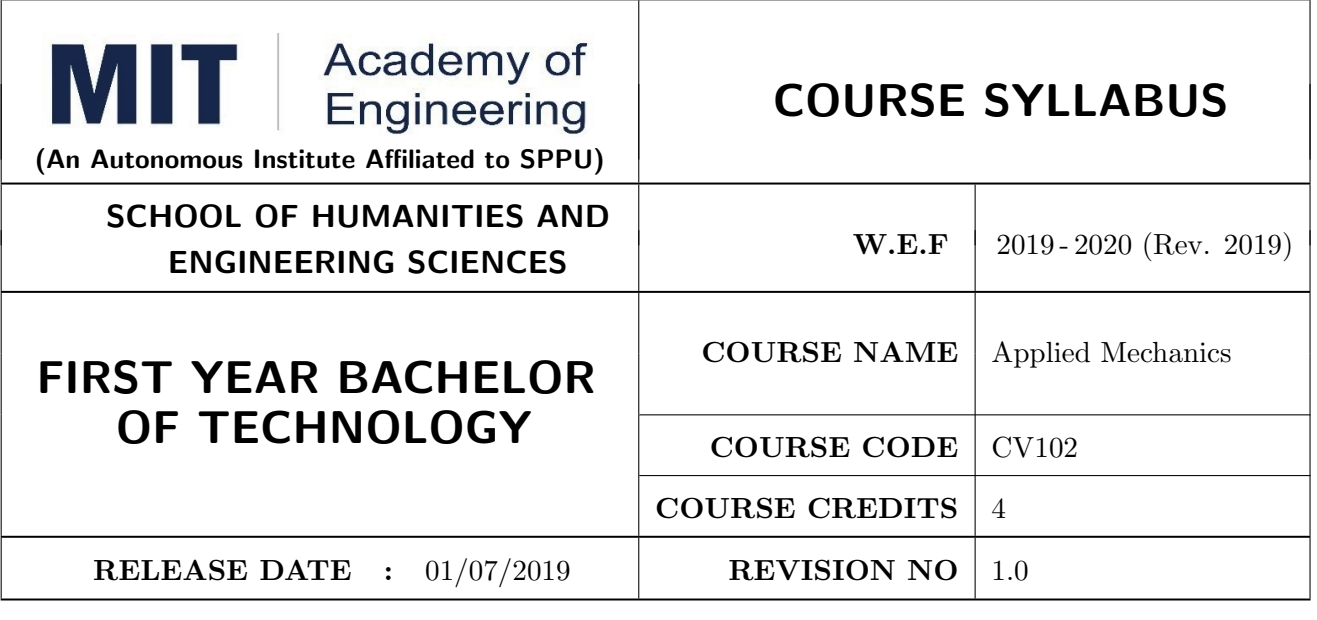

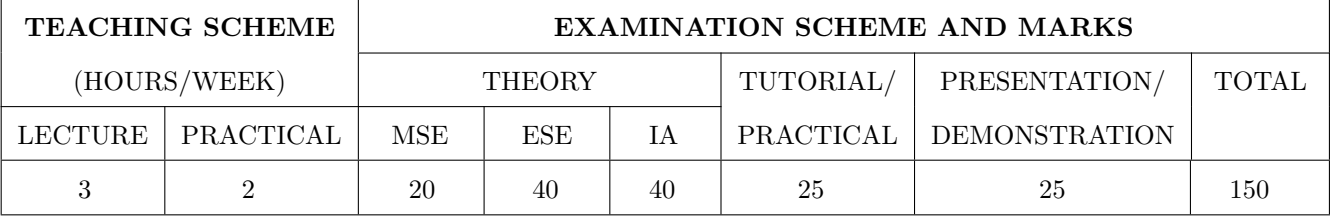

#### COURSE OBJECTIVES :

CV102.CEO.1: Classify force systems and explain the conditions of equilibrium.

CV102.CEO.2: Illustrate laws of friction.

CV102.CEO.3: Demonstrate the concepts of Centroid and moment of inertia.

CV102.CEO.4: Describe kinematic parameters of motion.

CV102.CEO.5: Make use of laws of motion for kinetics.

CV102.CEO.6: Explain energy and momentum methods.

#### COURSE OUTCOMES:

The students after completion of the course will be able to,

CV102.CO.1: Determine the resultant and support reactions.

CV102.CO.2: Equilibrium Analysis of bodies involving frictional forces.

CV102.CO.3: Evaluate Centroid of bodies and moment of inertia of sections.

CV102.CO.4: Identify the type of motion and its kinematic parameters.

CV102.CO.5: Analyze the motion under action of constant and variable forces.

CV102.CO.6: Apply energy and momentum methods for kinetics problems.

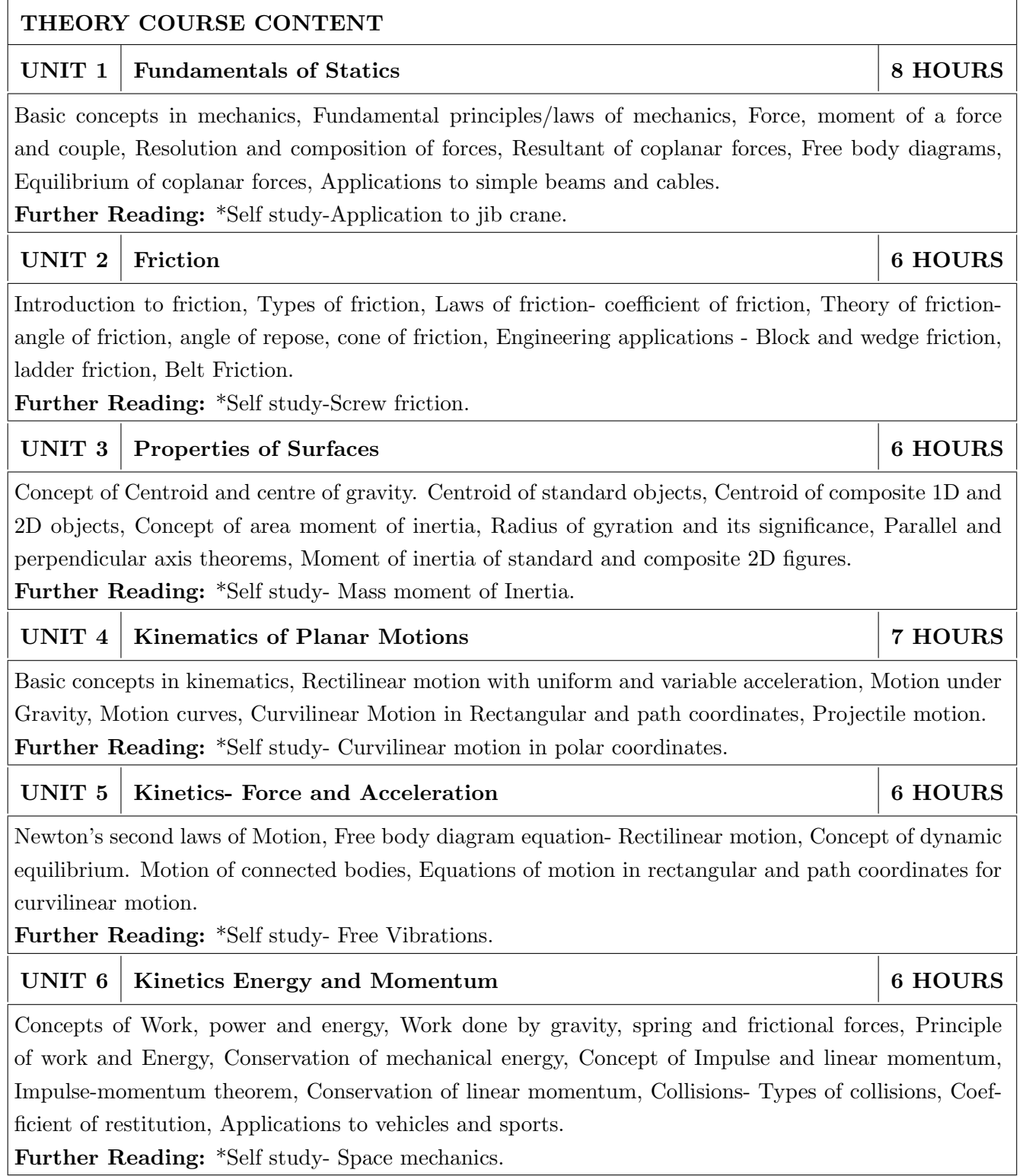

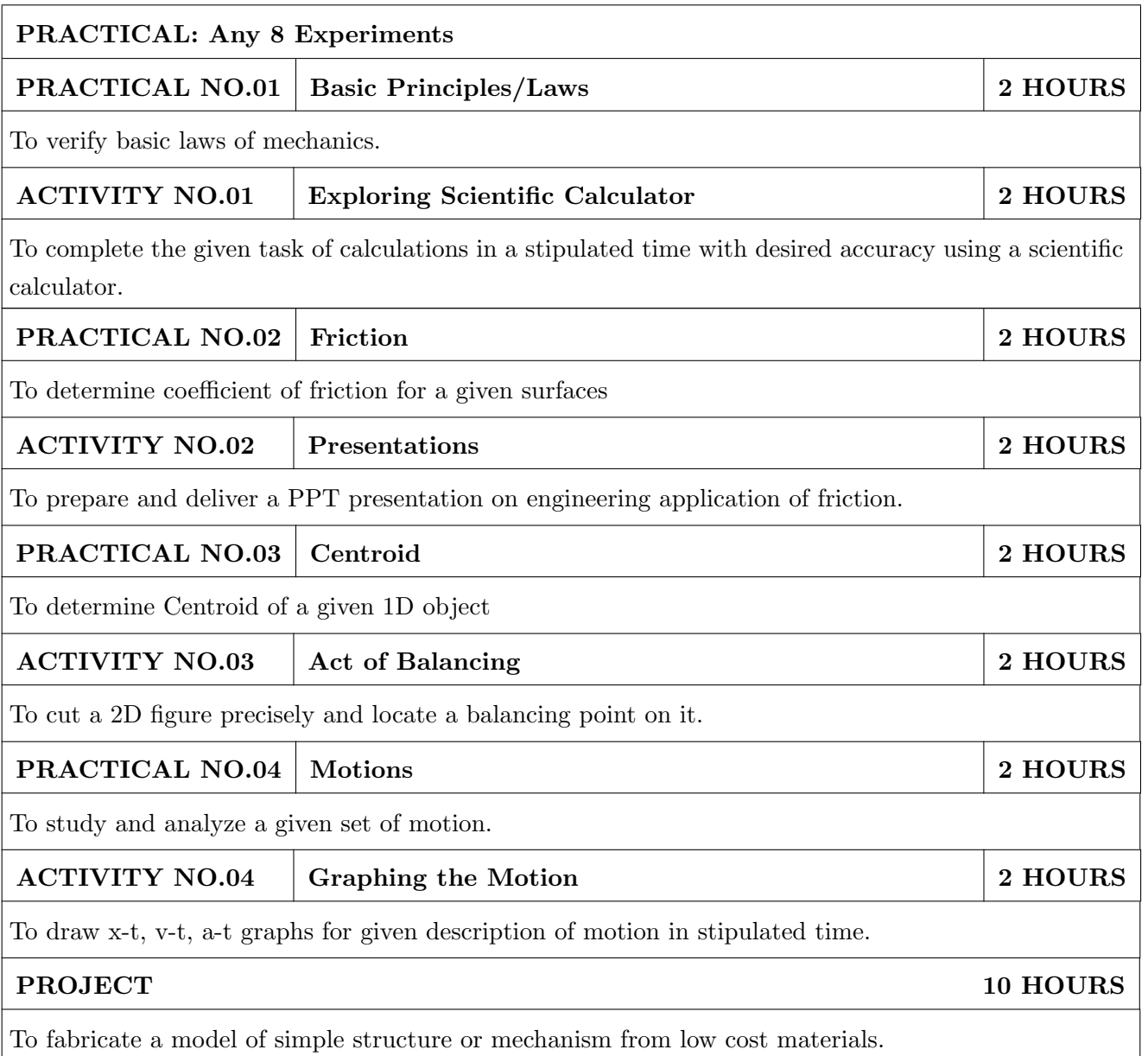

- 1. A. Nelson "Engineering Mechanics: Statics and Dynamics", 1st edition ,Tata McGraw-Hill Education, 2009, ISBN: 978-0-07-014614-3
- 2. R.C Hibbeler "Engineering Mechanics: Statics and Dynamics ",12th edition, Pearson Education, 2010, ISBN: 978-0136077909

- 1. F. P. Beer and E. R. Johnston "Vector Mechanics for Engineers Vol.I and II",10th edition, Tata Mc-Graw-Hill Education, 2012, ISBN: 978-0077402327
- 2. Ferdinand Singer, "Engineering Mechanics Statics and Dynamics", 3rd edition Harper and Row, 1994 ISBN:0063506610
- 3. Manoj K Harbola "Engineering Mechanics",1st edition, Cengage Learning, 2009, ISBN:8131509907

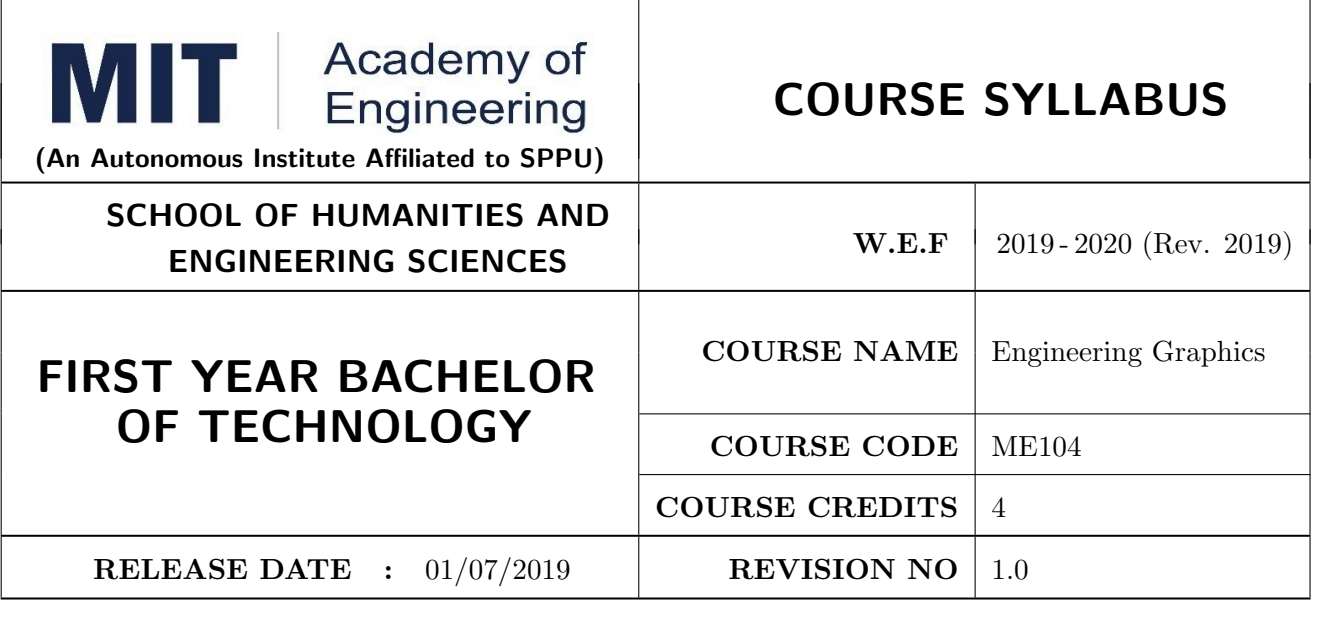

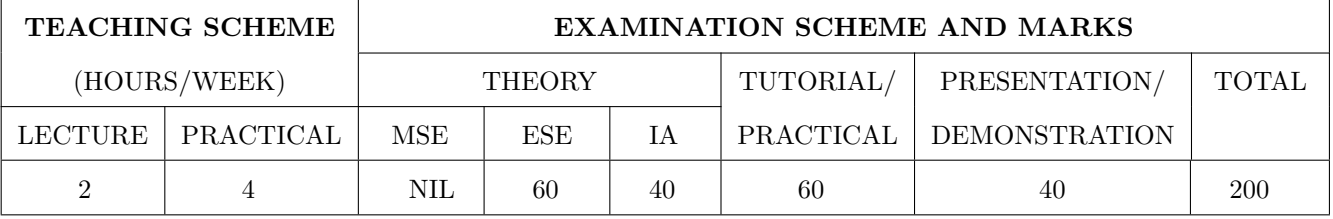

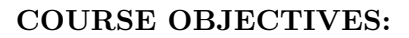

ME104.CEO.1: To impart knowledge about principles/methods related to projections of one, two and three-dimensional objects.

ME104.CEO.2: To develop & apply visualization skills to simple Objects.

ME104.CEO.3: To expose students to computer aided drafting tools.

#### COURSE OUTCOMES:

The students after completion of the course will be able,

ME104.CO.1: Develop and/or comprehend a simple engineering drawing in both First and Third angle orthographic projections.

ME104.CO.2: Interpret engineering drawings.

ME104.CO.3: Apply visualization skills to development of surfaces.

ME104.CO.4: Analyze engineering drawings.

ME104.CO.5: Decide annotations for two dimensional drawings.

ME104.CO.6: Create manual drawing & CAD data using SP46 standards.

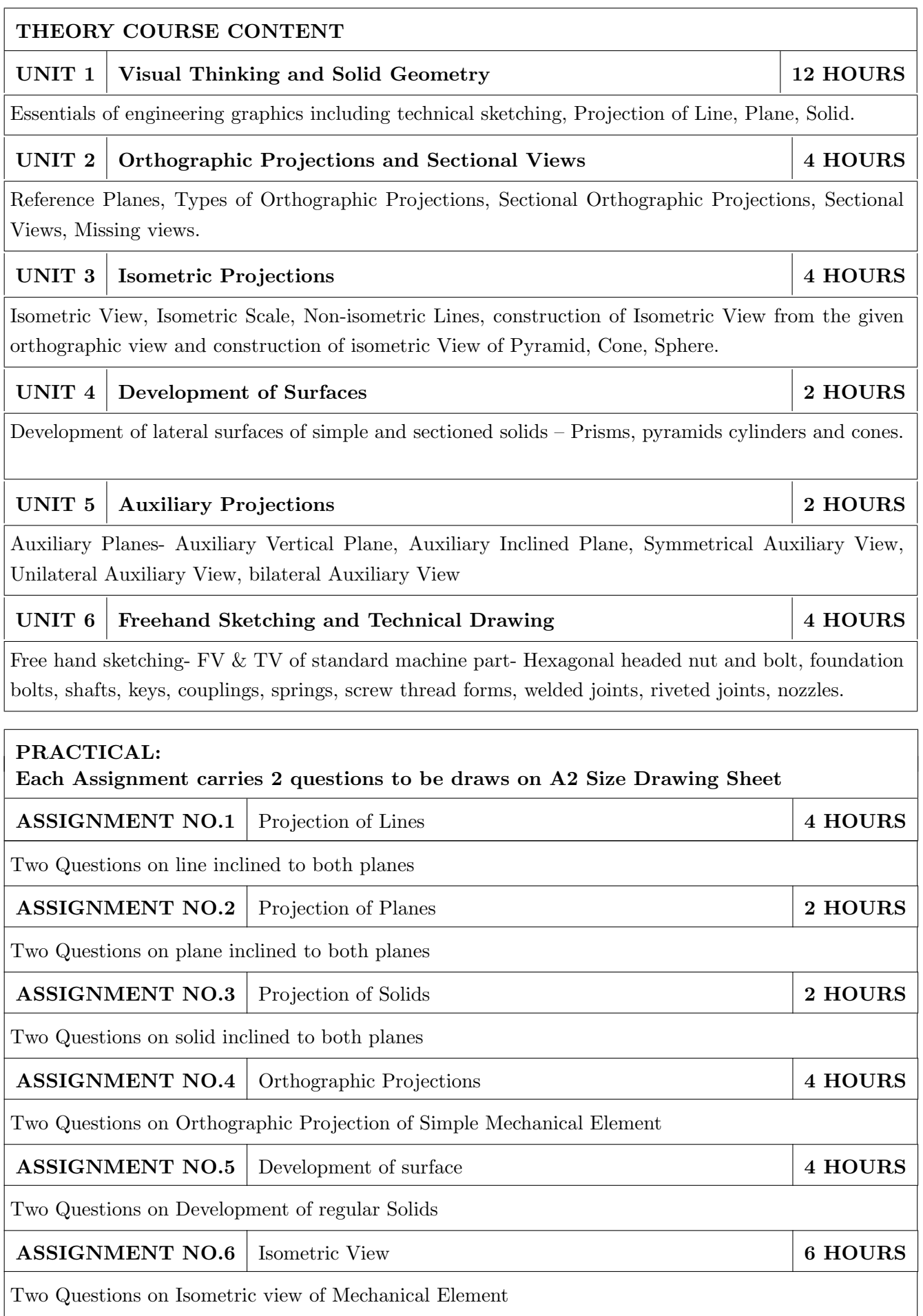

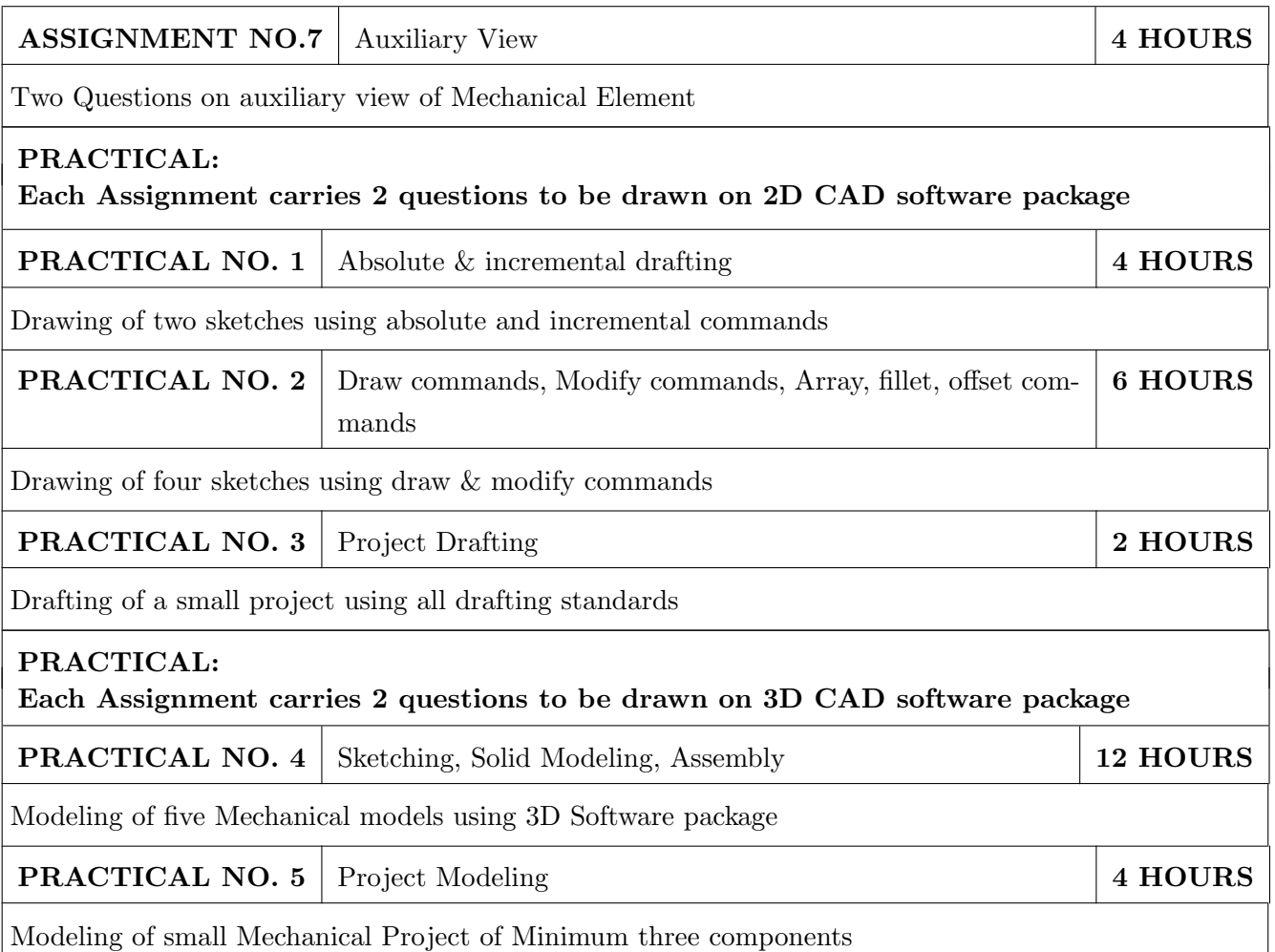

- 1. Dhanajay A. Jolhe, "Engineering Drawing with an introduction to AutoCAD", TMH Publishing Co Ltd, 5th Edition, 2012, (ISBN 13: 9780070648371)
- 2. Basant Agarwal and C M Agarwal, "Engineering Drawing", TMH Publishing co Ltd, 2nd Edition 2013, (ISBN13: 978-1-259-06288-9)
- 3. K C John, "Engineering Graphics for Degree", PHI learning pvt. Ltd. New Delhi,2009, (ISBN: 97881-203-3788-6)
- 4. R. K. Dhavan, A TextBook of Engineering Drawing, S Chand and co ltd., New Delhi India, 5Th Edition, 2012, ISBN 13: 9788121914314

- 1. Luzadder, Warren J., Duff, John M, "Fundamentals of Engineering", Prentice Hall of India,11th Edition, 2010, (ISBN: 978-81-203-0885-5)
- 2. Basudev Bhattacharya, "Machine Drawing includes Autocad Supplements", Oxford University Press India, First Edition, 2011, (ISBN 13: 9780198070771)
- 3. K. Venugopal, Prabhu Raja V., "Engineering Drawing and Graphics", New age Publications, First Edition, 2008, (ISBN: 978-81-224-2457-7)
- 4. N B Shaha and B C Rana, "Engineering Drawing", Pearson Education, 2012, (ISBN: 9788131798058)

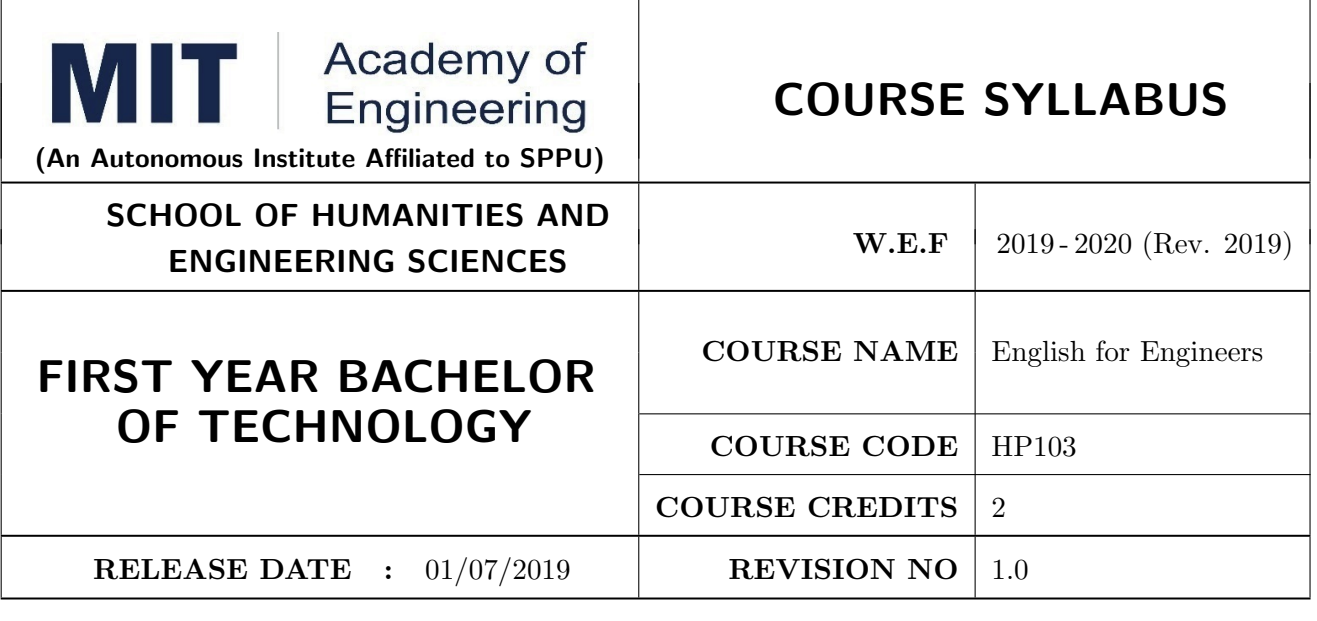

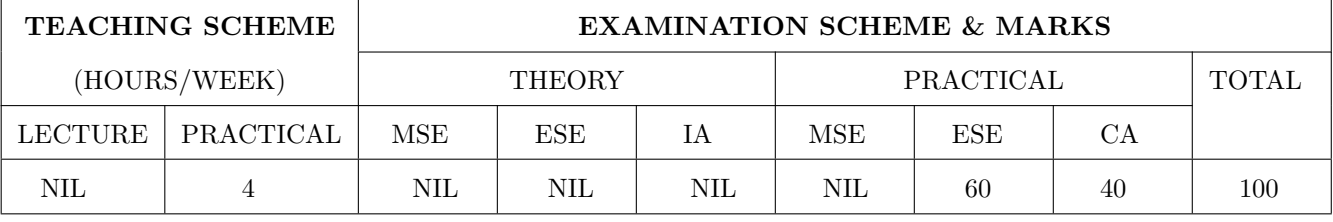

#### COURSE OBJECTIVES :

HP103.CEO.1: Introduce a variety of English texts to the students.

HP103.CEO.2: Teach basic English grammar.

HP103.CEO.3: Enrich the vocabulary of the students with AWL and NAWL

HP103.CEO.4: Guide the students to write in English coherently and formally.

HP103.CEO.5: Improve the students' overall communicative competence in English through activities like group discussions and debates.

HP103.CEO.6: Develop the students' reading and listening skills with the use of written audio and video texts.

#### COURSE OUTCOMES :

The students after completion of the course will be able to,

HP103.CO.1: Interpret texts written in English.

HP103.CO.2: Apply English grammar rules correctly.

HP103.CO.3: Choose and employ appropriate words from AWL and NAWL in communication.

HP103.CO.4: Develop sentence and text in English coherently and formally.

HP103.CO.5: Demonstrate overall improvement in communication skills.

HP103.CO.6: Analyze and infer from written, audio and video texts.

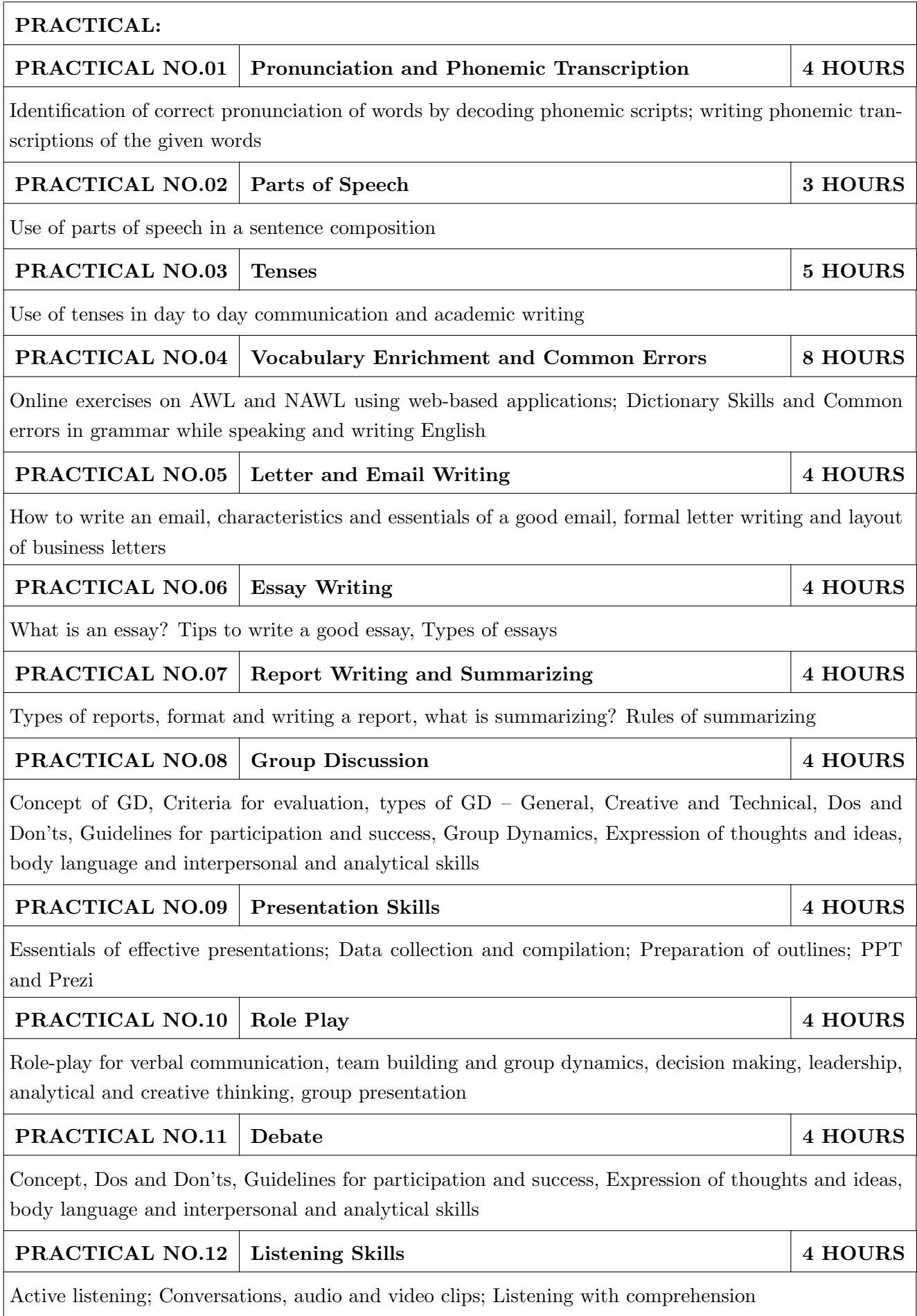

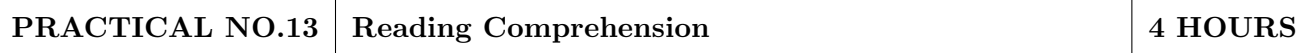

Techniques of reading- Intensive, Extensive, Skimming and Scanning; Reading Comprehensions

- 1. Ashok Thorat and Munira Lokhandwala: Enriching Oral and Written Communication in English, ISBN 9788125037446
- 2. Michael Swan: Practical English Usage, Oxford, 3rd Edition, ISBN-13: 978-0194420983
- 3. Dutt et.al. : A Course in Communication Skills, Foundation, 1 edition
- 4. Peter Roach: English Phonetics and Phonology, 4th Edition, Cambridge, ISBN-0521149215
- 5. Lynch: Listening, Cambridge, 1st edition, ISBN- 0521707757
- 6. Malcom Goodale: Professional Presentations, Cambridge, ISBN- 8175962577
- 7. S. Aggarwal: Essential Communication Skills, Ane Books pvt. Ltd, ISBN- 8180522806
- 8. Jennings: Communication Basics, Cengage Learning, 1st edition, ISBN- 8131515206

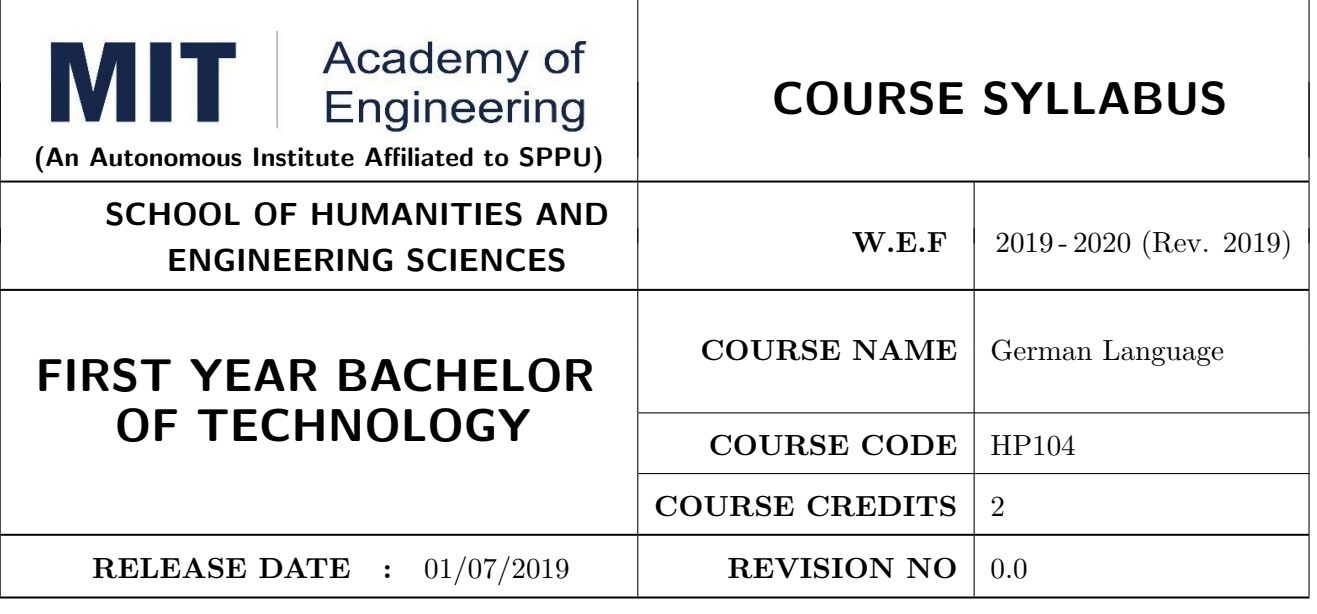

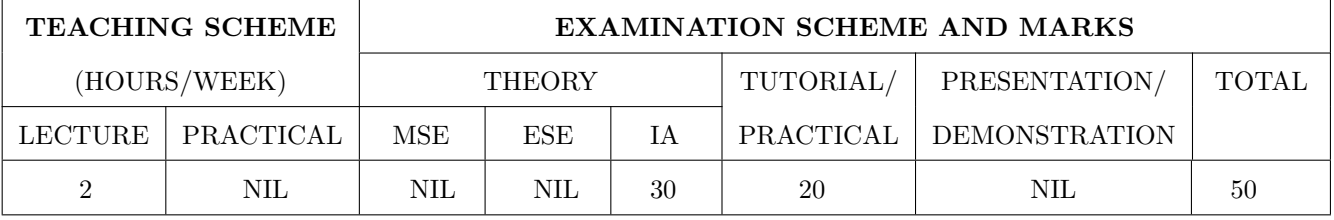

#### COURSE OBJECTIVES :

HP104.CEO.1: To introduce German as a foreign language and enhance knowledge, communication and intellectual capabilities which helps to improve cognitive skills and creativity vital for problem solving and innovation.

HP104.CEO.2: To develop an awareness of German culture along with providing better career opportunities later in life.

#### COURSE OUTCOMES:

The students after completion of the course will be able to,

- HP104.CO.1: Participant will study the foundational aspects of grammar, develop comprehension of low to medium difficulty text and practice speaking about every day basic topics
- HP104.CO.2: Develop basic communication and comprehension skills for conducting day-to-day business effectively
- HP104.CO.3: Use simple, familiar expressions to interact with native speakers or when visiting Germany

HP104.CO.4: Enhance their knowledge of German culture and society

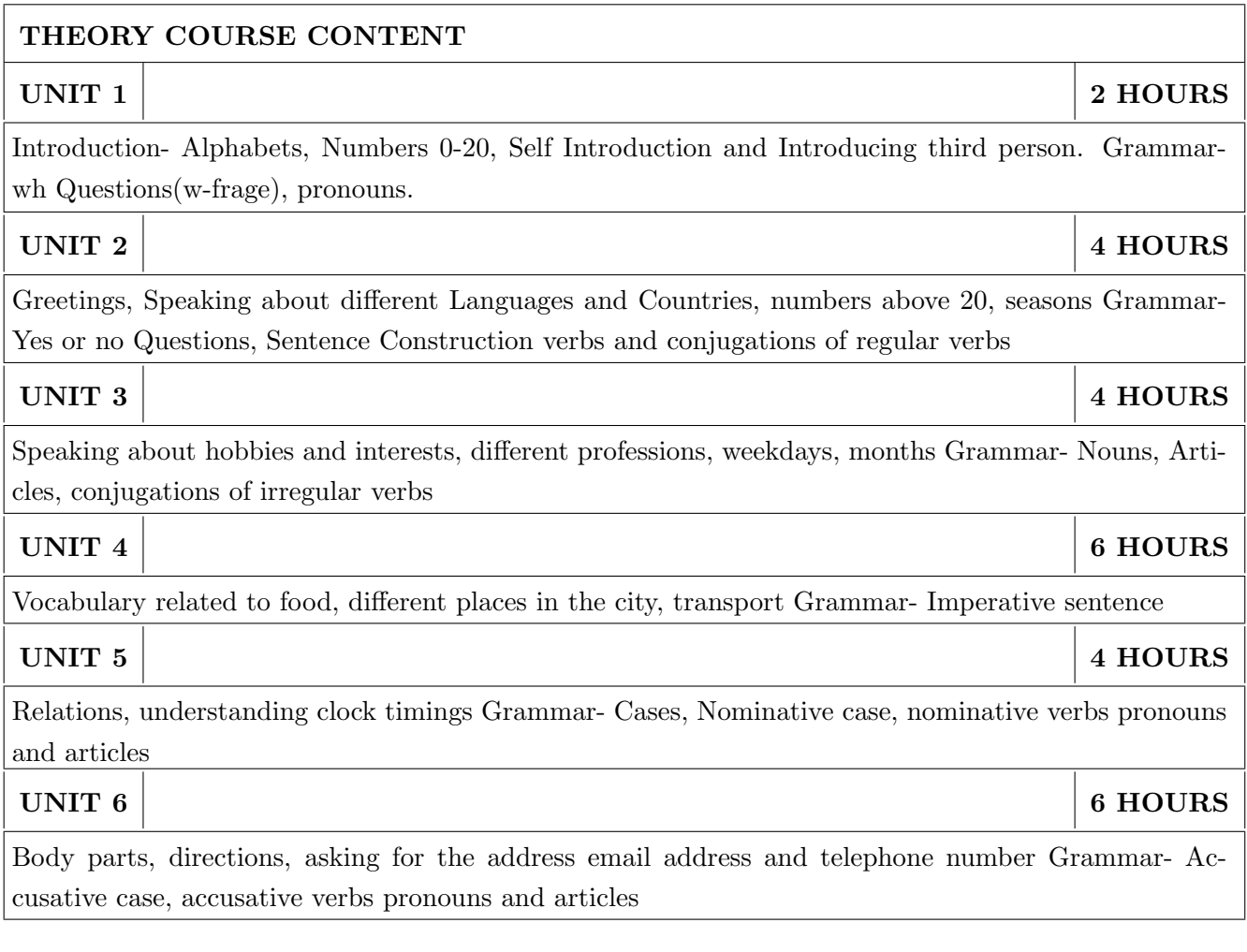

1. Netzwerk Deutsch als Fremdsprache- Kursbuch A1( Stefanie Dengler), Goyal Publications.

#### REFERENCE BOOK

1. https://www.klett-sprachen.de , https://www.duolingo.com/

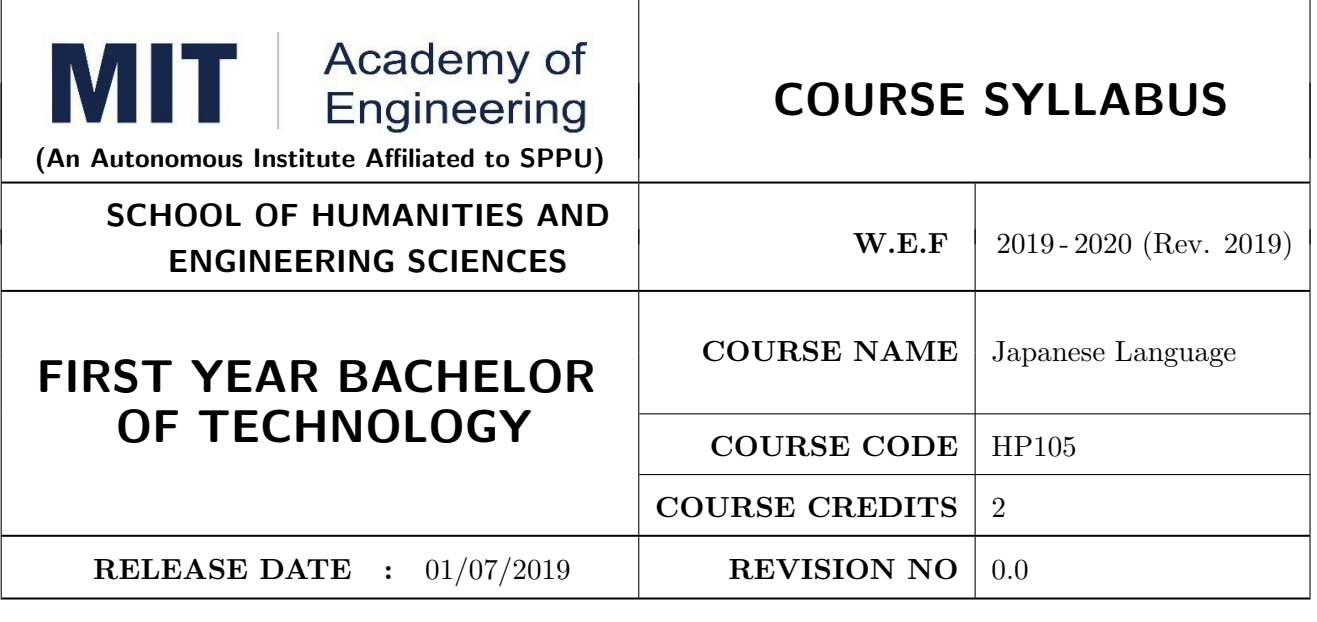

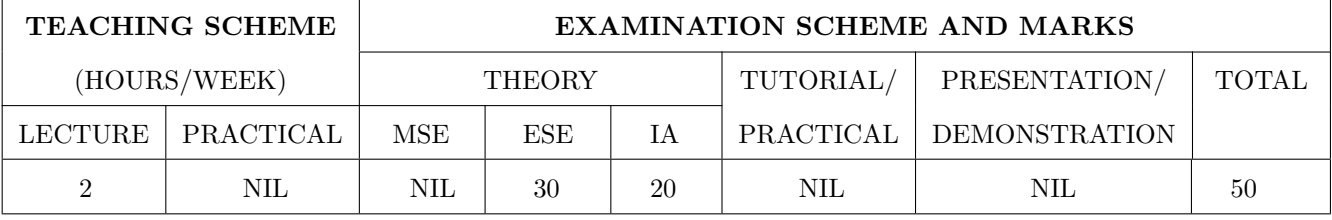

#### COURSE OBJECTIVES :

HP105.CEO.1: To perform daily basic activities including below mentioned.

HP105.CEO.2: Self Introduction, Greetings in Japanese.

HP105.CEO.3: Introduction to Japanese scripts- Hiragana, Katakana, Kanji.

HP105.CEO.4: Develop basic vocabulary throughgroup activities, videos.

HP105.CEO.5: Develop an understanding business etiquette.

HP105.CEO.6: Introduce topics related daily conversation, listening skills, cultural awareness.

#### COURSE OUTCOMES:

The students after completion of the course will be able to,

HP105.CO.1: Participant will study the foundational aspects of grammar, develop comprehension of low to medium difficulty text and practice speaking about every day basic topics.

HP105.CO.2: Develop basic communication and comprehension skills for conducting day-to-day business effectively.

HP105.CO.3: Use simple, familiar expressions to interact with native speakers or when visiting Japan. HP105.CO.4: Enhance their knowledge of Japanese culture and society.

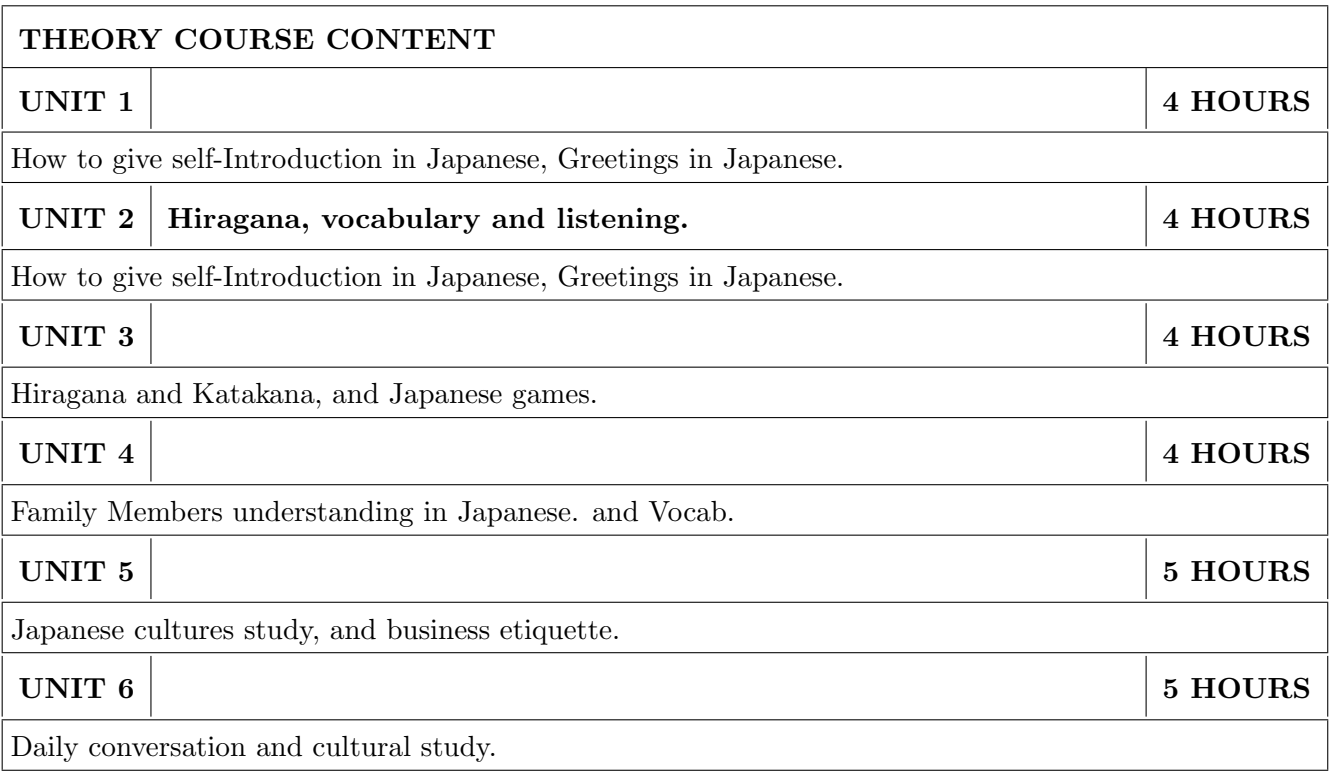

1. Minna Na Nihongo, Goyal Publications.

#### REFERENCE BOOK

1. Nil

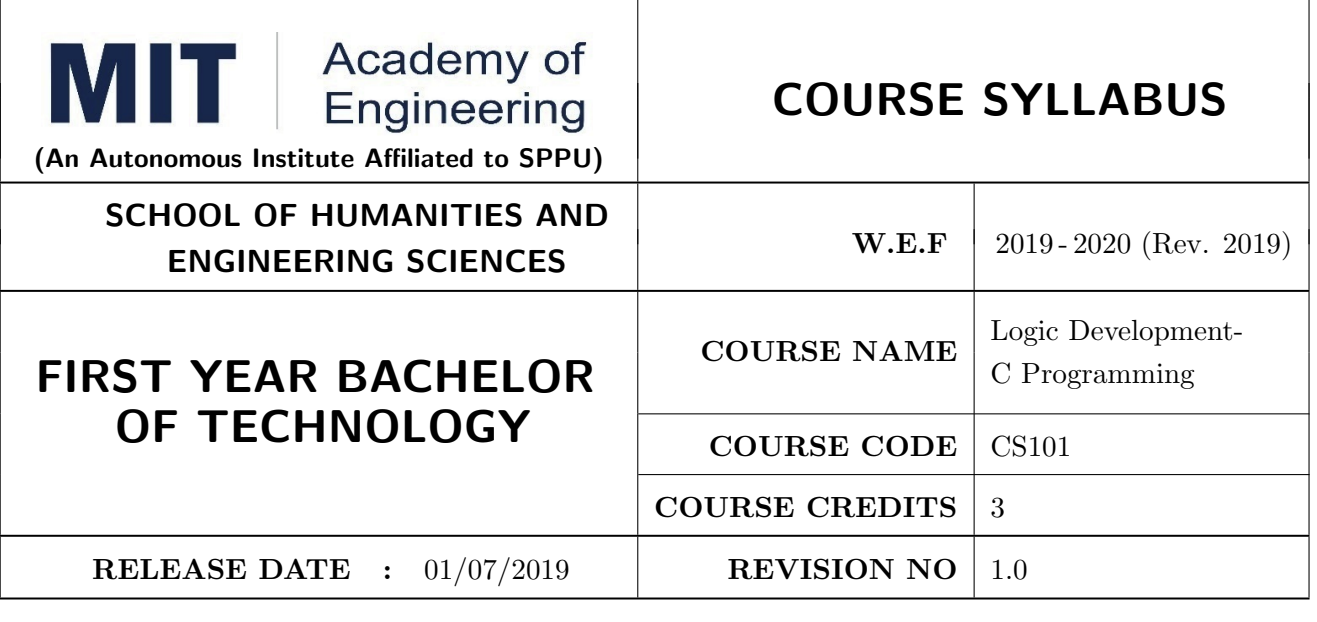

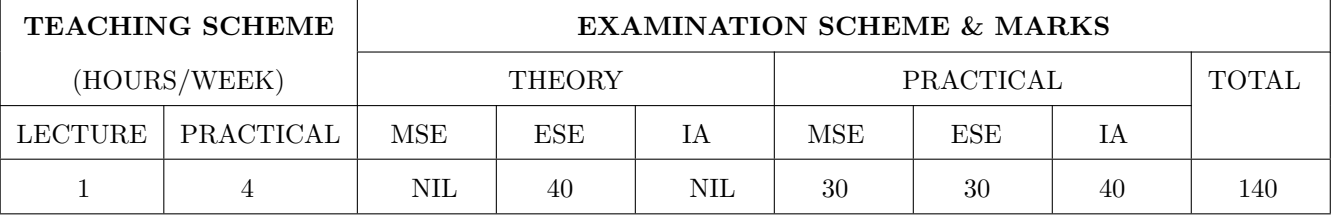

#### COURSE OBJECTIVES :

CS101.CEO.1: Develop programming skills using the fundamentals and basics of C Language.

CS101.CEO.2: Enable effective usage of arrays, structures, functions, pointers and to implement the memory management concepts.

CS101.CEO.3: Teach the issues in file organization and the usage of file systems.

#### COURSE OUTCOMES:

The students after completion of the course will be able to,

CS101.CO.1: List the various data types, control structures and looping structures supported by C language.

CS101.CO.2: Differentiate between various data types supported by C language.

CS101.CO.3: Implement the solutions for various algorithms in C language.

CS101.CO.4: Analyze various parameter passing methods to functions in C language.

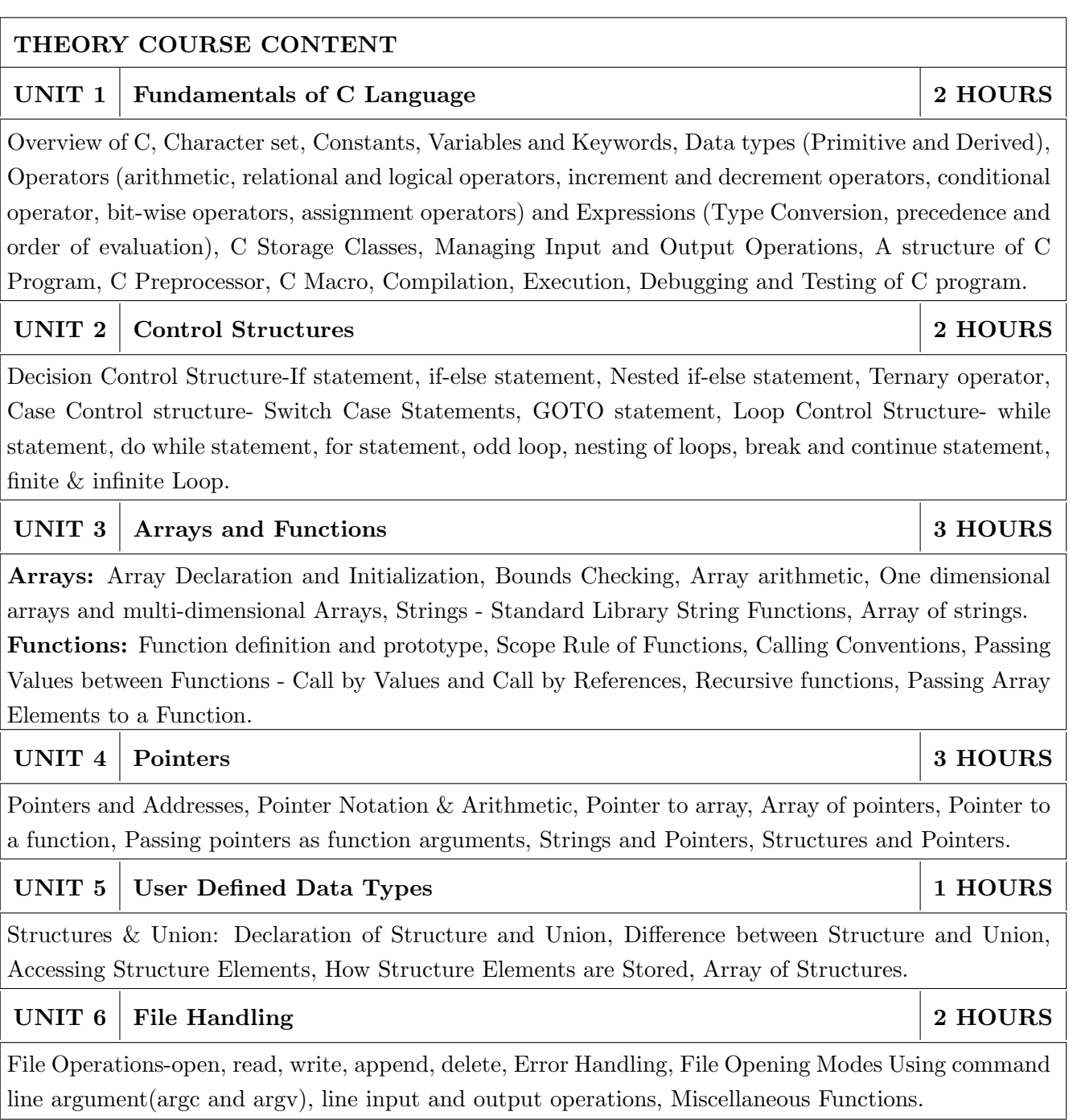

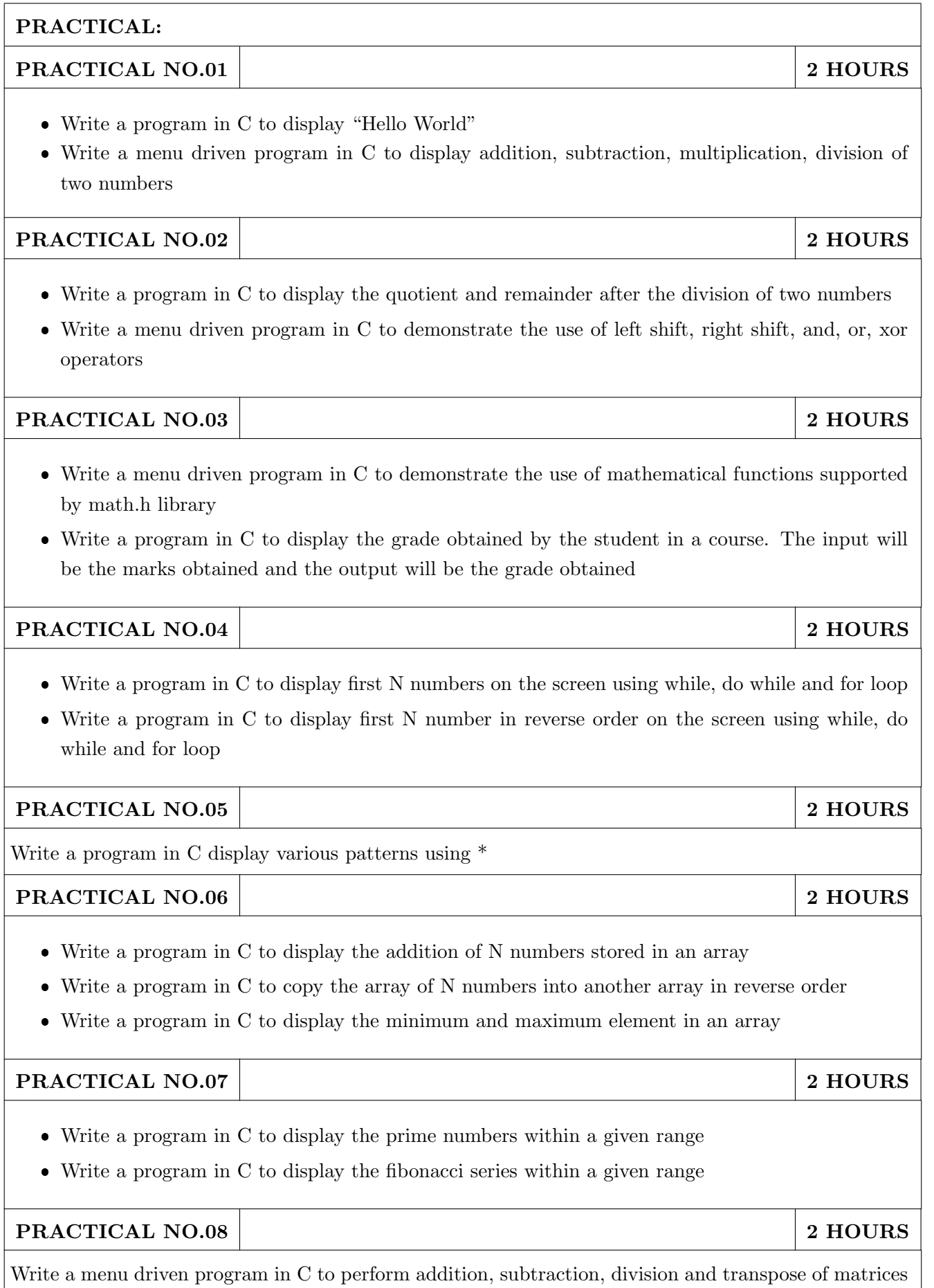

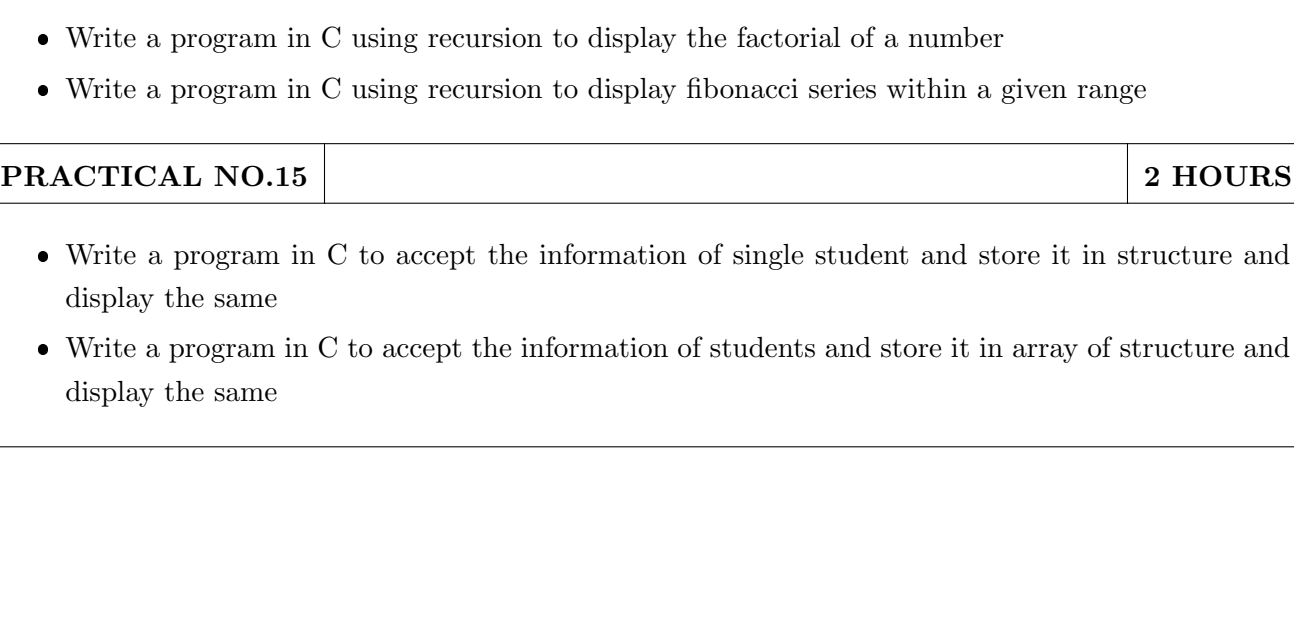

- Write a program in C using functions and pointers to display addition, subtraction, multiplication, division of two numbers
- Write a program in C using function and pointers to swap two numbers

# PRACTICAL NO.13 2 HOURS

Write a program in C using function and pointers to demonstrate the use of pointer arithmetic by taking input in an array

 $\overline{a}$ 

 $\bullet$ 

- $\bullet$
- $\overline{a}$

PRACTICAL NO.14 2 HOURS

- 
- Write a program in C using recursion to display fibonacci series within a given range

# Write a program in C using functions to display addition, subtraction, multiplication, division of

compare, sub string

given string

two numbers Write a program in C using functions to display the minimum and maximum element in an array

PRACTICAL NO.10 2 2 HOURS

PRACTICAL NO.09 2 HOURS

Write a program in C to convert every lowercase letter to uppercase letter and vice versa in a

 Write a program in C to implement the string functions using the standard library functions supported by string.h like: string length, string copy, string reverse, string concatenate, string

# PRACTICAL NO.11 2 HOURS

Write a program in C using functions to implement the string functions without using the standard library functions supported by string.h like: string length, string copy, string reverse, string concatenate, string compare, string palindrome

## PRACTICAL NO.12 2 2 HOURS

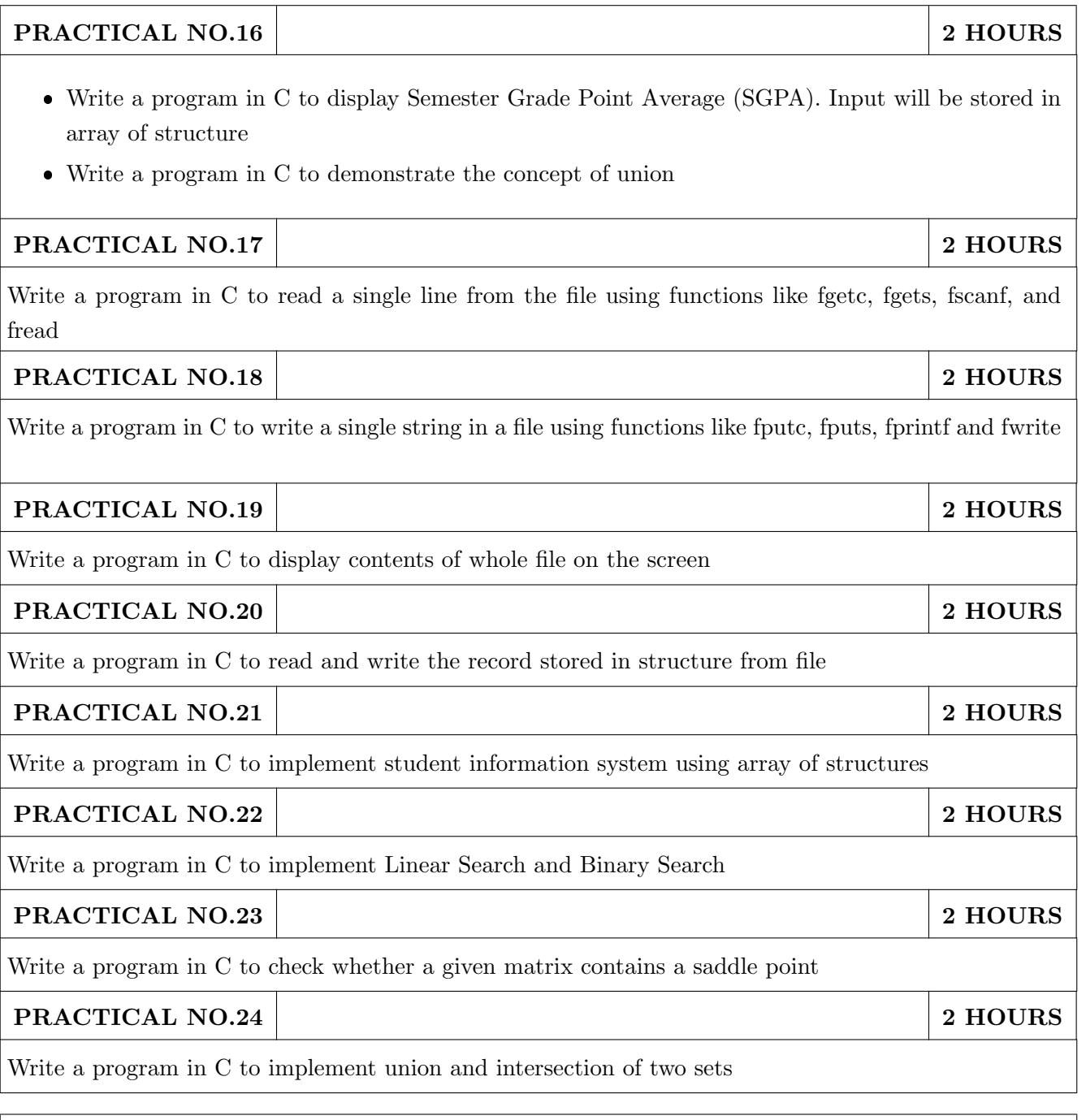

- 1. E. Balguruswamy , "Programming in ANSI C" , Tata Mc-Graw Hill
- 2. Yashvant Kanitkar, "Let Us C" BPB Publication
- 3. "Programming With C", Schaum Series

- 1. Kernighan and Ritchie , "The 'C' programming language" , Prentice Hall
- 2. V. Rajaraman , "Computer Programming in 'C' " , Prentice Hall
- 3. R.G. Dromey , "How to solve it by Computer", Pearson Education

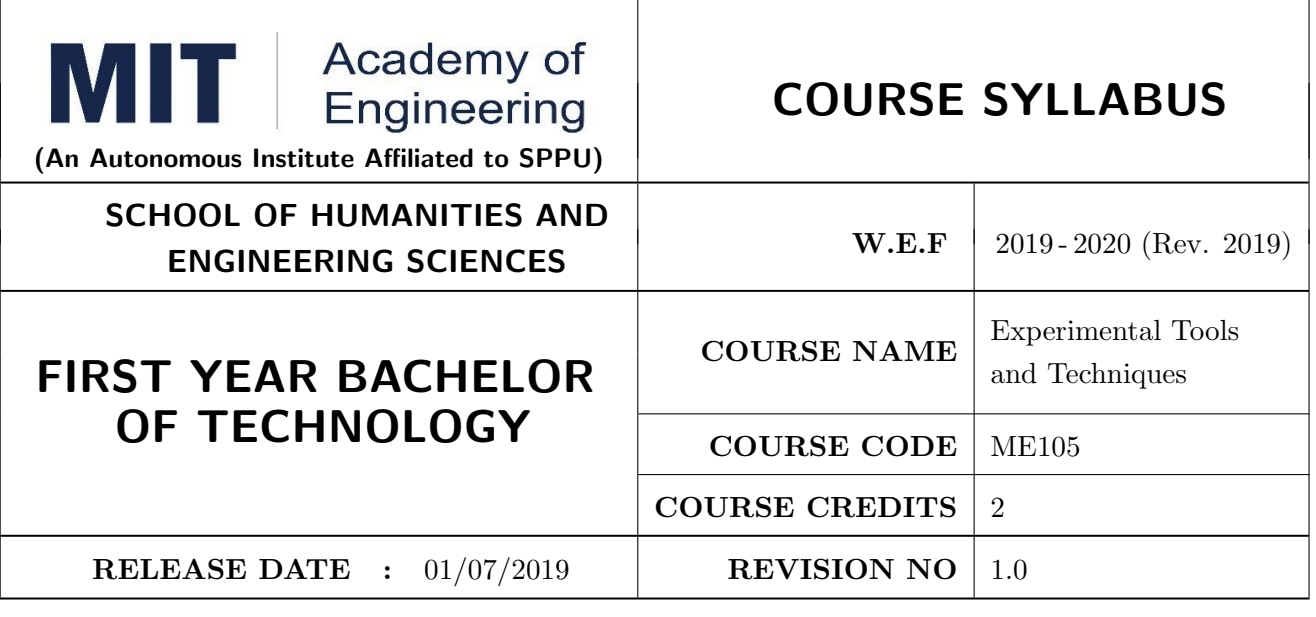

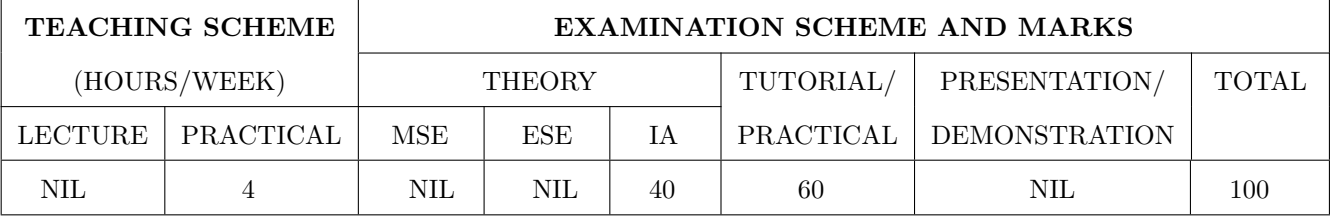

#### COURSE OBJECTIVES :

ME105.CEO.1: Introduce different tools and study various measurement techniques.

ME105.CEO.2: Study different parts of the system along with its functions and applications.

ME105.CEO.3: List various tools used for the said application.

ME105.CEO.4: Identify the function of various parts of the system.

ME105.CEO.5: Impart comprehensive knowledge for selection of appropriate techniques to the said application.

ME105.CEO.6: Apply the knowledge to find the solution for basic engineering problems.

#### COURSE OUTCOMES :

The students after completion of the course will be able to,

ME105.CO.1: Recall the tools required for the measurements.

ME105.CO.2: Summarize the application of various engineering tools used.

ME105.CO.3: Identify the right tools for selected purpose.

ME105.CO.4: Inspect various parts of the system.

ME105.CO.5: Justify the most appropriate technique which can be compatible with the existing environment.

ME105.CO.6: Develop the system which will give appropriate solution to the identified problem.

## PRACTICAL:

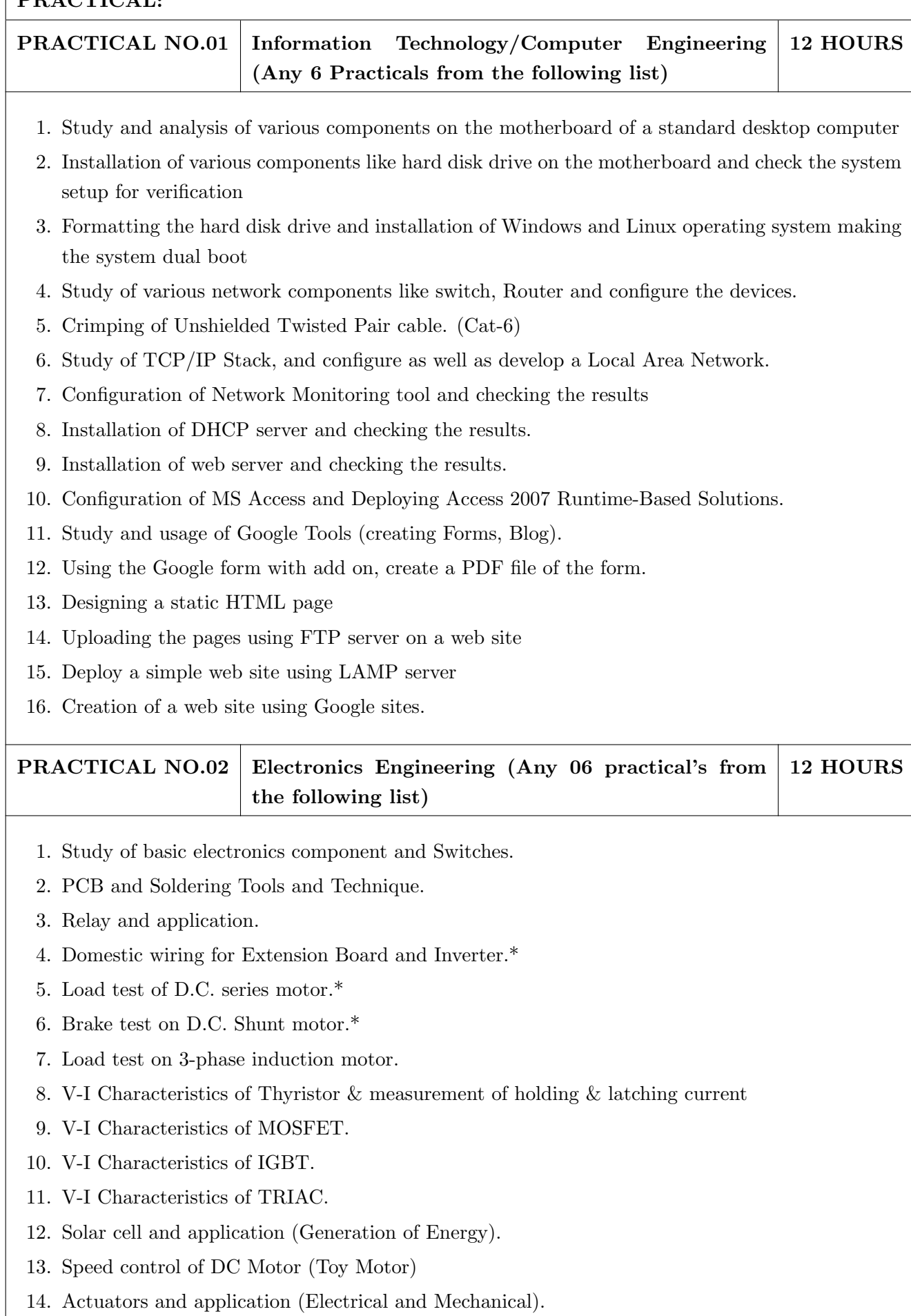

- 15 Study of Virtual Instrumentation.
- 16 Open IT : Optical Mouse, Cathode Ray Oscilloscope, Study of Power Supply PA System, CD Player, TV, Microwave oven ( Any Two)

PRACTICAL NO.03 Mechanical Engineering (Any 6 practicals from the following list) 12 HOURS

- 1. Linear and angular measurements.
- 2. Measurement of transmission ratio in Belt drive, Chain drive, and Gear drive.
- 3. Measurement of RPM of rotating machine using contact and non-contact type tachometer.
- 4. Types of mechanism and making any one mechanism containing four links using cardboard.
- 5. Measurement of Barometric pressure, introduction to pressure measuring devices like bourdon tube pressure gauge and manometer. Fabrication of simple type manometer.
- 6. Introduction to temperature measuring devices. Making and calibration of thermo couple and using it with temperature indicator.
- 7. Measurement of Relative humidity of air in the lab.
- 8. Measurement of hardness of Steel and Aluminum.
- 9. Measurement of stiffness of helical spring (compression or tension)
- 10. Servicing of 2 wheeler and 4 wheeler system.
- 11. Study of various components of automobile system.
- 12. Open IT: Mixer or kitchen machine, Refrigerator, Boiler and accessories thermal power plant (Mini), Two stroke and four stroke engine, Introduction to threaded fasteners and joints using threaded fasteners. Bearing and its lubrication, Bicycle /Two wheeler/ 4 wheeler( Any Two)

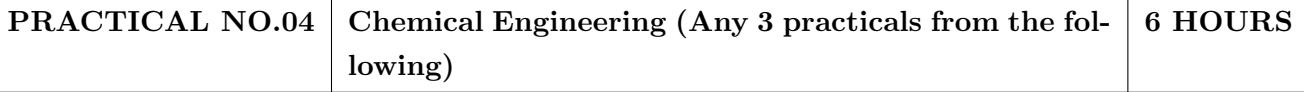

- 1. Determination of specific gravity of liquid
- 2. Study of molecular diffusion
- 3. Liquid –liquid extraction: Separation of one liquid component from the solution.
- 4. Solid-liquid separation from filtration
- 5. Membrane Separation process
- 6. Fuel from Plastic
- 7. Demonstration of mechanical operation models.
- 8. Plate type heat exchanger
- 9. Water purifier (Household)

#### **PRACTICAL NO.05** Civil Engineering (Any 3 Practicals from the following) 6 HOURS

- 1. To find the area and included angle of given plot and fix boundary from given plan.
- 2. To determine the level difference between 5 points with level tube and determine height of tower with trigonometry.
- 3. To draw the plan of given parcel of land to a given scale.
- 4. To draw line diagram of household water supply line and sewage line with list of materials used.
- 5. To draw line diagram of rain water harvesting unit with all details and its importance.
- 6. To make report on daily water requirement in public building and its waste water disposal, and reuse.
- 7. To identify and make report on the earthquake resisting structural members of building and its role.
- 8. To demonstrate the life saving do s and don'ts during the different natural calamities.
- 9. To demonstrate the dos and donts after different natural calamities.

### Assessment | Common to all branches | 4 HOURS

#### TEXT BOOK

- 1. Bruce Hallberg, "Networking A Beginners Guide" , 4th edition, Tata McGraw-Hill,2005, ISBN 0-07- 060791-5
- 2. R.S. Khandpur, "Printed Circuit Boards: Design, Fabrication, Assembly and Testing", Tata McGraw-Hill Education, 2005, ISBN 0070588147, 9780070588141.
- 3. S R Dara, "Engineering Chemistry", 5th edition, S.Chand , ISBN 81-219-0359-9

- 1. Mackenzie L. Davis, Water and Wastewater Engineering, 13th edition, Tata McGraw- Hill, ISBN 978-1-25-906483-8.
- 2. R. S. Khurmi, J. K. Gupta, Theory of Machines, 14th edition, S. Chand, ISBN 81-219-2524-X.
- 3. Philip Wankat, Seperation Process Engineering , 3rd edition, Pearson, ISBN 978-93-325-2484-2.
- 4. N.V. Ragvendra, L. Krishnamurthy, Engineering Metrology and Measurements, Oxford University Press, ISBN 978-0-19-808549-2.
- 5. . Dr. Vinod Hosur, Earthquake- Resistant Design of Building Structures, Wiley, ISBN 978-81265- 3859-1.
- 6. M. S. Shetty, Concrete Technology, S. Chand, 2008, ISBN 9788121900034.

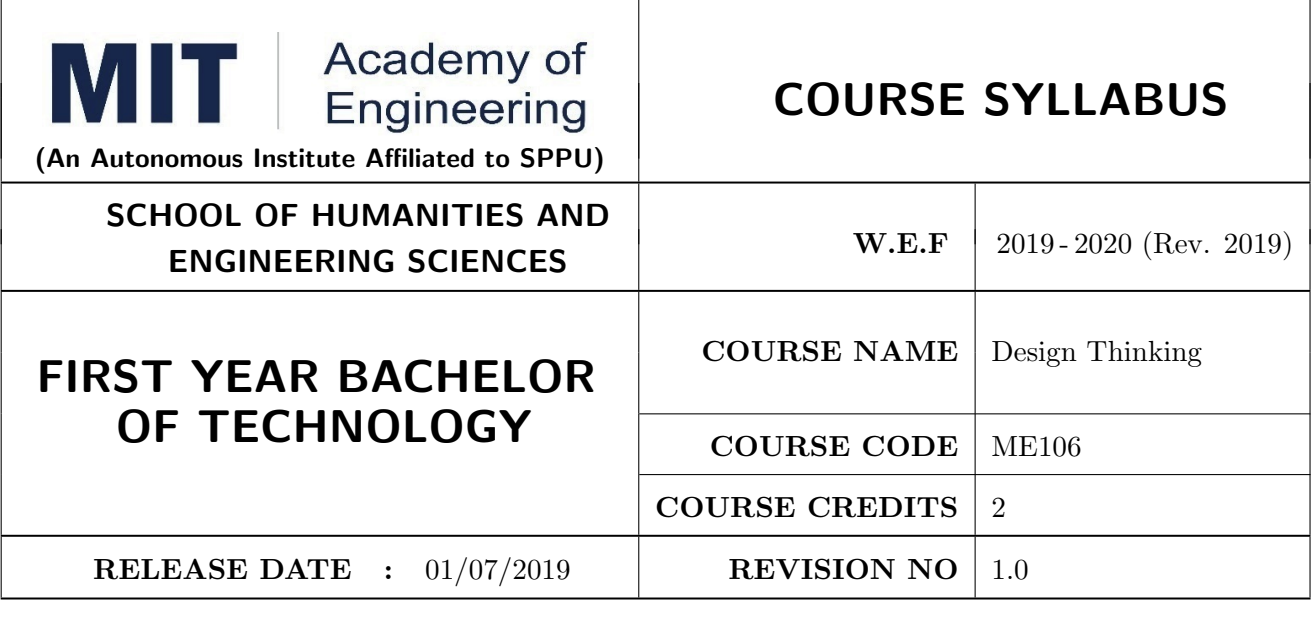

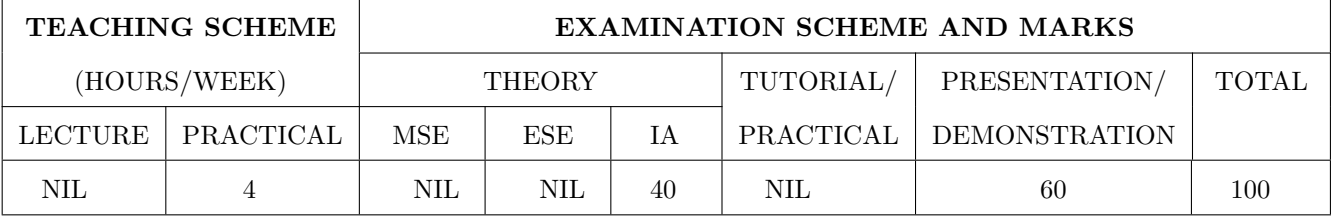

#### COURSE OBJECTIVES :

ME106.CEO.1: Disseminate the philosophy of design thinking.

ME106.CEO.2: Impart the information regarding User centric approach.

ME106.CEO.3: Give exposure to information collection tools to clearly define user centric problem.

ME106.CEO.4: Enhance thinking in order to inspect diverse solutions.

ME106.CEO.5: Sensitize about the feasibility, desirability and viability criteria's for selection of Appropriate solution.

ME106.CEO.6: Educate about different types of prototyping.

#### COURSE OUTCOMES:

The students after completion of the course will be able to,

ME106.CO.1: Recall fundamental principles of design thinking.

- ME106.CO.2: Explain all the dimensions of user and his needs using design thinking approach.
- ME106.CO.3: Outline user centric problem by using information gathering techniques.

ME106.CO.4: Compare multiple solutions through ideation process.

ME106.CO.5: Interpret most appropriate solution for defined user centric problem.

ME106.CO.6: Develop the most optimum solution.

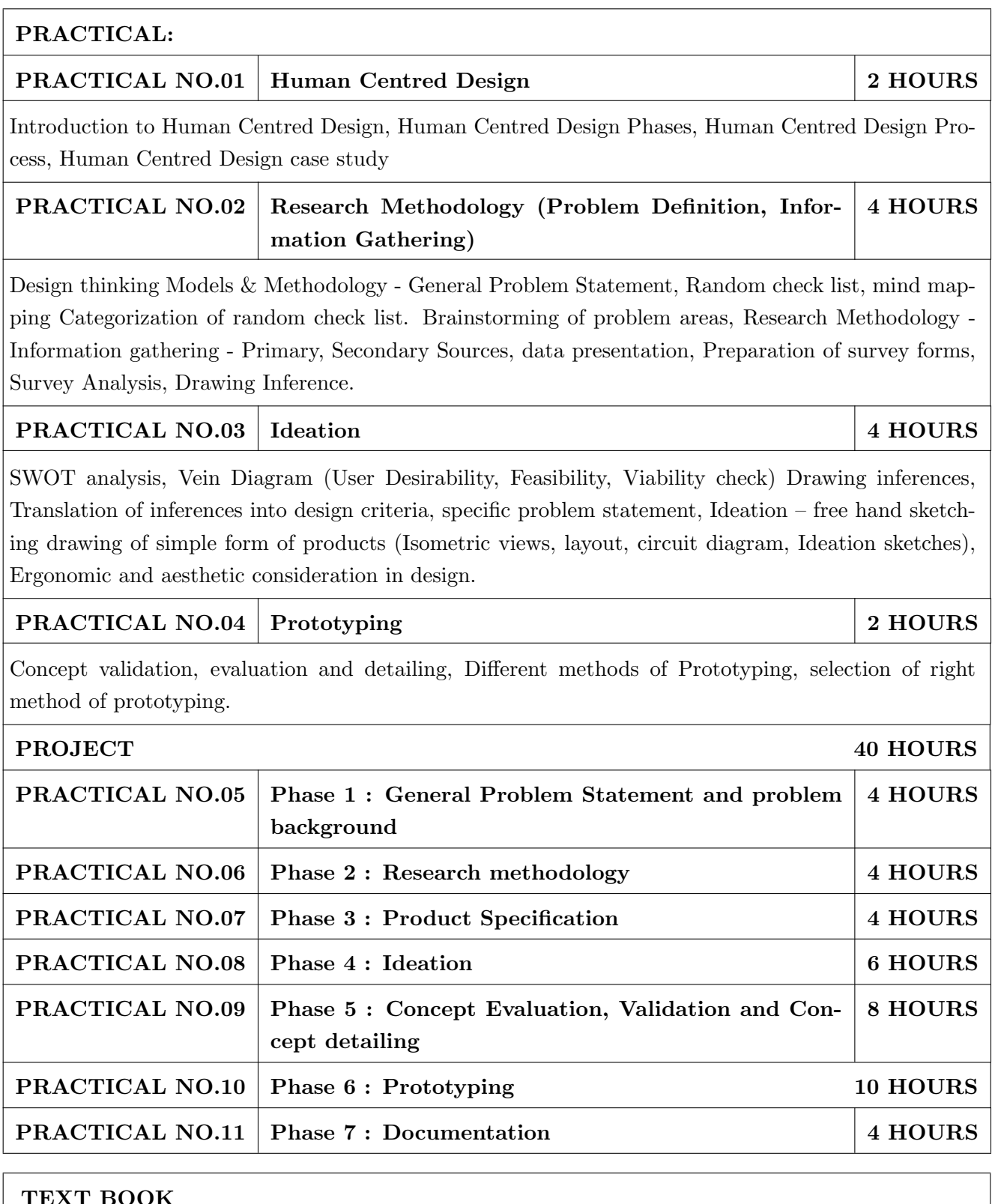

- 1. Emrah Yayici, Design Thinking Methodology Book, Amazon Digital Services LLC Kdp Print Us, 2016, ISBN: 6058603757, 9786058603752
- 2. Idris Mootee, Design Thinking for Strategic Innovation, Wiley (2017), ISBN-13: 978-8126572694
- 3. Thomas Lockwood, Design Thinking: Integrating Innovation, Customer Experience, and Brand Value, Allworth Press; Original edition (10 November 2009), ISBN-13: 978-1581156683

- 1. Harper Perennial, Lateral Thinking: Creativity Step by Step; Reissue edition, 2015 (Perennial Library).
- 2. John Chris Jones, Design Methods, John Wiley & Sons, David Fulton Publishers, London, 1980, ISBN 0-471-28496-3.
- 3. Nigel Cross, Design Thinking: Understanding How Designers Think and Work, Berg Publishers (May 15, 2011), ISBN-13: 978-1847886361
- 4. Tim Brown, Change by Design: How Design Thinking Transforms Organizations and Inspires Innovation, Published September 29th 2009 by Harper Business, ISBN 0061766089

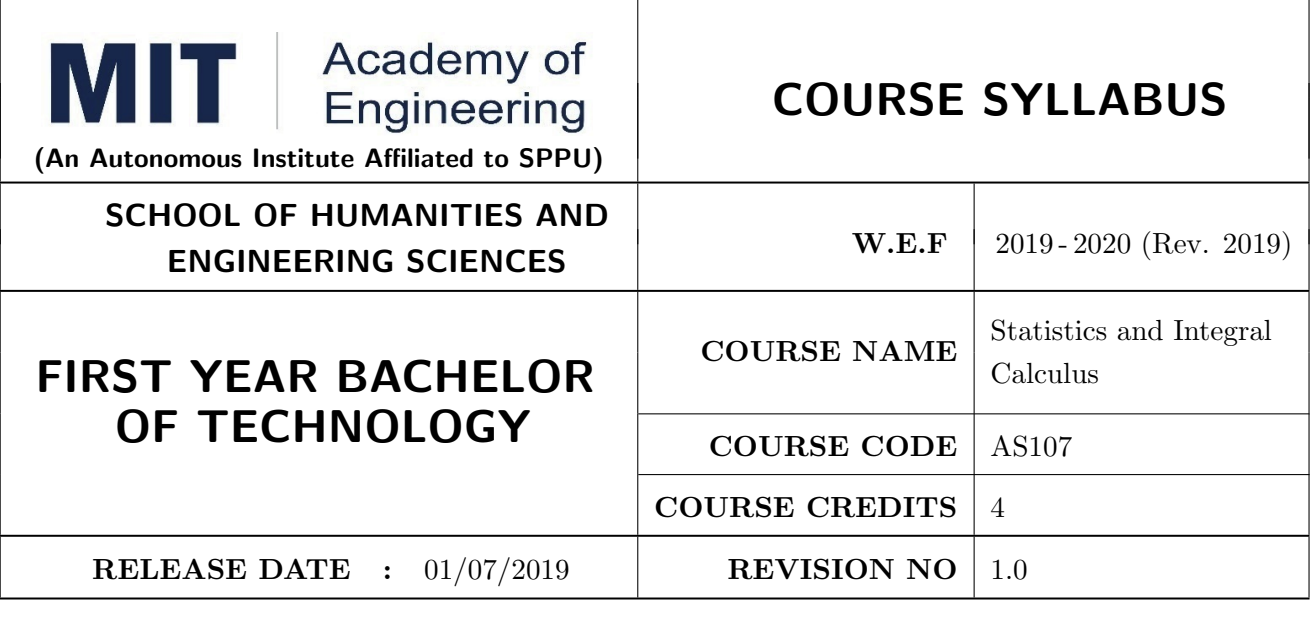

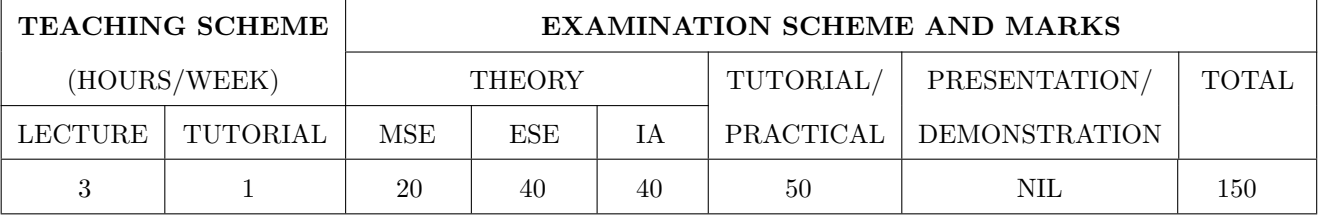

#### COURSE OBJECTIVES :

AS107.CEO.1: Study different statistical methods for solving problems.

AS107.CEO.2: Analyze different probability distribution functions.

AS107.CEO.3: Extend the basic concepts of integration for evaluation of complex integration problems.

AS107.CEO.4: Categorize and use equation of curves to trace the given curve.

AS107.CEO.5: Demonstrate an understanding towards evaluating multiple integrals.

AS107.CEO.6: Relate and examine the applications of multiple integrals.

#### COURSE OUTCOMES:

The students after completion of the course will be able to,

AS107.CO.1: Assess statistical problems.

AS107.CO.2: Solve the probability distribution problems.

AS107.CO.3: Evaluate complex integrals.

AS107.CO.4: Sketch curves by analyzing the given equation of curves.

AS107.CO.5: Evaluate the multiple integrals.

AS107.CO.6: Apply the knowledge of multiple integrals to solve engineering problems.

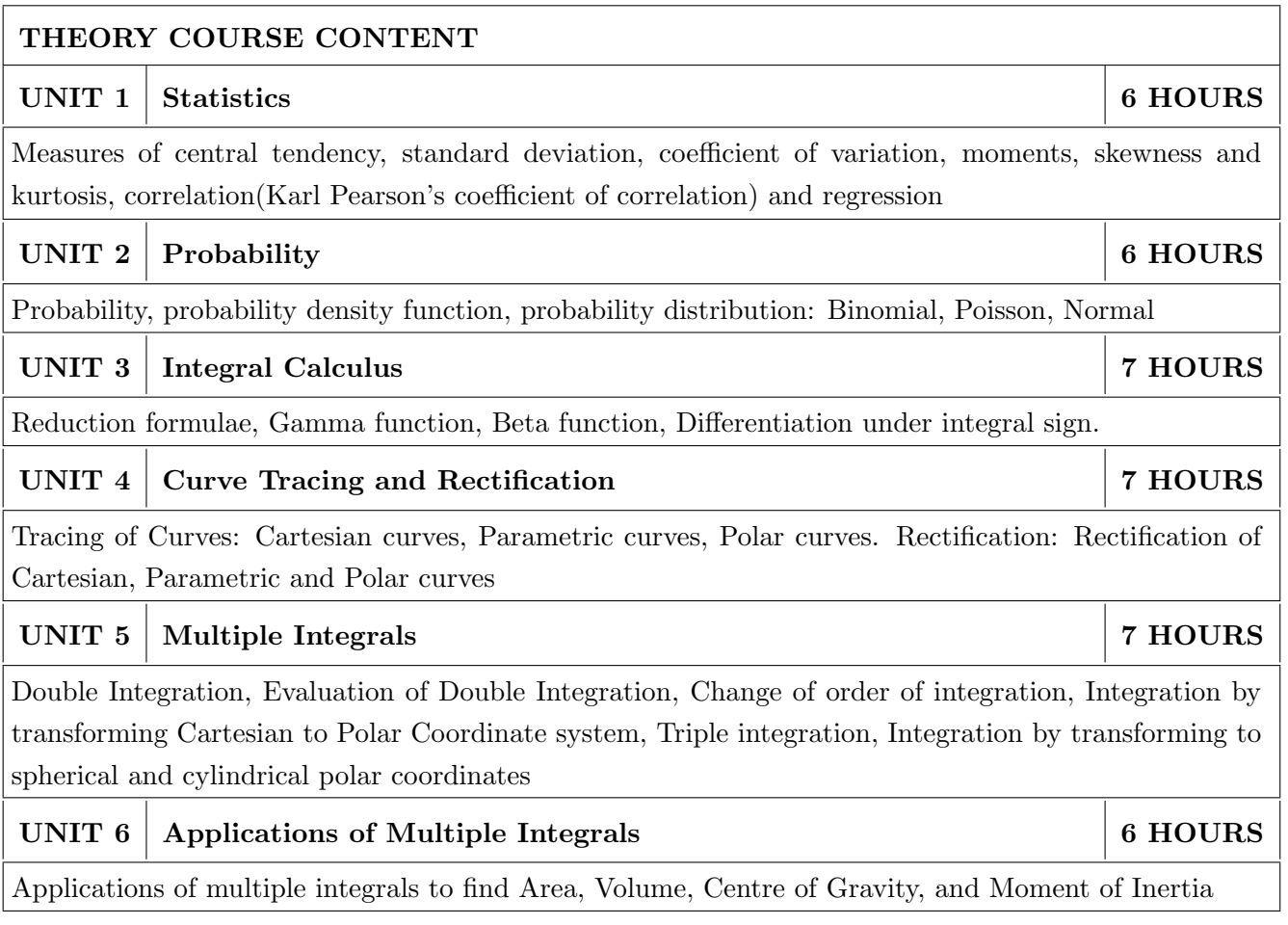

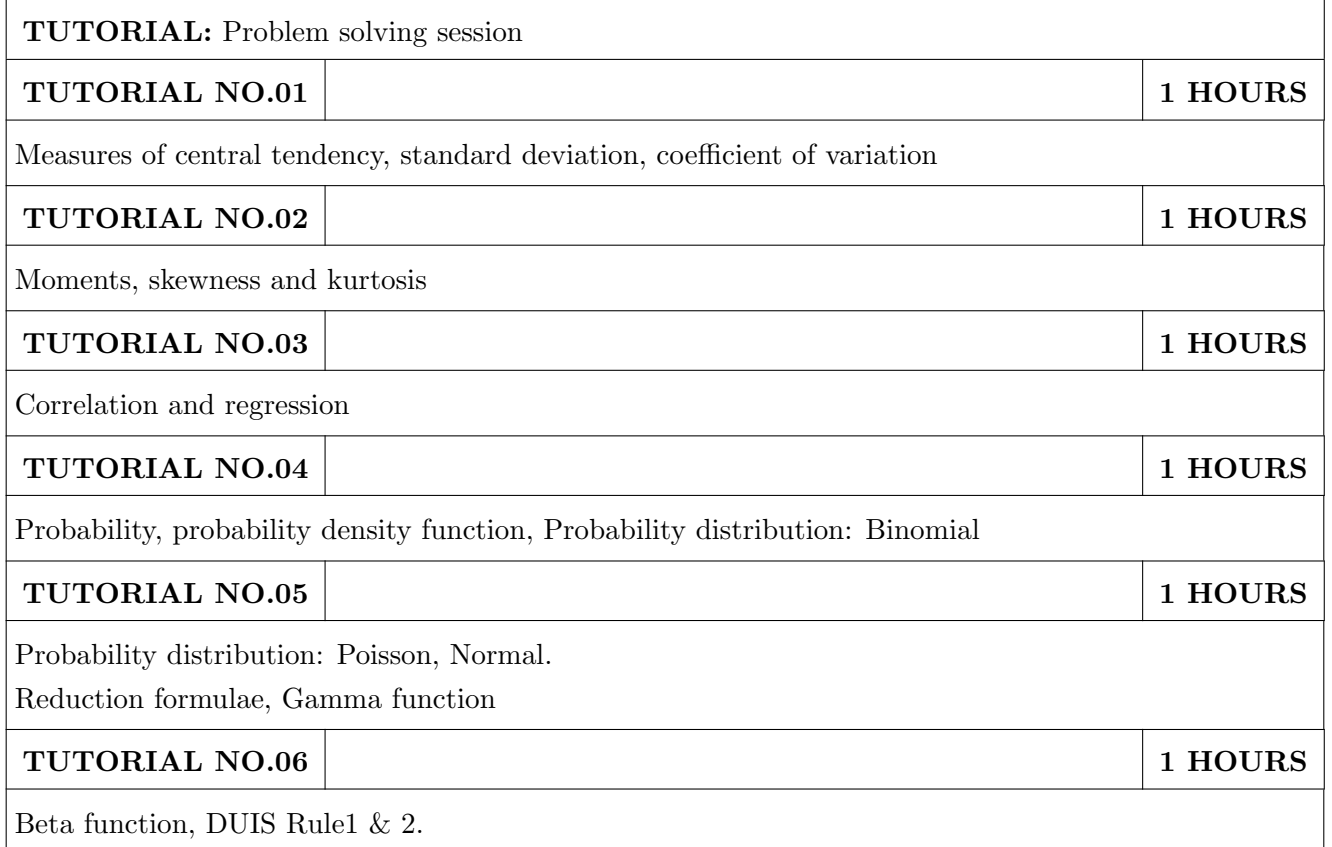

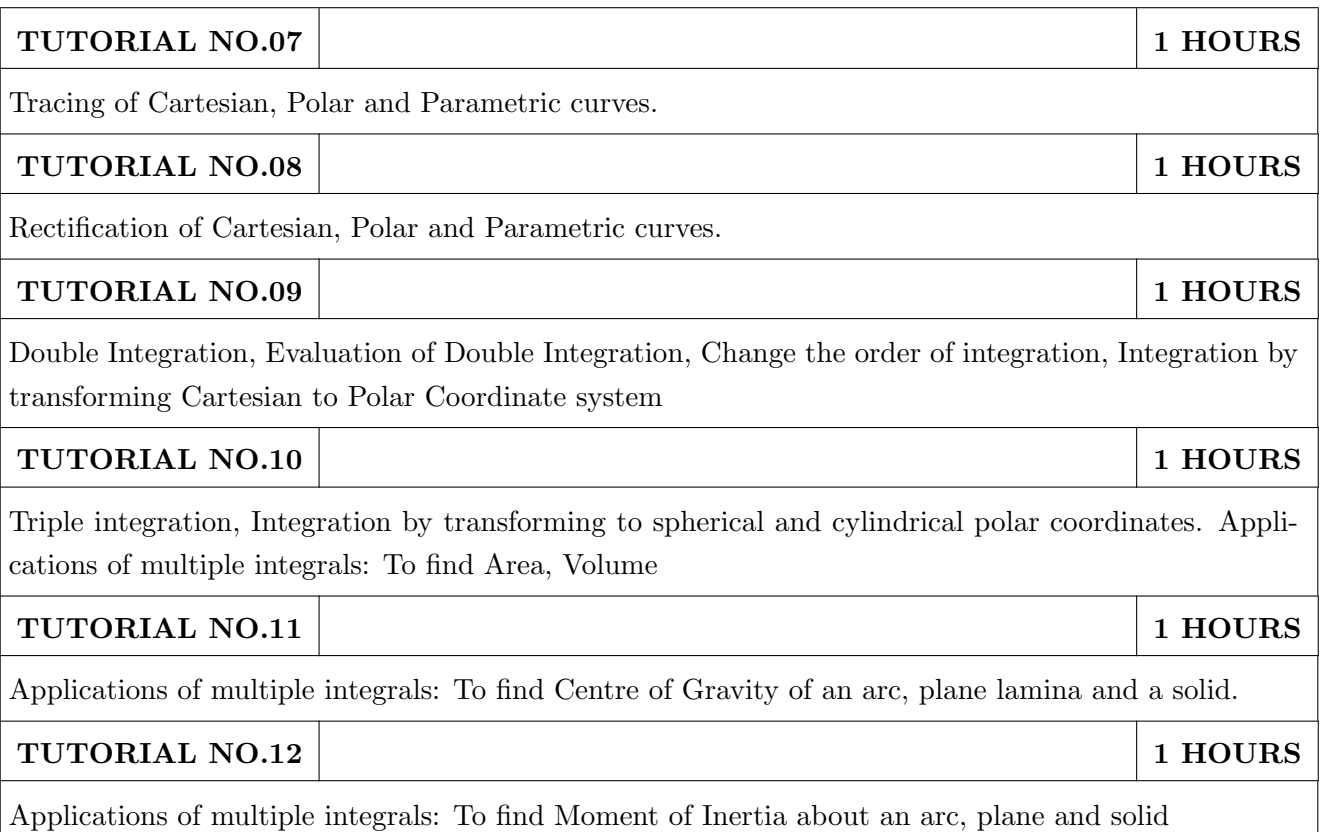

- 1. Erwin Kreyszig, Advanced Engineering Mathematics, 10 th edition, Wiley Eastern Ltd, 2015, ISBN: 9788126554232, 8126554231,
- 2. B.S. Grewal ,Higher Engineering Mathematics ,39th edition, Khanna Publications,2005 , ISBN: 81-7409- 195-5

- 1. G.B. Thomas & R.L.Finney, Calculus, 9th edition, Pearson Education, 2002, ISBN: 81-7758-325- 5.
- 2. Dr. B.V. Ramana ,Higher Engineering Mathematics,4 th edition, Tata McGraw Hill,2016, ISBN: 978-0-07-063419-
- 3. R.K. Jain & S.R.K. Iyengar, Advanced Engineering Mathematics, Narosa Publishing house,2002,ISBN No.0849324173
- 4. Peter V. O'Neil , Advanced Engineering Mathematics,7th Edition , Cenage Learning ,2012, ISBN-13: 9788131503102.
- 5. Dennis G. Zill & Warren S. Wright ,Advanced Engineering Mathematics ,4th edition ,Jones and Bartlett Publishers, 2011, ISBN-10: 0-7637-7966-0, ISBN – 13: 978-0-7637-7966-5.
- 6. Douglas C. montgomery , George C runger ,Applied statistics and probability for engineers, 5 th edition, wiley ,2012, ISBN No: 9788126537198, 8126537191 .
- 7. Richard A Johnson, Irwin Miller,John freund ,Miller & Freund's Probability and statistics for engineers 8th edition, Pearson, 2011,ISBN no:978-93325-5041-4.

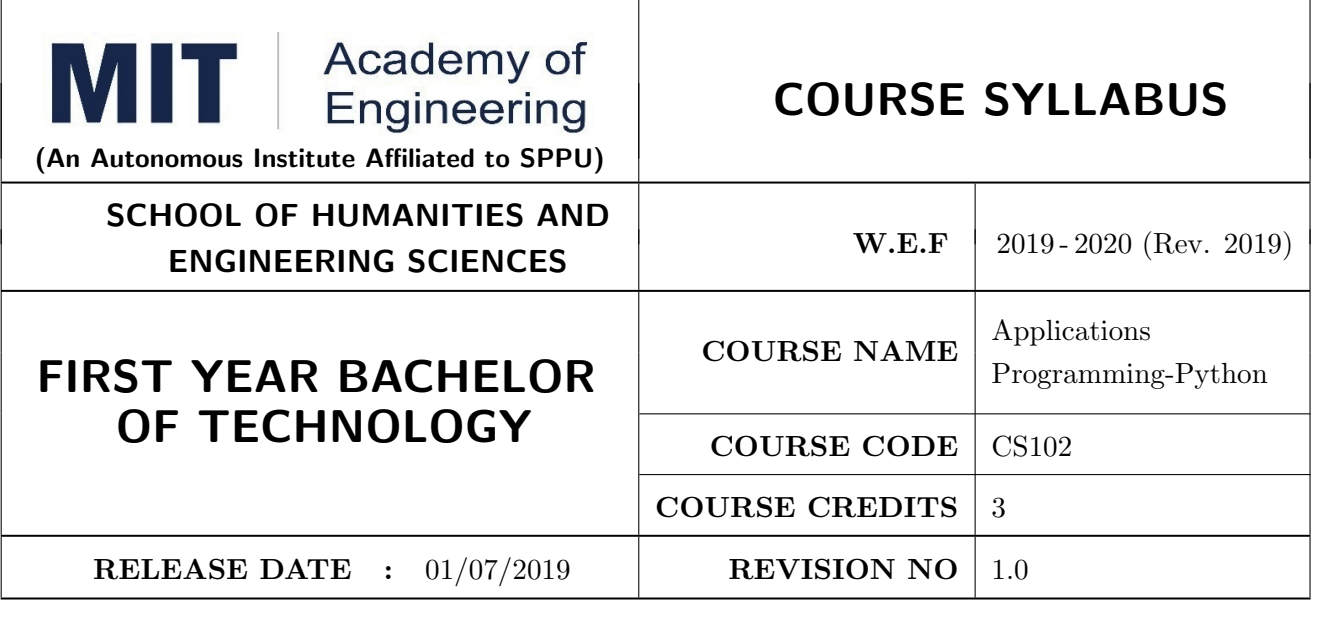

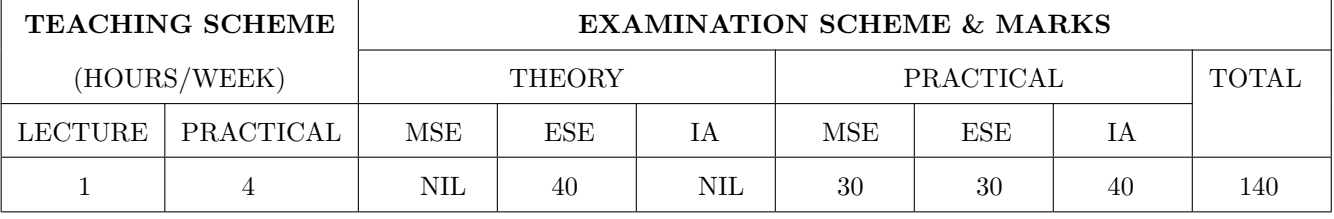

#### COURSE OBJECTIVES :

CS102.CEO.1: Get familiar with basics of Python programming.

CS102.CEO.2: Understand usage of conditional and looping statements in Python.

CS102.CEO.3: Learn different simple data structure supported in Python.

CS102.CEO.4: Acquire knowledge and skills of strings and dictionary.

CS102.CEO.5: Implement Object Oriented Programming concepts using Python.

CS102.CEO.6: Introduce the concepts of Pandas & NumPy.

#### COURSE OUTCOMES :

The students after completion of the course will be able to,

CS102.CO.1: Debug syntax and semantics in Python programs.

CS102.CO.2: Demonstrate proficiency in handling strings and file system.

CS102.CO.3: Implement the programs using core data structures like Lists and Dictionaries.

CS102.CO.4: Interpret the concepts of Object Oriented Programming in Python

CS102.CO.5: Develop solution for real life problems using Python.

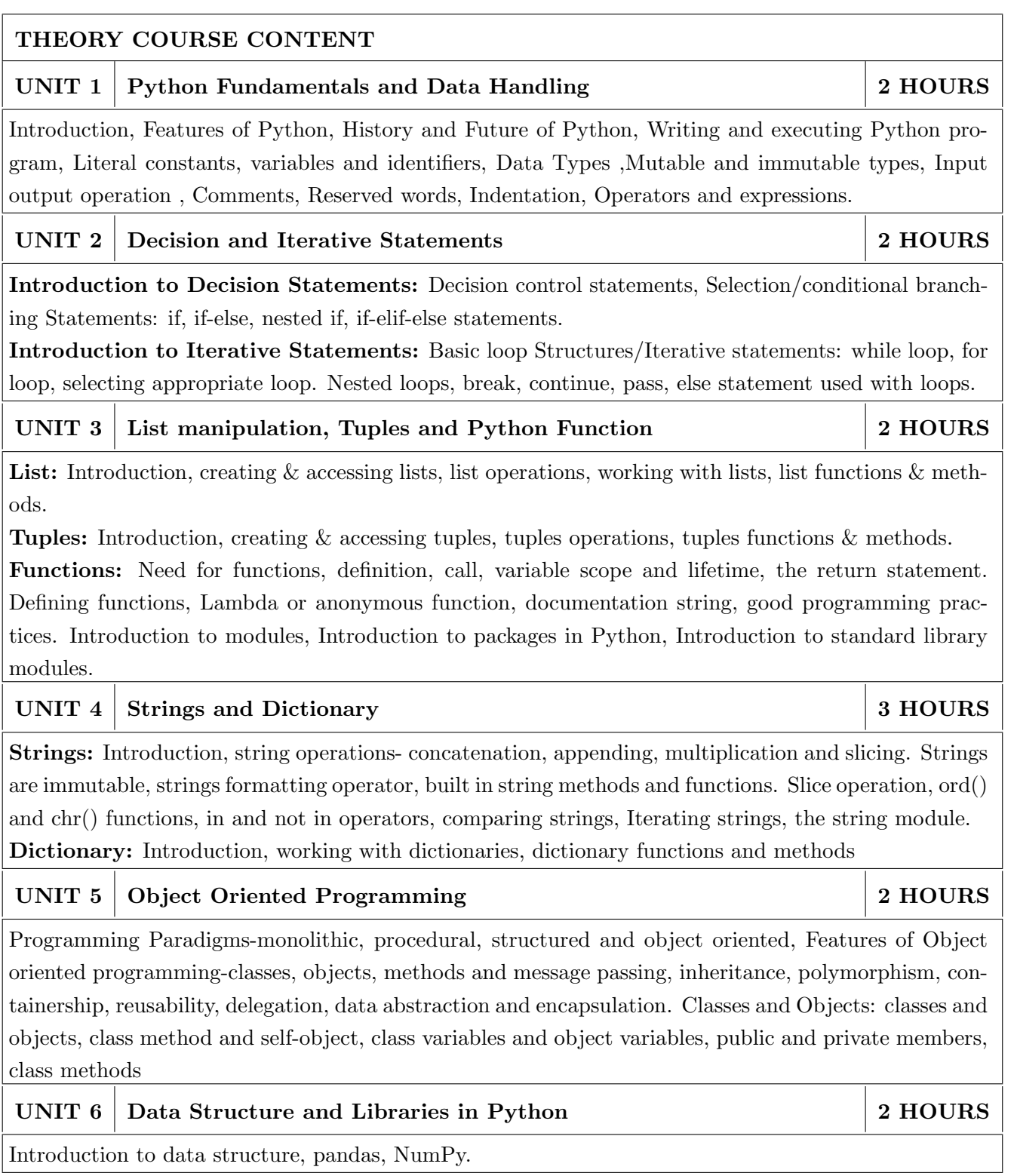

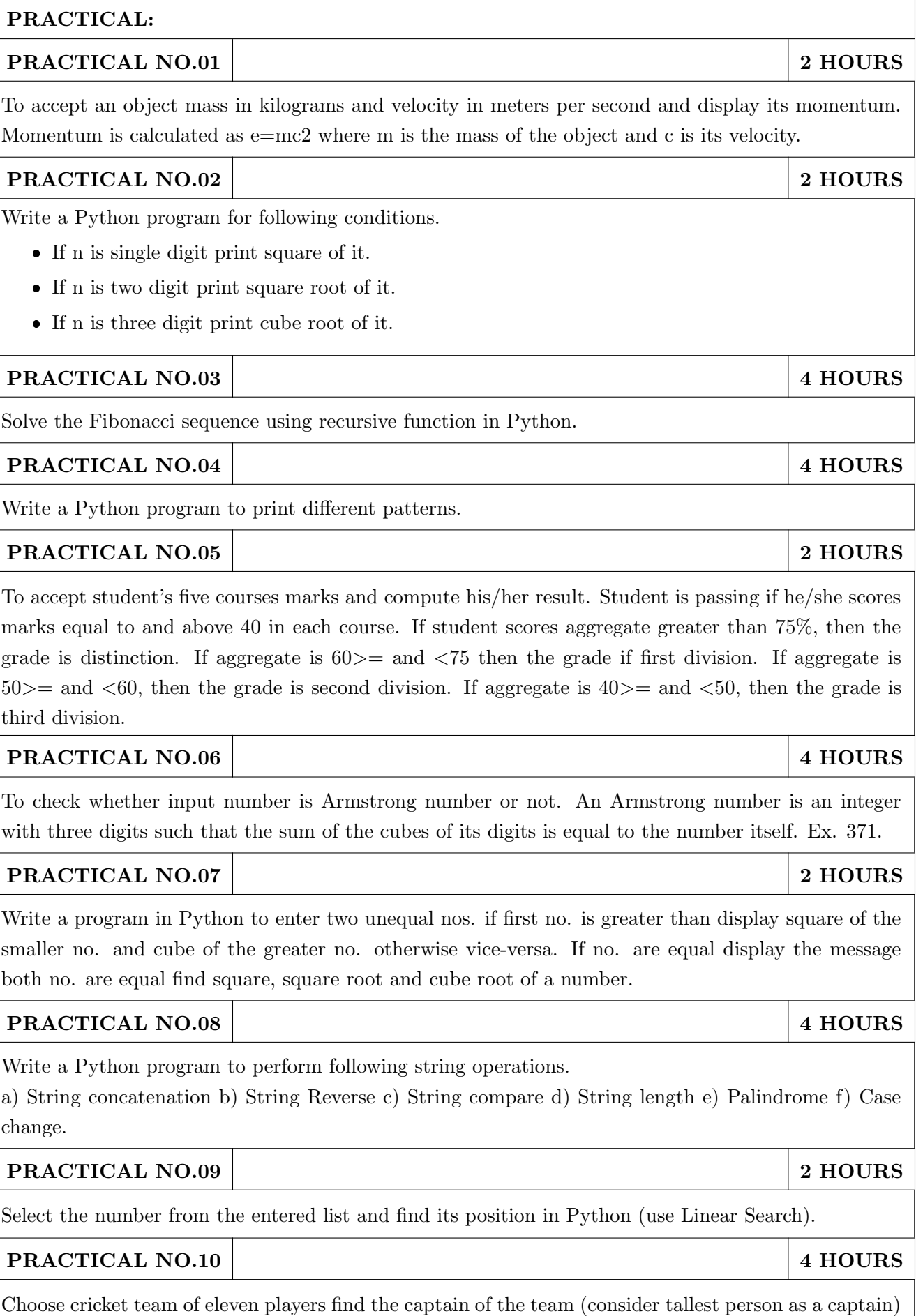

using dictionary.

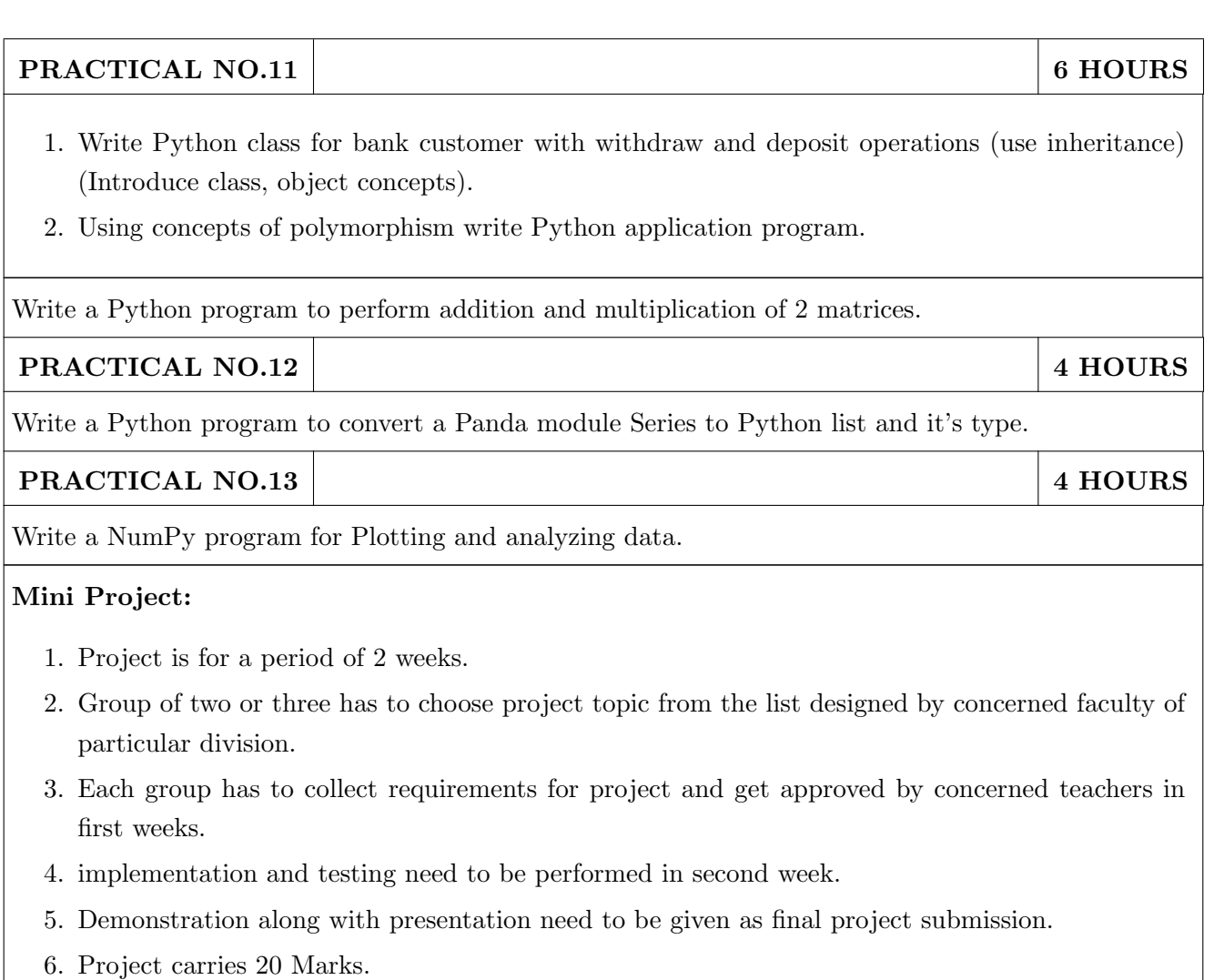

- 1. Charles R. Severance, "Python for Everybody: Exploring Data Using Python 3", 1st Edition, Create Space Independent Publishing Platform, 2016. (http://do1.drchuck.com/pythonlearn/ EN\_us/pythonlearn.pdf) (Chapters  $1 - 13$ , 15)
- 2. Allen B. Downey, "Think Python: How to Think Like a Computer Scientist", 2ndEdition, Green Tea Press, 2015. http://greenteapress.com/thinkpython2/thinkpython2.pdf) (Chapters 15, 16, 17) (Download pdf files from the above links)

- 1. Charles Dierbach, "Introduction to Computer Science Using Python", 1st Edition, Wiley India Pvt Ltd. ISBN-13: 978-8126556014.
- 2. Mark Lutz, "Programming Python", 4th Edition, O'Reilly Media, 2011.ISBN-13: 978-9350232873
- 3. Wesley J Chun, "Core Python Applications Programming", 3rd Edition, Pearson Education India, 2015. ISBN-13: 978-9332555365.
- 4. Roberto Tamassia, Michael H Goldwasser, Michael T Goodrich, "Data Structures and Algorithms in Python", 1stEdition, Wiley India Pvt Ltd, 2016. ISBN-13: 978- 8126562176.

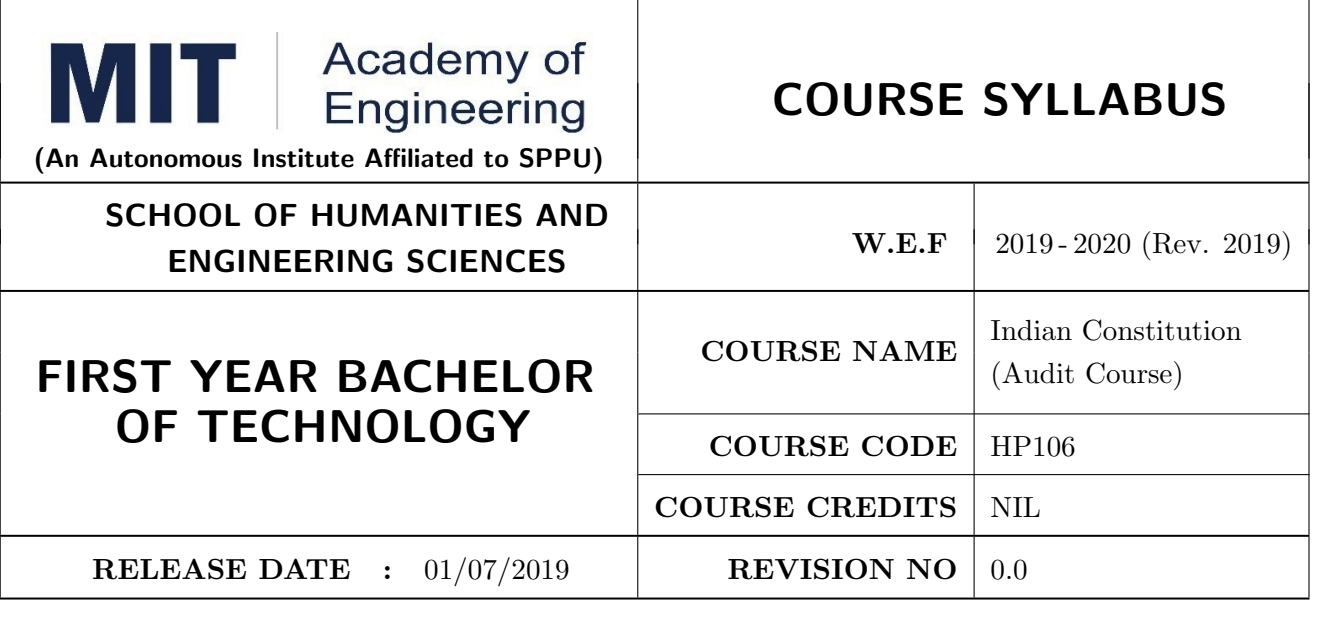

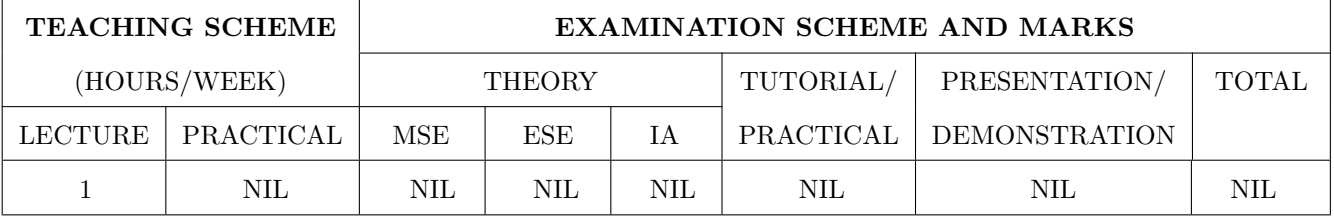

#### COURSE OBJECTIVES :

HP106.CEO.1: To realise the significance of constitution of India to students from all walks of life and help them to understand the basic concepts of Indian constitution.

HP106.CEO.2: To identify the importance of fundamental rights as well as fundamental duties.

HP106.CEO.3: To understand the functioning of Union, State and Local Governments in Indian federal system

HP106.CEO.4: To learn procedure and effects of emergency, composition and activities of election commission and amendment procedure

#### COURSE OUTCOMES:

The students after completion of the course will be able to,

- HP106.CO.1: Understand and explain the significance of Indian Constitution as the fundamental law of the land.
- HP106.CO.2: Exercise his fundamental rights in proper sense at the same time identifies his responsibilities in national building.
- HP106.CO.3: Analyze the Indian political system, the powers and functions of the Union, State and Local Governments in detail.
- HP106.CO.4: Understand Electoral Process, Emergency provisions and Amendment procedure.

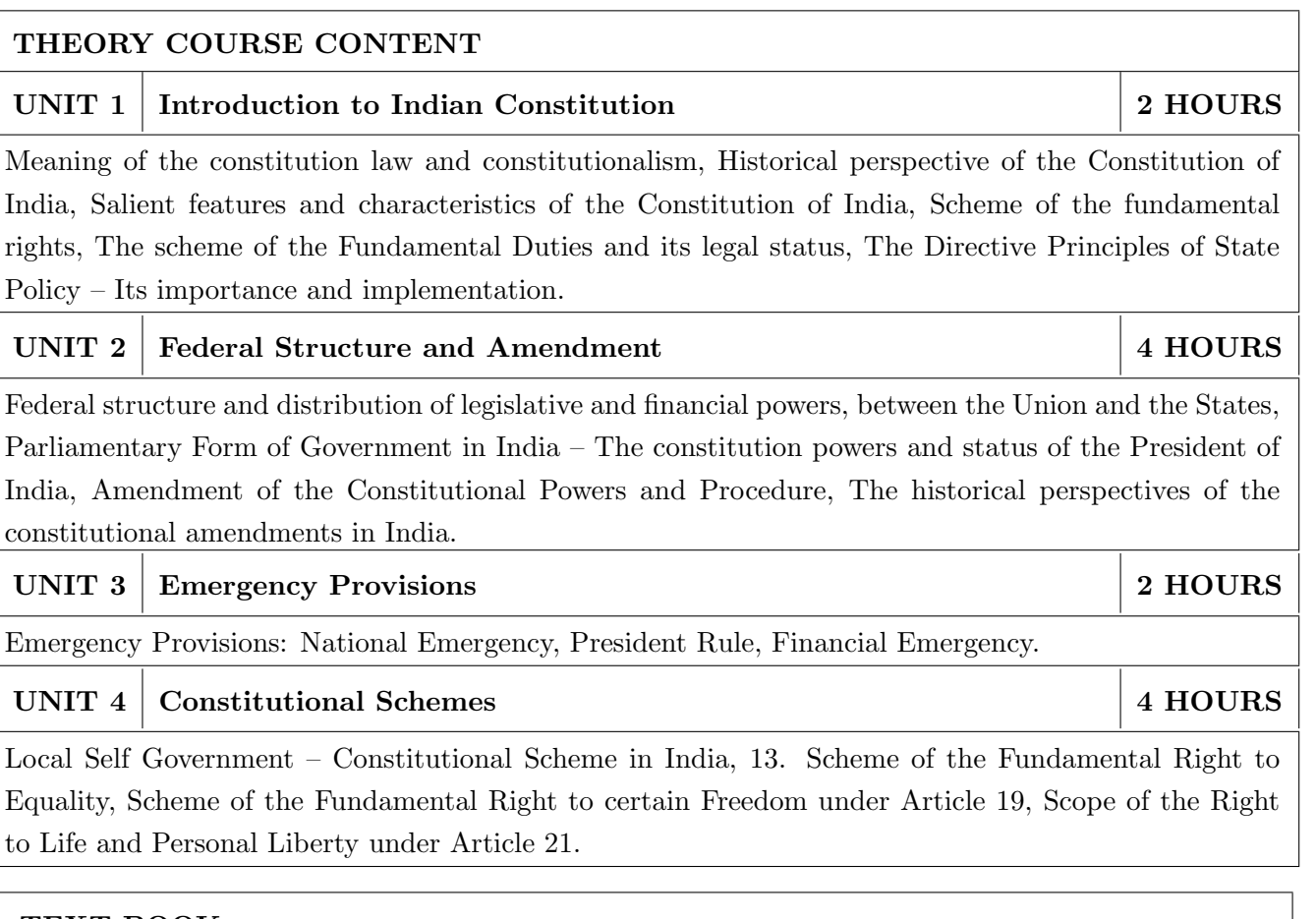

- 1. D. D. Basu, Introduction to the Constitution of India, LexisNexis.
- 2. Granville Austin, The Constitution of India: Cornerstone of a Nation, Oxford University Press.

- 1. Subhash Kashyap, Our Constitution, National Book Trust.
- 2. M.P. Jain, Indian Constitutional Law, LexisNexis.
- 3. V .N.Slmkla , Constitution of lndia , Ea stern Book Co mpany.
- 4. P.M. Bak shi , The Constitution of India , Universal Law Publishing.
- 5. M.V.Pylee, Constitutional Government in India , S. Chand.
- 6. V. S. Khare, Dr. B.R. Ambedkar and India ' s National Security.

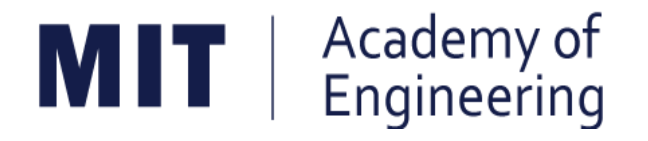

# **MIT ACADEMY OF ENGINEERING, ALANDI**

**An Autonomous Institute Affiliated to**

# **Savitribai Phule Pune University**

**Curriculum for**

**Second Year**

**Bachelor of Technology in Electronics & Telecommunication Engineering** 

**2019-2023**
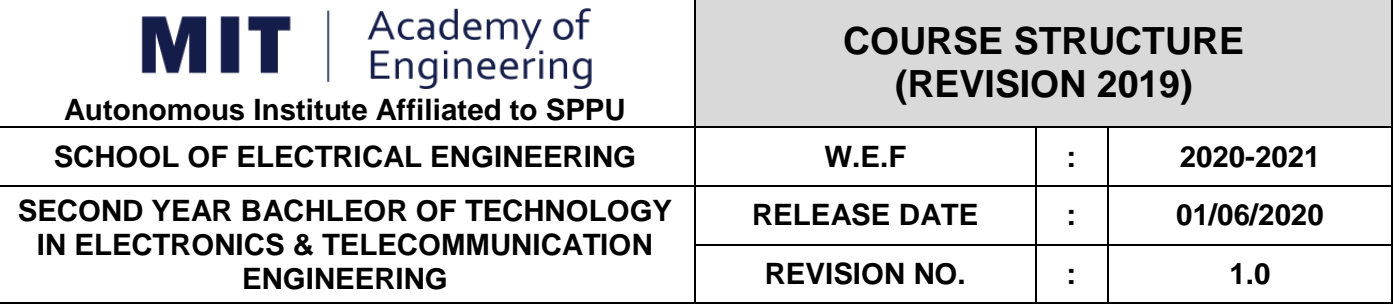

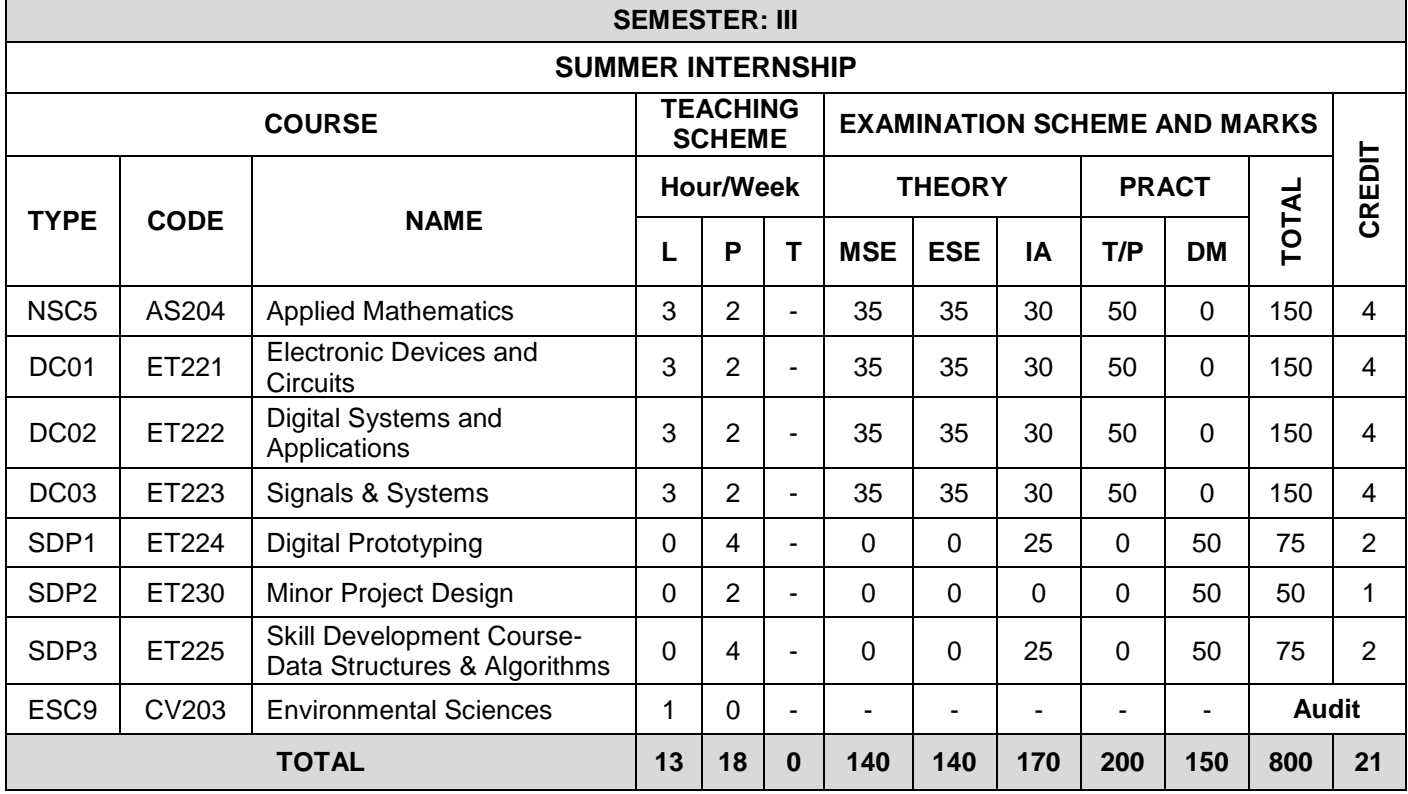

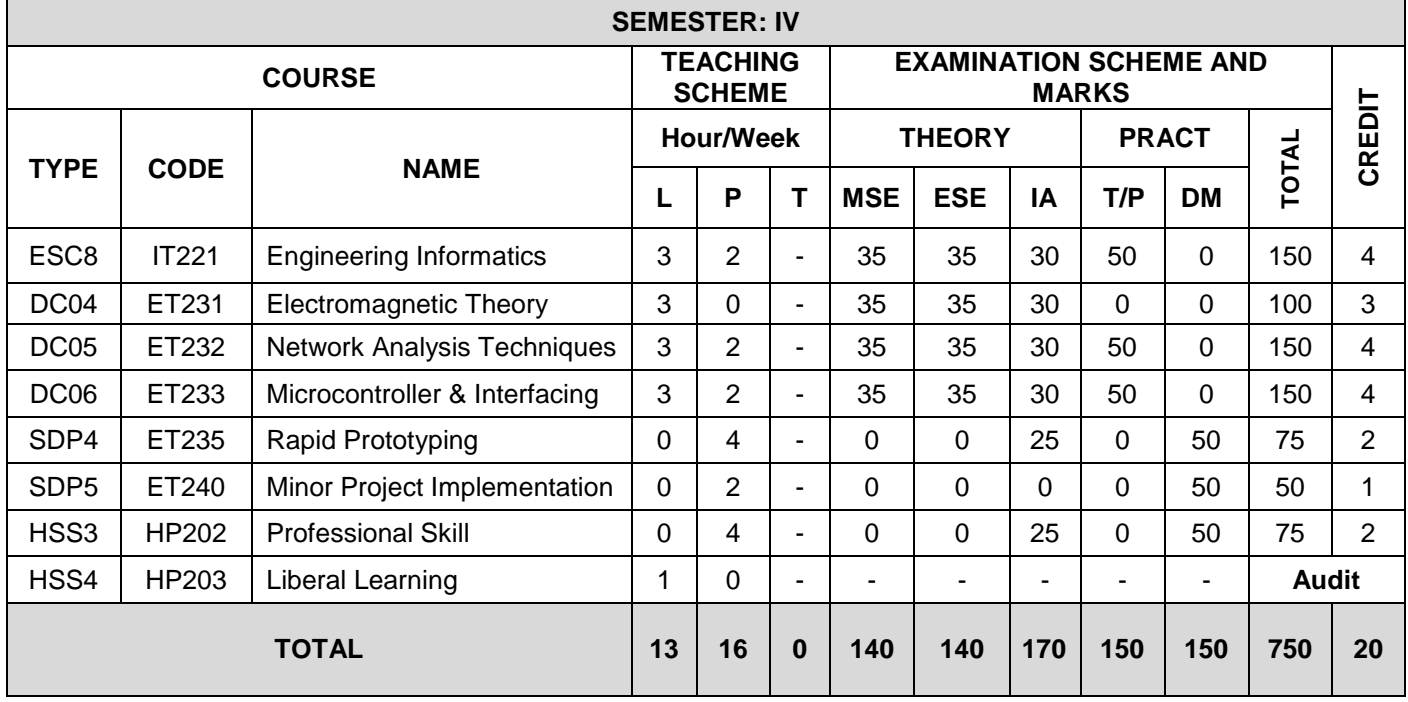

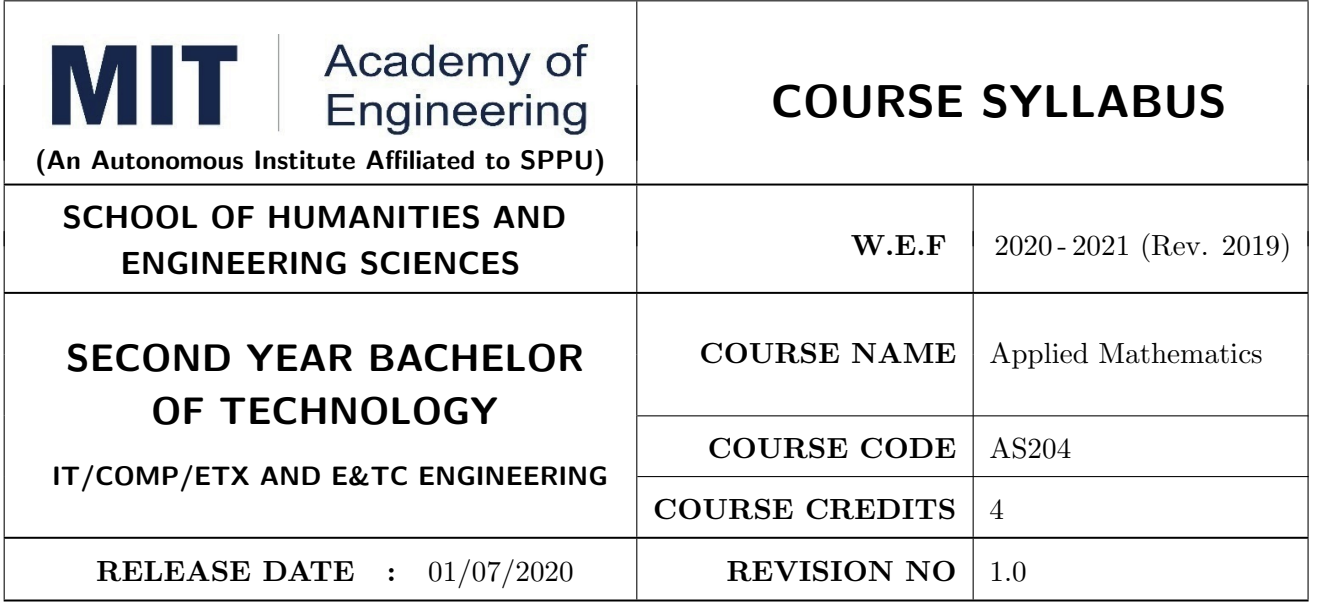

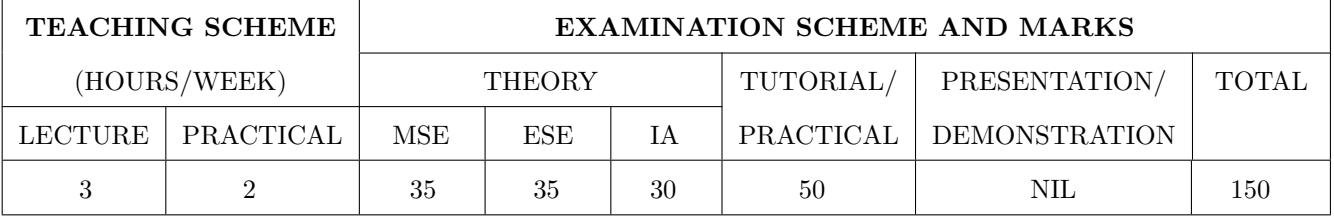

## PRE-REQUISITE : NIL

## COURSE OBJECTIVES :

AS204.CEO.1: To evaluate the rank of a matrix and solve the system of equations.

AS204.CEO.2: To compute the eigenvalues and eigenvectors of a matrix and diagonalize a matrix.

AS204.CEO.3: To evaluate the derivative of vector-valued functions.

AS204.CEO.4: To evaluate the area and the surface integrals of the vector functions.

AS204.CEO.5: To evaluate the derivative and line integral of complex valued functions.

AS204.CEO.6: To execute the program on problems of numerical methods using MATLAB.

## COURSE OUTCOMES :

The students after completion of the course will be able to,

AS204.CO.1: Evaluate the rank of a matrix and solve the system of equations.

AS204.CO.2: Determine the eigenvalues and eigenvectors of a matrix.

AS204.CO.3: Differentiate a vector valued function in plane or space.

AS204.CO.4: Compute the area and volume of the objects.

AS204.CO.5: Apply the Cauchy's Integral Theorem and evaluate the integrations.

AS204.CO.6: Execute the program codes using MATLAB.

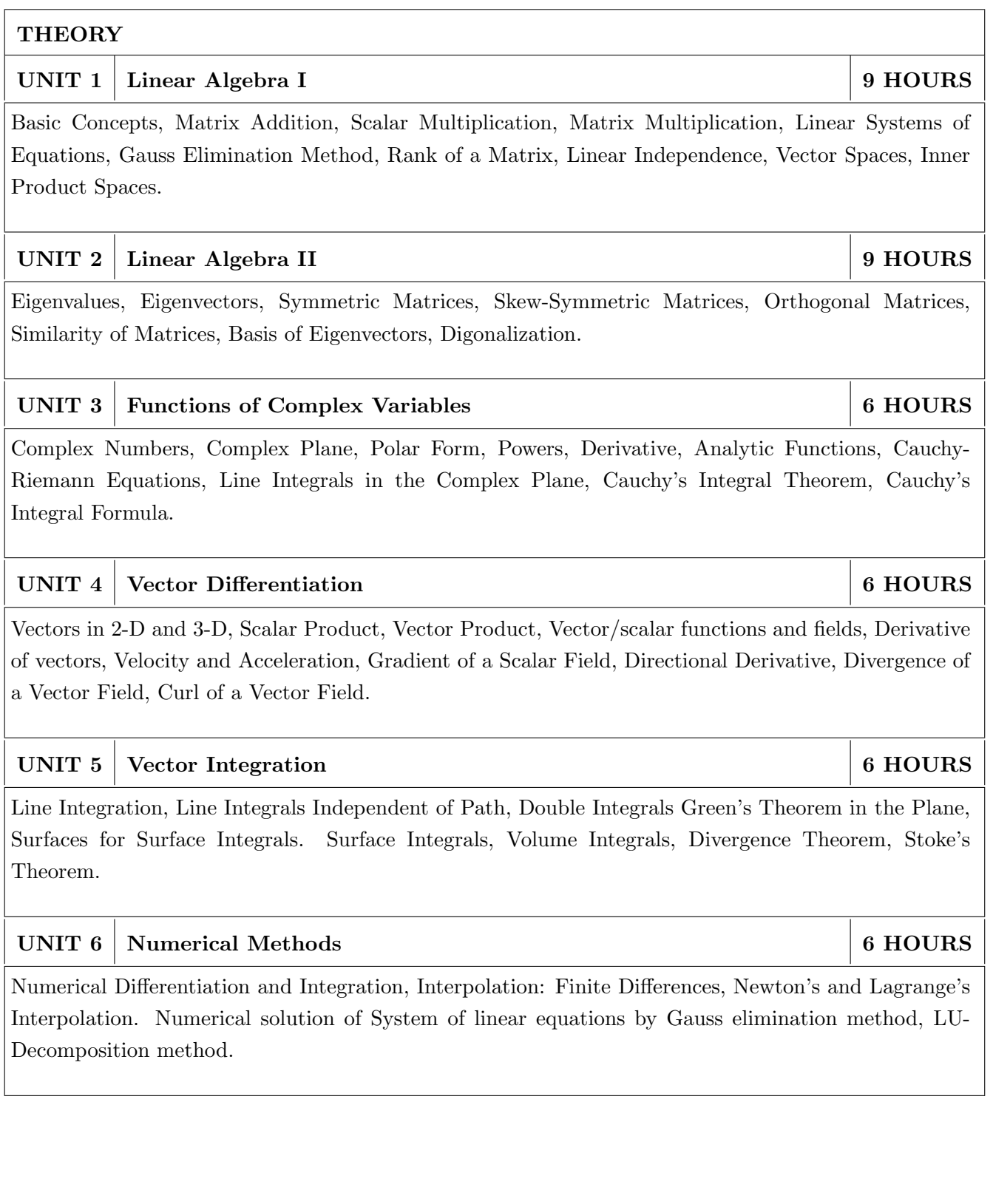

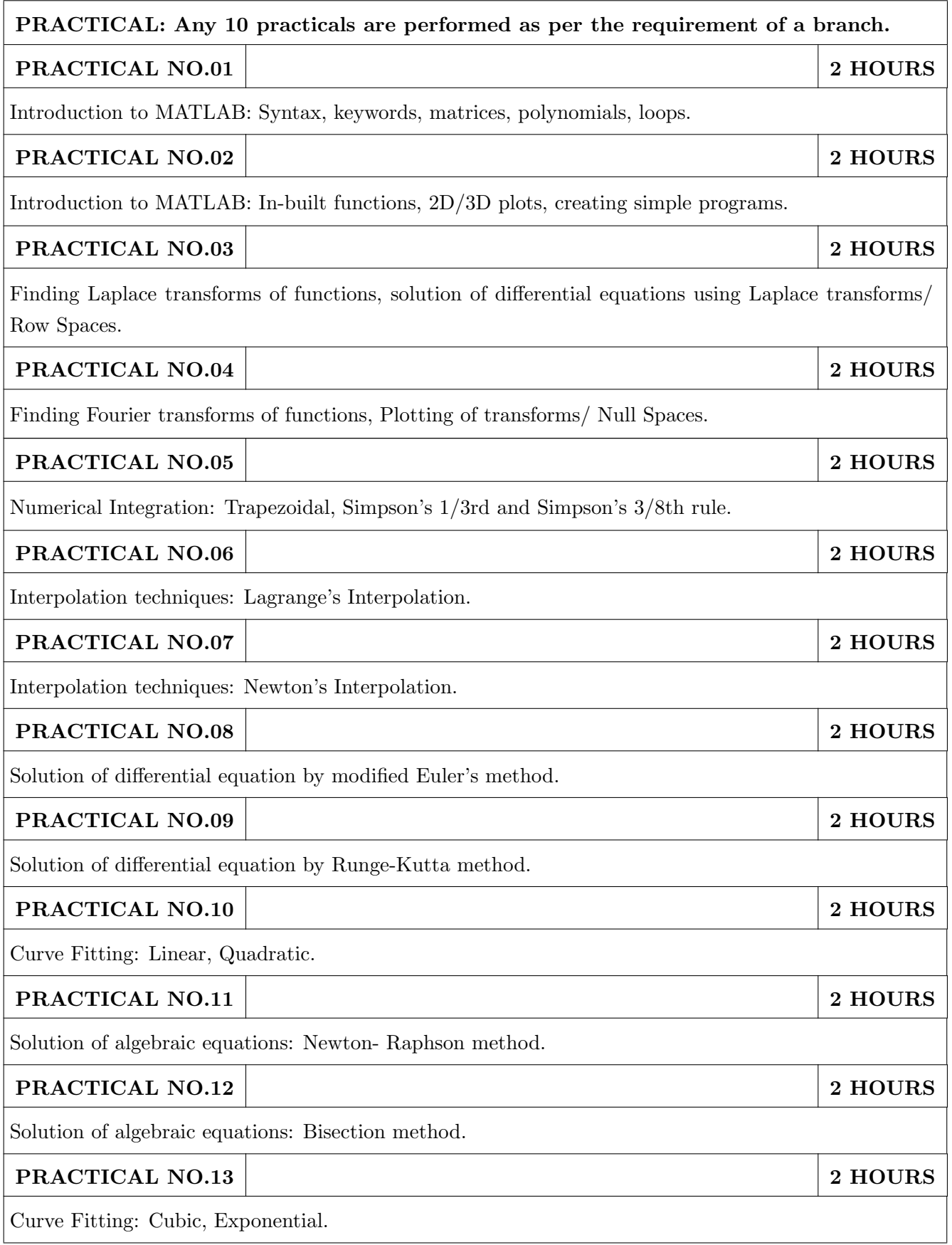

## TEXT BOOK

- 1. Erwin Kreyszig, Advanced Engineering Mathematics, 10 th edition, Wiley Eastern Ltd., 2015, ISBN: 13: 9788126554232.
- 2. Dr. B.V. Ramana, Higher Engineering Mathematics, 5 th edition, Tata McGraw Hill, 2017, ISBN: 978-0-07-063419-0.
- 3. Amos Gilat, "MATLAB: An Introduction with Applications", 4th edition, Wiley Publication, 2010, ISBN-13: 978-0-470-76785-6.

- 1. B.S. Grewal, Higher Engineering Mathematics, 44 th edition, Khanna Publications, 2018, ISBN: 978-81-933284-9-1.
- 2. Ram N. Patel and Ankush Mittal, "Programming in MATLAB- A Problem solving approach", Pearson Education, 2014, ISBN-978-93-325-2481-1.

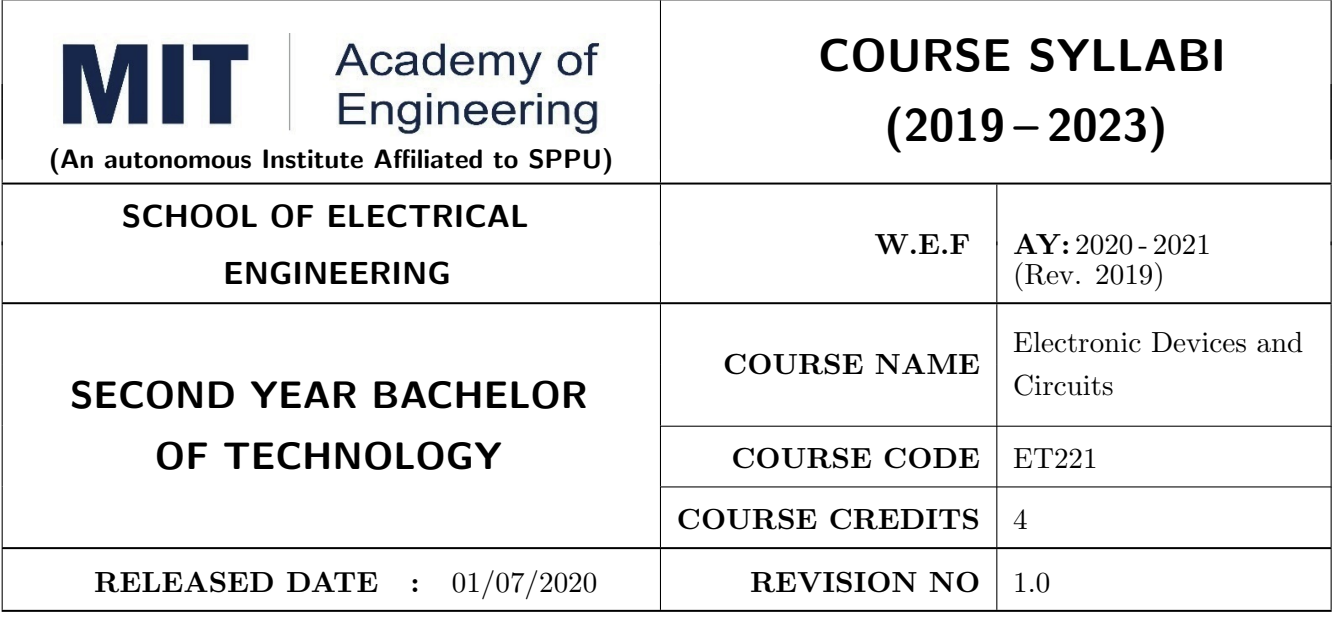

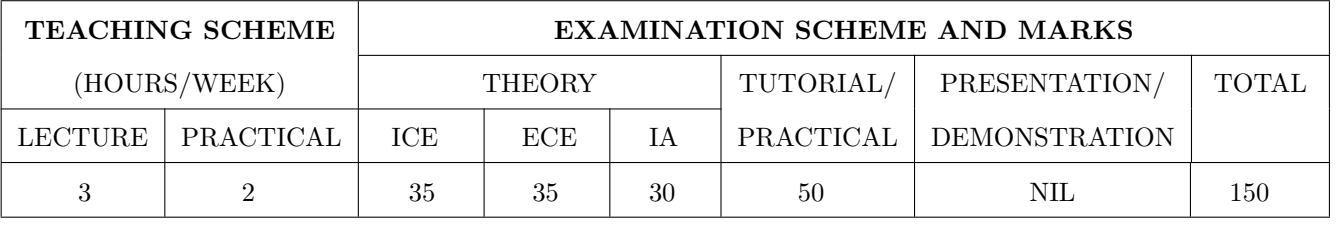

## COURSE OBJECTIVES :

ET221.CEO.1: To realize some of the basic electronic components diodes, transistors, OP-AMP

- ET221.CEO.2: To analyze the analog electronic circuits, both discrete and integrated, required of an electronics engineer
- ET221.CEO.3: To familiarize with the circuit design techniques involving discrete devices as well as the integrated circuits.

ET221.CEO.4: To comprehend frequency response, feedback and stability of an amplifier

ET221.CEO.5: To analyze and model the transistors at low and high frequencies

## COURSE OUTCOMES :

The students after completion of the course will be able to,

ET221.CO.1: Identify and correctly utilize the external lead structure and basic electrical characteristics of common semiconductor devices (PN junctions, MOSFETs, and BJTs)

ET221.CO.2: Illustrate the feedback mechanism in the design of electronic circuits

ET221.CO.3: Scrutinize and project electronic circuits for various signals at low and high frequencies

ET221.CO.4: Analyze performance parameters of various electronics circuits

ET221.CO.5: Compile component ideas into electronic circuits

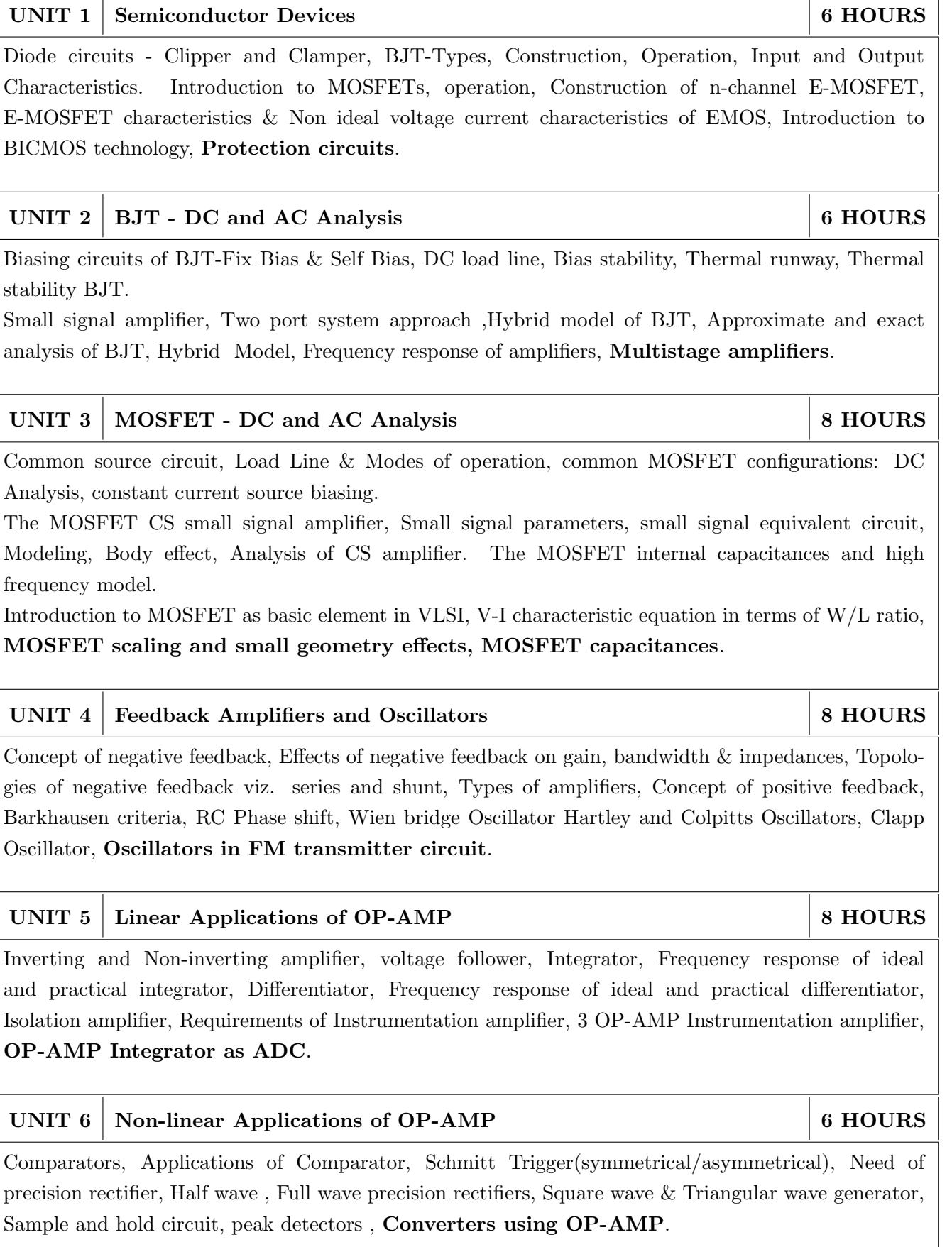

THEORY COURSE CONTENT

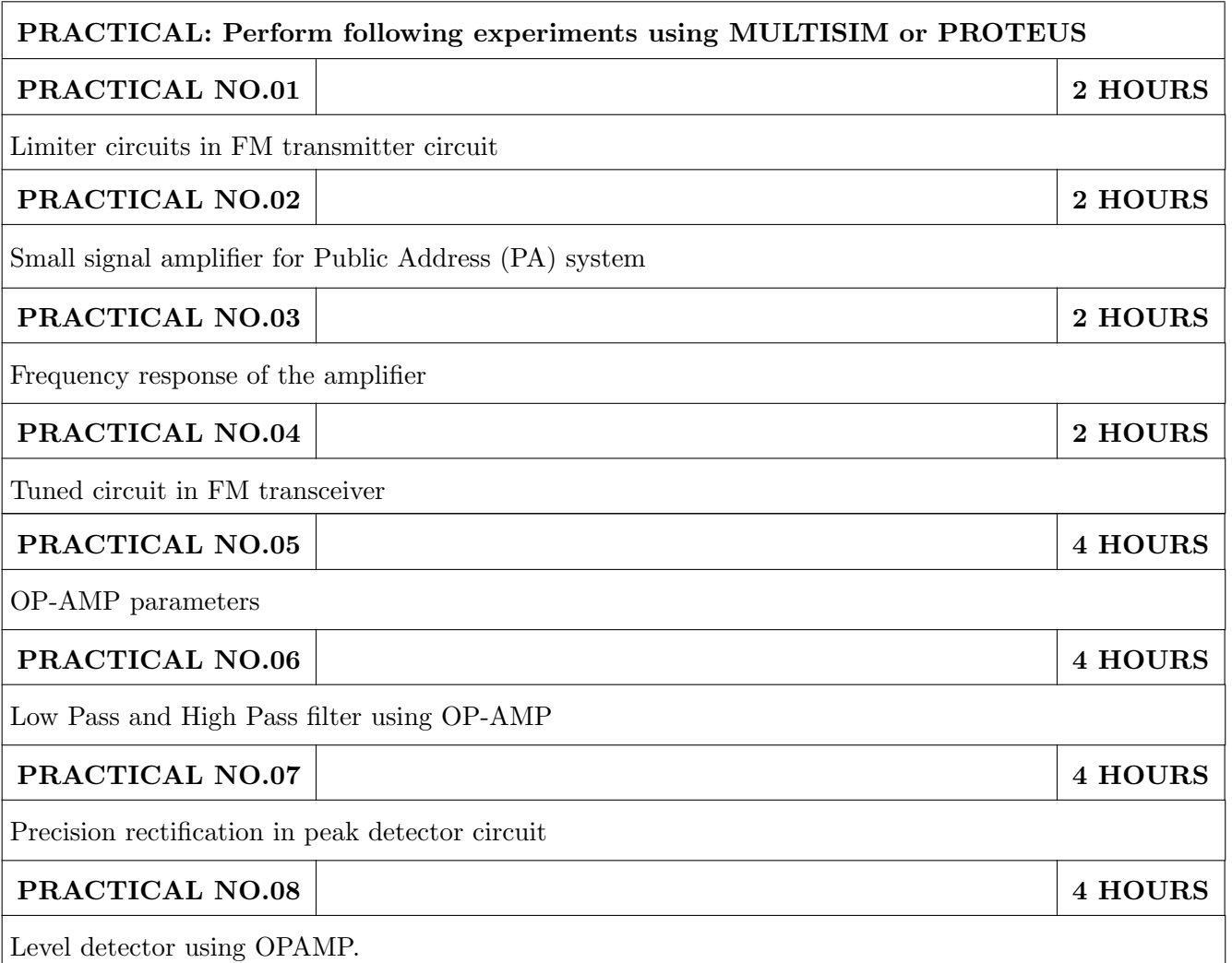

# TEXT BOOK

- 1. Millman and Halkias, Integrated Electronics, Tata McGraw-Hill (TMH) Education, 2001, ISBN: 9780074622452
- 2. Donald A. Neamen, Electronic Circuit Analysis and Design, TMH Publishing Company Limited,  $3^{rd}$  Edition, ISBN:9780070634336
- 3. Boylestad & Louis Nashelsky, Electronic Devices & Circuit theory, Pearson New International Edition, 11<sup>th</sup> Edition, ISBN: 9780133109047

- 1. Millman and Halkias, Microelectronics, Tata McGraw-Hill (TMH) Education, 2001,ISBN: 9780074637364
- 2. Thomas L. Floyd, David L. Buchla, Electronics Fundamentals: Circuits, Devices and Applications,  $8^{th}$  Edition, Pearson Education Limited 2014, ISBN: 978-1292025681
- 3. David A. Bell, Operational Amplifiers and Linear ICs, Prentice Hall of India,  $2^{nd}$  Edition ISBN: 8120323599 4. Sergio Franco, Design with Operational Amplifiers & Analog Integrated Circuits , TMH, 2002,3rd Edition, ISBN: 9780070530447

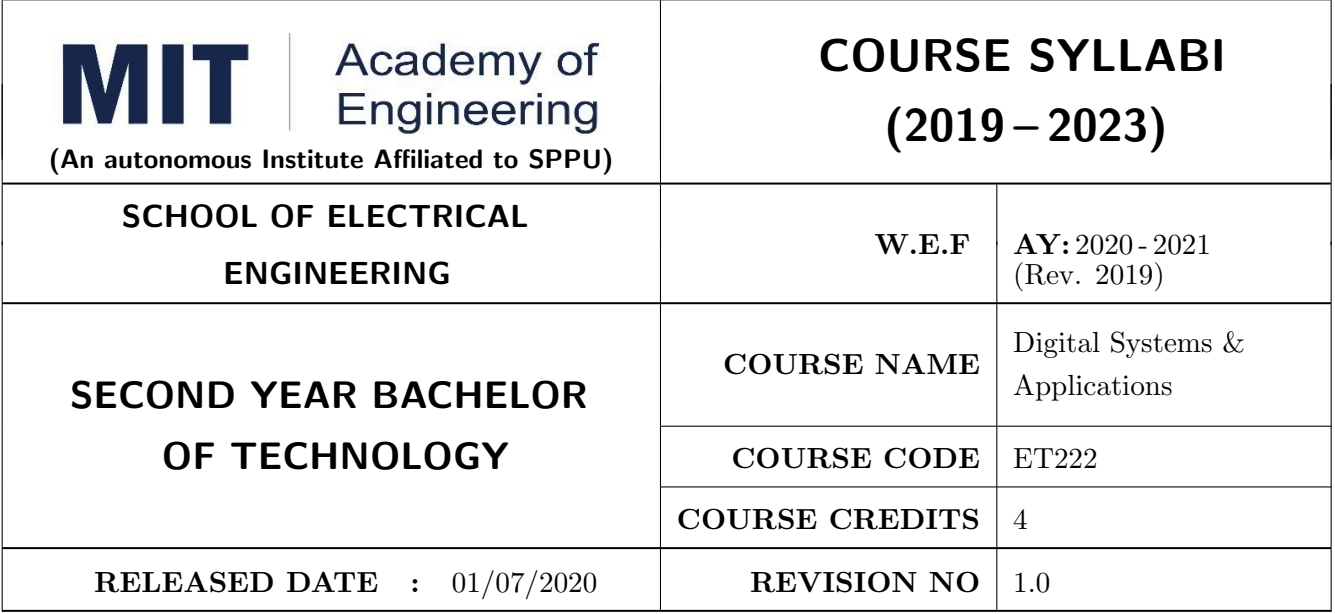

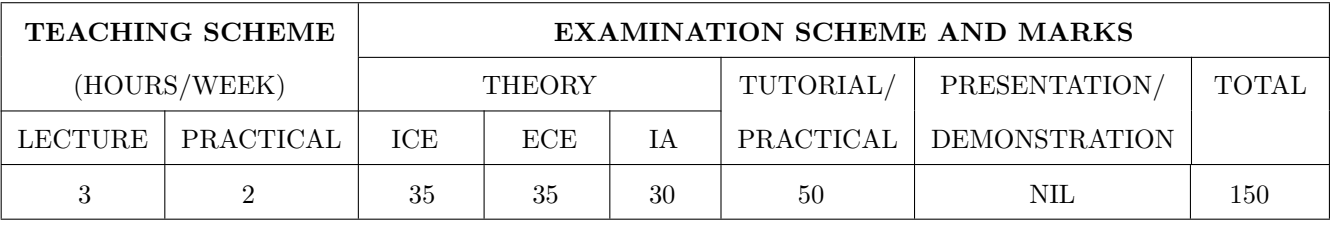

## COURSE OBJECTIVES :

ET222.CEO.1: To design various combinational and sequential logic circuits

ET222.CEO.2: To analyze sequential circuits using state machines

ET222.CEO.3: To design digital circuits using semiconductor memories

ET222.CEO.4: To model digital circuits using hardware description language

## COURSE OUTCOMES :

The students after completion of the course will be able to,

ET222.CO.1: Design combinational circuits and its applications

ET222.CO.2: Design various sequential circuits

ET222.CO.3: Construct state diagrams for various sequential circuits

ET222.CO.4: Identify various logic families and semiconductor memories

ET222.CO.5: Develop VHDL code for various combinational and sequential digital circuits

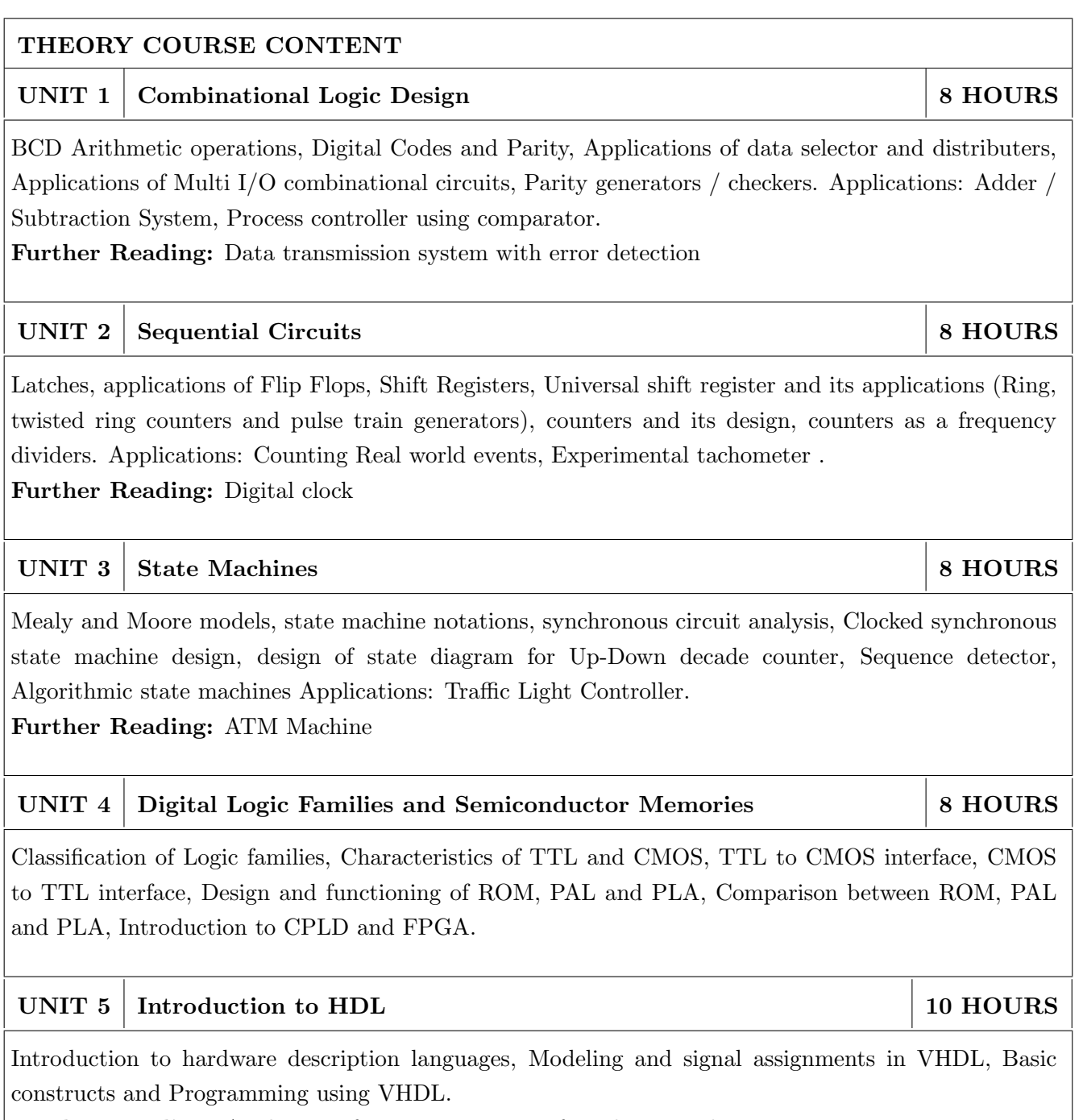

Further Reading: Application for VHDL: Design of combinational circuits

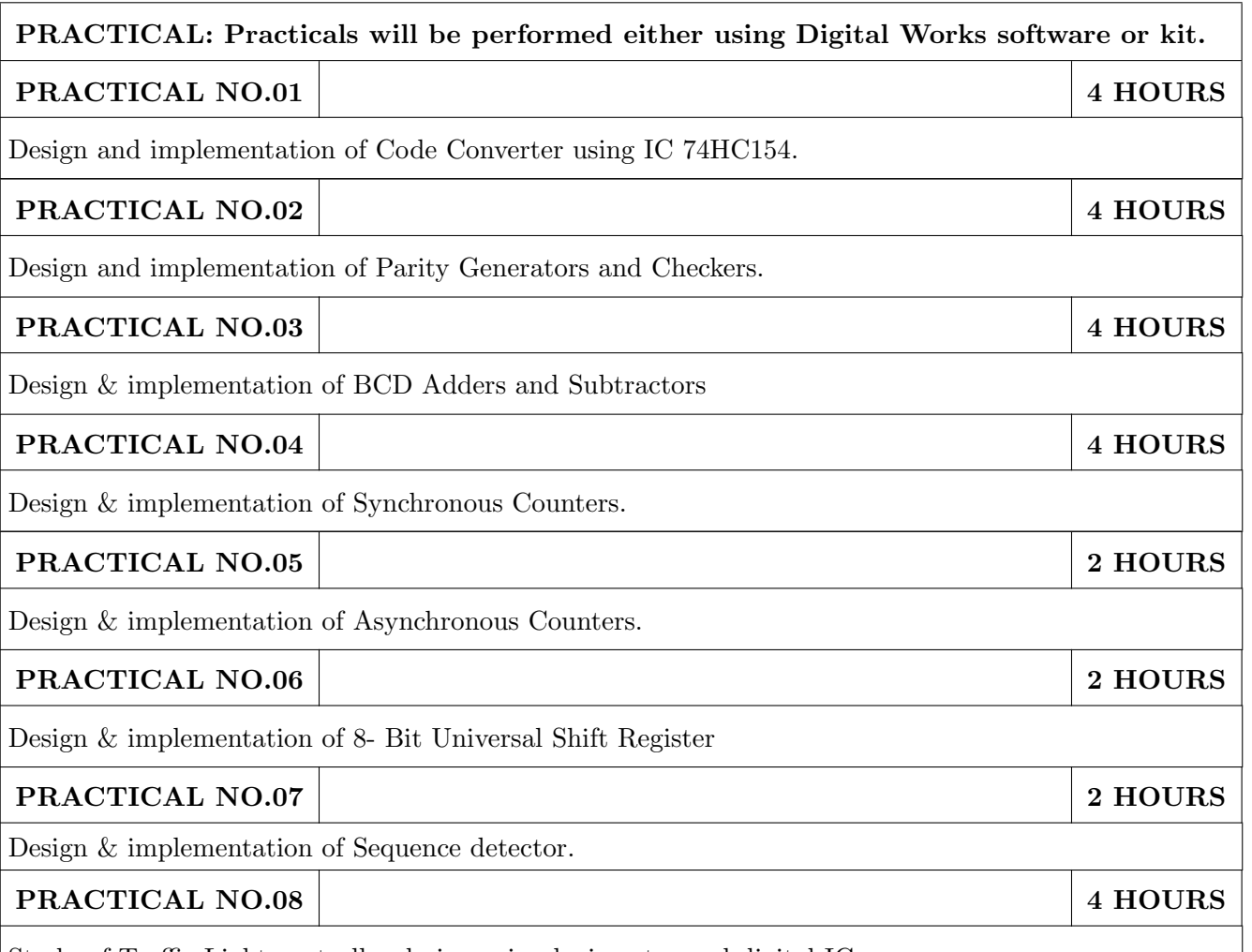

Study of Traffic Light controller design using logic gates and digital IC.

# TEXT BOOK

- 1. Floyd, Digital Fundamentals, Pearson Education India,  $10^{th}$  edition (2011) (ISBN-10: 813173448X,ISBN-13: 978-8131734483).
- 2. Tokheim, Digital Electronics Principles and Applications, McGraw Hill Education,  $6^{th}$  edition (20 May 2004) (ISBN-10: 0070587906,ISBN-13: 978-0070587908).
- 3. J. Bhasker, VHDL Primer, Pearson India,  $3^{rd}$  edition (ISBN: 978-9332557161).

- 1. M. Morris Mano, Digital Design, PHI,  $8^{th}$  Edition, 2006 (ISBN: 9780131989245).
- 2. D. P Leach, A. P. Malvino and G. Saha, Digital Principles and Applications, Tata McGraw-Hill,  $3^{rd}$  Edition, 2006 (ISBN-: 978-0028018218).
- 3. S. Salivahanan, S. Pravin Kumar, Digital Circuits and Design, Vikas Publishing House,  $4^{th}$  edition (2012) (ISBN-10: 9325960419, ISBN-13: 978-9325960411).
- 4. John F. Wakerly, Digital Design: Principles and Practices, Pearson,  $4^{th}$  Edition, 2008(ISBN: 9788131713662).
- 5. A. Anandkumar, Fundamental of Digital Circuits, PHI, 2nd Edition, 2009 (ISBN: 9788120336797).

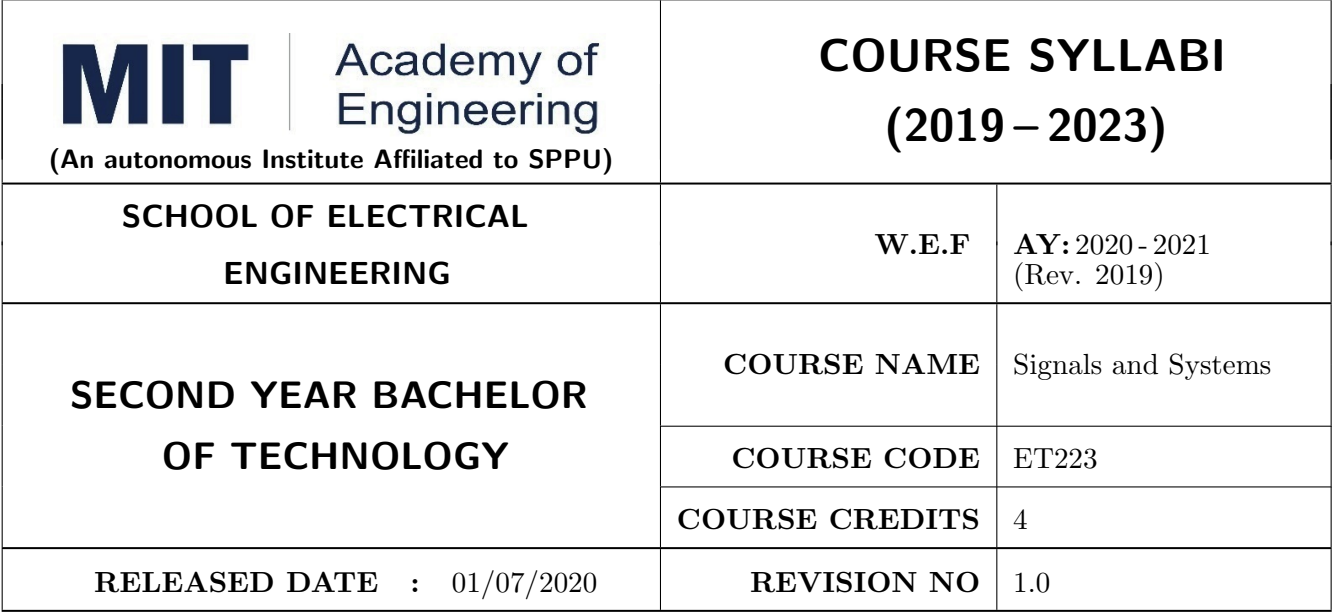

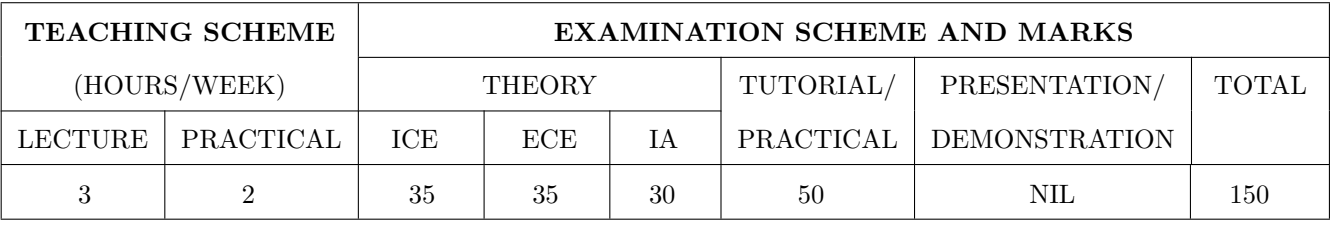

## COURSE OBJECTIVES :

ET223.CEO.1: To classify signals and systems and describe their properties on continuous and discrete domains.

- ET223.CEO.2: To describe linear time invariant (LTI) systems.
- ET223.CEO.3: To describe and perform different time and frequency domain transformations.
- ET223.CEO.4: To explore the concept of correlation, energy spectral density (ESD), power spectral density (PSD).
- ET223.CEO.5: To illustrate sampling and reconstruction theorem.

ET223.CEO.6: To understand Laplace and z-Transform

## COURSE OUTCOMES :

The students after completion of the course will be able to,

ET223.CO.1: Classify various types of signals and systems.

- ET223.CO.2: Classify systems based on their properties and determine the response of LTI system using convolution.
- ET223.CO.3: Analyze the spectral characteristics of continuous-time periodic and a periodic signals using Fourier analysis.
- ET223.CO.4: Describe sampling theorem and reconstruction of signal.

ET223.CO.5: Apply the Laplace transform and Z- transform for analyze of continuous-time and discrete-time signals and systems.

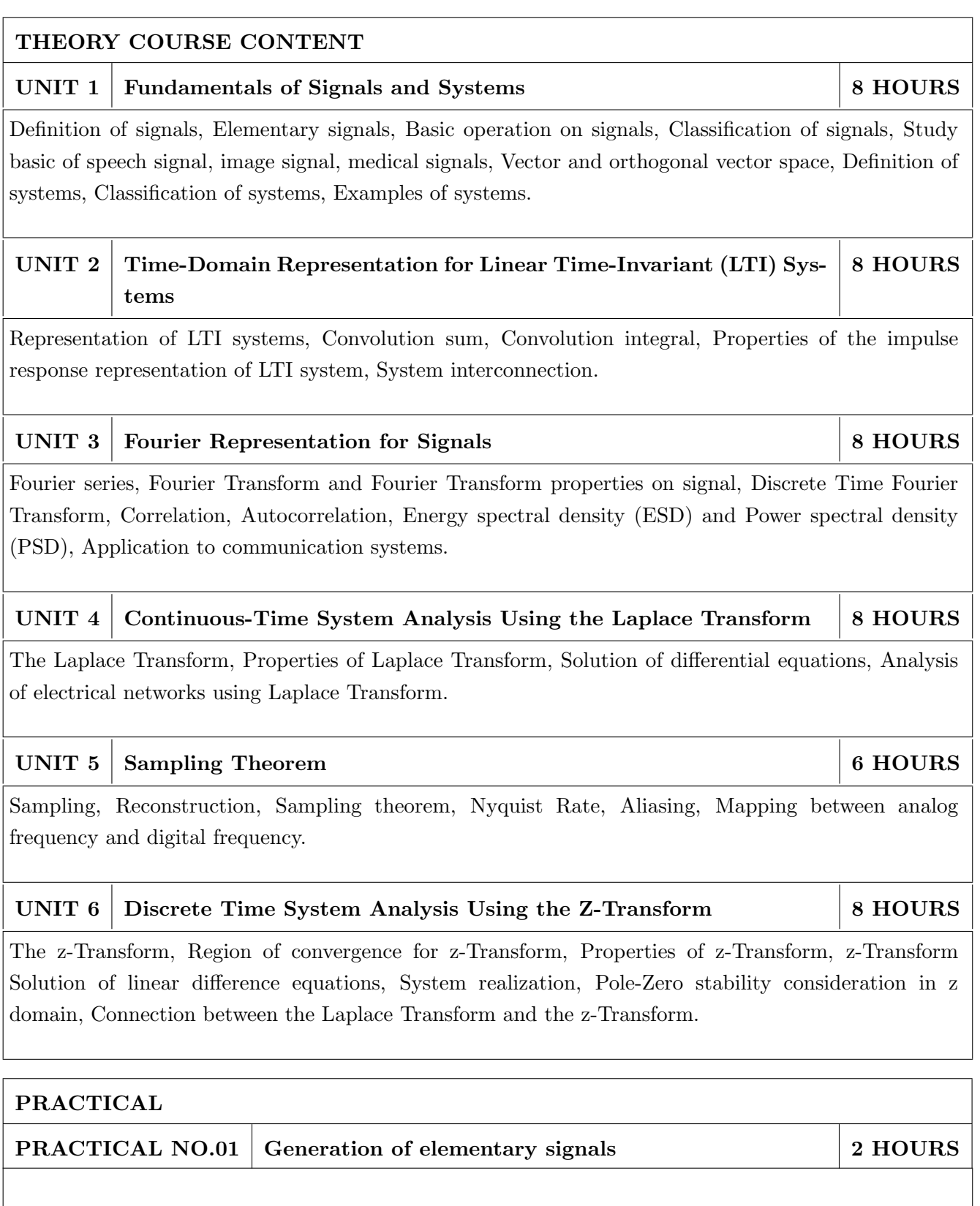

a. To generate standard elementary signals in continuous and discrete time domain.

b. To study behavior of plots of elementary signals.

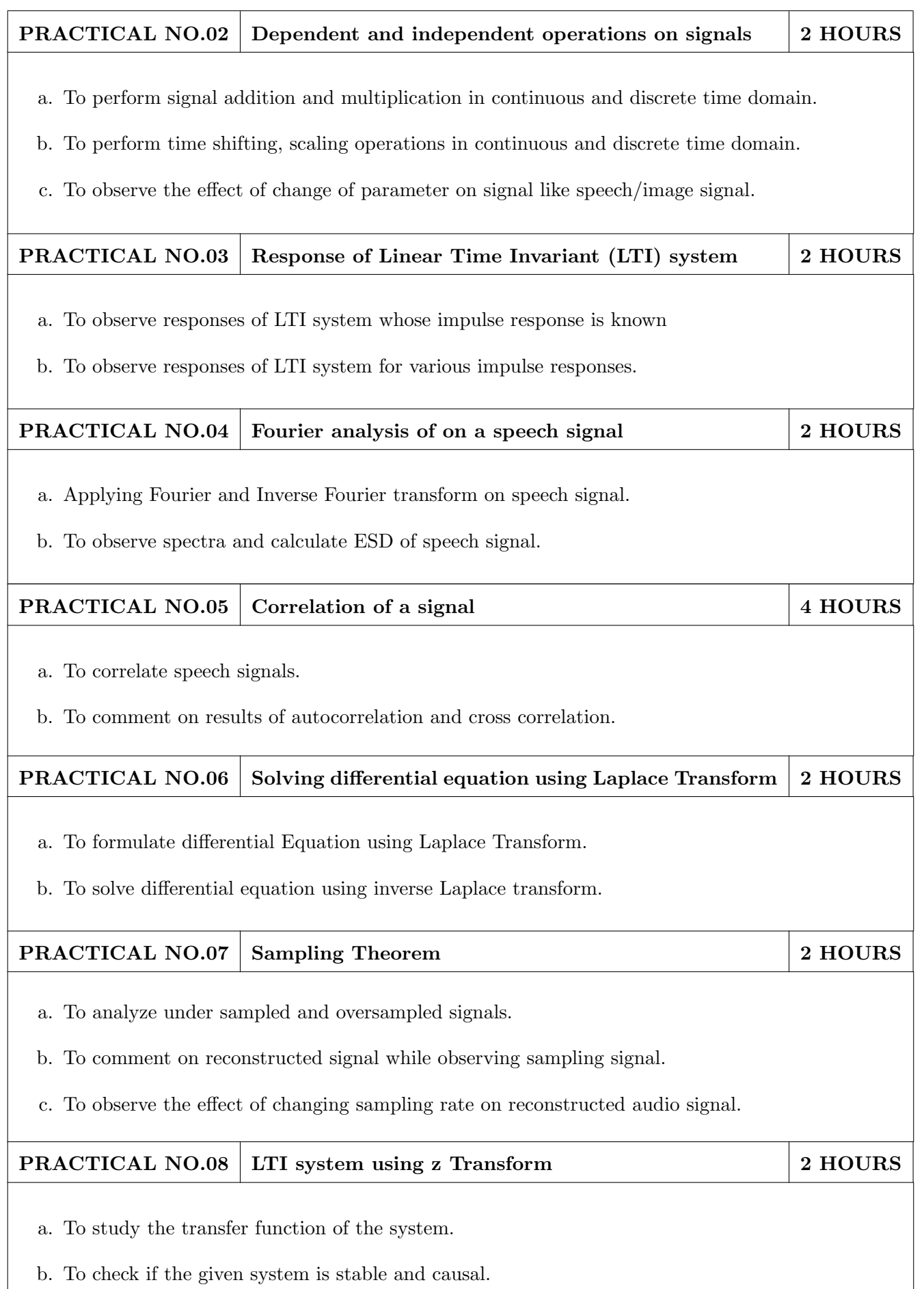

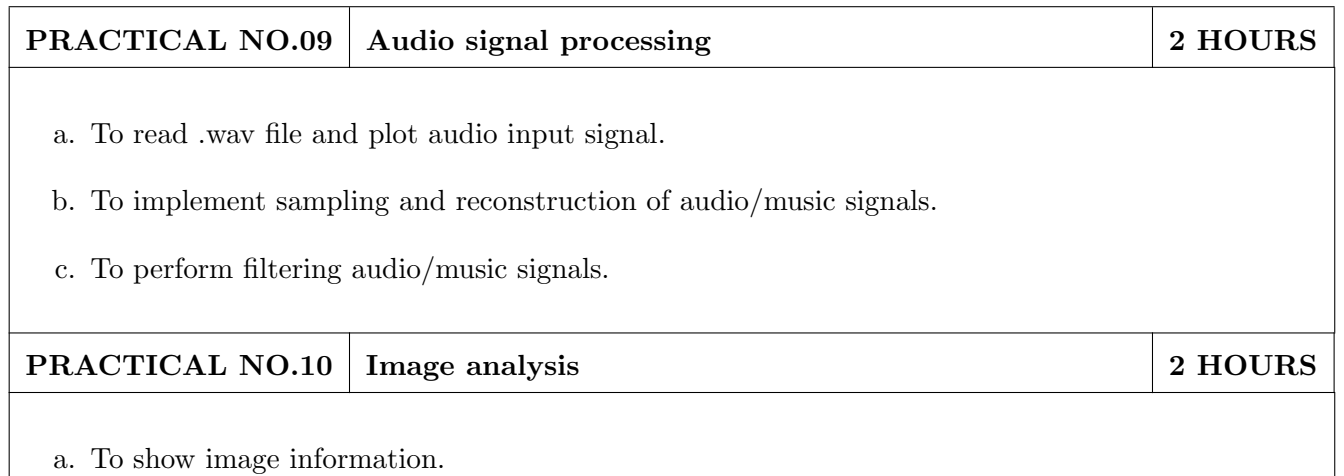

b. To perform image filtering

# TEXT BOOK

- 1. Signals and Systems, Alan V. Oppenheim, Alan S. Willsky and Ian T. Young, 2nd Edition, Pearson, 2015 (ISBN: 978-9332550230)
- 2. Principles of Linear Systems and Signals, B. P. Lathi,  $2^{nd}$  Edition, Oxford Press, 2009 (ISBN: 978-0198062271)
- 3. Fundamentals of Signals and Systems, Michael Robert and Govind Sharma,  $2^{nd}$  Edition, McGraw Hill Education, 2010 (ISBN: 978-0070702219)

- 1. Signals and Systems, Simon Haykin,Barry Van Veen,  $2^{nd}$  Edition, John Wiley & Sons, 2007 (ISBN: 978-8126512652)
- 2. An Introduction to Analog and Digital Communications, Simon Haykins,  $2^{nd}$  Edition Wiley India, 2006 (ISBN: 978-0471432227)
- 3. Signals and Systems principles and applications, Shaila Dinkar Apte,  $1^{st}$  Edition, Cambridge University press, 2016. (ISBN: 978-1107146242)
- 4. Signals and Systems with MATLAB, Won Young Yang, 1<sup>st</sup> Edition, Springer, 2011 (ISBN: 978-8132203957)

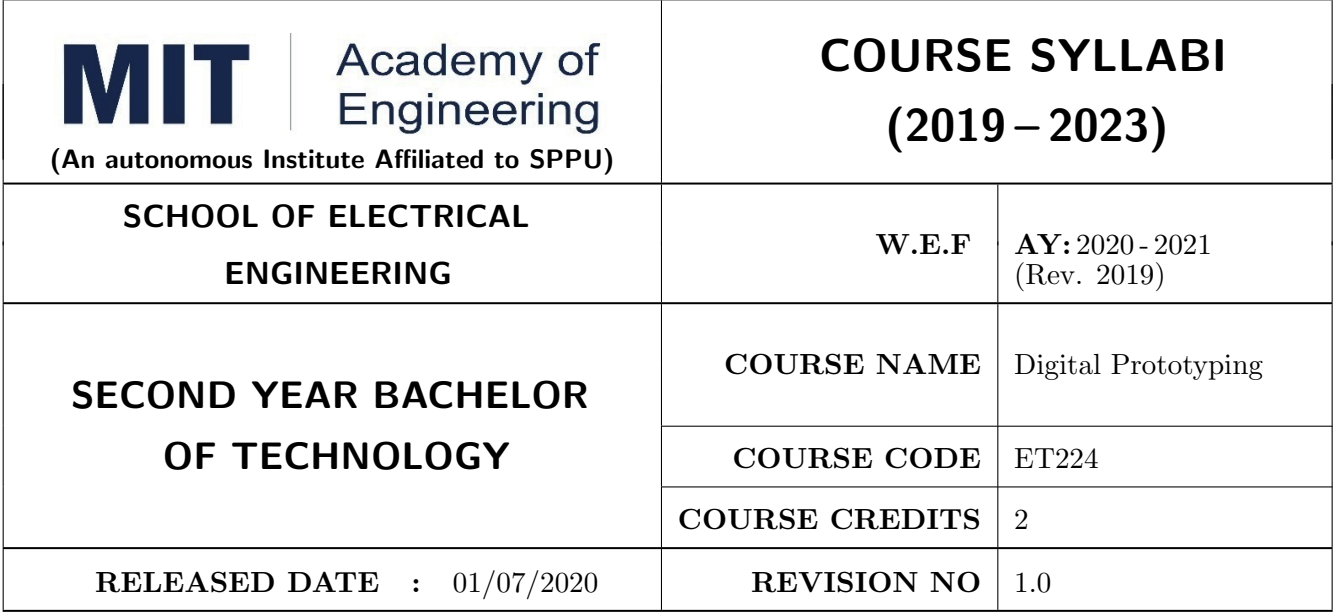

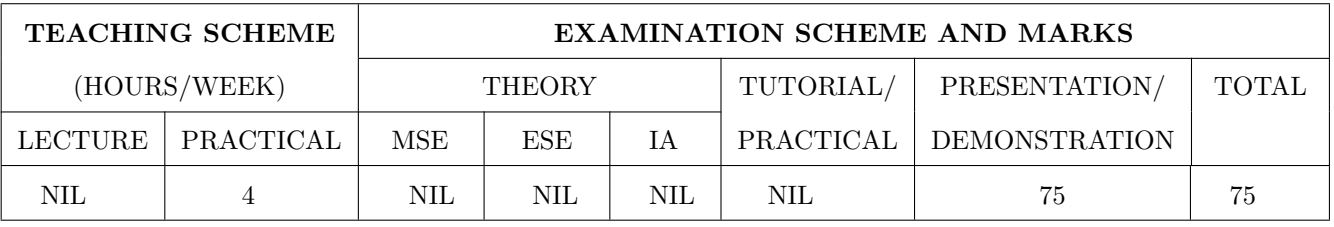

## PRE-REQUISITE : NIL

## COURSE OBJECTIVES :

ET224.CEO.1: To learn about materiality and techniques.

ET224.CEO.2: To justify the product development cycle through prototype project.

- ET224.CEO.3: To inculcate implementation of skills by proper budget planning with effective troubleshooting and practices in aesthetics & ergonomics.
- ET224.CEO.4: To develop abilities to transmit technical information clearly and test the same by delivery of presentation based on the prototype Project.

# COURSE OUTCOMES :

The students after completion of the course will be able to,

- ET224.CO.1: Consolidate the techniques, skills and modern engineering tools.
- ET224.CO.2: Apply acquired skills to the construction of a prototype project.
- ET224.CO.3: Develop a prototype project by performing tasks in team.

ET224.CO.4: Demonstrate the work carried out in a team.

# **PRACTICAL**

# Course Introduction:

This course is aiming at a Project Based Learning methodology. Through a series of projects, students will learn to design, build, and debug engineering prototype systems. They will cover multiple aspects of the prototyping process.

Students will complete four modules in rotational manner,

- 1. Hardware Prototyping (HP)
- 2. Software Prototyping(SP)

In the module hardware prototyping students will develop a prototype of electronic product. Student will be acquiring different skills in electronics like Soldering, Wiring and PCB Design using Electronic Design Automated tools, Assembly of electronic product, Testing and troubleshooting, requirement Analysis , Product concept development in electronic product design.

On the other hand in software prototyping students will learn Software development life cycle (SDLC) concepts, AEIOU framework, UML diagrams, Requirement analysis, data flow diagrams, creating high fidelity prototypes, Testing and Analysis etc.

Each module will have on an average six laboratory sessions. The students will complete them in rotational manner. Every module will award for 75 marks.

Marks of two modules at a time will be averaged in one semester and if student secures passing marks (passing grade) after averaging; then the required credits of the course will be earned.

# For Digital Prototyping, Semester - III

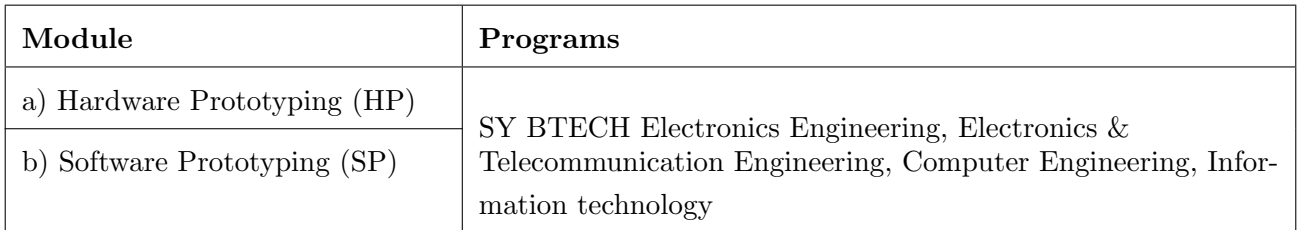

# For Digital Prototyping, Semester - IV

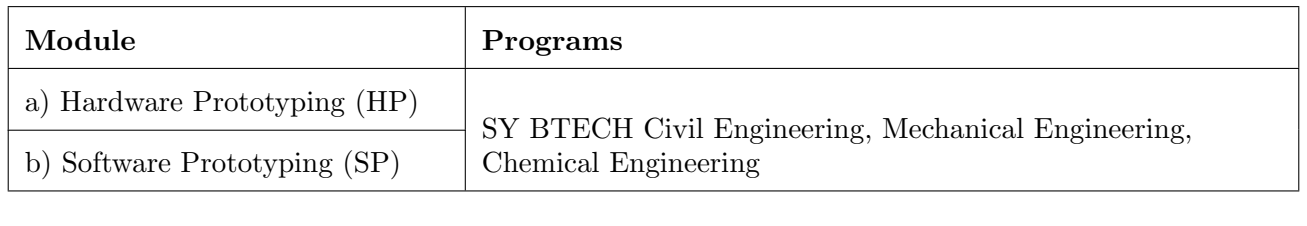

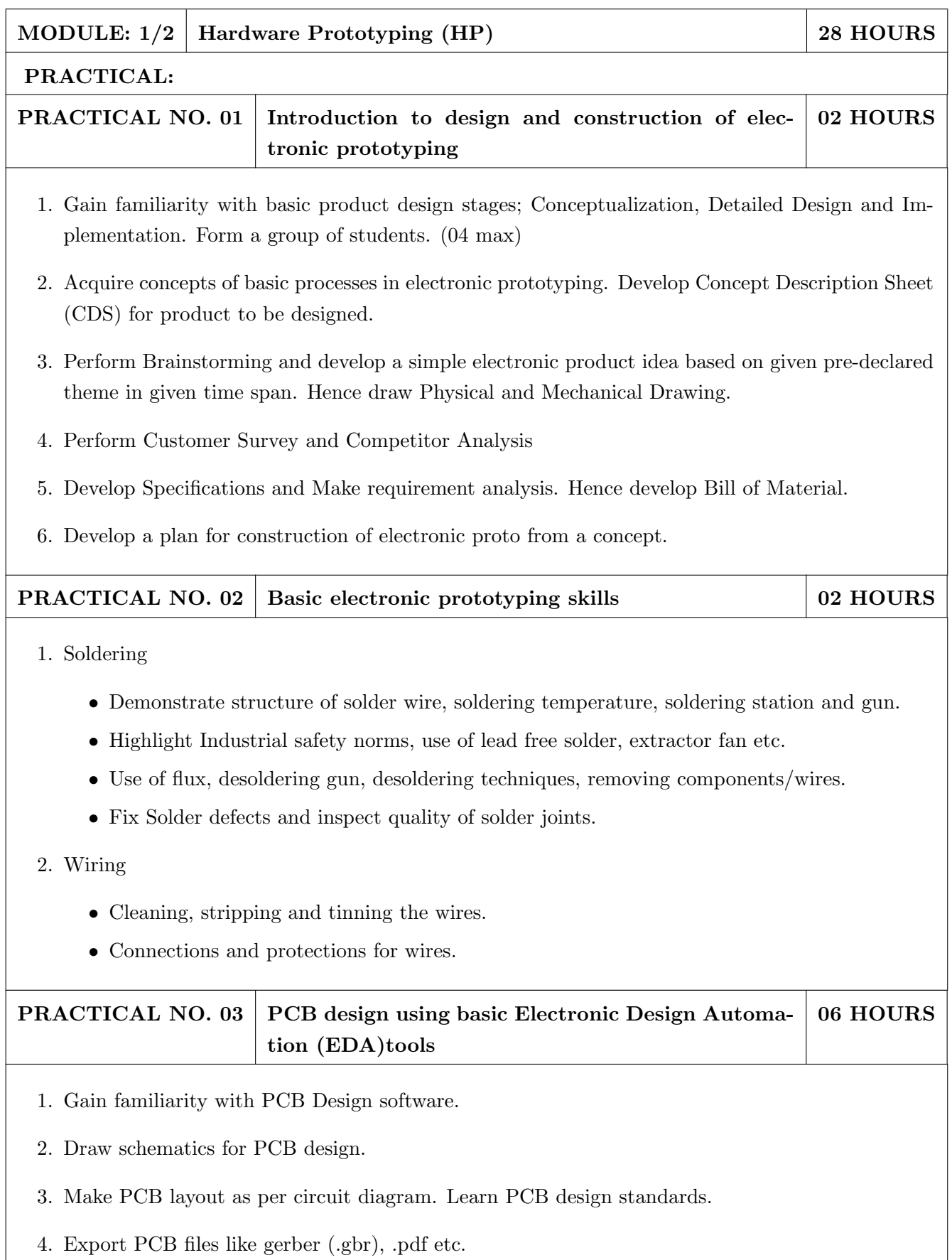

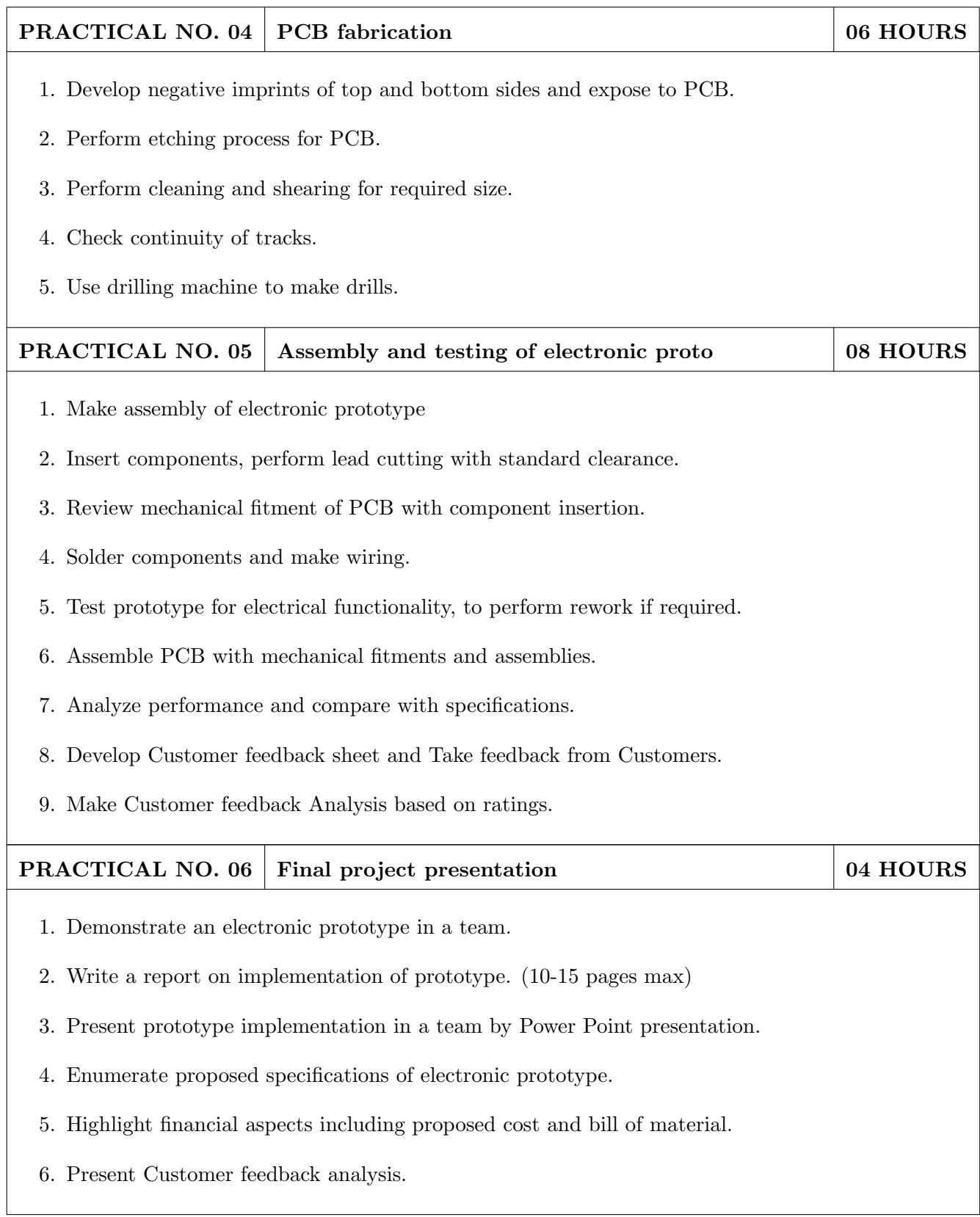

- 1. Printed Circuit Boards: Design and Technology, Walter C. Bosshart, Tata McGraw-Hill Education, 1983, ISBN: 978-0074515495.
- 2. Electronic Assembly Fabrication, Charles A. Harper, 1st ed.,McGraw-Hill Education, 2002 ISBN: 978-0071378826.
- 3. Soldering in Electronics Assembly, Frank Riley, 1st ed., Springer, 2013, ISBN: 978-3-662-13163-3.
- 4. Electronic Techniques: Shop Practices and Construction, R. S. Villanucci, A. W. Avtgis, W.F. Megow, 6th ed., Practice-Hall, 1999. ISBN: 978-0130195661.
- 5. Printed Circuit Boards: Design, Fabrication, and Assembly, R. S. Khandpur, 1st ed. McGraw-Hill Education, 2005, ISBN: 978-0071464208.
- 6. Practical Electronics for Inventors, Paul Scherz , Simon Monk ,3rd Edition, McGraw-Hill Education, 2013, ISBN 978-0071771337 (Available on TAB edition, Kindle)
- 7. IPC-J-STD-001E-2010, Requirements for Soldered Electrical and Electronic Assemblies, IPC. , ISBN: 9781580986922.
- 8. IPC-A-610 D-2014, Acceptability of Electronic Assemblies, IPC. ISBN: 9781611931549.

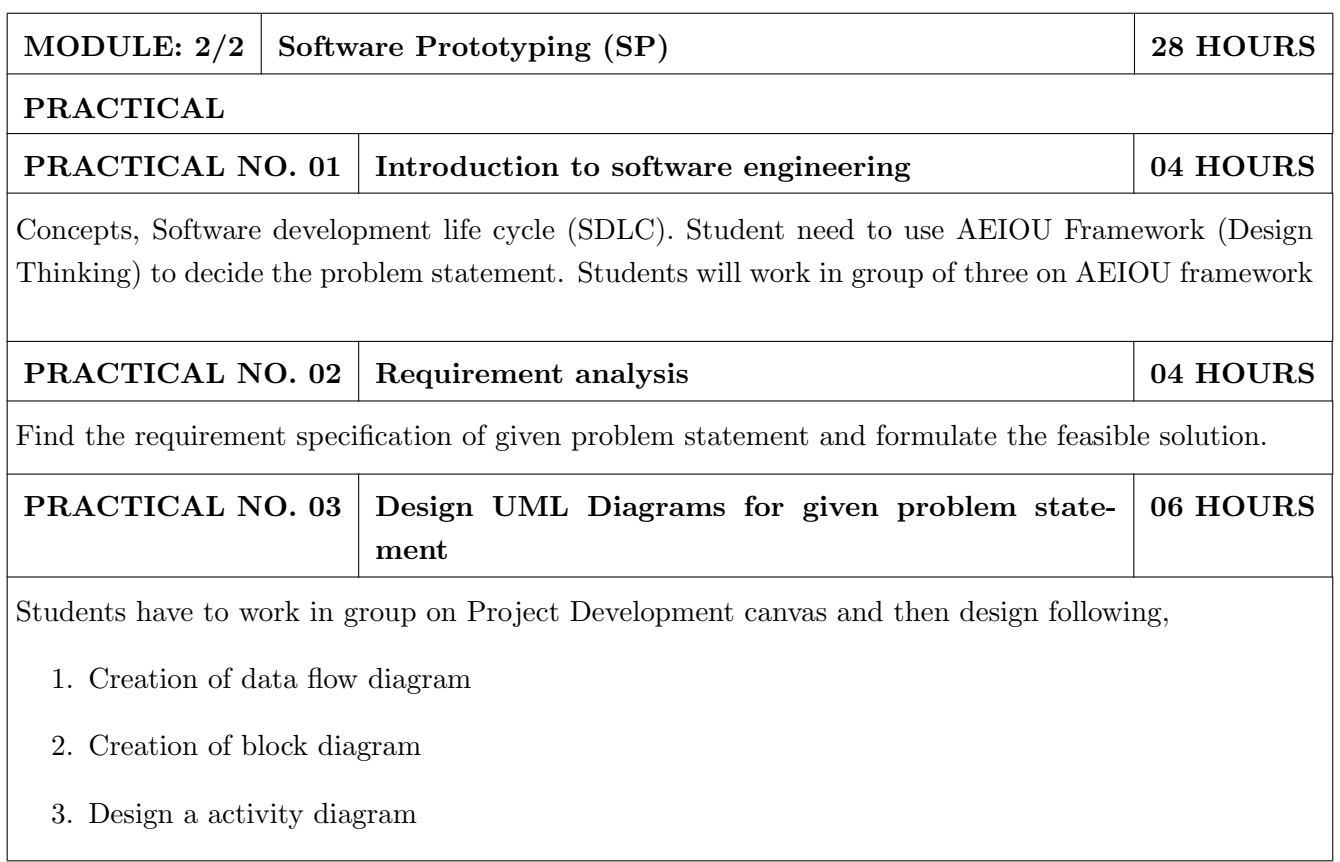

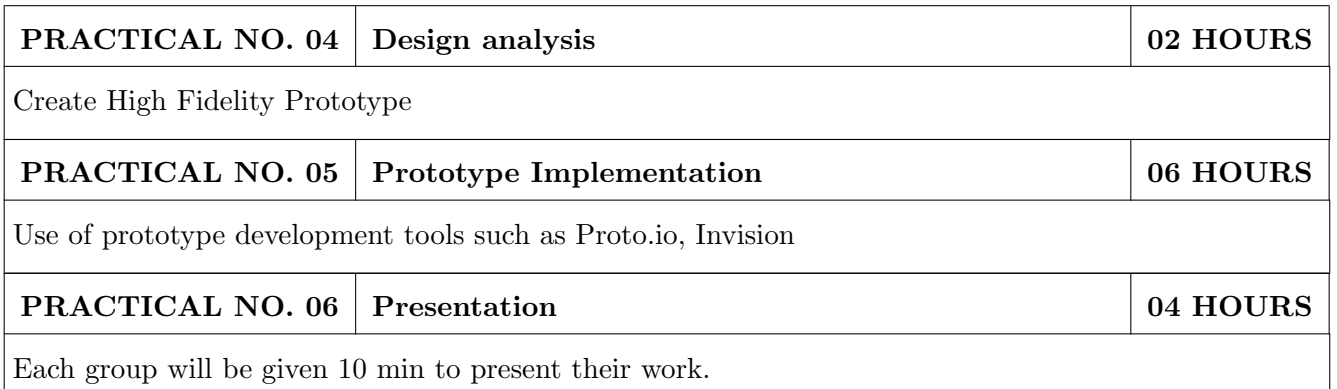

- 1. Software Engineering A practitioners Approach, Roger S, Pressman, 7th Edition, ISBN: 9780073375977
- 2. Effective prototyping for software Makers, Jonathan Arnowitz, MIchaleArent by, ACM Digital Library,ISBN-13:978-0120885688
- 3. Rapid prototyping: Principles and applications in manufacturing, Chua, C. K., Leong, K. F. (1997). New York: Wiley, ISBN: 978-9812778987.
- 4. Fab The coming revolution on your desktop from personal computer to personal fabrication, Gershenfeld, N. (2005). New York: Basic Books. ISBN:978-0465027453
- 5. Rapid prototyping: Principles and applications, Noorani, R. (2006). Hoboken, NJ: Wiley.ISBN: 978-0-471-73001-9.
- 6. Rapid manufacturing: The technologies and applications of rapid prototyping and rapid tooling, Pham D. T.,Dimov S. S. (2001). New York: Springer. .ISBN: 978-1447111825
- 7. Digital design and manufacturing: CAD/CAM applications in architecture and design, Schodek D., Bechthold M., Griggs K., Kao K. M., Steinberg M. (2005). Hoboken, NJ: Wiley , ISBN: 978-0471456360

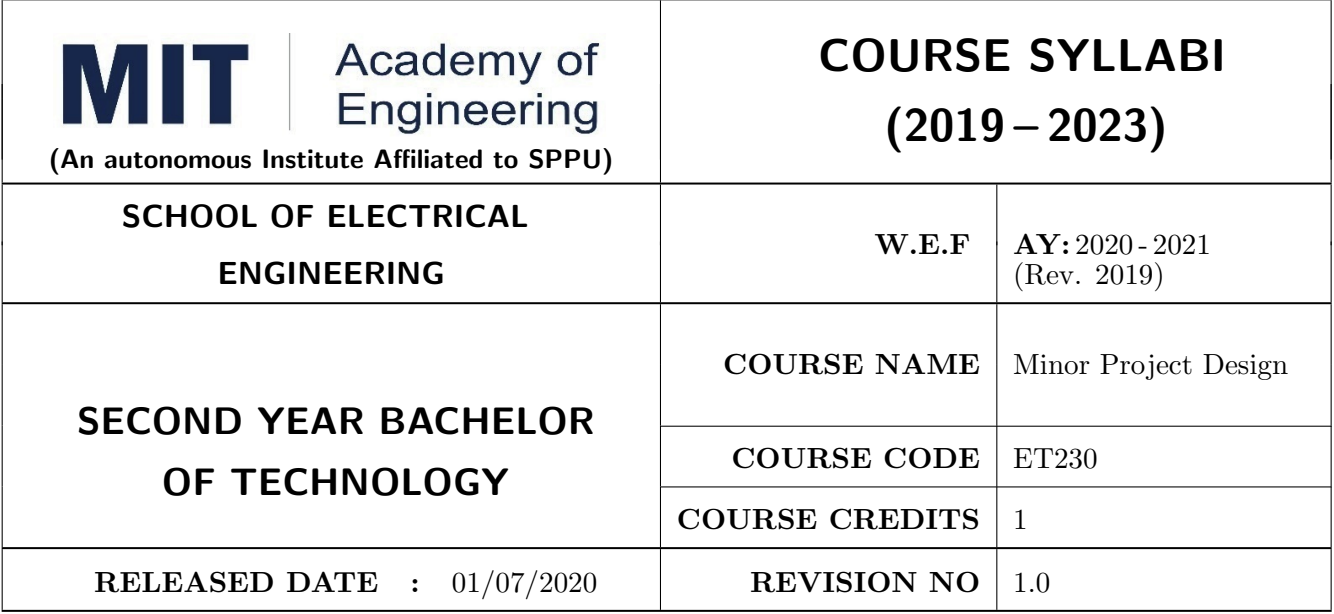

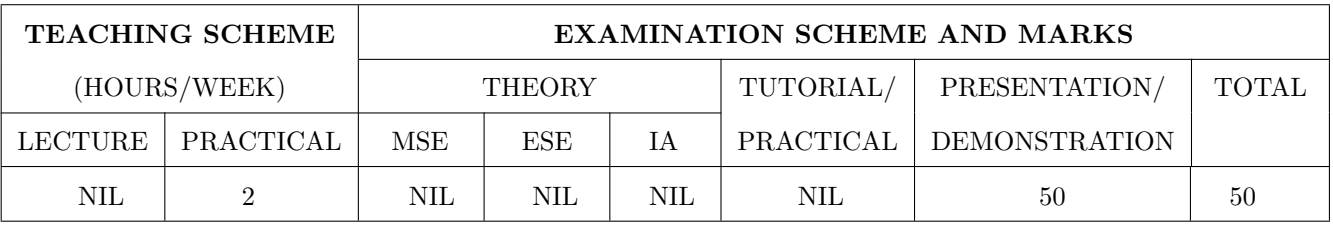

## PRE-REQUISITE : NIL

## COURSE OBJECTIVES :

ET230.CEO.1: To categorize and define a problem to be solved.

ET230.CEO.2: To realize the ethical principles in general and its importance.

ET230.CEO.3: To make the students aware of project requirement analysis, design and planning.

ET230.CEO.4: To appreciate the importance of documenting and ethics of writing.

## COURSE OUTCOMES :

The students after completion of the course will be able to,

ET230.CO.1: Delineate the problem to be solved.

ET230.CO.2: Comprehend the paramount of the health, safety and welfare of the public in the practice of engineering profession.

ET230.CO.3: Embark project planning and design.

ET230.CO.4: Inculcate problem solving skills and critically analyze the options available to solve the problem.

ET230.CO.5: Cognize the importance of documentation and report writing.

## COURSE ABSTRACT

It is a need of the time to pay attention to the societal needs by an engineering graduate to solve some of the real life societal problems by providing affordable technological solutions. The concept of the minor project follows the same theme. The minor project aims to identify the problems from the society and develop the solutions for the same using science and technology for the betterment of society or human life. This will help students to understand the process of product/project development, best practices and encourage their creativity to solve real life problems. The students will learn effective team building, designing, budgeting, planning, engineering skills and processes, safety norms and standards while developing the application/ product. The students will be able to understand importance of documentation and professional ethics.

## Guidelines

- 1. Every student shall undertake the Minor Project in semester III and IV.
- 2. Every student shall work on an approved project, a group of 03/04 students (maximum) shall be allotted for each minor project.
- 3. The group members may be from different programme to support the interdisciplinary functioning.
- 4. The students have to identify the problem by discussion with various stakeholders, site visits, expert-opinions and various research articles.
- 5. Collect the sufficient data and survey to establish the criticality of the problem to be solved.
- 6. Apply various tools for project planning and design.
- 7. Critically analyze various solutions/techniques to solve real world problems.
- 8. Select and justify one of the solutions identified based on the feasibility, affordability and ease of use.
- 9. Learn and apply standards of engineering ethics and professional behavior.
- 10. Adherence to the highest principles of ethics, conduct and practices.

# TIMELINE

The four member jury/committee will be appointed to monitor the progress and continuous evaluation of each project. One of the member will be the project guide. Assessment shall be done jointly by the guide and jury members.

- 1. Formation of Project Group: 2 Weeks  $(1^{st}$  week and  $2^{nd}$  week)
- 2. Finalizing title, feasibility study and approval: 3 Weeks  $(3^{th}$  week to  $5^{th}$  week)
- 3. Engineering Ethics:  $3^{rd}$  week
- 4. Project Review 1 Presentation:  $6^{th}$  week
- 5. Analysis and Design of the Project: 3 Weeks  $(7<sup>th</sup>$  week to  $9<sup>th</sup>$  week)
- 6. Project Review 2 Presentation:  $10^{th}$  week
- 7. Report Writing, Documentation and Presentation: 2 Weeks  $(11^{th}$  week and  $12^{th}$  week)
- 8. Project Review 3 Presentation:  $13^{th}$  week (Assessment by Guide)
- 9. Final Evaluation/Examination Presentation:  $14^{th}$  week

Project Demonstration (50 Marks)

- 1. Review 1 (Problem Statement and Literature Survey) (10 marks)
- 2. Review 2 (Project Modeling and Designing) (10 marks)
- 3. Project Activities (10 Marks)
	- Quiz on Ethics
	- Drafting of Literature Review and Synopsis
	- Project Planning and Design
- 4. Review 3 (Project Documentation) (10 marks)
- 5. Final Demonstration & Presentation (10 marks)

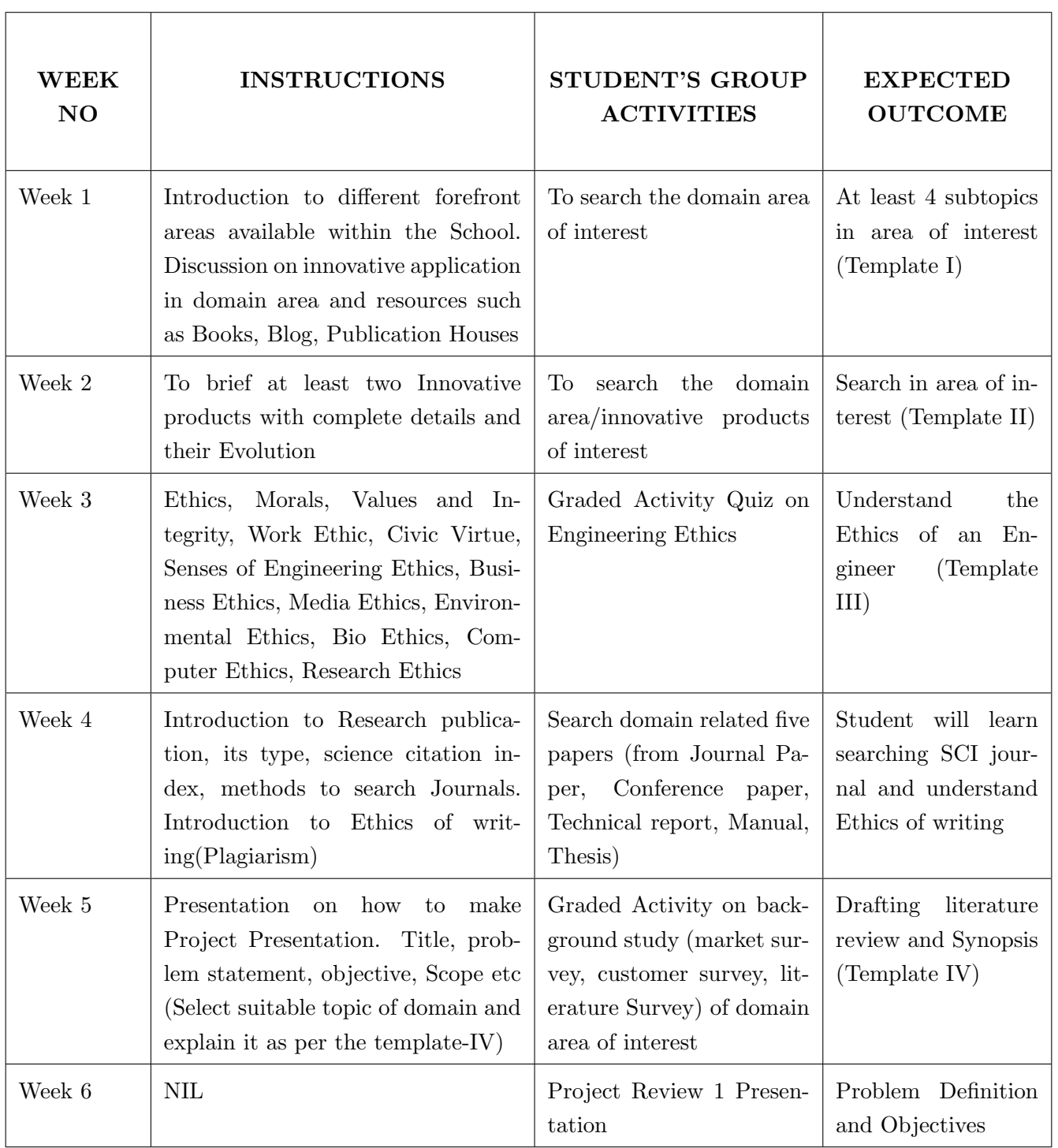

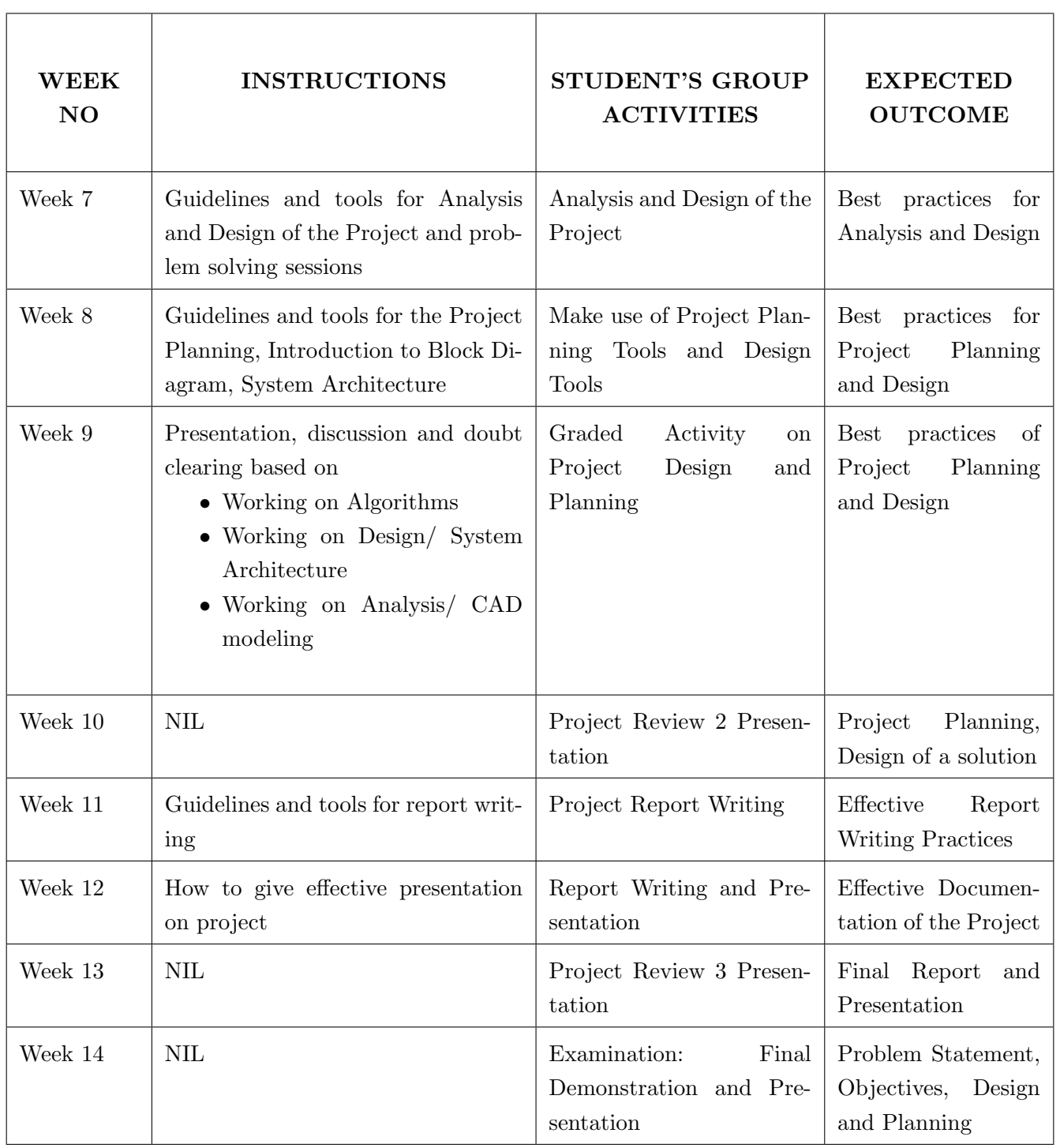

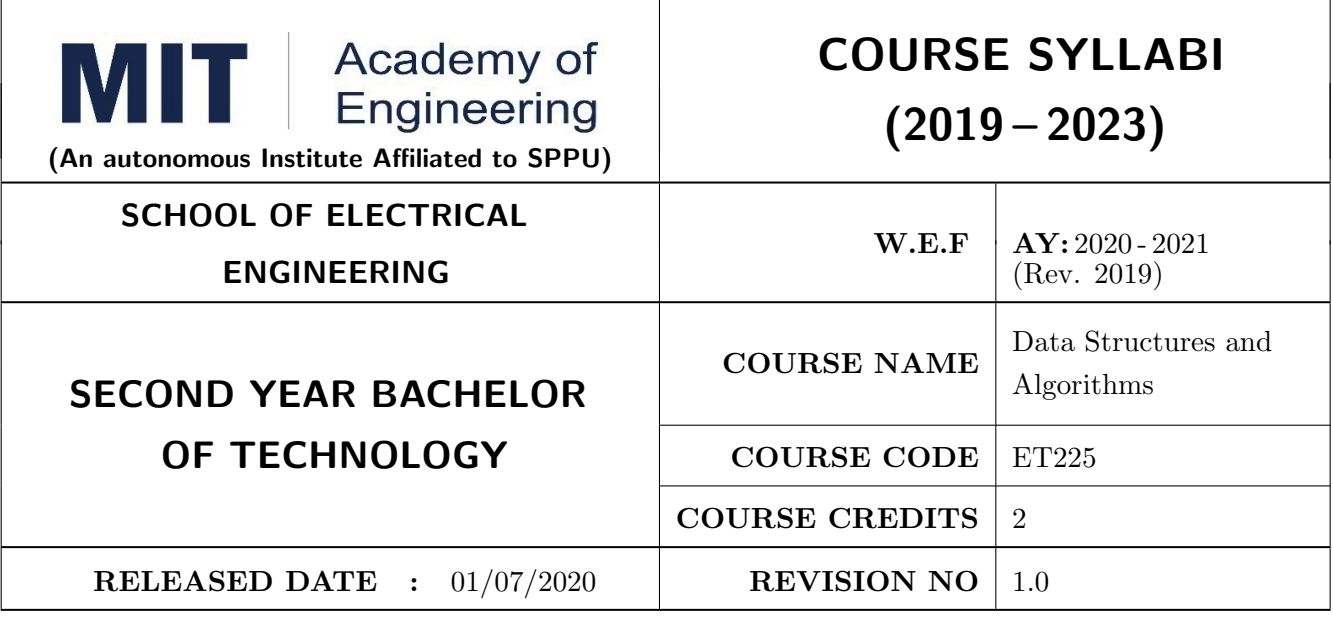

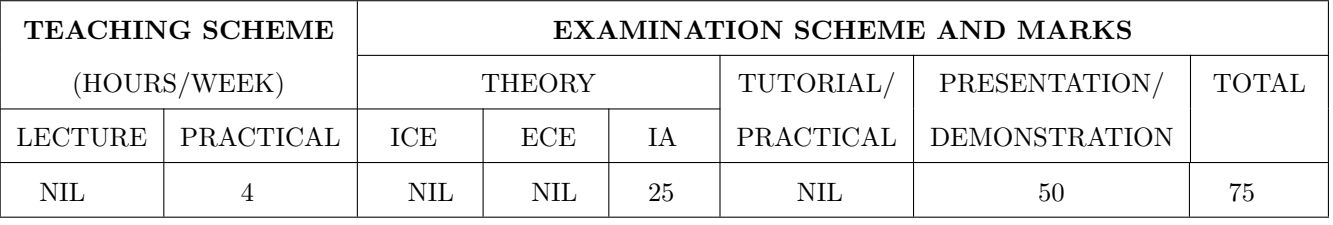

## COURSE OBJECTIVES :

ET225.CEO.1: To explore the basic concepts of data structures and algorithms.

ET225.CEO.2: To understand the different ways of data representation.

ET225.CEO.3: To study the representation, implementation and applications of linear data structures.

# COURSE OUTCOMES :

The students after completion of the course will be able to,

ET225.CO.1: Summarize the searching and sorting techniques.

ET225.CO.2: Develop and implement code for linked list , stack and Queue data structures.

ET225.CO.3: Design code for various real time application.

Data Structure is the mechanism by which you can store data in a computer system. It allows an application to fetch and store data in the computers memory in an efficient manner. It is very important to identify and select the correct type of data structure for particular application. We are exploring the different types of data structures and learn how to implement them to solve real world problems.

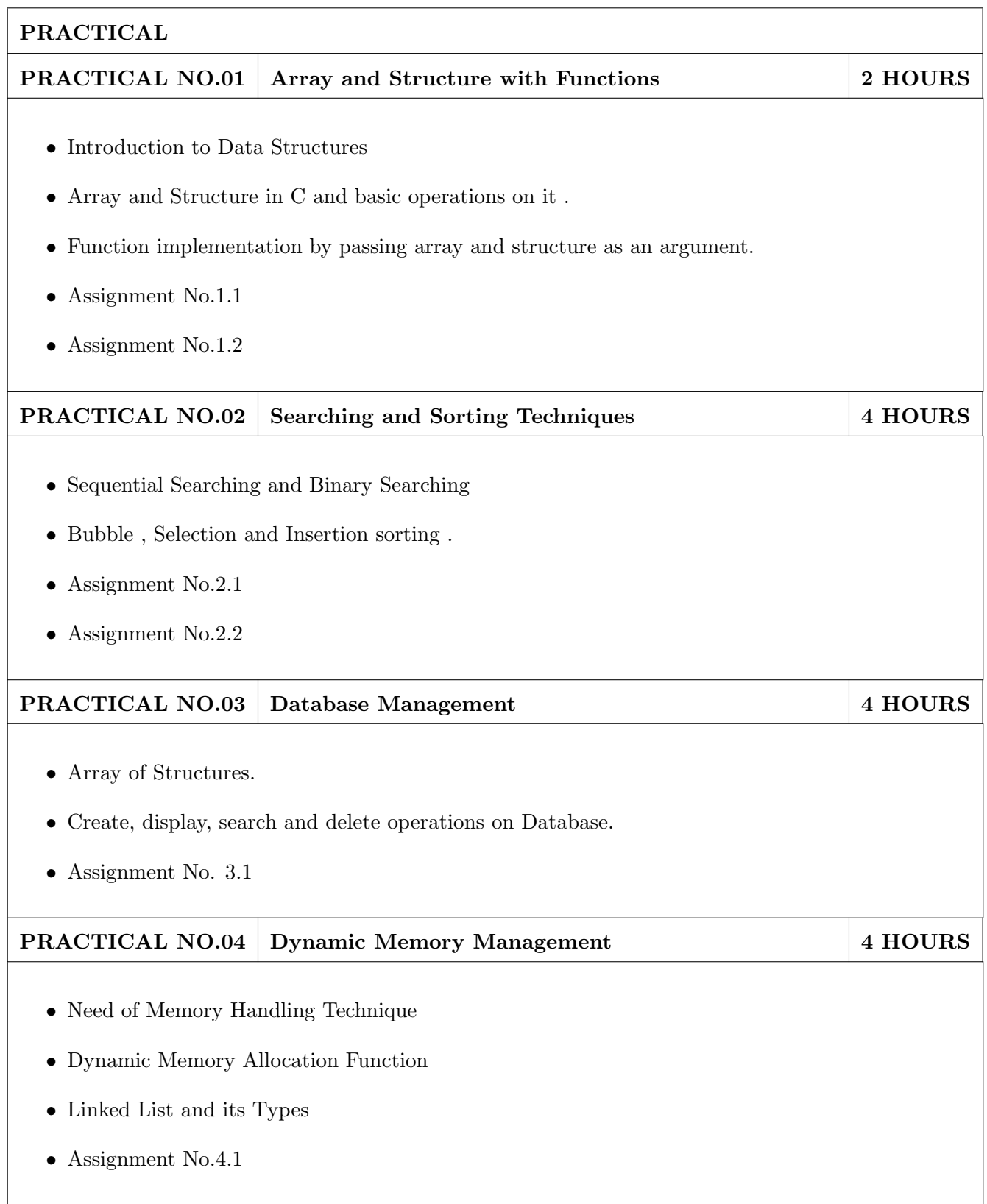

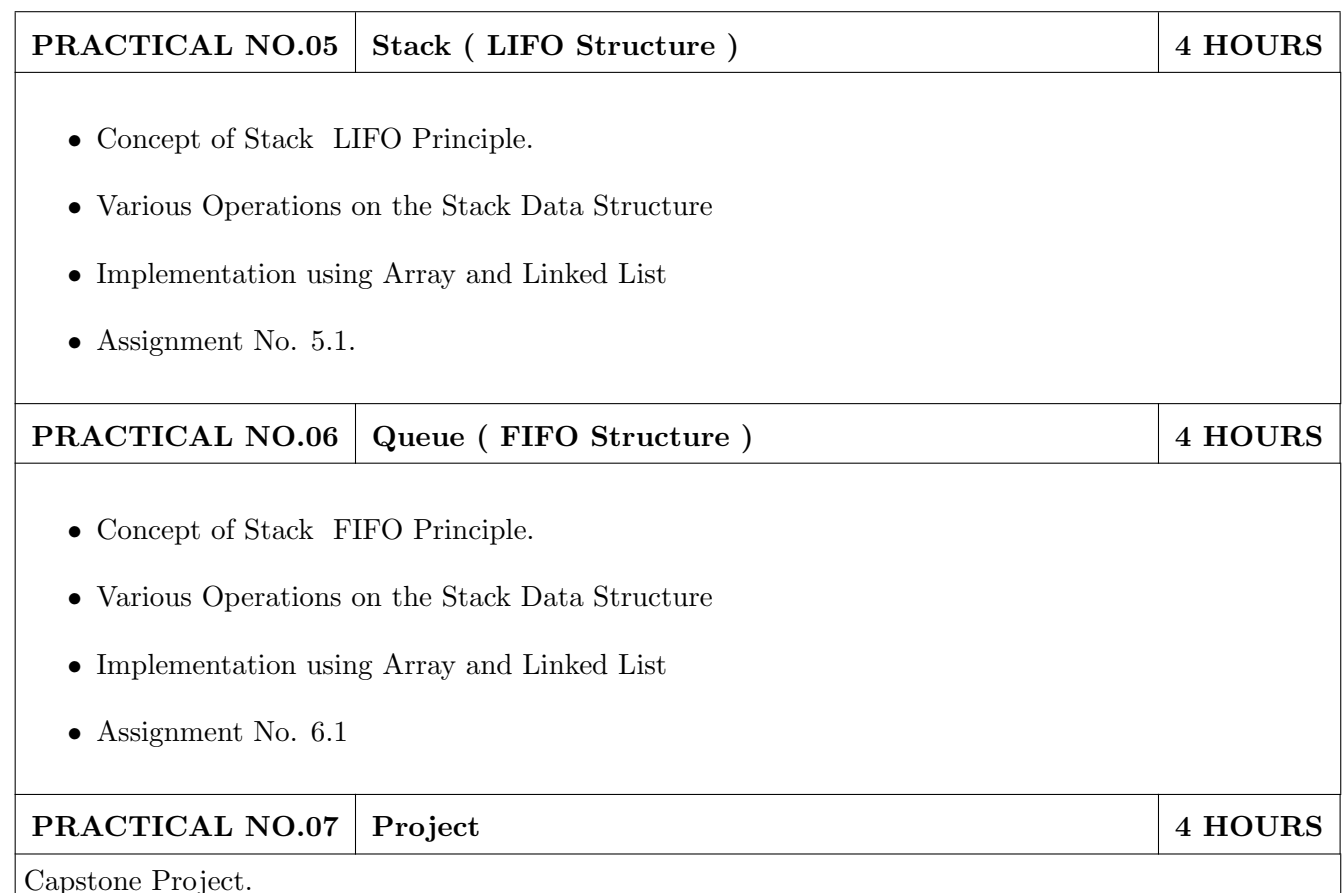

## TEXT BOOK

- 1. Seymour Lipschutz, Data Structure with C, Schaums Outlines, Tata McGrawHill ,  $4^{th}$  Edition, ( ISBN 13 : 978-1259029967 ).
- 2. Yashavant Kanetkar, Data Structures Through C, BPB Publication, 2nd Edition (ISBN-13: 978- 8176567060).
- 3. E. Horowitz , S.Sahani, S.Anderson-Freed , Fundamentals of Data Structures in C, Universities Press , 2008 , ( ISBN-10 : 8173716056 )

- 1. E Balguruswamy, Data Structure using C, Tata Magrawhill,  $3^{rd}$  Edition, 2010 (ISBN: 9781259029547).
- 2. D. P Yedidyah Langsam, Moshe J Augenstein, Aaron M Tenenbaum, Data structures using C, Pearson India ,  $2^{nd}$  Edition (ISBN-: 978-8131702291).
- 3. S.K. Srivastav, Deepali Srivastav, Data Structure Through C, BPB Publication,  $2^{nd}$  Edition, (ISBN-13: 978-8176567411).
- 4. A. Aho, J. Hopcroft, J. Ulman, Data Structures and Algorithms, Pearson Education, 1998,( ISBN- 10 : 0-201-43578-0 )

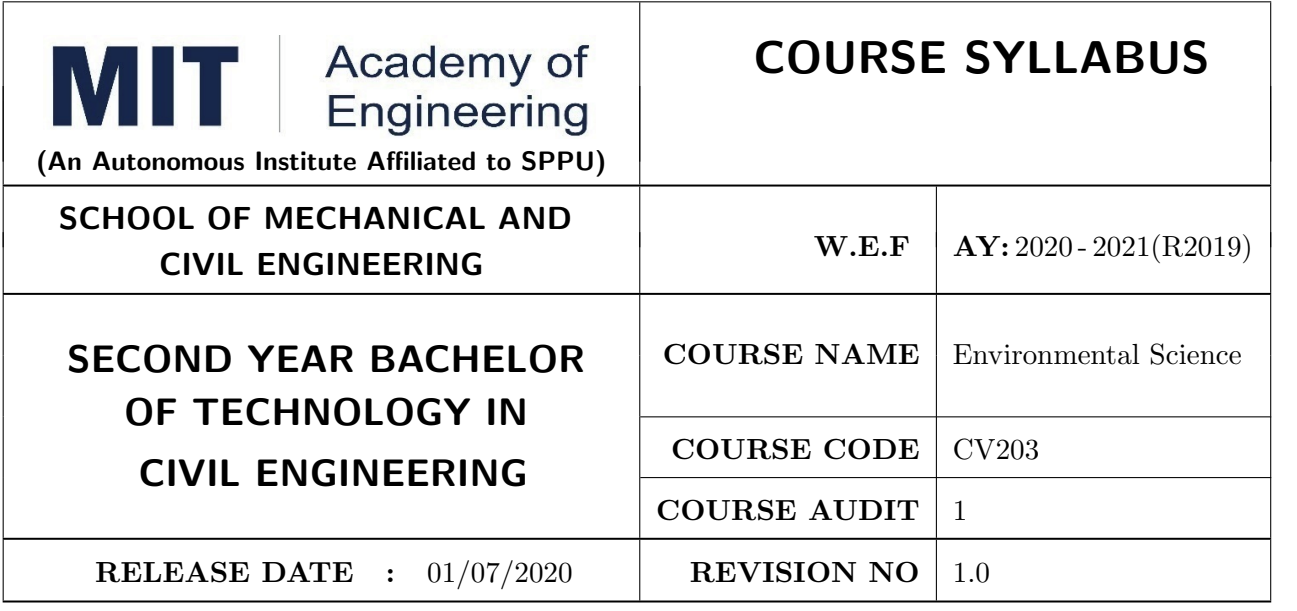

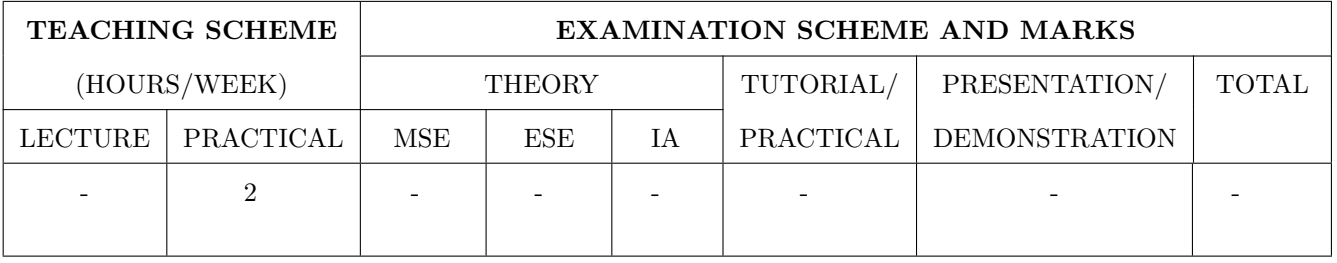

## PRE-REQUISITE :

## COURSE OBJECTIVES :

CV203.CEO.1: Create awareness about environmental problems among future citizens.

CV203.CEO.2: Interpret basic knowledge about the environment and its allied problems.

CV203.CEO.3: Develop an attitude of responsibility for the environment and society.

CV203.CEO.4: Perceive the importance of sustainable development.

## COURSE OUTCOMES :

The students after completion of the course will be able to,

- CV203.CO.1: summarize the importance of ecosystem and biodiversity for maintaining ecological balance.
- CV203.CO.2: identify environmental problems arising due to engineering and technological activities and the science behind those problems.
- CV203.CO.3: categorize the major pollutants along with sources and abatement devices for the environmental management.

CV203.CO.4: perceive the social and professional responsibility towards the environment.

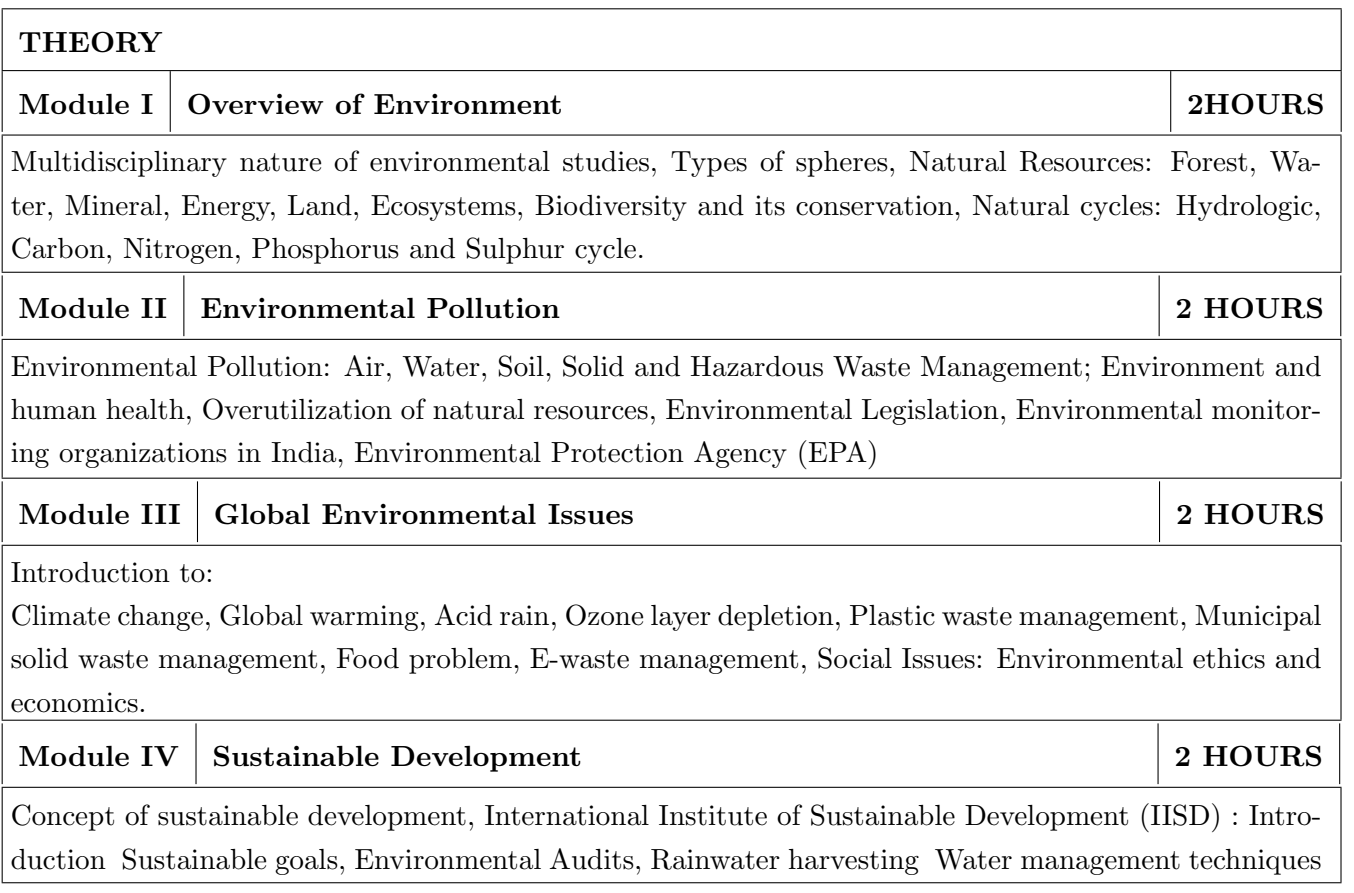

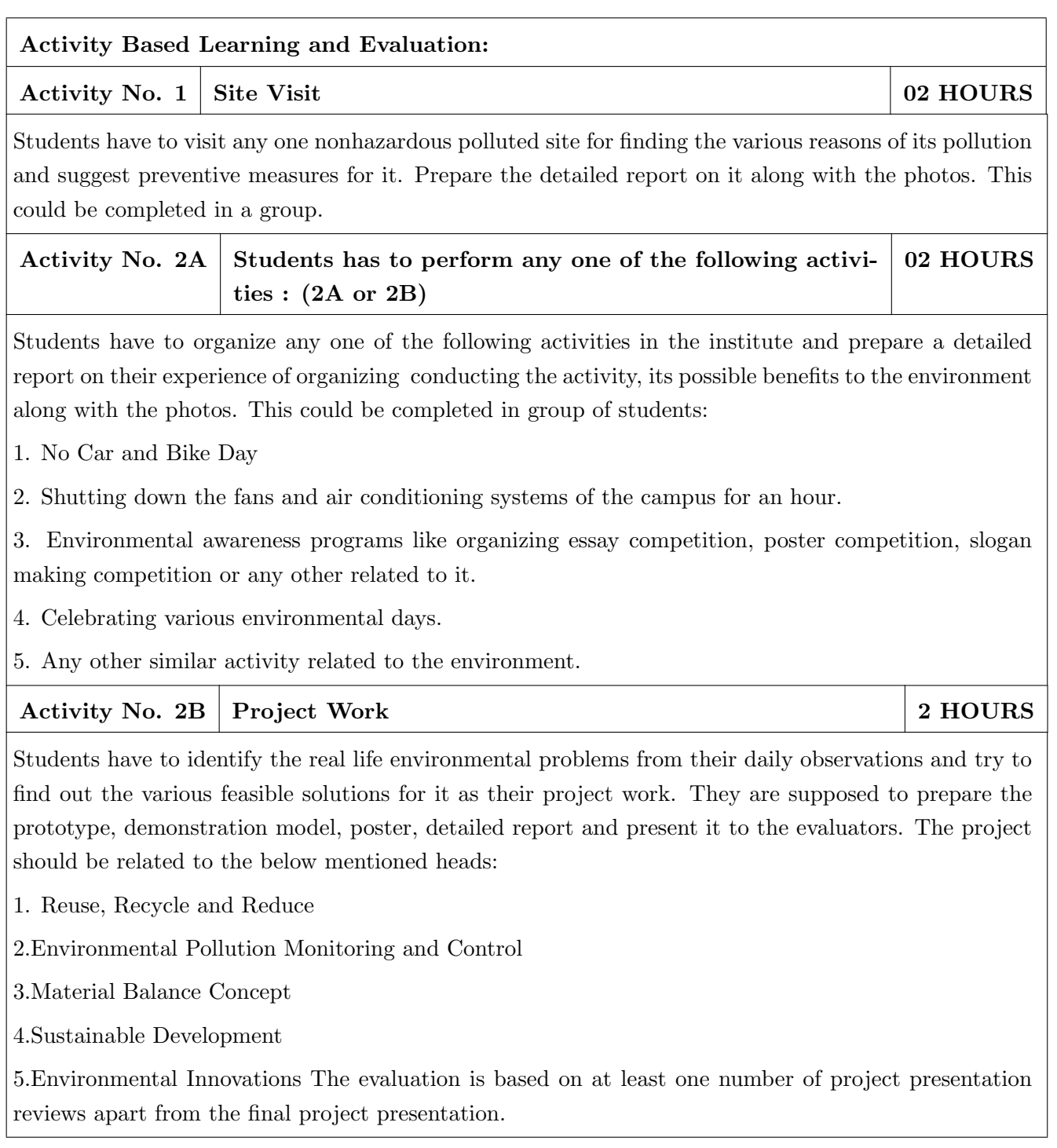

## TEXT BOOK

- 1. R. J. Ranjit Daniels and Jagdish Krishnaswamy, "Environmental Studies", Wiley India Publications, ISBN: 9788126519439.
- 2. Rao C.S. "Environmental Pollution Control Engineering", Wiley Eastern Publications, ISBN: 9780470217634.
- 3. Cunningham W.P. and Cunningham M.A., "Principles of Environmental Science", Tata McGraw-Hill Publishing Company, New Delhi, 2002.
- 4. Miller T. G. Jr., "Environmental Science", Wadsworth Publishing Co., ISBN-10: 1111988935 ISBN: 9781111988937.

- 1. H. S. Peavy, D. R. Rowe and G. Tchobanoglous, "Environmental Engineering", McGraw Hill, ISBN: 84-282-0447-0.
- 2. Helen Kavitha "Principles of Environmental Science", Sci tech Publications, 2nd Edition, 2008. ISBN: 9780444430243.
- 3. Henry J.G. and Heinke G.W., "Environmental Science and Engineering", 2nd Edition, Prentice Hall of India, New Delhi, 2004, ISBN: 978-0131206502.
- 4. Metcalf Eddy "Wastewater engineering: Treatment and reuse", McGraw Hill, ISBN: 007041878.

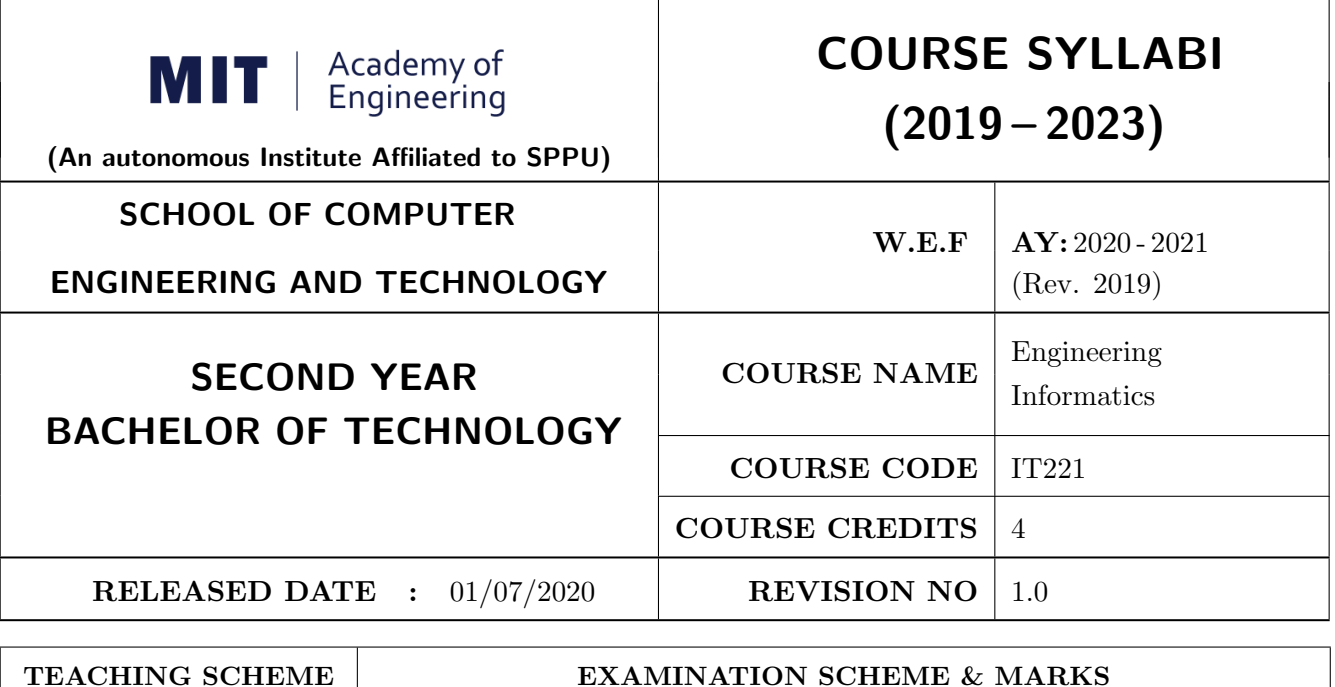

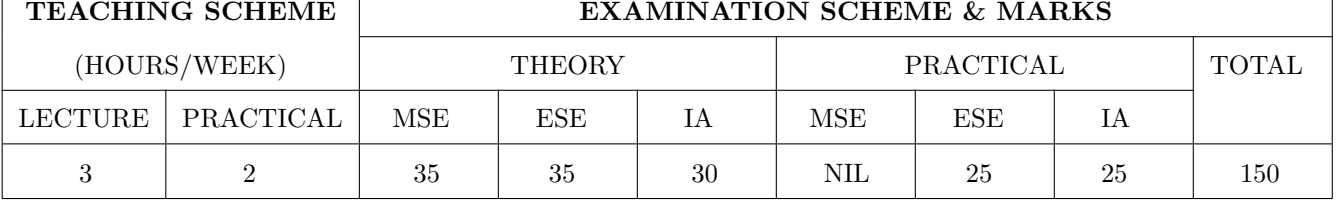

PRE-REQUISITE : CS102 Application Programming - Python, ME105 Engineering Tools and Techniques

## COURSE OBJECTIVES :

IT221.CEO.1: To introduce facts, concept and theory of an information system for decision making.

IT221.CEO.2: To understand information evolution using data processing cycle.

IT221.CEO.3: To explain information transmission for its visualization and interpretation.

IT221.CEO.4: To design digital data acquisition system for information generation.

## COURSE OUTCOMES :

The students after completion of the course will be able to,

IT221.CO.1: Interpret Data, Information and Knowledge.

IT221.CO.2: Make use of data acquisition techniques for an information system.

IT221.CO.3: Categories different storage techniques.

IT221.CO.4: Develop dashboard for effective communication of information.

IT221.CO.5: Determine components of Human computer interface interaction.

IT221.CO.6: Design digital information acquisition system.

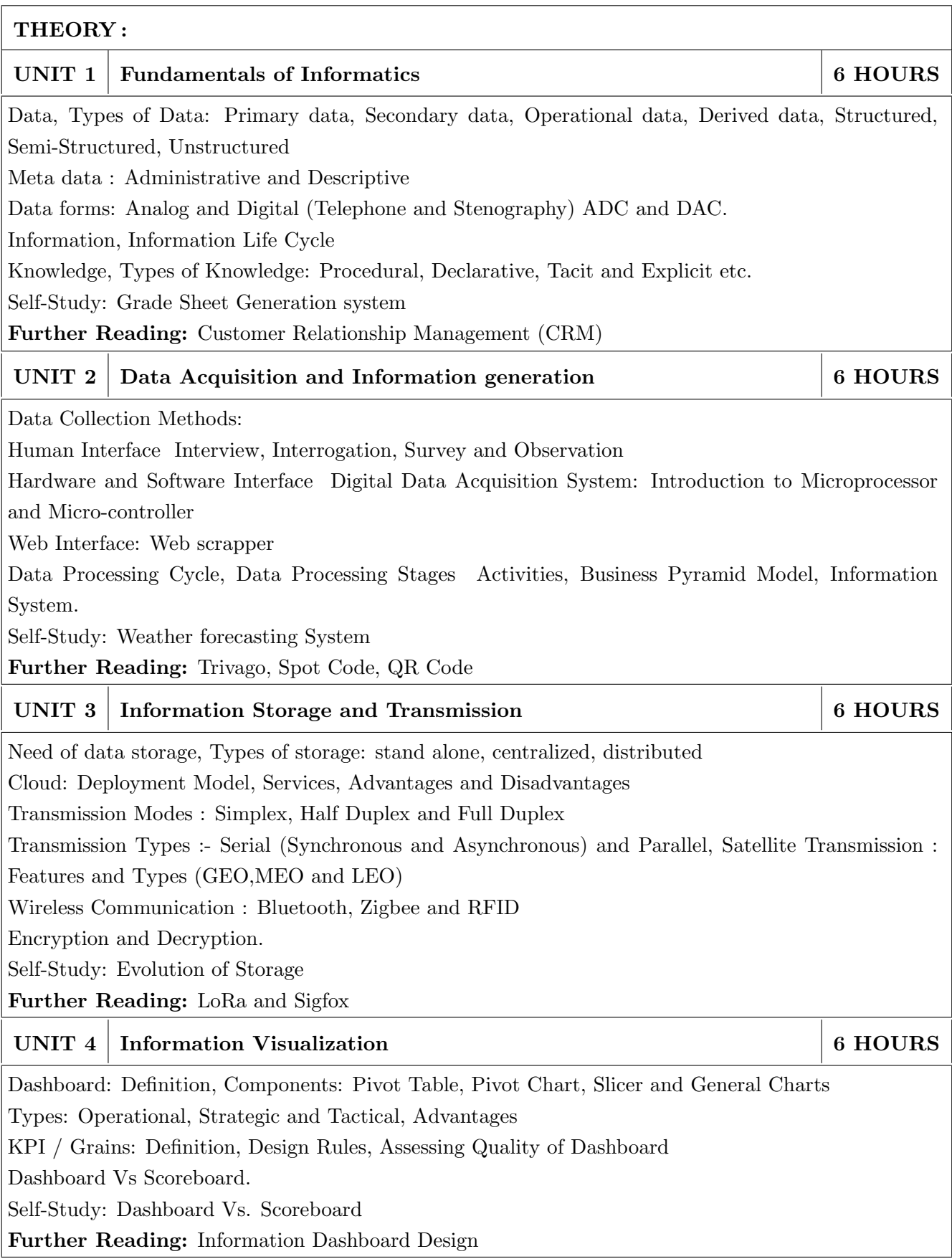

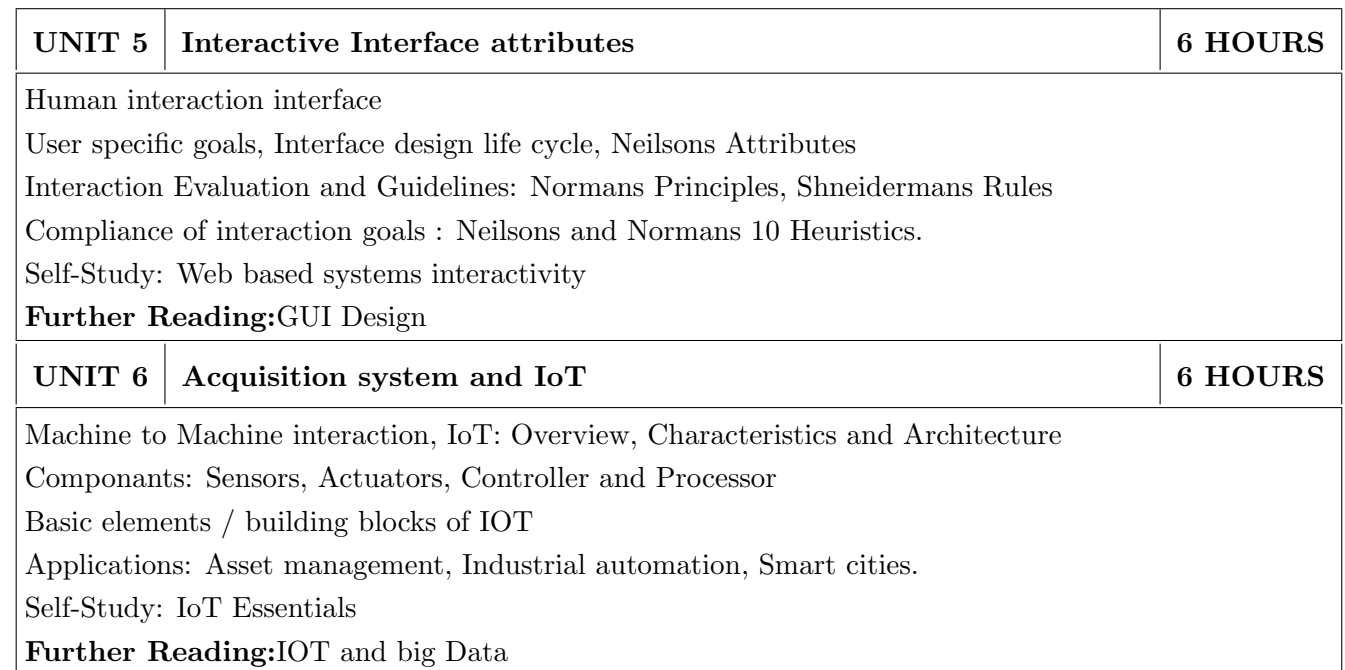

# PRACTICAL :

# PRACTICAL NO.01 8 HOURS

In traditional manual information systems, the storage, retrieval, and update operations on elementary data item, records and files are handled manually. In the context of automation, design an information system that summarizes data while providing storage and retrieval facilities for offline analysis. This automated information system should follow:

- Identification of an interdependent elementary data items which have facts and figures
- Data collection through sensors
- Processing using Arduino
- Data Storage using MySQL in an accessible form
- Data visualization using graphs

# PRACTICAL NO.02 8 HOURS

Over the last year, the three locations of fast-food restaurant have produced mixed financial results. You have been asked to analyze the performance data from each location and identifying the causes of these results. For the same, design the dashboard to monitor key performance indicators for given system.

- Create a graph showing how revenue evolves throughout the year for each of the sales channels
- Create an interactive chart that can be used to switch between different sales channels.
- Create three different views of the data: monthly sales revenue, sales revenue by category, and revenue by the top five distributors.
## PRACTICAL NO.03 8 HOURS

Deploy an IoT based automation system for controlling home appliances such as fan, lights, water pumps, etc. using Raspberry Pi.

- Identify the home appliances that require human interaction for its operations and state the need of automation.
- Identify system component
- Design circuit diagram
- Assemble system components
- Program the interface
- System Testing
- System Deployment

#### TEXT BOOK

- 1. Ralph M Stair, George W Reynolds, "Fundamentals of Information Systems", Course Technology Inc; 5th edition, 2008, ISBN 978-1423925811.
- 2. Benny Raphael, Ian F. C. Smith, "Engineering Informatics: Fundamentals of Computer-Aided Engineering", Wiley-Blackwell; 2nd Revised edition, 2013, ISBN-13: 978-1119953418.
- 3. Paul Mcfedries, Excel Data Analysis: Your Visual Blueprint for Analyzing Data, Charts and Pivot Tables, Wiley; Fourth edition 2013, ISBN-13 978-8126544004

- 1. Gerard Jounghyun Kim, HumanComputer Interaction: Fundamentals and Practice, CRC Press, Auerbach Publications, 1 edition, 2015 ISBN 9781482233896
- 2. Adrian McEwen, Hakim Cassimally, Designing the Internet of Things, Wiley, 2013 ISBN-13: 978-1118430620

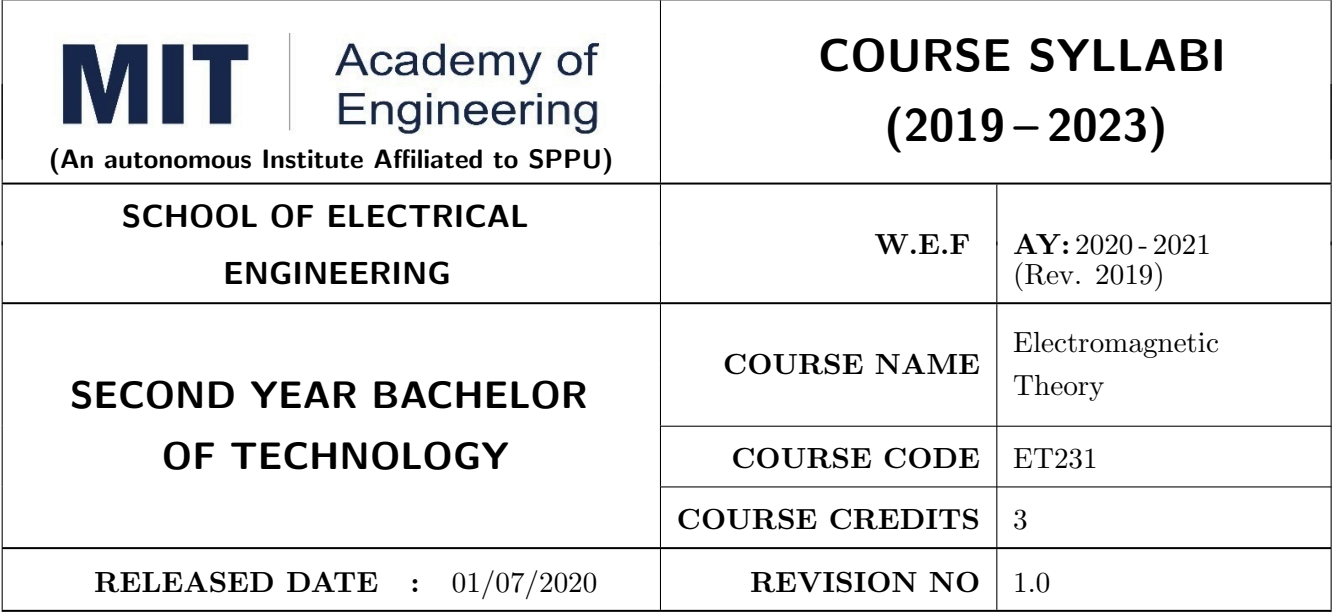

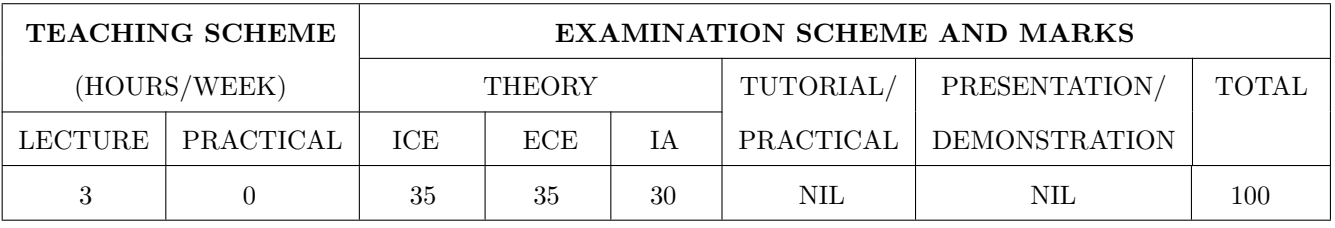

#### COURSE OBJECTIVES :

ET231.CEO.1: To understand the basic laws governing electrostatics and magnetostatics

ET231.CEO.2: To understand application of Maxwell's equations in antenna systems and wireless communication

ET231.CEO.3: To understand fundamentals of propagation through transmission line and waveguides ET231.CEO.4: To explore and apply the concept of Smith chart

ET231.CEO.5: To understand the radio wave propagation through the atmosphere

#### COURSE OUTCOMES :

The students after completion of the course will be able to,

- ET231.CO.1: Apply appropriate coordinate system and transformations to describe spatial variation of EM quantities.
- ET231.CO.2: Explain laws governing electrostatics and magnetostatics for wireless communication and antenna systems.
- ET231.CO.3: Analyze basic electromagnetic problems using Maxwell's equation to demonstrate propagation of fluctuating electric and magnetic fields.
- ET231.CO.4: Appreciate the working of transmission line, waveguides and impedance calculations using Smith chart.
- ET231.CO.5: Explain different modes of wave propagations for terrestrial, satellite and 5G communication.

#### THEORY COURSE CONTENT

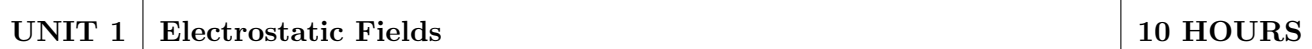

Coordinate Systems and Transformation, Electrostatic field: Introduction, Coulomb's law & Field Intensity, Field due to continuous charge distribution, Electric flux density, Gauss Law, Electric Potential, Electric Dipole and Flux Lines, Energy Density in Electrostatic Field.

Self-Study: Review of Vector Algebra & Vector Calculus

Application: Electrostatic Discharge & Cathode Ray Oscilloscope

Book: R Shevgaonkar, Electromagnetic Waves & Matthew N. O. Sadiku, Elements of Electromagnetics

#### UNIT 2 | Magnetostatic Fields | 8 HOURS

Steady magnetic field, Biot-Savarts Law, Amperes Circuit Law, Magnetic Flux Density, Scalar and Vector Potentials, Magnetic Forces, Magnetic Torque & Moment, Magnetic Dipole.

Self-Study: Applications of ACL

Application: Lightning & Polywell

Book: E. C Jordan, K. G Balmain, Electromagnetic Waves & Radiating Systems, Matthew N. O. Sadiku, Elements of Electromagnetics

#### UNIT 3 | Maxwell's Equations 8 | 8 HOURS

Faraday's law, Transformer and Motional EMFs, Displacement current, Maxwell's Equations: Point Form, Integral Form for Steady Fields, Time Varying Fields and Harmonically Varying Fields. Poynting Vector & Poynting Theorem.

Application Note: Memristor

Case Study: EMI/EMC Testing Labs

Demonstration: Maxwells Equation using MATLAB

Book: Matthew N. O. Sadiku, Elements of Electromagnetics

#### UNIT 4 Electromagnetic Waves 10 HOURS

Waves in General, Wave Propagation in Lossy Dielectrics, Plane waves in dielectric media, conducting media, Skin Effect & Surface Impedance. Reflection of Plane Waves.

Transmission Lines: Distributed Parameters, Transmission Line Equations, Standing Waves, Impedance Matching, Smith chart, Scattering Parameter, Microstrip Transmission Line. Introduction to waveguides.

Self Study: Applications of Transmission Line Quarter Wave Transformer, Single Stub Tuner

Application: Microwave Oven The Cheese Experiment

Case Study: Analysis of RMSA using HFSS

Book: R Shevgaonkar, Electromagnetic Waves & Matthew N. O. Sadiku, Elements of Electromagnetics

#### UNIT 5 Radio Wave Propagation 6 HOURS

Fundamental Equations for Free Space Propagation, Ground Wave, Sky Wave, Space Wave, Structure of atmosphere, Characteristics of Ionized Regions, Virtual Height, MUF, Skip Distance, Effect of Earths Magnetic Field, Space Link Geometry.

Self Study: Radar Range Equation, Phase & Group Velocity, Ionospheric Abnormalities.

Application Note: Block diagram of Satellite and Radar Communication

Book: Matthew N. O. Sadiku, Elements of Electromagnetics & William H. Hayt Jr., Engineering Electromagnetics

#### TEXT BOOK

- 1. Matthew N. O. Sadiku, Elements of Electromagnetics, Oxford Univ Press (Sd):  $6^{th}$  edition. 2014. ISBN-13: 978-019974300.
- 2. R Shevgaonkar, Electromagnetic Waves, McGraw Hill Education,  $1^{st}$  Edition, 2017, ISBN-13: 978-0070591165.

- 1. William H.Hayt, Jr., Engineering Electromagnetics, McGraw Hill Education (India) Private Limited;  $8^{th}$  edition, 2011, ISBN-13: 978-0073380667.
- 2. E. C Jordan, K. G Balmain, Electromagnetic Waves & Radiating Systems, PHI Learning Pvt Ltd.;  $2^{nd}$  edition, 1964, ISBN-13: 978-8120300545.
- 3. Karl E. Lonngren, Sava Savov, Randy J. Jost, Fundamentals of Electromagnetics with MATLAB, SciTech Publishing Inc;  $3^{rd}$  edition, 2012, ISBN-13: 978-8120337374.
- 4. Joseph Edminister, Electromagnetics (Schaum's Outline Series), McGraw Hill Education (India) Private Limited;  $2^{nd}$  edition, 2010, ISBN-13: 978-0070681958.

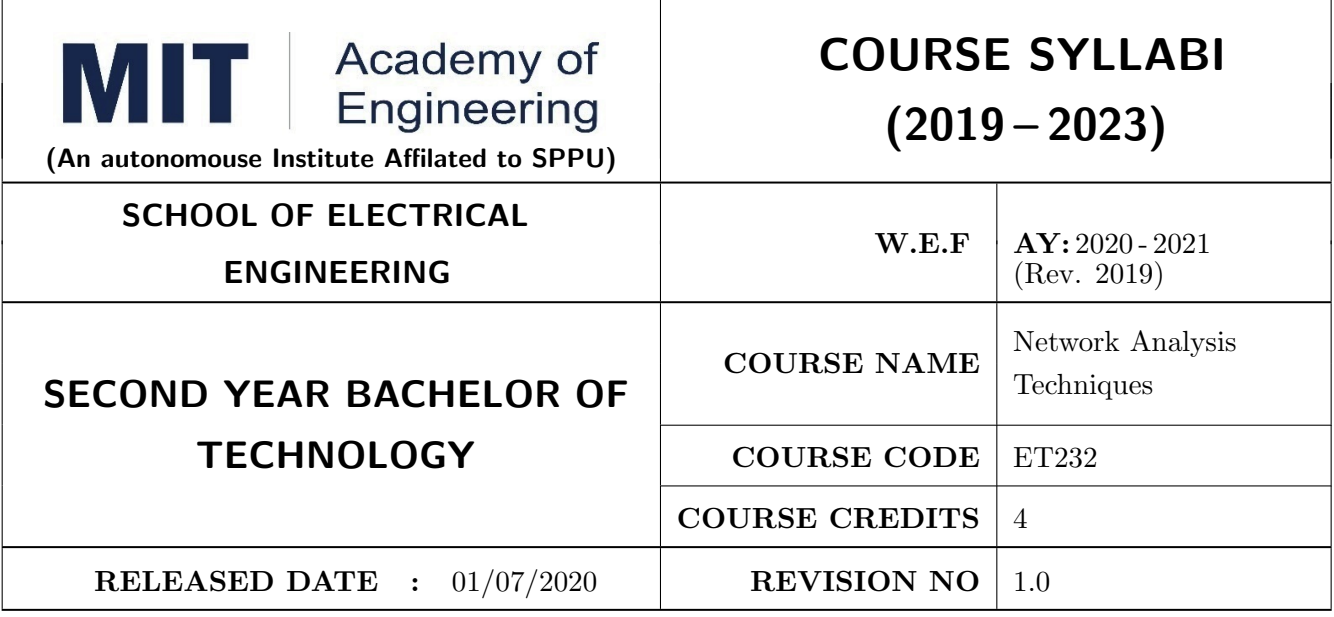

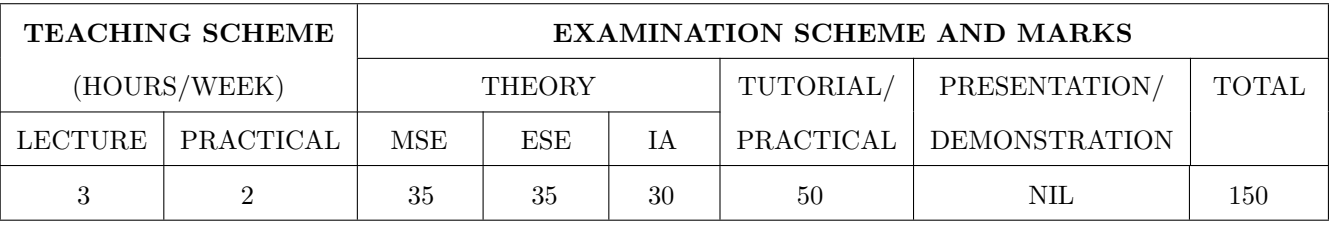

#### COURSE OBJECTIVES :

ET232.CEO.1: To learn the analysis of AC and DC circuits using various techniques.

ET232.CEO.2: To study time-domain and frequency-domain analysis of RL, RC and RLC circuits.

ET232.CEO.3: To learn resonance and filter circuits.

ET232.CEO.4: To study the two port networks parameters and relationship.

ET232.CEO.5: To understand transmission line fundamentals and applications there-of.

#### COURSE OUTCOMES :

The students after completion of the course will be able to,

ET232.CO.1: Analyze complex linear circuits analytically and graphically. [L4]

ET232.CO.2: Examine the performance of first and second order circuits in time and frequency domain.  $[L4]$ 

ET232.CO.3: Design and analyze the response of resonance circuits. [L4]

ET232.CO.4: Analyze different filter configurations and applications there-of. [L4]

ET232.CO.5: Inspect two port network of a given electronic circuit. [L4]

ET232.CO.6: Derive general solution of a transmission line and extend the concept to distortion-less line. [L3]

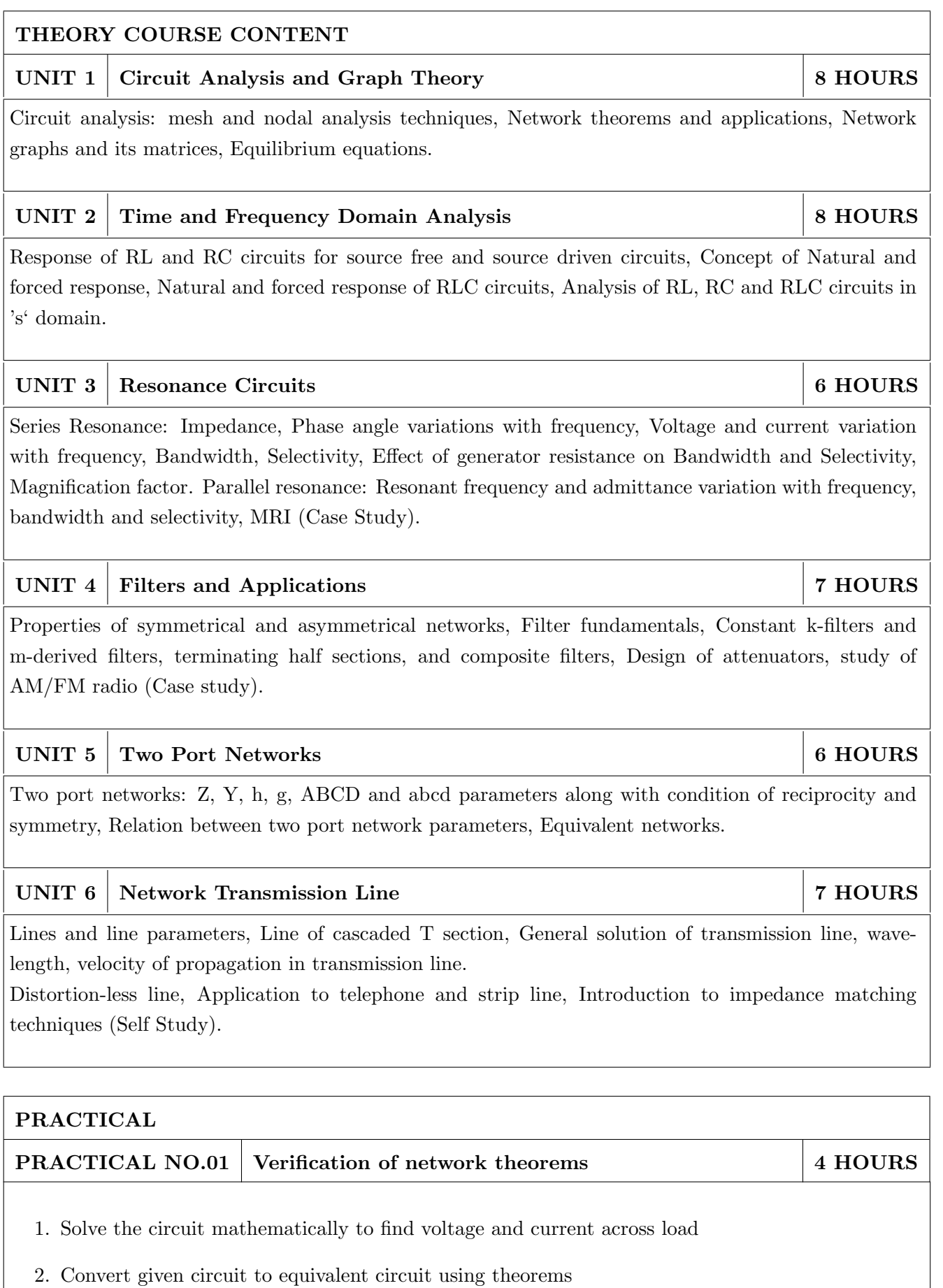

3. Design and validate above circuits on bread-board

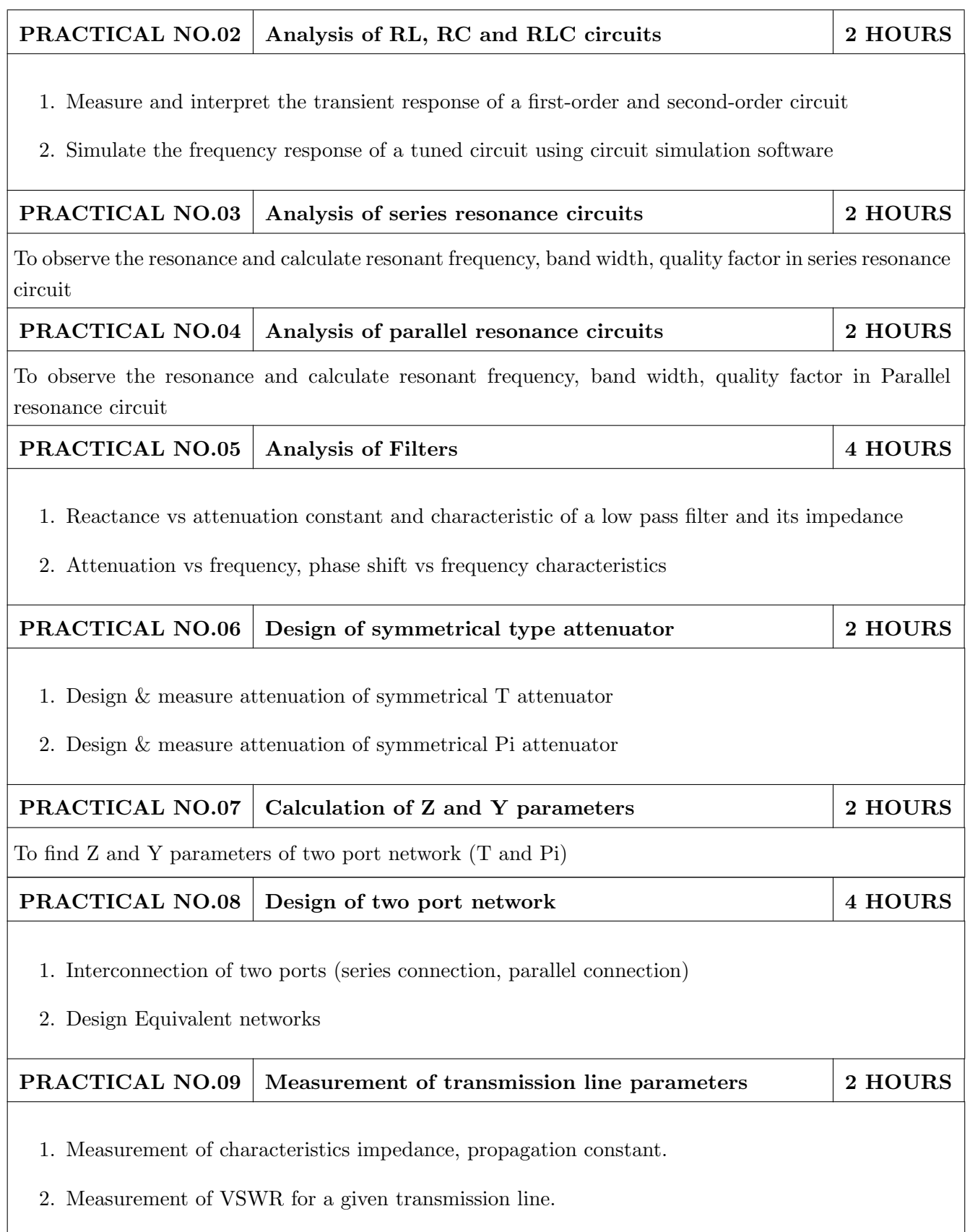

#### TEXT BOOK

- 1. Robert L. Boylestad, Introductory Circuit Analysis,  $12^{th}$  edition, Pearson Education, ISBN-978-0137146666.
- 2. Ravish R. Singh, Electrical Network,  $1^{st}$  Edition, McGraw Hill Education ISBN-13: 978-0070260962
- 3. John Douglas Ryder, Networks Lines and Fields,  $2^{nd}$  Edition, PHI, 1949, ISBN: 9788120302990

- 1. D. Roy Choudhary, Network and Systems,  $2^{nd}$  Edition, New Age International, 2010 ISBN: 9788122427677
- 2. William Hayt, Jack Kemmerly and Steven Durbin, Engineering Circuit Analysis,  $8^{th}$  Edition, Mcgrawhill, 2013, ISBN: 9781259098635
- 3. Franklin F. Kuo, Network Analysis and Synthesis,  $2^{nd}$  Edition, Wiley, 2010 (ISBN: 9788126510016).
- 4. M. E. Van Valkenburg, Network Analysis, 3rd Edition, Pearson Education India, 2015 (ISBN: 978-9332550131).
- 5. S. P.Ghosh and A. K. Chakraborty, Network Analysis and Synthesis,  $1^{st}$  edition, 2009, McGraw Hill Education, ISBN-9780070144781
- 6. William D. Stanley, Network Analysis with Applications,  $4^{th}$ , 2003, Pearson Education India, ISBN-978-8131703182.

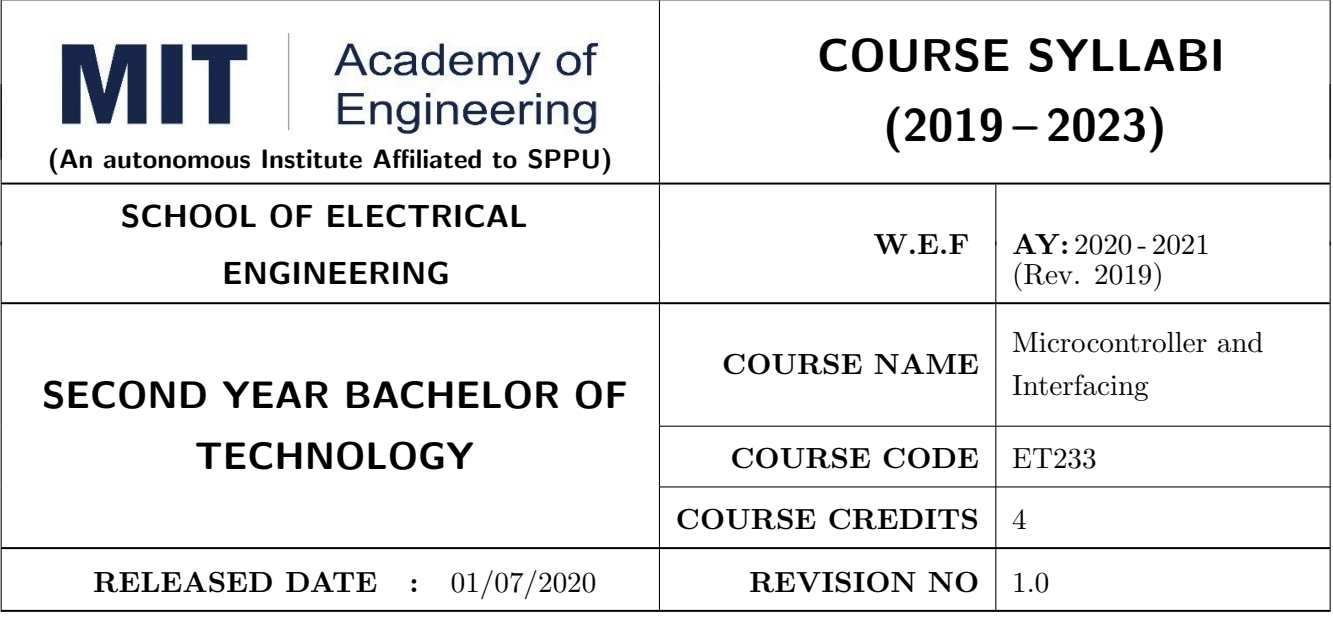

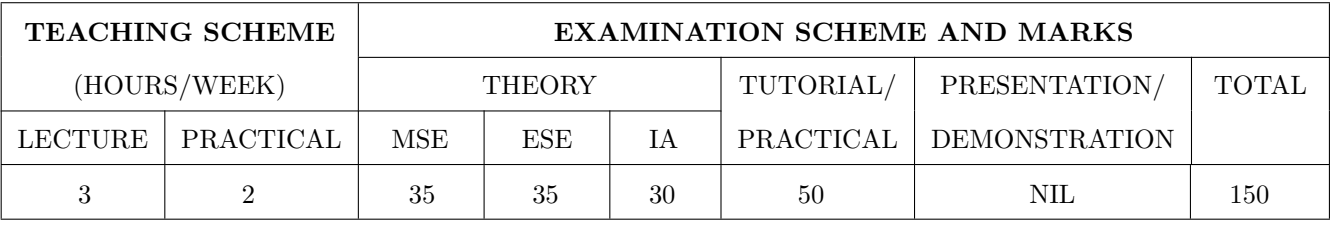

#### COURSE OBJECTIVES :

ET233.CEO.1: To get acquainted with the role of microcontroller in embedded system.

ET233.CEO.2: To understand architecture and features of typical microcontroller.

ET233.CEO.3: To study various hardware and software tools for developing applications.

ET233.CEO.4: To learn interfacing of various peripherals with microcontrollers.

#### COURSE OUTCOMES :

The students after completion of the course will be able to,

ET233.CO.1: Compare the features of different families of the microcontrollers. (L2)

ET233.CO.2: Explain the architecture and features of the 8 bit microcontroller. (L2)

ET233.CO.3: Categorize the software and hardware tools for embedded system development. (L2)

ET233.CO.4: Apply the interfacing techniques for various peripherals with the microcontroller. (L3)

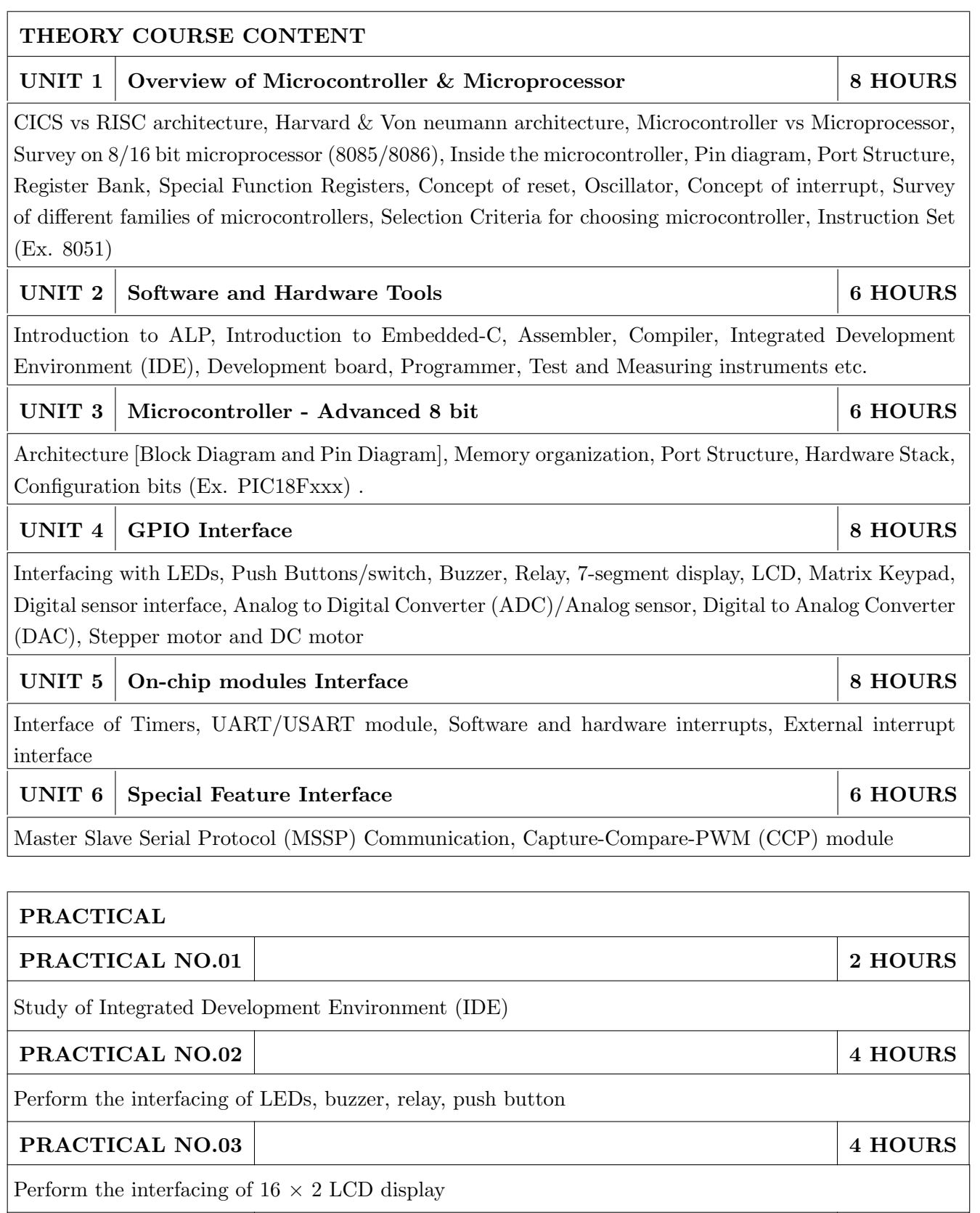

## PRACTICAL NO.04 4 HOURS

Perform the interfacing of ADC module

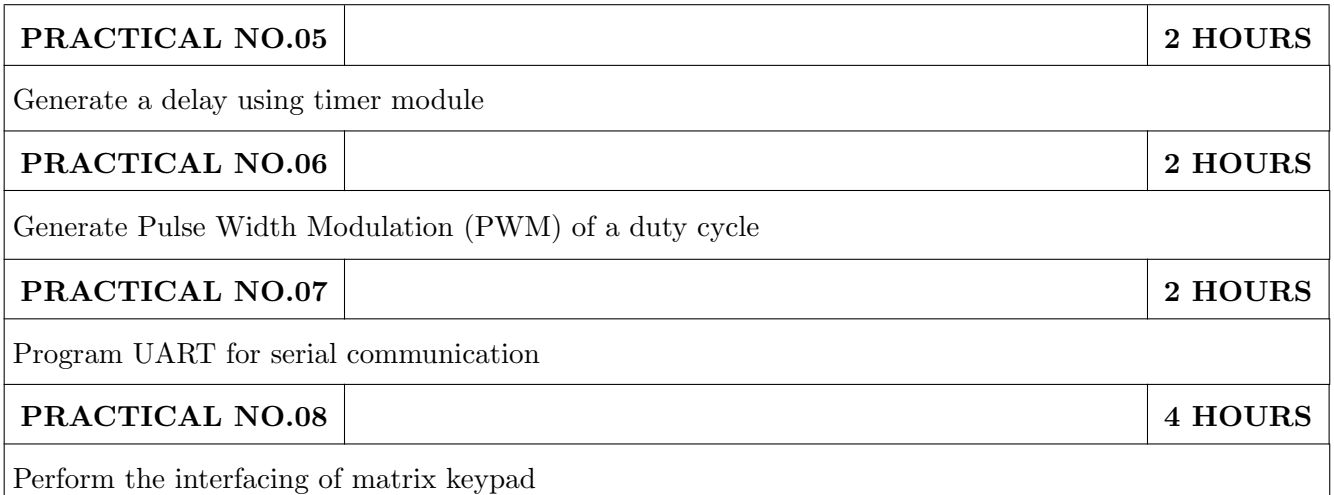

#### TEXT BOOK

- 1. Muhammad Ali Mazidi, Rolin McKinlay and Danny Causey, PIC Microcontroller and Embedded Systems Using Assembly and C for PIC18, 1st Edition, Pearson, 2007 (ISBN: 9780131194045)
- 2. Muhammad Ali Mazidi, Rolin McKinlay and Danny Causey, The 8051 Microcontroller and Embedded Systems: Using Assembly and C 2nd Edition, Pearson Education India, (ISBN: 9788131710265 )

- 1. Ramesh Gaonkar, Fundamentals of Microcontrollers and Applications in Embedded Systems with PIC18 Microcontroller Family, 1st Edition, Thomson and Delmar, 2007 (ISBN: 9781401879143)
- 2. Myke Predko, Programming and Customizing The PIC Microcontroller, 3rd Edition, TMH, 2007 (ISBN: 9780070223509)
- 3. Douglas V Hall, Microprocessors and Interfacing, 3rd edition, McGraw, (ISBN: 9781259006159)
- 4. Manuals and Datasheets of PIC Series Microcontroller and Peripherals and 8051
- 5. Application Notes PIC Series Microcontroller

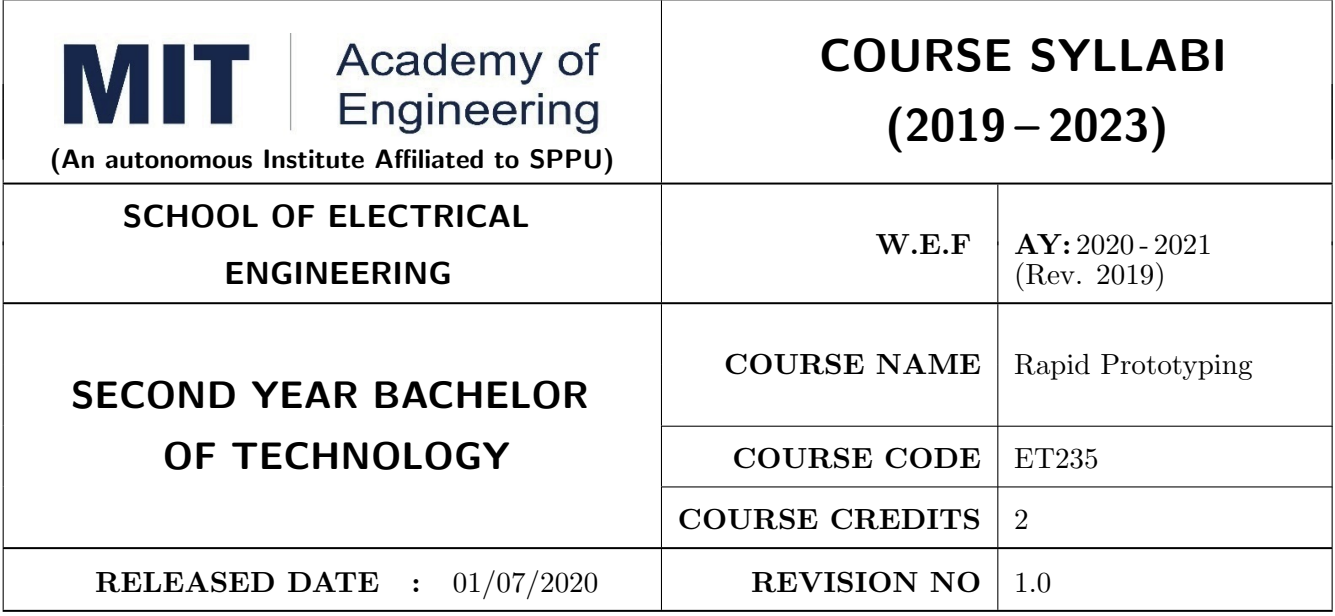

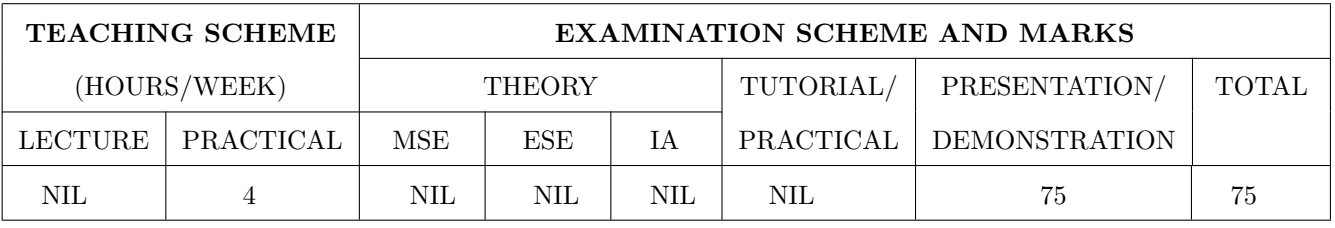

#### COURSE OBJECTIVES :

ET235.CEO.1: To learn about materiality and techniques.

ET235.CEO.2: To justify the product development cycle through prototype project.

- ET235.CEO.3: To inculcate implementation of skills by proper budget planning with effective troubleshooting and practices in aesthetics & ergonomics.
- ET235.CEO.4: To develop abilities to transmit technical information clearly and test the same by delivery of presentation based on the prototype Project.

#### COURSE OUTCOMES :

The students after completion of the course will be able to,

- ET235.CO.1: Consolidate the techniques, skills and modern engineering tools.
- ET235.CO.2: Apply acquired skills to the construction of a prototype project.
- ET235.CO.3: Develop a prototype project by performing tasks in team.
- ET235.CO.4: Demonstrate the work carried out in a team.

#### **PRACTICAL**

#### Course Introduction:

This course is aiming at a Project Based Learning methodology. Through a series of projects, students will learn to design, build, and debug engineering prototype systems. They will cover multiple aspects of the prototyping process.

Students will complete four modules in rotational manner,

- 1. Mechanical Prototyping (MP)
- 2. Civil Prototyping (CP)

In Mechanical prototyping, students will learn rapid prototyping skills. Students will focus on basics of CAD modeling, hands on practice on CAD software, 3D Modeling , 3D Printing, Fabrication of prototype and testing etc.

On the contrary in civil prototyping students will learn developing bamboo structures by testing and analyzing bamboo, designing bamboo joinery, and testing of bamboo structures.

Each module will have on an average six laboratory sessions. The students will complete them in rotational manner. Every module will award for 75 marks.

Marks of two modules at a time will be averaged in one semester and if student secures passing marks (passing grade) after averaging; then the required credits of the course will be earned.

#### For Rapid Prototyping, Semester - III

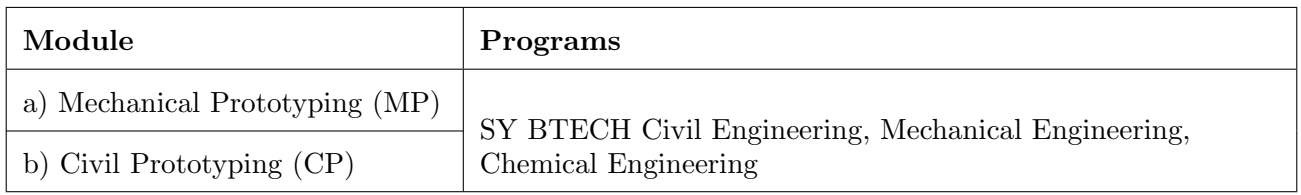

#### For Digital Prototyping, Semester - IV

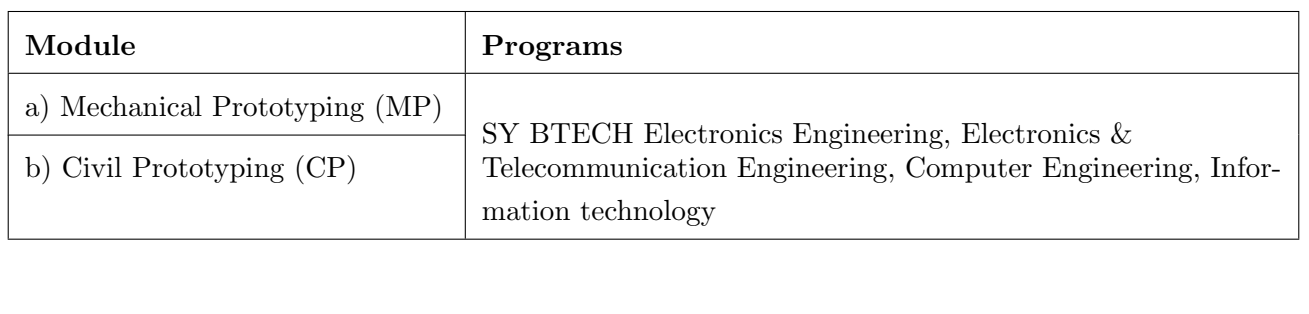

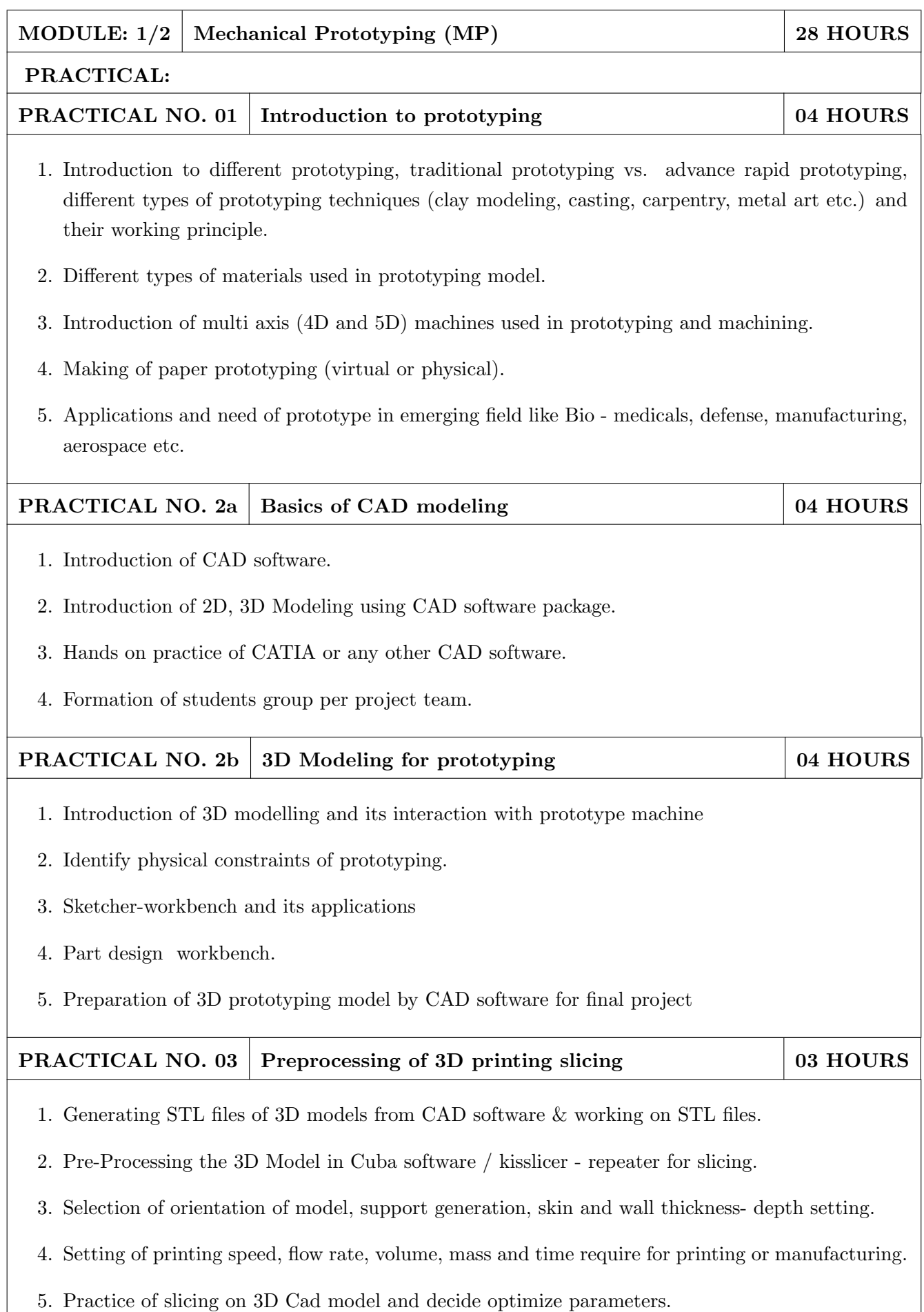

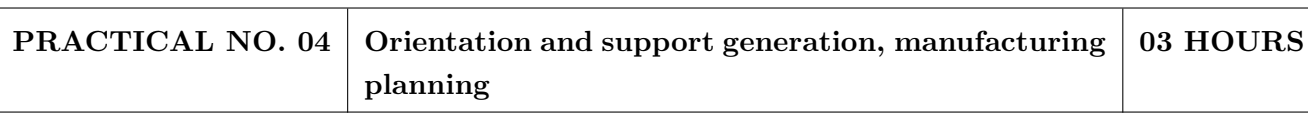

- 1. Suitable filament material for 3D printing and selection and its properties.
- 2. Selection of material and process for making physical models by other tradition methods (machining, wood, clay, paper, polymer, etc).
- 3. Slicing pattern, tool path generation, G Code and gives input to prototype machine for actual part/object manufacturing.

## PRACTICAL NO. 05 | Manufacturing and fabrication of model | 06 HOURS

- 1. Introduction 3D printer machines, and other machines used for prototyping.
- 2. Demonstration of 3D printing machine pre-setting and filament material loading.
- 3. Hands on experience of rapid prototype machine for part/object/model, manufacturing of conventional prototype model if any, assembly if required.
- 4. Calculation of cost of product, financial aspect, Bill of material (BOM), testing for prototyping, Plan to promote product/model in market, etc.

#### PRACTICAL NO. 06 | Project presentation | 02 HOURS

- 1. Final Presentation and demonstration of models.
- 2. Report submission (assessment).

- 1. Rapid Prototyping: Principles and Applications in Manufacturing, Chua C K, Leong K F, Chu S L, World Scientific, ISBN-13: 978-9812778987.
- 2. Additive Manufacturing Technologies: Rapid Prototyping to Direct Digital Manufacturing, Gibson D W Rosen, Brent Stucker, Springer, ISBN: 978-1-4419-1119-3.
- 3. Rapid Prototyping: Principles and Applications in Manufacturing, Noorani R, John Wiley & Sons, ISBN: 978-0-471-73001-9.
- 4. Rapid Tooling: Technologies and Industrial Applications, Hilton P, Jacobs P F, CRC press. ISBN:978-0824787882
- 5. Rapid Prototyping and Engineering applications: A tool box for prototype development, Liou W L, Liou F W, CRC Press, ISBN: 978-0849334092.
- 6. Rapid Prototyping: Theory & practice, Kamrani A K, Nasr E A, Springer, ISBN: 978-0-387- 23291-1.
- 7. Kenneth Cooper, Rapid Prototyping Technology: Selection and Application, Marcel Dekker, Inc. New York, ISBN: 082470261.

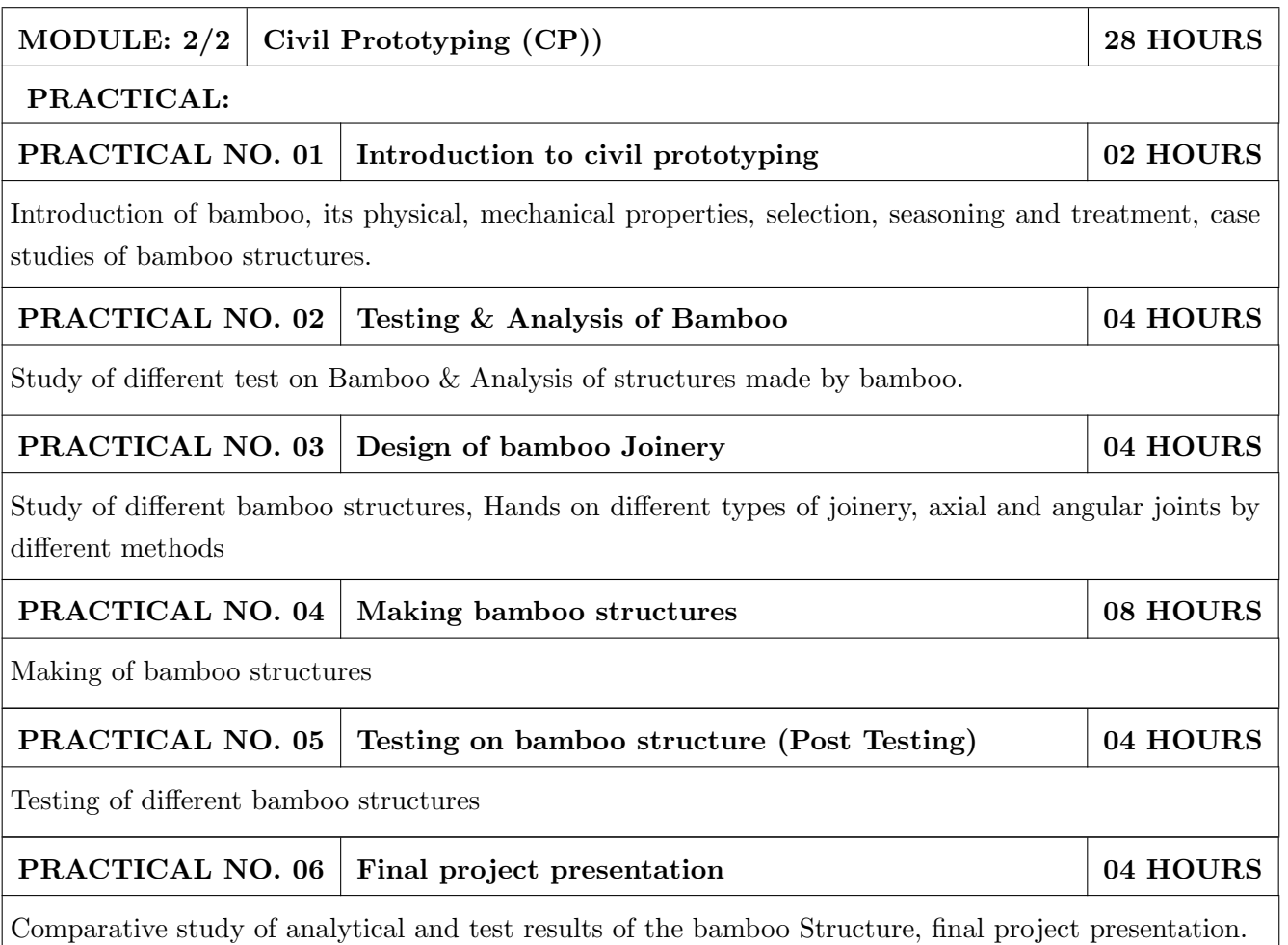

- 1. Vector mechanics for Engineers: statics and dynamics by Beer & Johnston 10th edition, McGraw Hill Education , ISBN: 978-0073398242
- 2. Bamboo Architecture & Design (Architecture & Materials), by Chris van Uffelen, , ISBN: 978- 3037681824
- 3. Designing and Building with Bamboo ,Jules J.A. Janssen Technical University of Eindhoven Eindhoven, The Netherlands, ISBN 978-8186247464
- 4. Codes and standards:
	- IS 1902:1993.Code of Practice for preservation of bamboo and cane for non-structural purposes.
	- IS 6874:1973 Methods of test for round bamboos
	- IS 7344:1974 Specification for bamboo tent bamboos.
	- IS 8242:1976 Methods of tests for split bamboos
	- IS 8295 (Part 1): 1976 Specification for bamboo chicks
	- ISO 22157 Standard guidelines for tensile, compressive, shear and bending Strength Parallel to grain and Perpendicular to grain.

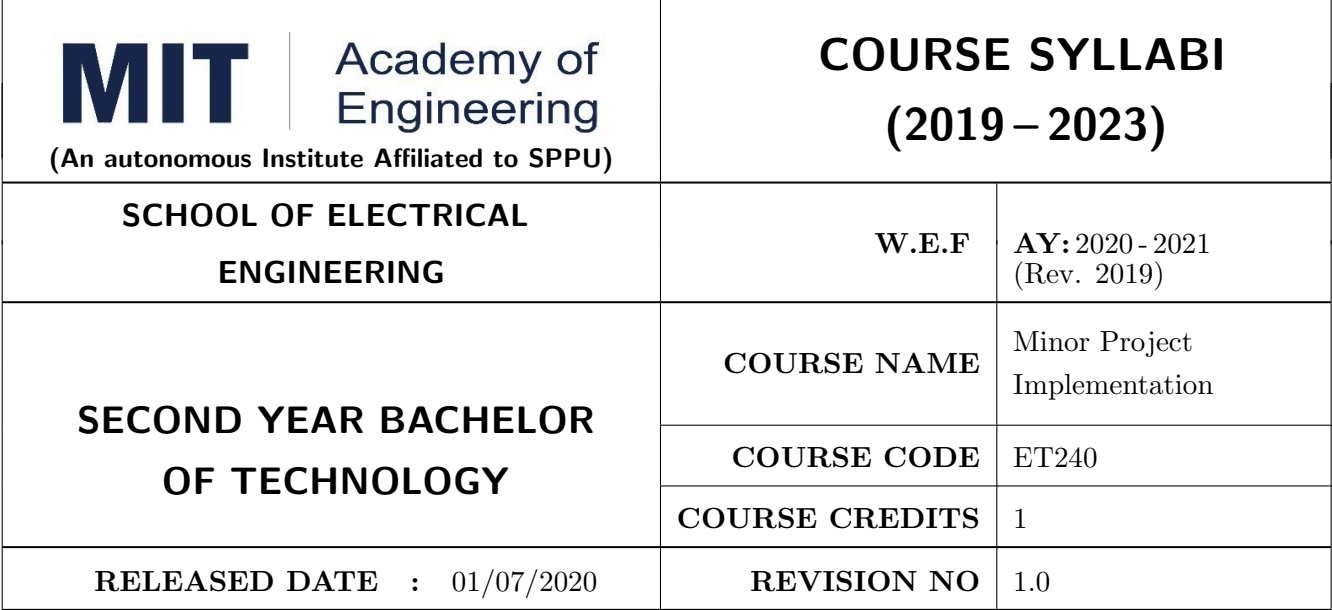

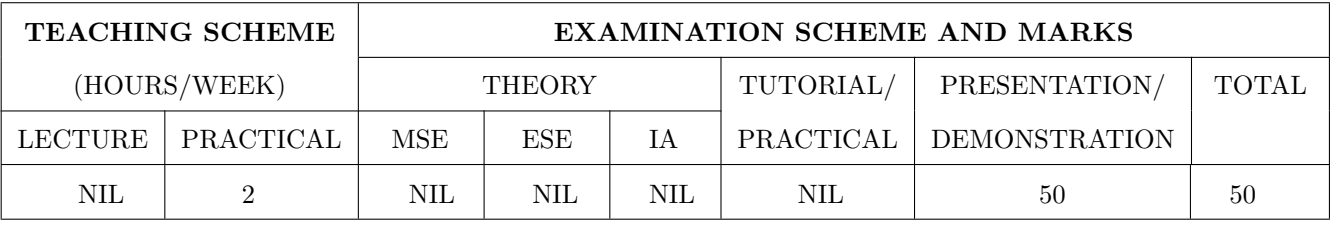

#### COURSE OBJECTIVES :

ET240.CEO.1: To disseminate different methodical approaches to make solution.

ET240.CEO.2: To explain different conventional and modern engineering tools/techniques.

ET240.CEO.3: To engage them in creative thinking to improve the project performance using recent trends.

ET240.CEO.4: To educate about different types of prototyping.

ET240.CEO.5: To be more self efficient to solve problem in real time design environment.

ET240.CEO.6: To create awareness about Intellectual Property Rights(IPR).

#### COURSE OUTCOMES :

The students after completion of the course will be able to,

ET240.CO.1: Select appropriate method for making of solution.

ET240.CO.2: Compare various engineering tools/technique to develop solution.

ET240.CO.3: Justify the selected method/tools opted for making of solution.

ET240.CO.4: Develop tangible solution to defined problem.

ET240.CO.5: Test the developed solution.

ET240.CO.6: Document solution in the form of Project report / IPR drafts.

#### COURSE ABSTRACT

Project is an avenue to cater Societal and Industrial needs. Minor project is one of the platform which students will use to solve real time problems. This course focuses on Selection of Methods/Engineering tools/Analytical techniques for making of solution.Further it emphasizes on importance of testing of solution by various stake holders.Through this course student learns to comprehensively understand engineering fundamentals and concepts, gets practical experience, chance to showcase skills, learns about team work, communication skills and responsibilities. It also imparts knowledge of Intellectual Property Rights.

#### Guidelines

- 1. Group members should deliberate upon different methodical approaches and finalize the appropriate method.
- 2. Students group should explore different Engineering tools/techniques for making of solution.
- 3. Justify the selected method/Engineering tools/analytical techniques identified based on the feasibility, affordability and ease of use.
- 4. While making the solution ,its imperative to take inputs/suggestions from various stake holders.
- 5. Solution must be critically analyzed from aspects.
- 6. Completed solution must be tested by target user/stake holders.
- 7. Students must protect their innovation,proof of concept through IPR .
- 8. While working in team, individual student should contribute and communicate effectively to maintain team balance.

#### TIMELINE

- 1. IPR Activity on Earlier allocated Group : 2 Weeks  $(1^{st}, 2^{nd}$  week)
- 2. Presentation of Project Review -1- Finalizing title with feasibility study and approval: 2 Weeks  $(4^{th}, 5^{th}$  week)
- 3. Presentation of Project Review -2 Analysis and Design of Project: 2 weeks  $(9^{th}, 10^{th}$  week)
- 4. Preparation of Project Progress Report I (week  $11^{th}$  and  $12^{th}$ ) Project Phase-II
- 5. Project Review III ( $10 \text{ marks}$ ) ( $11^{th}$  week)
- 6. Evaluation by external examiner (End Semester by  $12^{th}$ ,  $13^{th}$  week)

#### Demonstration and Presentation (50 Marks)

- 1. Review 1 (Project Implementation) (10 marks)
- 2. Review 2 (Project Demostration) (10 marks)
- 3. Project Activities (10 Marks)
	- Quiz on IPR (5 marks)
	- Patent Drafting (5 marks)
- 4. Review 3 (Project Documentation) (10 marks)
- 5. Final Demonstration and Presentation (10 marks)

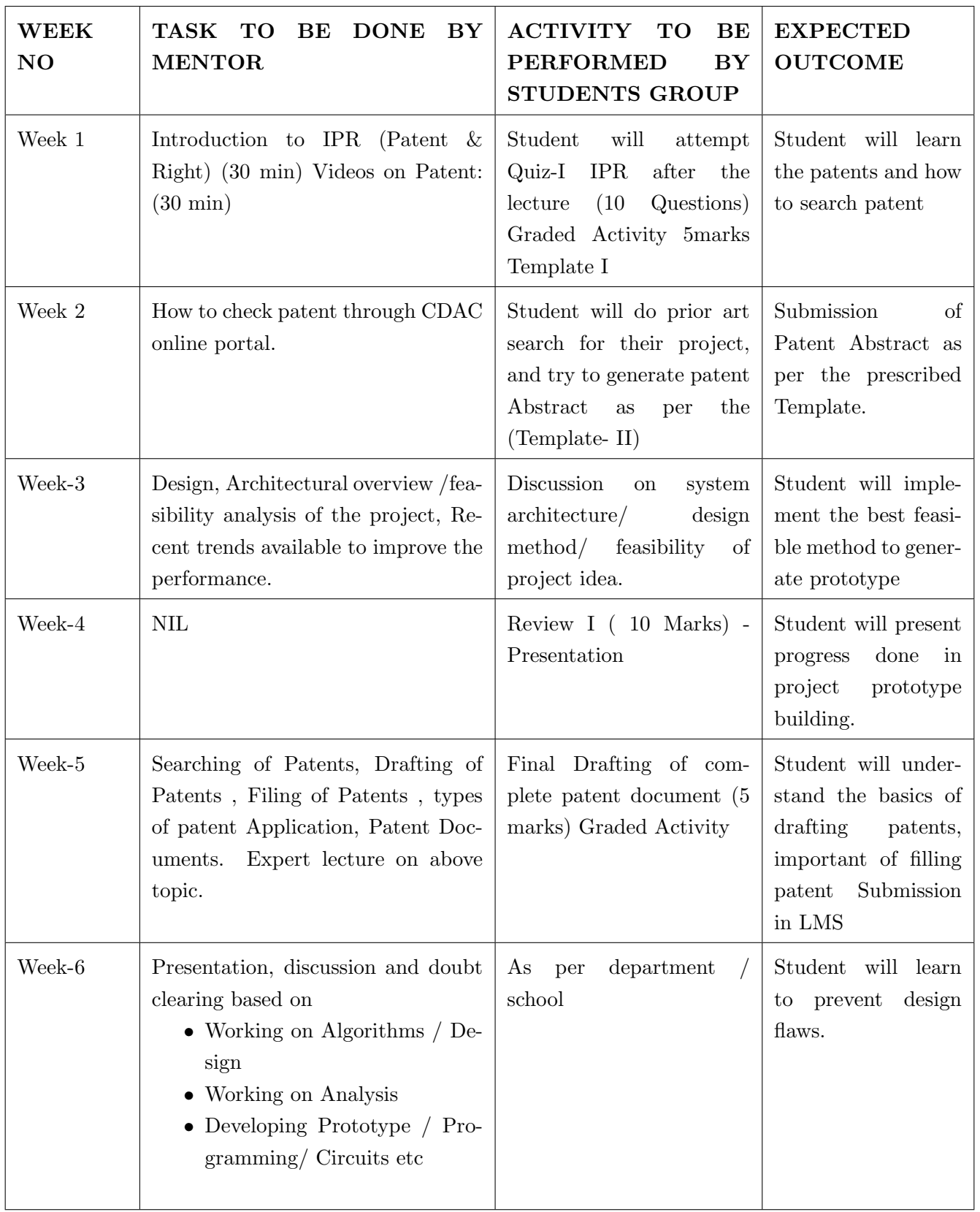

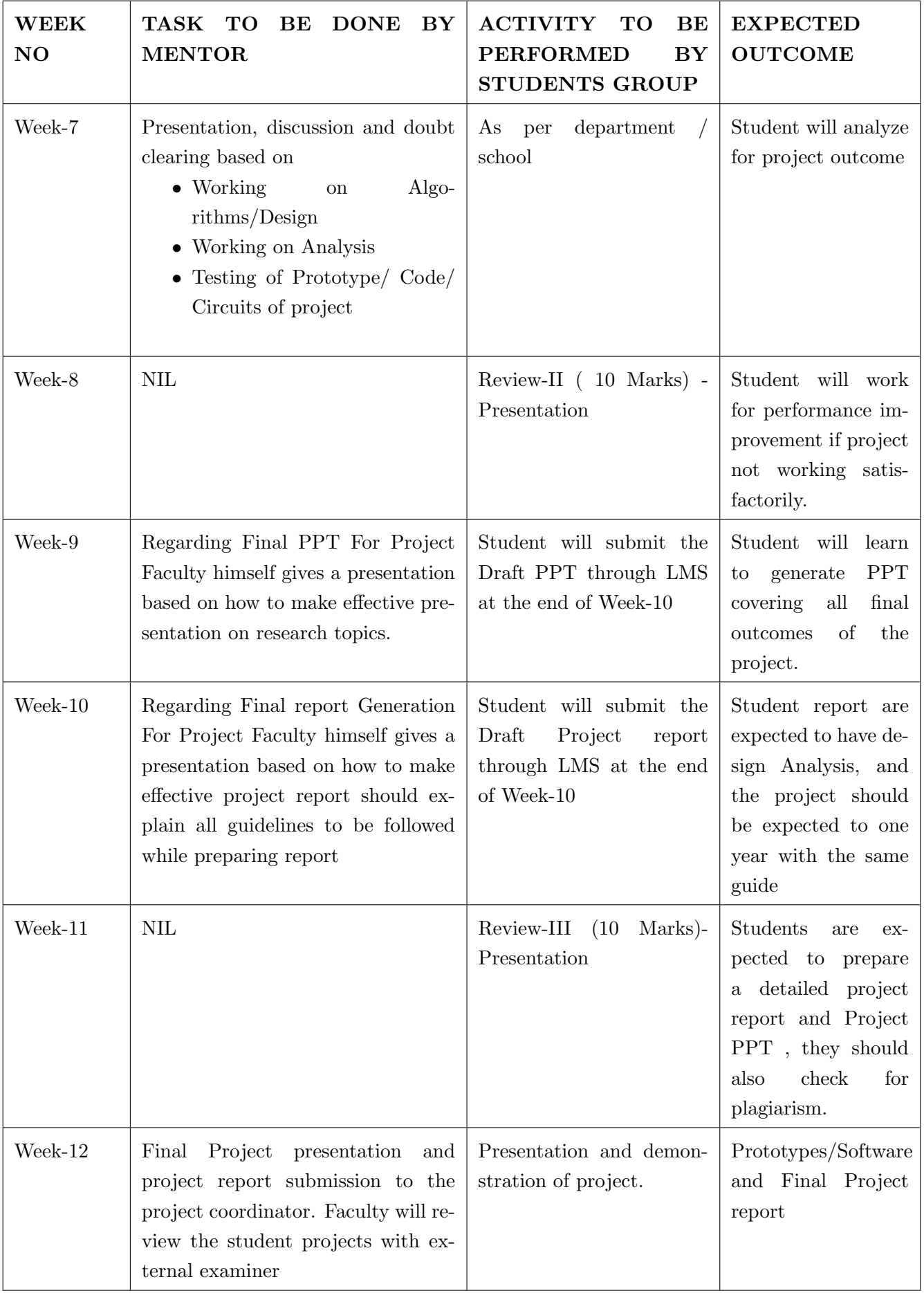

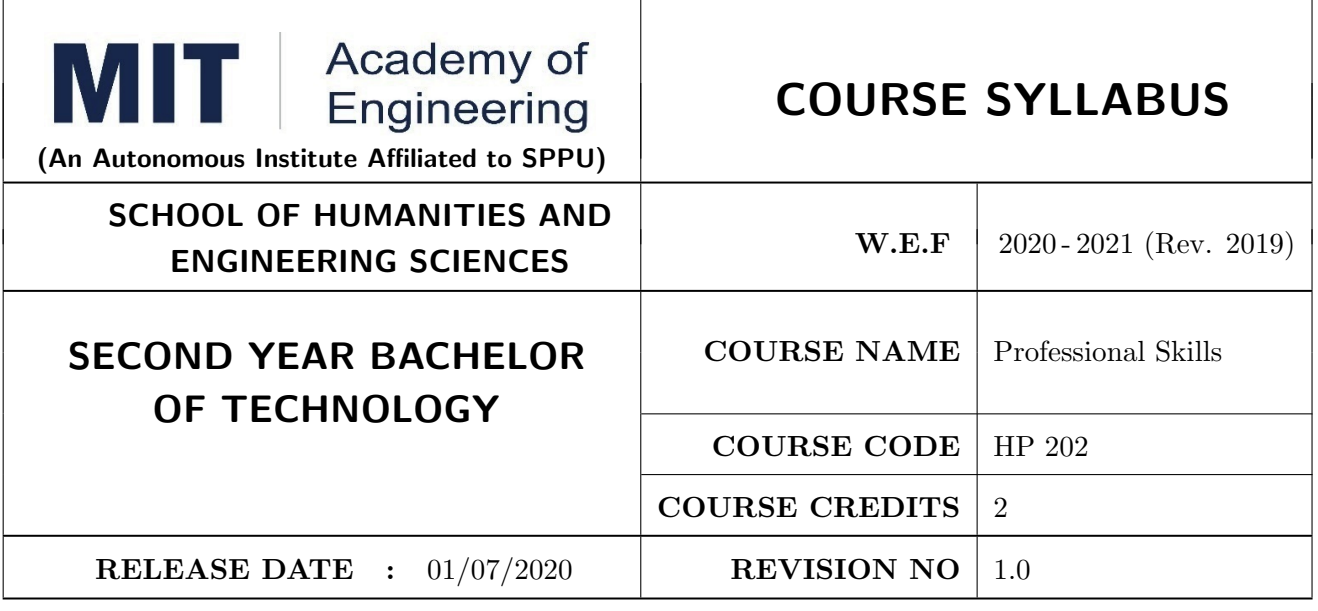

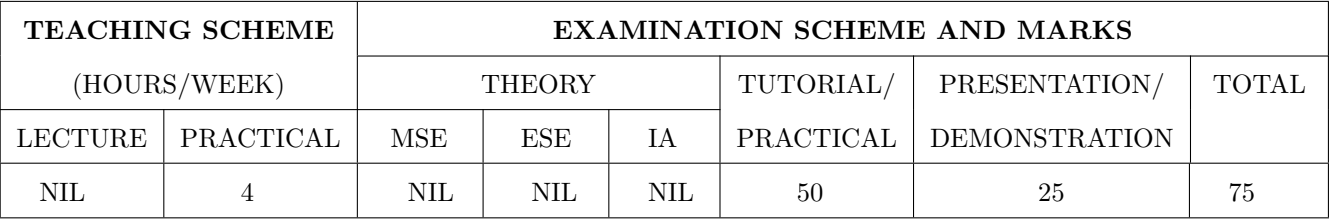

#### COURSE OBJECTIVES :

HP202.CEO.1: To increase students' confidence during everyday communication.

HP202.CEO.2: To increase impact of students' communication during presentations and public speaking.

HP202.CEO.3: To develop Leadership qualities among students.

#### COURSE OUTCOMES :

The students after completion of the course will be able to,

HP202.CO.1: Express themselves effectively in routine and real-world interactions through verbal and written communication.

HP202.CO.2: Show Confident Public Speaking skills.

HP202.CO.3: To showcase leadership qualities during tough tasks, make decisions and actions effectively within time.

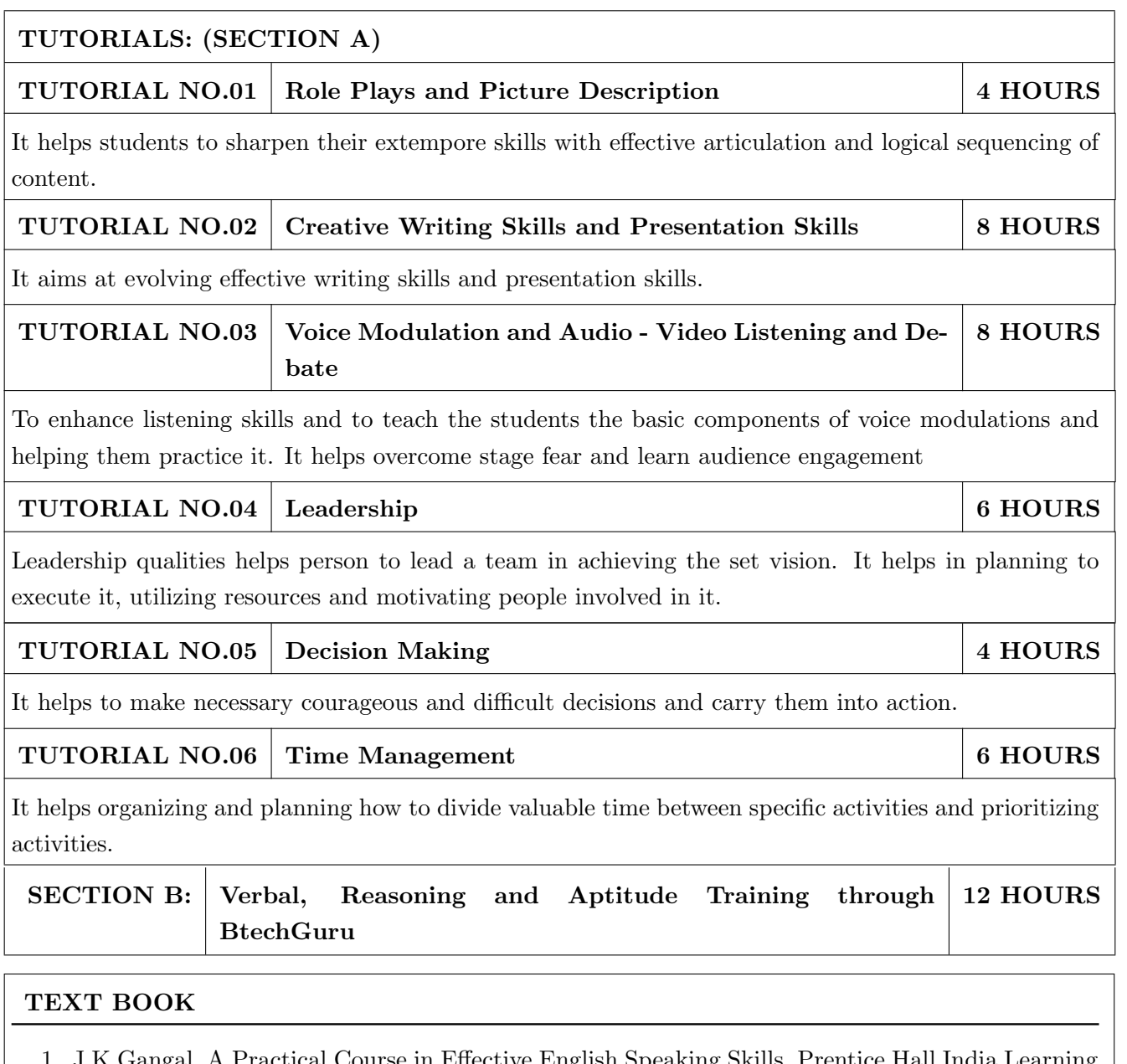

- ctical Course in Effective English Speaking Skills, Pr Private Limited (2012), ISBN-10: 8120345843.
- 2. Jean Yates, Practice Makes Perfect: English Conversation, Premium Second Edition, McGraw-Hill Education; 2 edition, ISBN-10: 1259643271.
- 3. Brian Stacy, Speak to Win. How to Present with Power in Any Situation, AMACOM; Special ed. edition (16 February 2008). ISBN-10: 0814401570.
- 4. Simon Wootton and Terry Horney, Strategic Thinking A Nine Step Approach to Strategy and Leadership for Managers and Marketer, ISBN13: 9780749460778.
- 5. Lorin Woolfe, The Bible on Leadership: From Moses to Matthew Management Lessons for Contemporary Leaders, ISBN-10 : 0814439438; ISBN-13 : 978-0814439432.

- 1. J.K.Gangal, A Practical Course in Effective English Speaking Skills, Prentice Hall India Learning Private Limited (2012), ISBN-10: 8120345843.
- 2. Jean Yates, Practice Makes Perfect: English Conversation, Premium Second Edition, McGraw-Hill Education; 2 edition, ISBN-10: 1259643271.
- 3. Brian Stacy, Speak to Win. How to Present with Power in Any Situation, AMACOM; Special ed. edition (16 February 2008). ISBN-10: 0814401570.
- 4. Garr Reynolds, Presentation Zen: Simple Ideas on Presentation Design and Delivery (Voices That Matter) , New Riders; 2 edition (8 December 2011), ISBN-10: 0321811984.

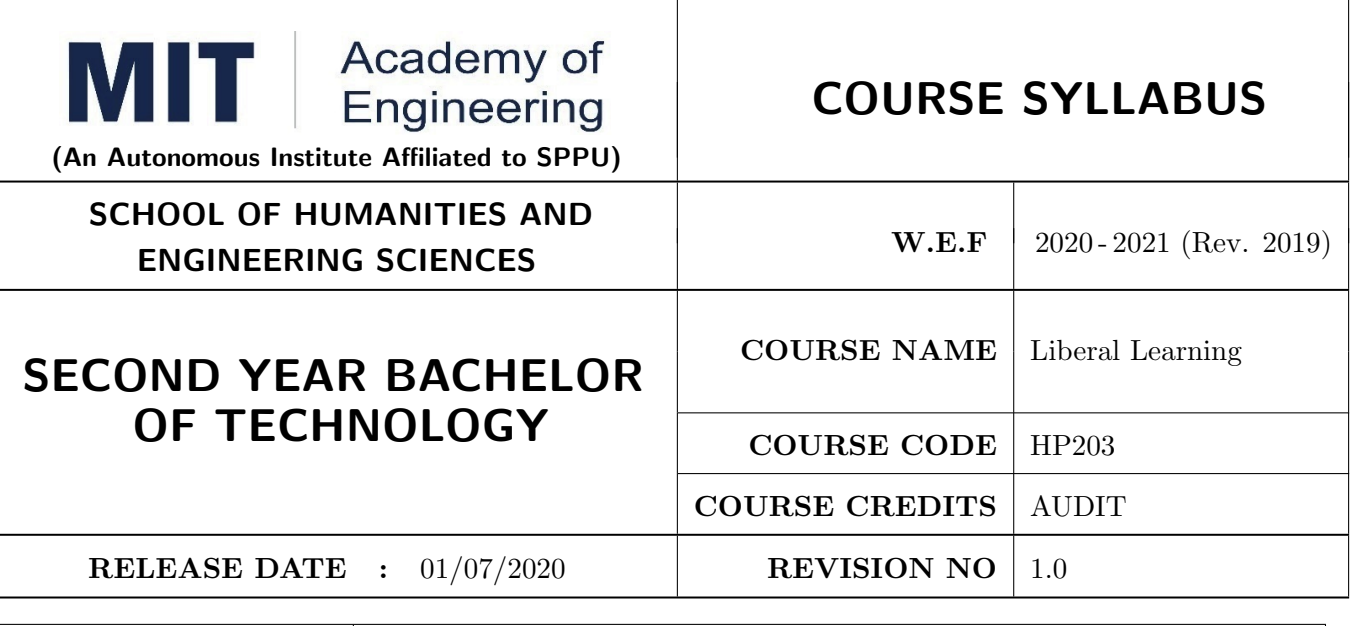

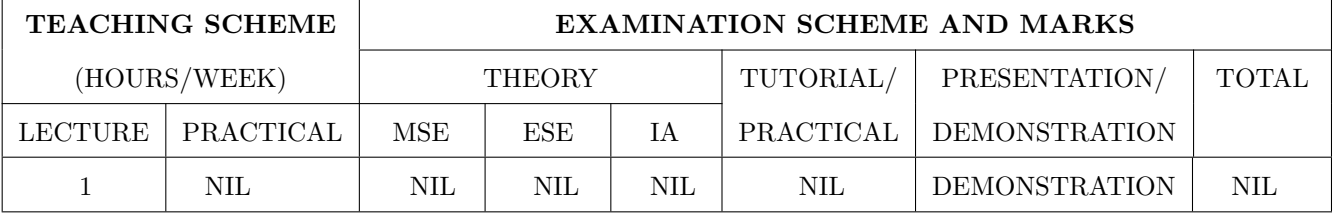

#### COURSE OBJECTIVES :

HP203.CEO.1: To create awareness about joy of learning among students

HP203.CEO.2: To teach the skills necessary to be a lifelong learner

HP203.CEO.3: To provide students with broad knowledge of the wider worlds.

HP203.CEO.4: To develop a sense of social responsibility as well as strong and transferable intellectual and practical skills.

HP203.CEO.5: To inculcate intellectual, civic, and practical capacities in students.

#### COURSE OUTCOMES :

The students after completion of the course will be able to,

HP203.CO.1: Develop a skill in the domain of their interest.

HP203.CO.2: Demonstrate the skills learnt in the course.

HP203.CO.3: Apply the concepts learnt in real-life situations.

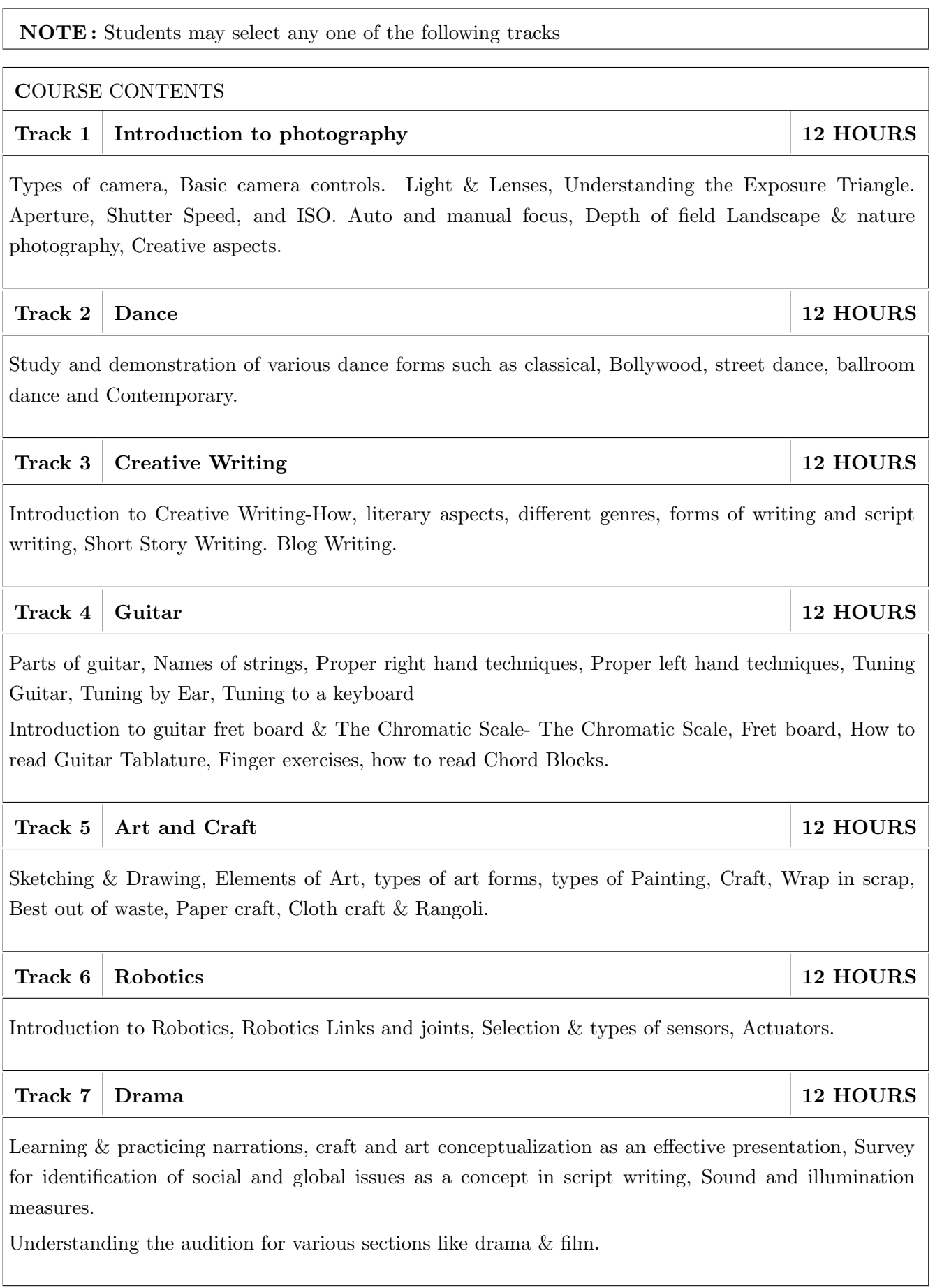

Illustrating the dialog delivery, expressions, volume, pitch in the dialog, Expression through photography and editing skill with an expertise in handling cameras, microphone, effective management skill enabling the justification through foundation till representation.

### Track 8 Yoga and Meditation 12 HOURS

Concept of mind, Consciousness. Concentration techniques, Breathing exercises, Visualizations, Walking meditations. Simple yoga, Meditation and prayer, Asana and its types , Pranayama, its types and principles.

### Track 9 Automotive Skills 12 HOURS

Introduction to Automotive system, Brake system, Power train of automotive, Suspension system, Computer Aided Engineering, Manufacturing and safety, Assembly and finishing.

## Track 10 Empathy & Compassion 12 HOURS

Importance of Empathy, Role of empathy and compassion for engineers, Empathy activities, Skepticism About the Self, Free Will and the Situation, Recognizing emotions reading body language, improving listening skills, mindful self compassion, Compassionate Leadership,Origins of Morality, joy of giving, social responsibility, exercising social services.

#### Track 11 Singing 12 HOURS

Vocal cords, Voice types, Female: Soprano or alto, Male: Tenor, baritone or bass, Breathing Techniques, Role of breathing in singing, types of scales and pitches, Musical notes foundation of any song, warm-up exercises: Humming exercise, tongue twisters, vowels, Tempo of song, Tempo Markings, Practicing all octaves, analysis of songs, practicing songs.

#### $\text{Track } 12 \mid \text{Chess}$  12 HOURS

Introduction to game of Chess. Rules, movement of pieces, strengths and weaknesses of all pieces. Stalemate, touch move, etiquette, pawn promotion and zugzwang, square of the pawn. Fundamental checkmate patterns, basic rules, special moves and rules such as castling, promotion, EnPassant, good moves for the opening.

### $\text{Track } 13 \mid \text{RC Plane}$  12 HOURS

Introduction to RC planes, study with categorization of planes and study of control forces on RC plane. Study of control surfaces. Study of airfoil, Studying the concepts of take-off, cruising, landing and motions during flight. Study of graphs. Study on factors affecting the flight of plane. Control and propulsion system of RC aircraft. Introduction and making of Electrical glider.

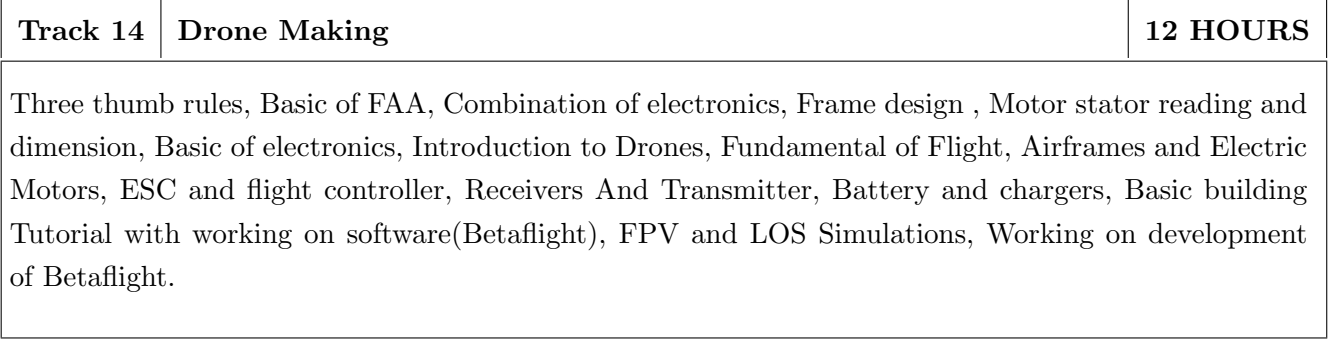

NOTE : More tracks will be added as per demand of the students

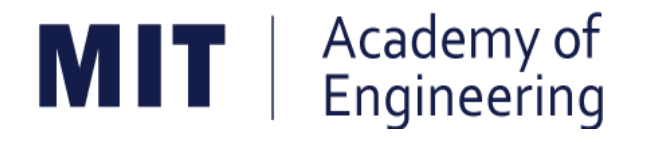

## **MIT ACADEMY OF ENGINEERING, ALANDI**

## **An Autonomous Institute Affiliated to**

## **Savitribai Phule Pune University**

# **Curriculum for**

## **Third Year**

## **Bachelor of Technology in Electronics & Telecommunication Engineering**

**2019-2023**

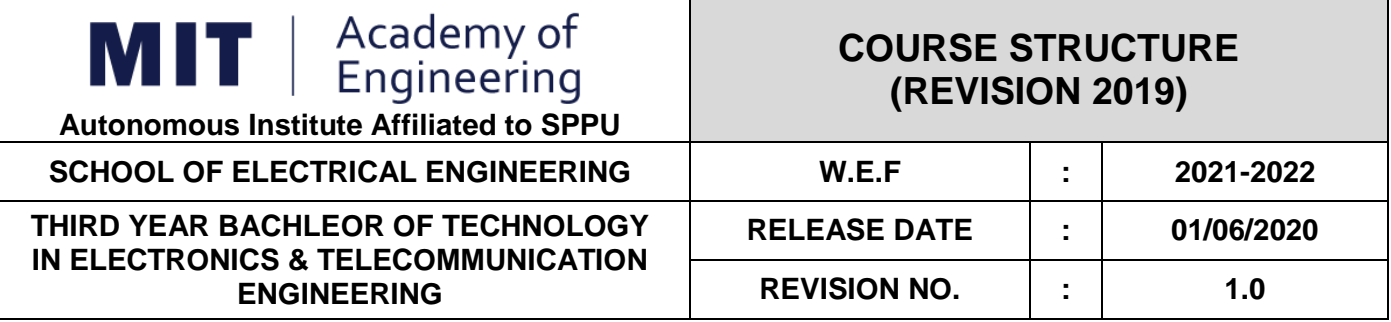

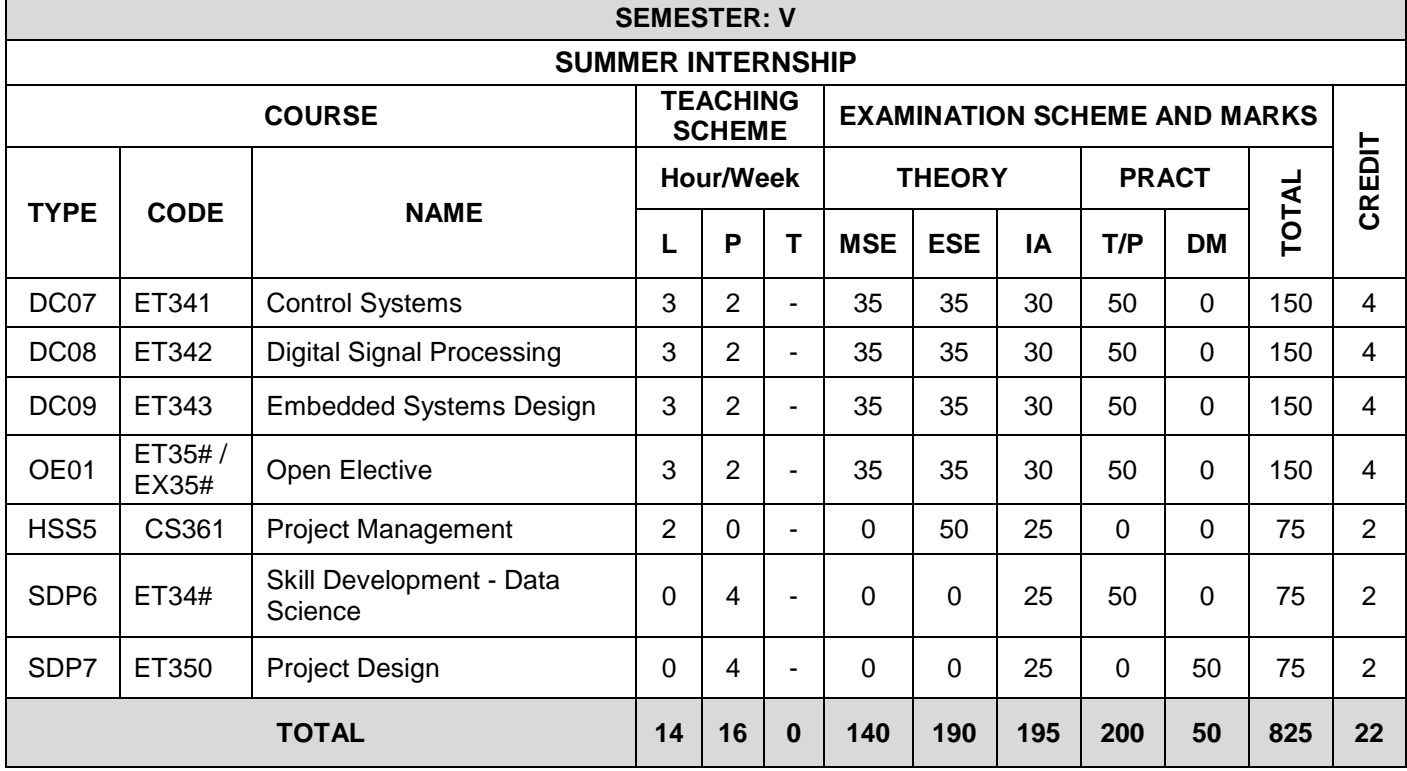

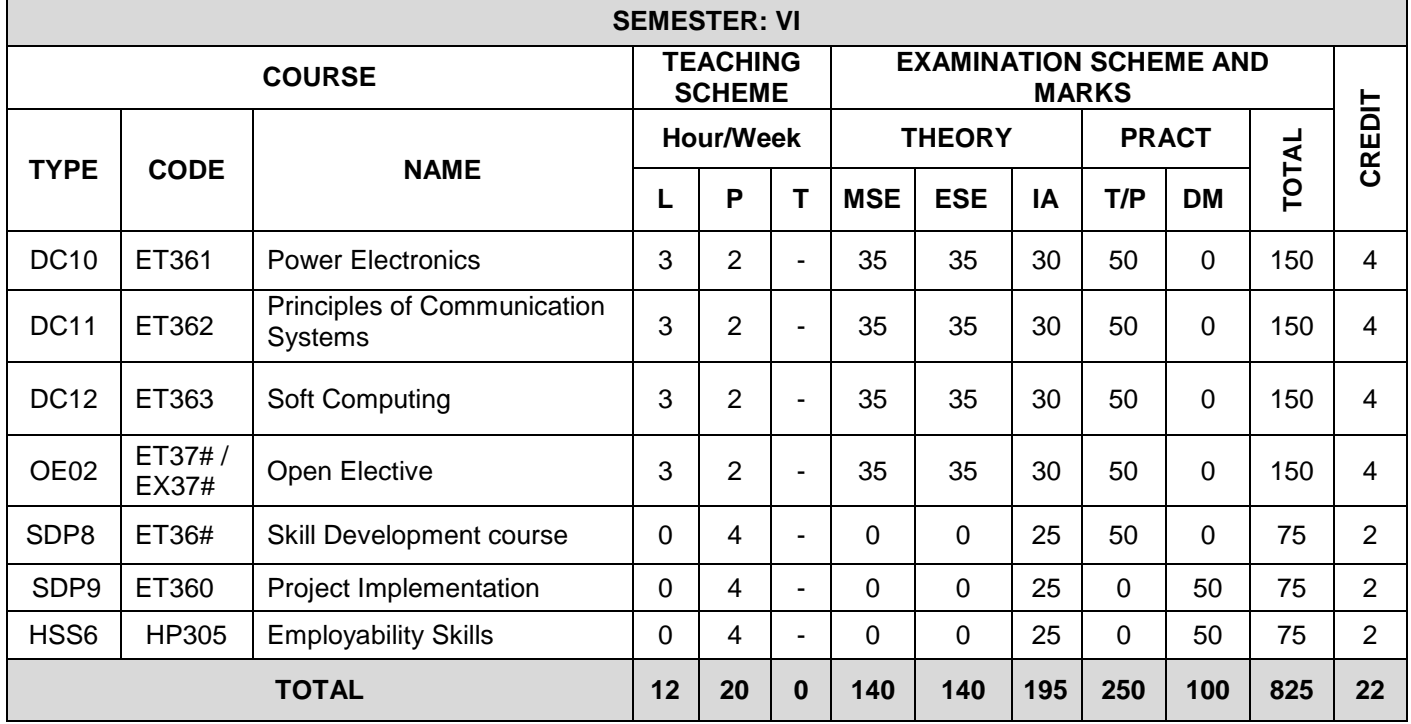

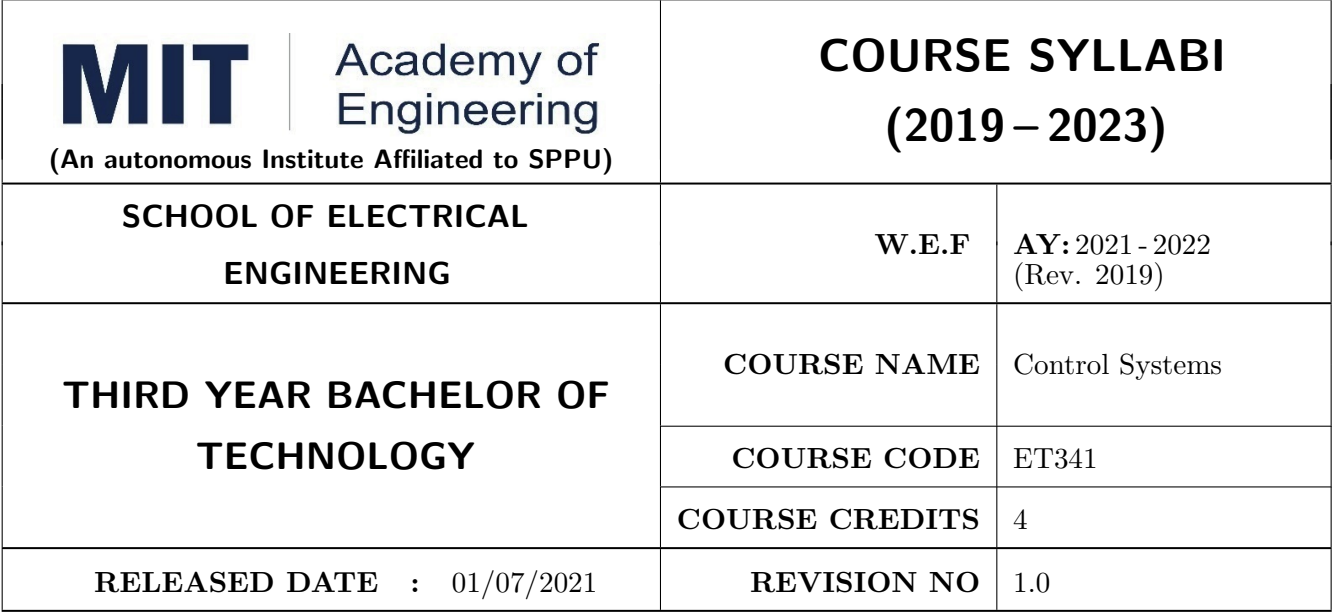

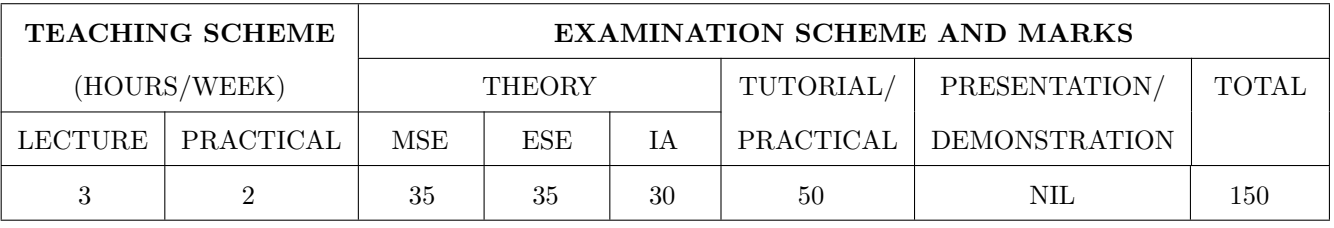

COURSE OBJECTIVES :

ET341.CEO.1: Learn the mathematical model and transfer function of LTI systems.

ET341.CEO.2: Study time-domain and frequency-domain analysis of LTI systems.

ET341.CEO.3: Understand concept of stability and methods for inferring stability of a systems.

ET341.CEO.4: Study state variable modeling and its analysis for SISO and MIMO systems.

ET341.CEO.5: Understand the concept of motion control using PID.

#### COURSE OUTCOMES :

The students after completion of the course will be able to,

ET341.CO.1: Develop the mathematical model of the physical systems.

ET341.CO.2: Develop and analyze state space models.

ET341.CO.3: Analyze the response of the closed and open loop systems.

ET341.CO.4: Analyze the stability of the closed and open loop systems.

ET341.CO.5: Explain a closed loop motion control system with an application.

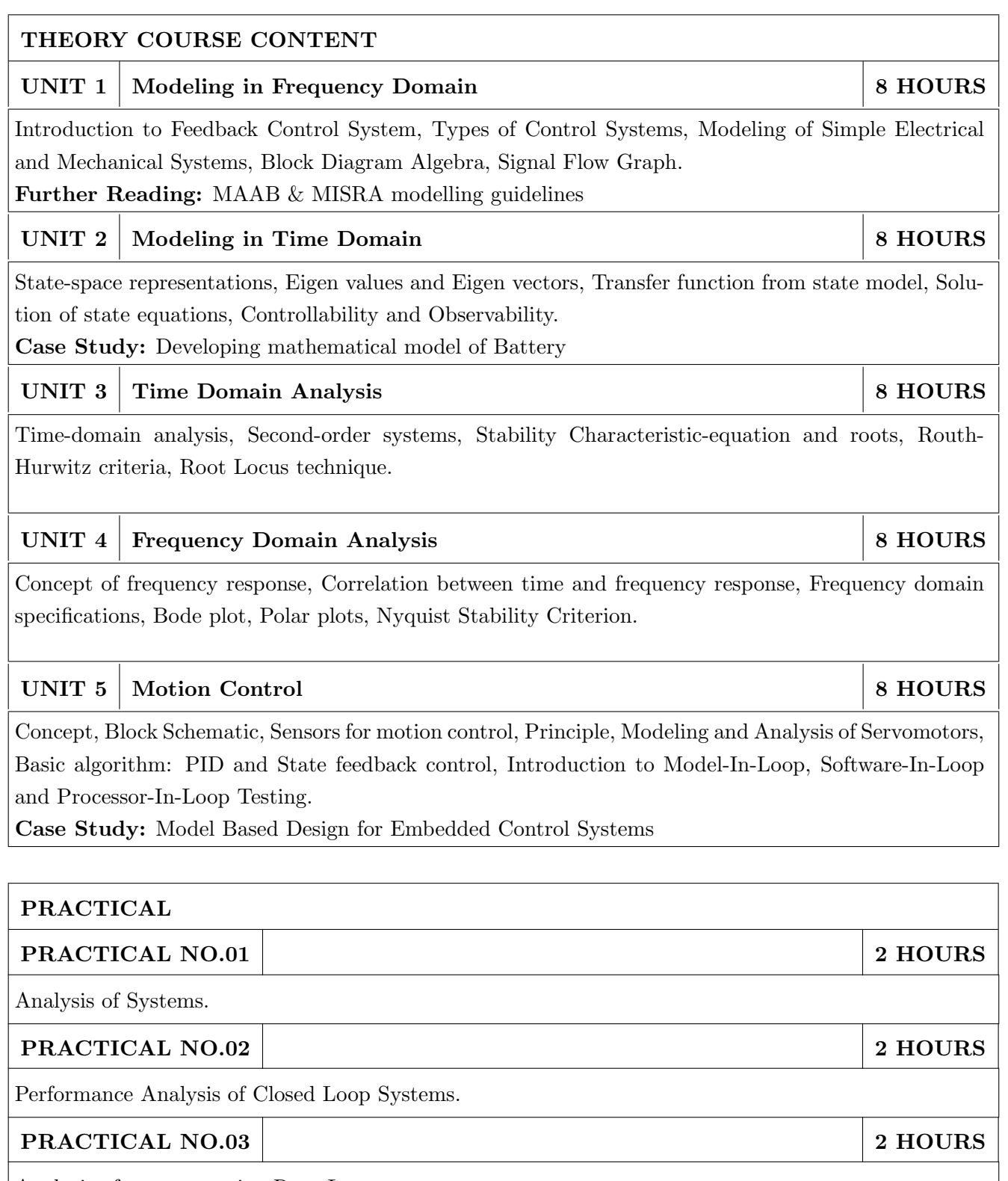

Analysis of a system using Root Locus.

### PRACTICAL NO.04 2 HOURS

Design using Root Locus Method.

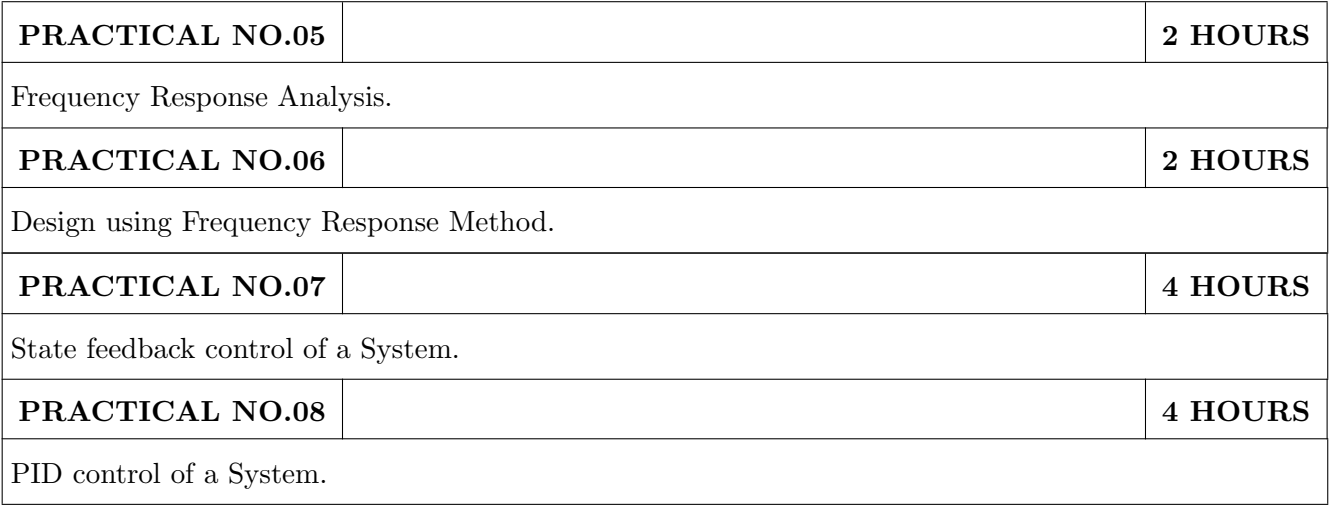

#### TEXT BOOK

- 1. Katsuhiko Ogata, Modern Control Engineering, 5 th edition, PHI, 2010, ISBN: 978-0136156734.
- 2. Norman S. Nise, Control Systems Engineering, 8 th edition, Wiley India Edition, 2018, ISBN: 978-8126571833.

- 1. R. C. Dorf and R. H. Bishop, Modern Control Systems, 13 th Edition, Pearson, 2017, ISBN: 978-0134408323.
- 2. Benjamin C. Kuo and Farid Golnaraghi, Automatic Control Systems, 9 th edition, Wiley-India, 2018, ISBN: 978-8126513710.
- 3. Slobodan N. Vukosavic, Digital Control of Electrical Drives, Springer, 2007, ISBN: 978- 0387259857.

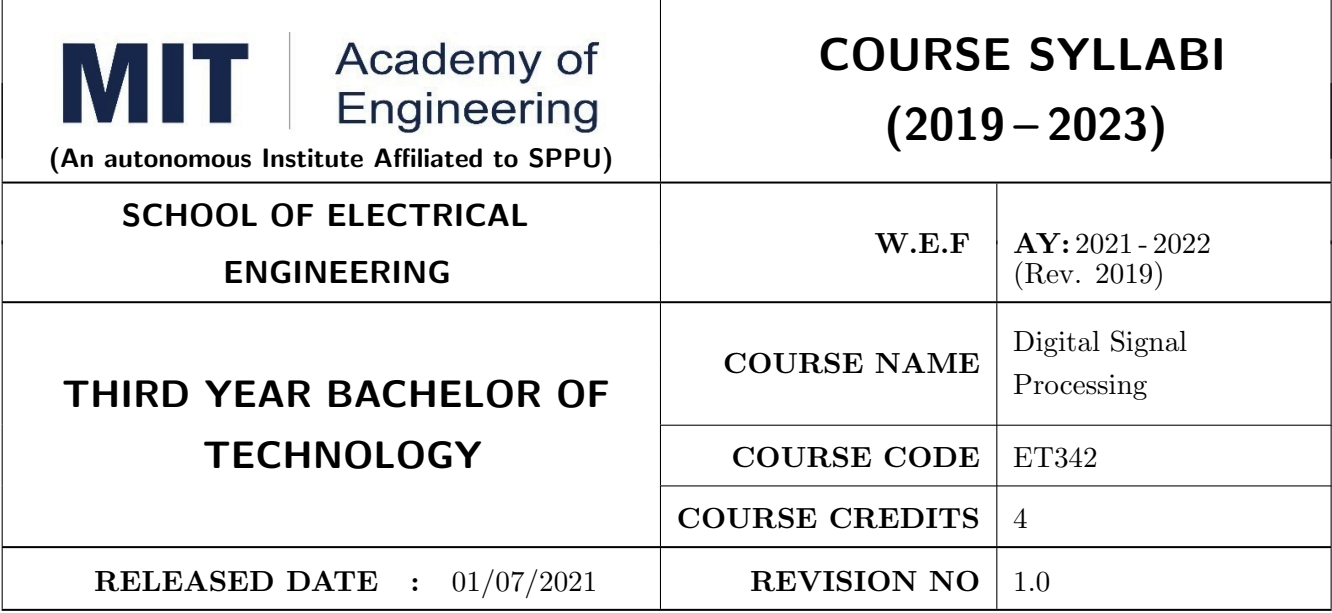

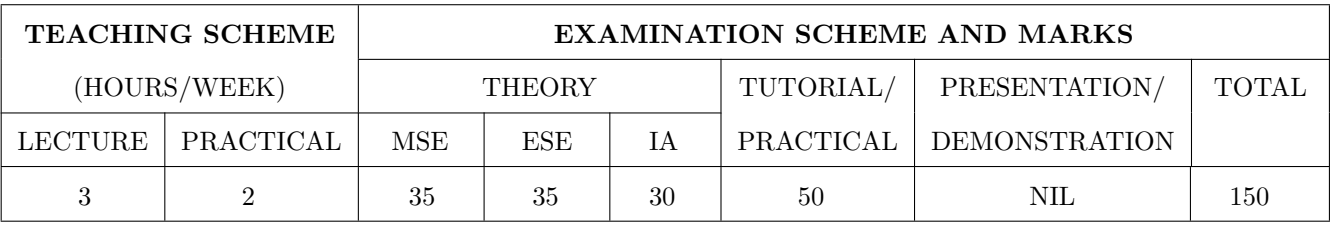

#### COURSE OBJECTIVES :

ET342.CEO.1: To understand the concept of digital signal processing and its implications ET342.CEO.2: To explore different transforms & their use in design and analysis of LTI systems ET342.CEO.3: To explore the design techniques of IIR and FIR filters by different methods ET342.CEO.4: To analyze concept of multi-rate signal processing  $\&$  its applications ET342.CEO.5: To introduce architecture of DSP processor TMS320C5xxx

#### COURSE OUTCOMES :

The students after completion of the course will be able to,

ET342.CO.1: Analyze LTI systems using DFT

ET342.CO.2: Model & Synthesize IIR and FIR filters

ET342.CO.3: Develop single stage and multi-stage sampling rate converters

ET342.CO.4: Build practical applications using DSP processor in the context of architecture and programming

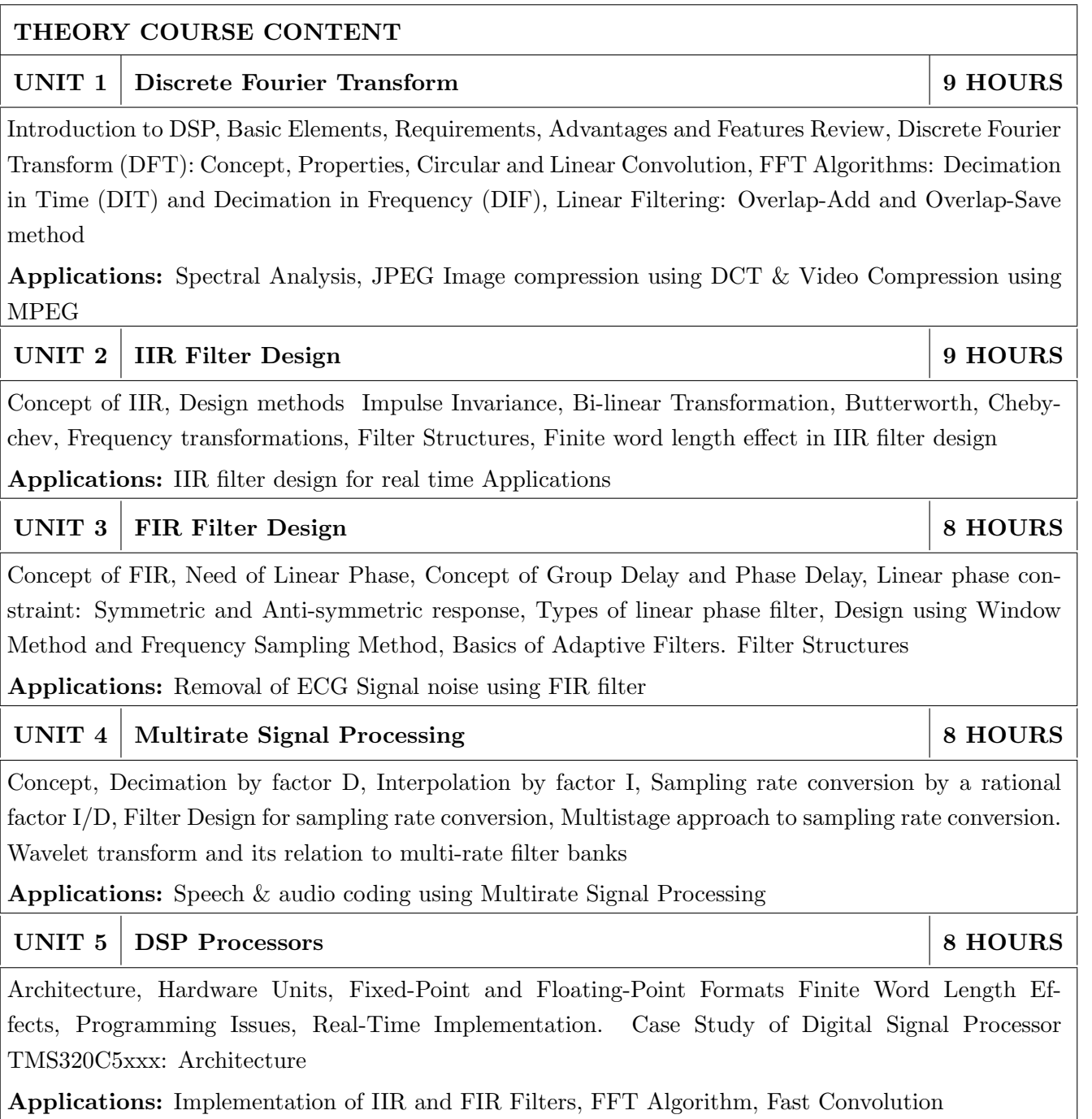

#### PRACTICAL:

The labs 1 to 5 are to be performed using software like C/ MATLAB/ SCILAB etc.

The labs 6 to 7 are to be performed using DSP Processor

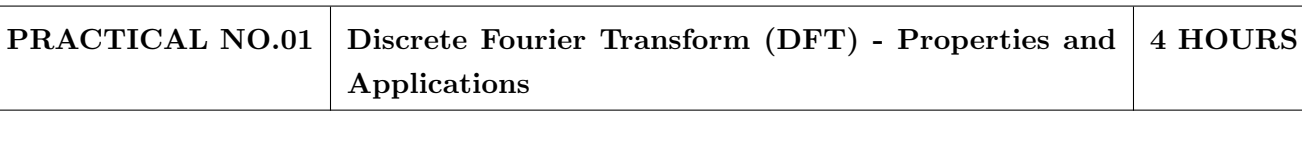

- 1. To implement properties of DFT
- 2. To find the frequency response from the impulse response using DFT
- 3. To implement Spectral Analysis Using the DFT

### PRACTICAL NO.02 Spectral Analysis and Leakage Effect 4 HOURS

- 1. To implement DIT & DIF FFT algorithm
- 2. To implement Spectral Analysis Using the FFT
- 3. To find the Spectral Leakage Effect using FFT algorithm
- 4. To implement DCT using FFT

#### PRACTICAL NO.03 IIR Filter Design 4 HOURS

- 1. To design and implement Butterworth IIR filter using FDA tool and Simulink
- 2. To design and implement Chebychev IIR filter using FDA tool and Simulink

## PRACTICAL NO.04 FIR Filter Design 4 HOURS

- 1. To design and implement FIR filter using windowing method
- 2. To design and implement Low Pass FIR Filtering for high frequency noise removal
- 3. FIR filter to remove 50/60Hz from an ECG signal

#### PRACTICAL NO.05 Multirate Filter Design 2 HOURS

- 1. Design and Simulate Multirate Filter
- 2. To design and implement speech signal using Multirate Filter

#### PRACTICAL NO.06 DSP Processor 2 HOURS

DSP Starter Kit - Signal Generation, Convolution, I/O Interface

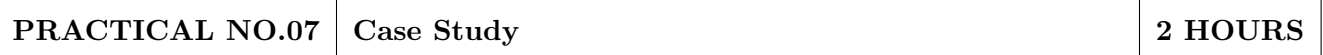

Course project based on society, science and technology problem clubbed with paper implementation (MATLAB or Scilab or Simulink or combination of these) and presentation (Define problem, data collection, requirement analysis, functional analysis. Design solution, progressive presentation of solution and final presentation)

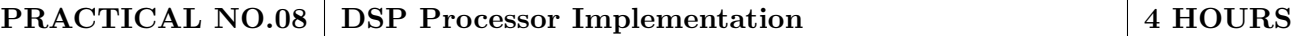

- 1. Implementation of Filter IIR, FIR
- 2. Implementation of FFT Algorithm

#### TEXT BOOK

- 1. John G. Proakis and Dimitris G. Manolakis, Digital Signal Processing: Principles, Algorithms and Applications,  $4^{th}$  Ed., Pearson, 2007, ISBN: 9788131710005
- 2. S. K. Mitra, Digital Signal Processing A Computer Based approach,  $3^{rd}$  Ed., McGraw Hill Education, 2007, ISBN: 978-007066756
- 3. Emmanuel C. IFaeachor and Barrie W. Jervis, Digital Signal Processing: A Practical Approach, 2 nd Edition, Pearson, 2008, ISBN: 9788131708248

- 1. Alan V. Oppenheim and Ronald W. Schafer, Discrete Time Signal Processing,  $3^{rd}$  Edition, Pearson, 2013, ISBN: 9789332505742
- 2. Sen M. Kuo and Woon-Seng S. Gan, Digital Signal Processors: Architectures, Implementations and Applications,  $1^{st}$  Ed., Pearson, 2010, ISBN: 9788131717936
- 3. Li Tan, Digital Signal Processing: Fundamentals and Applications,  $1^{st}$  Edition, Elsevier-Academic Press, 2008, ISBN: 9780123740908
- 4. P. P. Vaidyanathan, Multirate Systems And Filter Banks, 1<sup>st</sup> Edition, Pearson, 2008, ISBN: 978-0136057185
- 5. Wills Tompkins, Biomedical Digital Signal Processing, Prentice Hall, 1999, ISBN: 9780130672162
- 6. TMS320C5XXX CPU and Instruction Set Reference guide, Texas Instruments, 2000 (www.ti.com)
- 7. V.K Ingle and J. G. Proakis, Digital Signal Processing using MATLAB, Thompson Brooks / Cole Singapore, 2007
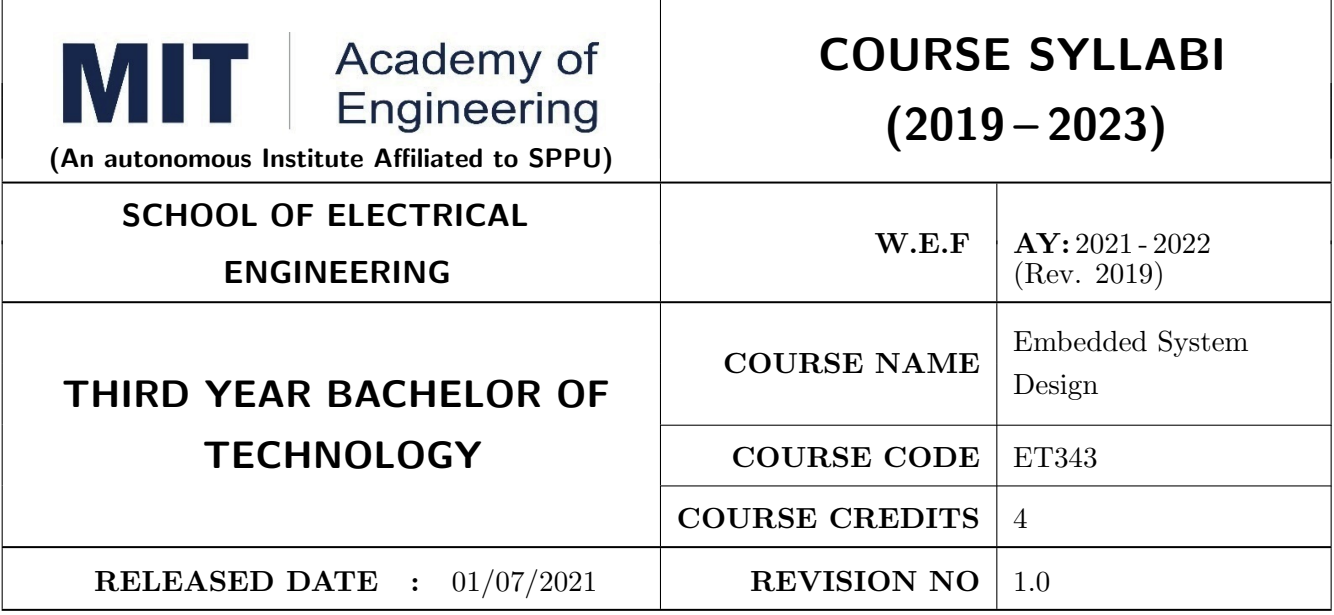

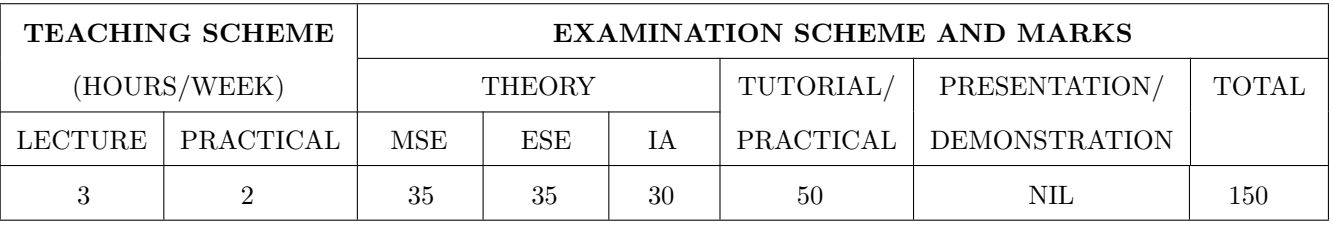

#### COURSE OBJECTIVES :

ET343.CEO.1: To Introduce Hardware/ Software co-design in embedded system

ET343.CEO.2: To Illustrate ARM Cortex processor & its features

ET343.CEO.3: To discuss ARM Cortex based microcontroller & its applications in embedded system ET343.CEO.4: To explain real world interfacing & programming with ARM

#### COURSE OUTCOMES :

The students after completion of the course will be able to,

ET343.CO.1: Interpret H/W & S/W co-design.

ET343.CO.2: Explain architecture of ARM processor

ET343.CO.3: Analyze ARM cortex microcontroller with its applications in embedded system.

ET343.CO.4: Develop applications using ARM Cortex based microcontroller.

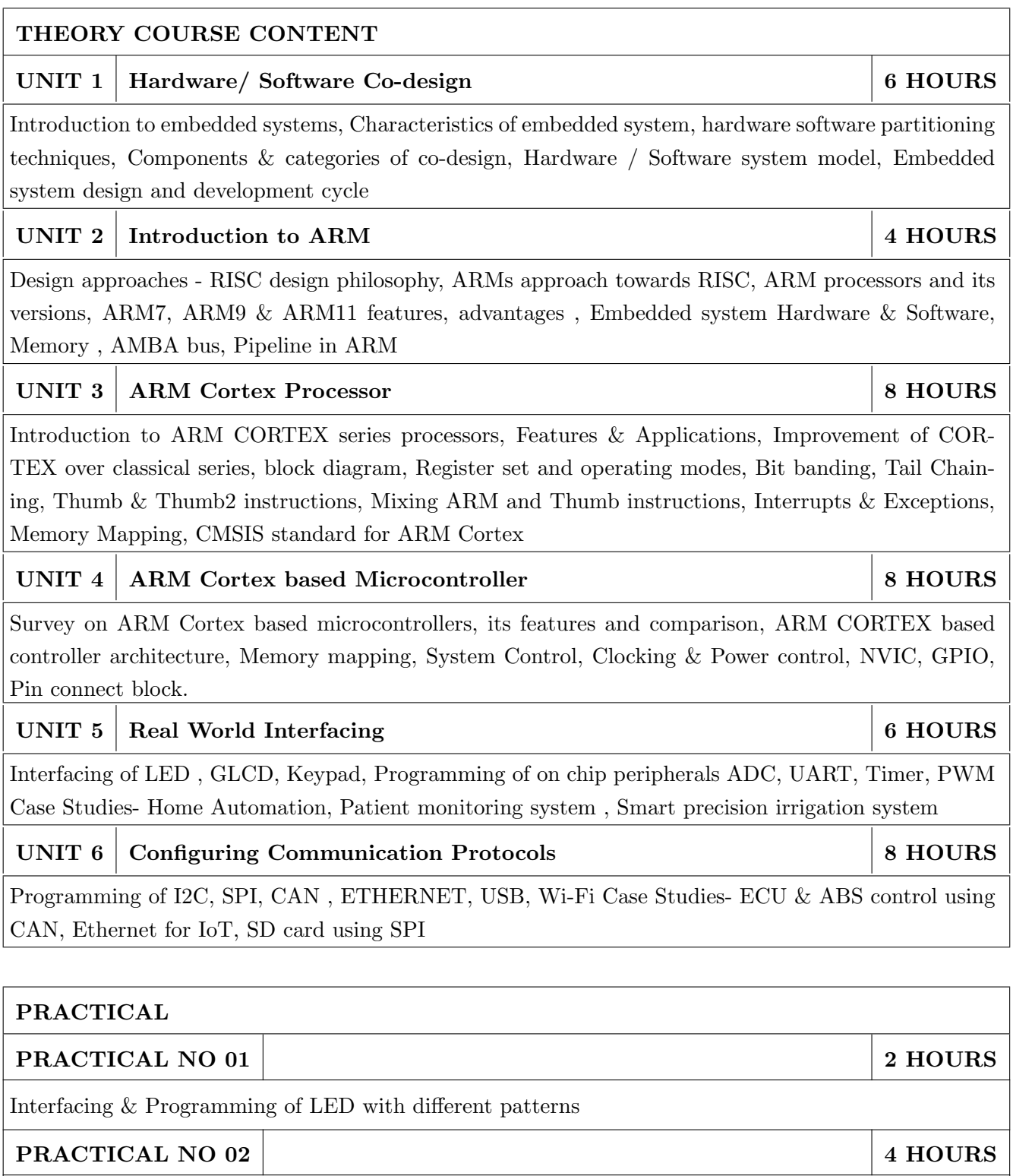

Interfacing & Programming of Graphical LCD with different patterns

## PRACTICAL NO 03 2 HOURS

Programming of on chip UART

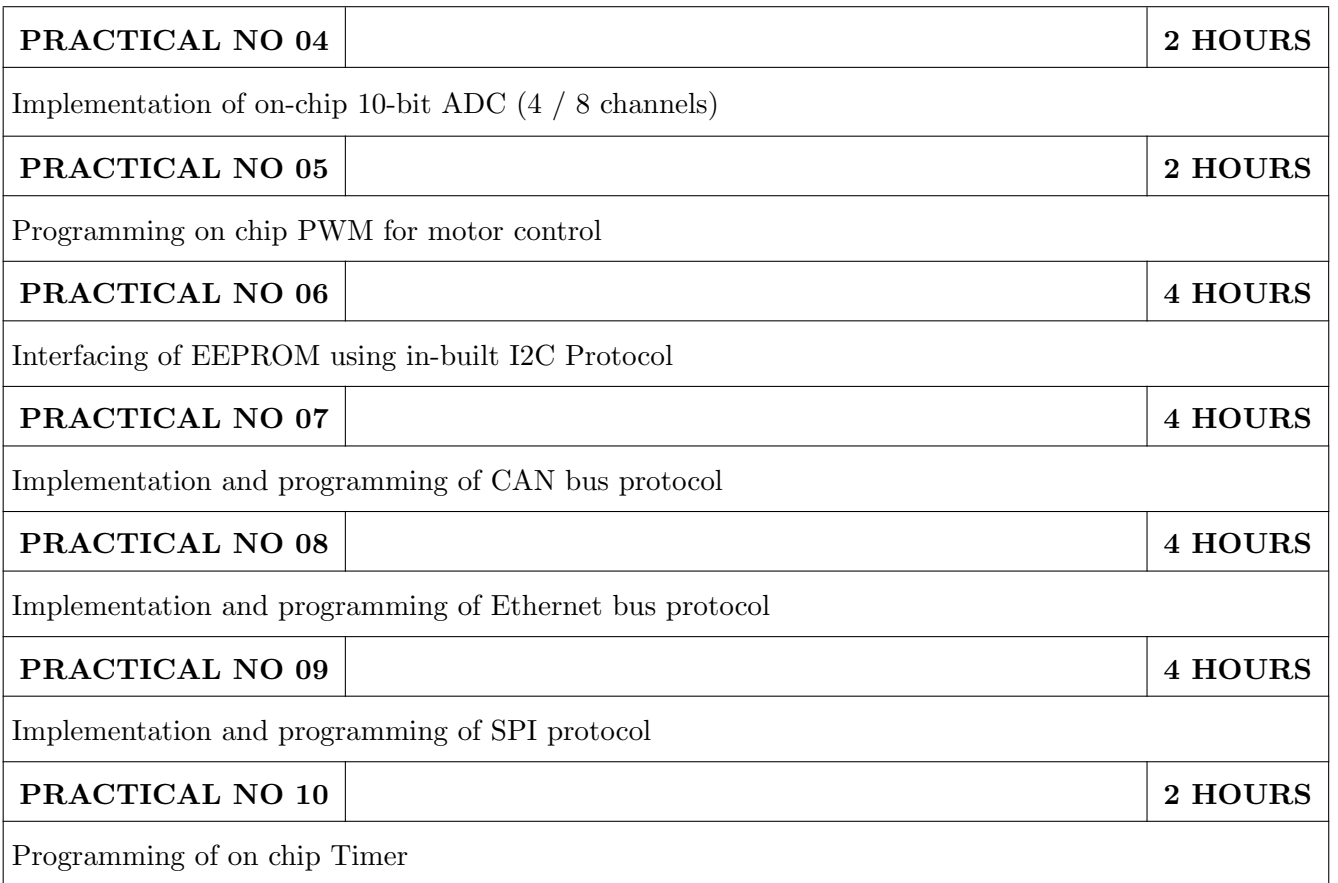

- 1. Andrew N. Sloss, Dominic Symes and Chris Wright, ARM System Developers Guide Designing and Optimizing System Software, 1st Edition, 2014, Morgan Kaufmann Publishers, ISBN:1- 55860-874-5
- 2. Joseph Yiu, The Denitive Guide to ARM Cortex-M3 and Cortex-M4 Processors, 3rd Edition, Elsevier, ISBN: 978-0-12-382090-7
- 3. Arnold S Berger, Embedded System Design, 1st edition, CMP books, ISBN:1-57820-073-3

- 1. Trevor Martin, The Designers Guide to the Cortex-M Processor Family, 2nd Edition, 2013, Elsevier, ISBN: 9780080982991
- 2. Steve Furber, ARM System on Chip Architecture, 2nd Edition, 2001, Pearson, ISBN: 9788131708408.
- 3. Daniel Gajski, Frank Vahid, Sanjiv Narayan, Jie Gong, Specification & Design of embedded system, 2nd edition, 2008, Pearson, ISBN: 978-81-317-1612-0.
- 4. Technical references and user manuals on www.arm.com

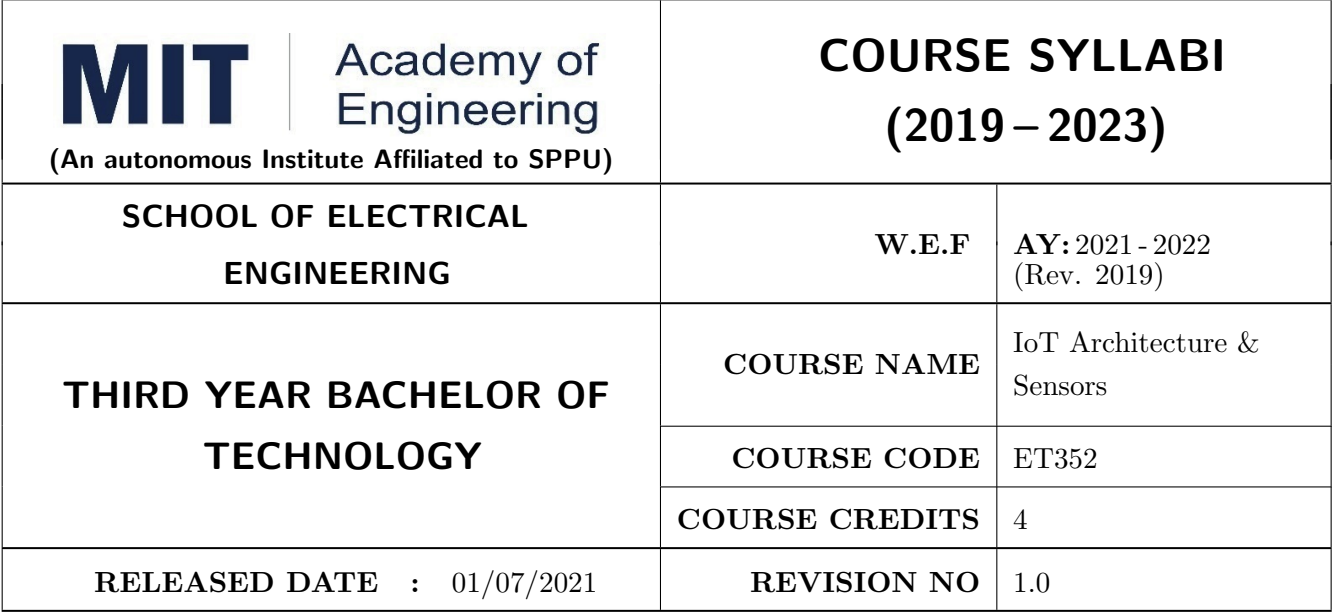

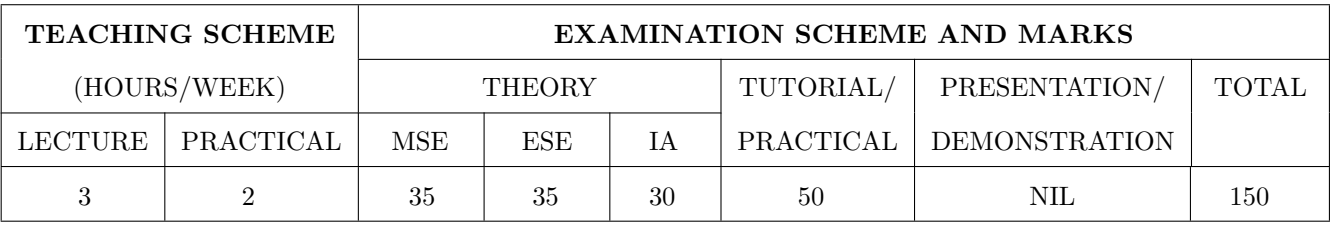

COURSE OBJECTIVES :

ET352.CEO.1: Understand the fundamental basics of the Internet of Things

ET352.CEO.2: Explain IoT reference model and its architecture

ET352.CEO.3: Identify sensors, actuators used for IoT applications

ET352.CEO.4: Explain the basic architecture of cloud computing

ET352.CEO.5: Analyze the real world IoT design constraints in IoT application

#### COURSE OUTCOMES :

The students after completion of the course will be able to,

ET352.CO.1: Apply the basic fundamental to build an IoT application

ET352.CO.2: Analyze various M2M and IoT architectures

ET352.CO.3: Create IoT solutions using sensors, actuators and Devices

ET352.CO.4: Analyze the IoT data with the help of Cloud Computing

ET352.CO.5: Analyze IoT platform design methodology and its constraints

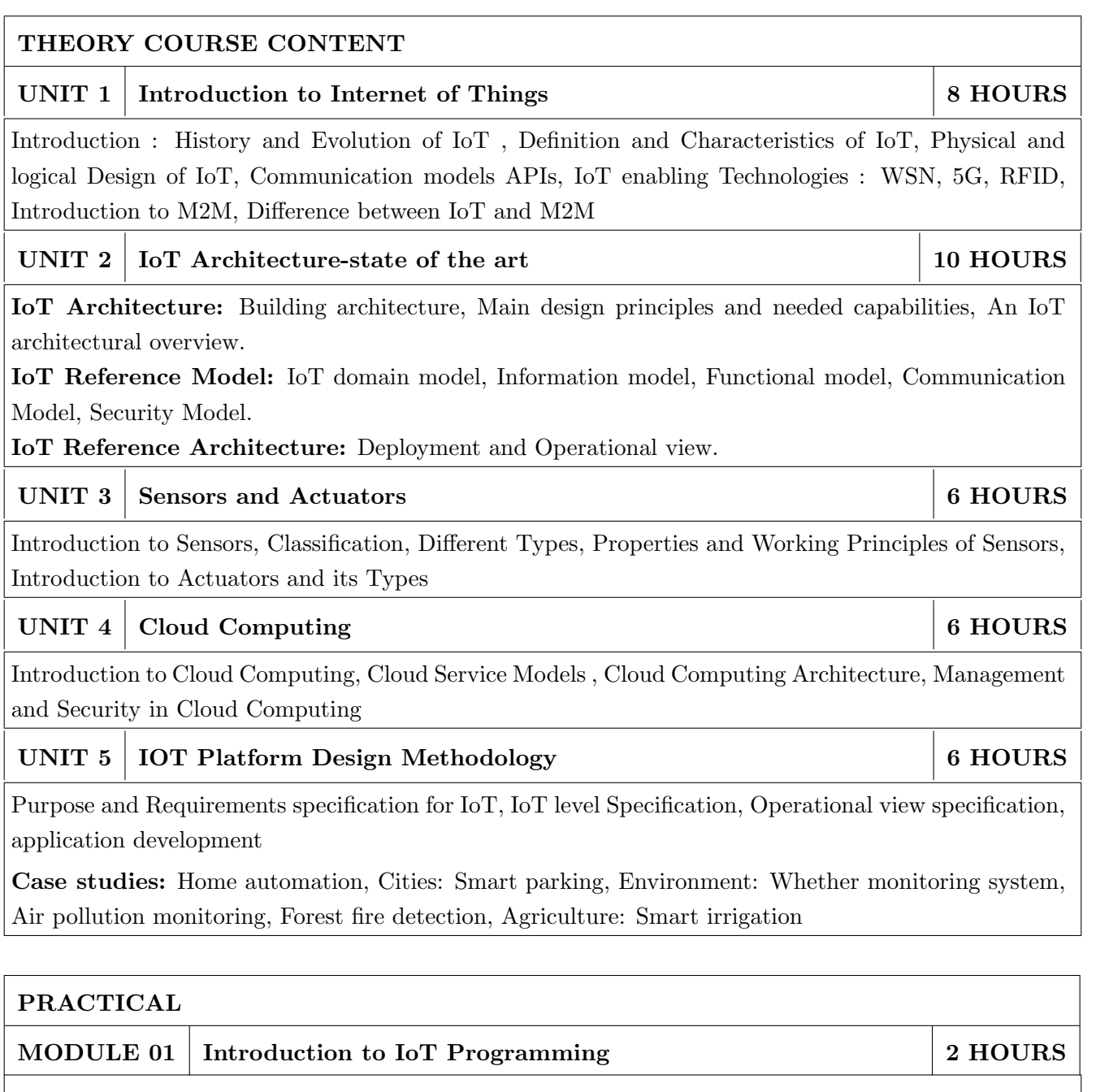

To implement the Queue using array.

MODULE 02 CISCO Packet Tracer  $(Any 3)$  6 HOURS

- To introduce a Blockly Programming
- To use Blockly Programming for interfacing of sensors and actuators with SBC Board
- To build an alarm system with the help of motion sensor and MCU board
- To build an Home automation system using Home Gateway
- To configure various end devices in Packet tracer.

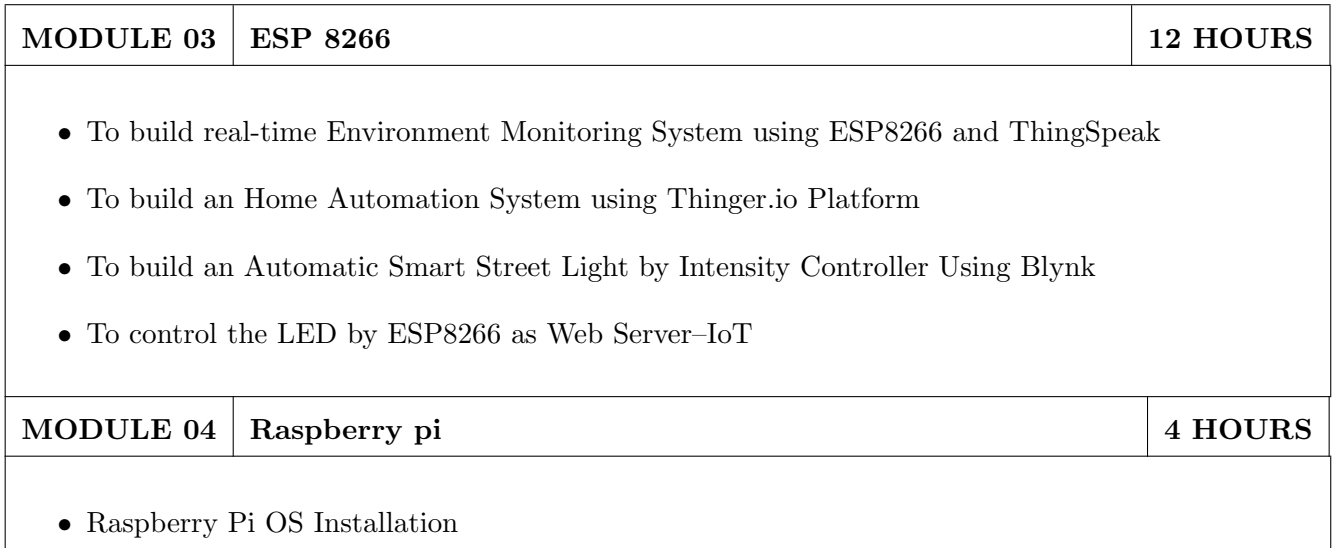

• Introduction of basic Linux commands

## TEXT BOOK

- 1. Arshdeep Bahga and Vijay Madisetti, Internet of Things, A Hands-on Approach,  $1^{st}$  Edition 2015, University Press, ISBN: 978-81-7371- 954-7
- 2. Jan Holler, Vlasios Tsiatsis, Catherine Mulligan, Stamatis Karnouskos, Stefan Avesand and David Boyle, From Machine-to-Machine to the Internet of Things, Academic Press, Elsevier, 2014, ISBN: 978-0-12-407684-6

- 1. Adrian McEwen and Hakim Cassimally, Designing the Internet of Things, Wiley, 2014, ISBN: 978-1-118-43062-0
- 2. Parikshit N. Mahalle and Poonam N. Railkar, Identity Management for Internet of Things, River Publishers, ISBN: 978-87-93102-90-3
- 3. Rajkumar Buyya and Amir Vahid Dastjerdi, Internet of Things Principles and Paradigms, Elsevier, 2016, ISBN: 978-0-12-805395-9
- 4. H. S. Kalsi, Electronic Instrumentation,  $3^{rd}$  Edition 2010, Mcgraw Higher Ed, ISBN: 9780070702066
- 5. Ramon Pallas-Areny and John G. Webster, Sensors and Signal Conditioning,  $2^{nd}$  Edition 2012, Wiley, ISBN: 9780470054574
- 6. Reese, G., Cloud Application Architectures: Building Applications and Infrastructure in the Cloud, Sebastopol, CA: O' Reilly Media, Inc., ISBN: 9780596157647, 2009.

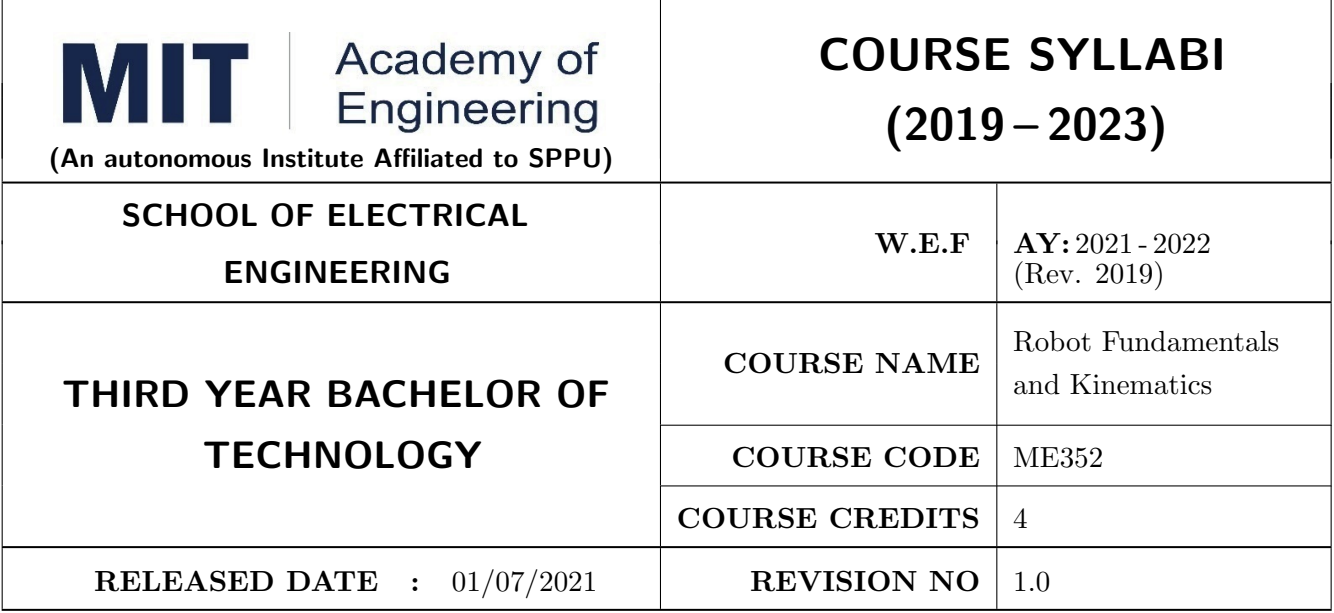

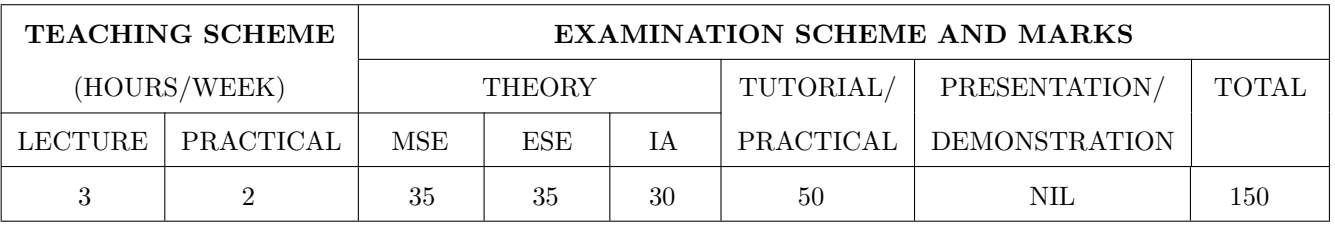

COURSE OBJECTIVES :

ME352.CEO.1: To understand the basics of robotics and various robot structures.

ME352.CEO.2: To describe different types of sensors and actuators

ME352.CEO.3: To discuss forward kinematics and Inverse kinematics of robots

ME352.CEO.4: To analyze different transmission system used in robot.

ME352.CEO.5: To evaluate the Trajectory planning techniques used for robots

ME352.CEO.6: To apply the concepts of balancing the robots

#### COURSE OUTCOMES :

The students after completion of the course will be able to,

ME352.CO.1: List the key components of Industrial robot. [L1]

ME352.CO.2: Classify, sensors and actuators of industrial robots. [L2]

ME352.CO.3: Select transmission system for robots. [L4]

ME352.CO.4: Apply the kinematics and Inverse kinematics principles to robot. [L3]

ME352.CO.5: Determine Trajectory for given robot. [L5]

ME352.CO.6: Build the task based robot by applying knowledge of sensors, actuators. [L6]

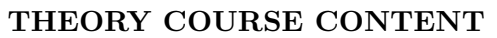

#### UNIT 1 | Introduction 6 HOURS

Introduction and History, Specifications of Robots, Law of robots, Links and Joints, robot mechanisms ,Classifications of robot, Different configuration of robot, Work envelope ,Degree of freedom of robot , Performance of Robot ,Flexible automation versus Robotic technology Applications of robots.

Self Learning topics: Recent advancement in Robotics.

## UNIT 2 Sensor and Actuators 8 HOURS

Sensors: Sensor classification, Internal Sensors, External Sensors, Sensor Selection Criteria, Interfacing with microcontrollers.

Actuators: Pneumatic, hydraulic, electric (DC, servomotor, stepper motor), Selection of motors, Interfacing with microcontrollers.

Self Learning topics: Remote Center Compliance Device (RCC)

## UNIT 3 Power Transmission System & Robot End Effectors 6 HOURS

Power transmitting elements, Transmission system for Industrial Robots and non Industrial Robots, Classification of End effectors, Introduction to robotics grippers, Active and passive grippers. Drive system for grippers. Gripper force analysis and gripper design.

Self Learning topics: Harmonic Drive and its construction

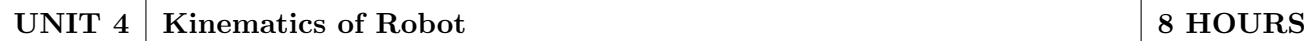

Translational Matrix, Rotation Matrix, Homogenous transformation, Euler's Angle, Denavit Hardenberg parameters, Direct kinematics of a manipulator, Inverse kinematics by Geometric approach and Algebraic approach. Velocity and Static forces in Manipulators

Self Learning topics: Kinematics model of Industrial Robot

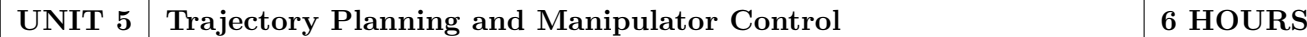

Introduction to trajectory planning, Trajectory generation, Steps in Trajectory planning, Cartesian space & Joint Space Technique, Manipulator control Linear, 2nd order, force control, modeling and control of a single joint.

Self Learning topics: Potential field method for motion planning

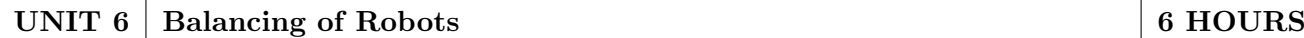

Centre of Gravity, Static balancing, Dynamic balancing, Balancing of revolving masses and Balancing of reciprocating masses, Critical speed.

Self Learning topics: Balancing machines. Vibration Isolators

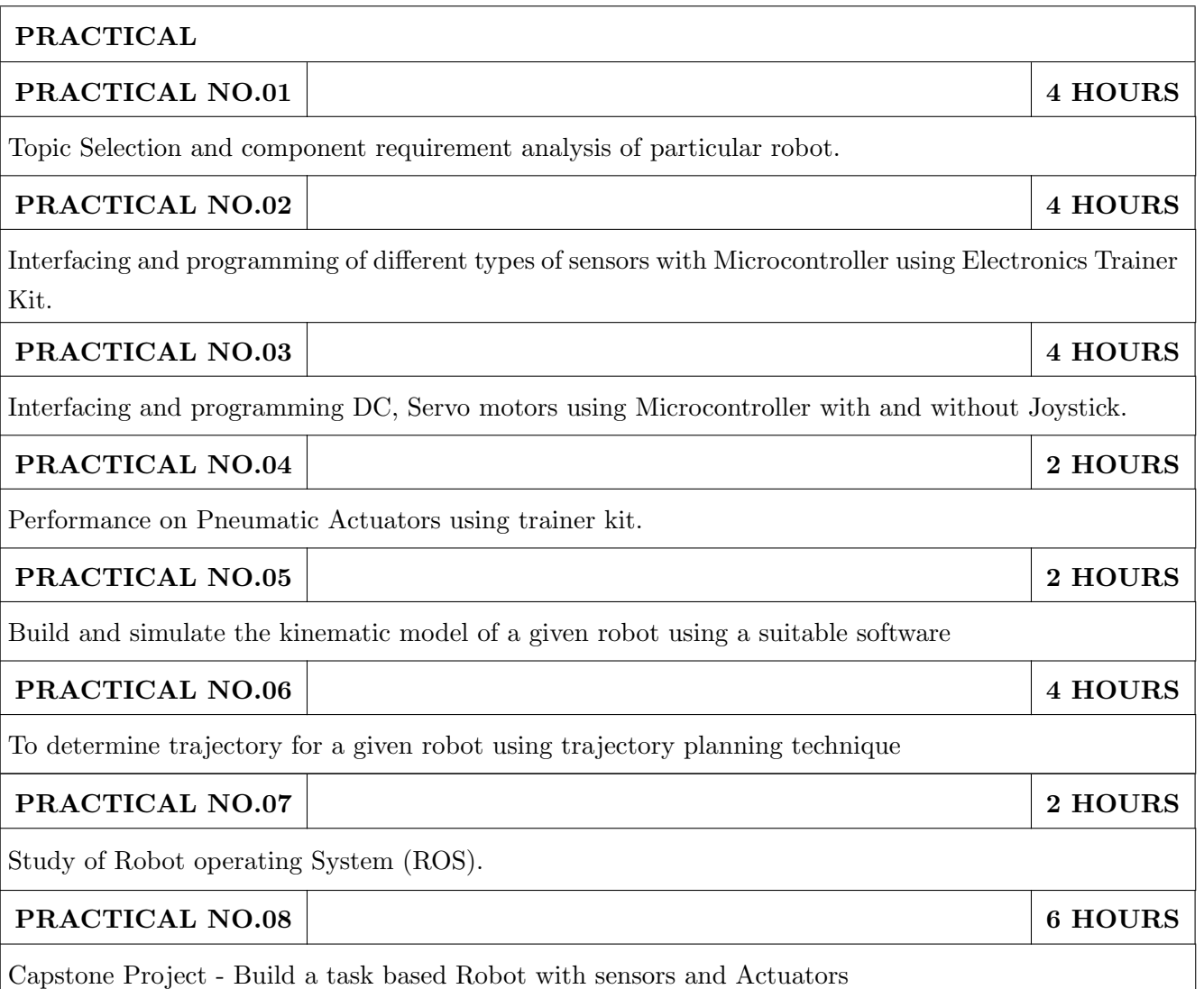

- 1. Mikell P. Groover, Industrial Robots Technology, Programming and applications, McGraw Hill, New York, 2014, ISBN: 978-0070249899
- 2. Deb S. R. and Deb S., Robotics Technology and Flexible Automation, Tata McGraw Hill Education Pvt. Ltd, 2010. ISBN: 978-0070077911
- 3. John J.Craig, Introduction to Robotics, Pearson, 2009,  $2^{nd}$  edition, ISBN: 978-0201543612
- 4. Reza Jazar, Theory of Applied Robotics, 2010, Springer US, ISBN: 978-0-387-68964

- 1. Richard Klafter, Robotic Engineering: An Integrated Approach, Prentice Hall, ISBN: 978- 8121926164.
- 2. R K Mittal and I J Nagrath, Robotics and Control, McGraw Hill Publication, 2015, ISBN: 9780070482937
- 3. Fu K S, Gonzalez R C and Lee C.S.G, Robotics: Control, Sensing, Vision and Intelligence, McGraw Hill, 1987, ISBN: 9780070226258
- 4. S. K. Saha, Introduction to Robotics, Tata McGraw Hill Publication, ISBN: 978-0070140011

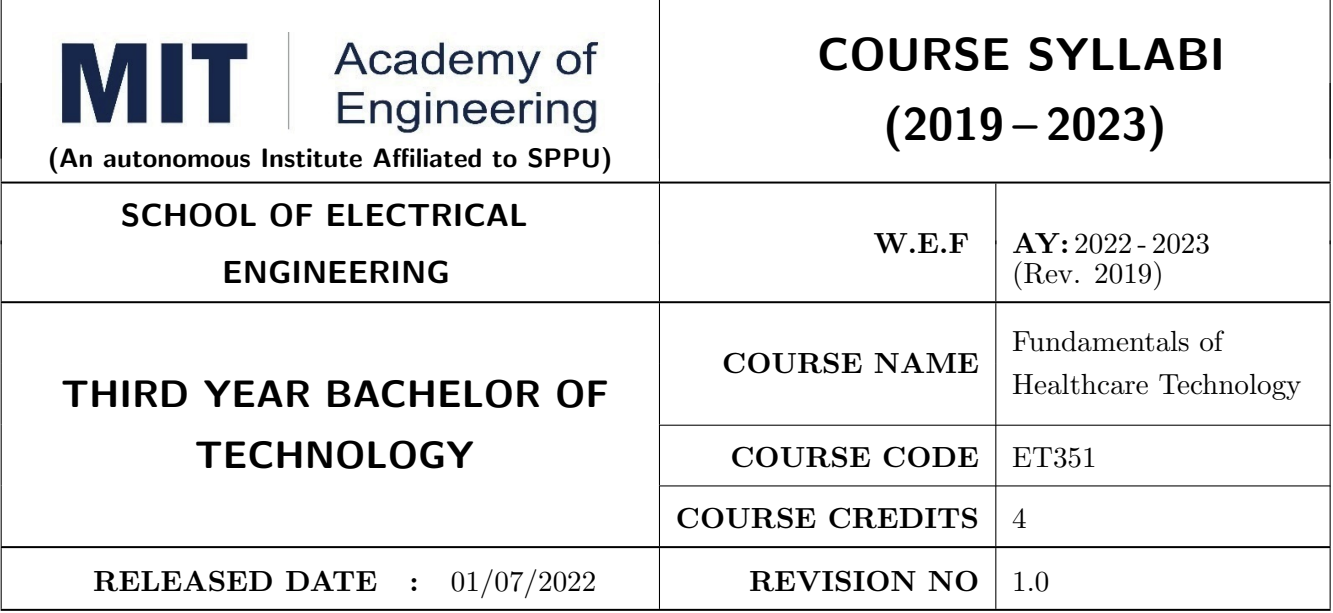

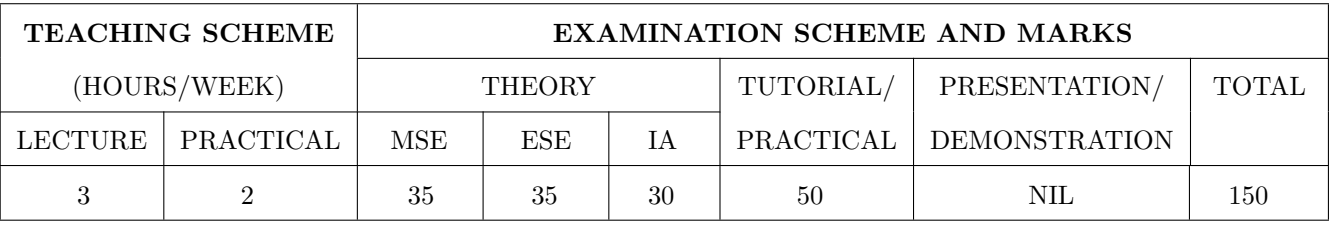

#### COURSE OBJECTIVES :

ET351.CEO.1: To acquire the concepts of engineering principles in anatomy and physiology of human body.

- ET351.CEO.2: To study sensors, electrodes, basic and latest technological development in Healthcare related to human systems
- ET351.CEO.3: To discern the role of engineers in Healthcare sector and e-health services.
- ET351.CEO.4: To learn the necessity and applications of Healthcare 4.0

ET351.CEO.5: To get the concepts of smart healthcare instrumentation.

ET351.CEO.6: To study technical aspects of E-healthcare System

#### COURSE OUTCOMES :

The students after completion of the course will be able to,

- ET351.CO.1: Connect the concepts of engineering principles with anatomy, physiology, bio-signals and disorders of the human system.
- ET351.CO.2: Explore the sensors, electrodes, basic and latest technological development in Healthcare related to human systems.
- ET351.CO.3: Relate the role of engineers in Healthcare sector and tele- health services.
- ET351.CO.4: Intricate the Healthcare 4.0
- ET351.CO.5: Correlate the necessity of Smart and 3D printing medical devices with the current healthcare requirements.
- ET351.CO.6: Discover the opportunities of development in e-healthcare System

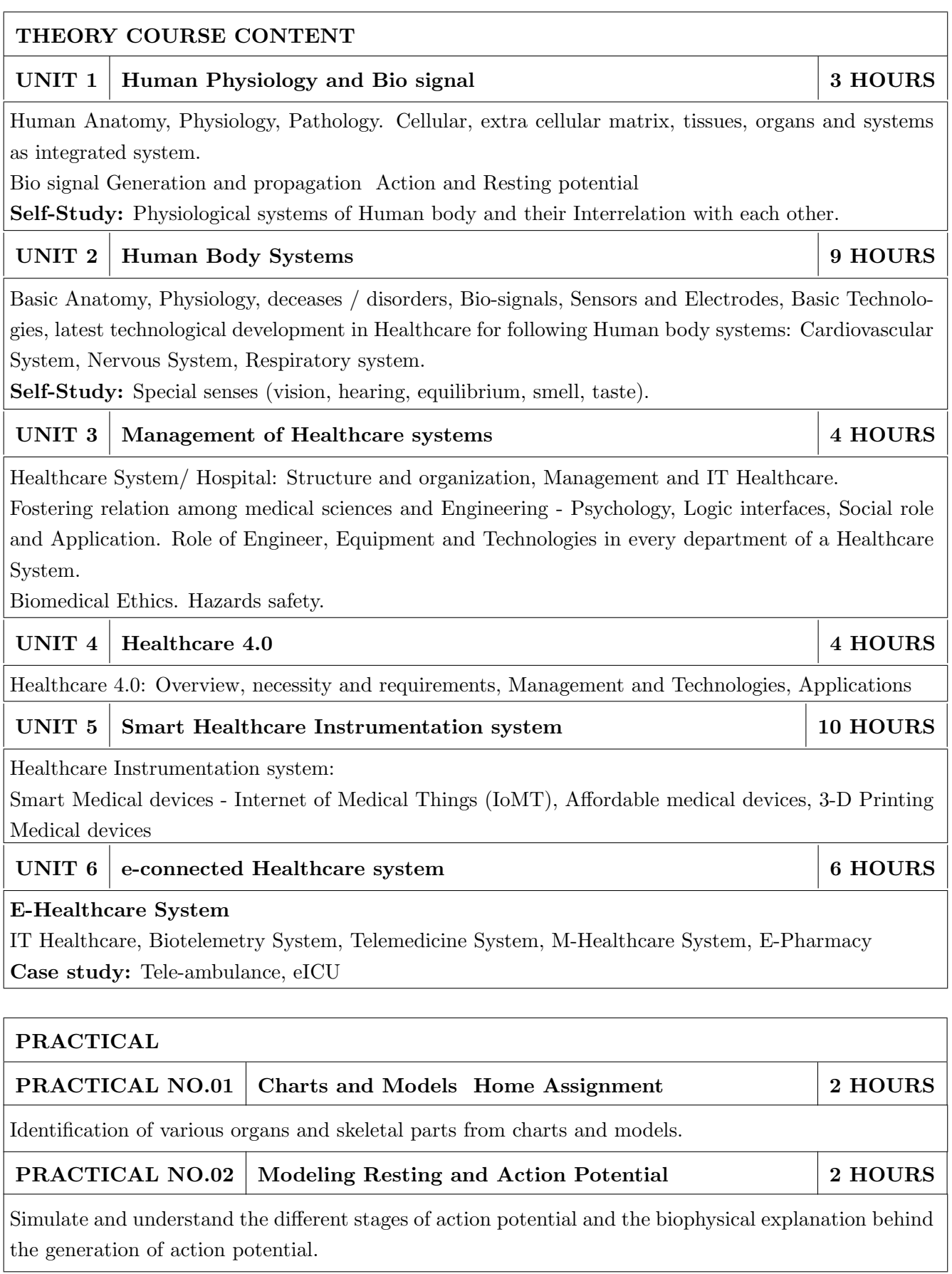

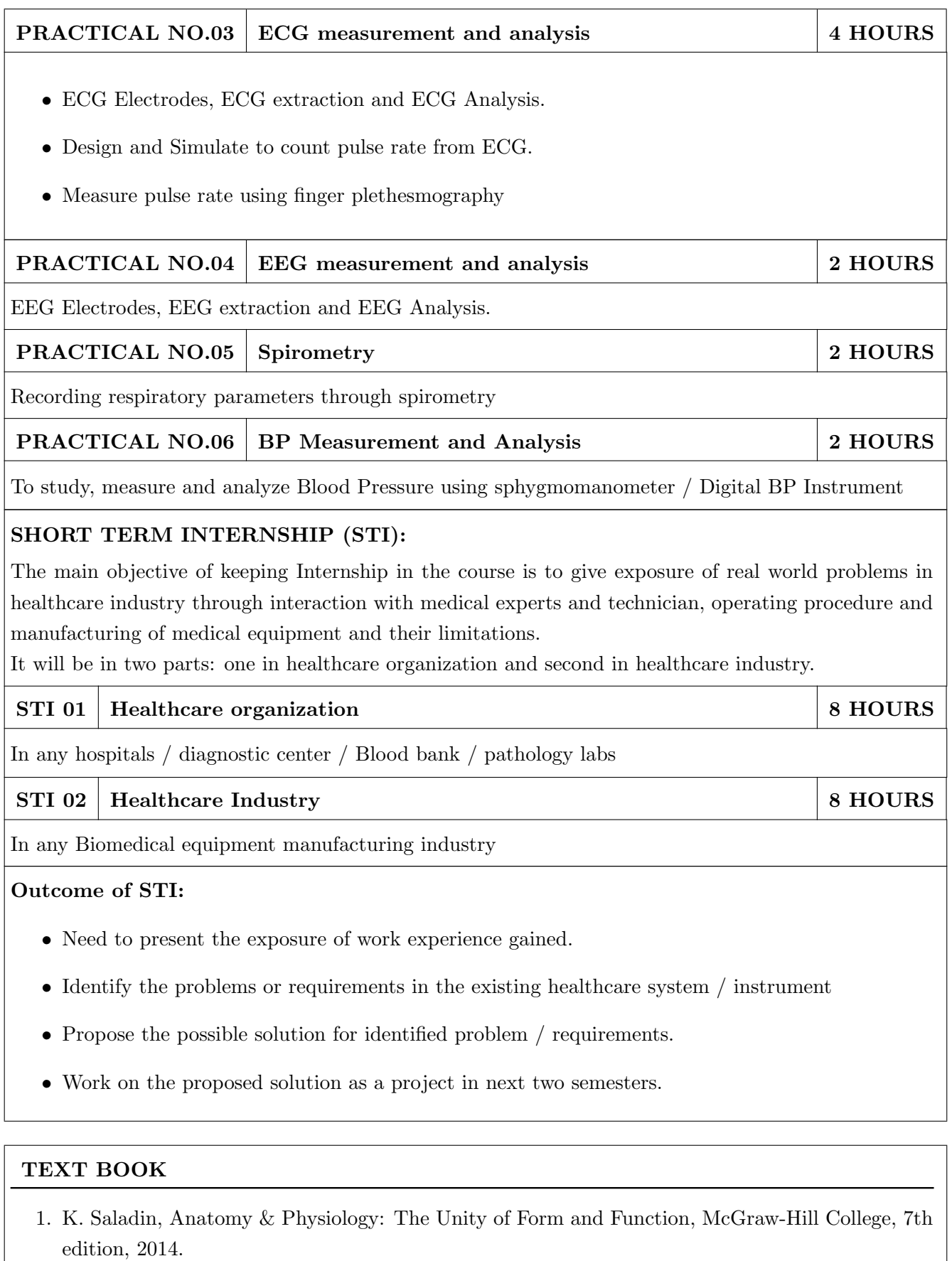

- 2. L. Cromwell, F. J. Weibell and E. A. Pfeiffer, "Biomedical Instrumentation and Measurements", Pearson Education, 2nd edition, ISBN: 81-317-0315-0.
- 3. D. Jude Hemanth, J. Anitha, George A. Tsihrintzis, Internet of Medical Things: Remote Healthcare Systems and Applications (Internet of Things)

#### REFERENCE BOOK

- 1. Shalini Suri, Hospital Management and Hospital Operations, APH
- 2. Gupta Joydeep Das, Hospital Administration And Management: A Comprehensive Guide, Jaypee
- 3. Joel Rodrigues, Sandra Sendra Compte and Isabel Dez, e-Health Systems- Theory and Technical Applications, 1st Edition

## FURTHER READINGS

- 1. S Ramakrishnan, Manual of Medical Laboratory Techniques, Jaypee Brothers Medical Publishers , First edition, 2012
- 2. VirtualLabs-NPTELLabsforBiotechnologyandBiomedicalEngineering(vlab.co.in)
- 3. NeuronSimulationVirtualLab(pilot):BiotechnologyandBiomedicalEngineering: AmritaVishwaVidyapeethamVirtualLab
- 4. VirtualLabs(vlabs.ac.in)
- 5. https://www.ncbi.nlm.nih.gov/books/NBK44714/
- 6. https://www.ncbi.nlm.nih.gov/books/NBK221803/

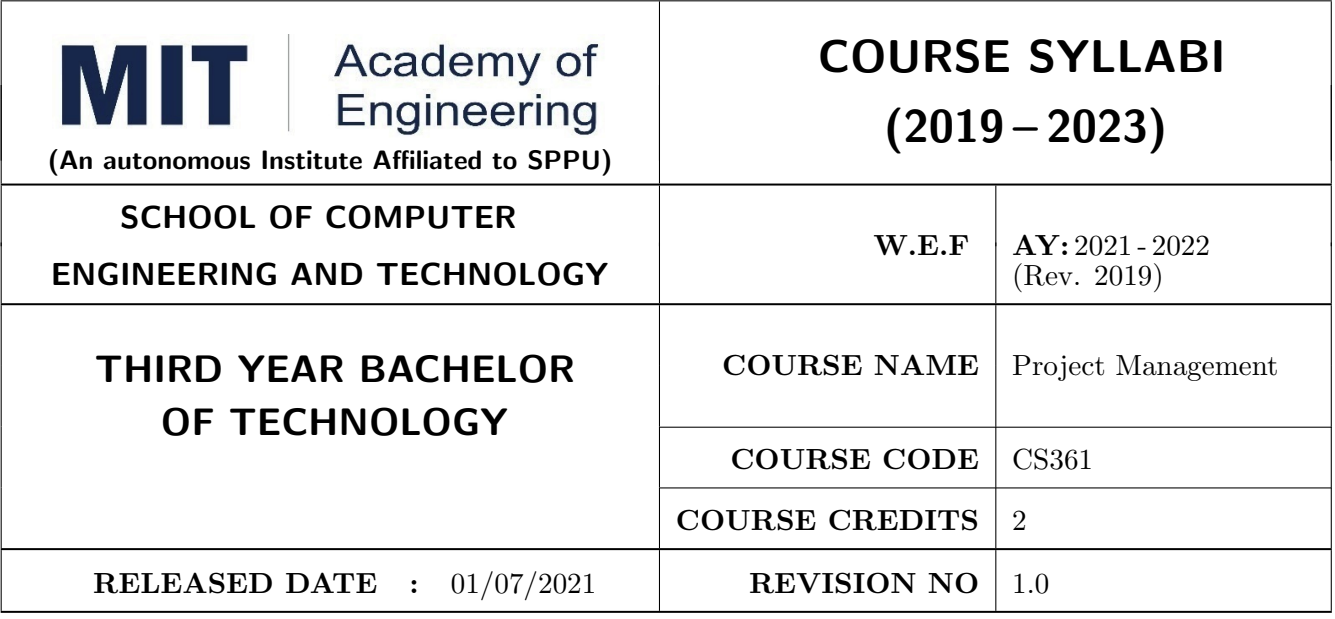

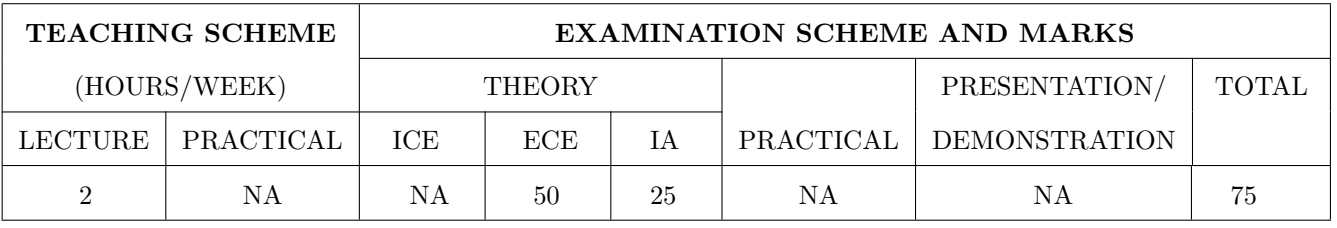

#### COURSE OBJECTIVES :

CS361.CEO.1: To create awareness of organizational strategy for project implementation.

CS361.CEO.2: To understand the rules for creating a Work Breakdown Structure for a Project. .

CS361.CEO.3: To illustrate approaches for risk identification, analysis, and assessment.

CS361.CEO.4: To identify key characteristics of a high-performance project team.

CS361.CEO.5: understand the critical success factors in project management.

#### COURSE OUTCOMES :

The students after completion of the course will be able to,

CS361.CO.1: Identify the Project Management Knowledge Areas and Processes.

CS361.CO.2: Classify the responsibilities while designing the Project Master Plan.

CS361.CO.3: Outline the Cost Estimating and Cost Escalation Process.

CS361.CO.4: Demonstrate and highlight The Processes of Project Quality Management.

CS361.CO.5: Analyze Management of a Project and Maturity Models.

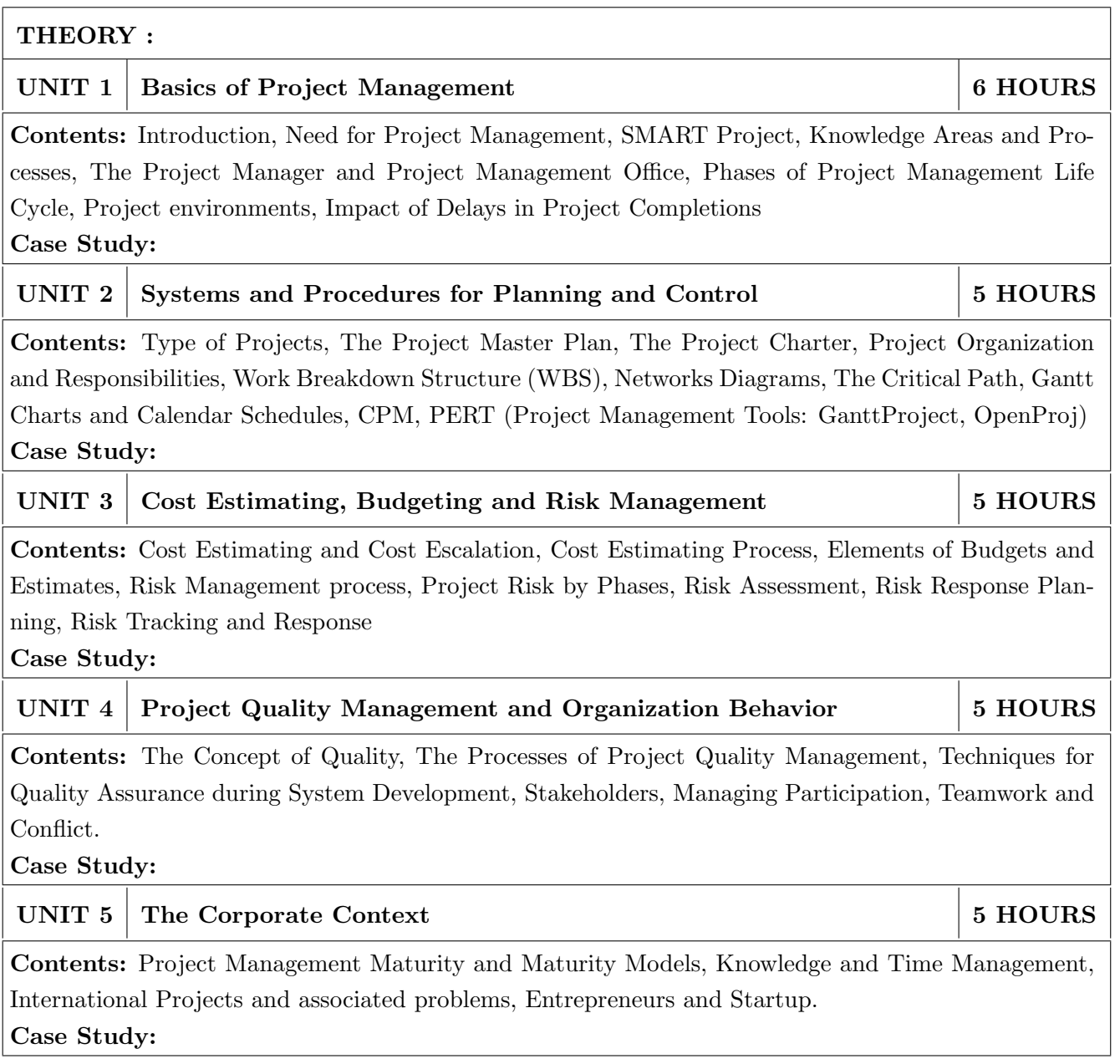

- 1. Project Management for Business, Engineering, and Technology, 3rd Edition, John M. Nicholas and Herman Steyn ELSEVIER ISBN: 978-0-7506-8399-9.
- 2. Project Management Planning and Control, Managing Engineering, Construction and Manufacturing Projects to PMI, APM and BSI Standards, Seventh Edition, Eur Ing Albert Lester, B H Copyright 2017 Elsevier Ltd, ISBN: 978-0-08-102020-3.
- 3. Project Management in Product Development, George Ellis, Copyright 2016 Elsevier Inc, ISBN: 978-0-12-802322-8.
- 4. Project Management best Practices, 4th Edition, HAROLD KERZNER, Wiley Copyright 2018, ISBN 978-111-9-46885-1.

#### REFERENCES

- 1. Project Management Toolbox, Second Edition, Russ J. Martinelli, Dragan Z. Milosevic, Wiley Copyright 2018, ISBN 978-1-118-97312-7.
- 2. Project Management Essentials You Always Wanted To Know, Kalpesh Ashar, VIBRANT PUB-LISHERS
- 3. The Practical guide to Project Management, 1st Edition, Christine Petersen, ISBN 978-87-403- 0524-1
- 4. Beginning Project Management (e book), John M. Preston
- 5. Project Management from Simple to Complex, Russell W. Darnall, John M. Preston, The Open University of Hong Kong

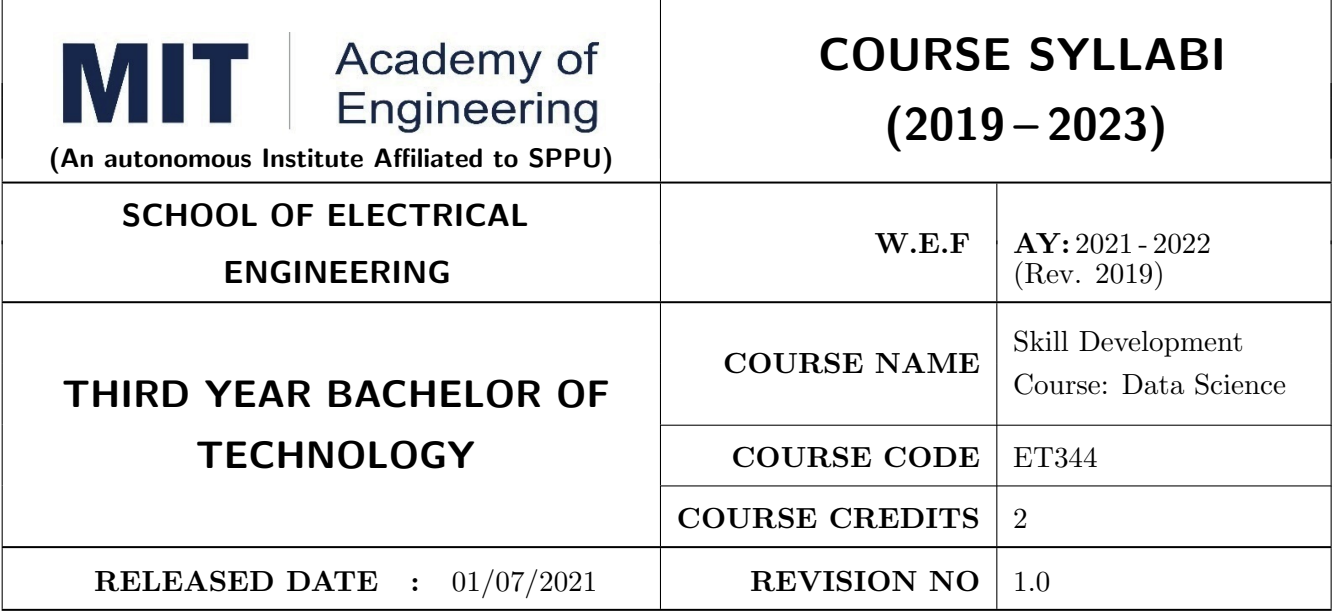

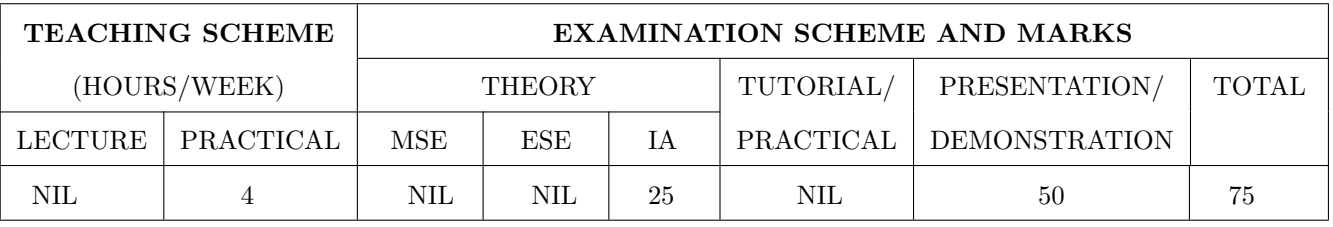

COURSE OBJECTIVES :

ET344.CEO.1: Familiarize basic concepts of python programming

ET344.CEO.2: Summarize the concepts of algebra, calculus and statistics

ET344.CEO.3: Make use of data visualization libraries and feature engineering techniques

#### COURSE OUTCOMES :

The students after completion of the course will be able to,

ET344.CO.1: Apply python programming concepts

ET344.CO.2: Relate basic concepts of algebra, calculus and statistics

ET344.CO.3: Apply different data visualization libraries and feature engineering techniques

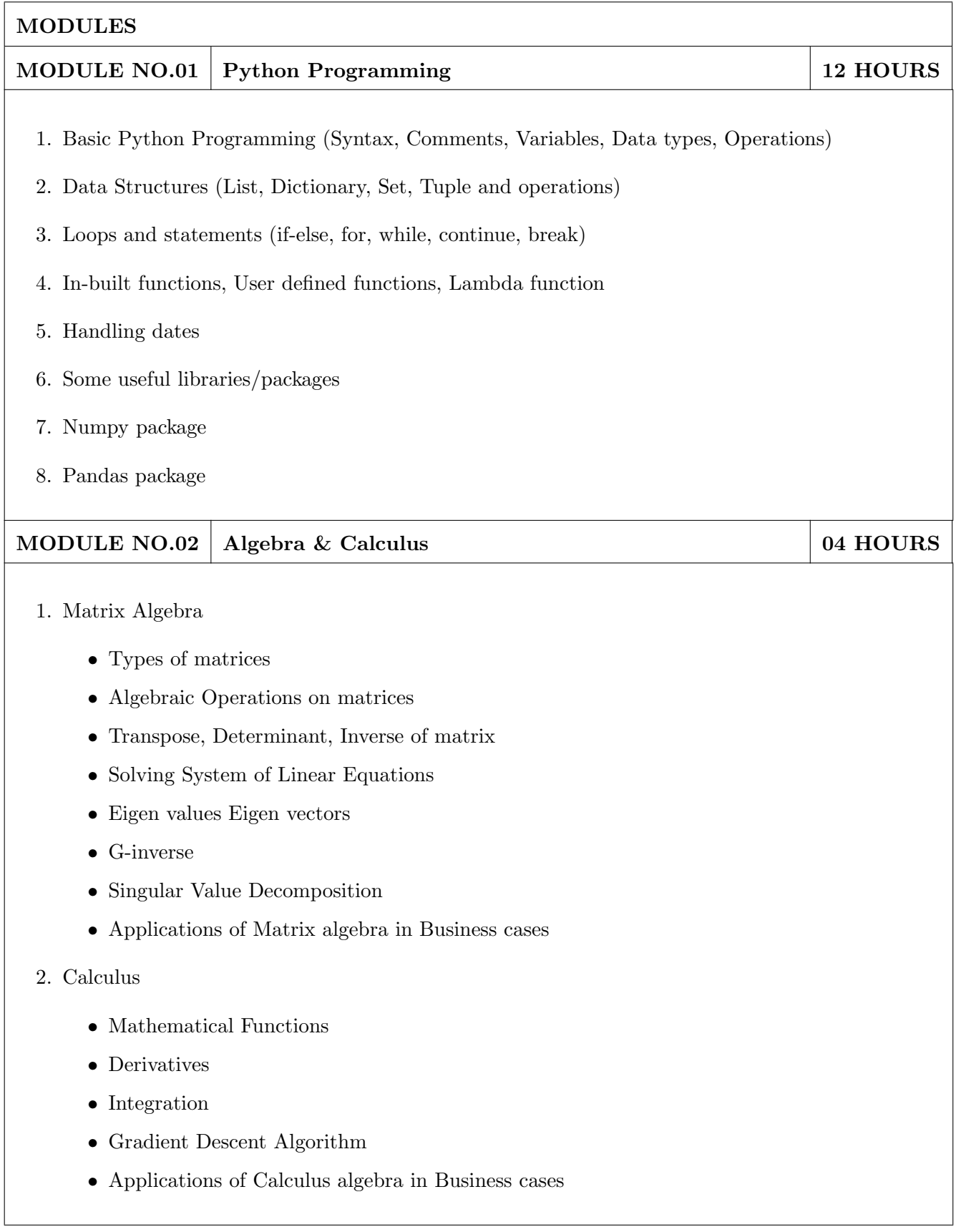

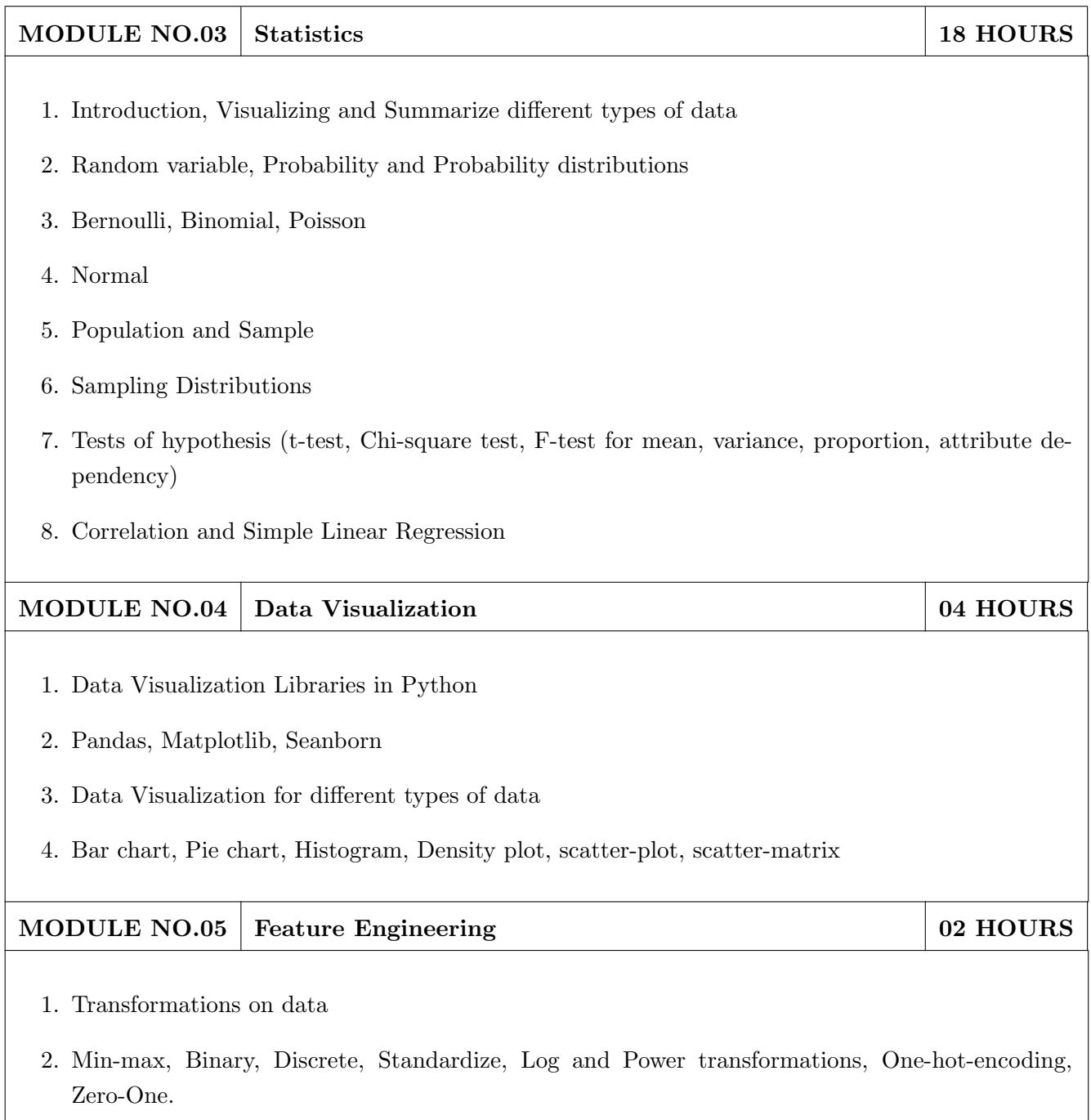

- 1. Samir Madhavan, "Mastering Python for Data Science", Packt Publishing;  $1^{st}$  edition, ISBN-13: 978-1784390150, August 2015.
- 2. Allen B. Downey, "Think Stats: Probability and Statistics for Programmers", O'Reilly Media, Inc., ISBN: 9781449307110, July 2011.
- 3. Jake VanderPlas, "Python Data Science Handbook: Essential Tools for Working with Data", O'Reilly Media,  $1^{st}$  edition, ISBN-13: 978-1491912058, December 2016.
- 4. Peter Bruce and Andrew Bruce, "Practical Statistics for Data Scientists", OReilly;  $1^{st}$  edition, ISBN-13:978-1491952962, June 2017.

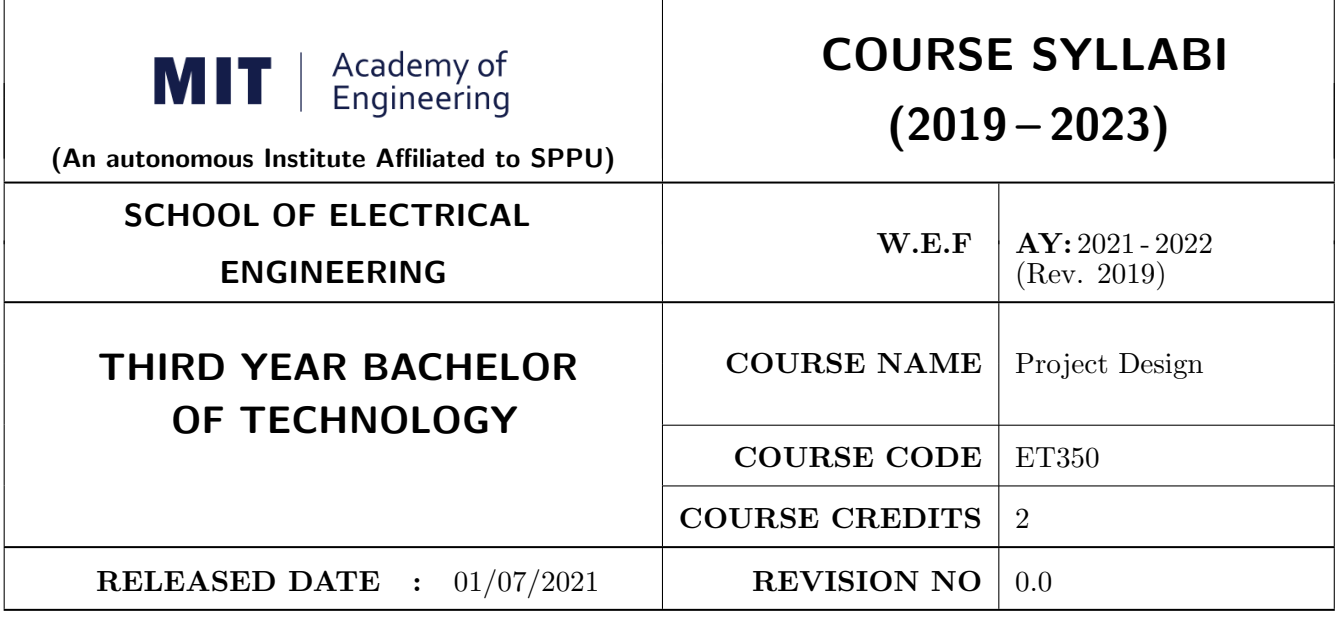

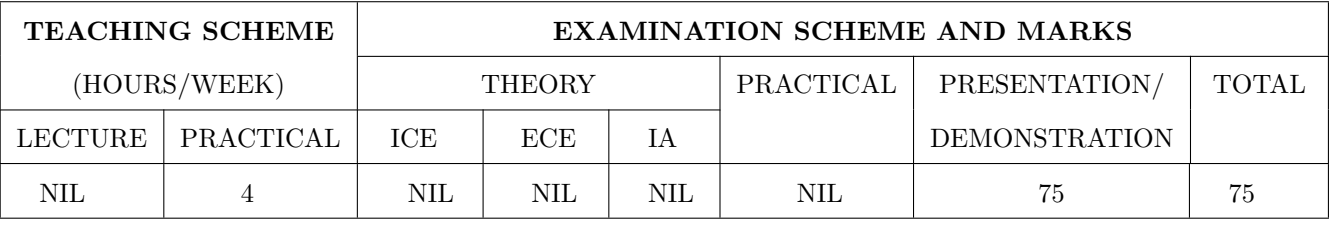

#### COURSE OBJECTIVES :

ET350.CEO.1: To embrace innovation and creativity in project design while empathizing real world needs.

ET350.CEO.2: To acquaint with requirement analysis process and techniques.

ET350.CEO.3: To inculcate the agile project management tools for project design and planning.

ET350.CEO.4: To upskill in quality technical writing and related tools for project documentation.

#### COURSE OUTCOMES :

The students after completion of the course will be able to,

ET350.CO.1: Delineate the problem to be solved.

ET350.CO.2: Inculcate problem solving skills by critically analyzing real world needs, possible solutions and challenges.

ET350.CO.3: Carry out systematic literature review, planning and project design.

ET350.CO.4: Cognize the importance of documentation and report writing.

## COURSE ABSTRACT

The project is most important part of undergraduate curriculum and enables students to develop analytical, critical thinking, problem solving, and communication, cooperation, leadership skills. Project enable students to assimilate their learning to address a real-world interdisciplinary problems. The objective of undergraduate project is to analyze, design, implement, compelling solution to real world problems, and do performance evaluation with relevant documentation. To enhance the effectiveness and achieve worthwhile outcome of engineering knowledge that the student has acquired, the entire project process is divided in three phases, viz., Project Design, Project Implementation and Project Evaluation. The first phase of Project Design mainly focuses on formulating systems requirement, background/literature review, and defining scope, objective and apply project management/modeling tools to design proposed solution. This enables students to apply their technical acumen and innovativeness in proposing methodology, milestones, and expected outcome.

## GUIDELINES

- 1. Every project group should consist of minimum 03 and maximum of 04 students.
- 2. The group members may be from different programs to support the interdisciplinary functioning.
- 3. Project group members and title of the project need to be approved by Project Guide and School.
- 4. Projects should preferably have a national/international industry/academic/research collaboration.
- 5. User Oriented Collaborative Design: The students need to identify the problem by discussion with various stakeholders, site visits, expert-opinions and various research articles.
- 6. The relevance and criticality of the problem to be solved, need to be established by collecting sufficient information and background study.
- 7. Define proposed solution and apply project management/modeling tools for project planning and design.
- 8. Critically analyze various solutions/techniques to solve real world problems and perform feasibility study to select and justify proposed solution.
- 9. Define outcome, milestones, definite roadmap for project design, implementation, evaluation and documentation.

## COLLABORATIVE/SPONSORED PROJECT

- 1. Students are encouraged to take real time problems from national/international industry/academic/research organizations of repute (like NCL, BARC, IISER, DRDO, CDAC, etc) for final project work.
- 2. Project statement, scope of the work, objectives and final outcomes must be decided and approved by faculty mentor and collaborative organization, anytime before the commencement of the sixth semester.
- 3. Proposed Collaborative Project work need to reviewed by team of faculty reviewers to ensure assigned work is equivalent to the final undergraduate project work of minimum 12 months to 18 months.
- 4. Final assessment will be carried out in presence of faculty mentor, external mentor and examiner.

## TIMELINE

- 1. Exploration of fore front research/specialization areas and opportunities in the various fields.
- 2. Formation of Project Group. Finalization of area of work/title as per forefront areas.
- 3. Exploration of abridged courses, valid resources, challenges, relevance with current opportunities.
- 4. Background study Systematic literature review.
- 5. Literature review documentation for Project Report and Research Article.
- 6. Project Review I Presentation.
- 7. Define problem statement and objectives.
- 8. Define scope of the work and Outline of the work.
- 9. Project Design, Modelling, Simulation etc.
- 10. Proposed Methodology of the solution and its documentation.
- 11. Project Review II Presentation.
- 12. Project Documentation: Ethics in Writing
- 13. Project Documentation: Final Synopsis
- 14. Project Documentation: Project Report Writing

## ASSESSMENT and EVALUATION

The three member jury/committee will be appointed to monitor the progress and continuous evaluation of each project. One of the member will be the project guide. Assessment shall be done jointly by the guide and jury members.

- 1. Background Study and Literature Review (10 Marks)
- 2. Synopsis (5 Marks)
- 3. Project Review I: Problem Identification, Motivation, Relevance, Background Study, Literature Review (10 Marks)
- 4. Project Review II: Literature Review, Problem Definition, Project Planning, Analysis and Design (10 Marks)
- 5. Project Report (10 Marks)
- 6. Final Presentation and Demonstration (30 Marks)

## REFERENCES

- 1. Nicholas John M.,"Project Management for Engineering, Business and Technology", Butterworth Heinemann, ISBN: 9780080967042
- 2. Michelle Reid, "Report Writing (Pocket Study Skills)"', Second Edition, Macmillan Eduation.
- 3. Sara Efrat Efron, Ruth David, "Writing the Literature Review : A Practical Guide", Guilford Press, ISBN-13: 978-1462536894.
- 4. Leslie Lamport,"LaTeX: A document preparation system, Users guide and reference manual", Second Edition 1994, Addison Wesley, ISBN: 978-0201529838.
- 5. Michel Goossens, Frank Mittelbach, Sebastian Rahtz, Denis Roegel and Herbert Voss,"The LaTeX Graphics Companion", Second Edition 2007, Addison-Wesley Professional, ISBN: 078-5342508925.

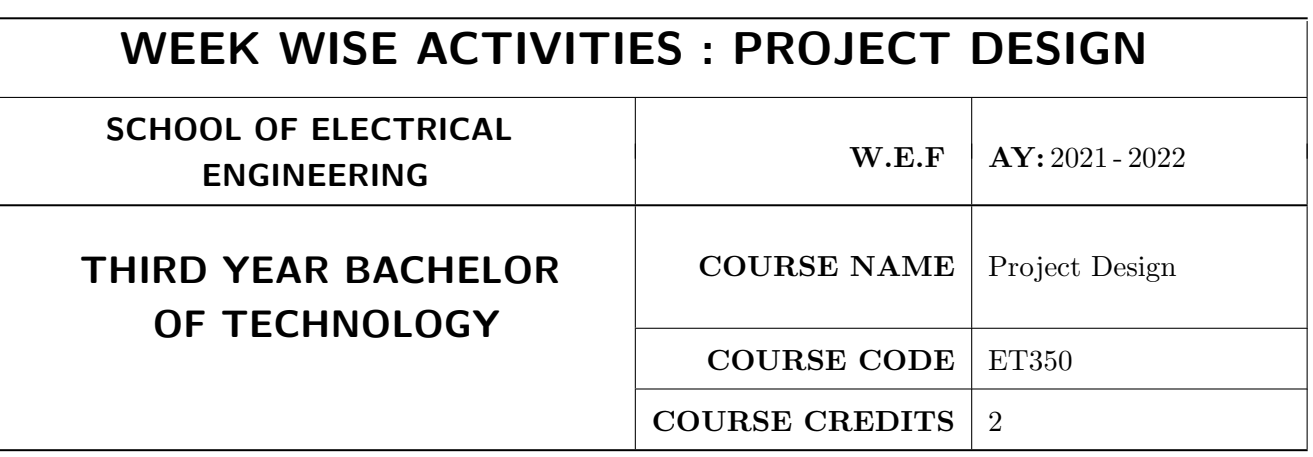

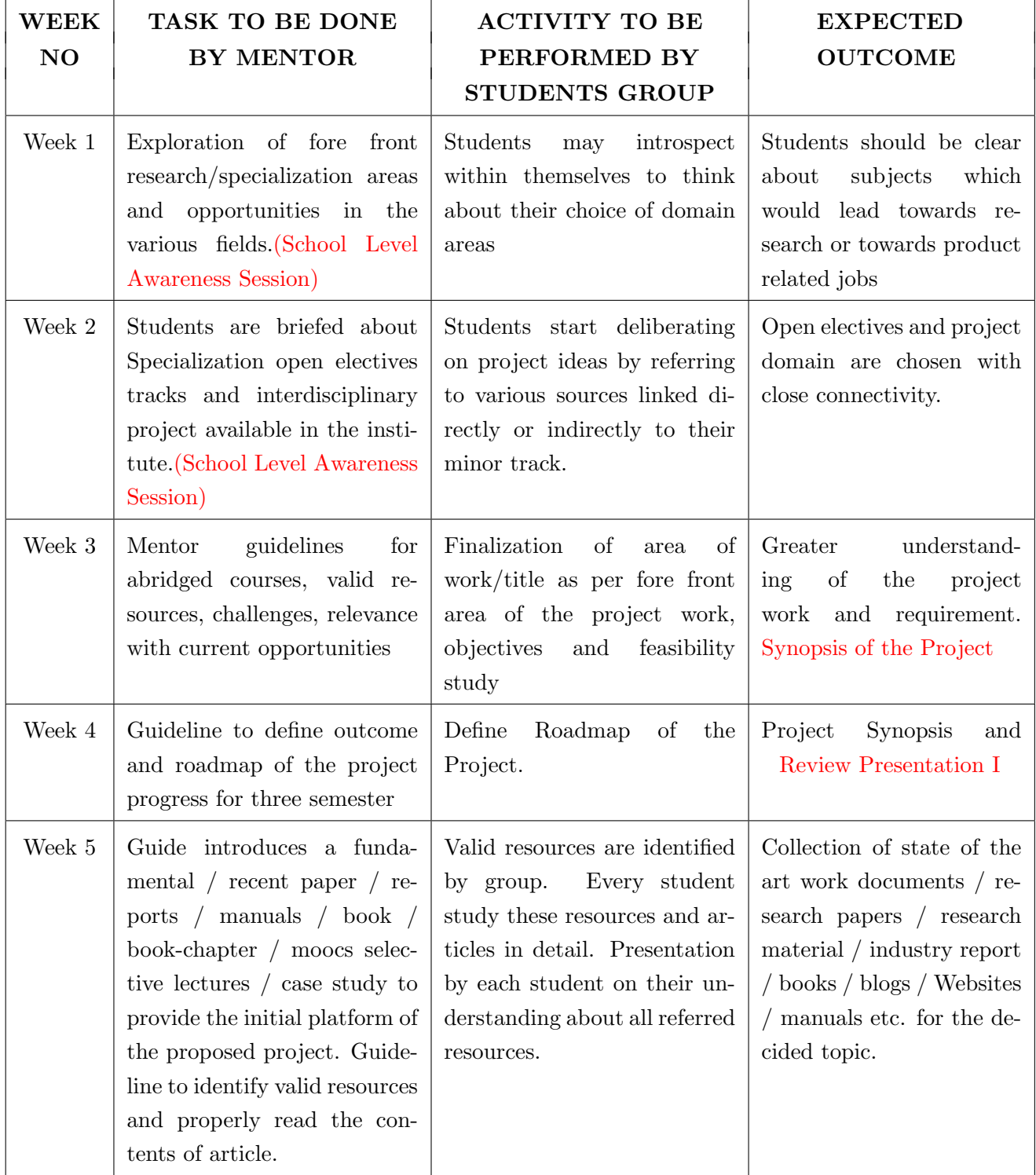

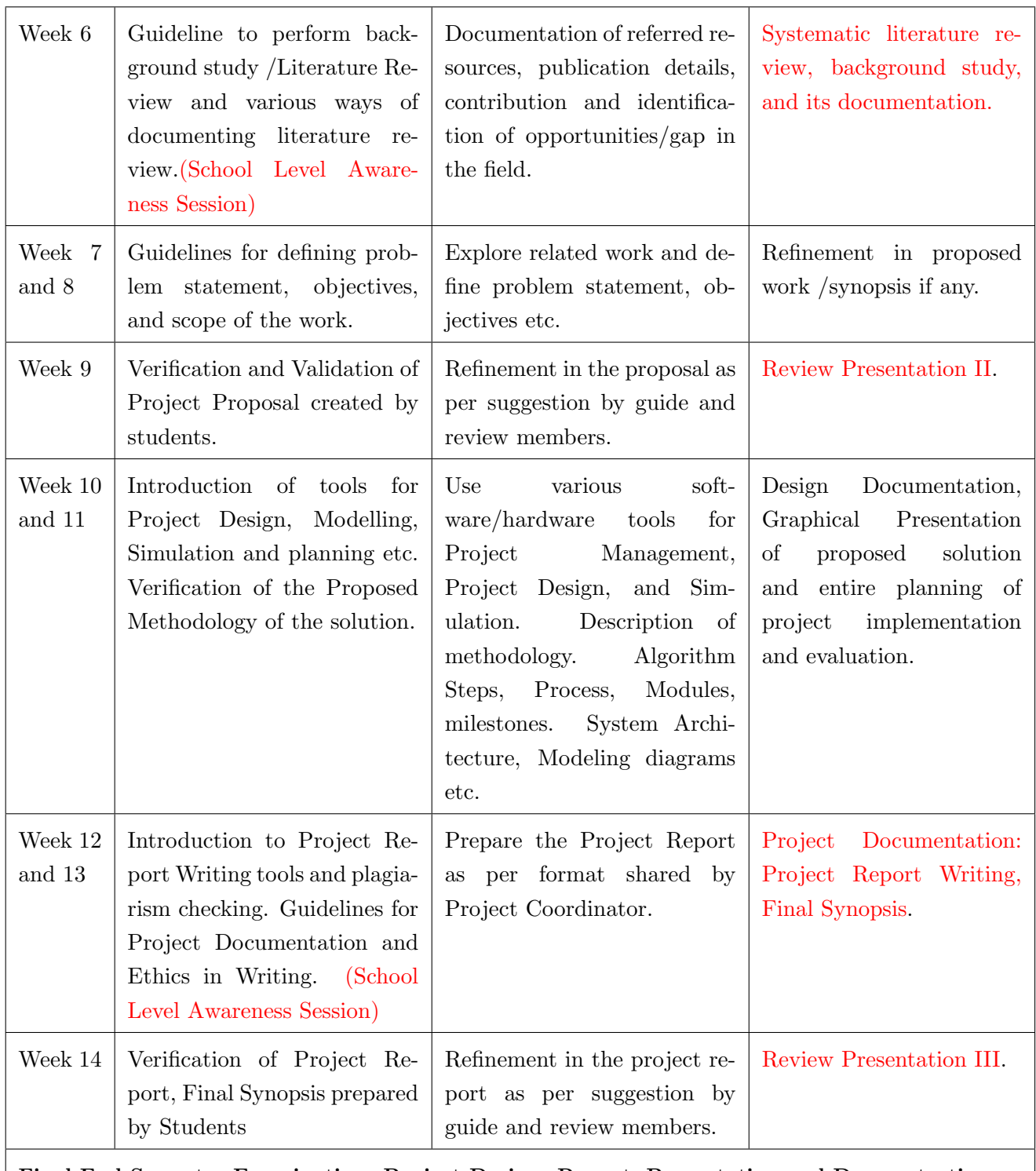

Final End Semester Examination: Project Design: Report, Presentation and Demonstration.

#### NOTE:

- 1. School should organize awareness sessions on topics highlighted in RED.
- 2. Suggested to provide templates for project documents at the starting of the semester such as Synopsis, Literature Review, Report, Review Presentation I, II, III and Final Presentation

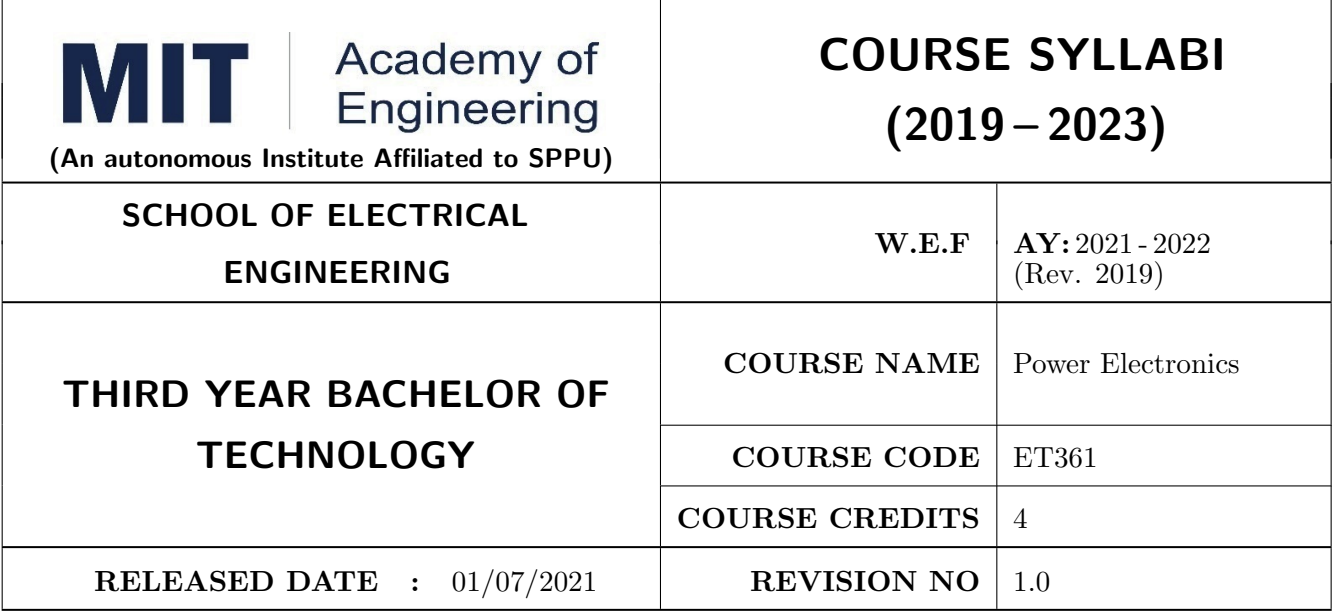

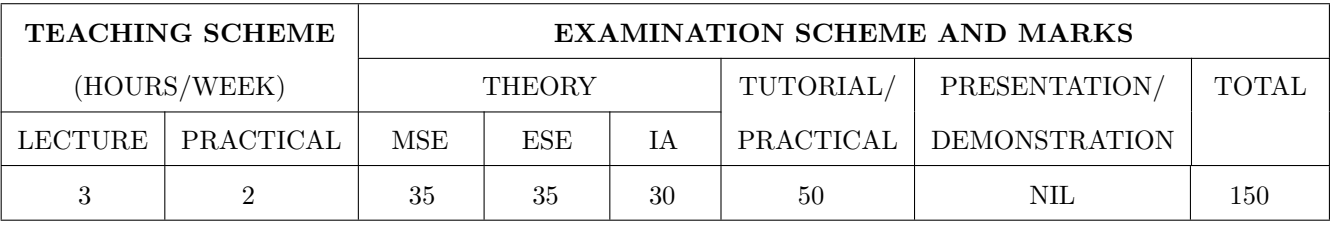

COURSE OBJECTIVES :

ET361.CEO.1: Understand working & analysis of controlled converters.

ET361.CEO.2: understand the working of  $1 \varphi$  and  $3 \varphi$  inverters.

ET361.CEO.3: Study and analyze applications like UPS, electronic ballast, HVDC transmission.

ET361.CEO.4: Study use of power electronics for renewable energy sources.

#### COURSE OUTCOMES :

The students after completion of the course will be able to,

ET361.CO.1: Design and implement a triggering / gate drive circuit for power converters.

ET361.CO.2: Design and analyze different power electronic converters.

ET361.CO.3: Analyze various power quality issues and their remedies.

ET361.CO.4: Analyze applications of power electronics.

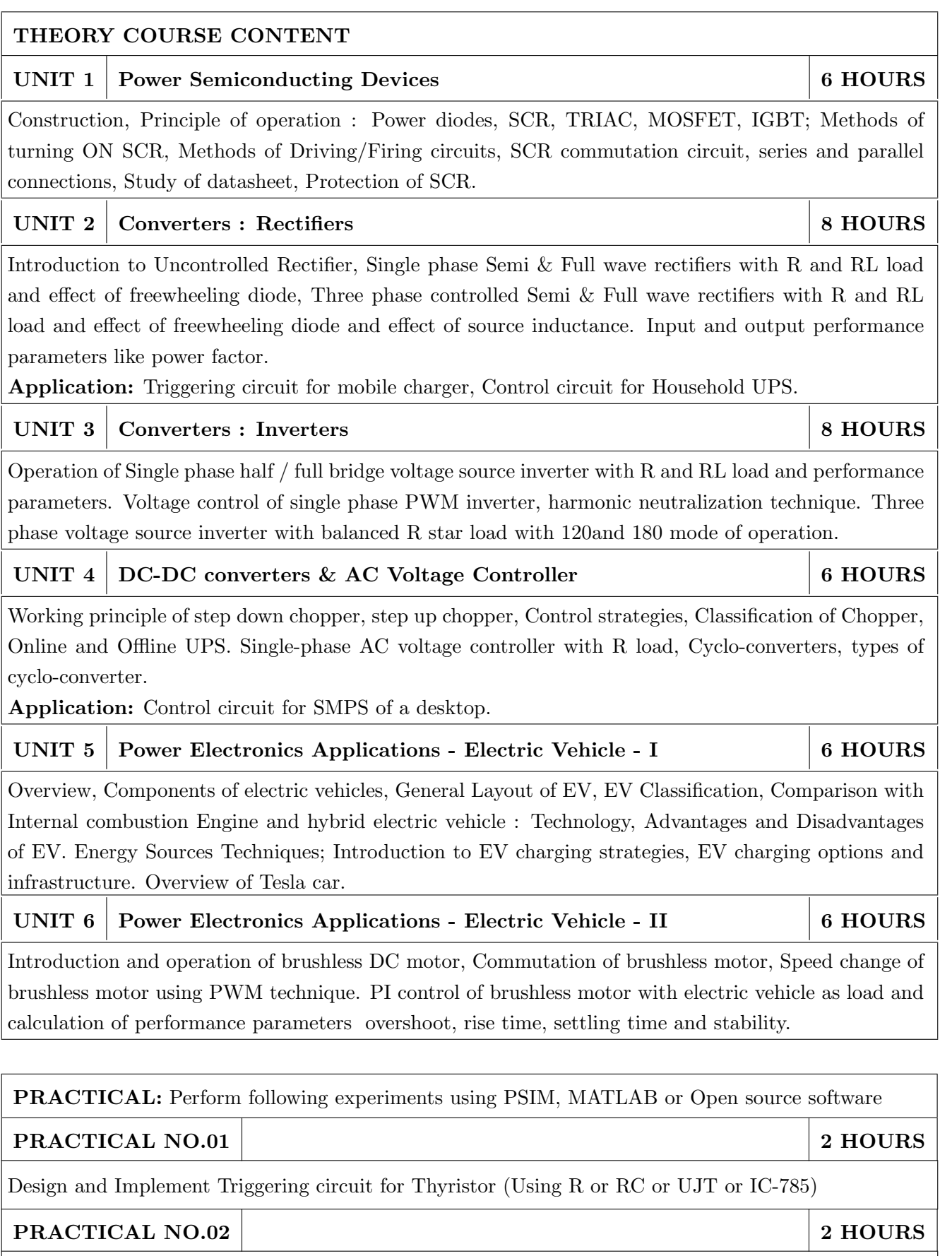

VI Characteristics of SCR, IGBT, MOSFET / Study of datasheets.

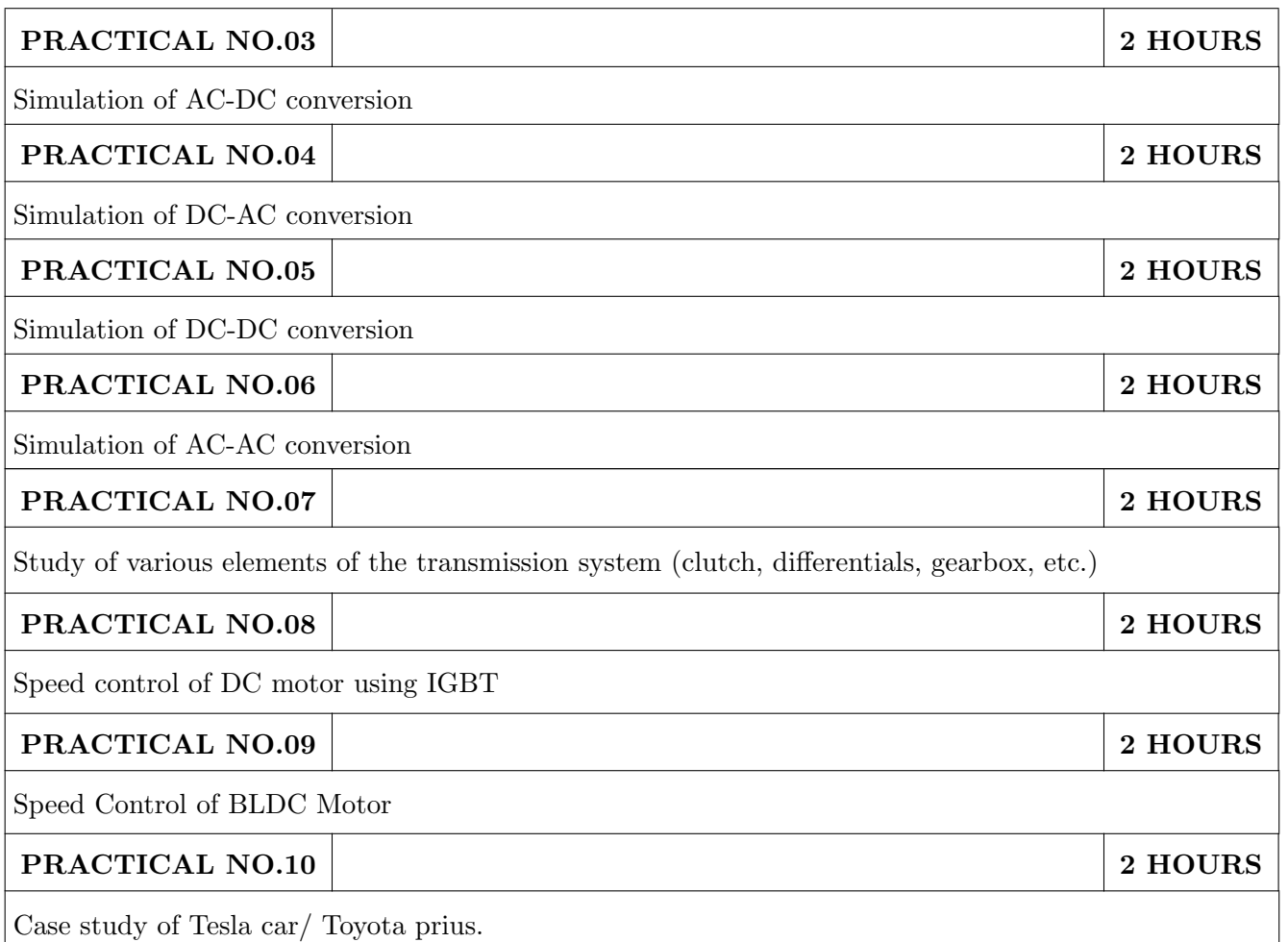

- 1. M. H. Rashid, "Power Electronics circuits, devices and applications",  $3^{rd}$  edition, Pearson Education, 2014, ISBN-13: 978-93325357704.
- 2. Robert W. Erickson, "Fundamentals of Power Electronics",  $2^{nd}$  Edition, Kluwer Academic Publishers, 2001, ISBN-13: 978-0792372707.
- 3. James Larminie and John Lowry, "Electric Vehicle Technology Explained",  $2^{nd}$  Edition, Wiley Publication, 2012, ISBN: 978-1-119-94273-3.

- 1. U. R. Moorthi, "Power Electronics, Devices, Circuits & Industrial Applications", Oxford University Press India;  $1^{st}$  Edition, 2005, ISBN: 978-0195670929.
- 2. M. S. Jamil Asgar, "Power Electronics", PHI Learning Private Limited-New Delhi;  $1^{st}$  Edition, 2004, ISBN: 978-8120323964.
- 3. D. P. Kothari, "Renewable Energy Sources and Emerging Technologies", PHI Learning Private Limited-New Delhi;  $2^{nd}$  edition, 2011, ISBN: 978-8120344709.
- 4. Mehrdad Ehsani, Yimin Gao and Ali Emadi, "Modern Electric, Hybrid Electric, and Fuel Cell Vehicles: Fundamentals, Theory, and Design, Standards media", 2009, ISBN: 978-1420053982.

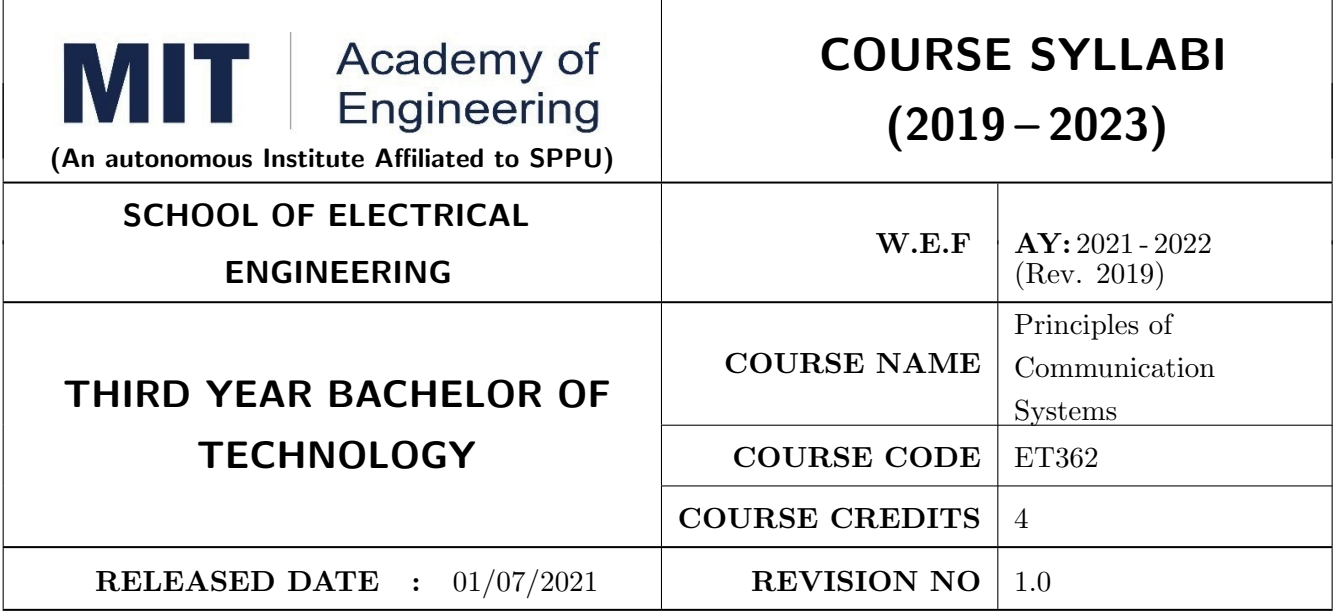

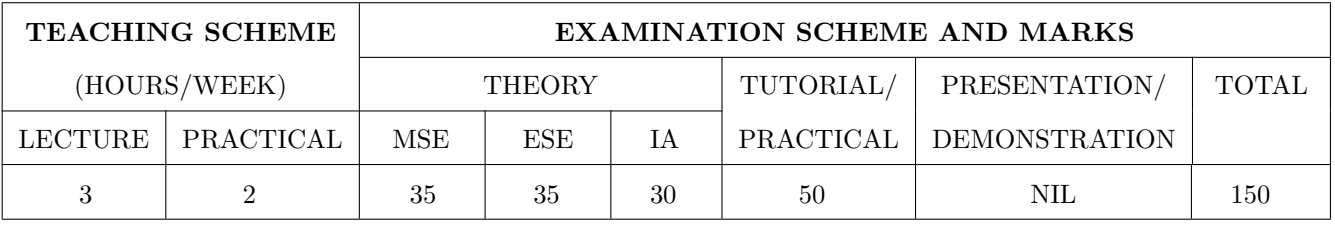

#### COURSE OBJECTIVES :

ET362.CEO.1: Study the fundamental concepts of communication engineering

ET362.CEO.2: Scrutinize various modulation and demodulation techniques

- ET362.CEO.3: Understand the concept of random variables and processes as applied to communication engineering
- ET362.CEO.4: Learn transmitter and receiver techniques

ET362.CEO.5: Examine error performance in digital communication system

ET362.CEO.6: Understand information theoretic behavior in communication system, several source and channel coding techniques

#### COURSE OUTCOMES :

The students after completion of the course will be able to,

ET362.CO.1: Illustrate the fundamental concepts and terminologies of communication systems

- ET362.CO.2: Inspect different analog modulation, demodulation schemes along with transmitter and receiver circuitry
- ET362.CO.3: Explain the concept of random variables and processes with statistical parameters

ET362.CO.4: Analyze various source and channel coding methods

ET362.CO.5: Examine optimum receiving techniques and error performances of digital modulation schemes

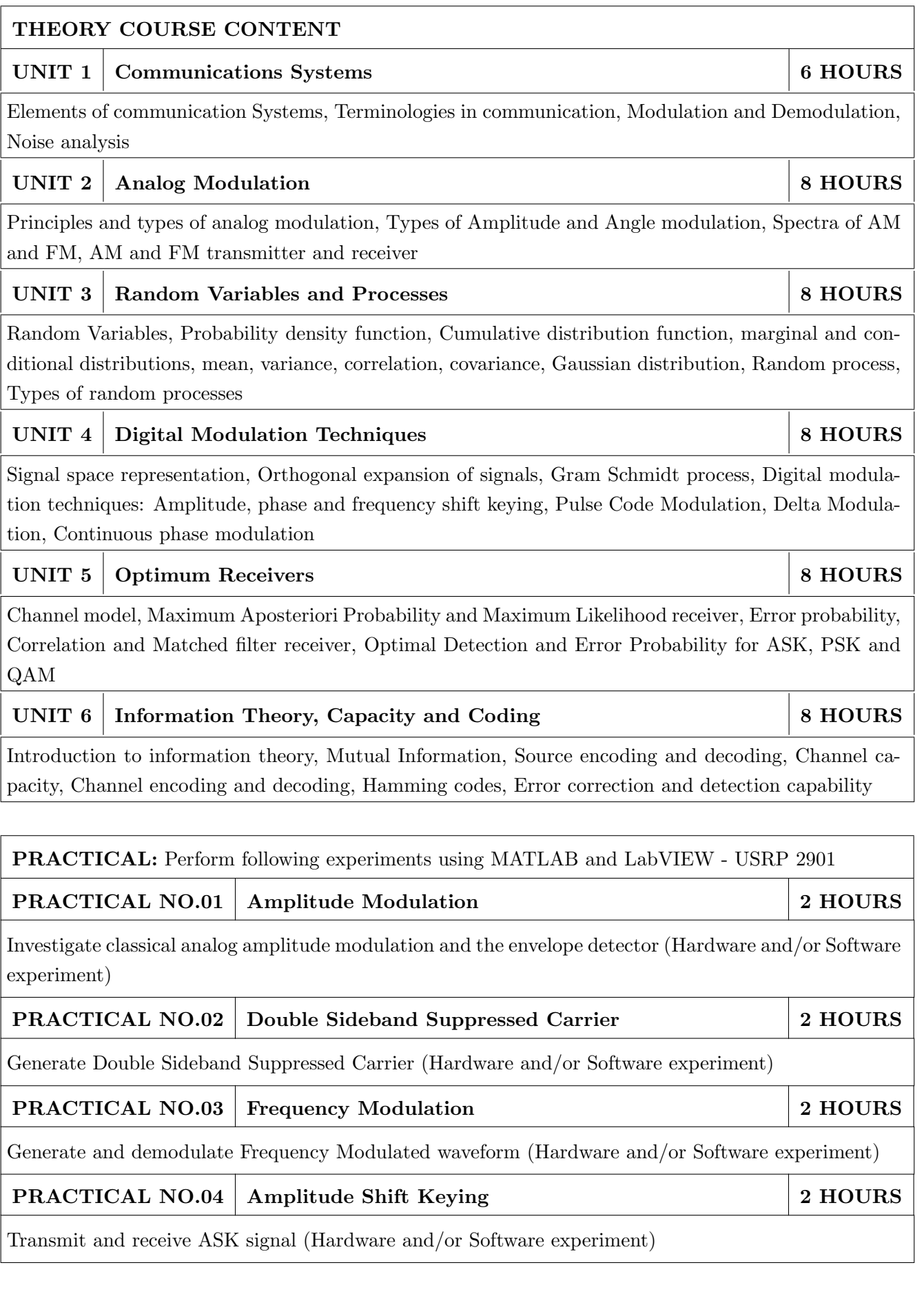

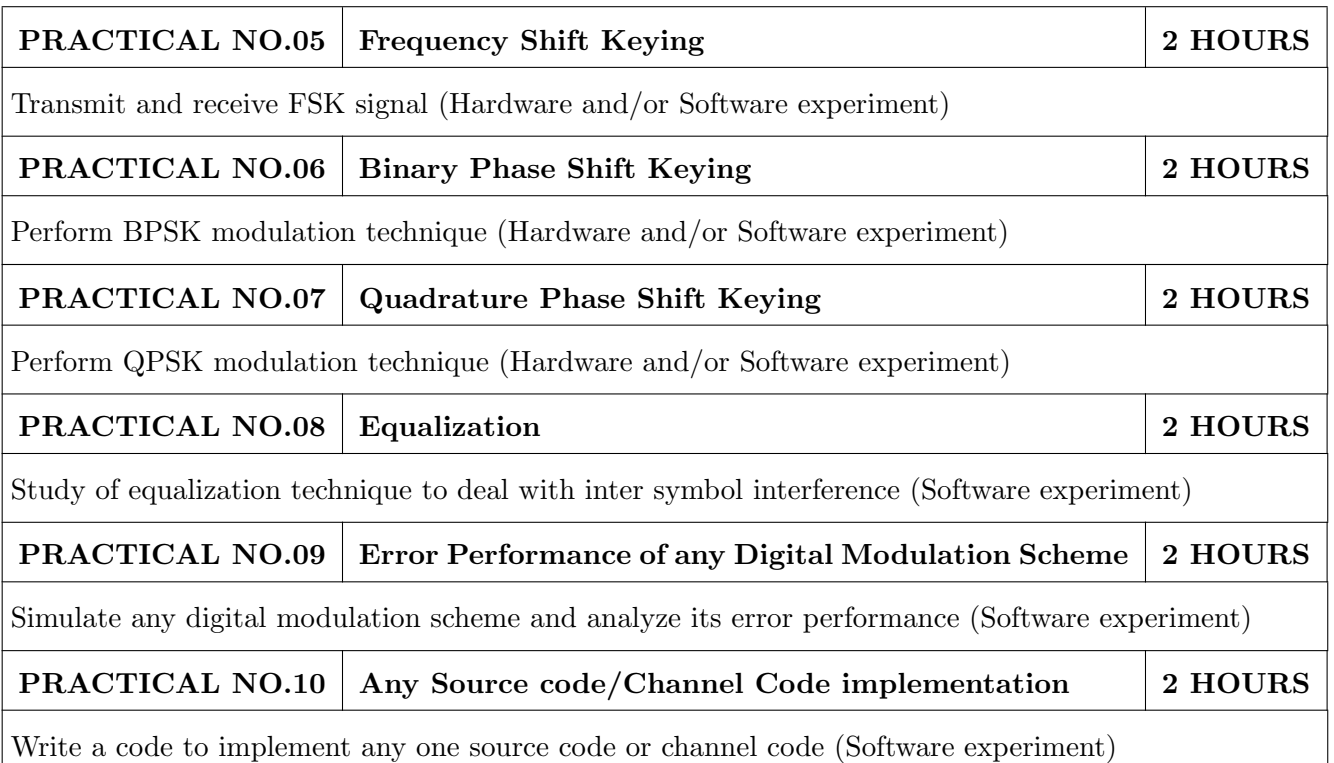

- 1. Wayne Tomasi, "Electronic Communications Systems: Fundamentals through Advanced", Pearson-Always Learning,  $5^{th}$  edition ISBN : 987-8131719534
- 2. George Kennedy, Bernard Davis and S R M Prasanna, "Electronic Communication Systems", McGraw Hill Education Pvt. Ltd.  $5^{th}$  Edition, ISBN (13): 978-0-07-107782-8
- 3. John G. Prokis and Masoud Salehi, "Communication Systems Engineering", Pearson-Always learning,  $2^{nd}$  edition ISBN-13: 9787040169058

- 1. Simon Haykin, "Communication System",  $4^{th}$  Edition, Wiley publications, ISBN 0471178691
- 2. Amitabha Bhattacharya, "Digital Communication", TMH, ISBN 9780070591172
- 3. Bernard Sklar, "Digital Communication" , Pearson, 2nd Edition, ISBN: 9788131720929
- 4. P. Ramkrishna Rao, "Digital Communication", TMH, ISBN: 9780070707764
- 5. Peyton Z. Peebles Jr., "Probability, Random Variables and Random Signal Principles", 4th Edition, Tata McGraw-Hill, New Delhi, 2002, ISBN: 978-0071127820
- 6. H. Stark and J. W. Woods, "Probability and Random Processes with Applications to Signal Processing", Pearson, 2003, ISBN: 978-0130200716

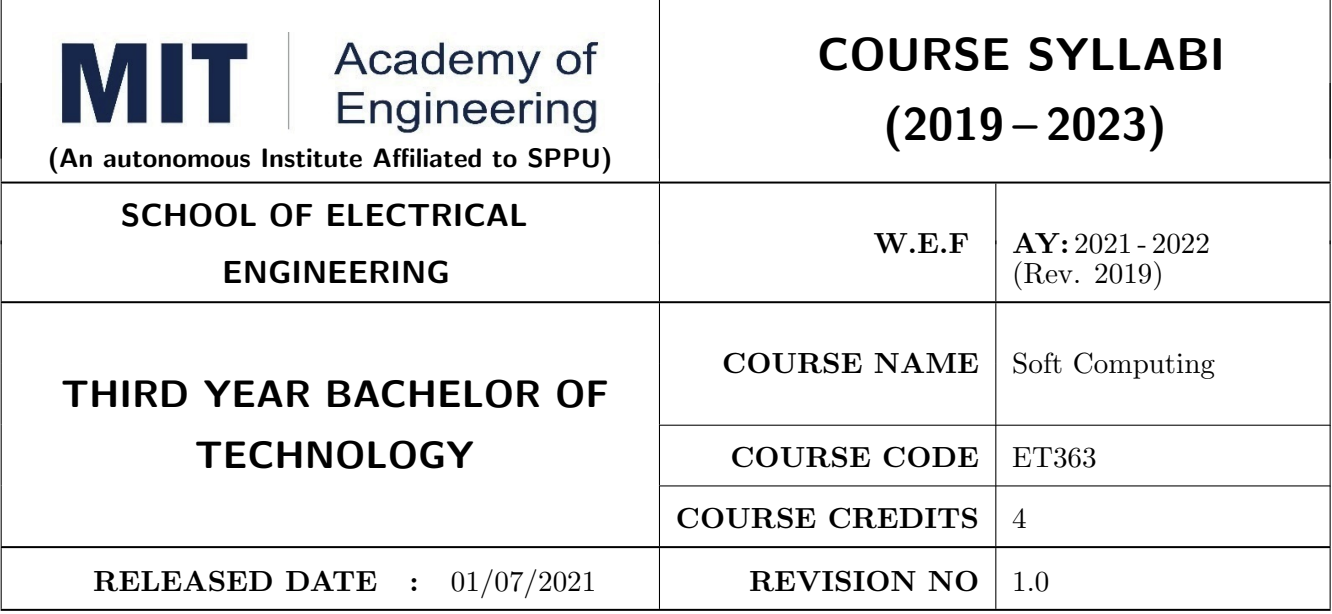

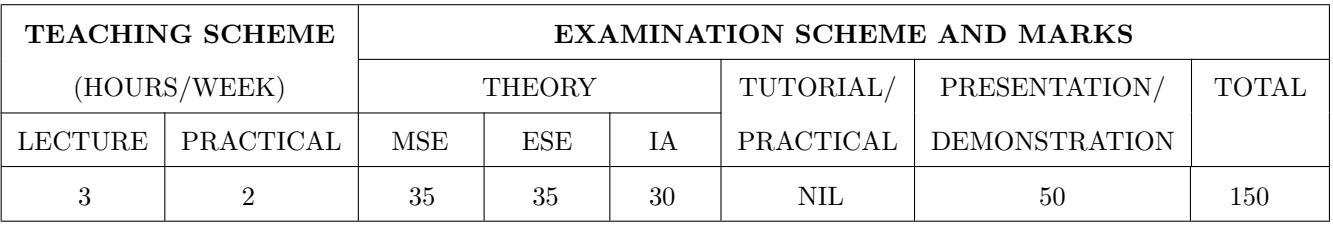

#### COURSE OBJECTIVES :

ET363.CEO.1: Illustrate the basic concepts and techniques of machine learning.

- ET363.CEO.2: Explore supervised and unsupervised learning paradigms of machine learning for regression and classification
- ET363.CEO.3: Develop a deeper understanding of several algorithms in machine learning.

ET363.CEO.4: Evaluate and interpret the results of the machine learning algorithms for solving practical problems.

#### COURSE OUTCOMES :

The students after completion of the course will be able to,

ET363.CO.1: Explain fundamentals of machine learning.

- ET363.CO.2: Describe supervised and unsupervised learning.
- ET363.CO.3: Analyze mathematically various machine learning approaches and paradigms.
- ET363.CO.4: Implement machine learning solutions for classification, regression, and clustering problems.

ET363.CO.5: Compare various machine learning techniques and to get an insight of when to apply a particular machine learning approach.

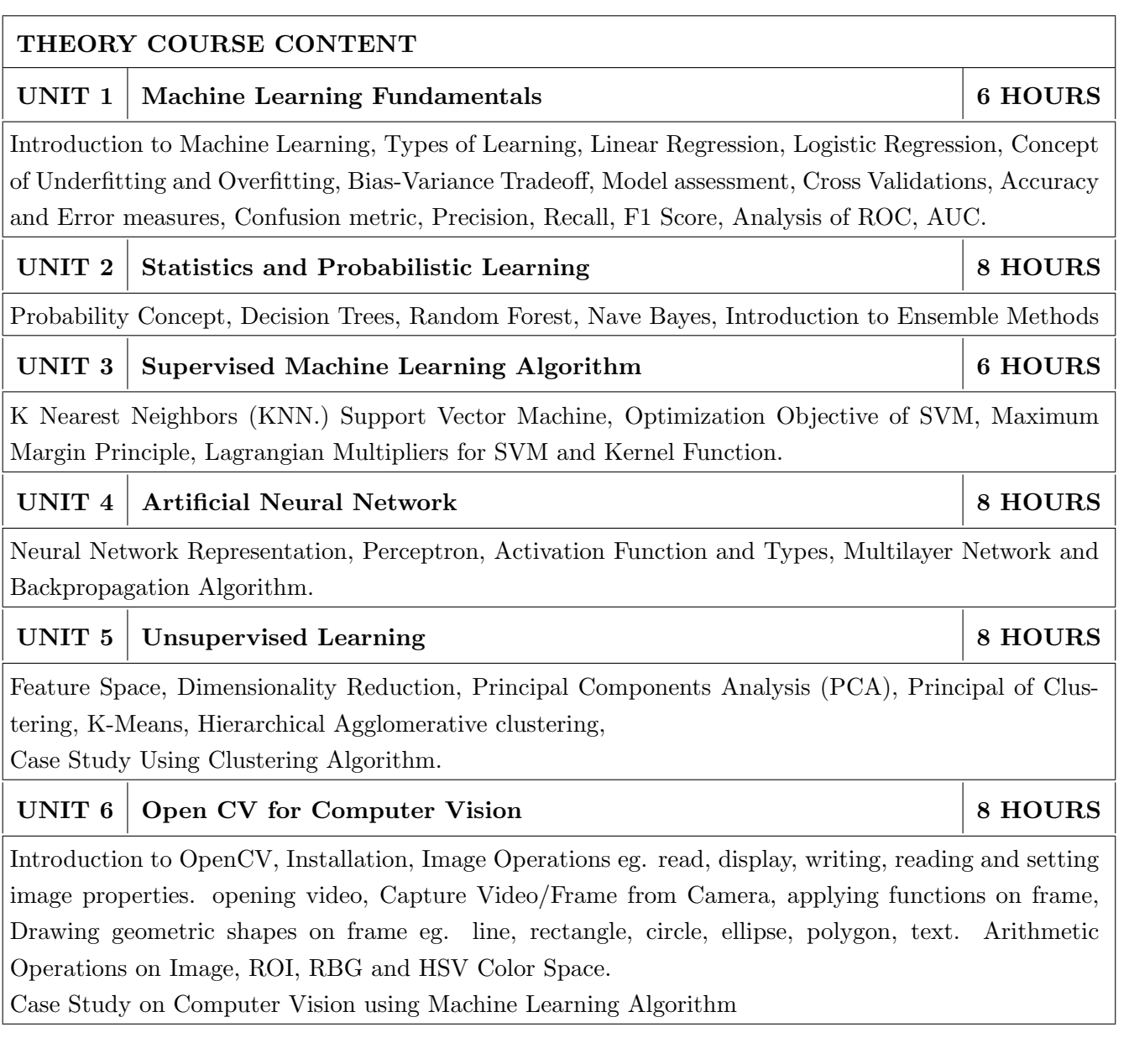

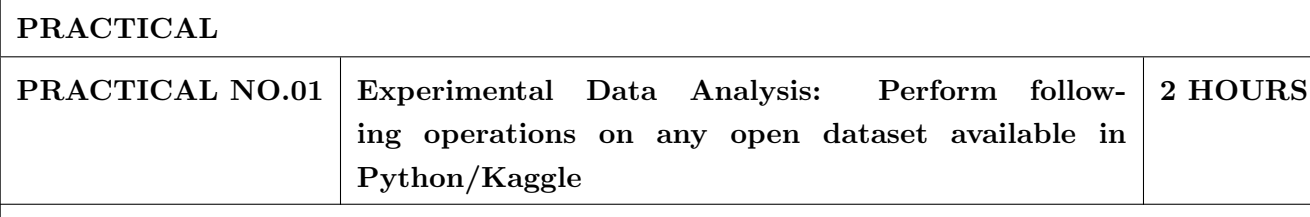

- Load data into a data frame from a csv or any other file format.
- Identification of variables and data types.
- Find Missing Values. Replace/eliminate missing values
- Drop unessential columns.
- Find average/min/max of numeric columns. Display summary of data frame.
- Bivariate analysis using plots through seaborn functions, cleaning the data, plotting graphs.

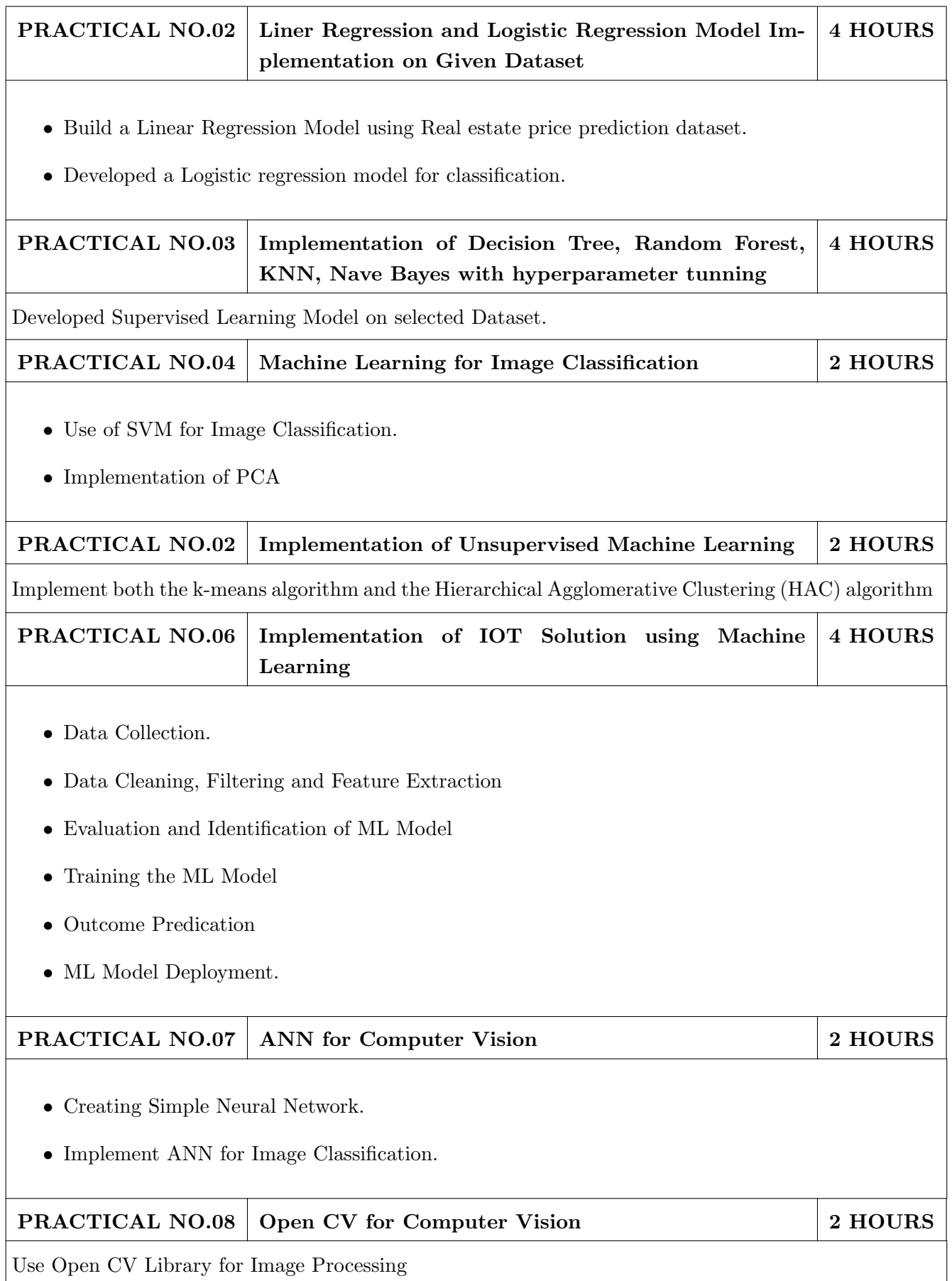

- 1. Ethem Alpaydin, "Introduction to Machine Learning", 2nd Edition, MIT Press, ISBN: 978-0-262- 01243-0
- 2. Christopher Bishop, "Pattern Recognition and Machine Learning",  $2^{nd}$  Edition, Springer. 2006, ISBN-13: 978-0387310732
- 3. Andreas C. Mller and Sarah Guido, "Introduction to Machine Learning with Python: A Guide for Data Scientists", 1<sup>st</sup> Edition, O'Reilly Media, ISBN 978-14-4936-941-5
- 4. Tom Mitchell, "Machine Learning",  $1^{st}$  Edition, McGraw-Hill Science/Engineering/Math, 1997, ISBN: 0070428077

- 1. Trevor Hastie, Robert Tibshirani and Jerome Friedman, "The Elements of Statistical Learning",  $2^{nd}$  Edition, Springer-Verlag, 2009, ISBN: 978-0-387-84857-0
- 2. Kevin Murphy, "Machine Learning: A Probabilistic Perspective", MIT Press, 2012, ISBN: 9780262018029
- 3. Simon Haykin, "Neural Networks: A comprehensive foundation", Prentice Hall International Inc. 1999, ISBN: 0132733501

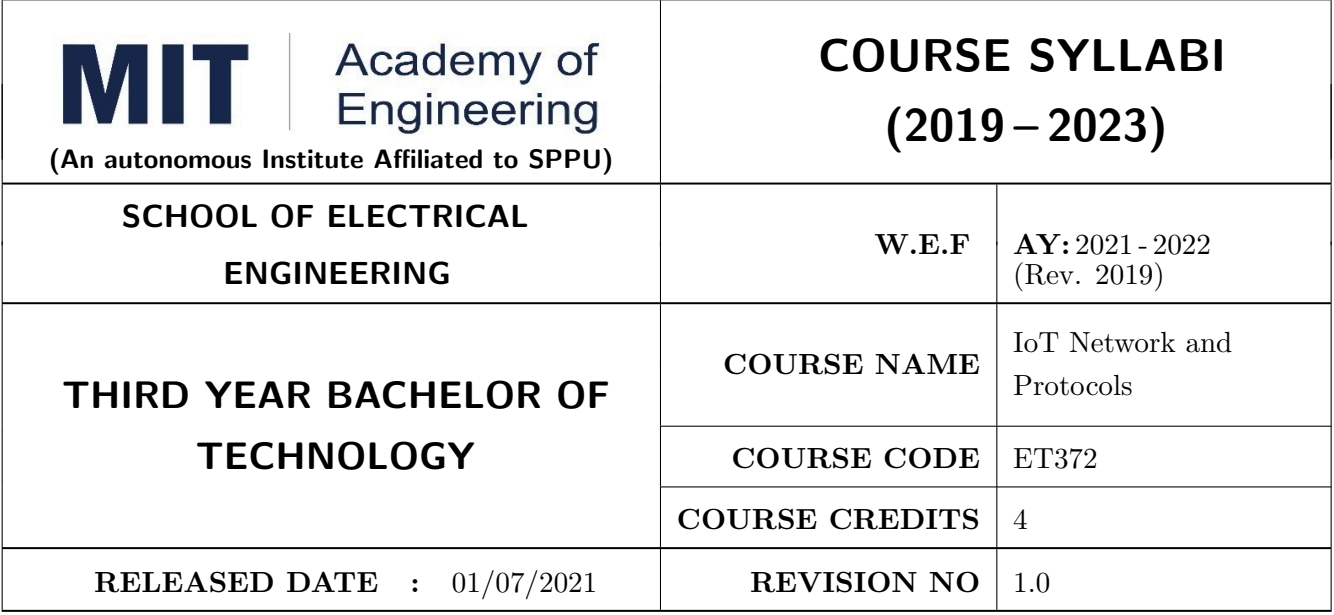

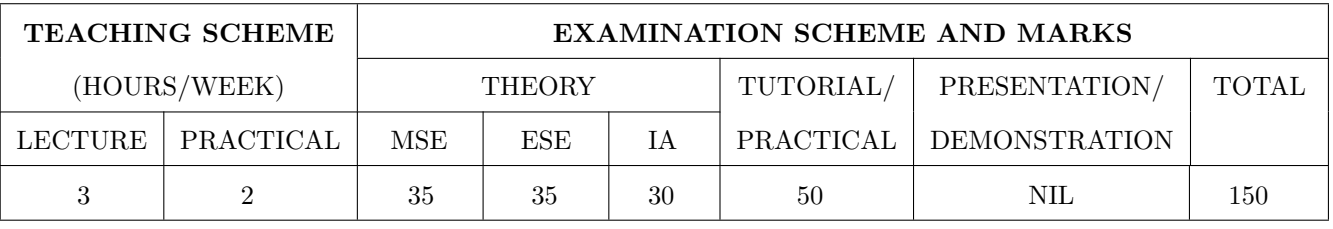

COURSE OBJECTIVES :

ET372.CEO.1: Categorize the basic taxonomy and terminology of networking.

ET372.CEO.2: Correlate the functioning of various protocol as per communication layer.

ET372.CEO.3: Appraise the importance of computer network in IoT applications.

ET372.CEO.4: Illustrate the cryptography and network security techniques.

#### COURSE OUTCOMES :

The students after completion of the course will be able to,

ET372.CO.1: Interpret fundamentals underlying principles of networking

ET372.CO.2: Prioritize networking protocol as per the real time applications

ET372.CO.3: Articulate the cryptography techniques used in network security

ET372.CO.4: Defend various security parameters related to network
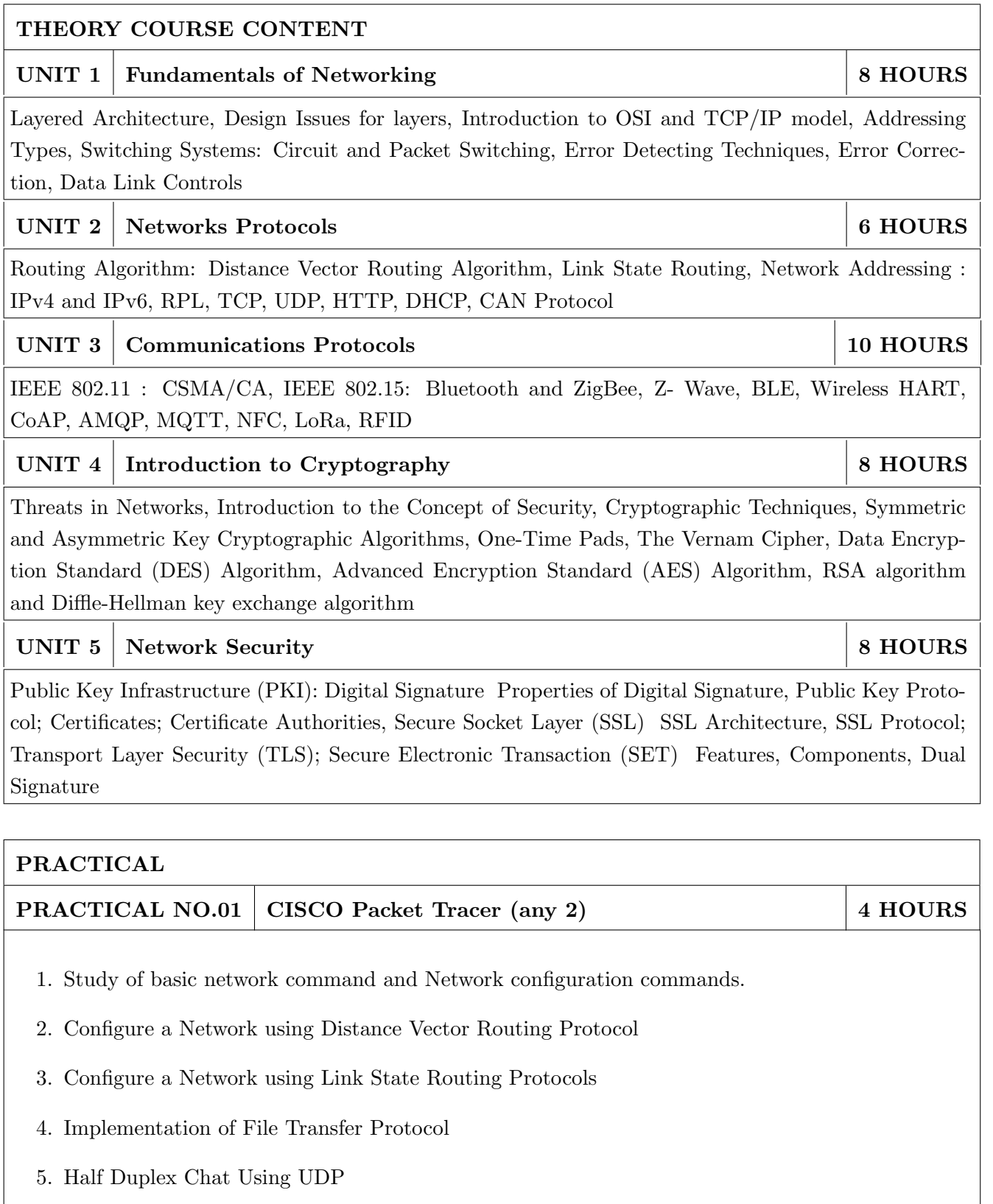

6. Full Duplex Chat Using TCP/IP

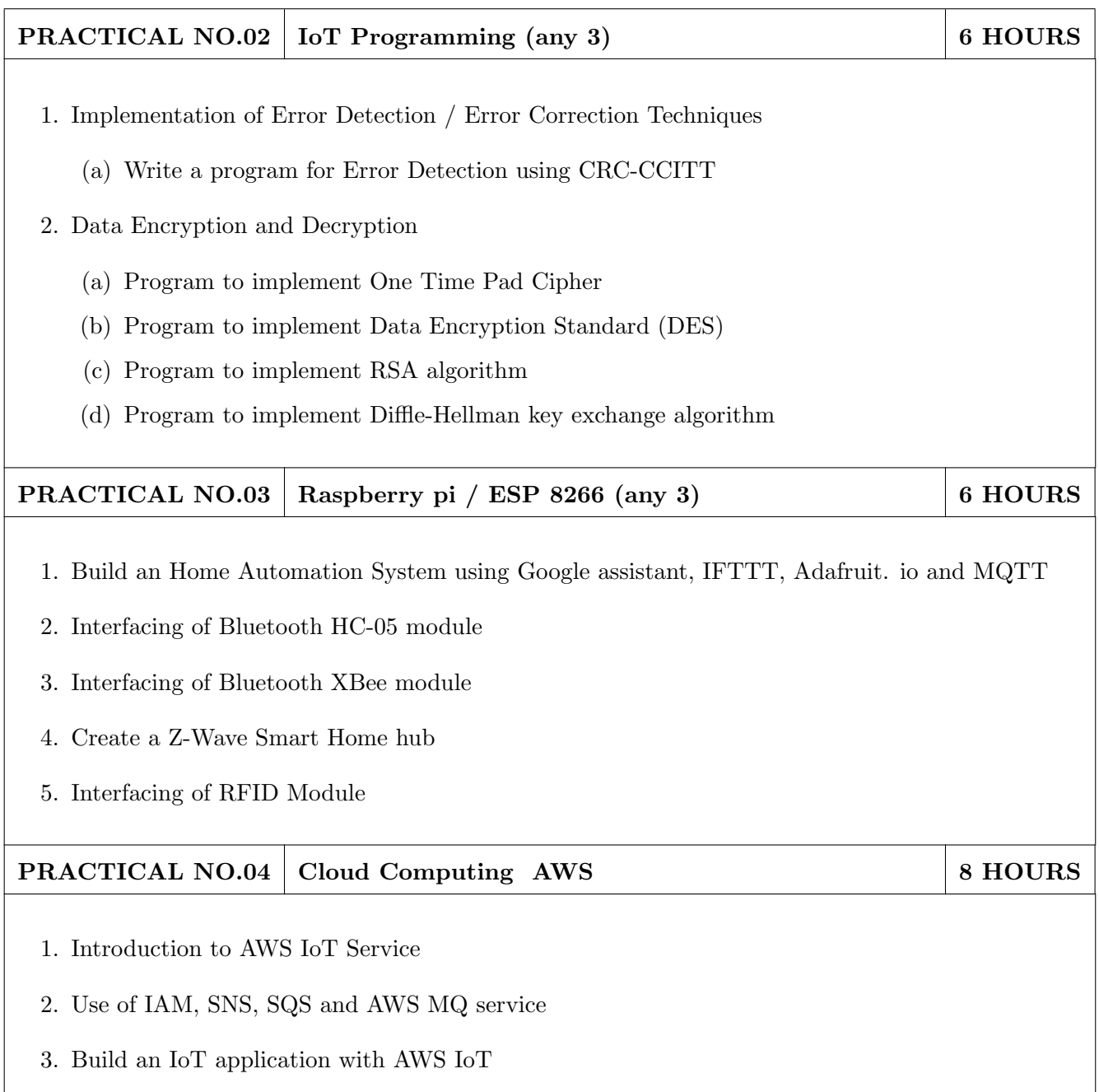

# TEXT BOOK

- 1. Andrew S. Tenenbaum, "Computer Networks", PHI, ISBN 81-203-2175-8.2.
- 2. Fei Hu, "Security and Privacy in Internet of Things (IoTs): Models, Algorithms and Implementations", ISBN 9781498723183, 2016

- 1. Holger Karl and Andreas Willing, "Protocols and Architectures for Wireless Sensor Networks", Wiley India, ISBN:9788126533695
- 2. B. Fourauzan, "Data Communications and Networking", 5th Edition, TataMcGraw-Hill Publications
- 3. Reese, G., "Cloud Application Architectures: Building Applications and Infrastructure in the Cloud", Sebastopol, CA: O' Reilly Media, Inc., ISBN: 9780596157647, 2009.
- 4. Brian Russell and Drew Van Duren, "Practical Internet of Things Security", Packt Publishing Ltd. ISBN: 9781788625821, 2018.

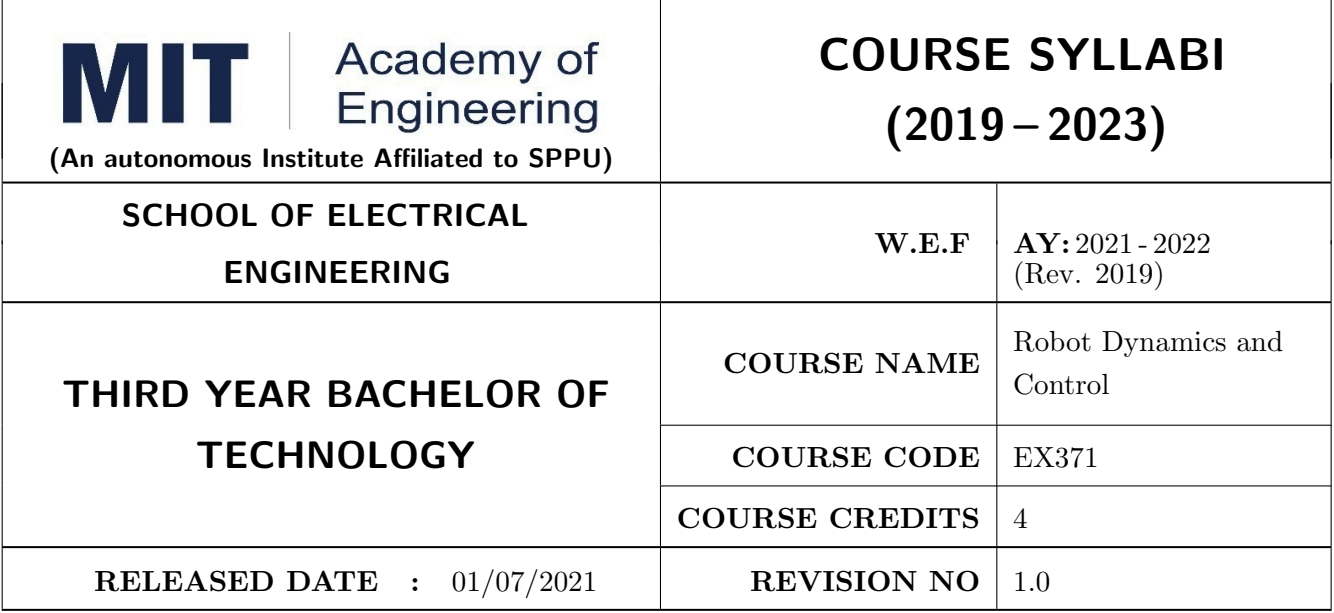

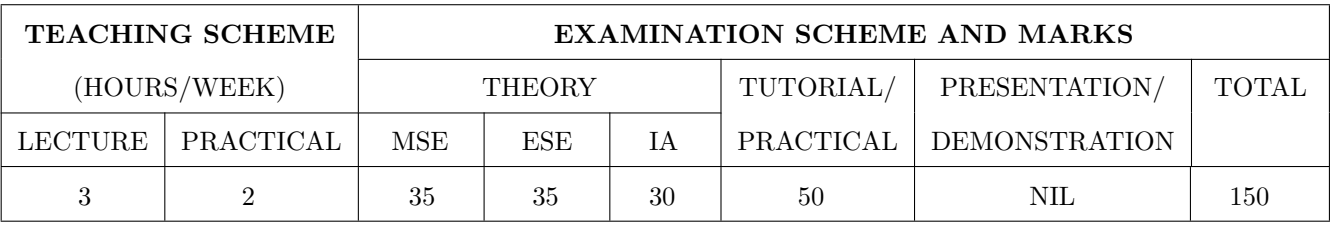

# COURSE OBJECTIVES :

EX371.CEO.1: Introduce robotic control system and robotic control problem.

EX371.CEO.2: Understand the time domain modelling approach

EX371.CEO.3: Introduce various control techniques and methodologies applied to trajectory tracking problems in robotics.

EX371.CEO.4: Study the manipulator motion and statics

EX371.CEO.5: Explore the dynamic modeling of various types of robots

# COURSE OUTCOMES :

The students after completion of the course will be able to,

EX371.CO.1: Explain block schematic of robotic control system

EX371.CO.2: Design of controller using state space.

EX371.CO.3: Develop control law for a given application

EX371.CO.4: Compute the manipulator motion and statics

EX371.CO.5: Apply knowledge of mathematics to obtain the dynamic model of robotic arm

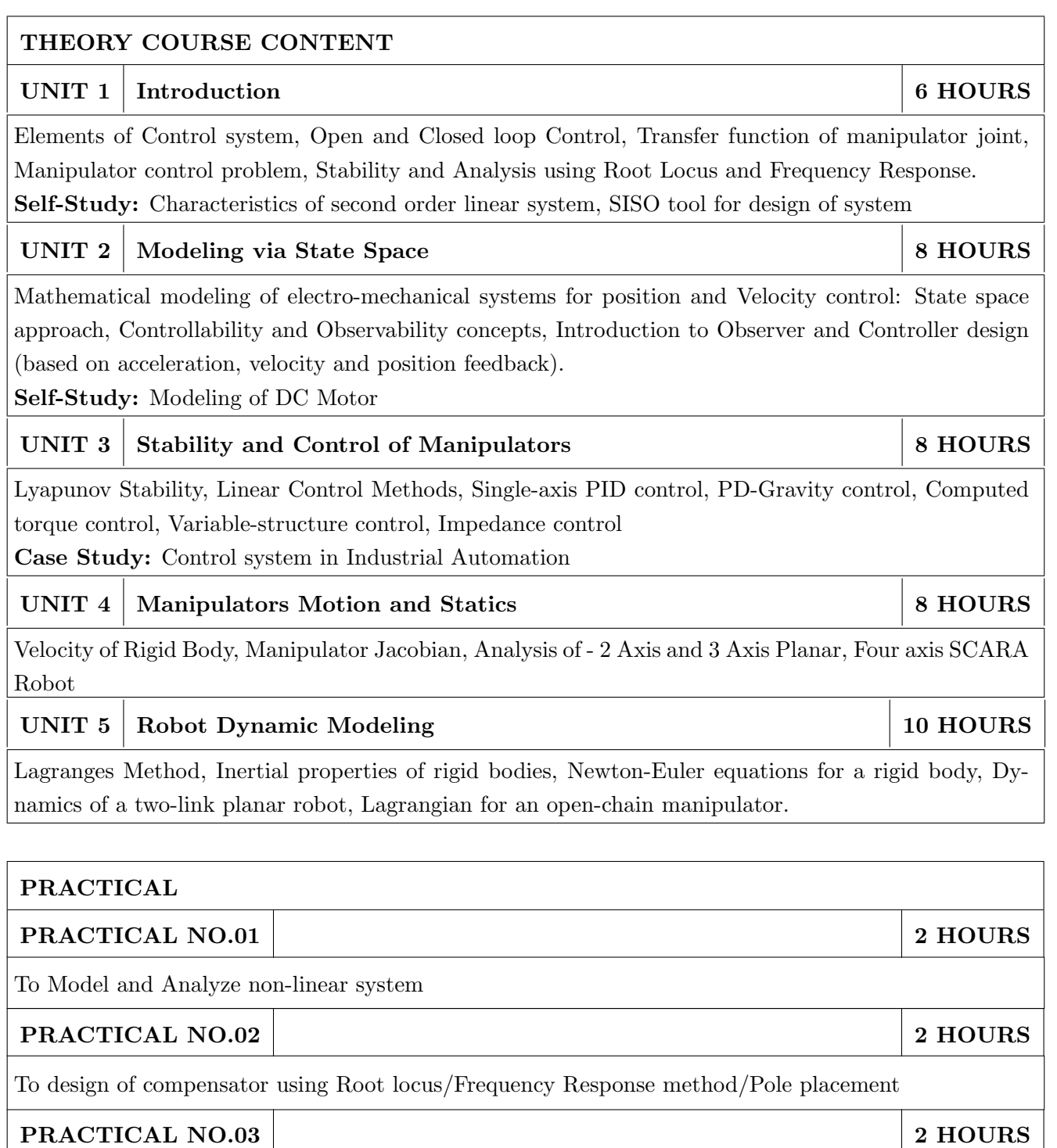

To study Lyapunov stability of given system

PRACTICAL NO.04 2 HOURS

To study of PID tuning of a system

PRACTICAL NO.05 2 HOURS

To study and program industrial Robot

# PRACTICAL NO.06 2 HOURS

To study collaborative Robot (Cobot)

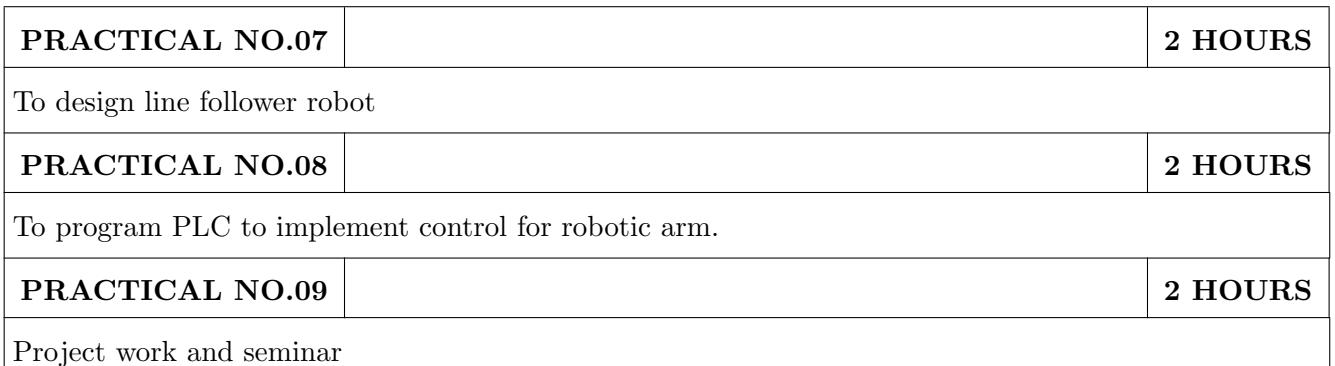

# TEXT BOOK

- 1. Richard Murray, Z Li and S Sastry, "A Mathematical Introduction to Robotic Manipulator", CRC Press,  $1^{st}$  edition, ISBN-13: 978-0849379819
- 2. Katsuhiko Ogata, "Modern control engineering", Pearson,  $5^{th}$  edition, ISBN-13: 978-0136156734
- 3. R K Mittal and I J Nagrath, "Robotics and Control", McGraw Hill Publishing,  $6^{th}$  edition, ISBN : 0-07-048293-4

- 1. Mark Spong and M. Vidyasagar, "Robot Dynamics and Control", John Wiley & Sons, 1989, ISBN : 9812-53-078-9
- 2. Robert J. Schilling, "Fundamentals of Robotics-Analysis and Control", PHI, ISBN : 978-81-203- 1047-6
- 3. Andrew J Kurdila, "Dynamics and Control of Robotic Systems", John Wiley and Sons Ltd, ISBN : 9781119524830

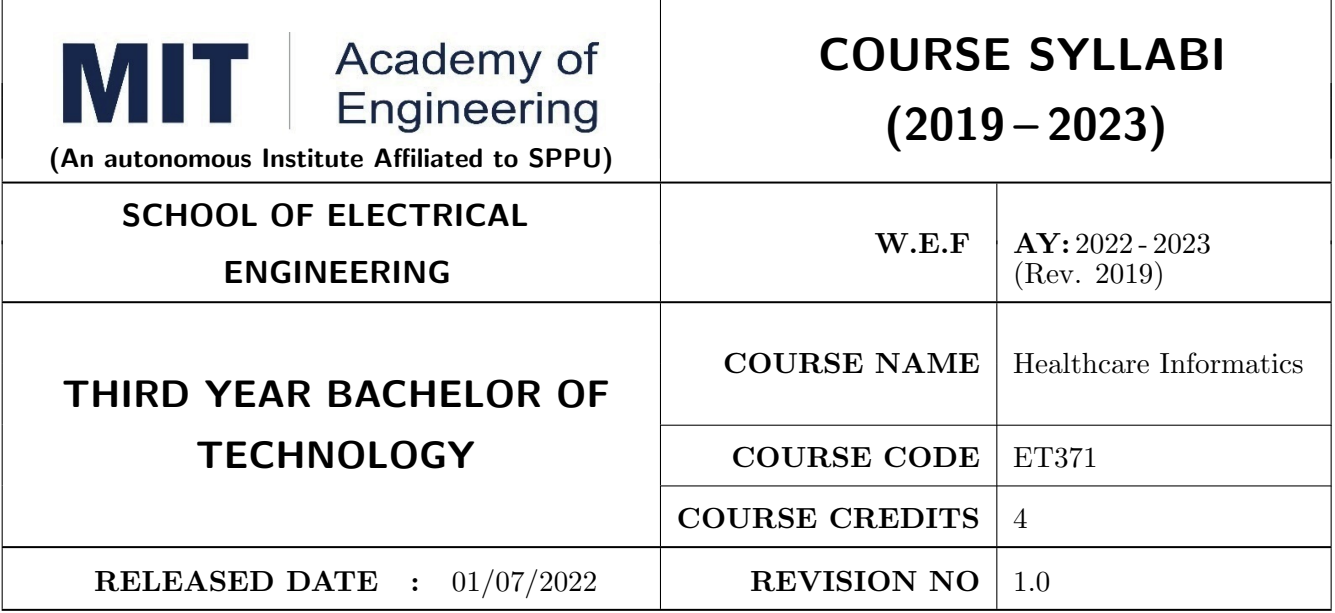

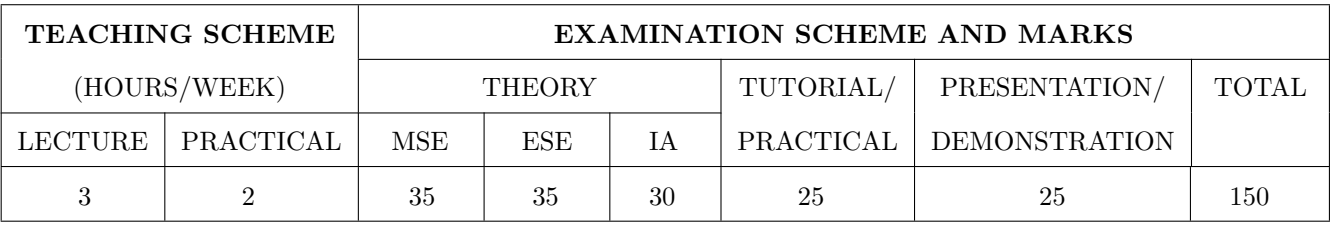

# COURSE OBJECTIVES :

- ET371.CEO.1: To introduce the basic concept of biomedical signal acquisition, preprocessing, and analysis
- ET371.CEO.2: To study of biomedical signal preprocessing, processing, and analysis methods for various problem statements
- ET371.CEO.3: To exposure of medical algorithms for diagnosis and detection

ET371.CEO.4: To introduce the advancement of technologies in healthcare

# COURSE OUTCOMES :

The students after completion of the course will be able to,

- ET371.CO.1: Illustrate the role of healthcare informatics and the significance of Electronics health records
- ET371.CO.2: Transform biomedical signals
- ET371.CO.3: Analyze biomedical signals
- ET371.CO.4: Design medical algorithms for diagnosis and detection
- ET371.CO.5: Elaborate the role of data visualization and analytics in healthcare

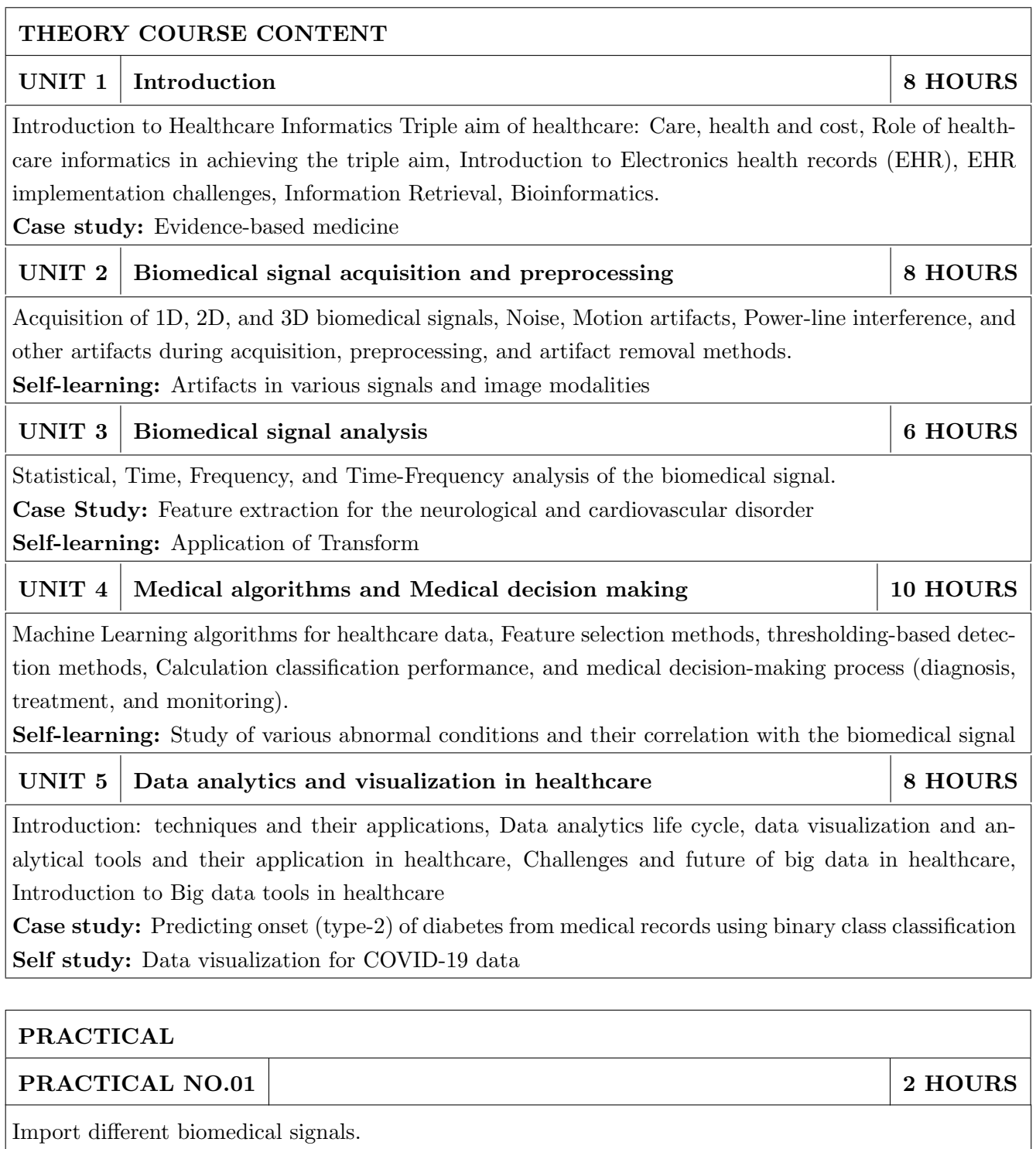

PRACTICAL NO.02 2 HOURS

Implementation of noise and artifact removal for EEG or ECG signals (for given problem statements).

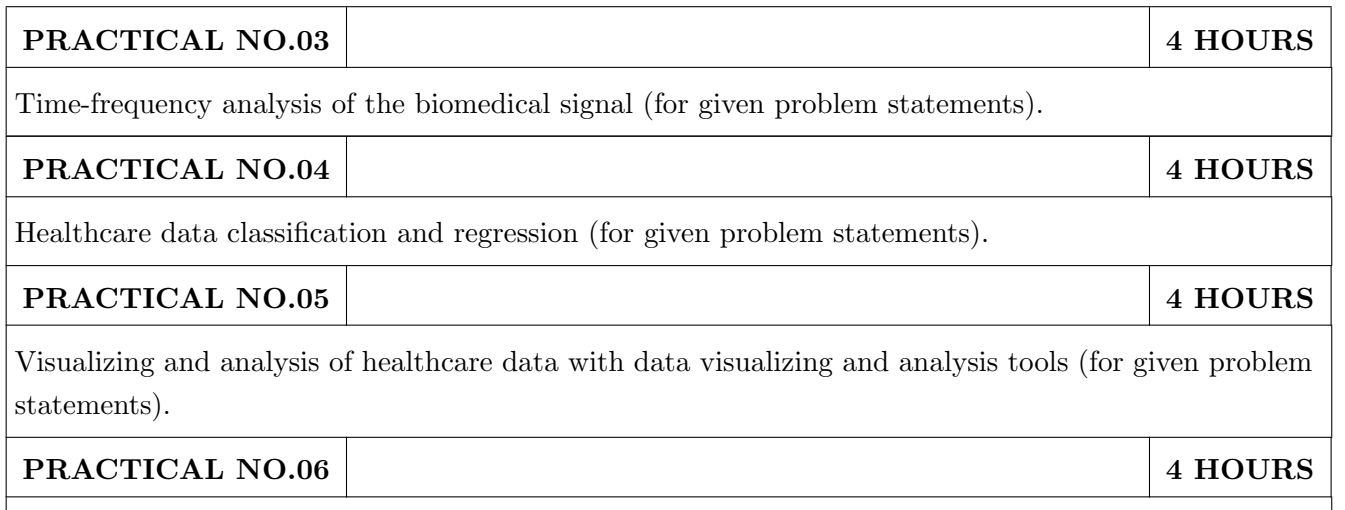

Implementation of machine learning model using spark (for given problem statements).

# TEXT BOOK

- 1. R M Rangayyan Biomedical Signal Analysis: A case Based Approach, IEEE Press, John Wiley & Sons. Inc, 2002
- 2. D C Reddy Biomedical Signal Processing: Principles and Techniques, Tata McGraw-Hill Publishing Co. Ltd, 2005
- 3. Wager, K. A., Lee, F. W., & Glaser, J. P. (2017). Health care information systems: A practical approach for health care management -4th Edition
- 4. Pantea Keikhosrokiani Big Data Analytics for Healthcare, Academic Press

- 1. Stephan P. KudybaHealthcare Informatics: Improving Efficiency and Productivity, CRC press
- 2. Edward H. Shortliffe, James J. Cimino, Biomedical Informatics: Computer Applications in Health Care and Biomedicine (Health Informatics), Springer, 2006

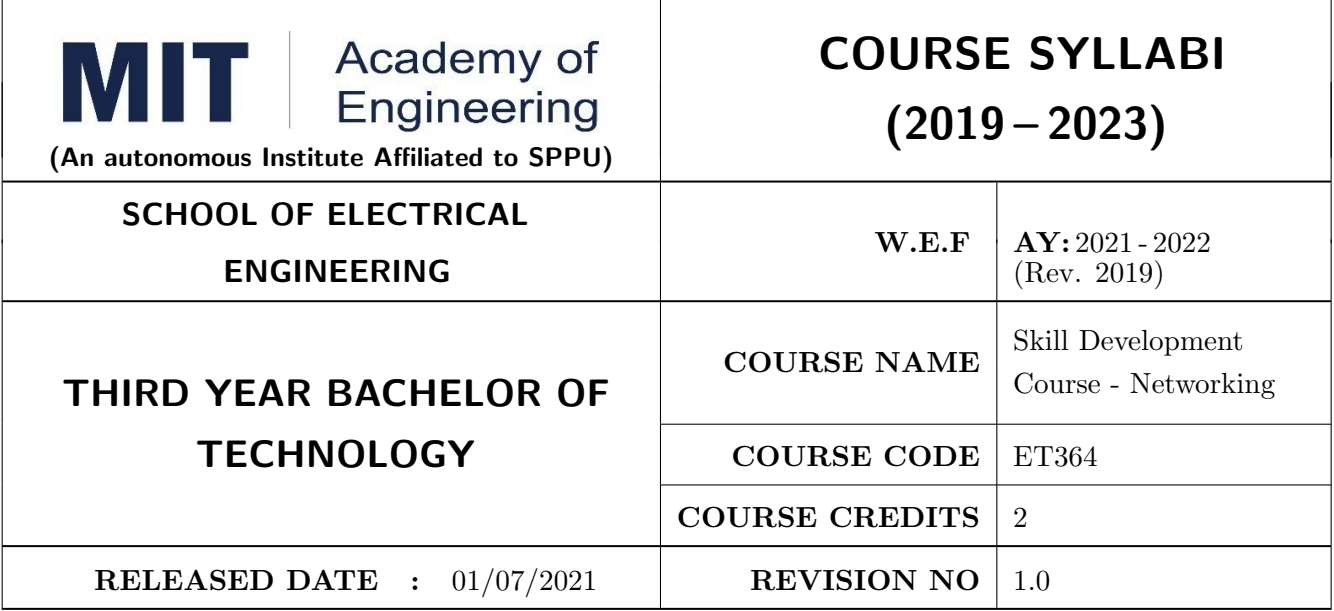

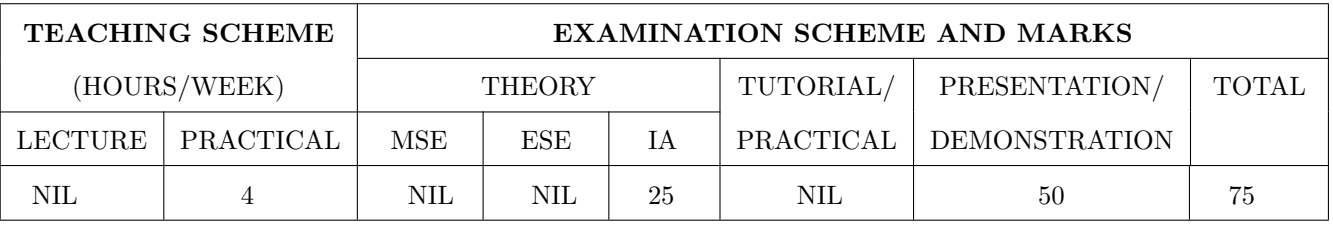

COURSE OBJECTIVES :

ET364.CEO.1: Configure various networks

ET364.CEO.2: Analyze switching and routing of information

COURSE OUTCOMES :

The students after completion of the course will be able to,

ET364.CO.1: Assign various IP address in network

ET364.CO.2: Install and configure the web server

ET364.CO.3: Configure network for routing and switching

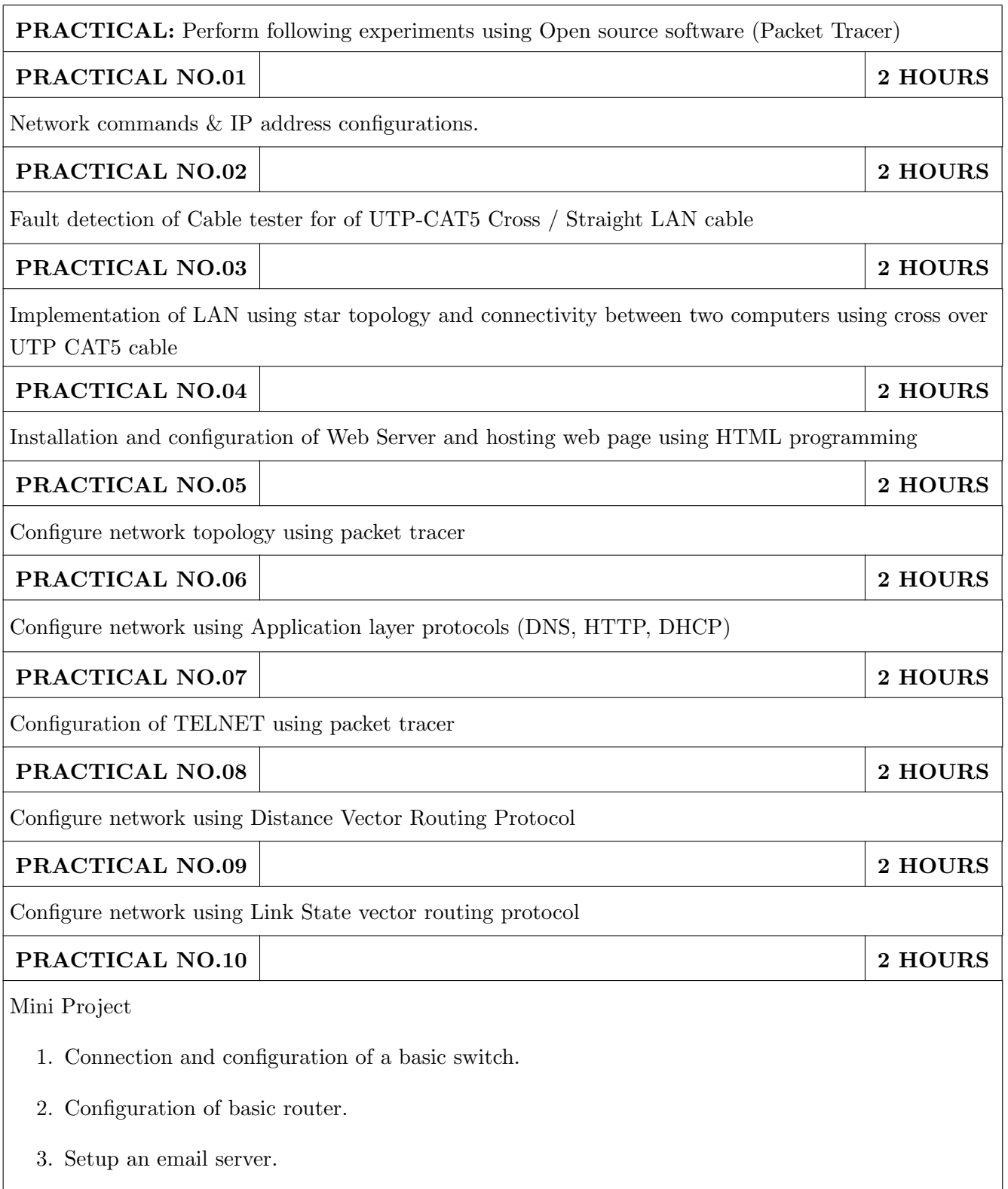

# TEXT BOOK

- 1. Behrouz A. Forouzan, "Data Communications and Networking",  $4^{th}$  Edition, TATA McGraw Hill , ISBN - 9780070634145
- 2. Andrew Tanenbaum, "Computer Networks",  $4^{th}$  Edition, Pearson Education.ISBN-9780130661029 3. Kurose and Ross, "Computer Networking: A top Down Approach featuring the Internet".  $3^{rd}$  edition, Pearson Education, ISBN-9788131790540

- 1. Behrouz A. Forouzan, "TCP/IP protocol Suit",  $3^{rd}$  edition, TATA McGraw Hill, ISBN 9780070706522
- 2. Wayne Tomasi, "Introduction to Data Communication & Networking",  $1^{st}$  edition, Pearson Education, ISBN - 9788131709306

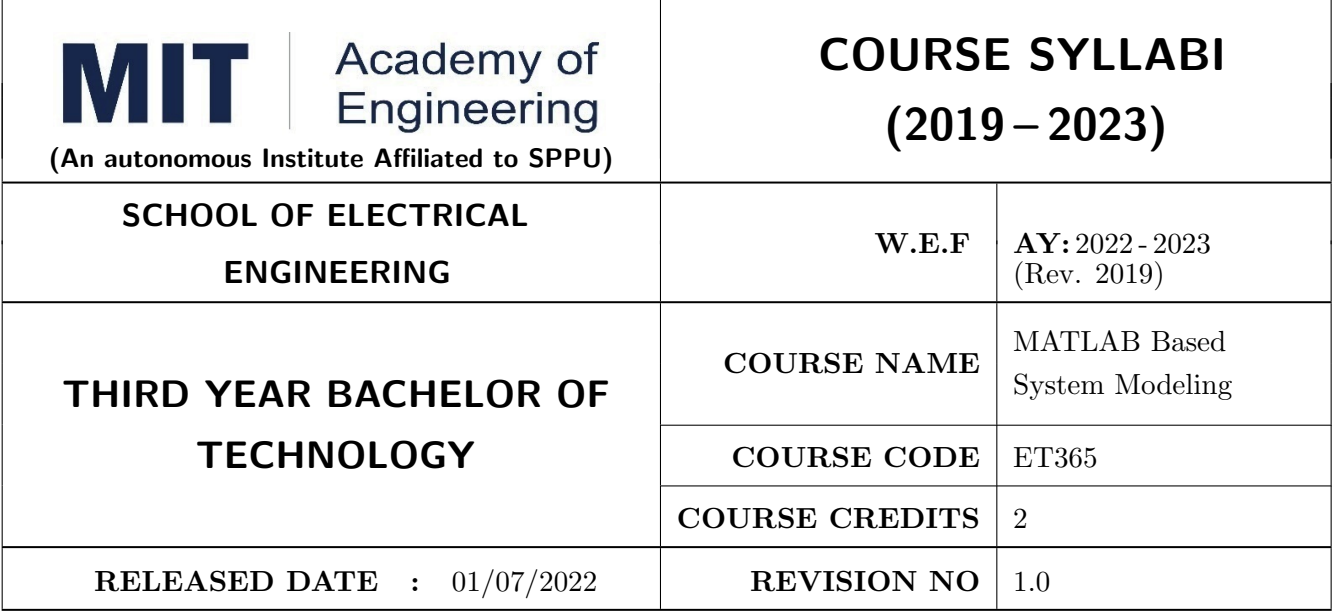

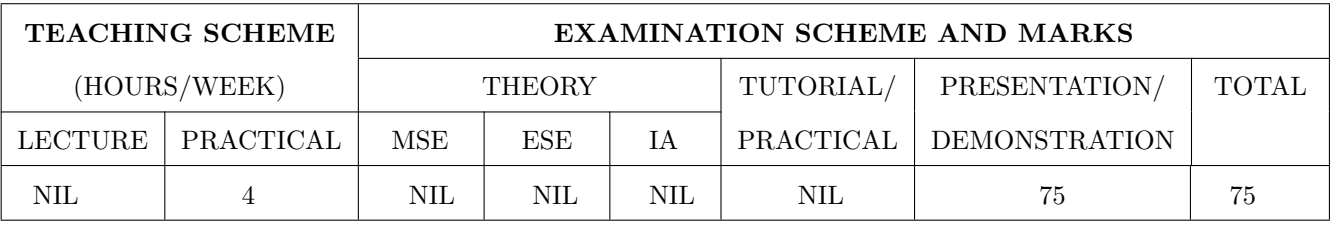

COURSE OBJECTIVES :

ET365.CEO.1: To reduce computational complexity and improve efficiency

ET365.CEO.2: To utilize the concept of OOP in MATLAB environment

ET365.CEO.3: To get explore to app designing part in various domain

ET365.CEO.4: To build a model using Simulink and simscape environment

# COURSE OUTCOMES :

The students after completion of the course will be able to,

ET365.CO.1: Implement methodology to improve efficiency of MATLAB programming code

ET365.CO.2: Exploit the concept of OOP in MATLAB

ET365.CO.3: Create an application using App Designer

ET365.CO.4: Build a system model in electrical, mechanical and power domain

ET365.CO.5: Design a user friendly application

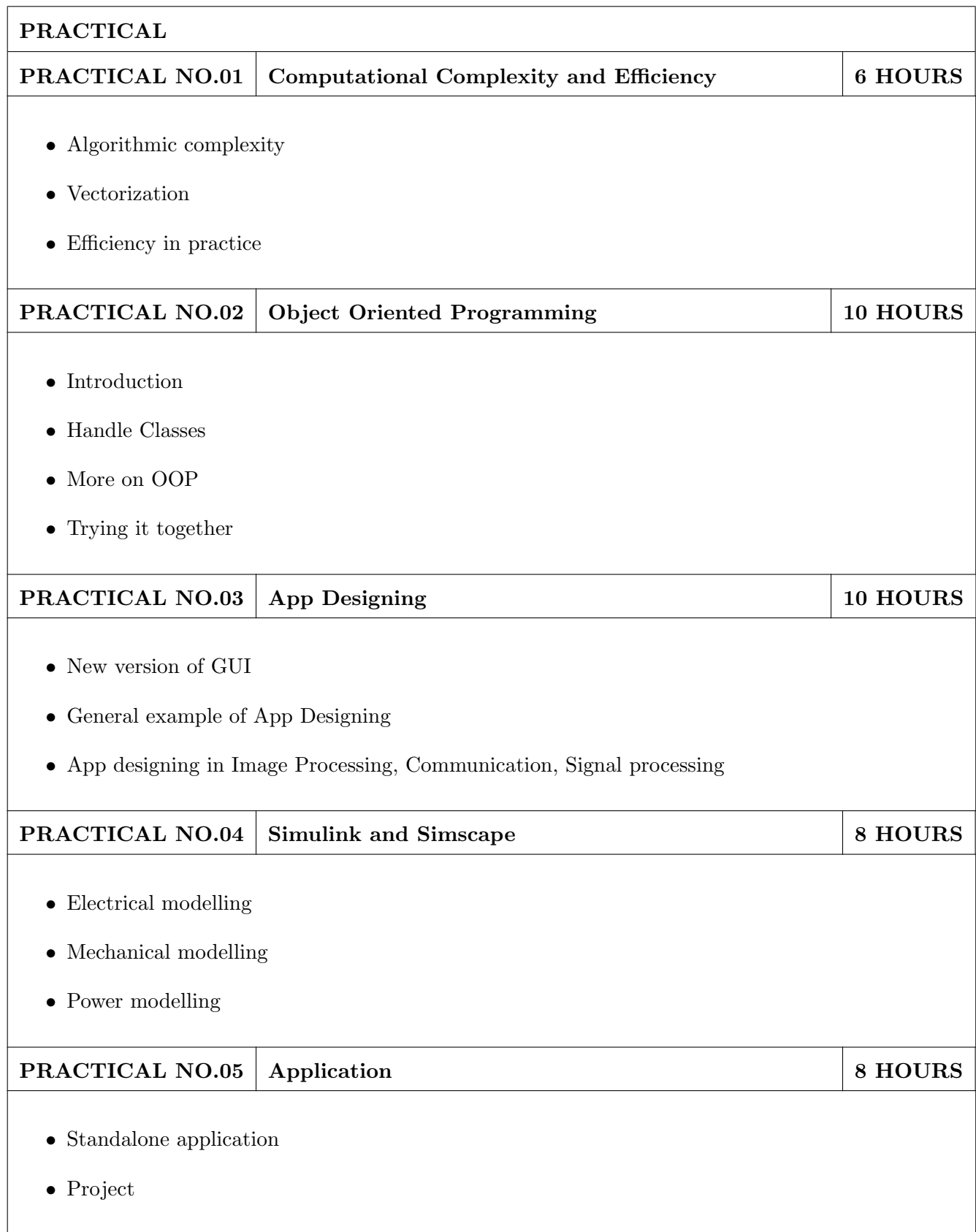

# TEXT BOOK

- 1. Stephan J. Chapman, MATLAB Programming for engineers, 5th edition, Cengage Learning, ISBN 9781111576721
- 2. Amos Giliat, MATLAB : An introduction with applications, New Delhi, Wiley Publications, 4th edition, ISBN:9788126537204
- 3. Harold Klee, Randal Allen Simulation of Dynamic Systems with MATLAB and Simulink CRC Press, 3rd edition, 2017, ISBN-13: 978-1498787772

- 1. Ned Mohan, Advanced Electric Drives: Analysis, Control, and Modeling Using MATLAB / Simulink, Wiley Publication, 1st edition, 2014, ISBN-13: 978-1118485484
- 2. Dorothy C. Attaway, MATLAB: A Practical Introduction to Programming and Problem Solving, Butterworth-Heinemann Pub., 5th edition, 2018, ISBN-13: 978-0128154793

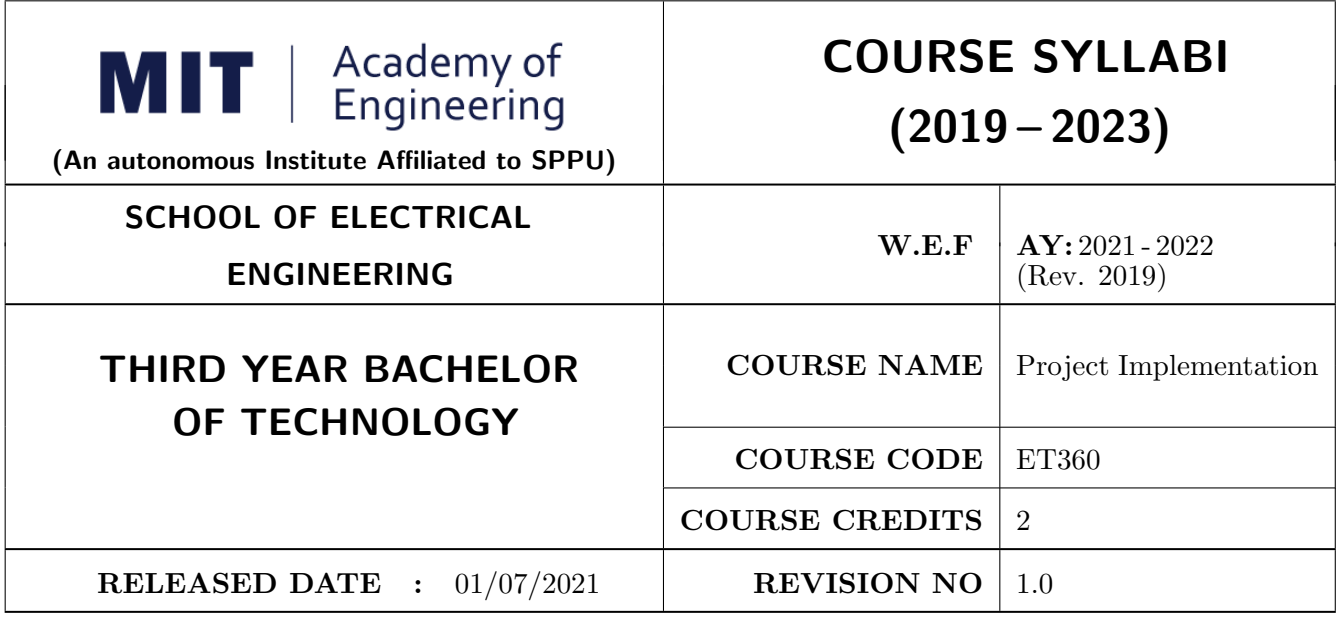

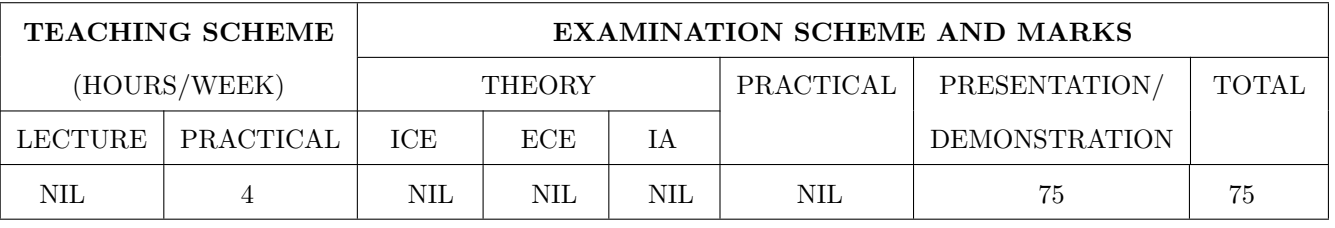

# COURSE OBJECTIVES :

ET360.CEO.1: Understand latest techniques, algorithms, models and design process in the field of project

ET360.CEO.2: Implement/develop/experiment/simulate techniques, algorithms and processes in software and real time

ET360.CEO.3: Upskill in quality technical writing and related tools for project documentation.

# COURSE OUTCOMES :

The students after completion of the course will be able to,

ET360.CO.1: Analyze techniques, algorithms and design process relate to the project

ET360.CO.2: Implement/develop/experiment/simulate/test techniques/process and infer conclusions from it.

ET360.CO.3: Cognize the importance of documentation and report writing.

# COURSE ABSTRACT

The project is most important part of undergraduate curriculum and enables students to develop analytical, critical thinking, problem solving, and communication, cooperation, leadership skills. Project enable students to assimilate their learning to address a real-world interdisciplinary problems. The objective of undergraduate project is to analyze, design, implement, compelling solution to real world problems, and do performance evaluation with relevant documentation.

To enhance the effectiveness and achieve worthwhile outcome of engineering knowledge that the student has acquired, the entire project process is divided in three phases, viz., Project Design, Project Implementation and Project Evaluation.

After successful completion of project design phase in Sem V (project design), next step is project implementation (Sem VI). The goal of this phase of the project is to implement/develop/experiment/simulate/test the techniques/processes of the project and give a mature shape. The implementation can be a combination of algorithms, techniques, processes, testing etc. This will also include drawing inferences from the results and discussing them.

# GUIDELINES

- 1. Preferably project group students of Sem V would be continued in this semester VI.
- 2. Every project group should consist of minimum 03 and maximum of 04 students.
- 3. The group members may be from different programs to support the interdisciplinary functioning.
- 4. Project group members and title of the project need to be approved by Project Guide and School.
- 5. Projects should preferably have a national/international, industry/academic/research collaboration.
- 6. User Oriented Collaborative Design: The students need to identify the problem by discussion with various stakeholders, site visits, expert-opinions and various research articles.
- 7. The relevance and criticality of the problem to be solved, need to be established by collecting sufficient information and background study.
- 8. Define proposed solution and apply project management/modeling tools for project planning and design.
- 9. Define outcome, milestones, definite roadmap for project design, implementation, tools, resources, performance evaluation and documentation.
- 10. Perform refinement of System architecture & methodology.
- 11. Students should give a mature shape to their idea in terms of implementation. This is expected in this semester. This may include one or many of these points. Implementation /development/experimentation/simulation/testing/building the techniques/processes

# COLLABORATIVE/SPONSORED PROJECT

- 1. Students are encouraged to take real time problems from national/international industry/academic/research organizations of repute (like NCL, BARC, IISER, DRDO, CDAC, etc) for project work.
- 2. Project statement, scope of the work, objectives and final outcomes must be decided and approved by faculty mentor and collaborative organization at the start of semester VI.
- 3. Proposed Collaborative Project work need to be reviewed by team of faculty reviewers to ensure assigned work is equivalent to the final undergraduate project work of 12 months.
- 4. Final assessment will be carried out in presence of faculty mentor, external mentor and examiner.

# TIMELINE

- 1. Freezing of project groups and titles. Refinement of title and objectives from Sem V should freezed by the time of first review.
- 2. Final Synopsis of the project. (To be done at guide level)
- 3. Methodology / System Design / Block Diagram should be properly explained by the student
- 4. Project Review I Presentation.
- 5. Project Implementation: Students should take the work in one and/more of the points. Like Implementation/development/experimentation/simulation/testing/experimental yield/building the techniques/processes etc
- 6. Based on the points discussed in 5, student would be able to get results and discuss them. Students should be able to draw inferences from results.
- 7. Project Review II Presentation.
- 8. Quality of Publication and Researchers: Students would be educated on different technical papers and their importance (article types, journal metrics etc) along with author/researcher credentials.
- 9. Project Documentation: Project Report Writing

# ASSESSMENT and EVALUATION

The three member jury/committee will be appointed to monitor the progress and continuous evaluation of each project. One of the member will be the project guide. Assessment shall be done jointly by the guide and jury members.

- 1. Project Review I: Problem Statement and objectives, Implementation plan & action (algorithms/techniques/models/mathematical understanding/implementation) (10 Marks)
- 2. An activity on illustrating methodology. This may inlcude paper reading activity: Read and Summarize a paper in 1 page (Individual to every student of the group). Any other activity can also be taken take would illustrate methodology (10 marks)
- 3. Project Review II: Results and Implementation, Observations, Inferences, Discussion on algorithms / techniques /models / testing) (10 Marks)
- 4. Article Quality and Author Credentials: Information about Research Article types, paper quality metrics (SCI/SCOPUS/WOS) and Author Credentials (Citation count, h-index, I10 index etc) (5 marks)
- 5. Project Report (10 Marks)
- 6. Project: Documentation Final Presentation and Demonstration (30 Marks)

(Parameters of evaluation: Final implemented work, report, presentation and paper drafted based on work)

# REFERENCES

- 1. Eng-Choon Leong et al, "Guide To Research Projects For Engineering Students", CRC press, Apple Academic Press Inc. ISBN: 9781482238778, 9781482238778.
- 2. Larsen Samuel Bruning, "Doing Projects And Reports In Engineering", Macmillan Education UK, Bloomsbury Publishing PLC, 2019, ISBN: 9781352005639, 1352005638.
- 3. Michelle Reid, "Report Writing (Pocket Study Skills)", Second Edition, Macmillan Education.
- 4. Sara Efrat Efron and Ruth David, "Writing the Literature Review: A Practical Guide", Guilford Press, ISBN-13: 978-1462536894.
- 5. Helmut Kopka and Patrick Daly, "A Guide to Latex: Document preparation for beginners and advanced users", Addison Wesley, 1999.

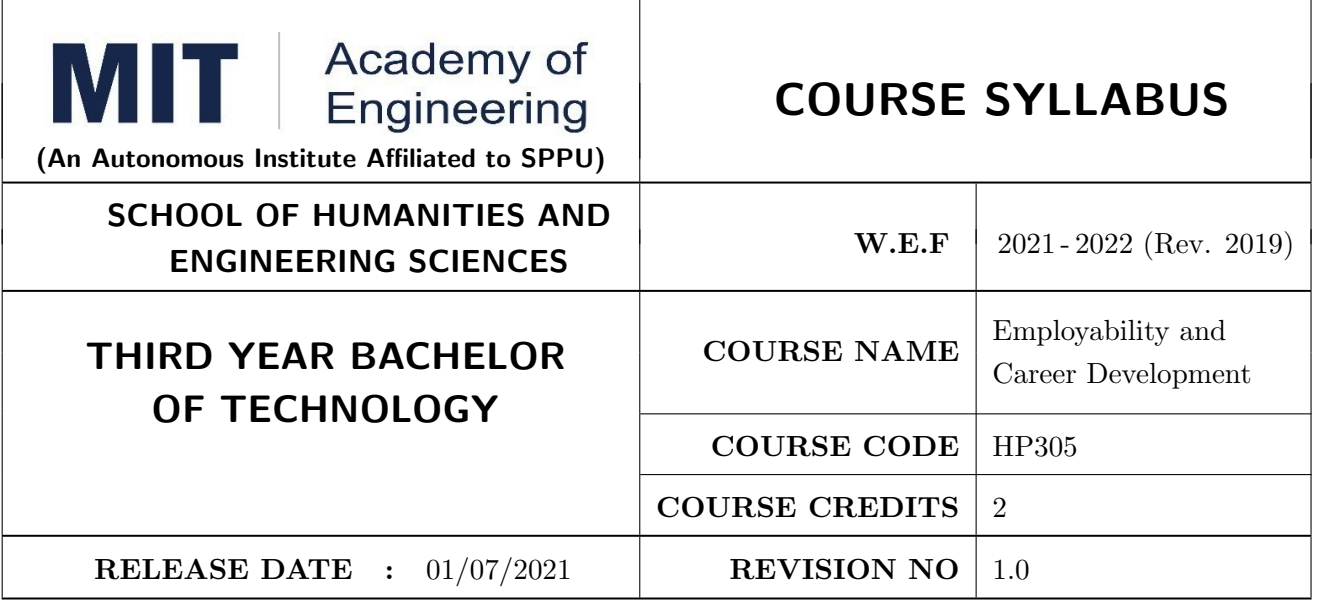

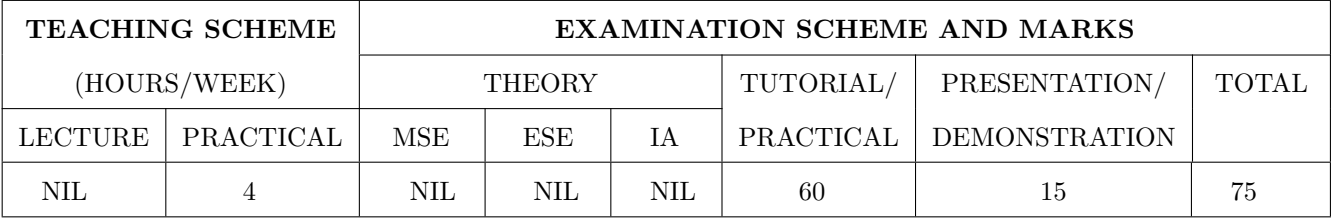

PRE-REQUISITE : Professional Skills

# COURSE OBJECTIVES :

HP305.CEO.1: To define the importance of Employability skills in students life.

HP305.CEO.2: To explain them necessary, specific Employability Career Development skills.

HP305.CEO.3: To appraise students for placements through acquisition of professional skills.

HP305.CEO.4: To support them detect their present level in respect of each Career Development skill and show direction for improvement..

# COURSE OUTCOMES :

The students after completion of the course will be able to,

HP305.CO.1: Relate the importance of Employability Career Development.

HP305.CO.2: Build necessary, specific professional skills

HP305.CO.3: Analyze the environment of employability.

HP305.CO.4: Develop various techniques of effective team building in their professional life.

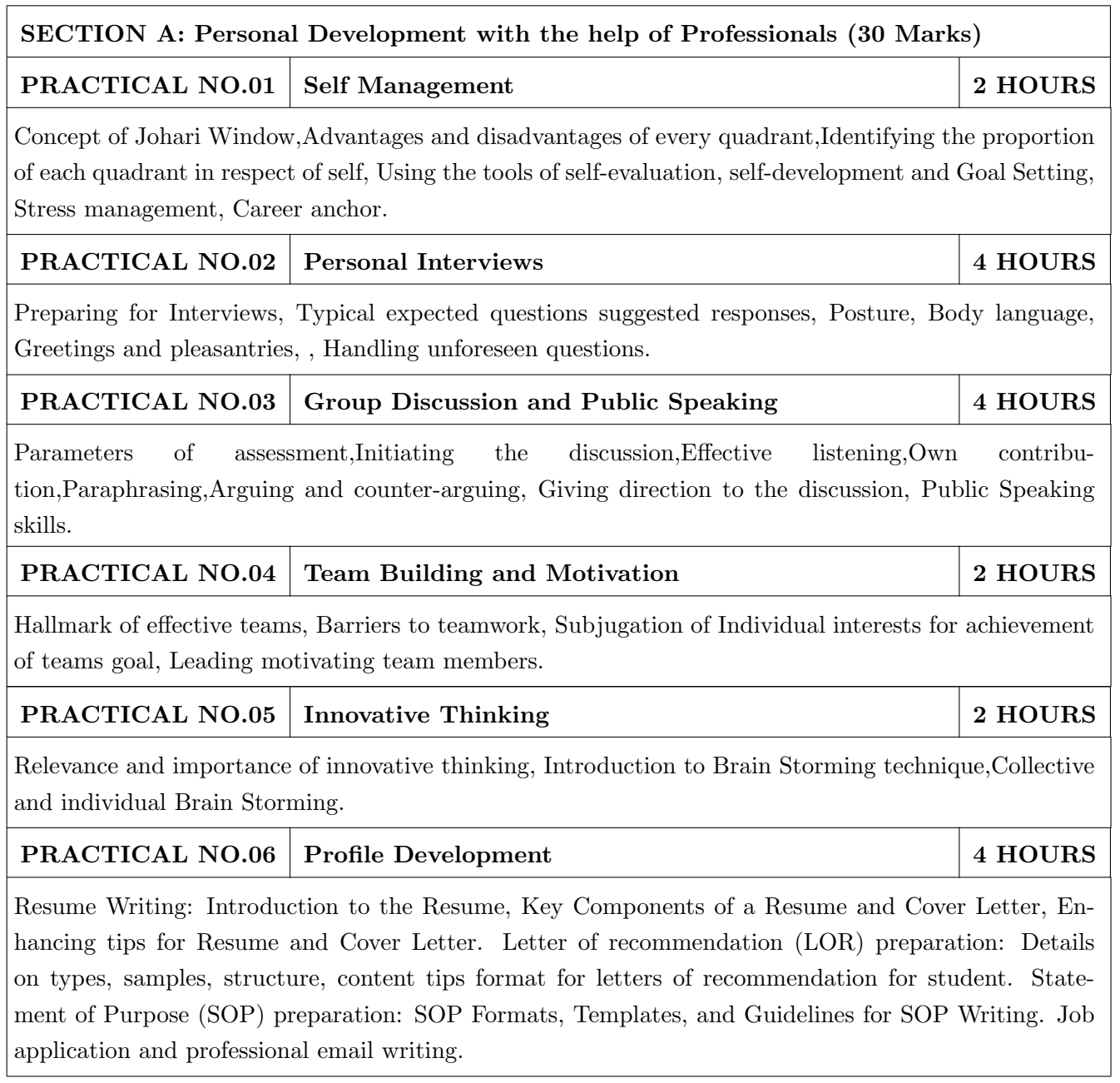

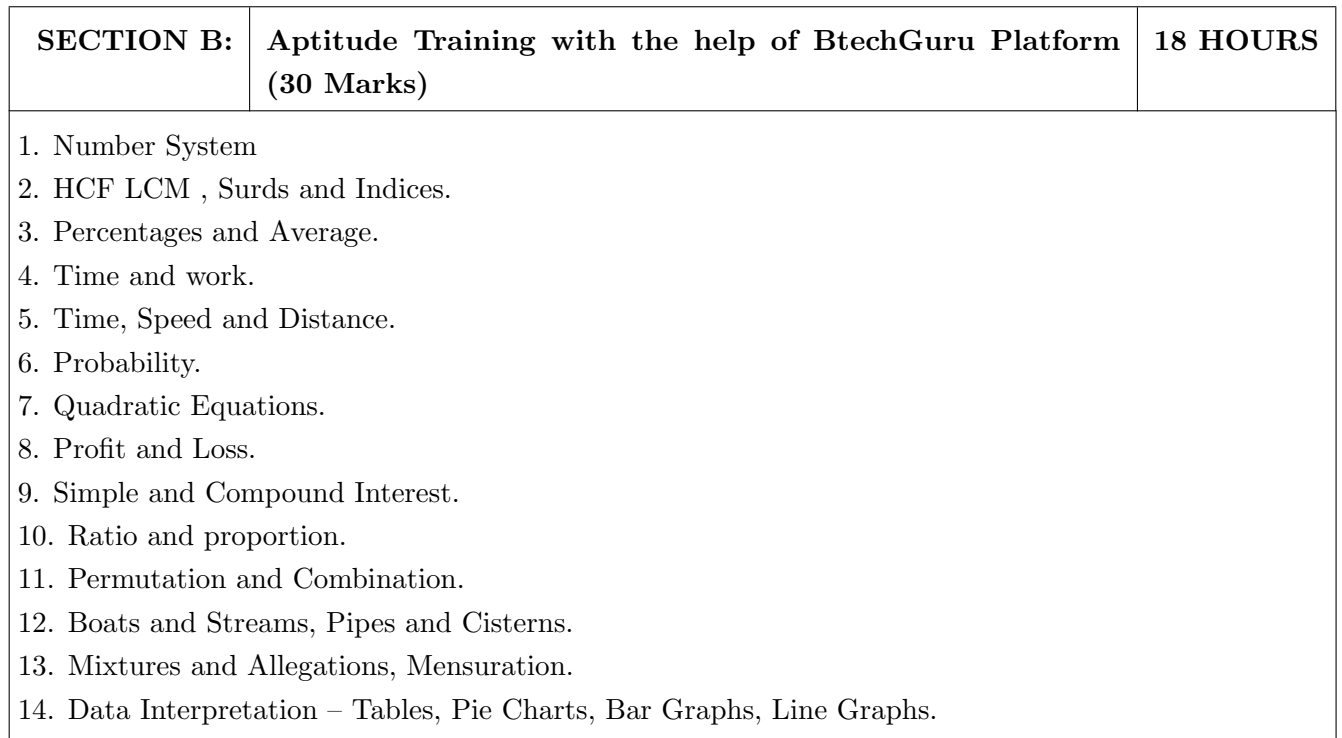

SECTION C: Final Assessment with the help of career Assessment Test (15 marks) 2 HOURS

# TEXT BOOK

- 1. J.K.Gangal, A Practical Course in Effective English Speaking Skills, Prentice Hall India Learning Private Limited (2012), ISBN-10: 8120345843.
- 2. Jean Yates, Practice Makes Perfect: English Conversation, Premium Second Edition, McGraw-Hill Education; 2 edition, ISBN-10: 1259643271.
- 3. R S Agrawal, Quantitative Aptitude, S. Chand Publishing (2020), ISBN: 9789352534029, 9789352534029.
- 4. Shakuntala Devi, Puzzles to Puzzle You, Orient Paperbacks, ISBN: 9788122200140, 9788122200140.

- 1. Stephen Covey: The Seven Habits of Highly Effective People, Simon and Schuster Ltd, ISBN: 0-671-71117-
- 2. Krishna Mohan, Meera Banerji, Developing Communication Skills, Birla Institute of Technology and Science, ISBN: 033392-919-5.
- 3. Charles Kepner and Benjamin Tregoe, The Rational Manager: A systematic Approach to Problem Solving and Decision Making , Tata McGraw-Hill Publishing Company Ltd., ISBN:13:978- 0070341753.
- 4. Priyadarshini Patnaik, Group Discussion and Interview Skills , Foundation Books, 1st Ed.- 2011, ISBN No.: 9788175967847, 8175967846.

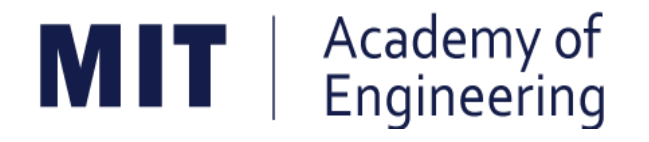

# **MIT ACADEMY OF ENGINEERING, ALANDI**

**An Autonomous Institute Affiliated to**

# **Savitribai Phule Pune University**

# **Curriculum for**

# **Final Year**

# **Bachelor of Technology in Electronics & Telecommunication Engineering**

**2019-2023**

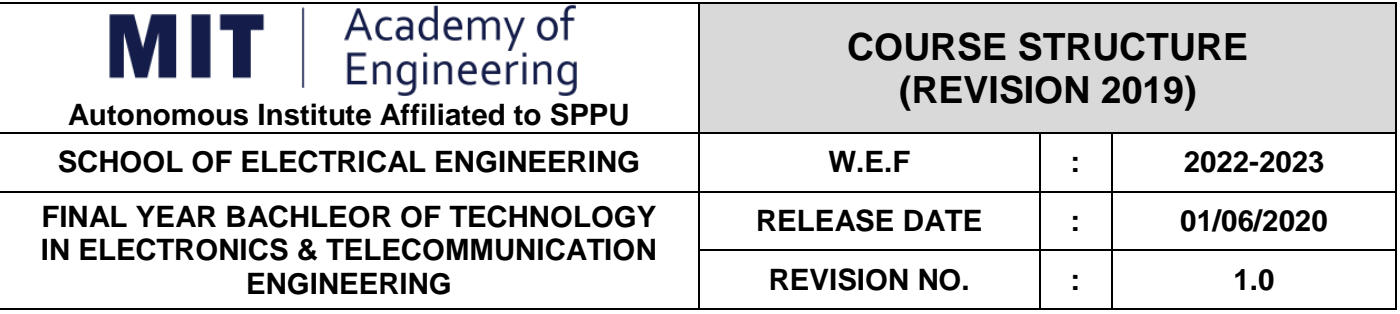

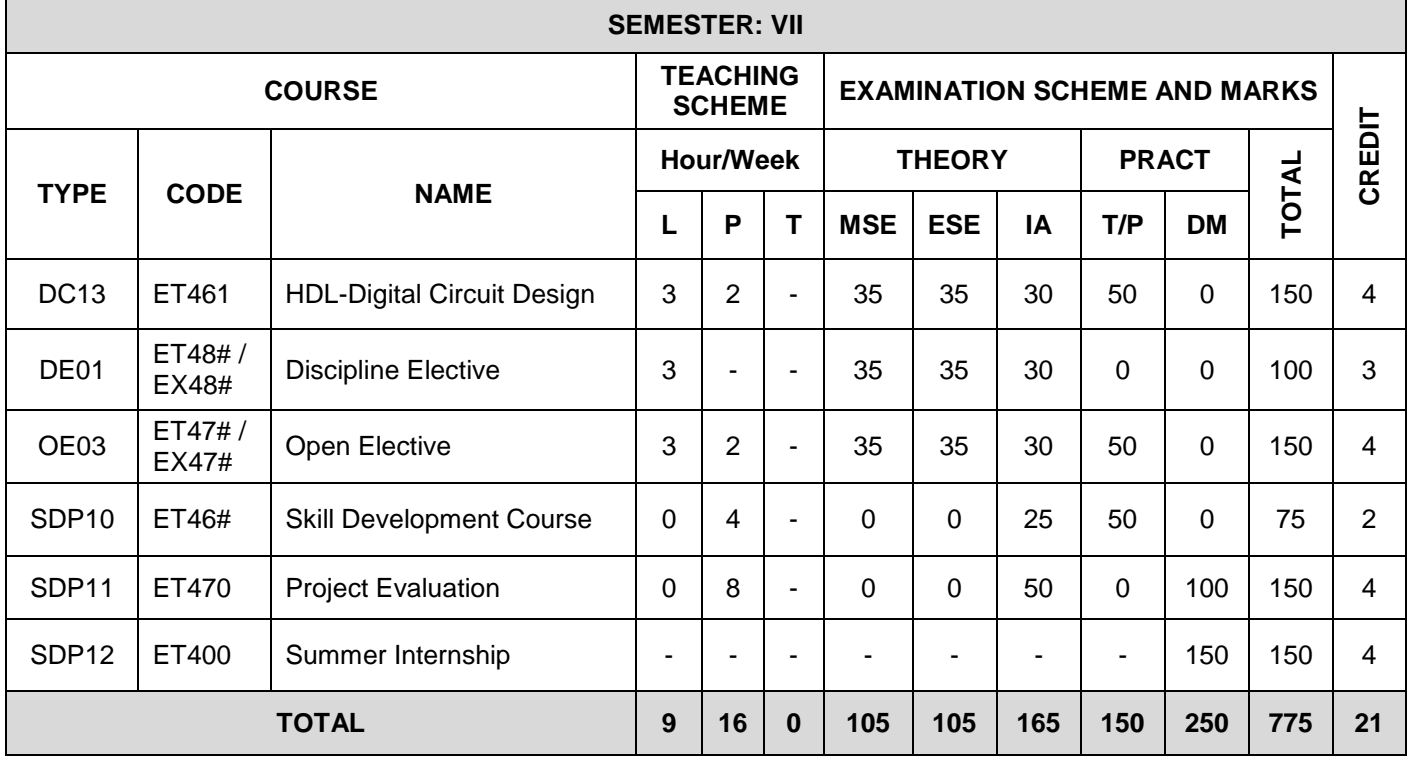

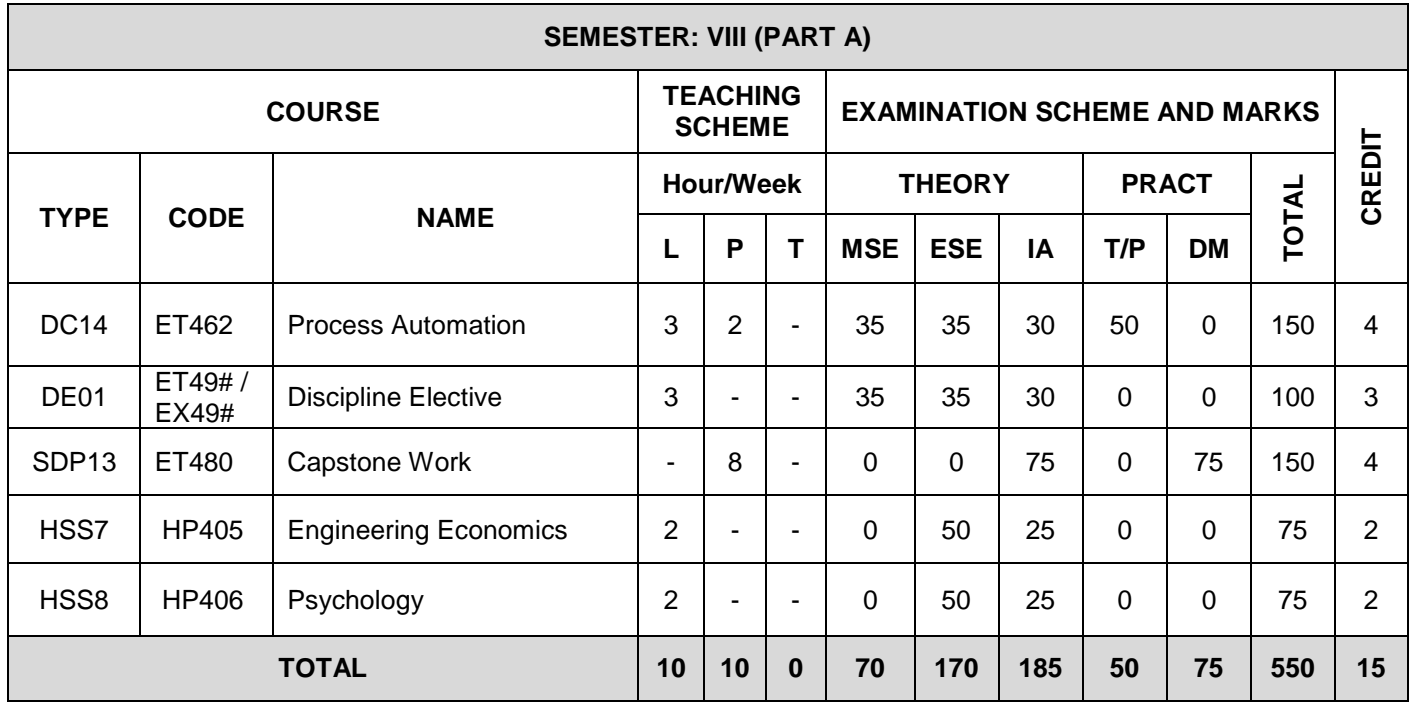

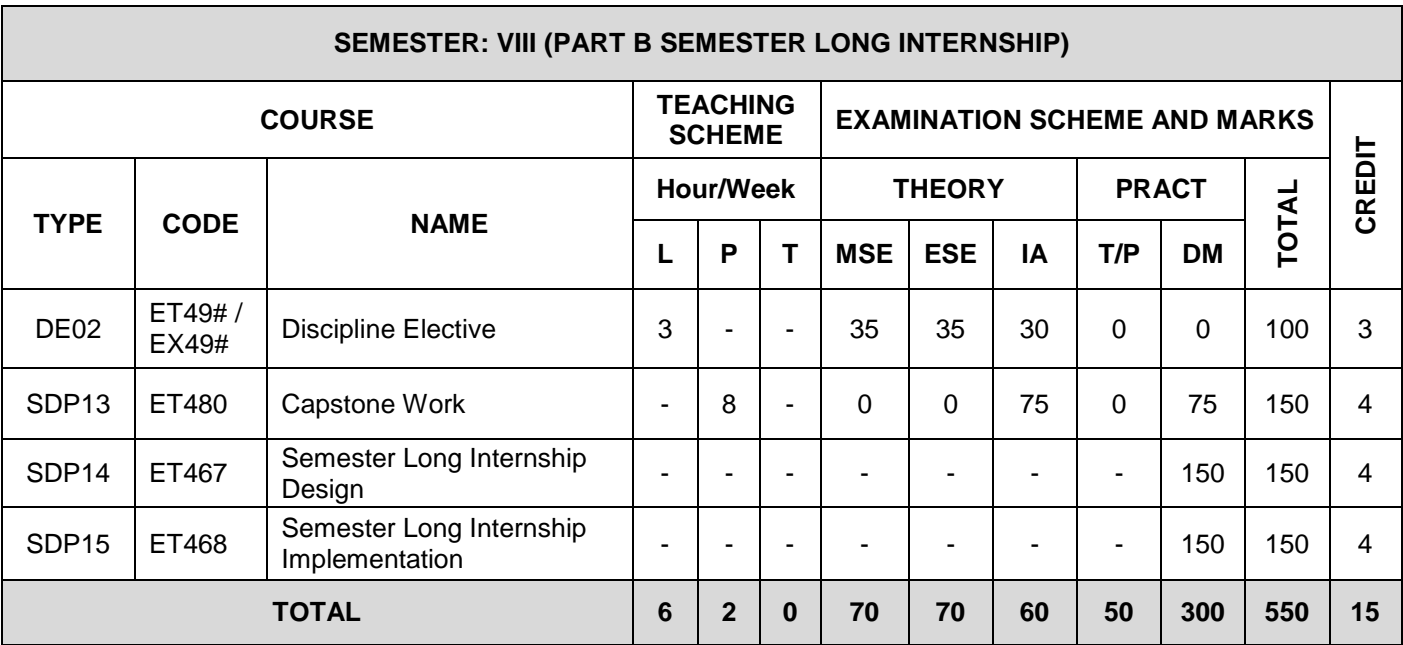

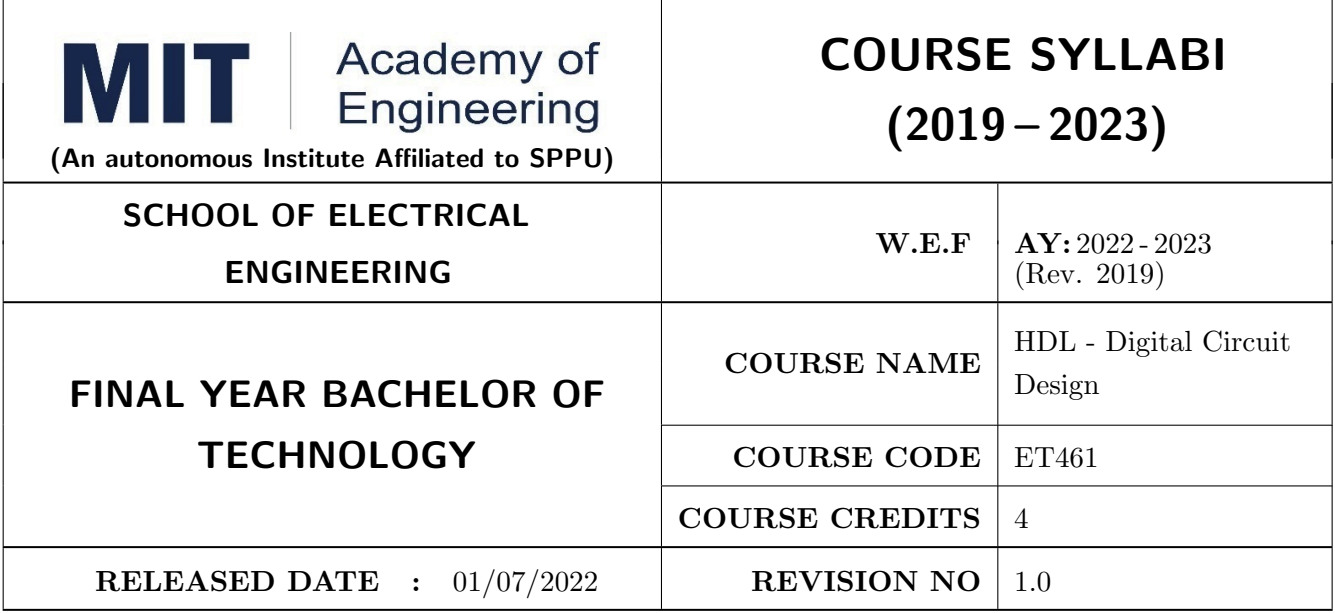

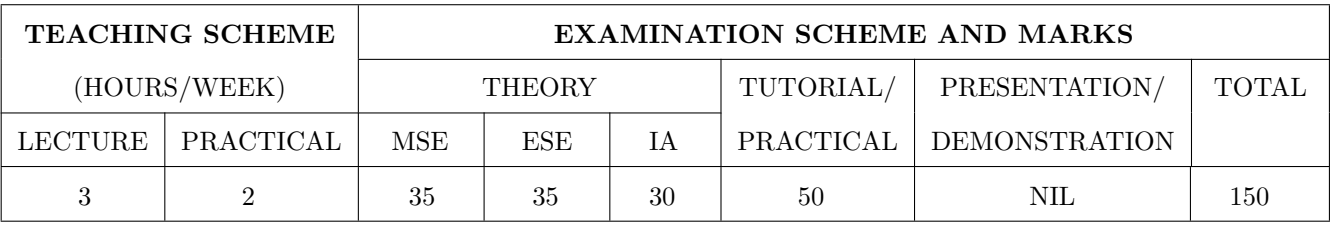

# COURSE OBJECTIVES :

ET461.CEO.1: Explore PLD applications in VLSI

ET461.CEO.2: Introduce Verilog HDL programming

ET461.CEO.3: Implement Digital Designs with Verilog

ET461.CEO.4: Give exposure of verification methodology with digital circuits

# COURSE OUTCOMES :

The students after completion of the course will be able to,

ET461.CO.1: Analyse different architectures of PLDs

ET461.CO.2: Comprehend the basic concepts of Verilog

ET461.CO.3: Model digital circuits with Verilog, simulate, synthesis and prototype in PLDs

ET461.CO.4: Examine the verification process for given digital circuit

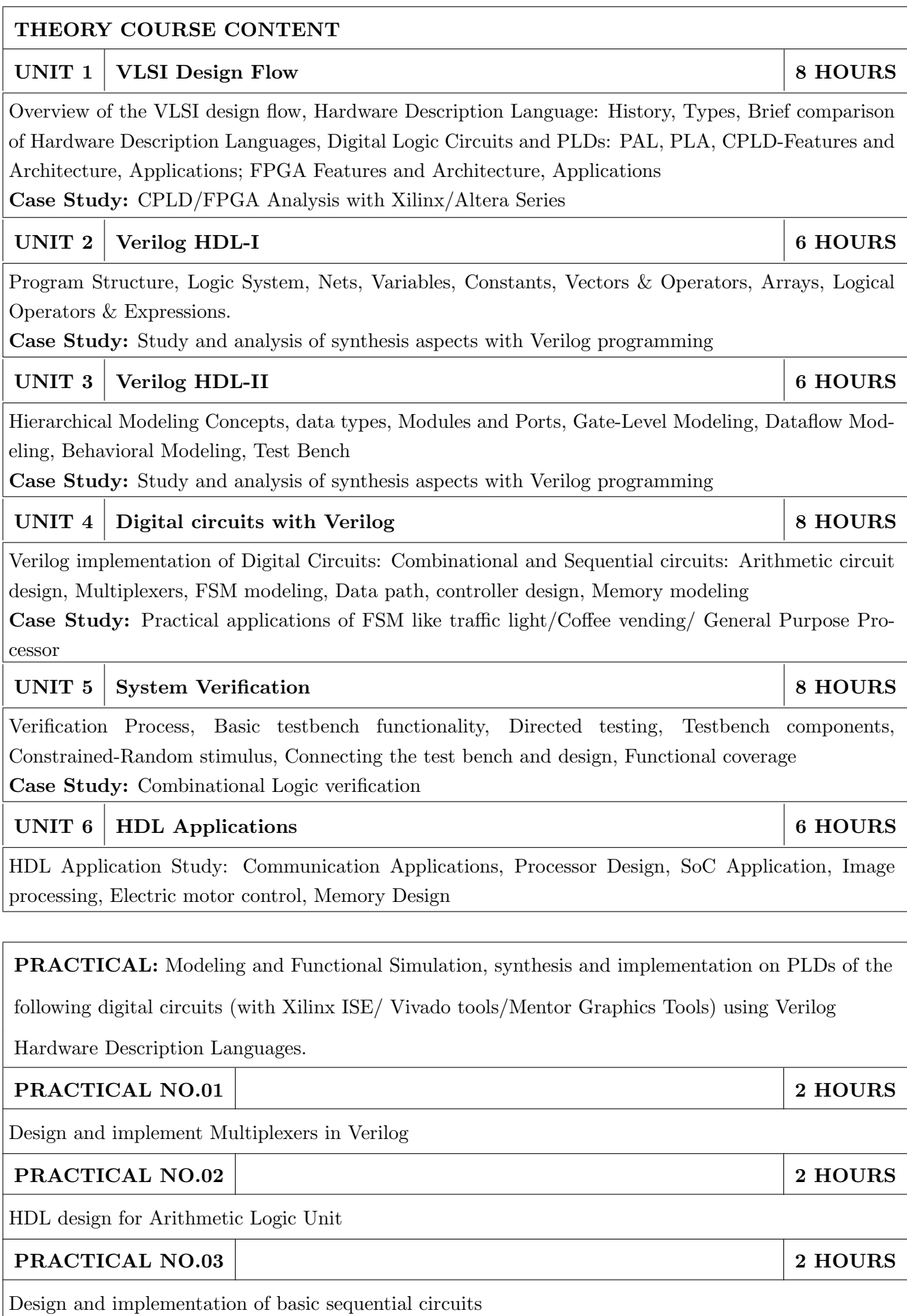

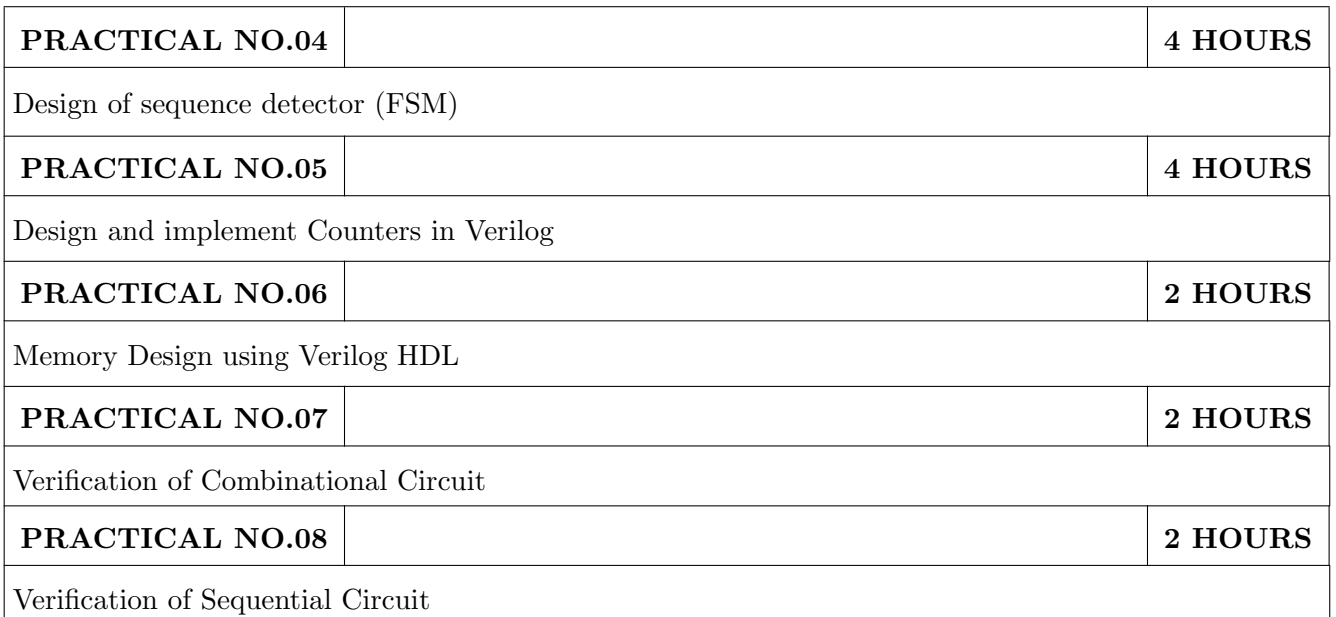

# TEXT BOOK

- 1. Samir Palnitkar, "Verilog HDL: A Guide to Digital Design and Synthesis,2nd Edition Publisher: Prentice Hall PTR Pub , February 21, 2003, ISBN: 978-0132599702.
- 2. Ashok B Mehta, "ASIC/SoC Functional Design Verification: A Comprehensive Guide to Technologies and Methodologies, Springer
- 3. Enoch O. Hwang, "Digital Logic and Microprocessor Design With VHDL, Thomson Engineering

- 1. Wyane Wolf, "Modern VLSI Design (System on Chip), 4th Edition, Pearson Education,2008, ISBN: 9780137145003
- 2. Chris Spear, "System Verilog for Verification: A Guide to Learning the Testbench Language Features Springer
- 3. John F Wakerly, "Digital Design-Principles and Practices, 4th Edition Pearson education, ISBN : 9780131863897.

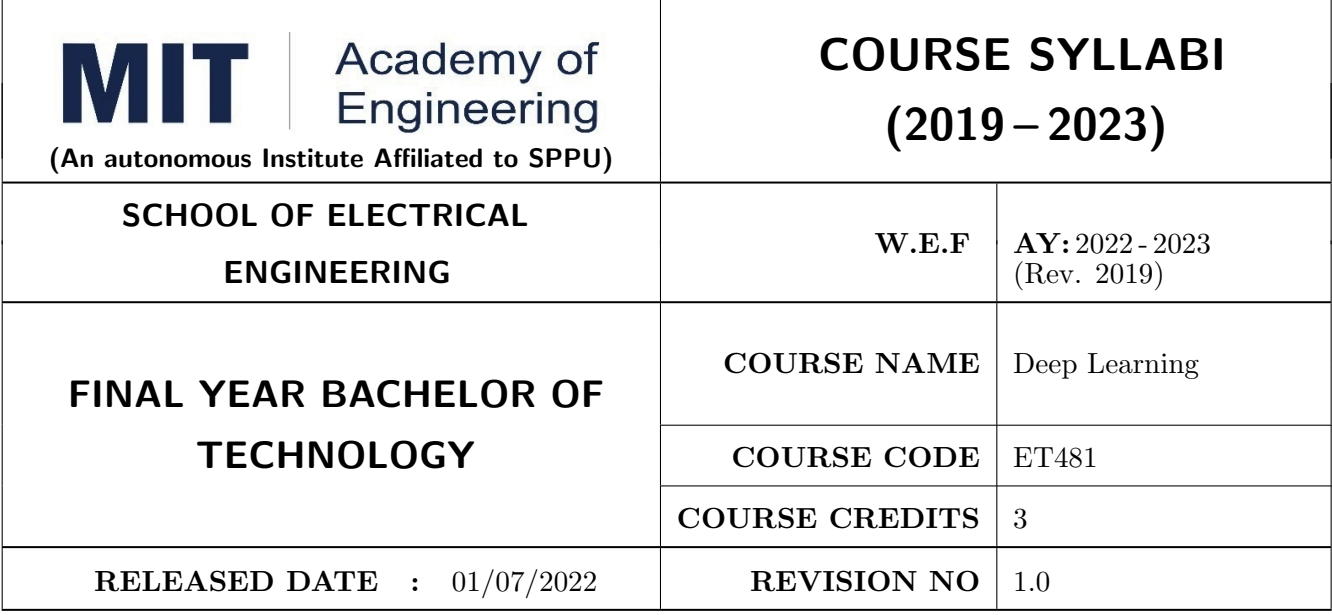

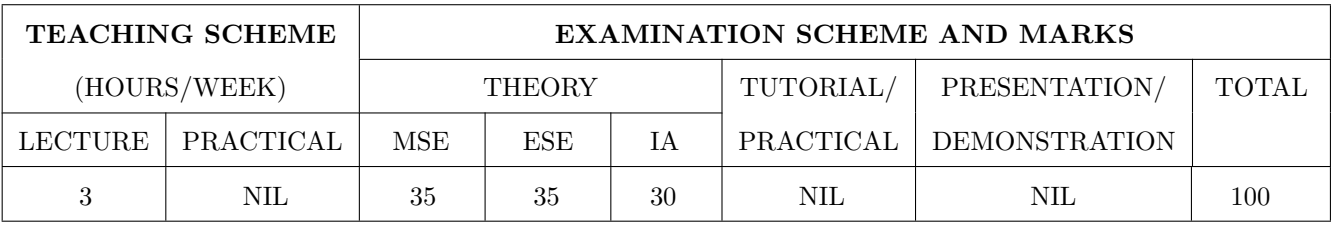

# COURSE OBJECTIVES :

ET481.CEO.1: To illustrate the basic concepts and techniques of Deep Learning

ET481.CEO.2: To explore Convolution Neural Network and Sequence Model

ET481.CEO.3: To develop a deeper understanding of Deep Learning algorithms

ET481.CEO.4: To implement Deep Learning algorithms for solving practical problems

# COURSE OUTCOMES :

The students after completion of the course will be able to,

ET481.CO.1: Explain fundamentals of Neural Network and Deep Learning

ET481.CO.2: Describe Convolution Neural Network

ET481.CO.3: Explain Sequence Model and Encoder Decoder Model

ET481.CO.4: Develop Deep Learning model for classification and object detection

ET481.CO.5: Evaluate the performance of Deep Learning models

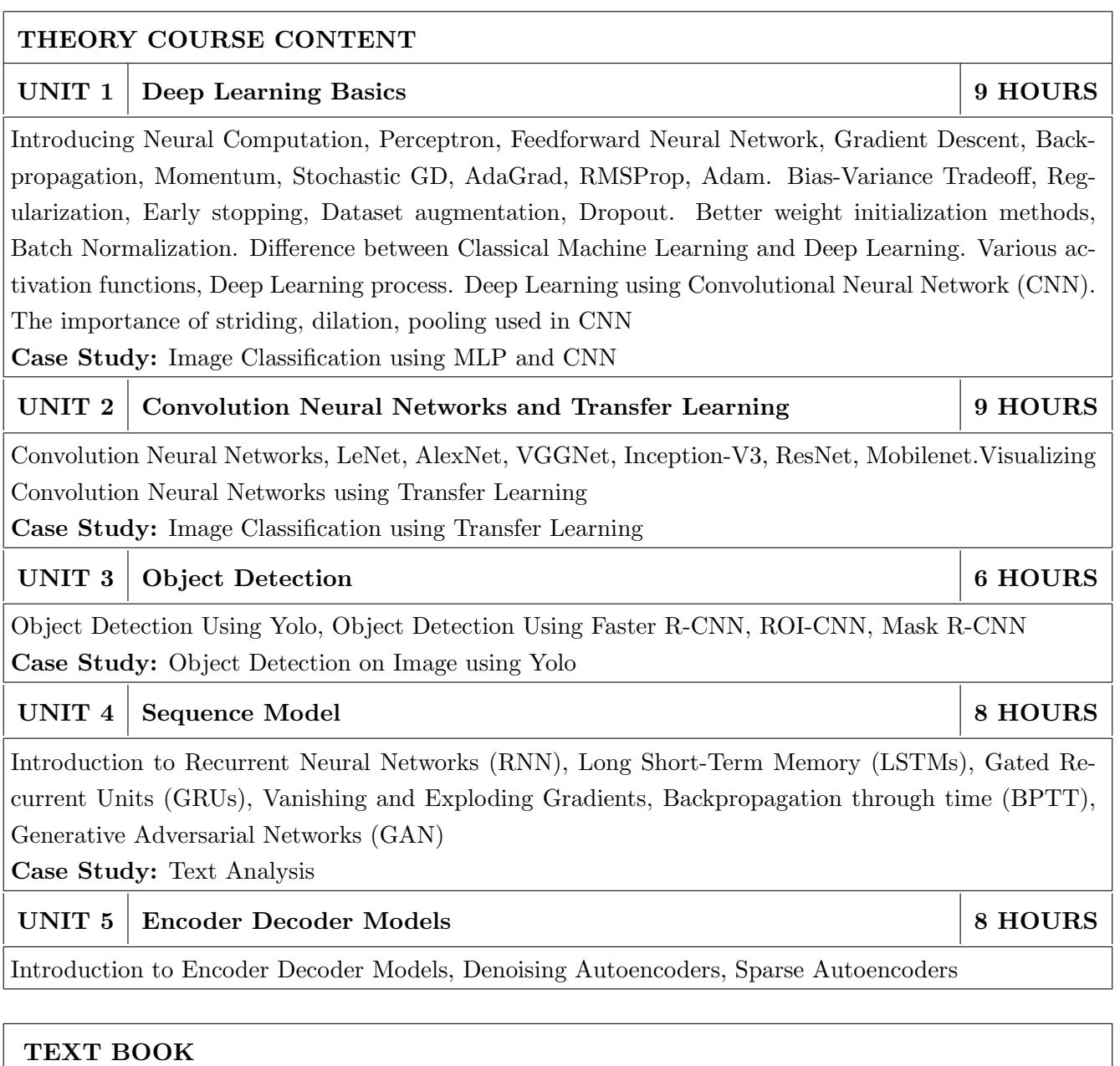

- 1. Ian Goodfellow, Yoshua Bengio and Aaron Courville, Deep Learning, MIT Press, 2016.10.
- 2. Daniel Graupe, Deep Learning Neural Networks: Design and Case Studies, WorldScientific Publishing Co., Inc., 2016.
- 3. Andreas C. Mller and Sarah Guido, Introduction to Machine Learning with Python: A Guide for Data Scientists, First Edition, O'Reilly Media, ISBN 978-14-4936-941-5

- 1. Ral Rojas, Neural Networks: A Systematic Introduction, 1996
- 2. Christopher Bishop, Pattern Recognition and Machine Learning, 2007
- 3. Simon Haykin, Neural Networks: A comprehensive foundation, Prentice Hall International Inc., 1999, ISBN: 0132733501.

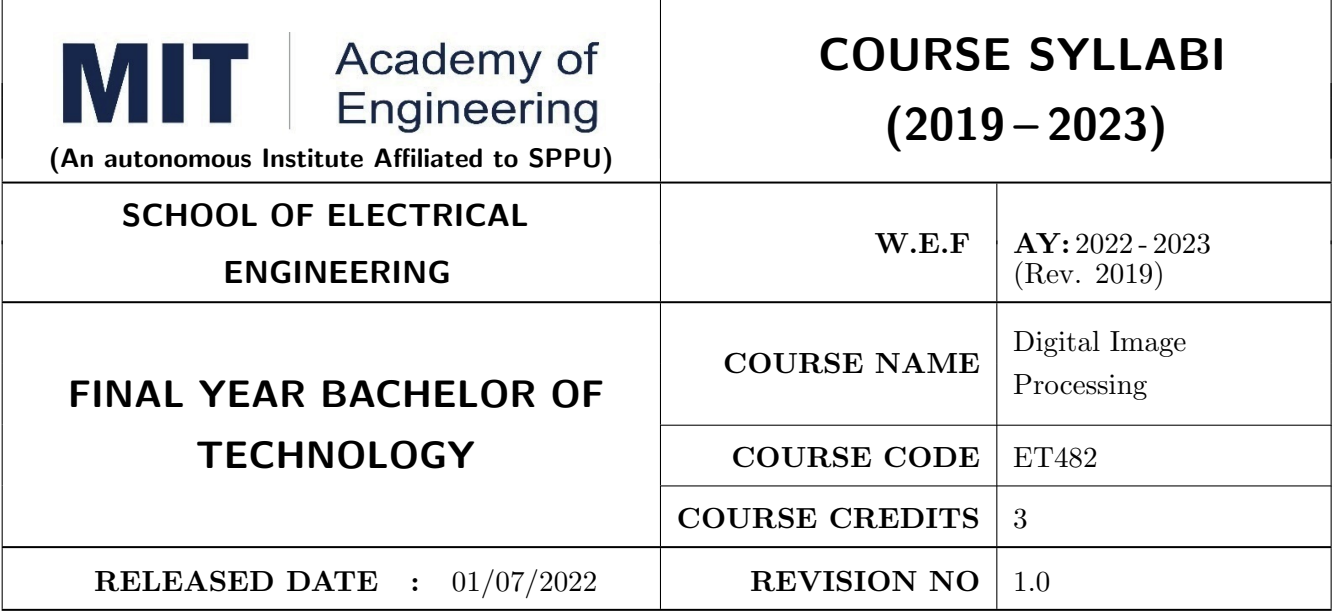

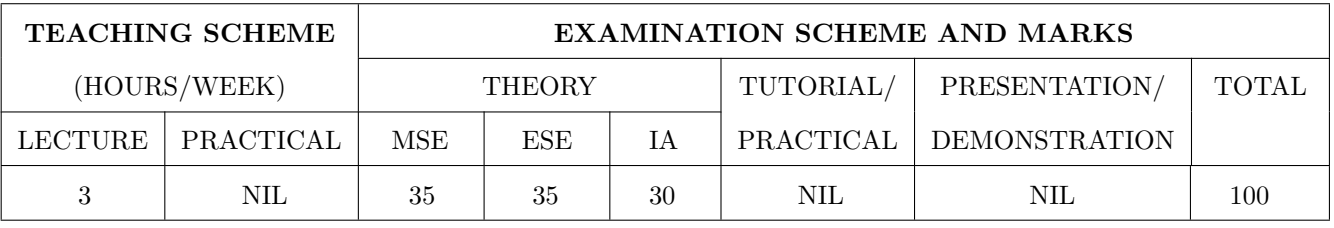

#### COURSE OBJECTIVES :

ET482.CEO.1: To identify various basic operations on an image

ET482.CEO.2: To analyze spatial and frequency domain processing on an image

ET482.CEO.3: To design an algorithm for image compression and segmentation

ET482.CEO.4: To develop algorithms for features extraction and filtering

ET482.CEO.5: To get acquainted with basic possibilities and constraints of computer vision

#### COURSE OUTCOMES :

The students after completion of the course will be able to,

ET482.CO.1: Analyze fundamentals of image processing

ET482.CO.2: Develop an algorithm for spatial and frequency domain filtering

ET482.CO.3: Determine various image compression and segmentation techniques

ET482.CO.4: Design various applications based on image processing

ET482.CO.5: Solve the problems in the field of robotics and other vision based applications

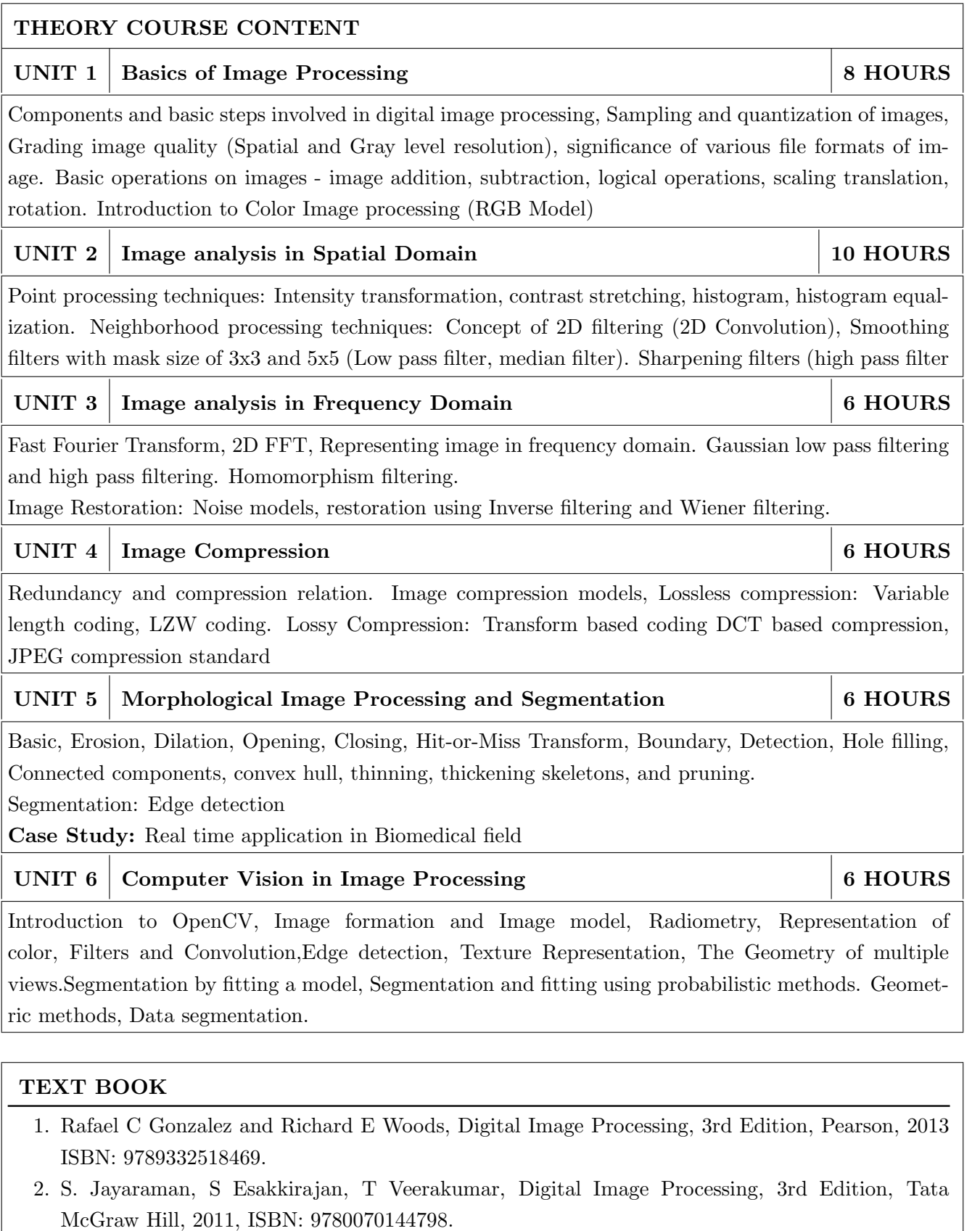

- 1. S. Annadurai and R. Shammugalakshmi, Fundamentals of Digital Image Processing, 1st Edition, Pearson, 2007, ISBN : 8177584790
- 2. William K Pratt, Digital Image Processing, 4th Edition, Willey, 2010,ISBN: 9788126526840
- 3. Arthur Weeks Jr., Fundamentals of Digital Image Processing, 1st Edition, Wiley-IEEE, 1996,ISBN: 9780780334106.

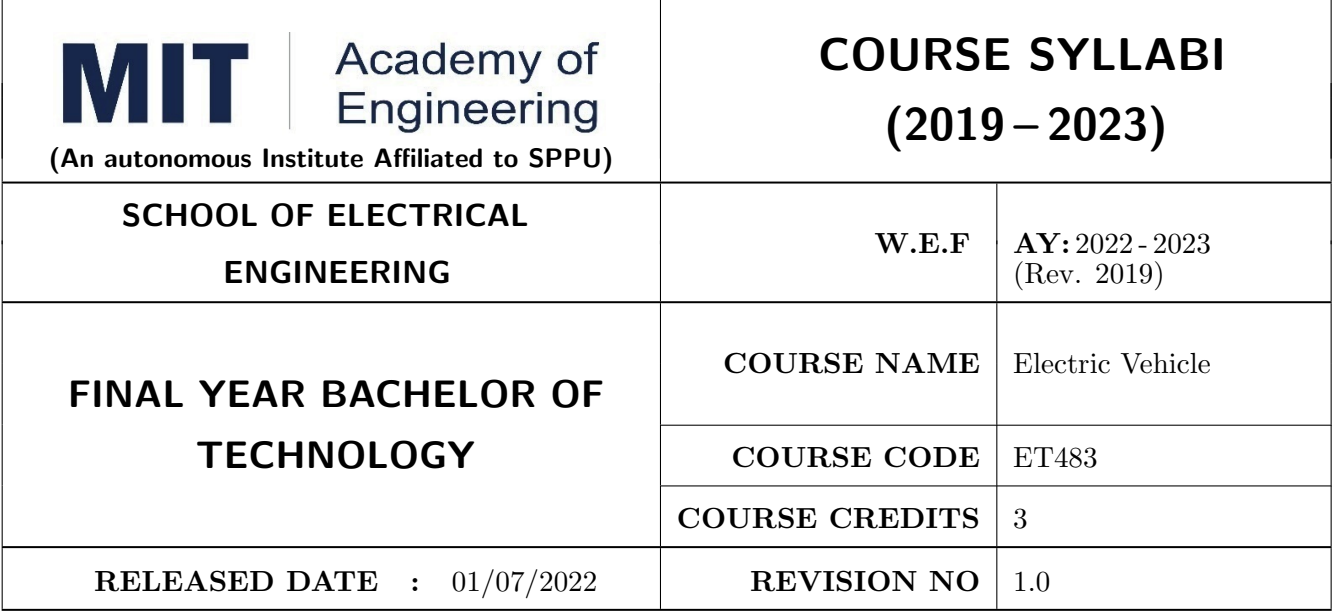

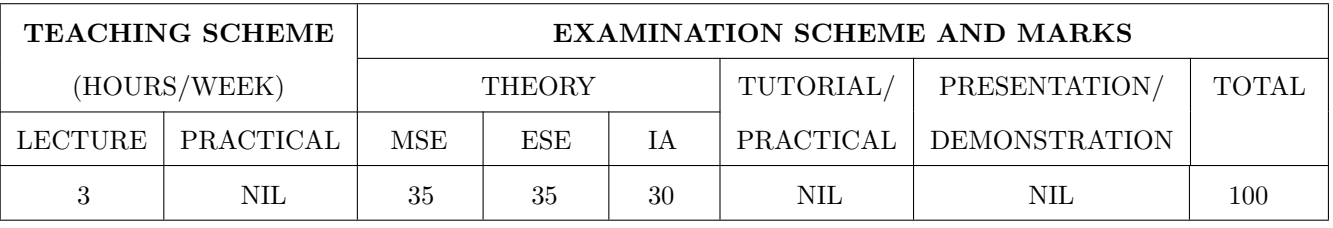

# COURSE OBJECTIVES :

ET483.CEO.1: To understand the Vehicle Dynamics, Modelling and Simulation

ET483.CEO.2: To become familiar with Electric motor and their controller

ET483.CEO.3: To study the battery Modelling and its Parameters

ET483.CEO.4: To learn Model Based Development using MATLAB and SIMULINK

ET483.CEO.5: To become familiar with different Electric vehicle case studies

# COURSE OUTCOMES :

The students after completion of the course will be able to,

ET483.CO.1: Model vehicle parameters

ET483.CO.2: Explore the EV motors and their controllers

ET483.CO.3: Develop the battery modelling and its parameters

ET483.CO.4: Illustrate the Model Based Development using MATLAB and SIMULINK

ET483.CO.5: Analyse different Electric vehicle case studies

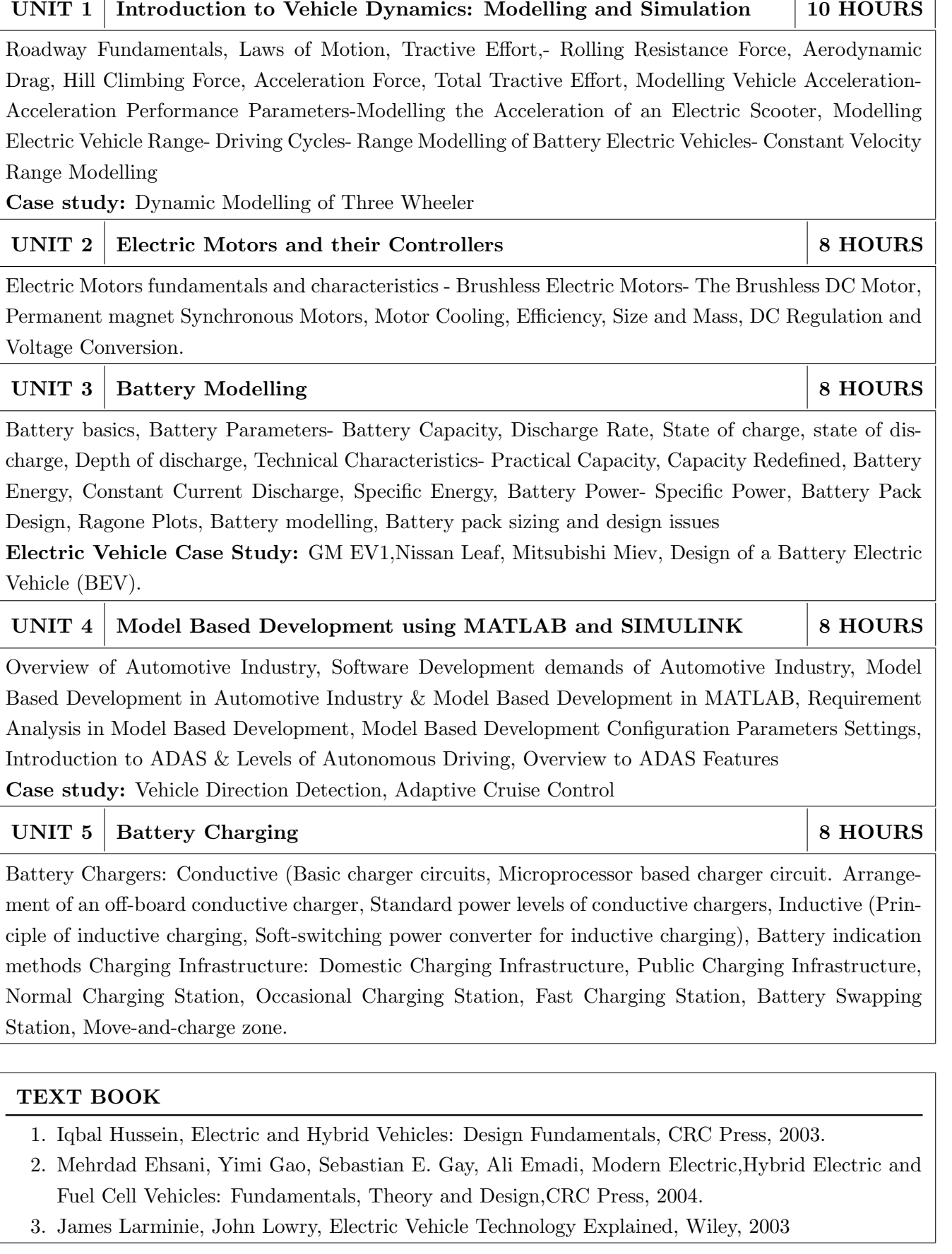

THEORY COURSE CONTENT

- 1. Chris Mi, M. Abul Masrur, David Wen zhong Gao, Hybrid Electric Vehicles Principles and Applications with Practical Perspectives, 2011, Wiley publication.
- 2. Dharmeja Sandeep,(2000) Electric vehicle battery systems Newnes.
- 3. Pillai S.K., A first course on Electrical drives,New age International (P) Ltd.
- 4. M. H. Rashid, Power Electronics Devices, Circuits and Applications, 3rd ed., Pearson, 2004
- 5. C. C. Chan and K. T. Chau, Modern Electric Vehicle Technology, Oxford Science Publication, 2001
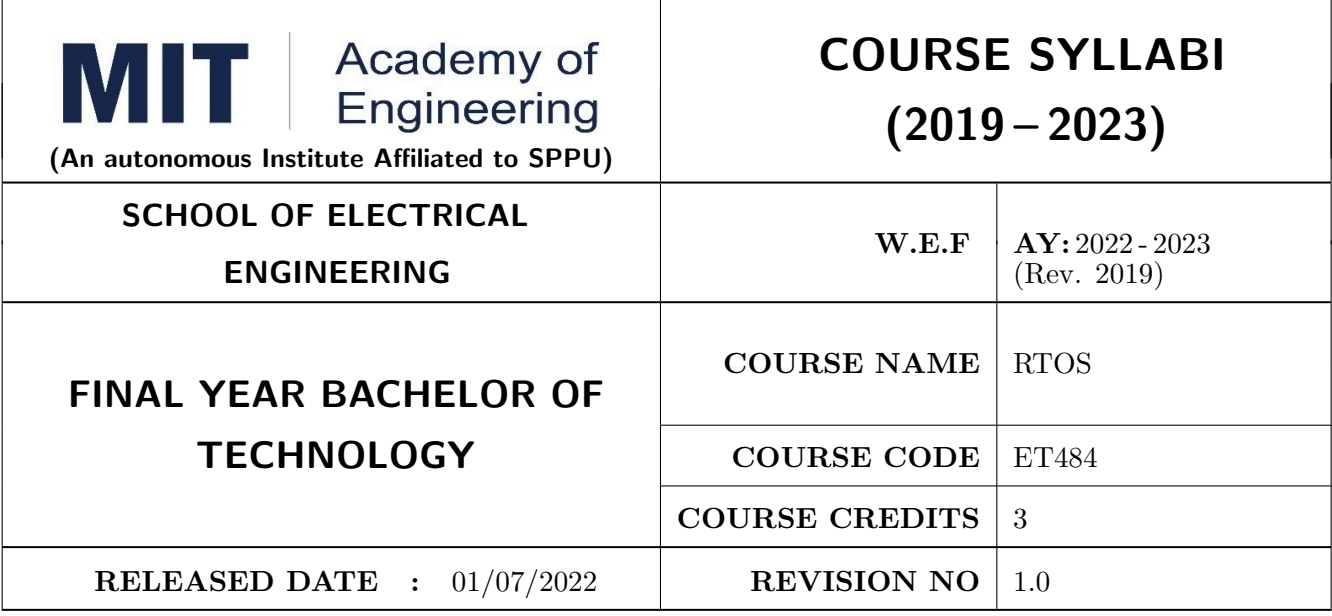

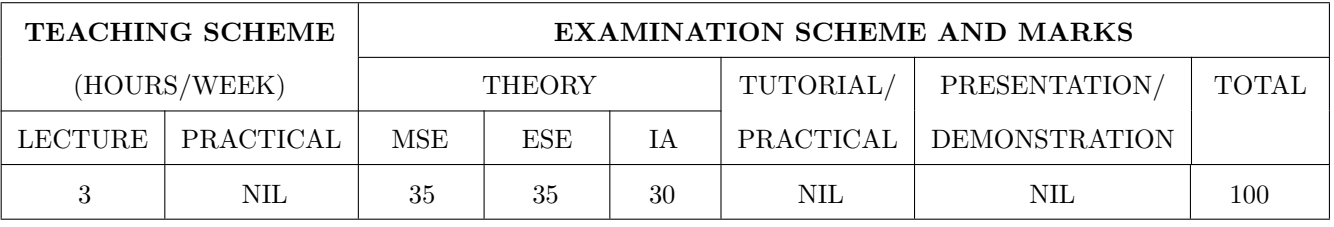

### PRE-REQUISITE : NIL

### COURSE OBJECTIVES :

ET484.CEO.1: To Illustrate the characteristics of real-time embedded applications

ET484.CEO.2: To provide the knowledge of real time kernel

ET484.CEO.3: To make use of Scheduling and synchronization in RTX.

ET484.CEO.4: To elaborate the inter task communication in RTX

ET484.CEO.5: To study popular RTOS

### COURSE OUTCOMES :

The students after completion of the course will be able to,

ET484.CO.1: Explain the characteristics of real-time embedded applications

ET484.CO.2: Interpret the RTX Kernel Structure

ET484.CO.3: Apply Scheduling and synchronization in RTX

ET484.CO.4: Utilize the inter task communication in RTX for an application

ET484.CO.5: Summarize popular RTOS

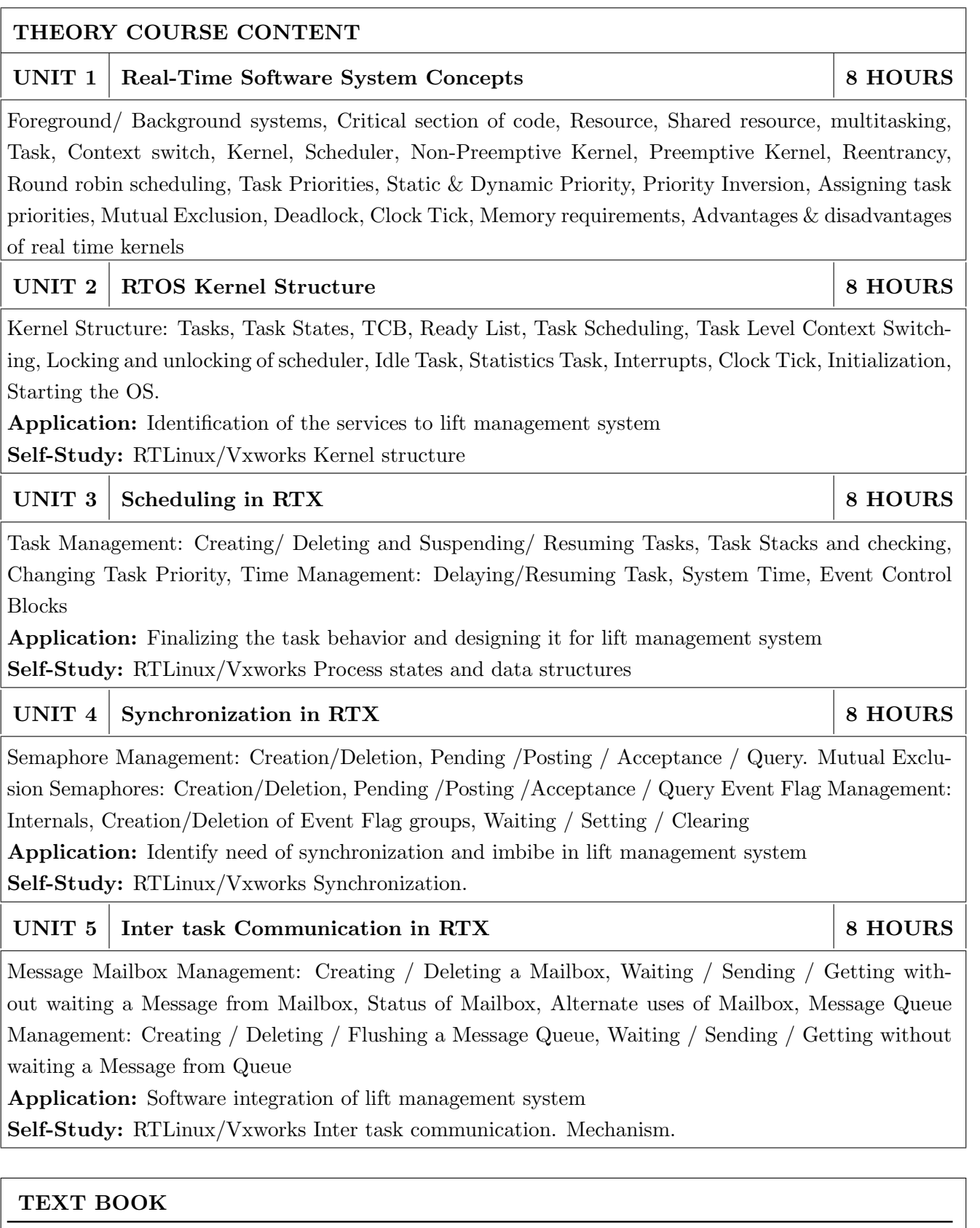

- 1. Rajib Mall, Real-Time Systems: Theory and Practice, Pearson Education, 2007, ISBN: 9788131700693
- 2. Getting Started for ARM Processor-Based Microcontrollers Building Applications with RL-ARM, by Keil Tools by ARM. (Keils Online support Document)

### REFERENCE BOOK

- 1. Dr. K V K Prasad, "Embedded Real time Systems: Concept, design and programming, Dream tech press. New Edition (2003) ISBN-13: 978-8177224610.
- 2. Jonathan Valvano, "Embedded Systems: Real-Time Operating Systems for the Arm Cortex-M3, Create Space Independent Publishing Platform; Fourth edition ( 2012), ISBN-13: 978-1466468863
- 3. RL-ARM User's Guide, by Keil Tools by ARM. (Keils Online support Document )
- 4. Technical references and user manuals on www.arm.com

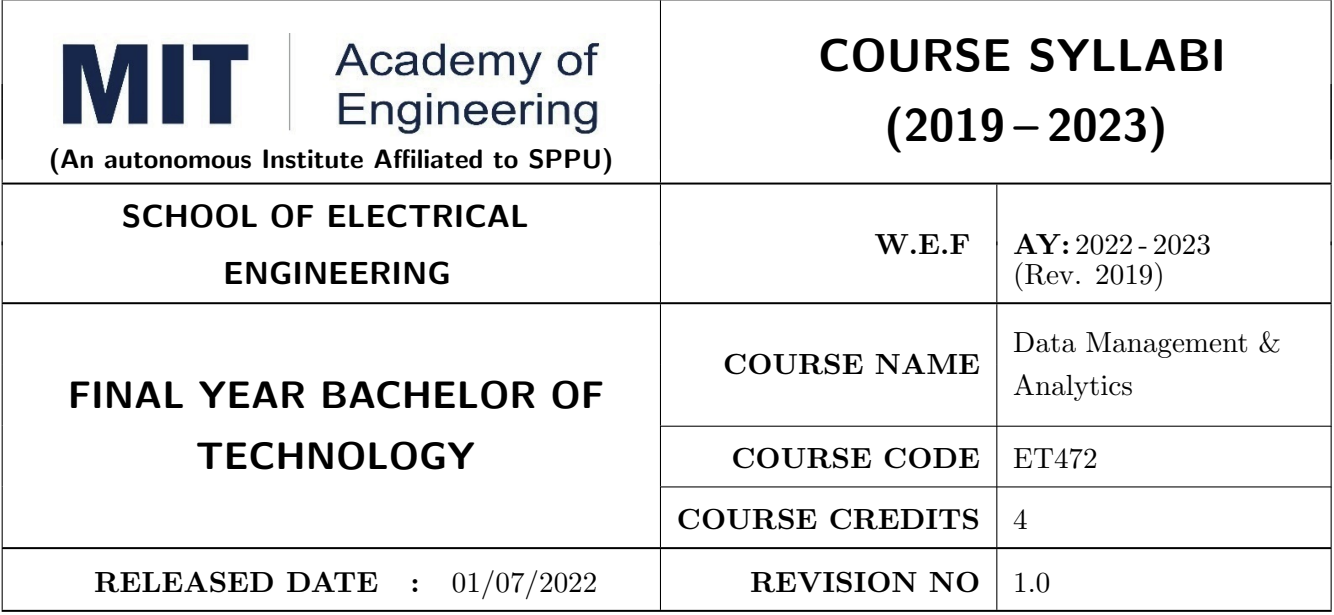

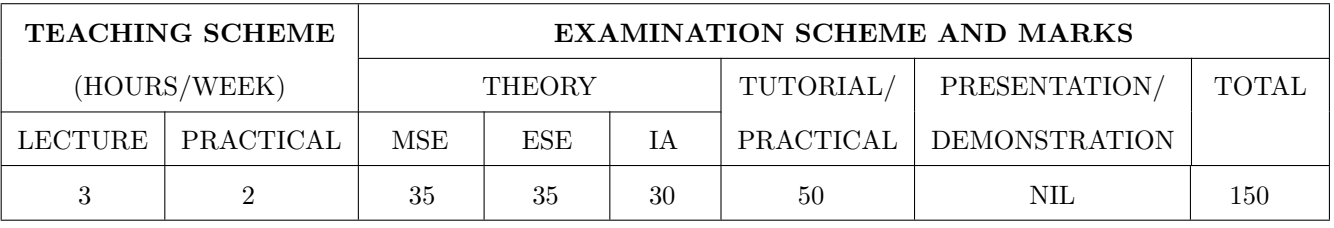

### PRE-REQUISITE : NIL

### COURSE OBJECTIVES :

ET472.CEO.1: To identify the different types of data

ET472.CEO.2: To illustrate the basic concept of database management system

ET472.CEO.3: To demonstrate basic operations with DBMS

ET472.CEO.4: To outline the steps involved in carrying out routine data analysis tasks

ET472.CEO.5: To summarize the basic concepts of big data analytics

### COURSE OUTCOMES :

The students after completion of the course will be able to,

ET472.CO.1: Demonstrate the data lifecycle

ET472.CO.2: Apply basic concepts of database management system

ET472.CO.3: Apply basic operations with DBMS

ET472.CO.4: Infer the importance of the domain context for data analytics

ET472.CO.5: Illustrate basic concepts of big data analytics and their components

ET472.CO.6: Analyze the database system design, implementation, and maintenance

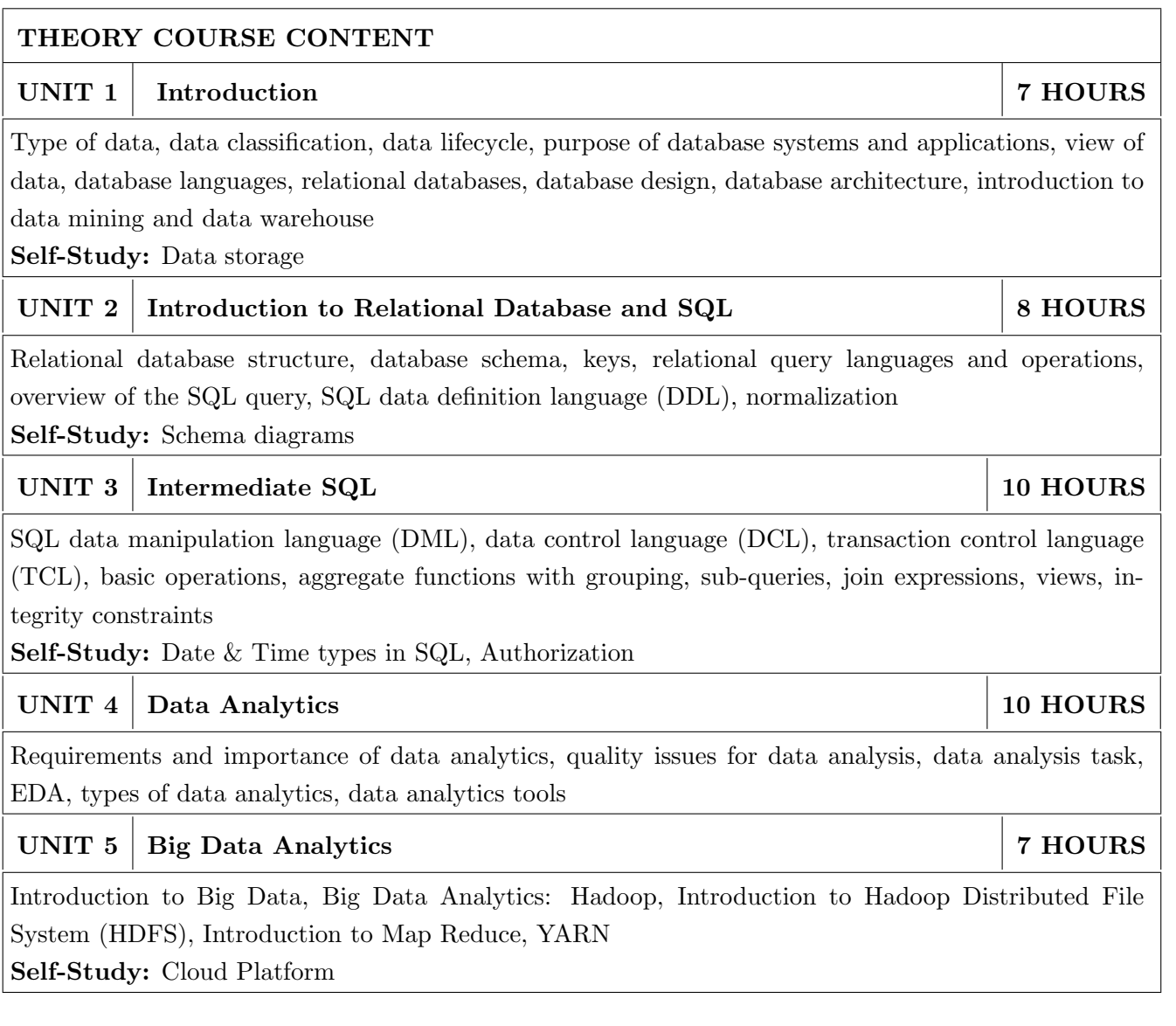

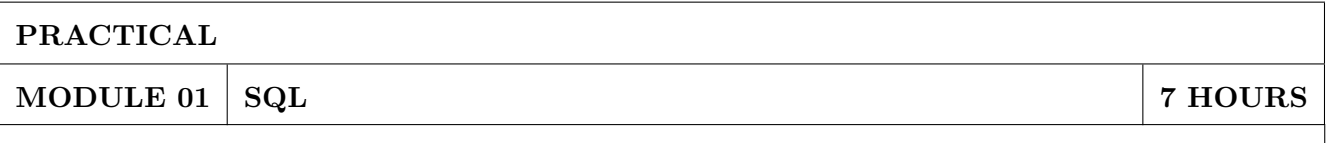

On any relational database case study, perform and execute;

- 1. Data Definition Query Language (DDL)
- 2. Data Manipulation Query Language (DML)
- 3. Data Control Query Language (DCL)
- 4. Advance SQL features like sub-queries, view creation, indexing and different operations

Platforms: MySQL Workbench or any cloud platform, Python IDE's: Jupyter Notebook, Google Colab, Pycharm etc.

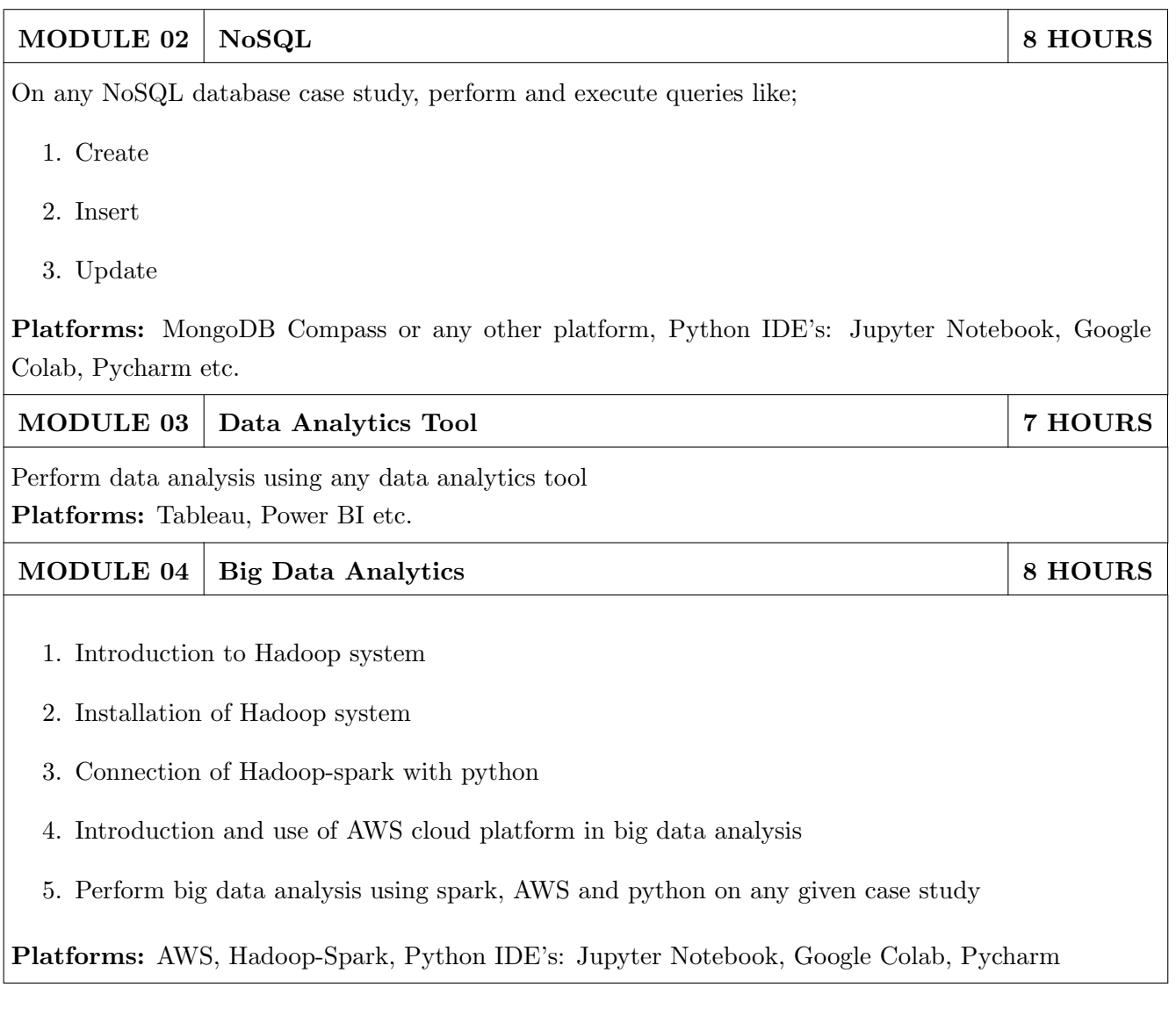

### TEXT BOOK

- 1. Silberschatz A., Korth H. and Sudarshan S., "Database System Concepts",  $7^{th}$  Edition, McGraw Hill Publishers, 2019, ISBN 9780078022159
- 2. Elmasri R. and Navathe S., "Fundamentals of Database Systems",  $7<sup>th</sup>$  Edition, Pearson, Education, 2017, ISBN 9789332582705
- 3. Radha Shankarmani and M. Vijayalakshmi, "Big Data and Analytics,  $2^{nd}$  edition, Wiley, 2016, ISBN-13 : 978-8126565757
- 4. Subhashini Chellappan and Seema Acharya, "Big Data and Analytics,  $2^{nd}$  edition, Wiley, 2019, ISBN-13 : 978-8126579518
- 5. Edward Mize, "Data Analytics: The Ultimate Beginner's Guide to Data Analytics, Venture Ink, 2019, ISBN-13 : 978-1925997576

### REFERENCE BOOK

- 1. Coronel C., Steven Morris "Database Systems: Design, Implementation & Management",  $13^{th}$ Edition, Course Technology, 2018, ISBN 1337627909
- 2. Date C., "An Introduction to Database Systems",  $7<sup>th</sup>$  Edition, Pearson Education, 2002,ISBN 81 -7808-23
- 3. DT Editorial Service, "Big Data, Black Book: Covers Hadoop 2, Map Reduce, Hive, YARN, Pig, R and Data Visualization, Dreamtech Press;  $1^{st}$  edition, 2016, ISBN-13 : 978-8184891430
- 4. Venkat Ankam, "Big Data Analytics, Packt Publishing Limited, 2016, ISBN-13 : 978-1785884696
- 5. Oliver Theobald, "Data Analytics for Absolute Beginners, 2019, ISBN-13 : 978-1081762469

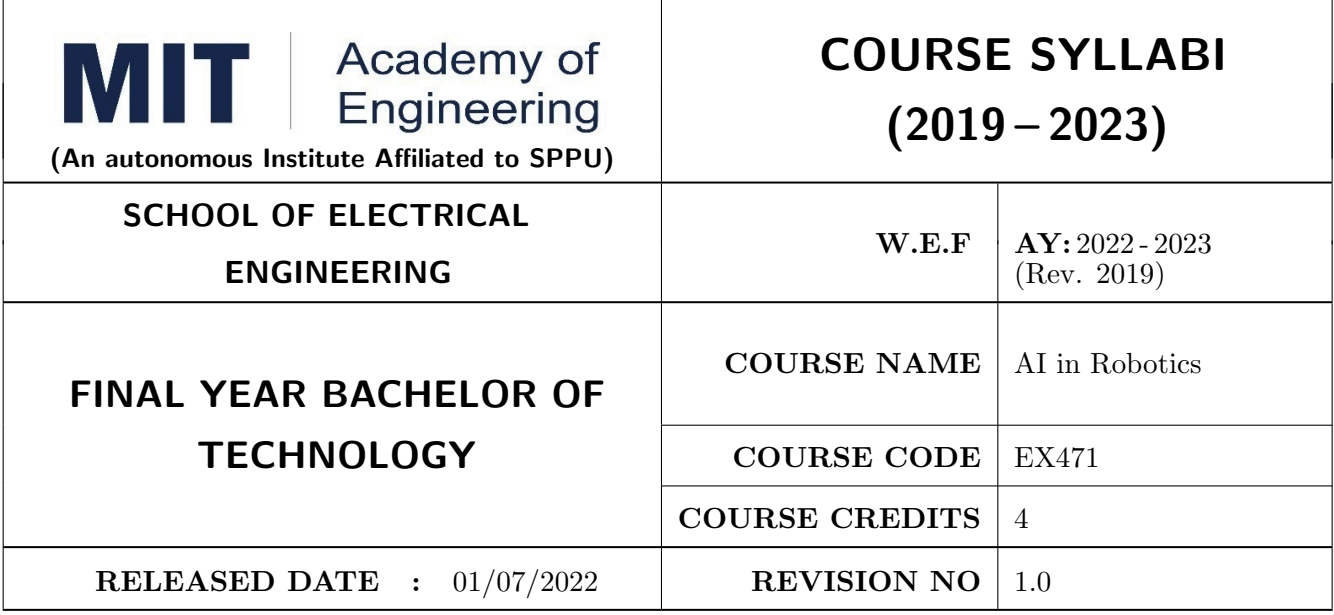

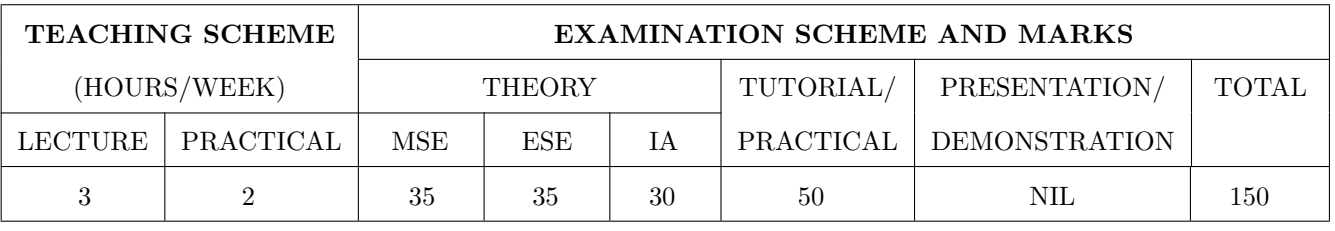

PRE-REQUISITE : NIL

COURSE OBJECTIVES :

EX471.CEO.1: Consolidate different techniques and algorithms for Search, Planning

EX471.CEO.2: Become familiar with Robotic vision algorithms for systems

EX471.CEO.3: Explore various algorithms in machine learning.

EX471.CEO.4: Explore various fields in robotic applications

### COURSE OUTCOMES :

The students after completion of the course will be able to,

EX471.CO.1: Apply suitable algorithm for Search and Planning for AI robotics system.

EX471.CO.2: Apply Robotic vision algorithms for vision guided robotics.

EX471.CO.3: Apply suitable algorithm for machine learning algorithms for AI robotics systems.

EX471.CO.4: Analyze various applications in the field of AI Robotics & Vision guided Robotics.

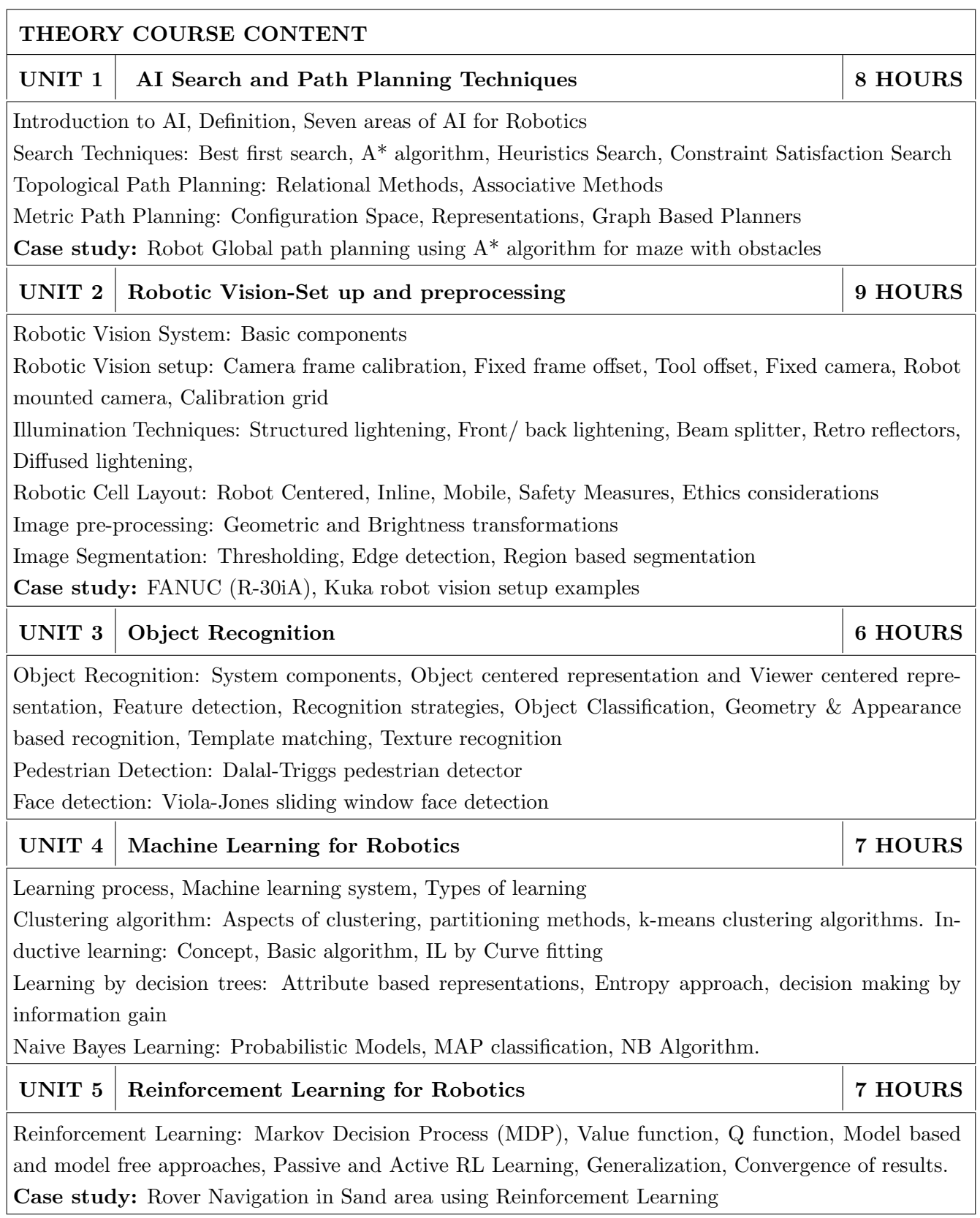

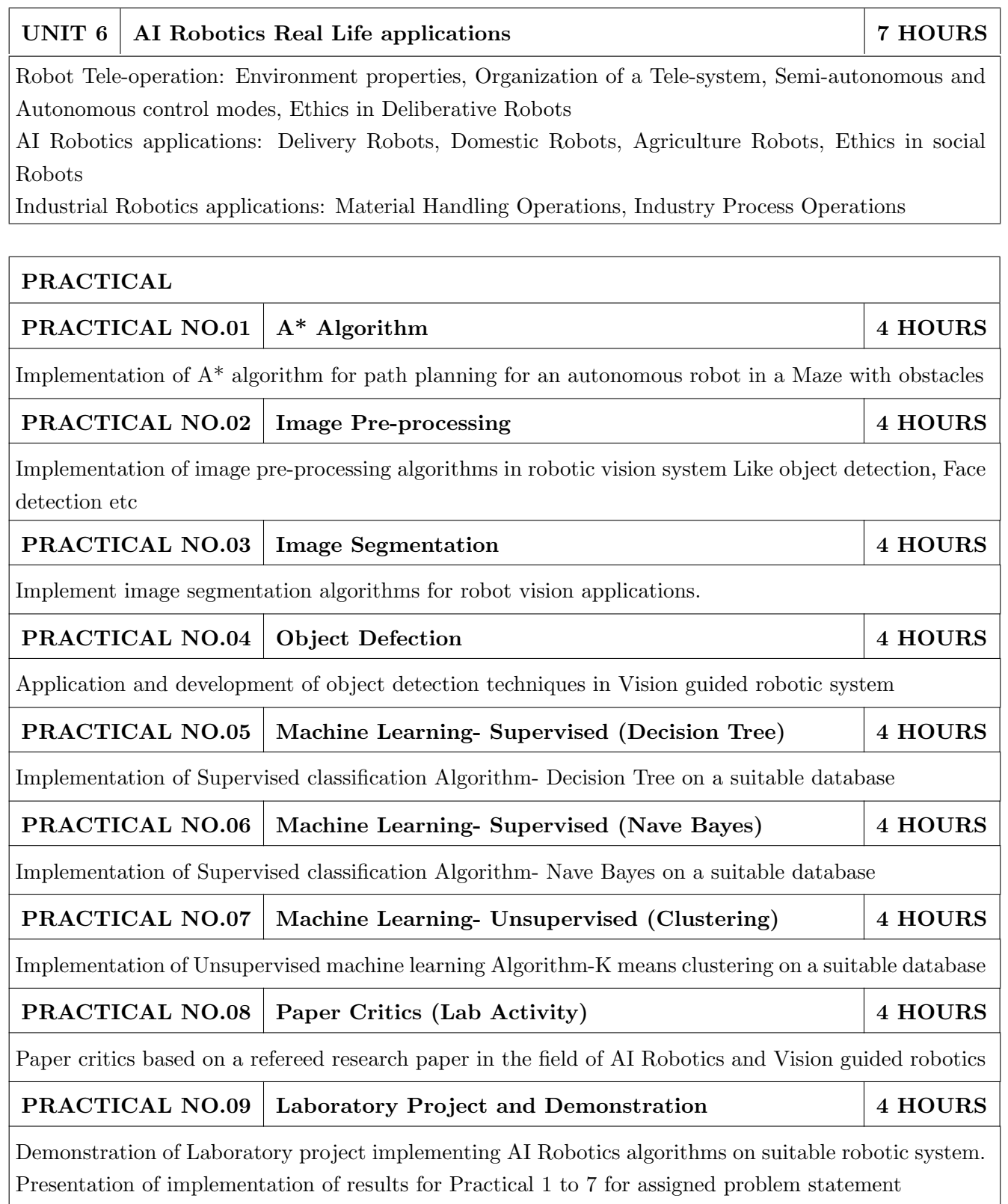

### TEXT BOOK

- 1. Murphy, Robin R. Introduction to AI robotics, MIT press, 2019 ISBN: 978-0262038485
- 2. Stuart Russell, Peter Norvig, Artificial Intelligence: A modern approach, Pearson Education, India 2003., ISBN: 978-0136042594.
- 3. Saeed B Niku, Introduction to Robotics: Analysis, Systems, applications, 2nd Ed New Delhi, Prentice Hall of India, 2009. 978-81-203-2379-7 Paperback
- 4. Fu K S, Gonzalez R C, Lee C S G, Robotics: Controls, Sensing, Vision and Intelligence, 2009, 00710990107, McGraw-Hill Education, 978-0071004213

### REFERENCE BOOK

- 1. Roland Siegwart, Illah Reza Nourbakhsh, Davide Scaramuzza, Introduction to Autonomous Mobile Robots, Bradford Company Scituate, USA, 2011.
- 2. Mikell P Groover, "Automation, Production Systems, and Computer-Integrated Manufacturing", Pearson Education, 2015.
- 3. Hong Cheng, Autonomous Intelligent Vehicles: Theory, Algorithms and Implementation, Springer, 2011.
- 4. Richard D. Klafter, Robotics Engineering: An integrated approach, Prentice-Hall (4 April 1989), 978-0134687520
- 5. Rafael C. Gonzalez and Richard E. Woods. Digital Image Processing, Wesley, 2007. ISBN 13: 978813726952

### REFERENCE PAPER

- 1. Qualitative vision-based mobile robot navigation, Proceedings of the IEEE International Conference on Robotics and Automation (ICRA), 2006.
- 2. Qualitative vision-based path following, IEEE Transactions on Robotics, 25(3):749-754, June 2009.
- 3. Person Following with a Mobile Robot Using Binocular Feature-Based tracking, Proceedings of the IEEE International Conference on Intelligent Robots and Systems (IROS), 2007
- 4. Visual detection of lintel-occluded doors from a single camera, IEEE Computer Society Workshop on Visual Localization for Mobile Platforms (in association with CVPR), 2008.
- 5. Histograms of Oriented Gradients for Human Detection, Navneet Dalal and Bill Triggs, CVPR05
- 6. Rapid Object Detection using a Boosted Cascade of Simple Features, Viola and Jones, 2001
- 7. Clustering-Based Robot Navigation and Control, Omur Arslan, Dan P. Guralnik, and Daniel E. Koditschek, 2016 IEEE International Conference on Robotics and Automation May 2016.

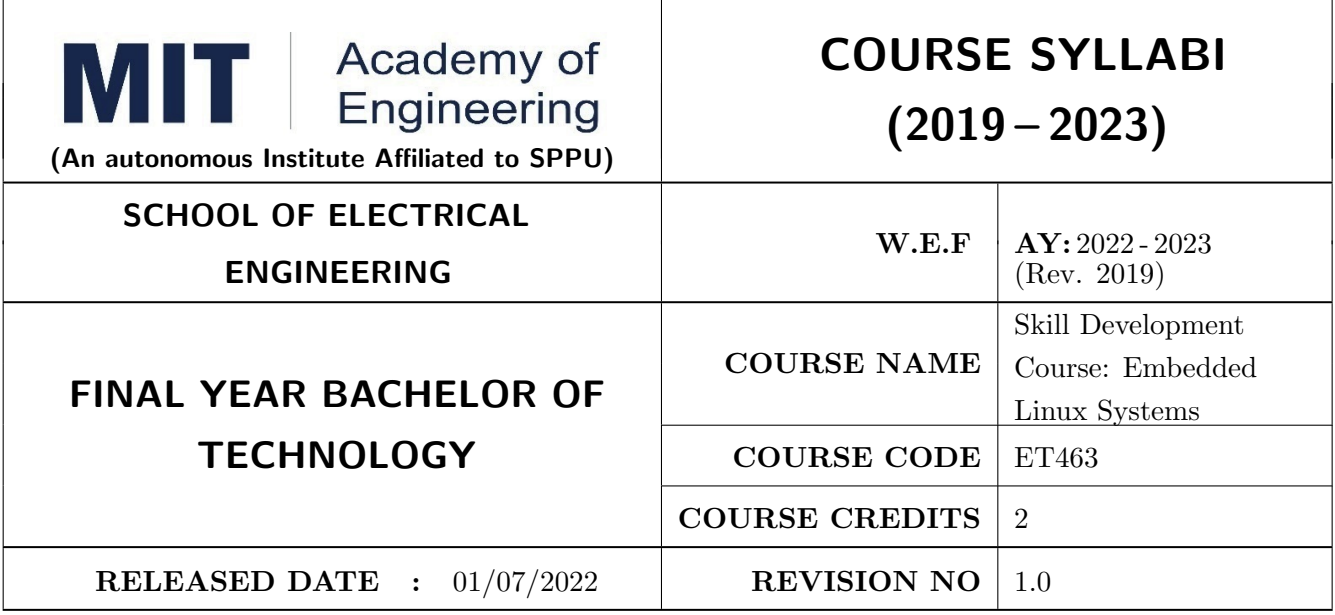

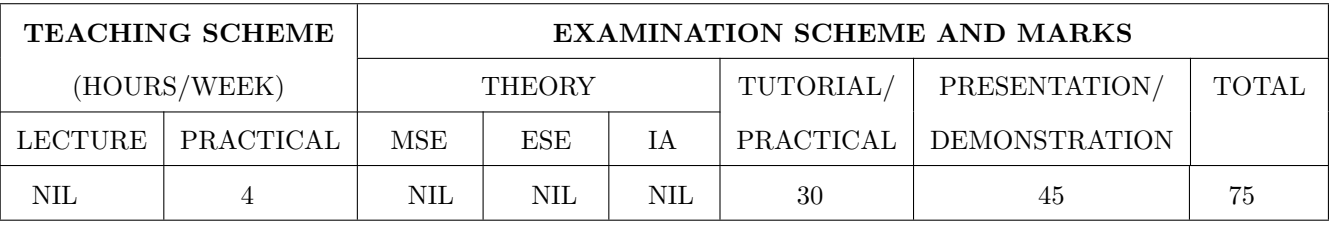

### PRE-REQUISITE : NIL

### COURSE OBJECTIVES :

ET463.CEO.1: To configure and implement Linux Kernel for embedded hardware.

ET463.CEO.2: To design program for Embedded application using open source Linux platform.

### COURSE OUTCOMES :

The students after completion of the course will be able to,

ET463.CO.1: Explore the features of Linux through command line and shell programming

ET463.CO.2: Demonstrate the usage of file system in Linux

ET463.CO.3: Apply toolchain in the embedded Linux environment

ET463.CO.4: Implement the various device drivers for embedded application

ET463.CO.5: Build a simple application on embedded board in Linux environment

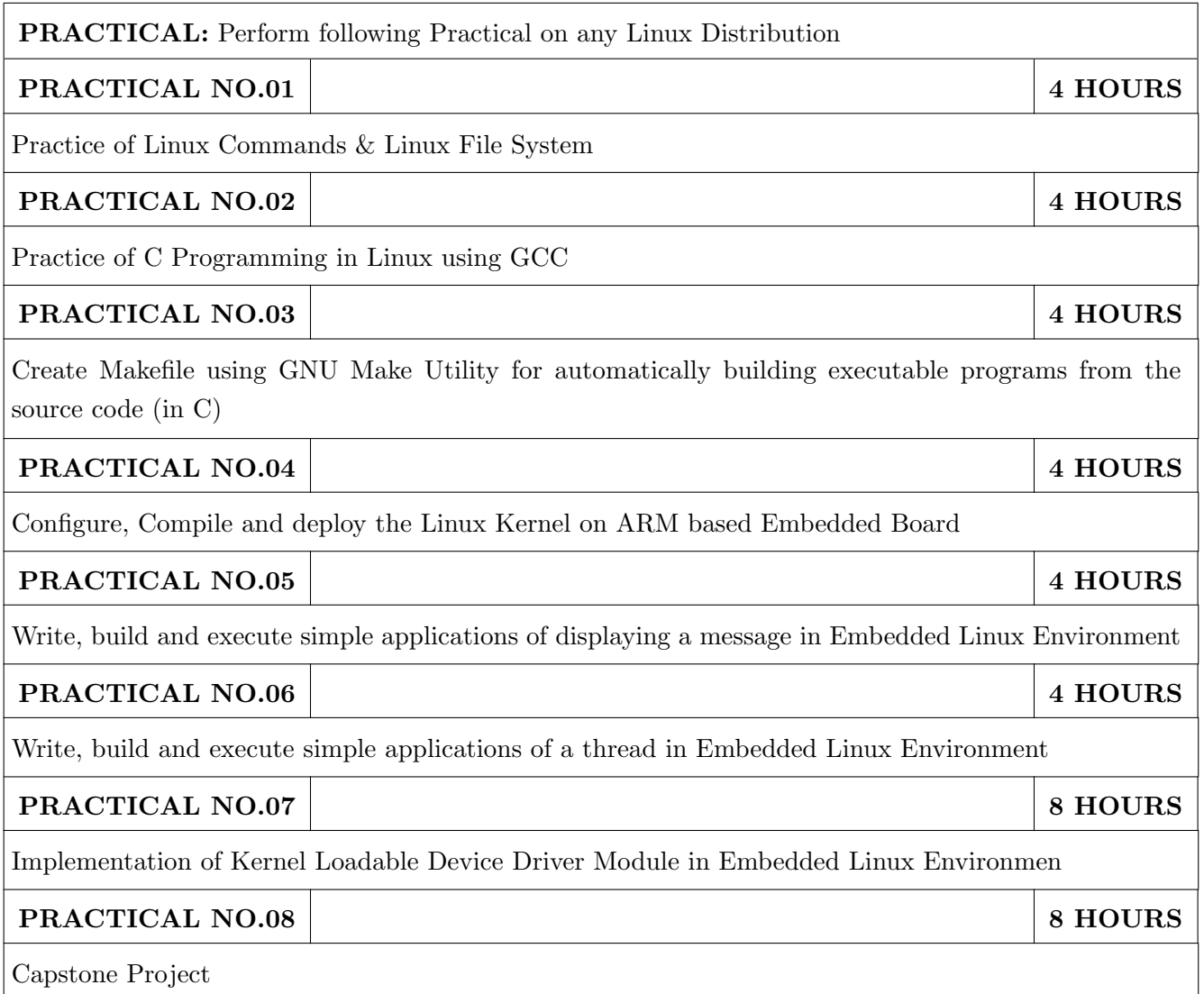

### TEXT BOOK

- 1. Daniel P. Bovet, "Understanding the Linux Kernel", 3rd Edition, O'Reilly Publication, ISBN-13: 978-0596005658
- 2. Karim Yaghmour, Jon Masters, Gilad Ben-Yossef, & Philippe Gerum, "Building Embedded Linux systems", 2nd Edition, O'Reilly Publication, ISBN-13: 978-0596529680
- 3. Alessandro Rubini & Jonath Corbet, "Linux Device Drivers", 3rd Edition, O'Reilly Publication, ISBN: 978-0-596-00590-0

### REFERENCE BOOK

- 1. Chris Simmonds, "Mastering Embedded Linux Programming, 2nd revised Edition (30 June 2017), Packt Publishing Limited; ISBN-13: 978-1787283282.
- 2. Gene Sally, "Pro Linux Embedded System, Apress; 1st ed. edition (28 December 2009), ISBN-13: 978-1430272274.
- 3. Christopher Hallinan, Embedded Linux Primer: A Practical Real-World Approach, 2nd Edition, Prentice Hall Publications, ISBN-13: 978-0137017836.
- 4. The Atmel ARM926EJ-S ARM Thumb Processor based Microcontroller AT91SAM9260 manual
- 5. Linux Standard Base Project, http://www.linuxfoundation.org/collaborate/workgroups/ lsb

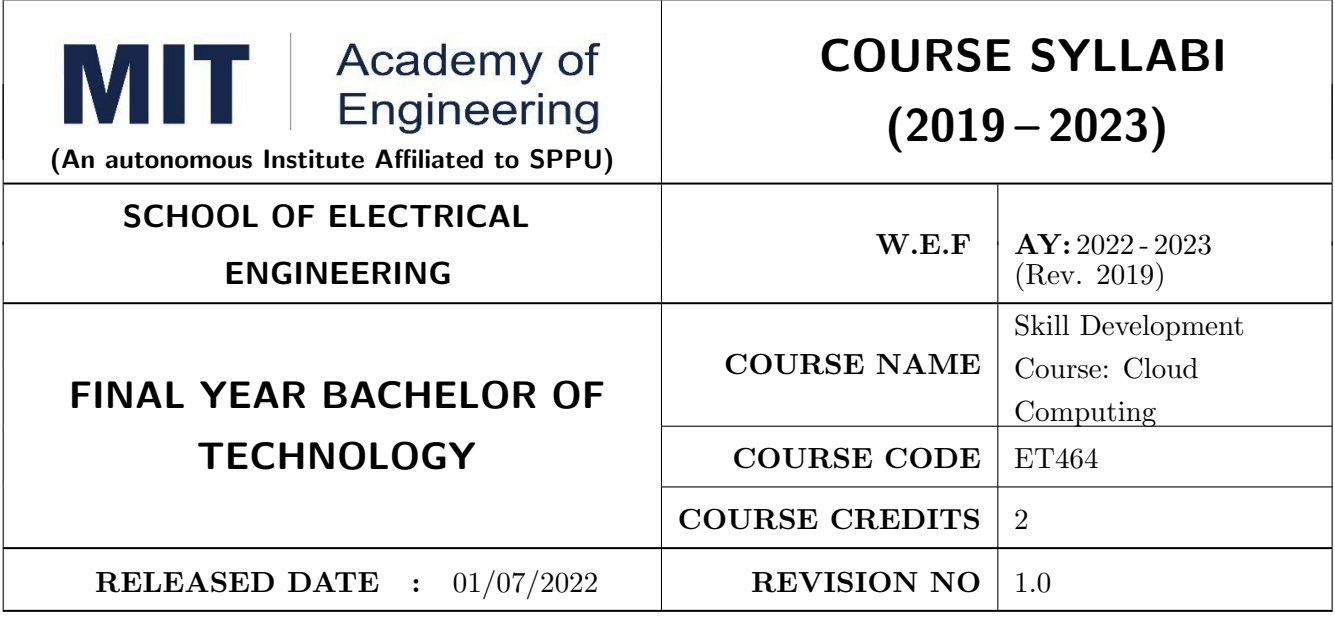

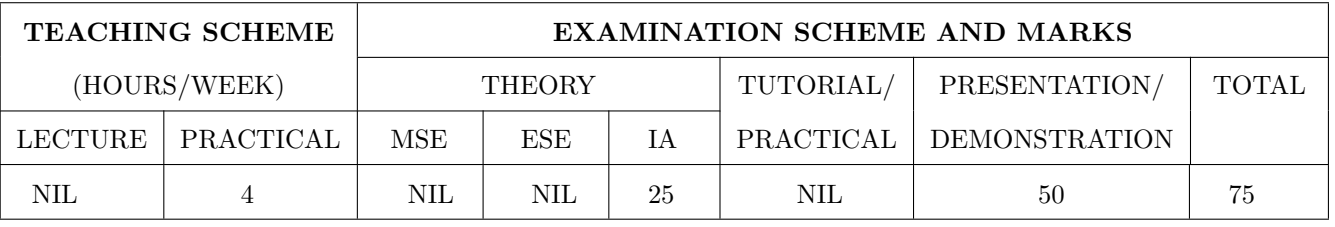

### PRE-REQUISITE : NIL

### COURSE OBJECTIVES :

ET464.CEO.1: To familiarize with the fundamental concept of cloud computing

ET464.CEO.2: To explain the concept of customer relationship management solutions

ET464.CEO.3: To familiarize with the ecosystem of salesforce.com and different solutions it offers

ET464.CEO.4: To make use of the model view controller architecture and its applications

ET464.CEO.5: To summarize the software delivery lifecycle and application prototype

### COURSE OUTCOMES :

The students after completion of the course will be able to,

ET464.CO.1: Rewrite the core concepts of cloud computing embracing different services

- ET464.CO.2: Illustrate fundamental concept of customer relationship management solutions across different business activities
- ET464.CO.3: Explain the object relationship to develop user interface using model view controller
- ET464.CO.4: Estimate the platform capabilities to develop custom applications
- ET464.CO.5: Combine the application security concepts with the data security, data management, application security access

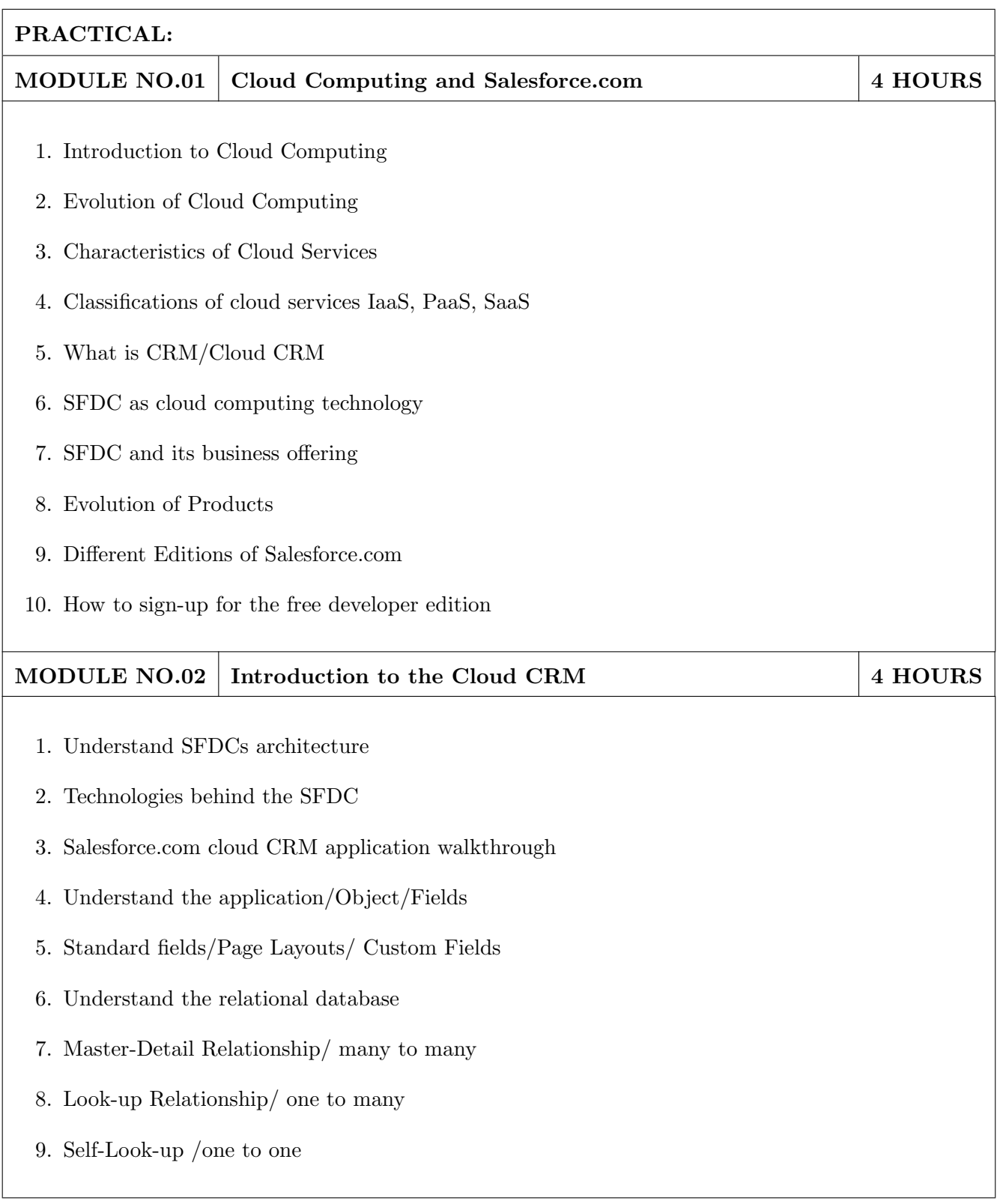

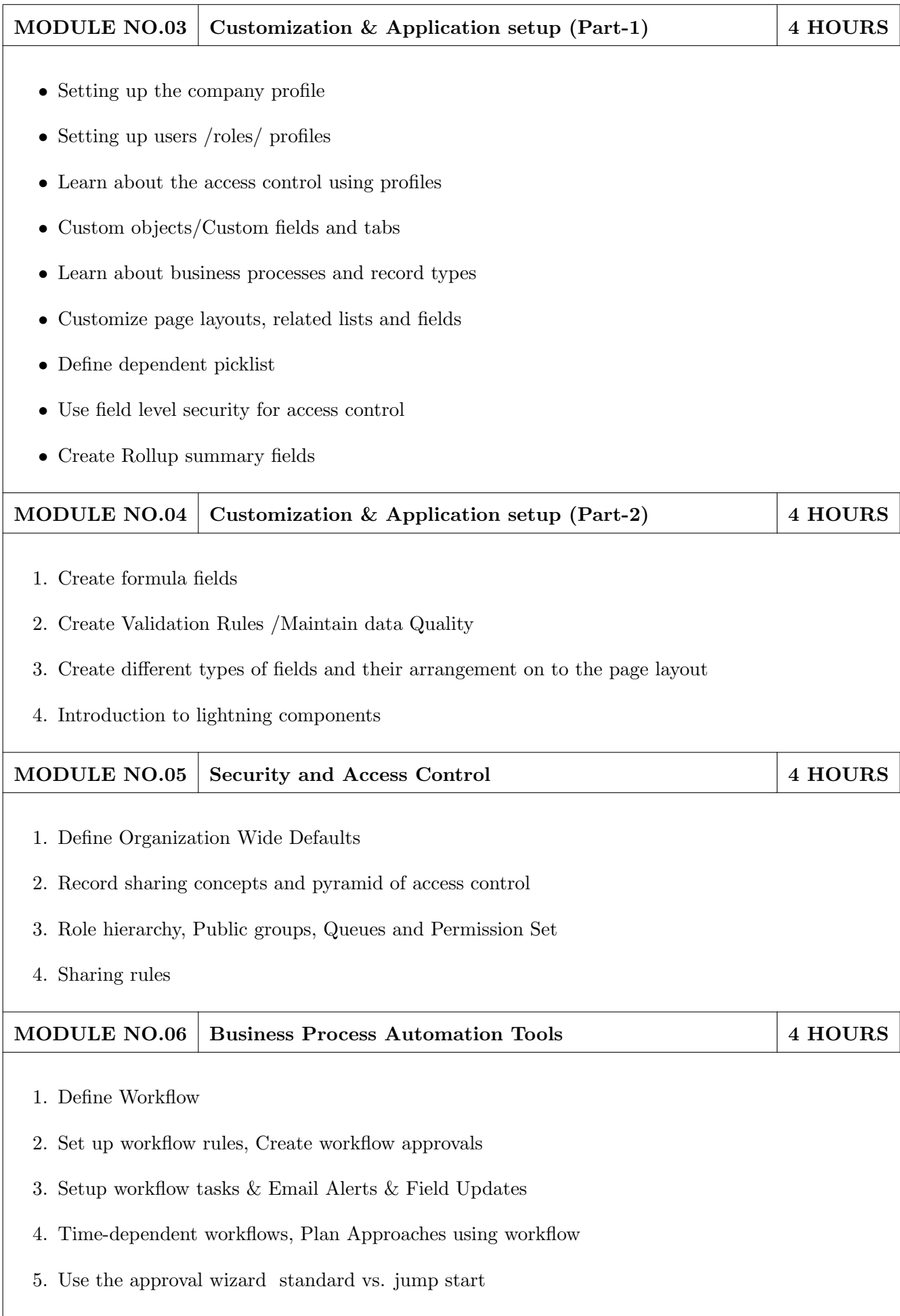

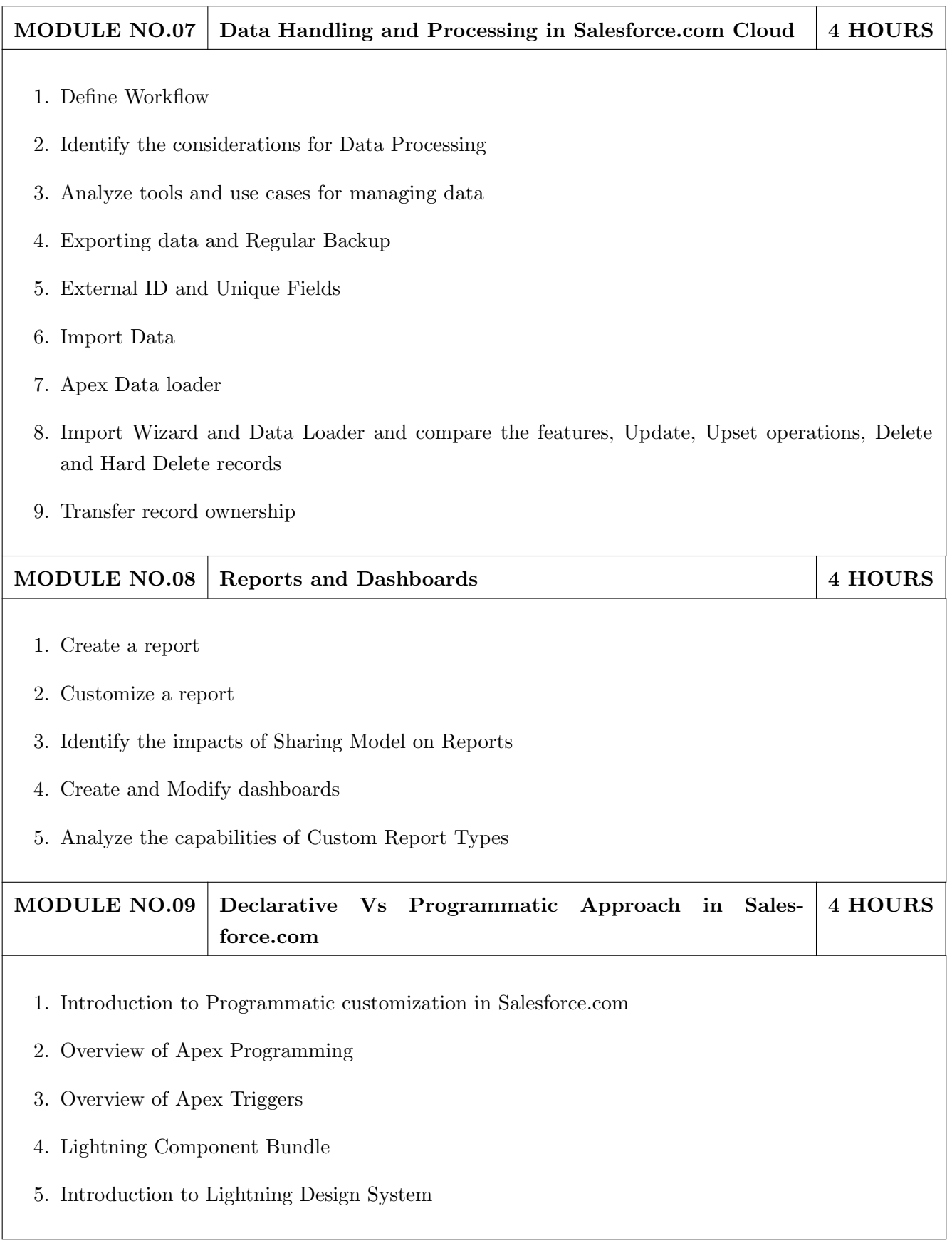

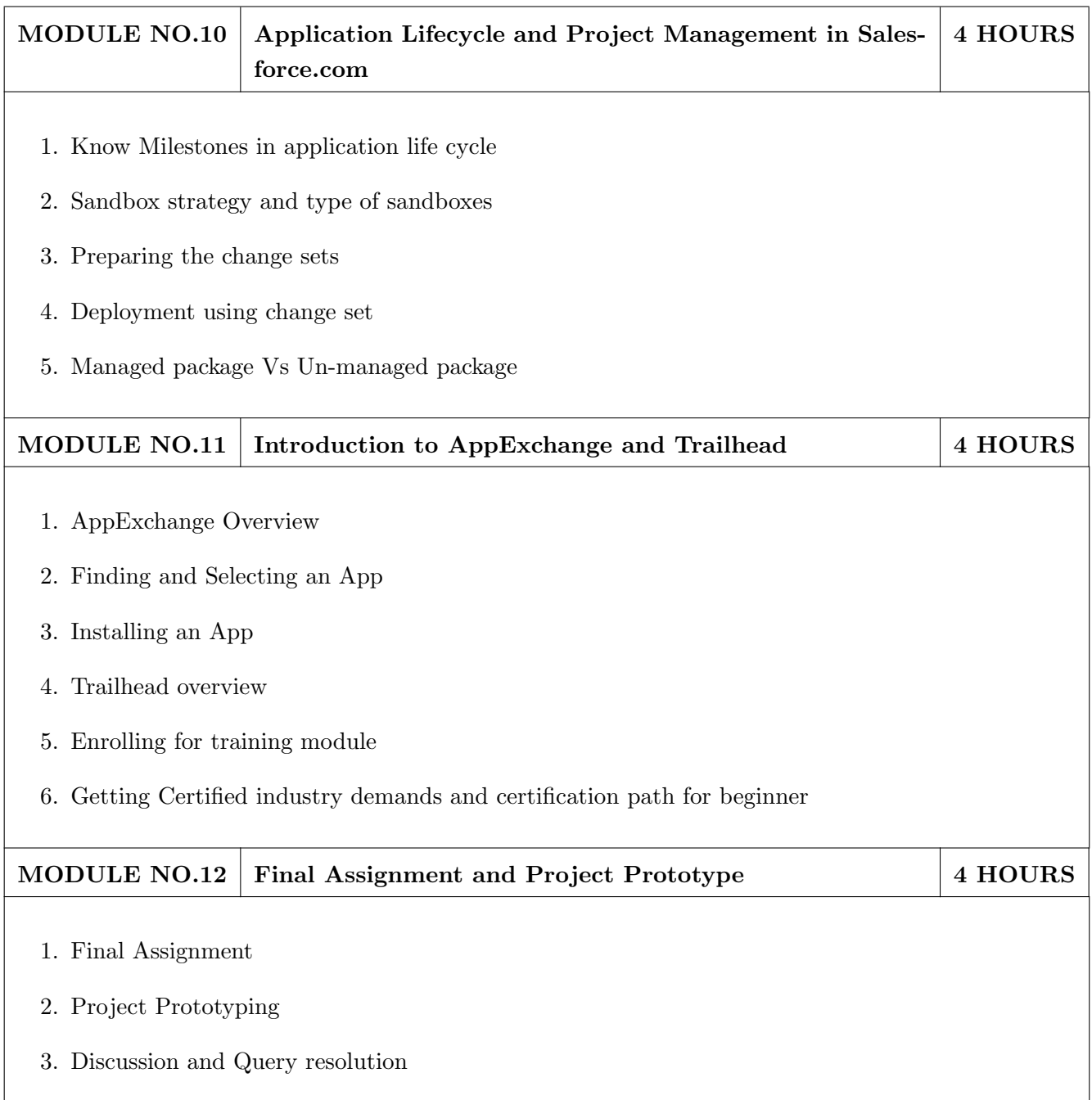

### REFERENCE BOOK

- 1. www.salesforce.com (https://mitaoe5-dev-ed.my.salesforce.com)
- 2. Thomas Erl, Zaigham Mahmood, Ricardo Puttini, Cloud Computing Concepts, Technology & Architecture; Prentice Hall
- 3. Rajkumar Buyya, Christian Vecchiola, S. Thamarai Selvi, Mastering Cloud Computing Foundations and Applications Programming; Elsevier, 1st Edition.

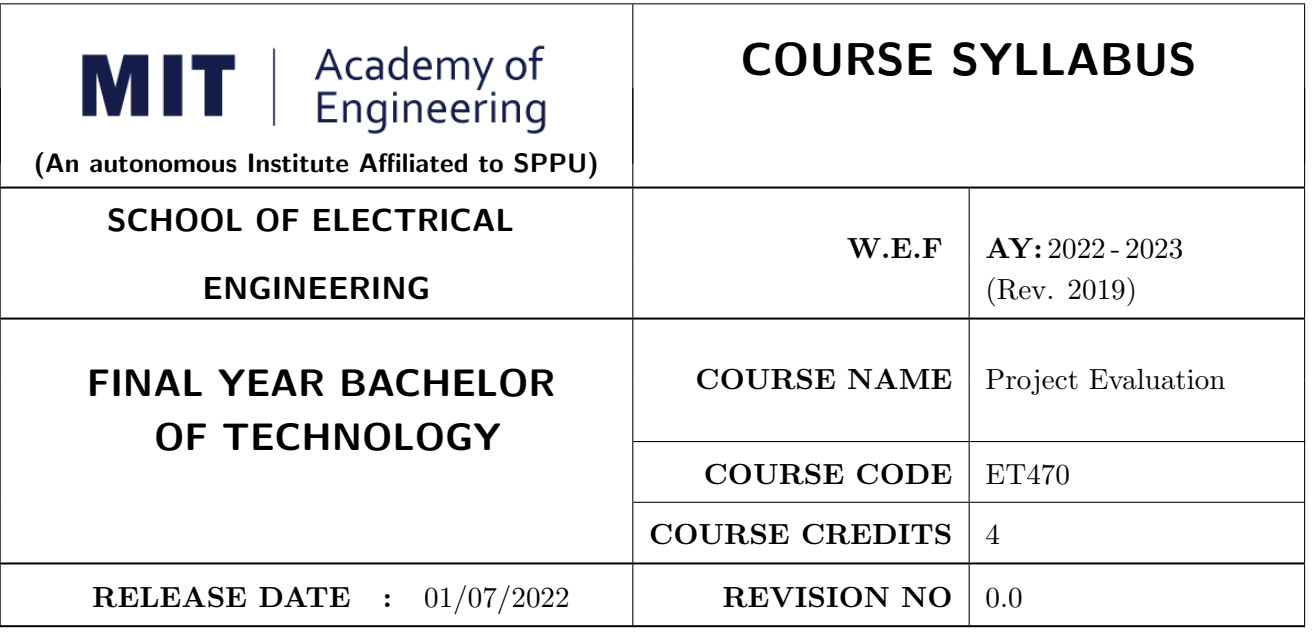

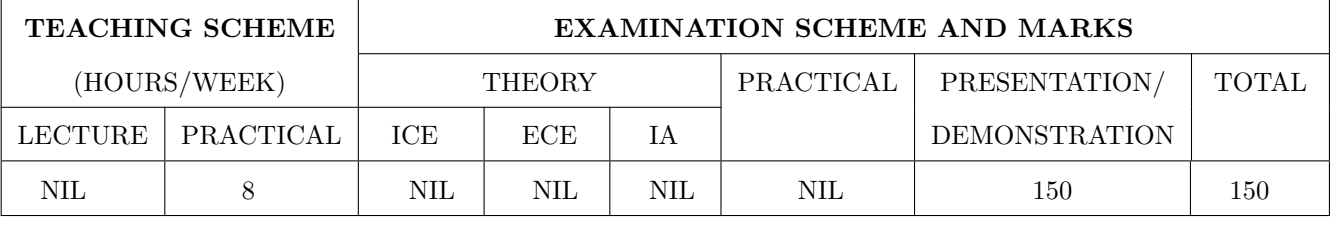

### COURSE OBJECTIVES :

ET470.CEO.1: To understand how to carry out performance evaluation and comparative analysis in appropriate form.

ET470.CEO.2: To know about standard industry practices.

ET470.CEO.3: To become familiar with the steps involved in identifying and selecting a good platform to present the work done.

### COURSE OUTCOMES :

The students after completion of the course will be able to,

ET470.CO.1: Interpret findings, compare them with results in the literature, identify weaknesses and limitations, and propose improvements.

ET470.CO.2: Make use of standard industry practices.

ET470.CO.3: Decide appropriate platform for presenting the work done.

### COURSE ABSTRACT

The project is most important part of undergraduate curriculum and enables students to develop an alytical, critical thinking, problem solving, and communication, cooperation, leadership skills. Project enable students to assimilate their learning to address a real-world interdisciplinary problems. The objective of undergraduate project is to analyze, design, implement, compelling solution to real world problems, and do performance evaluation with relevant documentation.

To enhance the effectiveness and achieve worthwhile outcome of engineering knowledge that the student has acquired, the entire project process is divided in three phases, viz., Project Design, Project Implementation and Project Evaluation.

After successful completion of project implementation (Sem VI), next step is project evaluation (Sem VII). The goal of this phase of the project is to draw Inferences and Detail Analysis/Final Testing/Re-development/etc. Showcasing the work - Technical documentation in Conferences/Journal/Patent/Product/Working model.

### GUIDELINES

- 1. Project group students of Sem VI would be continued in this semester VII.
- 2. The group members may be from different programs to support the interdisciplinary functioning.
- 3. Projects should preferably have a national/international, industry/academic/research collaboration.
- 4. Students should do extended implementation of their project in consultation with their advisor.
- 5. For extended implementation, objectives of Sem V and Sem VI should have been already achieved.
- 6. Every project should follow at least one standard industry practice while implementing. For example, below are some of the standard industry practices followed by Electrical engineers:
	- (a) If writing a Matlab code, follow MathWorks Advisory Board (MAB) Guidelines
	- (b) For embedded c coding, Motor Industry Software Reliability Association (MISRA) standards can be used
	- (c) If antenna is manufactured, then get EMI/EMC testing certificate from National Accreditation Board for Testing and Calibration Laboratories.
- 7. Performance evaluation and Comparative analysis of results should be carried out and presented in appropriate form.
- 8. Carry out detail analysis to improve performance w.r.t Final Testing/Re-development/etc.
- 9. Showcase the work in Conferences/Journal/Patent/Product/Working model.

Note: For guideline 6, every school should identify standard industry practices and try to incorporate in the projects.

### ASSESSMENT and EVALUATION

The three member jury/committee will be appointed to monitor the progress and continuous evaluation of each project. One of the member will be the project guide. Assessment shall be done jointly by the guide and jury members.

- 1. Project Review I (Internal): (20 Marks)
- 2. Activity (Standard industry practices): (20 Marks)
- 3. Project Review II (External): (20 Marks)
- 4. Project Report: (20 Marks)
- 5. Every project group should publish paper in National conference / International conference / Participate in technical project competition (with achievement) / File a patent/etc.: (20 Marks)
- 6. Project: Final Presentation and Demonstration (External) (50 Marks)

### Note:

- Report should be prepared in LAT<sub>E</sub>X.
- External examiner for Review 2 and Final Demo should be allocated same group.
- Report will be jointly evaluated by External examiner and Internal examiner.

### **REFERENCES**

- 1. Eng-Choon Leong et al, "Guide To Research Projects For Engineering Students", CRC press, Apple Academic Press Inc. ISBN: 9781482238778, 9781482238778.
- 2. Michelle Reid, "Report Writing (Pocket Study Skills)", Second Edition, Macmillan Education.
- 3. Leslie Lamport, "A Document Preparation System LATEX: User's Guide and Reference Manual", Pearson, 2011.

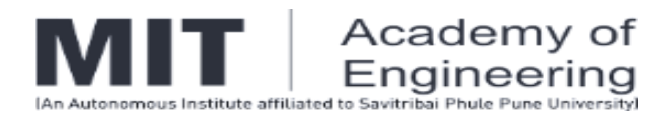

## **GUIDELINES**

## **For**

## **SUMMER INTERNSHIP PROGRAM (SIP)**

## **2022 MAY**

(For Academic Year: 2022-2023)

**Prepared by**

Coordinator – National and International Relations

**Verified and Released by**

Dean – Corporate Relations

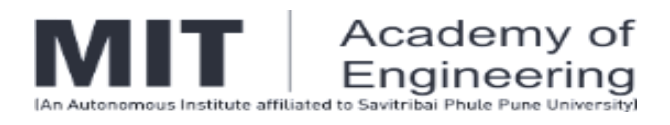

### **TABLE OF CONTENTS**

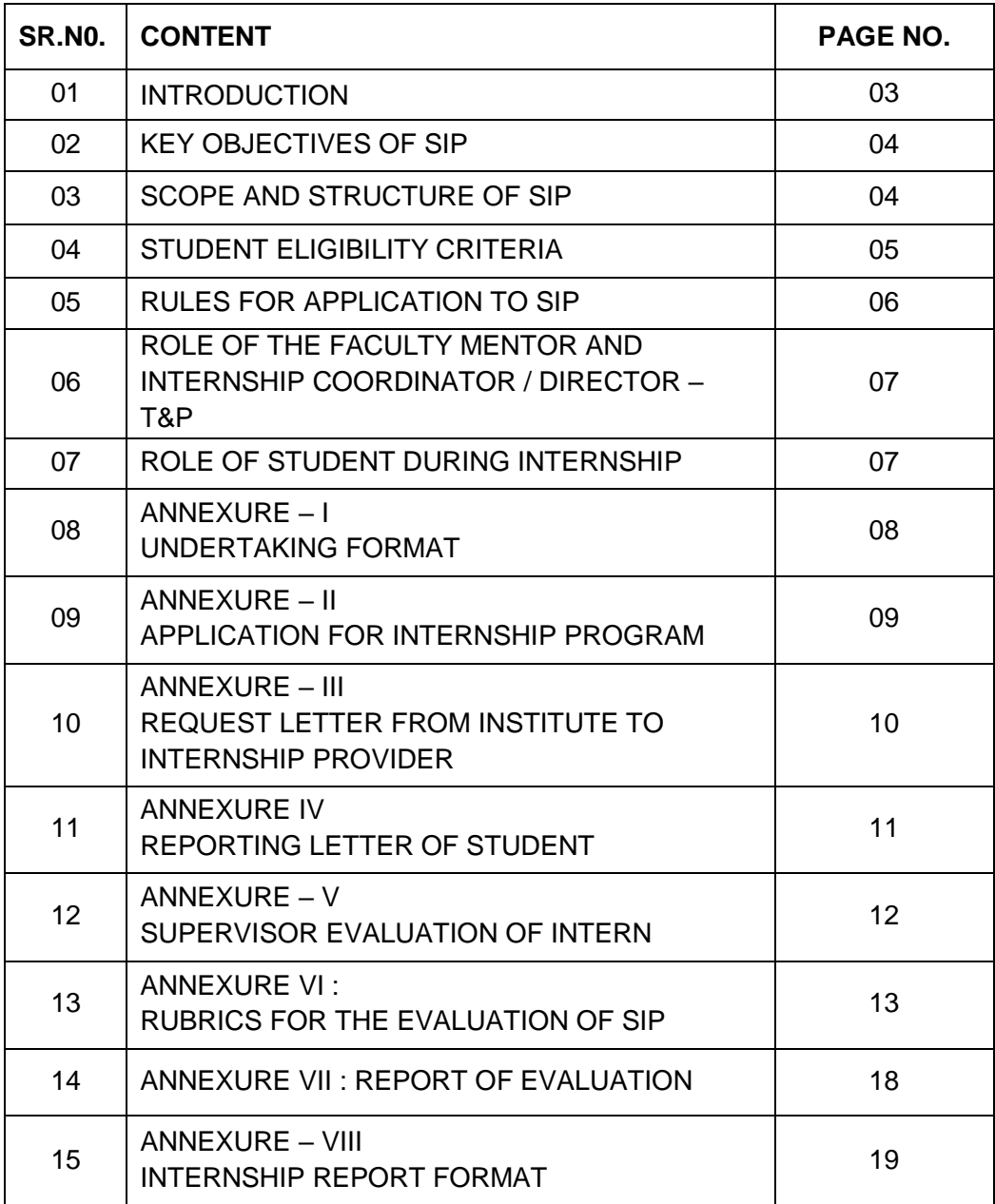

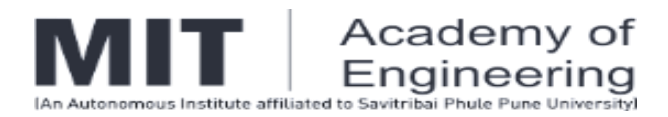

### **Introduction:**

The Maharashtra Academy of Engineering & Education Research (MAEER) established in 1983 is a renowned educational trust having its registered office in Pune. It has sixtyfive institutions imparting quality education up to the doctoral level in various disciplines.

MIT Academy of Engineering (MIT AOE) was established in the year 1999 under the MAEER. Today, it is an autonomous institute affiliated to the Savitribai Phule Pune University (SPPU), and is approved by the All India Council for Technical Education (AICTE) and accredited by the National Accreditation and Assessment Council (NAAC) with 'A' grade. MIT AOE offers undergraduate and post-graduate programs in diverse engineering disciplines. The National Board of Accreditation (NBA) had accredited all undergraduate programs offered by MIT AOE. .

MIT AOE recognizes the academic and professional value of student engagement outside the traditional classroom. In order to provide the students a platform to obtain hands-on industrial experience that would help them improve their career trajectory, MIT AOE offers a Student Internship Program (SIP).

The main aim of SIP is to assist all B.TECH students to obtain internships at various centers of excellence in the academia and the industry or to promote them for life skills internship as applicable. The ultimate goal is to imbue students with professionalism and networking capabilities using internships as a tool for providing comprehensive practical experience. Using SIP, MIT AOE students will enhance their academic and professional skills, making themselves more marketable in today"s competitive world. The students can harness this lucrative opportunity to apply the knowledge they acquired all through the academic career in the professional realm.

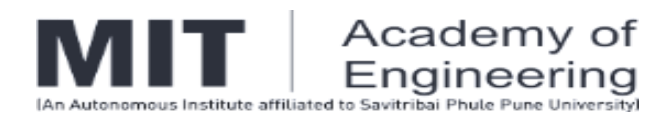

### **Key objectives of SIP:**

- To help students gain hands-on professional work experience prior to their graduation.
- To provide students possible opportunities to learn, understand and sharpen the real-time technical, managerial and life skills required at the job.
- To instill qualities like confidence, maturity, responsibility, and social skills necessary for personal and professional growth.
- To familiarize students to the business environment, which cannot be simulated in the classroom; thus creating competent professionals for the industry.
- To expose students to state-of-the-art facilities, equipment and professional practices in their respective trades.
- To help students develop their own job search tools, networking capacities, and interview skills.
- To expose them to the current technological developments relevant to the subject area of training.
- To create conditions conducive to quest for knowledge and its applicability on the job.
- To provide the experience in writing Technical reports/projects.
- To expose students to the engineer"s responsibilities and ethics.

### **Scope and Structure of SIP:**

SIP is offered to *entrants* of SY B.TECH (after semester II), TY B.TECH (after semester IV) and final year B.TECH (after semester VI) that meet the eligibility criteria stated below:

⮚ SY B.TECH and TY B.TECH *entrants* should apply for 3 to 4 weeks" duration internships during June-July of every academic year. For these internships, *REGULAR* credits will not be awarded (non-Credit Based Internship). Although *REGULAR* credits are not awarded, but the internship is *compulsory* for all the

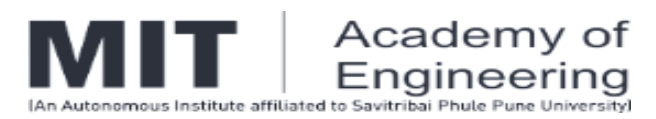

students. After successful completion of the internship, a student will be awarded with 3 *EXTRA* credits and it will be incorporated / reflected in *Additional Grade Card (AGC).* Student has to work for 120 hours minimum as an Intern during the said period. *(Compulsory Internship)*

- ⮚ Final year B.TECH *entrants* should apply for 4 to 6 weeks" duration internships during June-July of every academic year. For this internship, *REGULAR* credits will be awarded. (Credit Based Internship - 4 Credits). This internship is compulsory for all the entrants of final year B.TECH. Awarded credits will be considered for the calculation of final year CGPA and will be reflected in *Regular Grade Card*. Student has to work for 160 hours minimum as an Intern during the said period. *(Compulsory Internship)*
- ⮚ Final year B.TECH students may apply for 5-6 months (18 26 weeks) semester-long Industry Internship under SIP in their VIII semester for Project Work. Equivalent credits will be awarded for the semester long internship. *(Optional Internship)*

The scope of SIP is limited to identifying internship opportunities and assisting MIT AOE students to apply for such positions. However, any financial liability, including but not limited to, travel, accommodation, insurance etc. incurred as direct or indirect consequence of such a position is the sole responsibility of the student and his/her guardians.

### **Student eligibility criteria:**

Students applying for internships must meet the following criteria:

- After completion of second academic semester, FY B.TECH students (SY B.TECH entrants) of all schools are eligible to apply for 3 to 4 weeks" duration internships under SIP. Those students involved in / appearing for remedial term will be waived-off from internship. All other eligible students have to complete the internship as stated in the scope of SIP.
- After completion of fourth academic semester, SY B.TECH students (TY B.TECH entrants) of all schools are eligible to apply for 3 to 4 weeks' duration internships under SIP. Those students involved in / appearing for remedial term will be

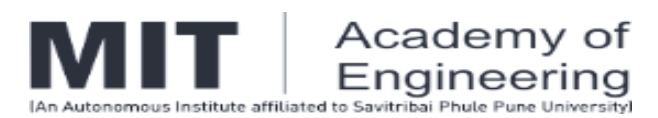

waived-off from internship. All other eligible students have to complete the internship as stated in the scope of SIP.

- After completion of sixth academic semester, TY B.TECH students (final year B.TECH entrants) of all schools are eligible to apply for 4 to 6 weeks" duration internships under SIP. All students have to complete the internship successfully as stated in the scope of SIP. *However, students who fail to earn the 4 credits for any reason, shall be required to earn the same at a later instant of time to be eligible for the award of degree.*
- Final Year B.TECH students with no live backlog and having a CGPA of 6.75 and above are eligible to apply for semester-long internships in Industry with credit transfer scheme as stated in scope of the SIP. However, final decision shall be taken based on the merit of the case, approved by the selected panel.
- The student is expected to be in good physical and mental health.

### **Rules for application to SIP:**

Students applying to the SIP are required to adhere the following rules:

- Students must complete an undertaking (Annexure  $-1$ ) to abide by the rules and regulations of the institution / industry they are applying to.
- Students must obtain academic and school clearances to ensure completion of prerequisite courses or other requirements as a part of their application to SIP.
- Students must submit a well formatted CV, requisite form (Annexure II), financial declaration, if any, along with the undertaking stated above to the Internship Coordinator through Faculty Mentor before April 30 of every year.
- Last date for completing all relevant formalities pertaining to SIP is 15 days prior to the start of the internship.
- Within the first week of the internship, students are required to submit their supervisor's contact information (email address and phone number) to the Faculty Mentor and Internship Coordinator.
- **During the internship, students must submit brief fortnightly report duly signed by their supervisor (scanned soft copy) to the Faculty Mentor.**

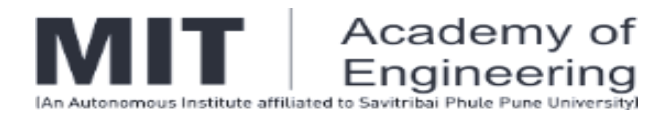

● **Annexure IV is the final approval for the SIP and without which no internship is approved and no queries will be entertained at a later stage.**

### **Role of the Faculty Mentor and Internship Coordinator / Director – T&P:**

The Faculty Mentor and Internship Coordinator / Director-T&P will:

- Ensure compliance of all SIP policies and procedures and strive to maintain the integrity of SIP.
- Assist students in securing internship positions and documenting potential opportunities for future use.
- Evaluate and approve student goals, objectives and expected learning outcomes for the internship.
- Monitor the student progress by contacting the student and his/her supervisor a minimum of two times during the internship period. The first contact should be initiated during the first week of the internship. The second contact should take place during last week of the internship.
- **Contacting with the students every alternate week through Google meet / MS Teams and maintaining the reports of the activity done by the students.**
- At the conclusion of the internship, the student has to submit a detailed report based on his/her internship experience and present the work in front of the panel formed at school level.

### **Role of student during internship:**

- Actively participate in the internship process by utilizing appropriate resources and maintaining regular contact with the faculty mentor and Internship Coordinator / Director – T &P.
- Develop learning objectives consistent with their interests, skills, and goals, both academic and career related.

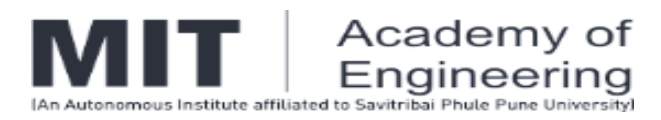

- Follow all policies and procedures described in this document, including timely submission of application and evaluation material to the faculty mentor and Internship Coordinator / Director – T &P.
- Conduct themselves in a professional manner as representatives of MIT AOE.
- Provide feedback and suggestions about internship program policies and procedures.
- The internship is to be physical and in extremely special cases, a virtual / Work from Home type internships can be taken with prior approval.
- The students will be informed about the various opportunities that come from various sources such as AICTE, Intern Shala, any other sources identified by Director / Dean – CR / Team of CR / School Deans / FTPO coordinators.
- If students are not able to get such opportunities, then they can be given specific work by their Mini Project guides / Minor Project guides through work from home concept. But the assigned work must be equivalent to the minimum duration as specified above. In such cases, the school Deans must form a team to identify the specific works that can be assigned to the students.
- The Institute coordinator can provide any support through email for the organizations, in case they need official communication from the Institute.
- All assessment for the summer internships can be done during the Sep 2022 by the team of members formed by the school deans along with the FTPO and CR team.

### **DEADLINES:**

The last date to get the internships will be 31 May 2022 and the Internship period is from 15 May 2022 to 31 July 2022.

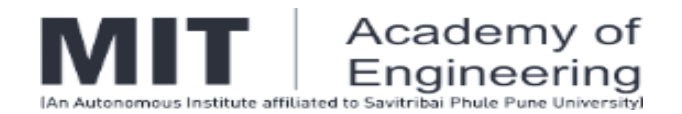

### **ANNEXURE – I**

### **UNDERTAKING FORMAT**

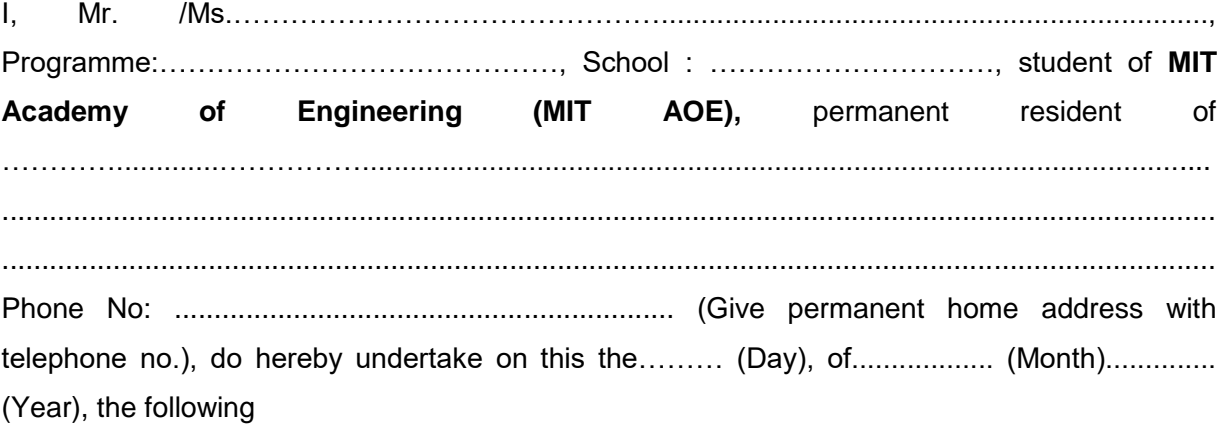

1. I, hereby, declare that, the entries made by me in the Application Form are complete and true to the best of my knowledge and based on valid records.

2. I, hereby, promise to abide by the admissible rules and regulations, concerning discipline, attendance, etc. of the Institute (MIT AOE), and also to follow the Code of Conduct prescribed by the Institute / Industry in which I am going to take the internship.

3. I, hereby undertake to maintain the name of the Institute in high levels during my period as intern in whichever Institute / Industry I am given an opportunity to undergo technical training.

4. I, hereby declare that I will maintain confidentiality and not disseminate / share any information related to the Institute / Industry to third parties.

5. I, hereby undertake to be responsible for maintaining the security of properties belonging to the Institute / Industry.

Date: **Date: Place: Place: Place: Place: Place: Place: Place: Place: Place: Place: Place: Place: Place: Place: Place: Place: Place: Place: Place: Place: Place: Place: Place:**

**Signature of Student: \_\_\_\_\_\_\_\_\_\_\_\_\_\_\_\_\_\_\_\_\_\_**

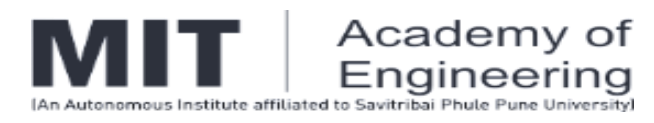

### **ANNEXURE – II**

## **Application for Internship Program**

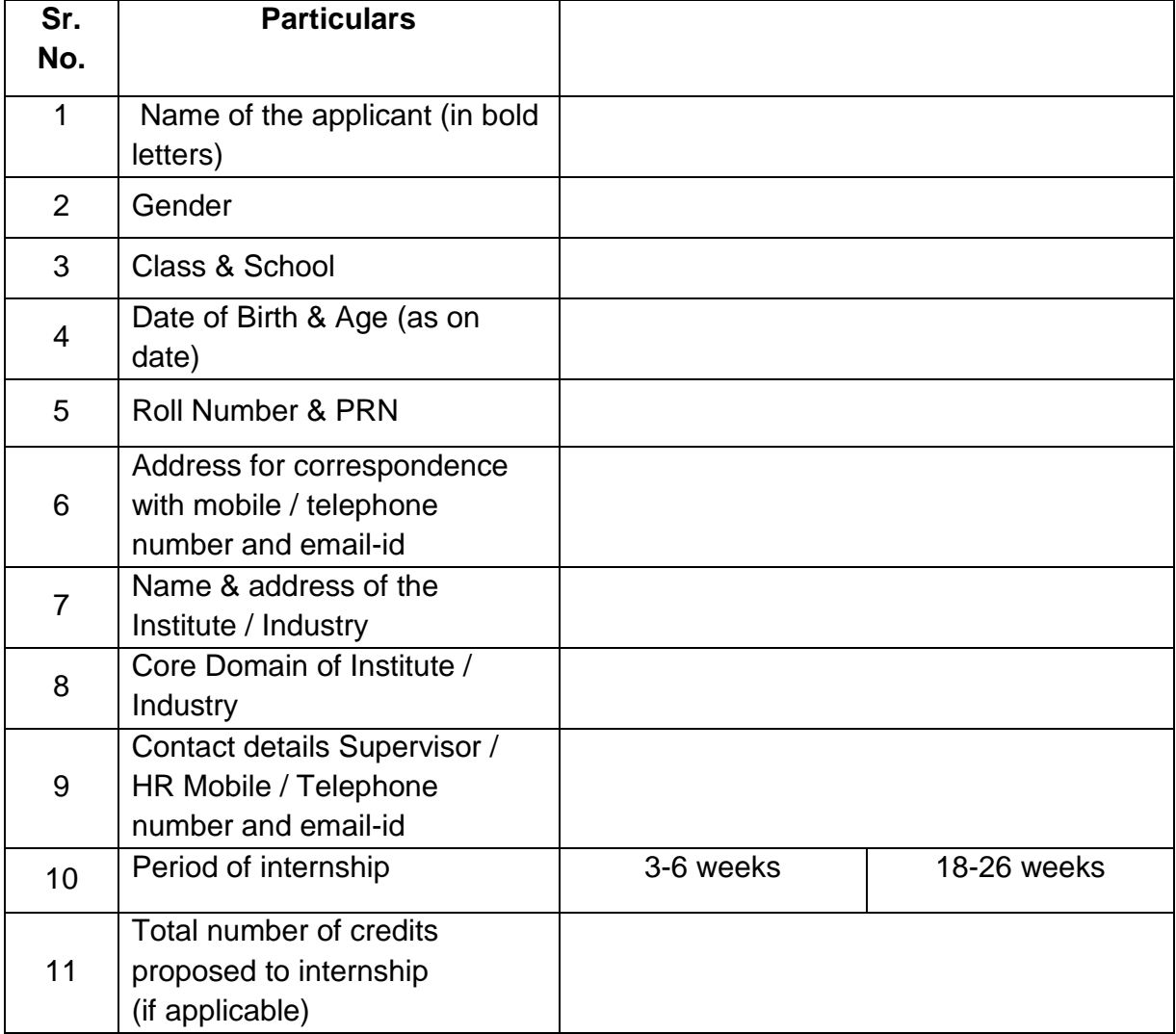

#### *Signatures*

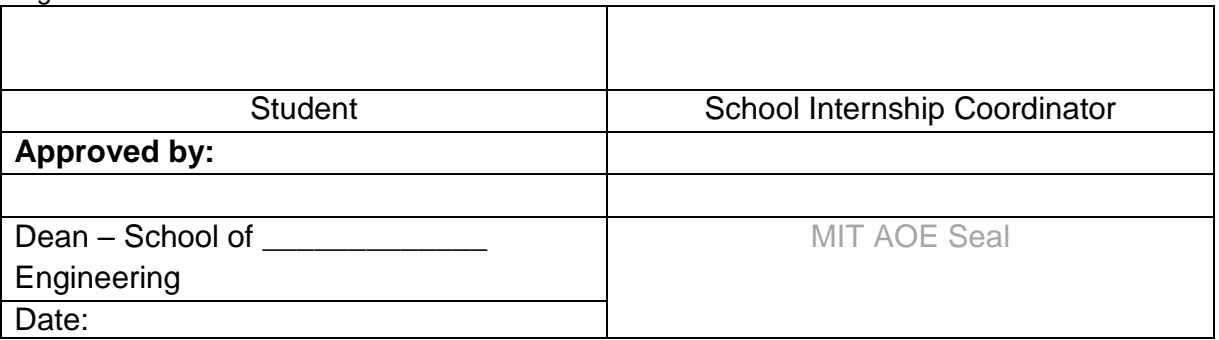

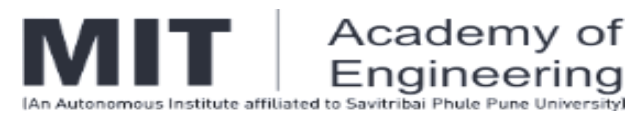

## **ANNEXURE – III**

## **REQUEST LETTER FROM INSTITUTE TO INTERNSHIP PROVIDER**

To

....................................... .......................................

**Subject:** Request for 03/04/06 weeks' industrial training for B.TECH degree program

Dear Sir,

Our students have undergone internship training in your esteemed organization in the previous years. I acknowledge the help and the support extended to our students during the training.

### **OR**

(For first time industry) As per AICTE mandates, internship is now a compulsory competent of education for all technical education students.

In view of the above, I request your good self to allow our following \_\_\_\_\_\_\_ students for undertaking practical training in your esteemed organization. Kindly accord your permission and give at least one-week time for students to join training after confirmation.

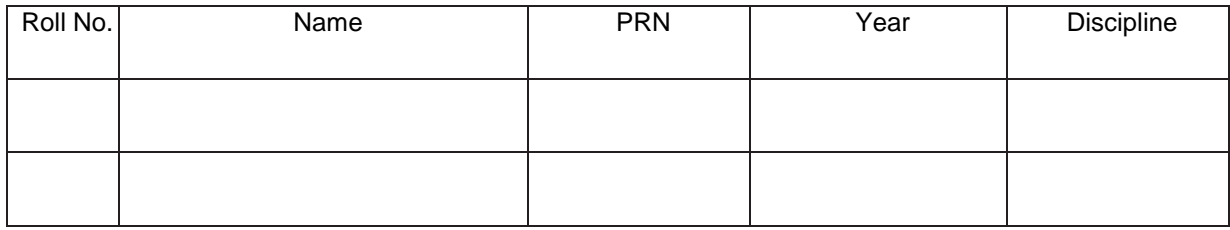

A positive communication will be highly appreciated.

With warm regards,

Yours sincerely,

Coordinator – SIP

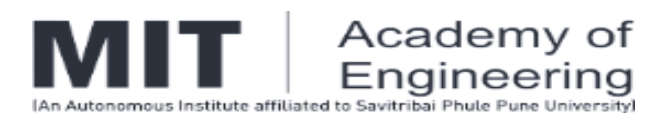

### **ANNEXURE IV**

### **REPORTING LETTER OF STUDENT**

To

.......................................

.......................................

Subject: Reporting letter of student to Institute / Industry

Dear Sir,

Kindly refer your letter / e-mail dated. on the above cited subject. As permitted by your good self, the following students will undergo Institute / Industrial Internship in your esteemed organization under your guidance.

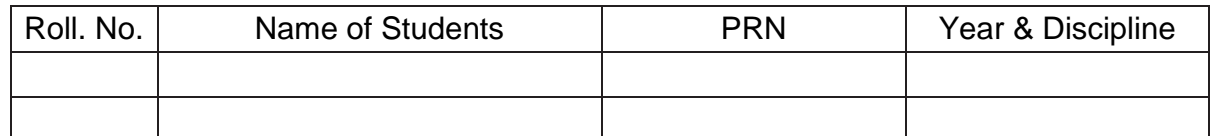

You are requested to evaluate the student's performance on the basis of grading i.e. Excellent, Very Good, Satisfactory and Non-Satisfactory on the below mentioned factors. The performance report may please be forwarded to the undersigned on completion of training in a sealed envelope.

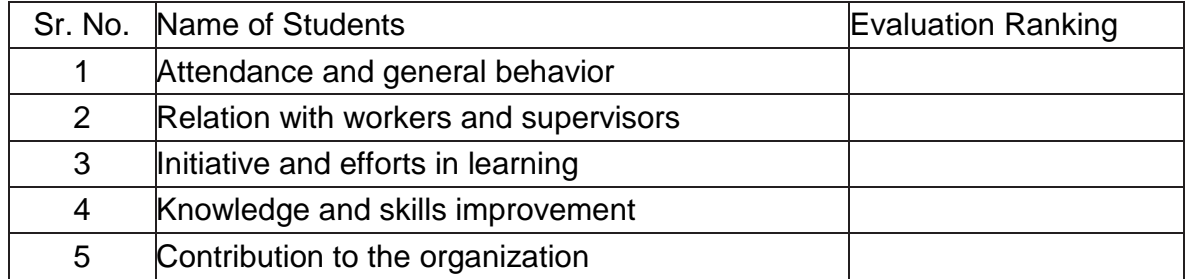

Your efforts in this regard will positively enhance knowledge and practical skills of the students and your cooperation will be highly appreciated. The students will abide by the rules and regulation of the organization and will maintain a proper discipline with keen interest during their Internship. The students will report to you on along with a copy of this letter.

*Yours sincerely,* Coordinator – SIP

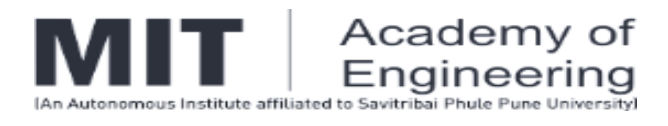

### **ANNEXURE – V**

### **SUPERVISOR EVALUATION OF INTERN**

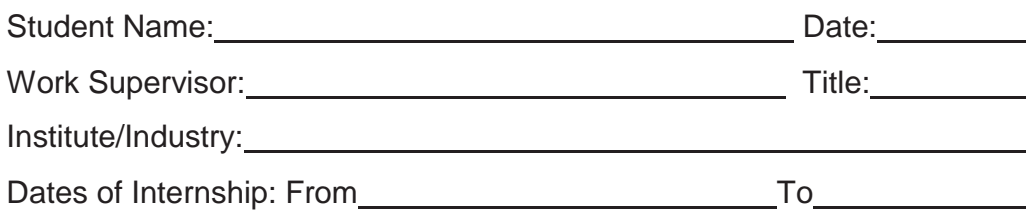

Please evaluate your intern on following factors: (Tick  $\sqrt{ }$ )

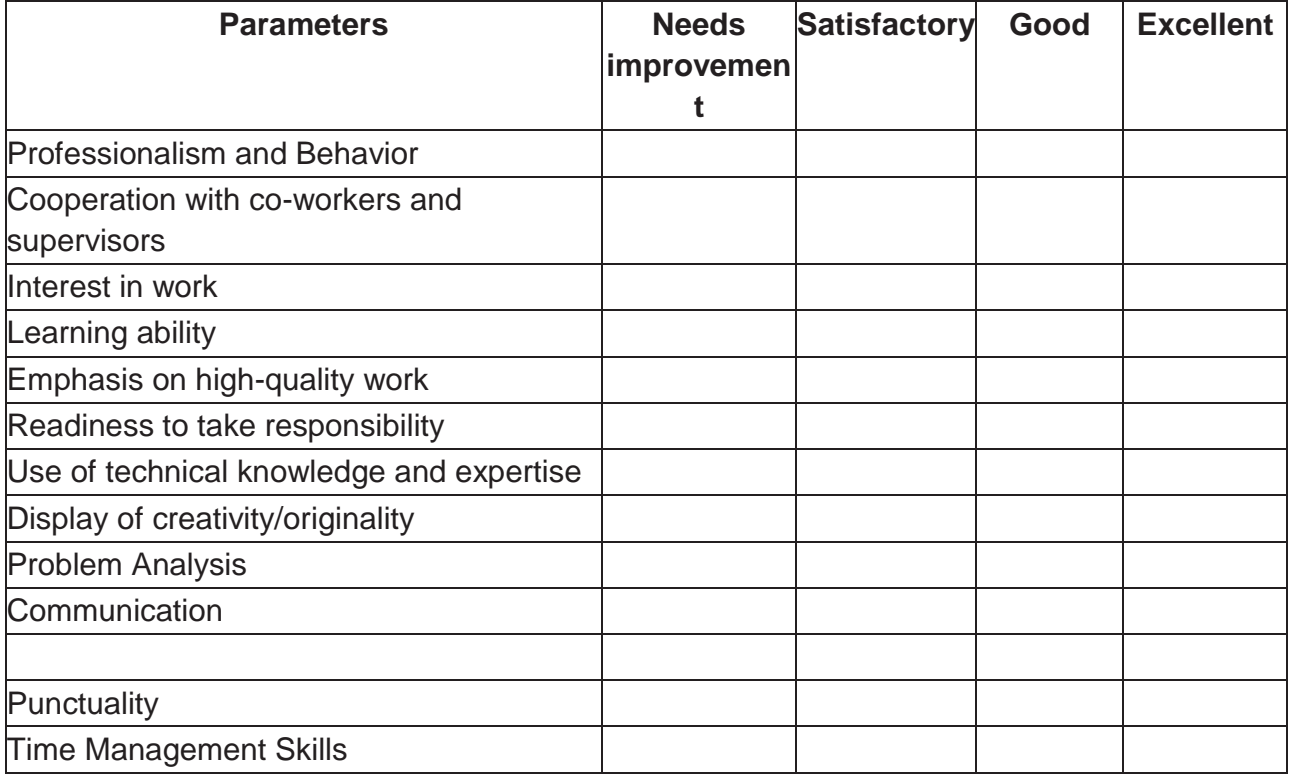

Overall performance of student intern (circle one):

(Needs improvement / Satisfactory / Good / Excellent)

Signature of Institute / Industry supervisor

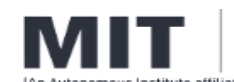

# Academy of<br>Engineering<br>affiliated to Savitribai Phule Pune Universityl

#### **ANNEXURE VI : RUBRICS FOR THE EVALUATION OF SIP**

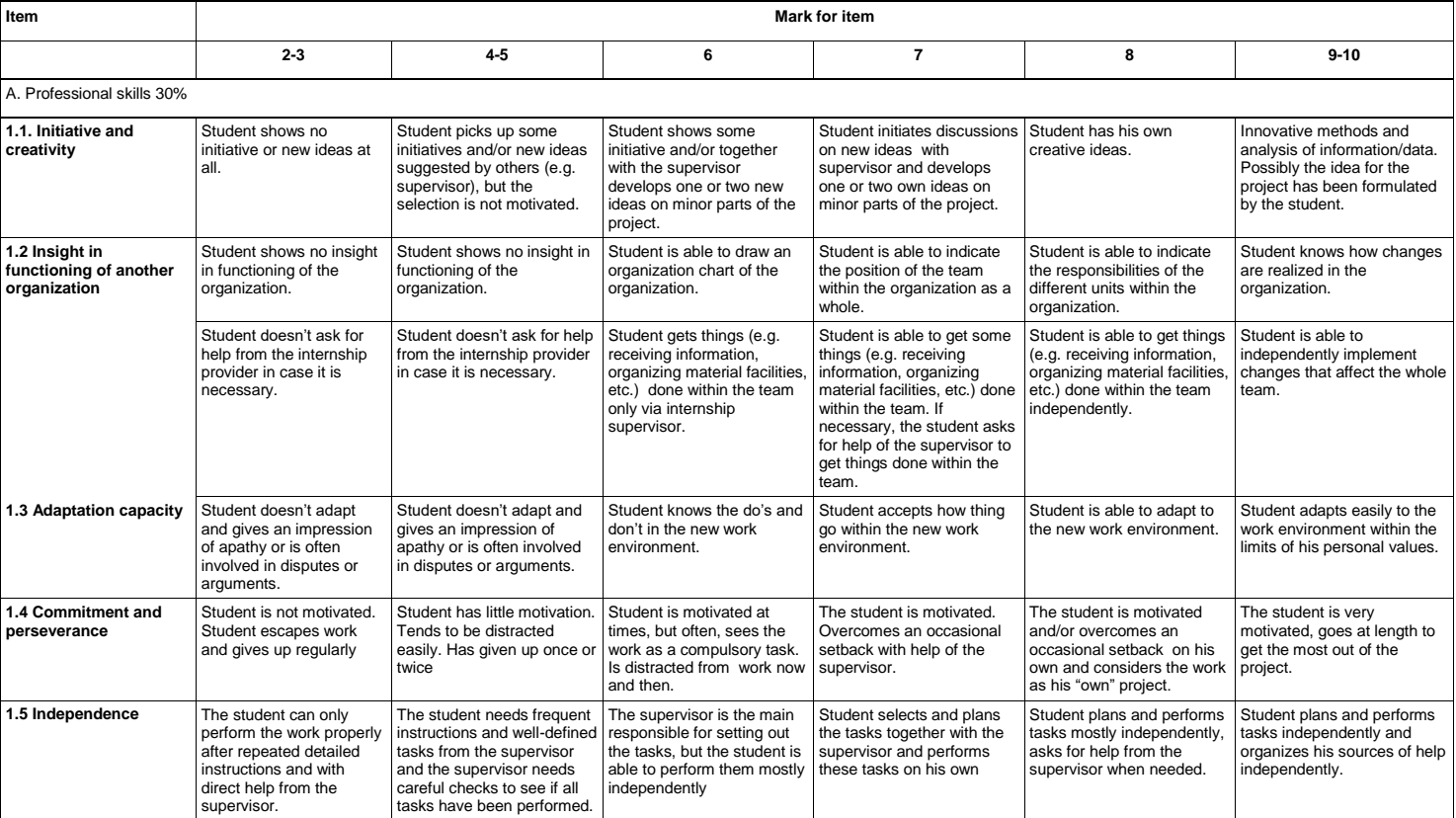
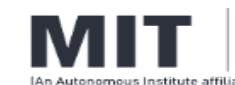

# Academy of<br>Engineering<br>Its Savitribal Phule Pune University

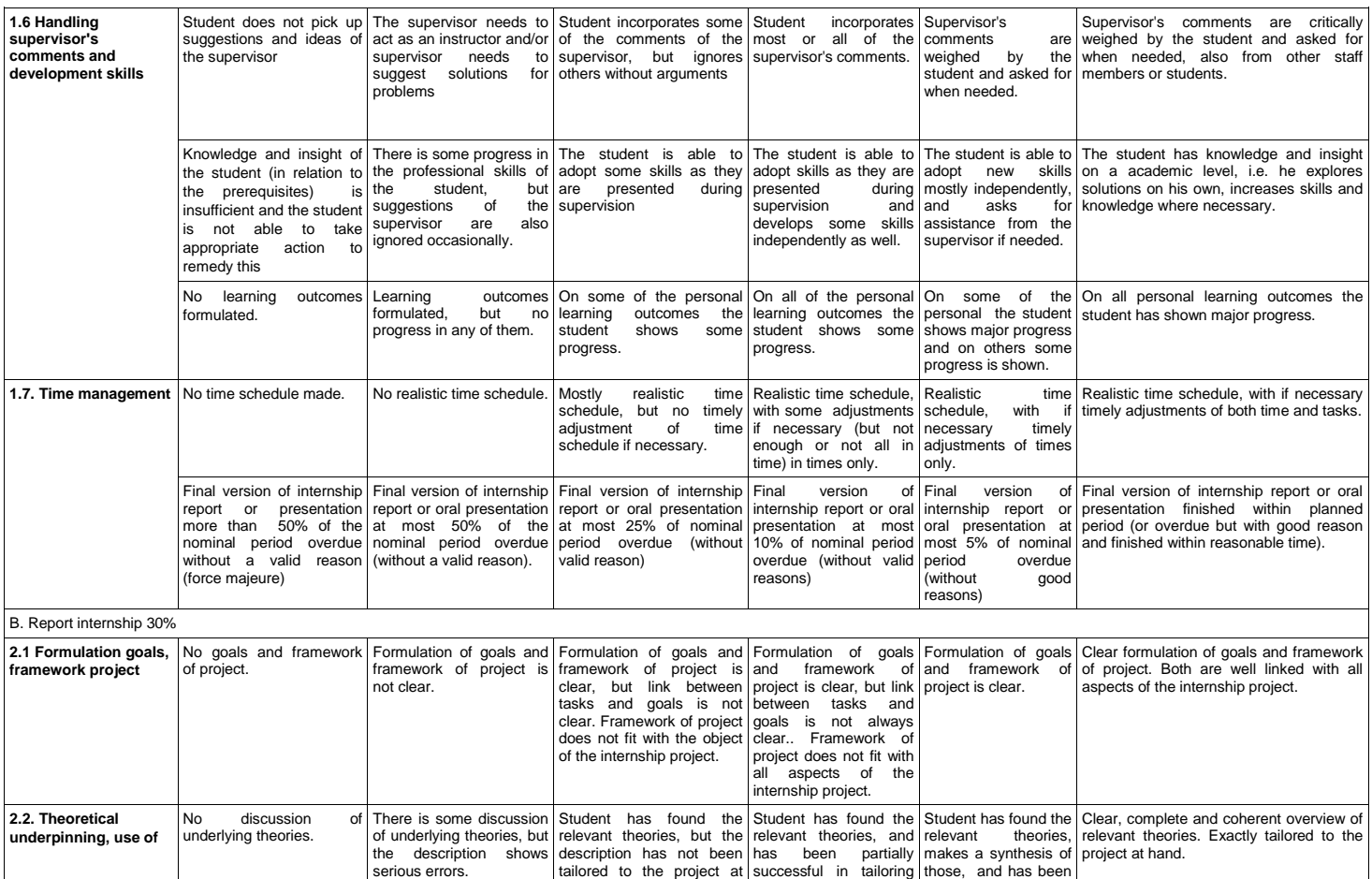

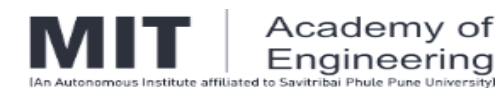

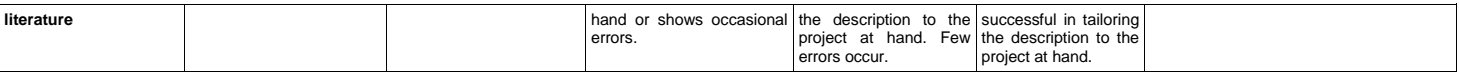

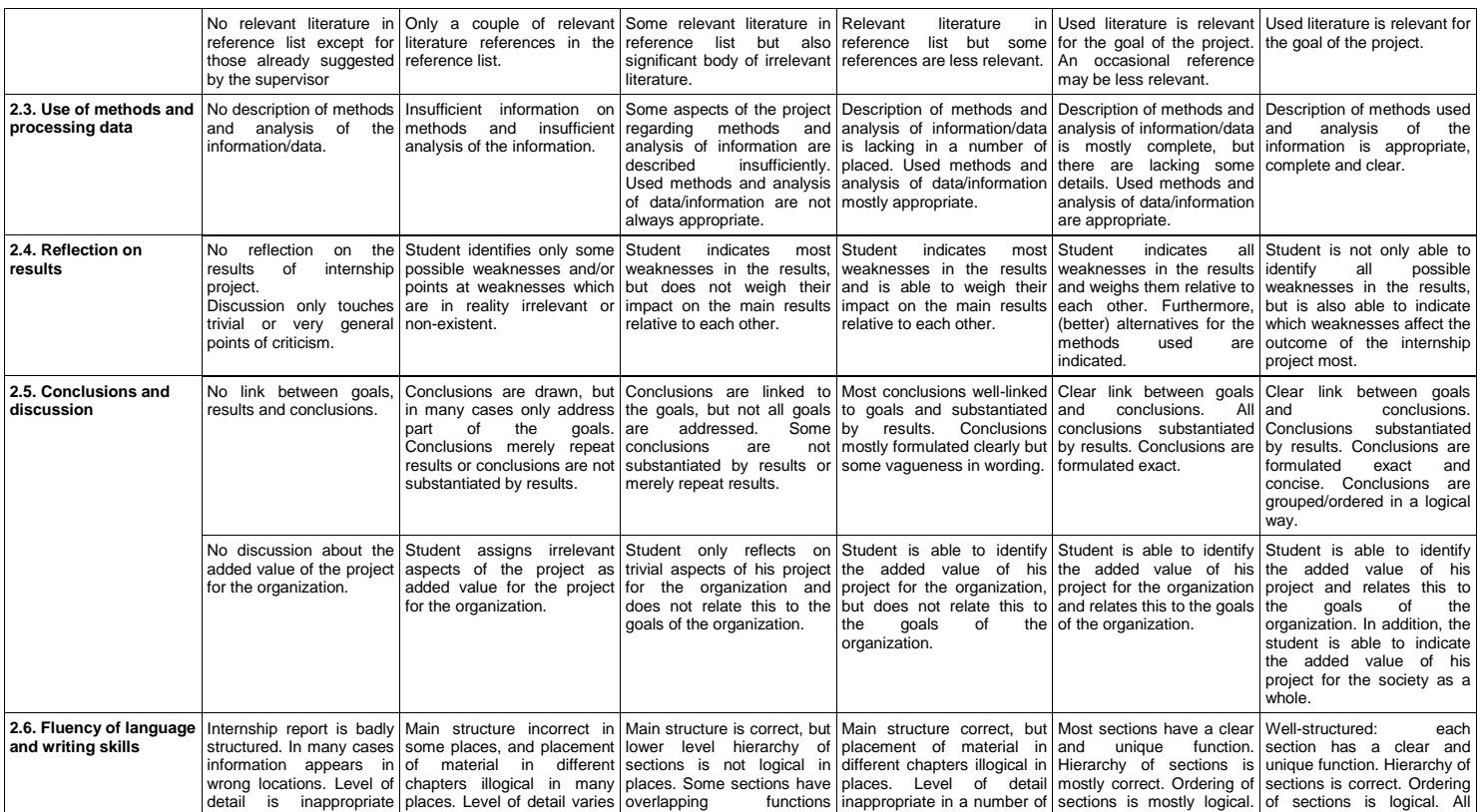

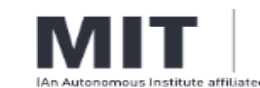

# Academy of<br>Engineering<br>to Savitribal Phule Pune Universityl

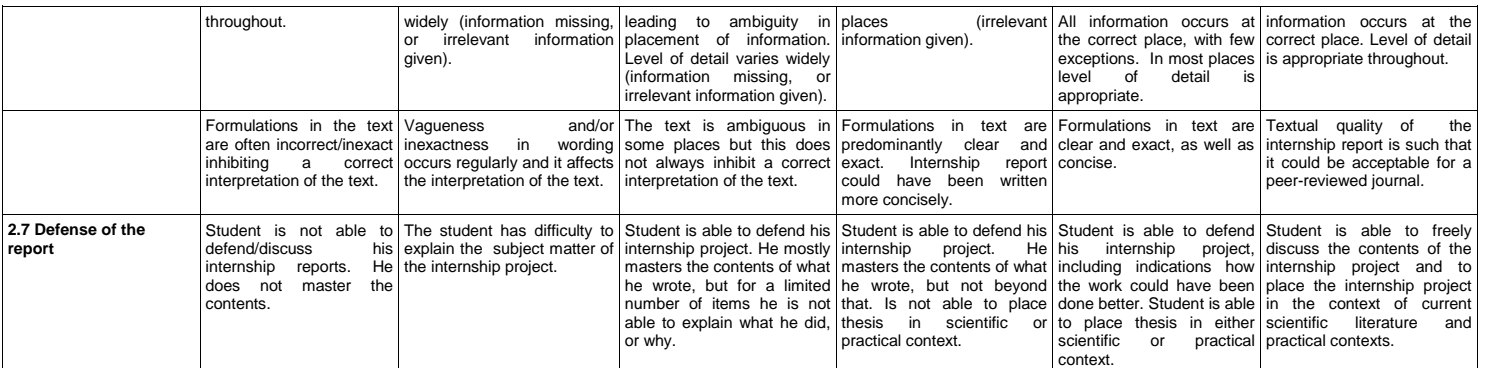

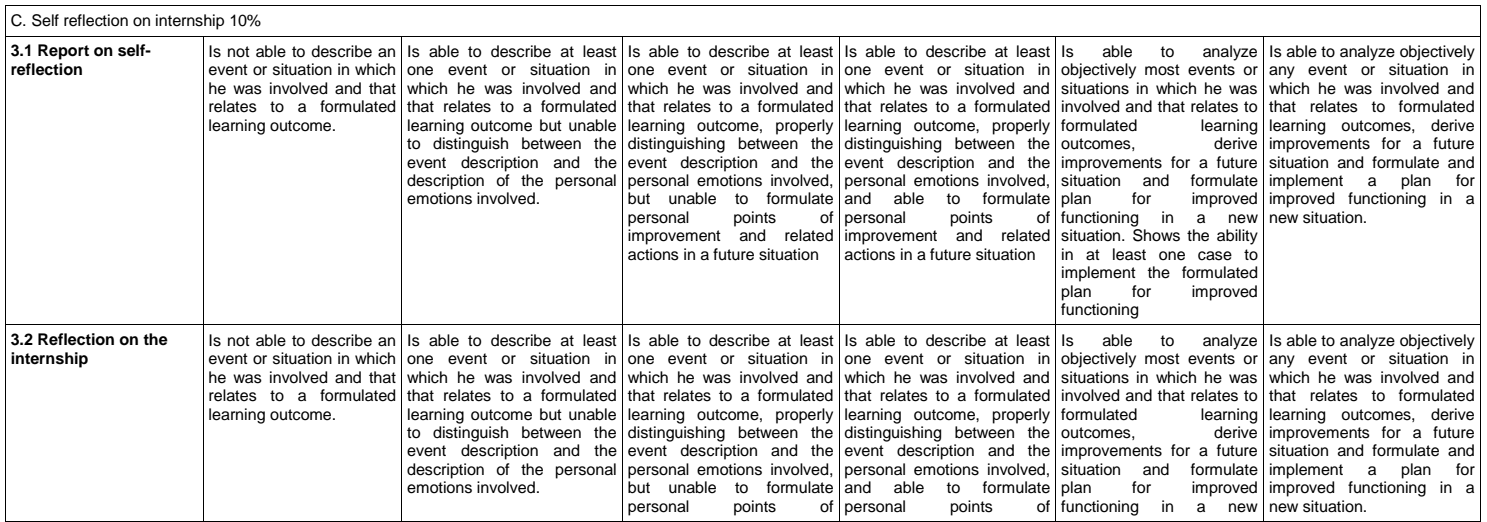

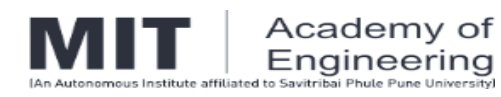

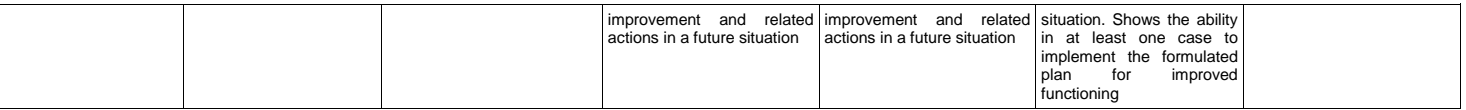

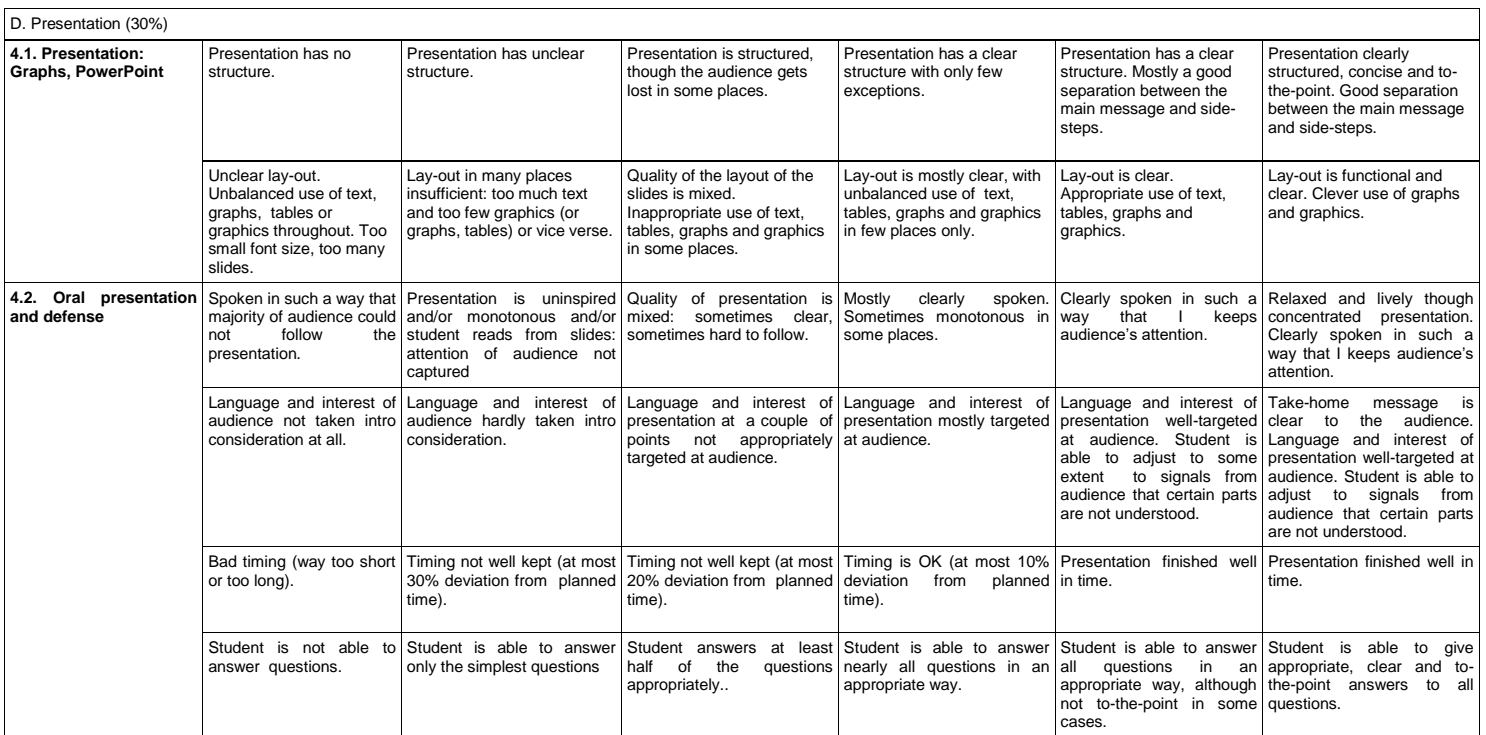

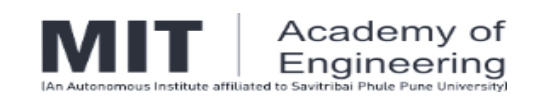

#### **ANNEXURE VII : REPORT OF EVALUATION**

to be submitted by School Deans to CoE

MIT Academy of Engineering

School of \_\_\_\_\_\_\_\_\_\_\_\_\_\_\_\_\_\_\_\_\_\_\_

Class : FY / SY / TY

Date of Evaluation : \_\_\_\_\_\_\_\_\_\_\_\_\_\_\_\_\_\_\_

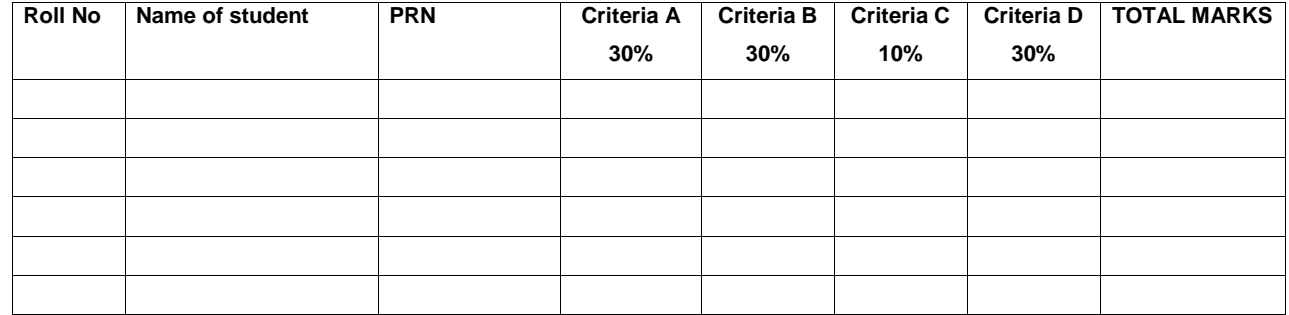

Dean

School of \_\_\_\_\_\_\_\_\_\_\_\_\_\_\_\_\_\_\_\_\_\_\_

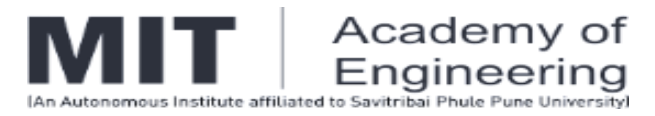

# **ANNEXURE – VIII INTERNSHIP REPORT FORMAT**

# STUDENT INTERNSHIP PROGRAM (SIP) REPORT

**Name of the Institute / Industry (Where you have completed your Internship Training)**

**(Bold, 16 font, Times New Roman style)**

**Submitted By**

**Name of the student**

**Exam Seat No.**

**PRN No.**

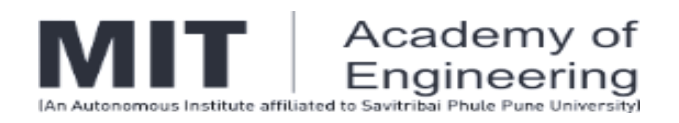

SCHOOL OF \_\_\_\_\_\_\_\_\_\_\_\_\_\_\_\_\_\_\_\_\_\_\_\_\_\_

# MIT ACADEMY OF ENGINEERING ALANDI (D), PUNE

# *CERTIFICATE*

This is to certify that the "**Student Internship Program (SIP)" report**  submitted by \_\_\_\_\_\_\_\_\_\_\_\_\_\_\_\_\_\_\_\_\_ **PRN \_\_\_\_\_\_\_\_\_\_\_\_\_** is work done by him/her and is submitted during \_\_\_\_\_\_\_\_\_\_\_\_\_\_\_\_ academic year.

**Faculty Mentor Coordinator School - Internship Coordinator** 

**(Name) (Name)**

**School Dean**

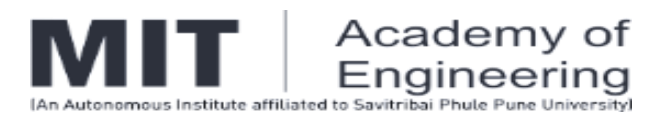

**(Name)**

*Internship certificate provided by the internship institution*

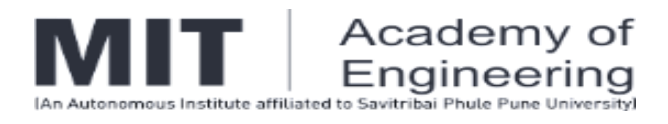

# ACKNOWLEDGEMENT

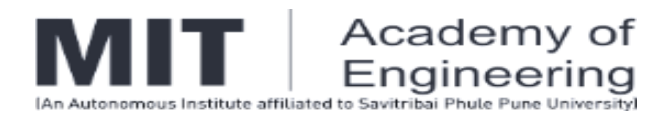

# **(Name of student)**

**Table of Contents** 

**Topic Page No.**

- 1. **Introduction**  $1.1$  1 1.2
- 2. **Internship Discussion**
	- 2.1
	- 2.2
- 3. **Conclusion**
- 4. **Bibliography**

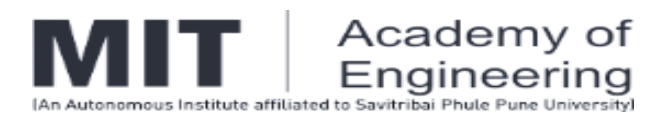

1) **Introduction** includes brief description of the Organization/ Institute. The starting and ending dates of your internship. The scope of the work completed during the internship. It may include background information necessary to understand the work completed during the internship.

2) **Internship discussion** should include report of the work carried out in Organization / Institute. It may contain:

- ⮚ **Problem / Project / Opportunity** the student got in the Institute/ Organization.
- ⮚ **Learning Experience** should include:
	- a) **Knowledge acquired:** Briefly describe the knowledge you gained through your training experience and relate this knowledge to what you learned in specific courses.
	- b) **Skills learned:** Describe the skills and any career-specific abilities that you gained during your internship.
	- c) **Observed attitudes and gained values:** Describe the manners, mindsets or values that you found and you perceive as important, in your training program, for a successful career (e.g. hard work, dependability, honesty, etc.)

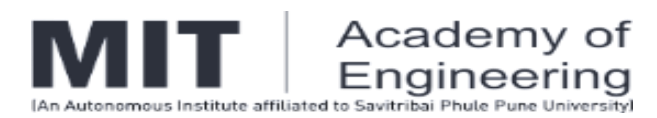

d) **The most challenging task performed:** Describe the best and the most challenging mission that was assigned to you during your internship, how you performed it, and how you overcame challenges while performing it.

3) **Conclusion**: Summarize your overall experience in the internship keeping in mind the tasks performed and your learning experience.

4) **Bibliography:** Provide all the sources that you have used for data collection /project execution/ report preparation (books, articles, reports).

5) **Plagiarism Report**: Attach a plagiarism report at the end of the report. (Acceptable range: 1- 20%)

1. **Paper Size:** A- 4 size paper. Each page should be numbered.

## **2. Margins:**

1. **Top :** 1" (1 inch=2.54cm) 2. **Bottom :** 1.15" (2.86cm) 3. **Left :** 1.4" 4. **Right :** 0.6"

- 3. **Line Spacing:** 1.5 line
- 4. The report should be between 15-20 pages (exclusive of references, title pages, table of contents) and spiral bonded with one side printing.
- 5. Use single in-space in footnotes (if required).
- 6. Standard formal level of English should be used.
- 7. Deadline for Final Submission of the report must be strictly adhered to.

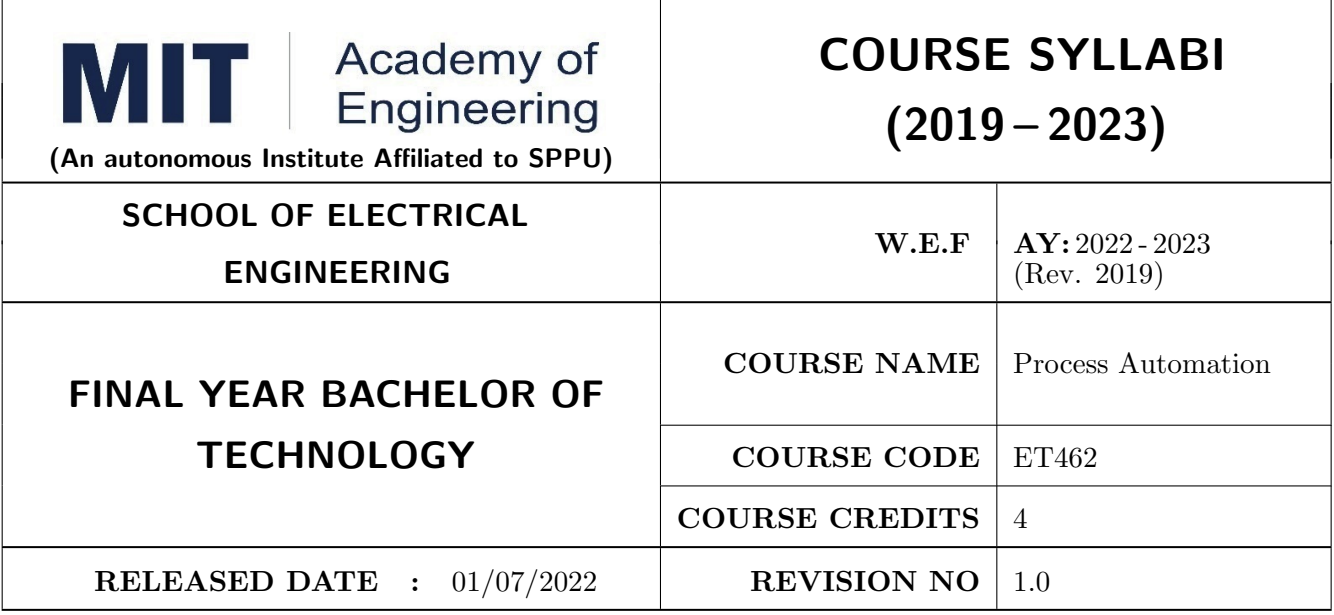

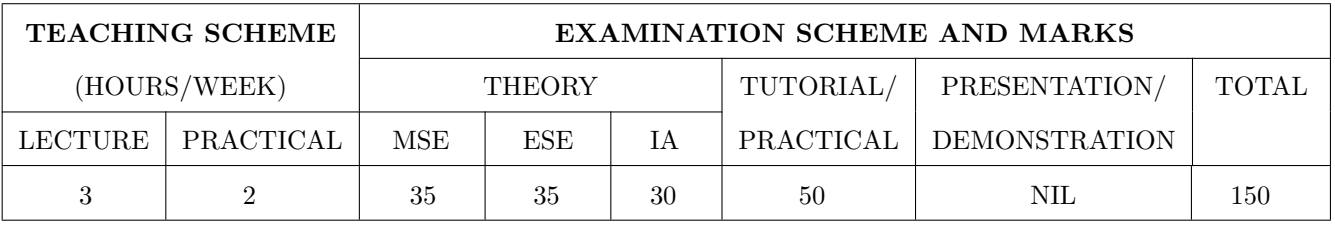

#### COURSE OBJECTIVES :

ET462.CEO.1: To give the students a comprehension of Process Control Instrumentation Design.

ET462.CEO.2: To give the students a comprehension of the relation between Instrumentation and controller design in industrial applications.

ET462.CEO.3: To make the students able to analyze the control loops and to achieve the control actions with different Controllers

ET462.CEO.4: To impart the role of PLC in industry automation.

ET462.CEO.5: To expose various control techniques employed in process automation.

#### COURSE OUTCOMES :

The students after completion of the course will be able to,

ET461.CO.1: Describe process control principles

ET461.CO.2: Solve issues related to efficient controller design.

ET461.CO.3: Explore Advance Process Automation Techniques.

ET461.CO.4: Utilize knowledge of PLC programming for Process Automation.

ET461.CO.5: Design GUI for process industry using LABVIEW Software.

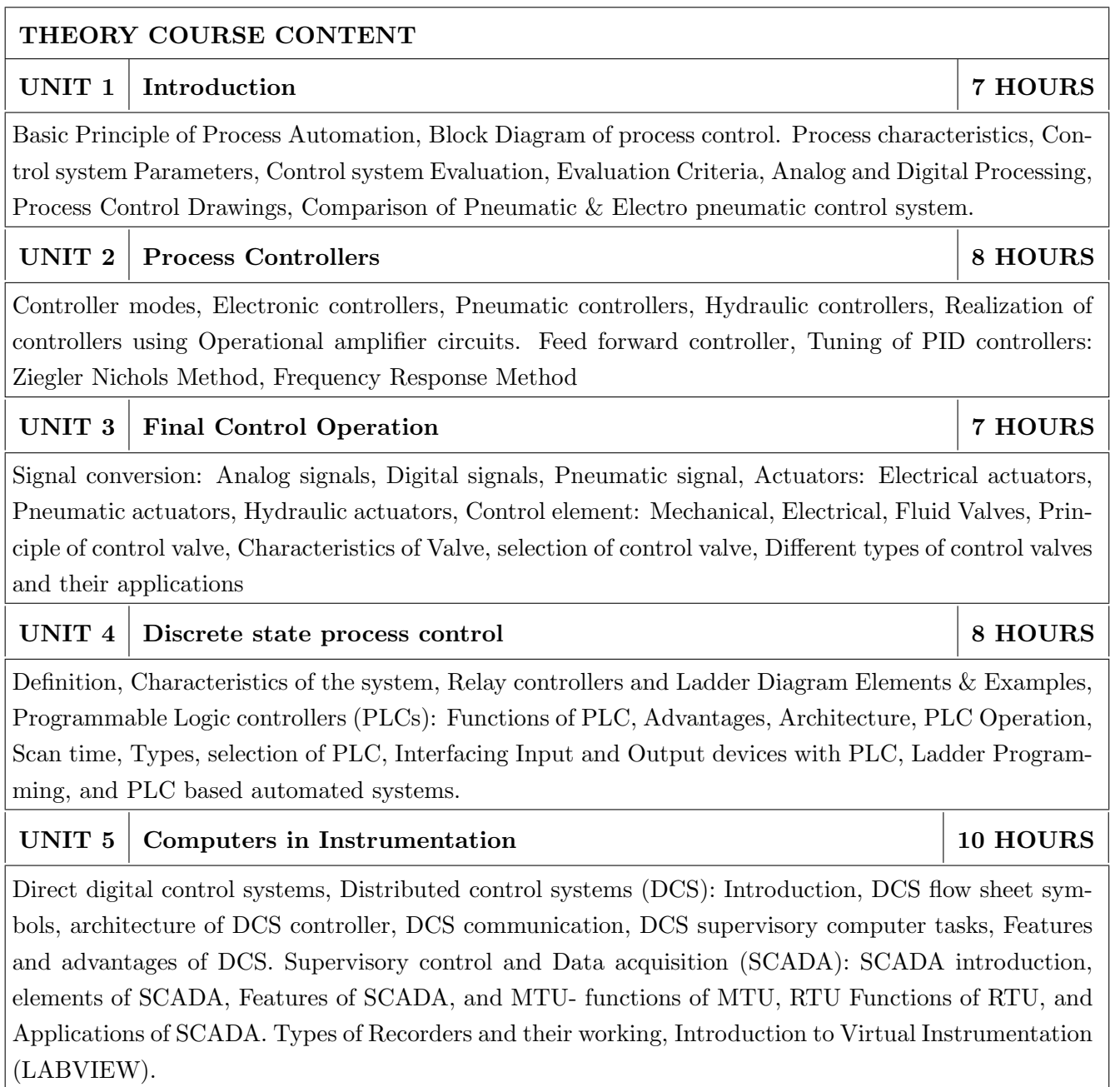

# PRACTICAL:

#### MODULE NO.01 6 HOURS

- 1. Study of Differential Pressure Transmitter and its application for flow measurement.
- 2. Measurement of level using DPT.
- 3. Study and Calibration of I/P converter, P/I converter
- 4. Study of Control valve & plot installed characteristics of Control valve

# MODULE NO.02  $\vert$  6 HOURS 1. Study & verification of different control actions (P, I, D, PI, PD, PID) for step input. 2. Tuning of PID controller for temperature/pressure control loop. MODULE NO.03 6 HOURS LabVIEW based practical 1. Study of ON-OFF control mode for temperature control process. 2. Tuning of PID controller for level/flow control loop. MODULE NO.04 6 HOURS RS Logix based PLC practical's

# TEXT BOOK

1. PCL based case studies

# 1. Curtis Johnson, Process Control Instrumentation Technology; 8th Edition, Pearson Education, 2013,

- 2. S.K Singh, Industrial Instrumentation and Control, Third Edition, McGraw Hill companies.2009, ISBN: 9780070262225
- 3. N.A. Anderson, Boca Ratan, Instrumentation for Process measurement and control, Radnor Pennsylvania, CRC Press, 03rd Edition,1998, ISBN :9780849398711

## REFERENCE BOOK

- 1. K. Krishna Swamy, Process Control; New Age International Publishers,2005,ISBN: 9788122416695
- 2. K. Astram, T Haggland, PID Controllers, Theory, Design and Tuning;2nd Edition
- 3. Bela G. Liptak , Instrument and Automation Engineers' Handbook: Process Measurement and Analysis, Fifth Edition - Two Volume Set Hardcover 4 October 2016 , ISBN :9781466559325

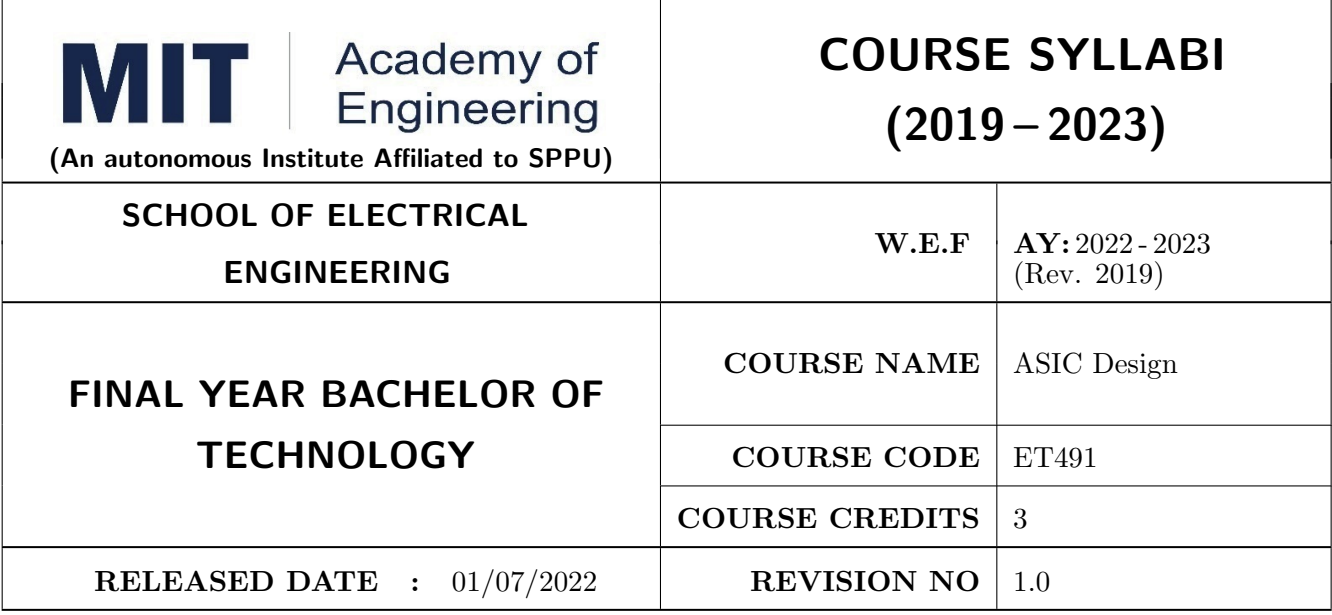

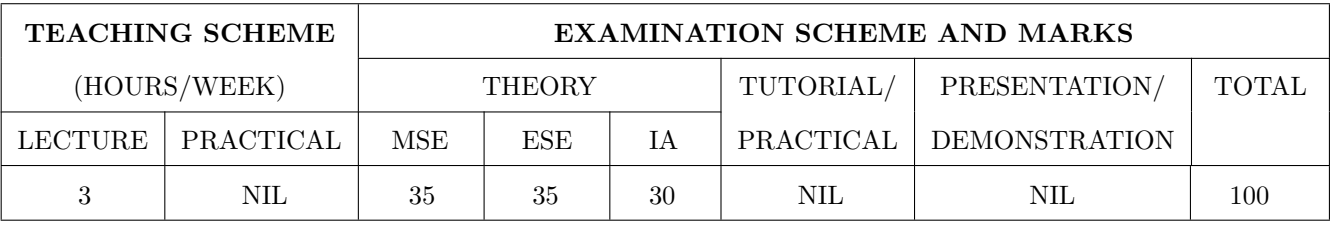

#### COURSE OBJECTIVES :

ET491.CEO.1: To introduce the concepts of application specific IC design ET491.CEO.2: To provide exposure to the power and design considerations ET491.CEO.3: To introduce static timing analysis at various stages of system design

#### COURSE OUTCOMES :

The students after completion of the course will be able to,

ET491.CO.1: Describe the design methodology for an ASIC and recall the design considerations

ET491.CO.2: Perform preliminary power computations for basic cells

ET491.CO.3: Construct timing models for a standard combinational cell

ET491.CO.4: Correlate the design flow for physical design and synthesis

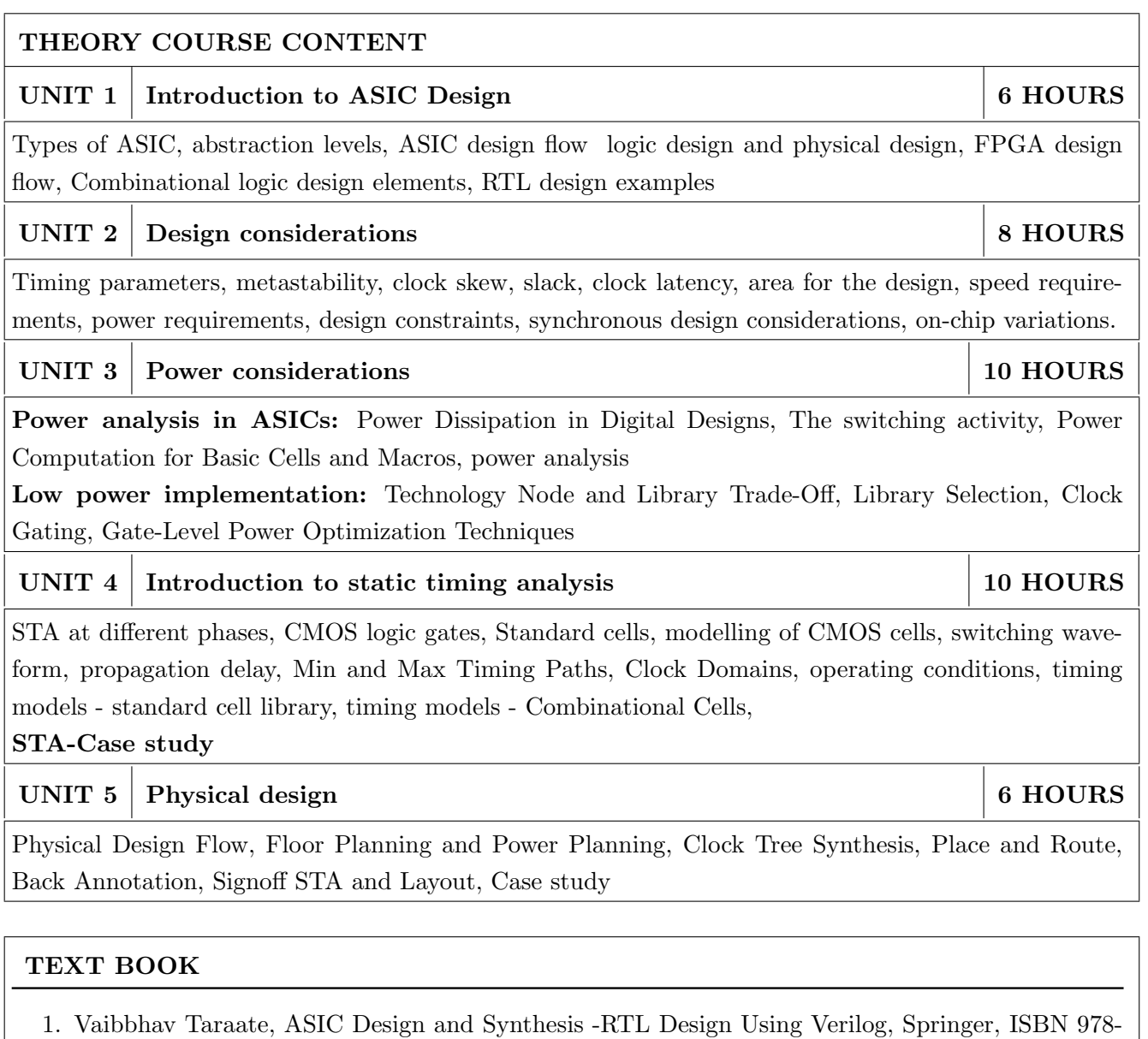

- 981-33-4641-3, 2021. 2. Rakesh Chadha and J. Bhasker, An ASIC Low Power Primer Analysis, Techniques and Specification, Springer, ISBN 978-1-4614-4270-7 ISBN 978-1-4614-4271-4 (eBook) DOI 10.1007/978-1-
- 3. J. Bhasker and Rakesh Chadha, Static Timing Analysis for Nanometer Designs A Practical Approach, springer, ISBN 978-0-387-93819-6, e-ISBN 978-0-387-93820-2, 2009.

## REFERENCE BOOK

4614-4271-4, 2013.

- 1. Vikram Arkalgud Chandrasetty, VLSI Design A Practical Guide for FPGA and ASIC Implementations, Springer, ISSN 2191-8112, e-ISSN 2191-8120, ISBN 978-1-4614-1119-2, e-ISBN 978- 1-4614-1120-8 DOI 10.1007/978-1-4614-1120-8, 2011.
- 2. Michael John Sebastian Smith, Application Specific Integrated circuits, ISBN 0-201-50022-1, Addison Wesley Longman, Inc. Text copyright, 1997.

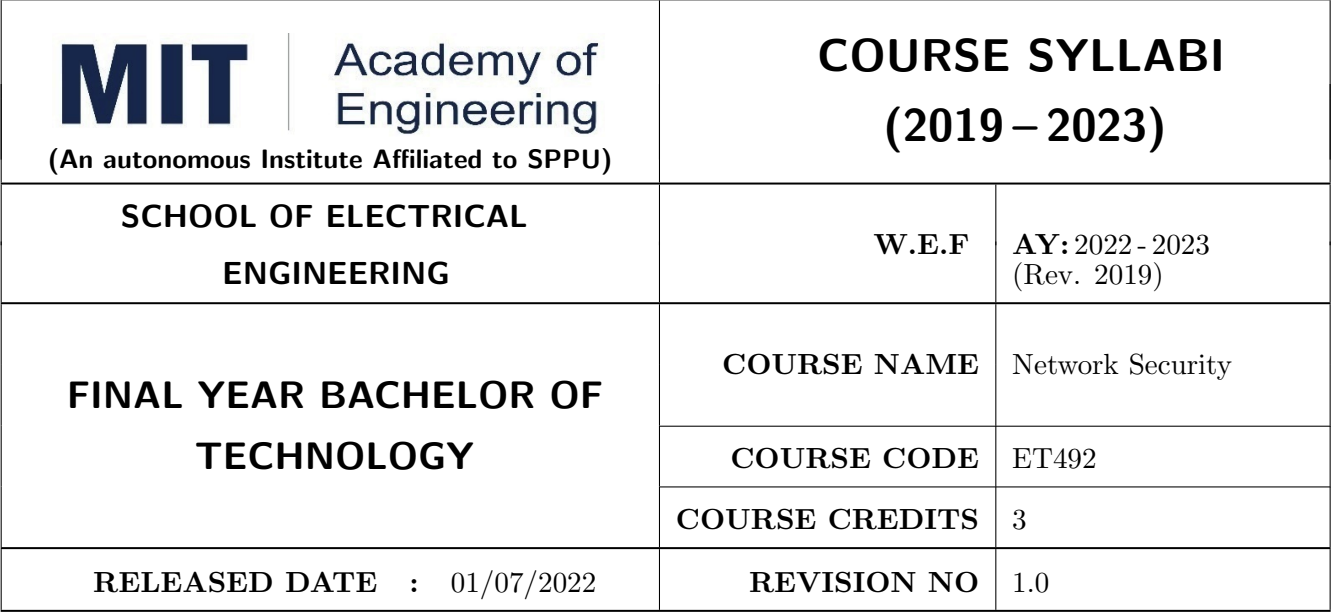

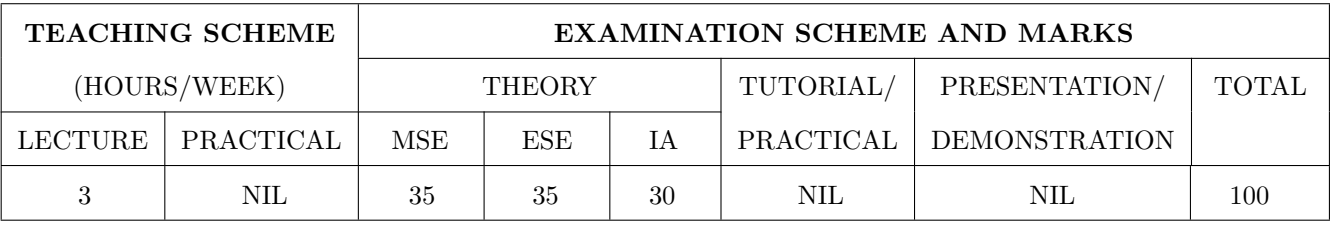

#### COURSE OBJECTIVES :

- ET492.CEO.1: To acquaint the students with taxonomy and terminology of the Computer Networking area
- ET492.CEO.2: To Articulate the cryptography techniques used in network security
- ET492.CEO.3: To Understand Various Encryption mechanisms for secure data transmission and management of key required for encryption
- ET492.CEO.4: To Understand authentication requirements and study various authentication mechanisms.

ET492.CEO.5: Discuss various security parameters related to network.

## COURSE OUTCOMES :

The students after completion of the course will be able to,

ET492.CO.1: Interpret basics of computer network technology.

ET492.CO.2: Articulate the cryptography techniques used in network security.

ET492.CO.3: Understand Various Encryption mechanisms for secure data transmission.

- ET492.CO.4: Understand authentication requirements and mechanisms.
- ET492.CO.5: Explain various security parameters related to network.

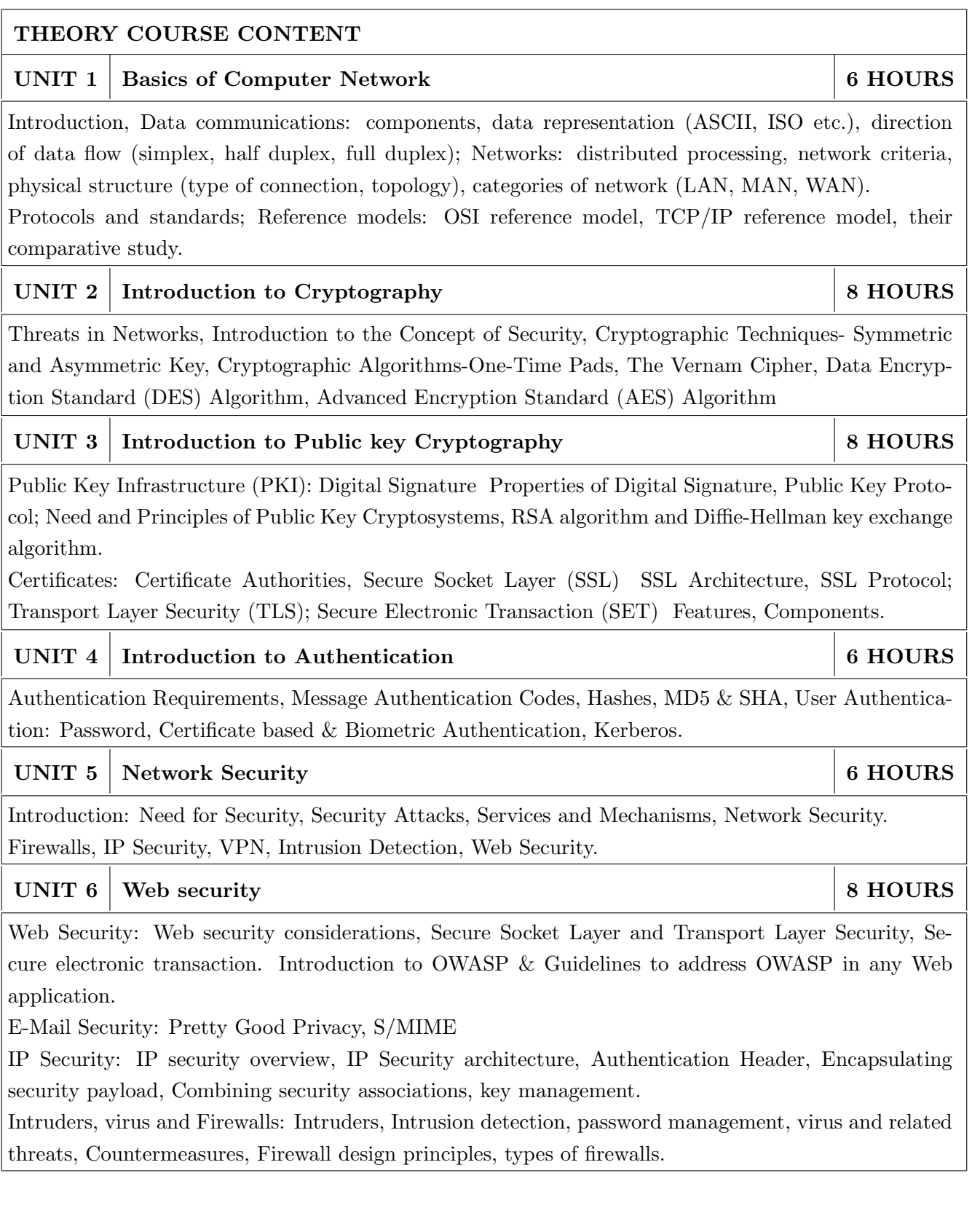

#### TEXT BOOK

- 1. Andrew S. Tenenbaum, Computer Networks, PHI, ISBN 81-203-2175-8.2.
- 2. Kurose & Ross, Computer Networking: A top Down Approach featuring the Internet. 3rd edition, Pearson Education,ISBN-9788131790540
- 3. Behrouz A. Forouzan, Cryptography & Network Security, PHI 4th Edition
- 4. Cryptography and Network Security: Principles and Practice, 6th Edition, William Stallings, 2014, Pearson, ISBN13:9780133354690.

## REFERENCE BOOK

- 1. Stallings Williams, Cryptography and Network Security: Principles and Practice, 3rd edition, Prentice Hall PTR.,2003.
- 2. Behrouz A. Forouzan, "Data Communications and etworking",5thEdition,TataMcGraw-Hill, Publications, ISBN: 0 07 058408 7.
- 3. Holger Karl and Andreas Willing, Protocols and Architectures for Wireless Sensor Networks, Wiley India , ISBN:9788126533695
- 4. Wenbo Mao, "Modern Cryptography, Theory & Practice", Pearson Education.
- 5. Christof Paar, Jan Pelzl, Understanding Cryptography, Springer-Verlag Berlin Heidelberg
- 6. Matt Bishop, "Computer Security", Pearson Education.
- 7. Atul Kahate, Cryptography and Network Security, McGraw Hill.
- 8. Kizza, J. M. (2013). Guide to computer network security. London: Springer.

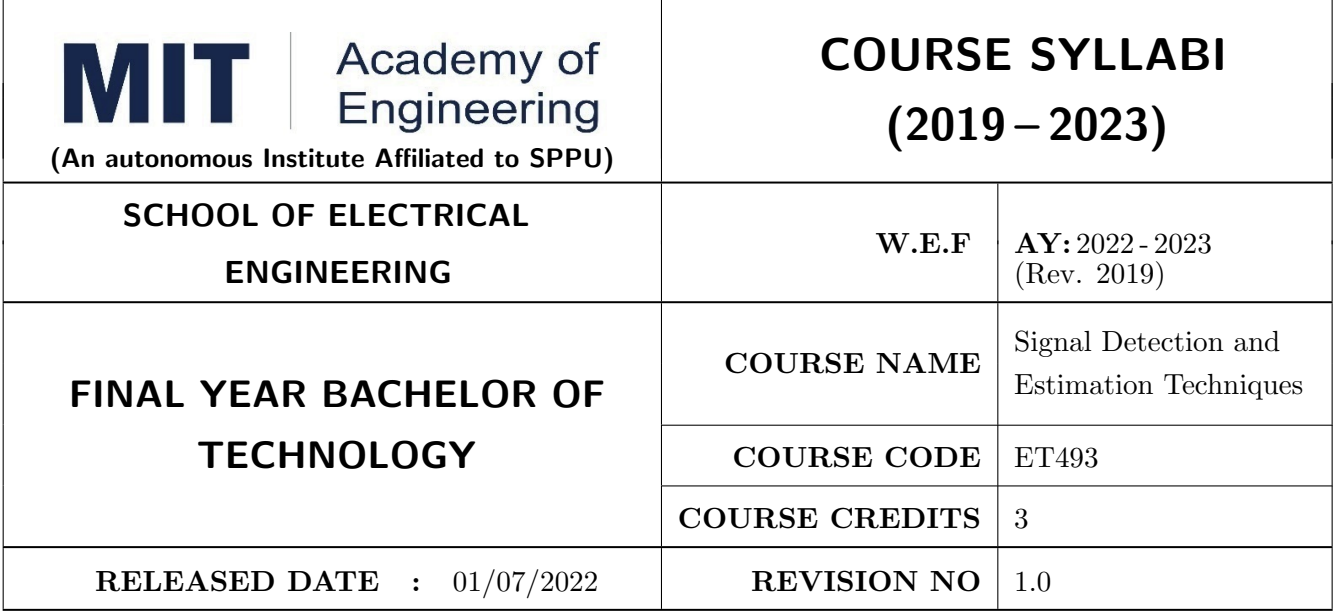

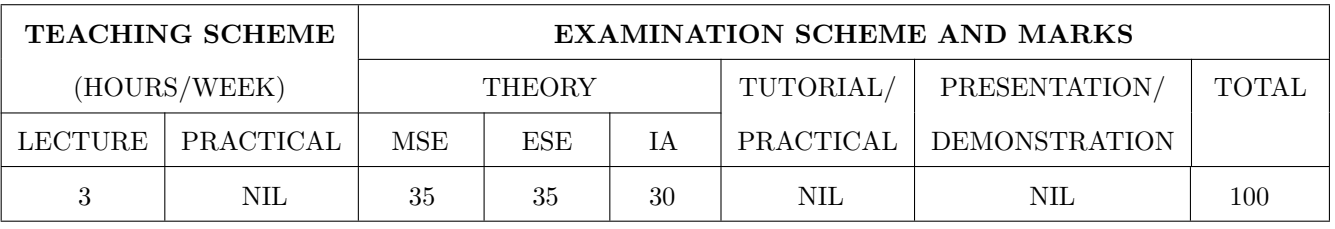

#### COURSE OBJECTIVES :

ET493.CEO.1: To understand the mathematics and physics of Information Theory

ET493.CEO.2: To understand various channel coding techniques

ET493.CEO.3: To study the features of various error control codes

ET493.CEO.4: To design encoder and decoder for different codes

#### COURSE OUTCOMES :

The students after completion of the course will be able to,

ET493.CO.1: Analyze the relation between information theory and channel coding

ET493.CO.2: Describe real life applications based on fundamental theory

ET493.CO.3: Design encoder and decoder for linear, cyclic codes

ET493.CO.4: Design encoder and decoder for convolution codes

ET493.CO.5: Analyze the performance coding and error control techniques

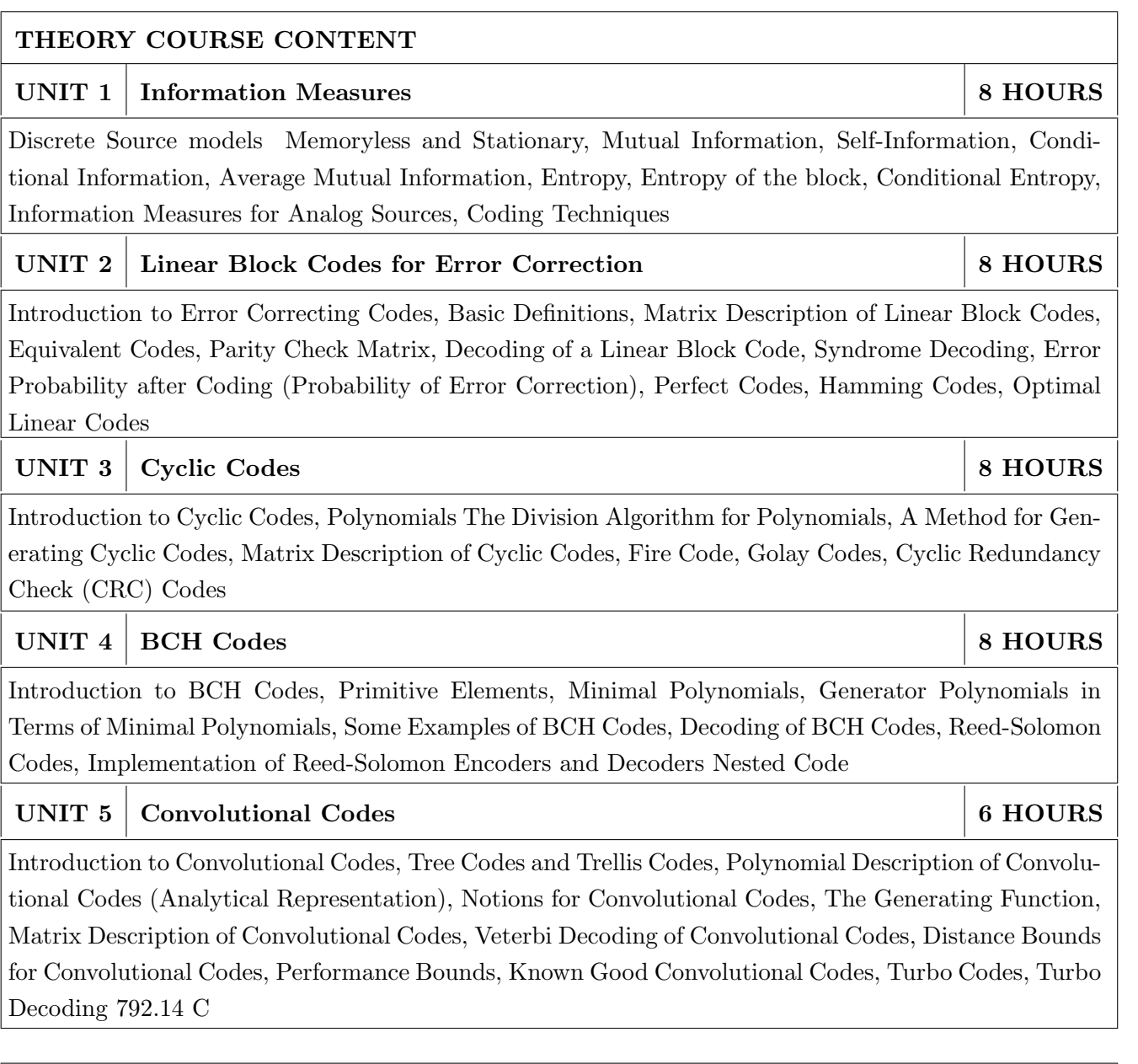

# TEXT BOOK

- 1. Ranjan Bose, Information Theory, Coding and Cryptography, 2nd Edition, TMH, 2008 (ISBN: 9780070669017)
- 2. H. V. Poor, An Introduction to Signal Detection and Estimation, 2nd edition, Springer, 1994.
- 3. S. M. Kay, Fundamentals of Statistical Signal Processing: Detection Theory, Prentice Hall PTR, 1998.
- 4. S. M. Kay, Fundamentals of Statistical Signal Processing: Estimation Theory, Prentice Hall PTR, 1993.
- 5. H. L. Van Trees, Detection, Estimation and Modulation Theory, Part I, John Wiley, 1968.
- 6. D. L. Melsa and J. L. Cohn, Detection and Estimation Theory, McGraw Hill, 1978.
- 7. L. L. Scharf, Statistical Signal Processing: Detection, Estimation, and Time Series Analysis, Addison-Wesley, 1990.
- 8. V. K. Rohatgi and A. K. M. E. Saleh, An Introduction to Probability and Statistics, 2nd edition, Wiley, 2000.

### REFERENCE BOOK

- 1. J. H. van Lint, Introduction to Coding Theory, Springer, 2008, (ISBN: 9788181288400)
- 2. Shu Lin and Daniel J. Costello, Error Control Coding, 2nd Edition, Pearson, 2004 (ISBN: 9788131734407)

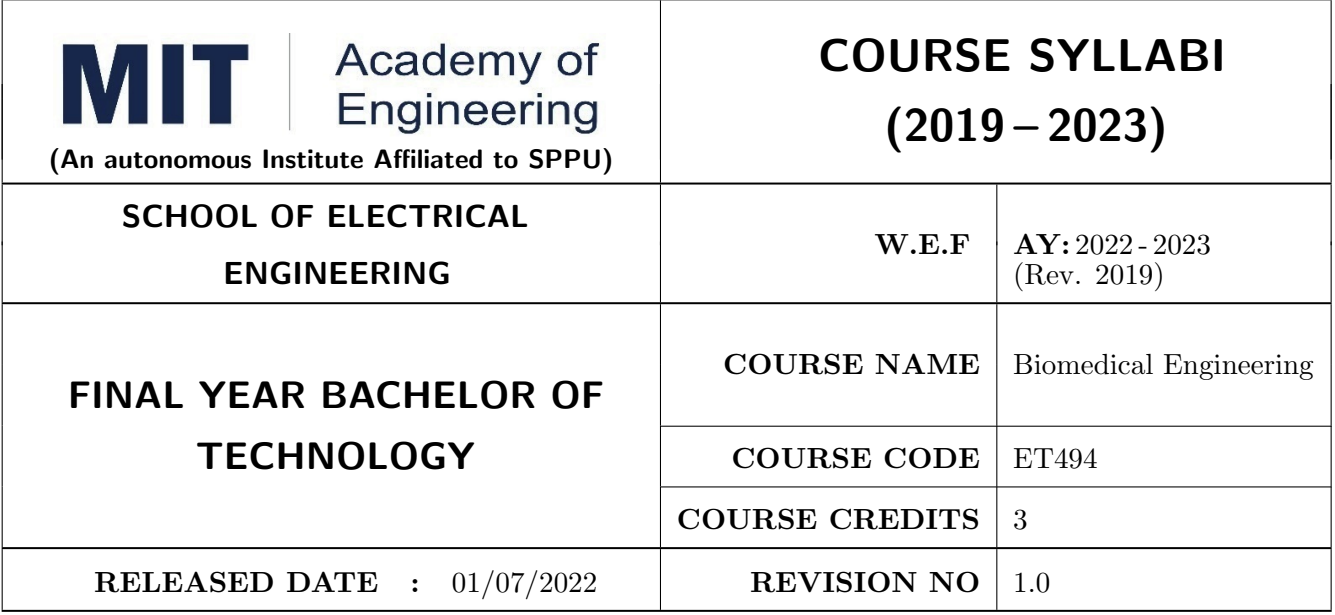

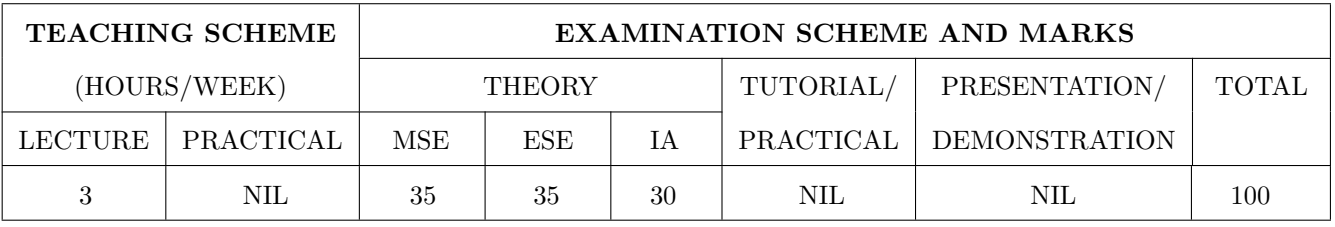

#### COURSE OBJECTIVES :

ET494.CEO.1: To study the anatomy and bio-signals related to various human body systems.

- ET494.CEO.2: To explain the working of Biomedical measuring, Life-saving, and Diagnostic Instruments.
- ET494.CEO.3: To study the significance and details of Electric Safety, Ethics, and Standards while designing Biomedical instruments.

ET494.CEO.4: To get the overview and applications of Smart Instrumentation and E-connected Healthcare systems.

#### COURSE OUTCOMES :

The students after completion of the course will be able to,

ET494.CO.1: Elaborate the origin of various bio-signals and the electrodes used to measure them.

- ET494.CO.2: Illustrate the working of various biomedical measurements, Life savings, and Diagnostic Instruments.
- ET494.CO.3: Relate the necessity of Electric Safety, Ethics, and Standards while designing Biomedical instruments.

ET494.CO.4: Correlate the need for Smart medical devices with the current requirements.

ET494.CO.5: Discover the opportunities for the development of E-connected Healthcare Systems.

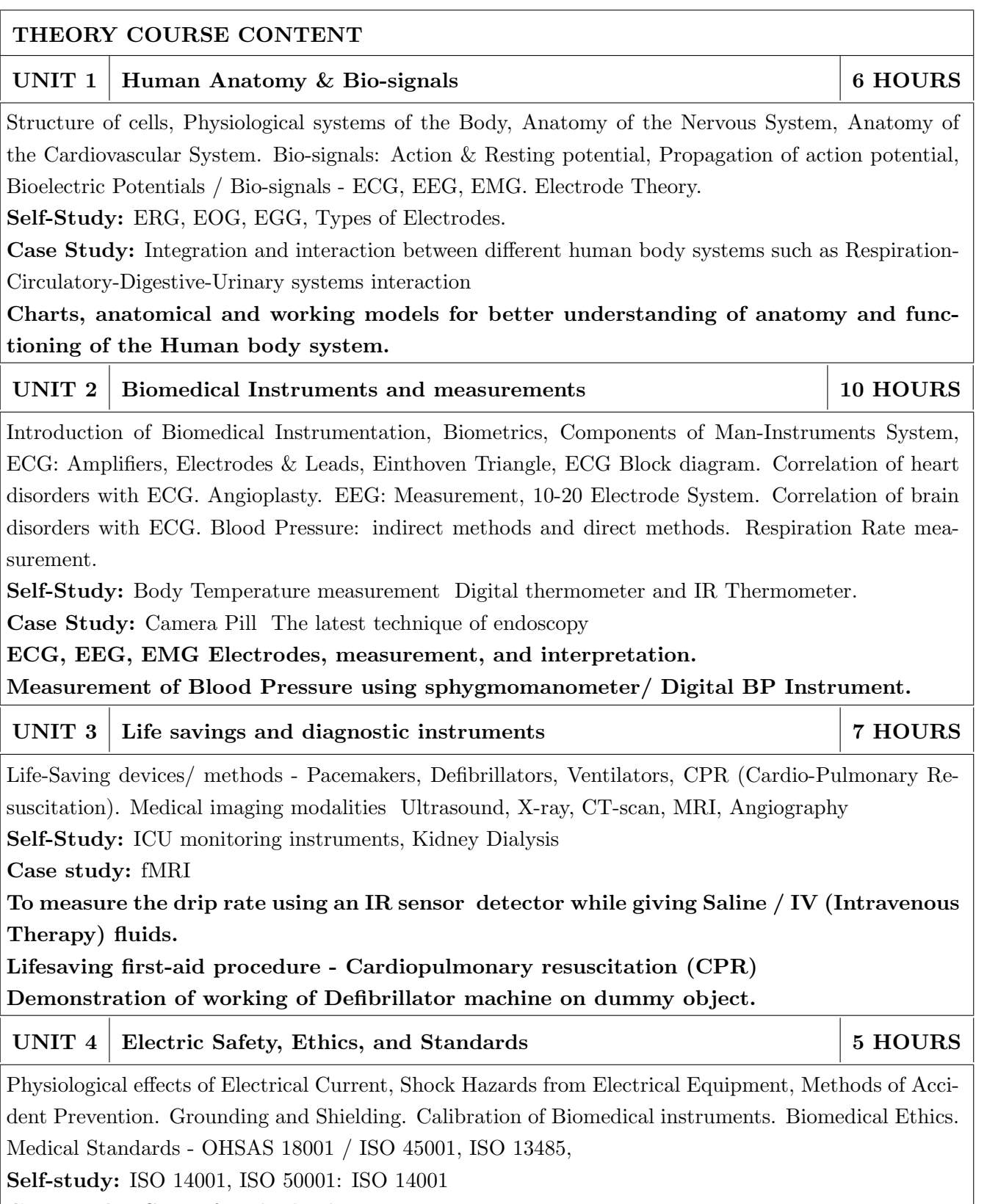

Case study: Cases of Medical Ethics

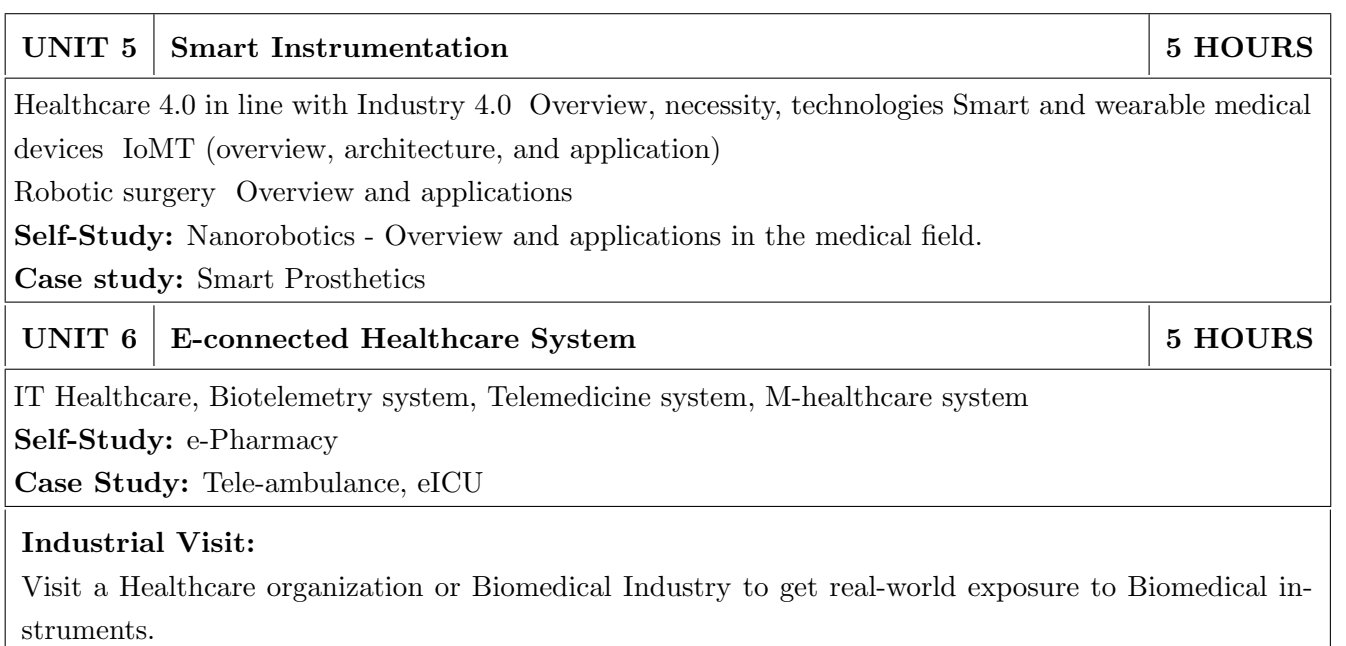

# TEXT BOOK

- 1. L. Cromwell, F. J. Weibell and E. A. Pfeiffer, Biomedical Instrumentation and Measurements, Pearson Education, 2nd edition, ISBN: 81-317-0315-0.
- 2. R. S. Khandpur, Handbook of Biomedical Instrumentation, Tata McGraw-Hill, 2nd edition, ISBN: 02-07-047355-2

## REFERENCE BOOK

- 1. G. S. Sawhney, Fundamentals of Biomedical Engineering, New Age International, 2007, ISBN-13: 978-81-224-2549-9
- 2. J. Enderle, S. Blanchard, and J. Bronzino, Introduction to Biomedical Engineering, Elsevier Academic Press Series, 2nd edition, Indian Reprint ISBN-13: 978-81-312-0002-5.
- 3. Markkula Center for Applied Ethics, Cases in Medical ethics, at Santa Clara University, Mar 1, 2005. Available online at: https://www.scu.edu/ethics/focus-areas/bioethics/ resources/cases-in-medical-ethics-student-led-discussions/ [Accessed on 1st Nov. 2022]
- 4. D. Jude Hemanth (Editor), J. Anitha (Editor), George A. Tsihrintzis (Editor), Internet of Medical Things: Remote Healthcare Systems and Applications (Internet of Things)
- 5. Joel Rodrigues, Sandra Sendra Compte and Isabel Dez, e-Health Systems- Theory and Technical Applications, 1st Edition
- 6. Jingshan Li & Pascale Carayon (2021) Health Care 4.0: A vision for smart and connected health care, IISE Transactions on Healthcare Systems Engineering, 11:3, 171-180, DOI: 10.1080/24725579.2021.1884627

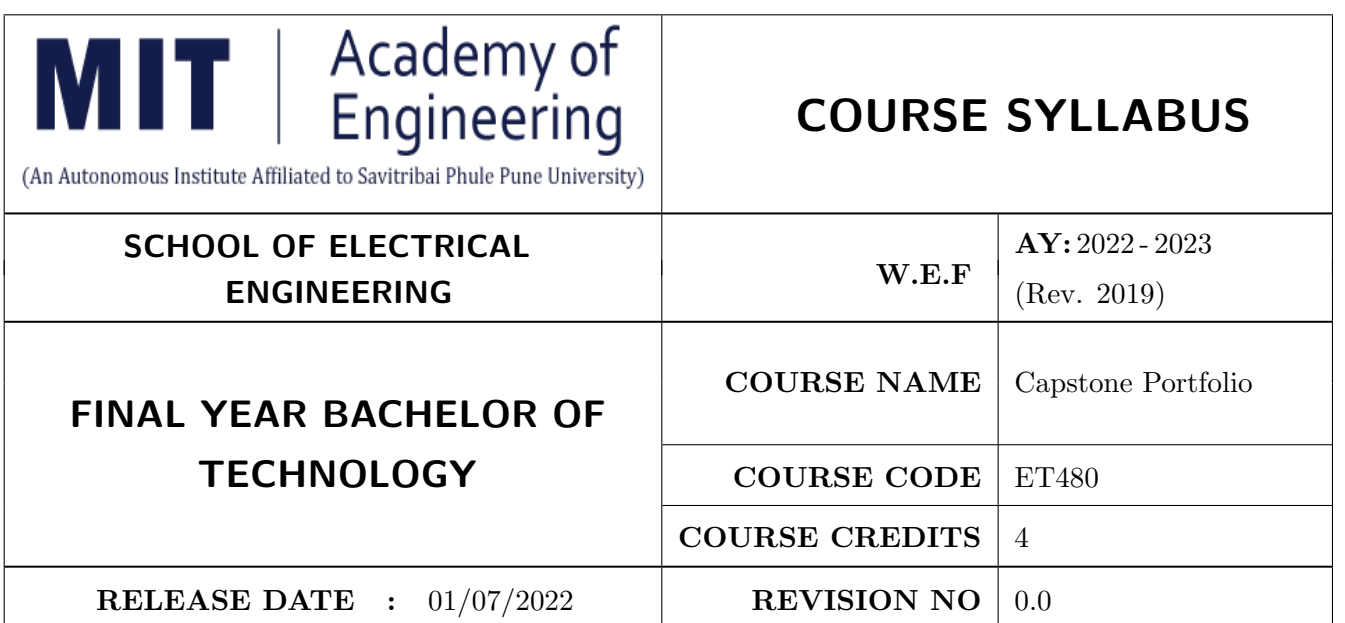

![](_page_278_Picture_190.jpeg)

#### COURSE OBJECTIVES :

ET480.CEO.1: Improve individual perspectives to find solutions at different scales

- ET480.CEO.2: Identify the capstone work, formulate the methodology along with a significant collection of artifacts and outcomes.
- ET480.CEO.3: Synthesize a reflective report to effectively communicate and explore findings.

ET480.CEO.4: Create a professional portfolio that technically, graphically and verbally describes pertinent achievements and the progressive growth during the program.

#### COURSE OUTCOMES :

The students after completion of the course will be able to,

ET480.CO.1: Portray individual skill for solving the problem. (L4)

ET480.CO.2: Showcase the best techniques and suitable methodology. (L5)

ET480.CO.3: Cognize the significance of report and comprehend its reflections. (L4)

ET480.CO.4: Assimilate digital and visual literacies. (L5)

### COURSE ABSTRACT

Capstone work is an individual, self-identified project that focuses on technical/non-technical issues. Capstone work requires taking risks, high productivity, strong design research, quick turnaround times, creating an advanced design. A Digital portfolio is an integrative collection of work that draws together skills gained from across the taught phase of the program. It comprises a structured set of papers that enabled application and critical reflection. It is an amalgamation of both written and visual content that draws out the evolution of thinking around the ways in which design, social constructs, and emerging technologies intercept. It exposed process, critical thinking, as well as final artifacts, concepts, and its contents articulated in depth. The student enables to learn powerful new methods to promote his online self-design profile. It will help to established a professional voice by writing a personal design philosophy and a reflective article for the Linked In profile page. The opportunity to choose the project,formulate solution, negotiate deliverable, work individually, and present digitally is what makes the Capstone portfolio unique.

Capstone portfolio is divided into two section

- a) Capstone work
- b) Digital Portfolio

## CAPSTONE WORK

Individual student can choose the topic from one of the below capstones to carry out the work during the entire semester

- 1. Technical Capstone
	- Industry identified problem
	- Institute identified problem
	- Urban city identified problems
	- Rural Development
	- Environmental related problems
	- Student Conceived problems
	- Satisfactory solution to Open ended problems
	- Innovative Design stemming from Student/Faculty
	- Product Development
	- App/ Software Development
	- Multidisciplinary approach to existing problem
	- Modeling/Optimization/Analysis study
- 2. Writing Intensive Capstone
	- Design
	- Literature Survey
	- Commercial Survey
	- Social media Survey
	- Idea/ Design Philosophy
	- Research Methodology
	- Consultancy Project work
	- Collaborative Project work
	- Laboratory/Digital classroom
	- Manage/lead any Event/activity
- 3. General Capstone
	- State of art
	- Creating YouTube channel
	- Design Blog/Forum
	- Challenges and Prospect of Technology (Engineering) Education in Primary and Secondary Schools
	- Market Statistics

# DIGITAL PORTFOLIO

Individual student should create there own digital portfolio by using the standard professional platforms/blogs based on the record during their entire Under Graduate program. Digital portfolio should be professional, amalgamation of technical, written, graphical/Visual content and Verbal culmination of the skills and knowledge that students have developed over their under graduate program.

- 1. Process Portfolio
- 2. Show case Portfolio
- 3. Hybrid Portfolio

### GUIDELINES

- 1. Individual student will work for Capstone work for entire semester.
- 2. Individual student will create their own digital portfolio.
- 3. Individual student should choose the title of the capstone work with approval from the Supervisor and School Dean
- 4. Student should work on the topic approved with all necessary information, evidences and the measurable outcomes.
- 5. Student will have to write the graduation book on the capstone work.
- 6. Students have to follow the guidelines of plagiarism for graduation book.
- 7. If Student perceive exemplary achievement it can can consider as capstone work review 2. This will ensure the competency of students which they have learn during their undergraduate program. However supervisor can take stand if the capstone work is remarkable, he/she may ask to write a small report for the record.However supervisor can take stand if the capstone work is good, he/she may ask to write one small report.
	- Published Article in Scopus Index Journal
	- Approved Research Proposal
	- Winner for Design Competitions/Tech fest/ Workshop
	- Winner for State/National/International Event (Technical/Non-technical)
	- Valid score in Competitive exams (GATE/CAT/GRE-TOEFL/IELTS)
- 8. Capstone work and Digital portfolio need to be reviewed by supervisor and one faculty of same department to ensure whether student have followed all the guideline and work is appropriate and worth for evaluation.
- 9. Final examination will be conducted in the presence of Jury.

#### ASSESSMENT and EVALUATION

The Jury will be appointed to monitor the progress and continuous evaluation of each project. One of the member will be the Capstone work supervisor. Assessment shall be done jointly by the supervisor and jury members.

- 1. Capstone work Review 1 (25 Marks)
- 2. Capstone work Review 2 (25 Marks)
- 3. Creating Digital Portfolio (50 Marks)
- 4. Graduation book (25 Marks)
- 5. Final Demonstration (25 Marks)

#### **REFERENCES**

- 1. https://design.berkeley.edu/ Berkeley M.Des. University of California, U.S.
- 2. https://design.gatech.edu/ Georgia Institute of Technology, College of Design Atlanta, U.S.
- 3. https://www.apus.edu/ American Public University
- 4. https://msu.edu/ Michigan State Universitys US
- 5. https://www.cranfield.ac.uk Cranfield University, Shrivenham Swindon UK
- 6. https://my.bulbapp.com/personalized-learning/assessment-infographic-blog/
- 7. https://edtechjeffco.weebly.com
- 8. https://www.invisionapp.com/inside-design/10-portfolio-websites-to-show-off-your-design-work/

![](_page_283_Picture_166.jpeg)

![](_page_283_Picture_167.jpeg)

#### COURSE OBJECTIVES :

HP405.CEO.1: To study the basic concepts of economics

HP405.CEO.2: To use the practical applications of economic feasibility

HP405.CEO.3: To understand the concept of banking and features

HP405.CEO.4: To illustrate the financial planning and saving options

#### COURSE OUTCOMES :

The students after completion of the course will be able to,

HP405.CO.1: Relate the basic concepts of engineering economics

HP405.CO.2: Apply the economic viability of firm/organization under different market conditions

HP405.CO.3: Explain the bank structures and its schemes

HP405.CO.4: Execute the effective way of financial budget and skills

![](_page_284_Picture_144.jpeg)

#### REFERENCE BOOKS

- 1. N G. Mankiw: Economics: Principles of Economics, Cengage Learning (2003), ISBN: 1305585127.
- 2. J. Bradfield, Introduction to the Economics of Financial Markets, Oxford University Press, New York (2007), ISBN: 9780195310634.
- 3. F. Vega-Redondo, Economics and the theory of games, Cambridge University Press (2003), ISBN: 9780521775908.
- 4. C. S. Park, Fundamentals of Engineering Economics, Prentice Hall (2003), ISBN: 9780130307910.
- 5. D. E. O'Connor, The Basics of Economics, Greenwood Publisher (2004), ISBN: 9780313325205.
- 6. V. V. Mahajani, S. M. Mokashi, Chemical Project Economics, Macmillan India Ltd. (2005), ISBN: 1403928142.

![](_page_286_Picture_197.jpeg)

![](_page_286_Picture_198.jpeg)

#### COURSE OBJECTIVES :

HP406.CEO.1: To introduce the basic concept of Psychology.

- HP406.CEO.2: To explain how learning and conditioning occurs in everyday life through both nature and nurture factors.
- HP406.CEO.3: To know the main schools of thought and prime contributors to the theory of workplace motivation.

HP406.CEO.4: To develop insight into one's own and others behavior and underlying mental processes.

HP406.CEO.5: To develop Positive Psychology interventions to increase personal well-being.

#### COURSE OUTCOMES :

The students after completion of the course will be able to,

HP406.CO.1: Explain the basic concepts of Psychology.

HP406.CO.2: Apply the concept of conditioning in day to day life.

HP406.CO.3: Explain the main schools of thought and prime contributors to the theory of workplace motivation.

HP406.CO.4: Demonstrate effetely the personality traits in regular life.

HP406.CO.5: Employ Positive Psychology interventions to increase personal well-being.

![](_page_287_Picture_117.jpeg)
## REFERENCE BOOK

- 1. Kathleen M. Galotti, Cognitive Psychology 2nd Edition, SAGE Publications India Pvt. Ltd. ISBN:978-93-515-0277-7.
- 2. Robert S. Feldman, Understanding Psychology 10th Edition, McGraw Hill Education (India) ISBN:10: 1-25-900305-1.
- 3. Elliot Aronson, Timothy D. Wilson, Robin M. Akert, Social Psychology 8th Edition, Pearson Education, ISBN:9788131730898.
- 4. Calvin S. Hall, Gardner Lindzey, John B. Campbell, Theories of Personality 4th Edition Choudhary Press, Delhi, ISBN: 978-81-265-1092-4.